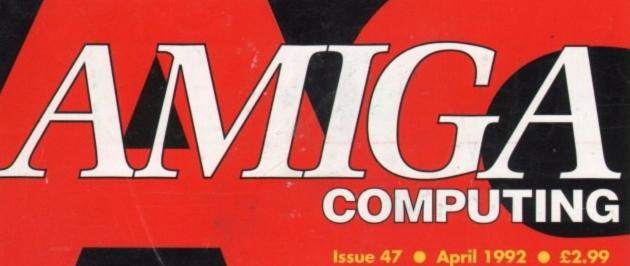

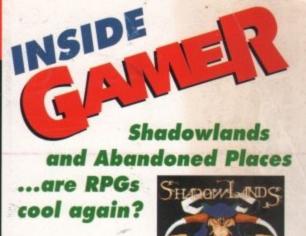

XOR

**INSIDE: CAD TRIO O TURBOPRINT O BEGINNERS' GUIDE** 

## VIDEO VITALS Your burning questions answered

100

ewsagent

ABBBBBB T

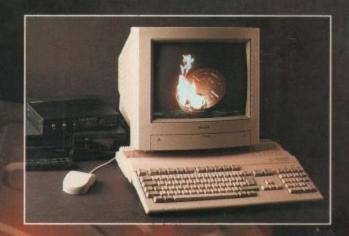

## 21115 2ERIPHERALS

Just what will work with the A500 PLUS?

GLASSROOM STARS All the latest education packages tested and graded

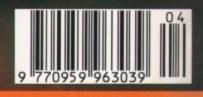

ITOPRESS PUBLICATIONS

Comms O Music O DTV O Amos O DTP

## AMIGA RePaiRs

or your Amiga or C64 repairs, who better to turn to, than Commodore's Approved National Repair Centre. For all repairs to your computer, one low payment covers diagnosis, repair (including parts and labour) and delivery back to you.

FREE SOFTWARE!

If you send in your computer to Commodore's Approved National Repair Centre for repair, we will send you a piece of **FREE SOFTWARE!** 

SPECIAL BONUS

The experience and expertise of our technicians ensures that your computer is repaired to a high standard at a low cost. Most repairs will be carried out within 12 working days.

To schedule a repair and claim your FREE SOFTWARE, simply call Michelle or Julie on 0733 391234.

Be ready to quote your name, address, computer type, serial number, type of fault and code ACR 4/92.

The cost is for a C64, £47.50 and for an Amiga 500, £57.50. Payment can be made by cheque, postal order or credit card. Part refund will be made if the computer is found to be beyond economic repair.

> NRC COMMODORE APPROVED National Repair Centre

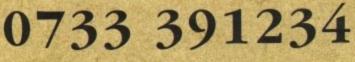

FMG House, Newcombe Way, Orton Southgate, Peterborough PE2 0SF ALL PARTS AND LABOUR COVERED IN ONE EASY PRICE

FRee SoFTWaRe

. . . . . . . . . . . . . . .

PaRTs & LaBouR

Profilian

## ANNOUNCING THE A5000 and B5000NEW 85000-20 1Mb Enjoy our exclusive offer 30 days. Enjoy an "A or B" 5000 for 3eked" Test drive an equarantee - No questions asked "Money back guarantee - No questions asked" £399

## £199 IS YOUR AMIGA STILL IN THE STONE AGE?

#### JUST ADD TO YOUR AMIGA FOR

- B5000-25 Faster than the CBM A3000-25 • 500-1000% Faster than your Amiga • • Massive 4-32Mb of superfast memory •
  - 100% Software compatibility
- Plug-in up to a 50 MHz Maths Co-Pro B5000 has advanced 32-bit Paged-Mode design •
  - 32-bit Kickstart five/ten times faster
- Three models A5000-16/B5000-25/B5000-40 •

#### THE MACHINES

A5000-16: 16.67 MHz Asynchronous MC68020RC 2-3 MIPS (8 MIPS peak) 85000-25: 25.00 MHz Asynchronous MC68030RP 5-6 MIPS (12 MIPS peak) B5000-25: 25:00 MHz Asynchronous MC68030HP 5-6 MIPS (12 MIPS pt B5000-40: 40:00 MHz Asynchronous MC68030RP 8-9 MIPS (18 MIPS pt FPU: 12:5 MHz-50 MHz Asynchronous MC68881RC or MC68882RC A5000-16 RAM: 4 Medabytes of 32-bit RAM 256 x 4 80ns DRAMs B5000-25 RAM: 16 Megabytes of 32-bit RAM 1024 x 4 80ns DRAMs B5000-40 RAM: 32 Megabytes of 32-bit RAM 1024 x 4 80ns DRAMs SHADOW ROM: Move your Kickstart Into 32-bit SUPER-FAST-RAM SOFTWARE: 68000 Failback mode for 100% software compatibility SOFTWARE: 68000 Fallback mode for 100% software compatibility HARDWARE: 100% Compatible with Amiga 500/2000 and add-or INTERFACE 1: Plugs into 68000 processor socket inside your Am isor (Zorroll) card (for B5000-40 INTERFACE 2: A/B2000 Co-proc

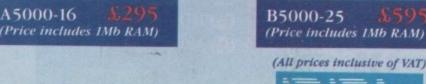

80 FINEDON ROAD, IRTHLINGBORDUGH, NORTHANTS NN9 STZ.

A5000-16 1Mb

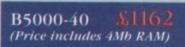

If you are not completely satisfied just return the card within 30 days Why not enjoy pure luxury and test one of ourAccelerators now

0ffer ends 31/4/92

# COMPUTING

**APRIL 1992** 

**Stevie Kennedy** 

**Paul Austin** 

Tym Leckey

Terry Thiele

John Butters

**Daniel Whitehead** Jonathan Maddock

Jane Conway Sue Horsefield John Derbyshire Simon Lees Ruth Priestley Martin Fitzgerald Neil Dyson

Sandra Childs Linda Thomas

Sirje Green Brigit Ruddik Robert Matthews

Darren Evans

**Phil Morse** 

EDITOR ASSOCIATE EDITOR **ART EDITORS** 

NEWS EDITOR **PRODUCTION EDITOR** GAMER EDITOR STAFF WRITERS

AD MANAGER SENIOR AD SALES AD SALES

AD PRODUCTION MARKETING MANAGER

CUSTOMER SERVICE

PRODUCTION MGR SYSTEMS MANAGER

CIRCULATION MGR DISTRIBUTION David Wren COMAG (0895) 444055 051-357 2961

Sue Cantrill

**David Stewart** 

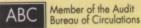

Published by Europress Publications Ltd. Europa House, Adlington Park, Macclesfield SK10 4NP Tel: 0625 878888 Fax: 0635 879966

PUBLISHER ASSISTANT PUBLISHER

**Eddie McKendrick** 

**Richard Williams** 

**Derek Meakin** CHAIRMAN Peter Glover Ian Bloomfield MANAGING DIRECTOR FINANCE CONTROLLER

We regret Amige Computing cannot after technical help on a personal basis either by telephone or in writing. All reader enquiries should be submitted to the address above for possible publication.

Anigo Computing is an independent publication and Commodore Business Machines bd are not responsible for any of the articles in this issue or for any of the opinions expressed.

© 1992 Europress Publications Ud. No material may be reproduced in shale or in part without written permission. While every care is taken, the publishers cannot be held legally responsible for any errors in articles, listings or advertisements.

#### CUNDERESS

For almost four years Amiga Computing has been the leading magazine for Amiga enthusiasts. As a key member of the Europress magazine group, Amiga Computing promises to inform, educate and entertain its readers each month with the most dedicated coverage of the Amiga available.

Amiga Computing + Atari ST User + PC Today Shareware Shopper + The Micro User Games-X + Amiga Action + ST Action Crash + Zapp + Sega Force Computer Trade Weekly

## **Amiga Newsline**

Amiga price cuts and CDTV catching on! Read it in Newsline .

## **Public Sector**

| More of the latest and best public                            | 1 / | n |
|---------------------------------------------------------------|-----|---|
| More of the latest and best public domain and shareware disks | - 1 | v |

#### ESP

Take a swipe at a sacred cow or stand up 109 for the underdog in Ezra Surf's Postbag.

#### ACAS

Expert help for all of your Amiga's trouble and strife

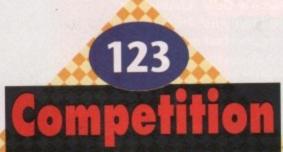

125

133

162

Win Kickstart 2.04 -**TEN Sharers and** chips to be won!

## Gallery

The electronic Louvre of the Amiga world ...

## **Rock Lobster**

Let your hair down and see if we've raked up any more of Biffa's past

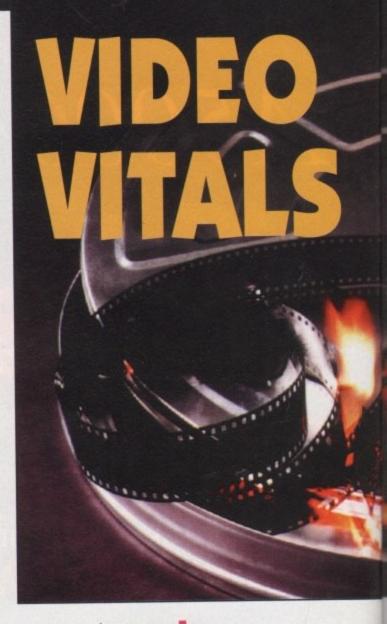

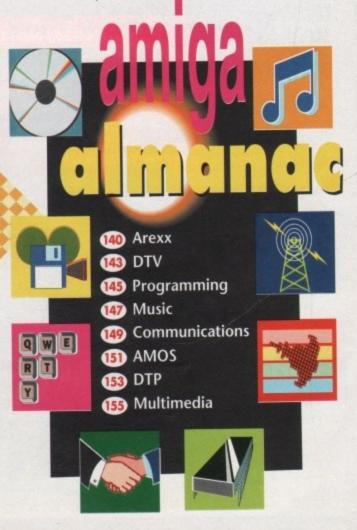

Whether you're a frustrated Spielberg or a camcorder fanatic, John Butler has all the Amiga video answers starting on page 18

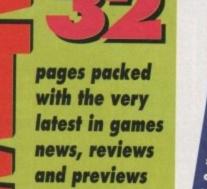

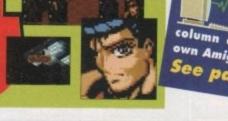

28

45

46

46

## Curriculum crackers

Four of the latest educational packages examined and compared.

#### from this issue Amiga Computing gives You chance to invest in the essential software collection that will open up a new world for you and your machine. A fully configured, power-packed disk with a handy manual written by the experts backed up with and column every month in your very a how-to-use-it own Amiga Computing! See pages 32 and 120

|        | 2 | ~ | - | 2 | 0 |
|--------|---|---|---|---|---|
|        |   |   | a | P |   |
| $\sim$ | μ |   |   | ~ | 0 |
| -      |   |   |   |   |   |

| The latest DTP and graphics  |  |
|------------------------------|--|
| packages given the once over |  |

## **Plus peripherals**

Are you wondering what extra 59 bits you can buy for your A500?...

## **Beginners'** guide

Continuing our major new series for the absolute novice

## **Concluding CAD**

The third and final look at CAD with Stewart C Russell.

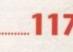

61

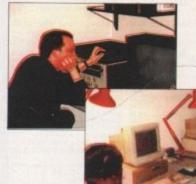

## Amiga TV

Paul Austin visited Original Graphics to see Amigas making top TV animations....

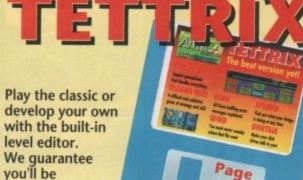

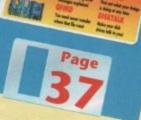

#### mortgage repayments with QFind

level editor.

addicted!

Calc v1.2

program

SysInfo

**Dragon Tiles** 

Manage your accounts or

this powerful spreadsheet

Can you clear the screen in

this difficult strategy poser?

The perfect way to check

find out what's going on

your Amiga's internals and

A unique utility for searching through those cluttered hard drives

Guru

DiskTalk

Make your floppy drive talk to you!

Find out what those strange error messages mean

МК HOLDSWORTH ODUCTIO cart on the h in the house.

## Scala for all

Paul Austin examines the latest in video software, Scala 500.

## Protext on tape

We review the latest tutorial video tape ..

## **TurboPrint**

Take a look at a program to boost your printer's output.

## Power house

We take a look inside one of the country's fastest moving Amiga dealers.....

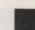

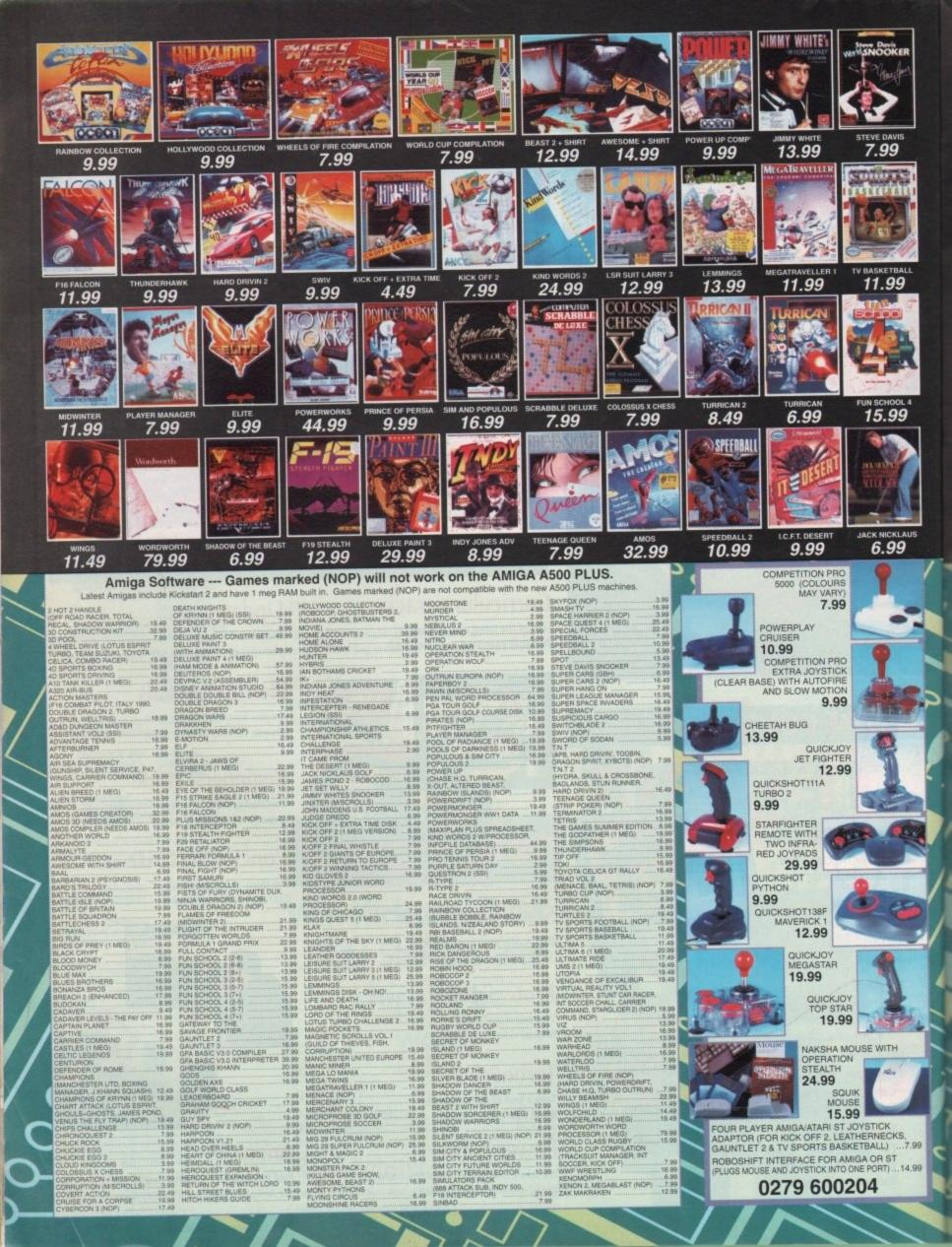

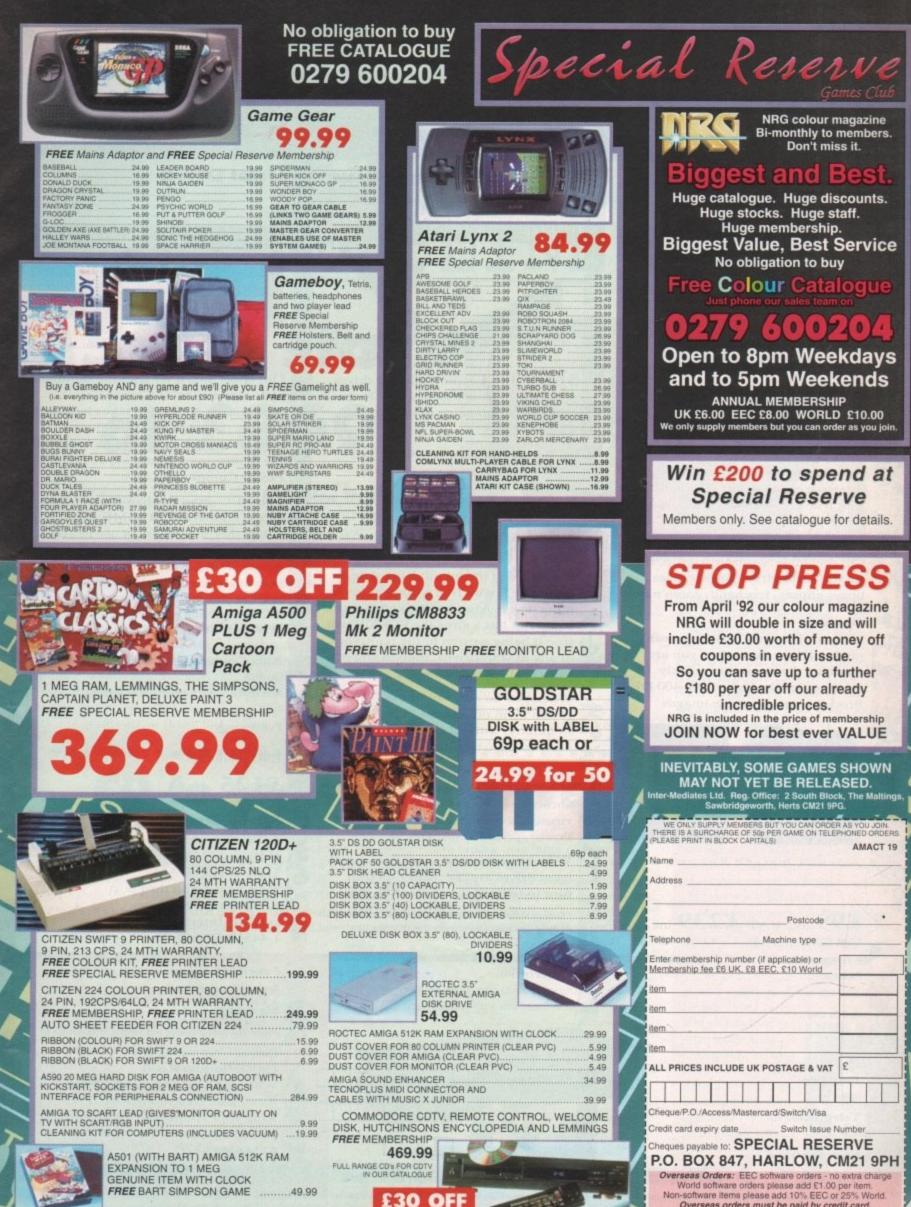

Overseas orders must be paid by credit card.

\_\_\_\_\_

#### Power Scanner v1.7

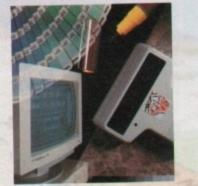

Features 100-400 DPI scanning resolutions EC 64 Greyscales Thru'port for printer

#### Software

Full screen image editor Interlace mode on/off Edit true greyscale & colour images Fully multi-tasking

#### Editing

Cut rectangle, cut lassoo, crop, flip, rotate, scale, draw, lines, circles, boxes elipses, freehand, zoom mode

#### Scanning

Unique 'True feel' real time scan mode - Know instantly if you are scanning the image too quickly Automatic selection of 100-400 DPI Produce true greyscale images

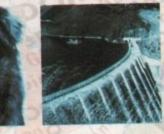

Actual Amiga Screen Shots

#### £99 inc. VAT £239 inc. VAT GREYSCALE C O L O U R

| and the second second | h51 | · · | ~      |
|-----------------------|-----|-----|--------|
| Name                  |     |     | 103-11 |
|                       |     | 40  |        |
| Address               |     |     |        |

100

Tel (06) 5646310 (2 lines) Fax 5646301

Postcode

5120

**Telephone** No.

System owned

#### PC880B Power Drive

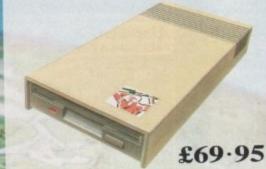

Viruses, diskswapping, clicking drives, disks which won't back up. Is there no end to the whingeing of the Amiga user?

At Power, we want to tell you just where you can stick your disks and worries. In fact we will show you. The slot in this picture belongs to our PC880B, the first intelligent disk drive. Insert a disk.

Now you can back up at lightning speeds using the inbuilt Blitz Amiga hardware\*, with free software, (even if the disk is Atari or PC) and if your computer has a virus the PC880B will stop it being written to the bootblock of any of your drives, though you can still save files as normal.

When you do not want these features, switch them off and the PC880B will sit quietly, without clicking, pretending to be simply an extra drive.

The PC880B, the only drive to introduce Blitz Amiga, the Power anti-click device and to combat viruses, is only available direct from Power, priced at just £69.95

We have noticed how pricey unintelligent drives are. Perhaps, it's your turn to tell people where to stick it.

\* Due to the precision nature of the Blitz copier high density disks may be required with some internal drives

| O L O O A |                                                                                                    |                            |
|-----------|----------------------------------------------------------------------------------------------------|----------------------------|
|           | Description                                                                                                    | I enclose a c<br>£         |
| OF 30     | all so a side lies                                                                                             | Signature                  |
| 1004gg    | Mol Consolication                                                                                              | Make cheques               |
| roty      | LENEES LORGE 101 Y                                                                                             | Power Com                  |
| CA I      | Credit card No.                                                                                                | Unit 8 Rail                |
| 191000    | A Construction                                                                                                 | Kempston                   |
| XHD -     |                                                                                                    | Ring your o<br>on 0234 843 |
| BR!       | Expiry date                                                                                                    | 0234 84023                 |
| NG IN     | L' TWING a AUT                                                                                                 | PITO.V                     |
| Del av    | NUMBER OF THE OWNER OF THE OWNER OF THE OWNER OF THE OWNER OF THE OWNER OF THE OWNER OF THE OWNER OF THE OWNER | Contra states              |

#### **Dual Drive**

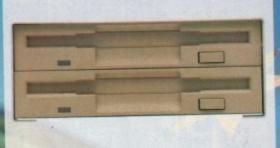

Our latest dual drive uses the slimline, ultra low power NEC drive mechanism. This drive takes less than half the power of a normal floppy drive. The new dual drive includes all the features you would expect from a Power Computing Drive.

The NEC drive mechanism is able to access high density 1.44MB disks. While this may not be of use to you at the moment (the Amiga can only access 880K), watch this space for our new 'high density' Interface, on the market soon!

Whisper quiet operation

Blitz Copier built-in (switchable)

Virus blocker built-in (switchable)

Anti-click

PSU included

#### £125

#### **New Products**

released or available soon 1MB with thru'port 512K 16 chip RAM 8MB board with thru'port Kickstart ROM Switch 1-44MB Interface 1.44MB Disk Drive

heque/postal order for

.

ayable to Power Computing Ltd

puting Ltd on Road ad Industrial Estate Bedford MK42 7PN redit card order through 388 or fax your order on

All prices include VAT, delivery and are subject to change. Specifications are subject to change without notice. Next day delivery £4-50 (U.K. mainland only), all trademarks acknowledged. Power Computing France, 15 Bld Voltaire 75011, Paris France Power Computing SRL Italy, Via Delle Balcari, 90, 00121 Ostia Lido, Roma

Tel (1) 43570169 (6 lines) Fax (1) 43380435

× 24.43

Power Computing U.S.A., 21 South 5th Street, Suite 900, Philadelphia, PA 19106 Tel 215 922 0050 Fax 215 922 0116

1. 2' 1114

News A

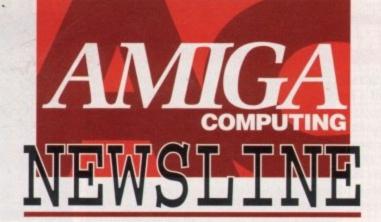

A500P stays at £369

PEOPLE buying Amigas are benefiting from a price war which is showing no sign of ending.

Most electrical chains say they will continue selling the Cartoon Classics bundle at Christmas prices – mainly £369.

High Street giants have generally sold Amigas at the manufacturer's recommended retail price of £399, but in a recession-beating move price tags were cut in the run up to Christmas.

Experts believe that small, independent dealers trying to compete with the chains are to thank for

#### **By John Butters**

cheaper Amigas. At least one store advertises a policy of matching local pricing, and to be competitive others are forced to follow.

"Basically we're seeing a price war," said a Rumbelows official. "If anything, prices will drop even further, perhaps to £330," he predicted.

Commodore spokesman Andrew Ball said: "We have an RRP of £399 but that's not mandatory.

"At the end of the day the High Street will sell at the price they want

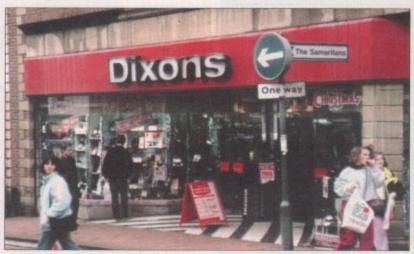

Price war is leading to cheaper Amigas

to – it's relatively out of our hands. They're selling a lot of Amigas and that makes us happy," he added.

But the firm's sales director Kelly Sumner recently predicted that High Street Cartoon Classics prices will return to £399.

He said that people buying computers at this time of year are com-

CD to grow with drive

THE imminent release of the Amiga CD-ROM drive, now called the A570, is encouraging major software houses to back Commodore's CDTV technology by releasing dual format Amiga software.

"We expect the introduction of the Amiga CD-ROM drive to create a user base of 100,000 in a very short period, creating a market for CDTV that publishers cannot afford to

## 68020 to be new standard?

RUMOURS from the United States suggest that Commodore plan to standardise on the 68020 processor chip for all mid-range Amigas during the next couple of years.

Because there will be a new entry-level machine – the A300 – it is unknown whether the A500P would be included in such a move.

However, the first machine to have the chip will be the A800 Classic, uncovered for the first time in January 1992's issue of *Amiga Computing*. ignore," said Commodore's Andrew Ball.

"We already have backing from major software houses and we expect others to follow suit."

One such firm is Psygnosis, publisher of last year's leisure hit Lemmings. Boss Jonathan Ellis explained that using the same technology to develop for both the Amiga and CDTV is a cost-effective method of producing software for two formats.

"We will be releasing some of our major titles on CDTV this year," he added.

Commodore are rumoured to be launching the drive in March and the company they aim to sell it for £299.

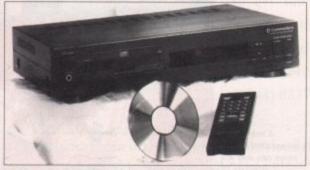

More support for CDTV as drive release approaches

mitted buyers and are not swayed by the odd £20 or £30 discounting.

Meanwhile, there has been speculation in trade newspaper *Computer Trade Weekly* that once Commodore release their sub-£300 A300 they could repackage the A500P to take the emphasis away from games as consoles steal the market.

### Maidenhead loses staff

RECESSION has led to Commodore axing ten jobs at their Maidenhead-based headquarters, despite the computer giant expecting turnover to increase by 40 per cent this year to £100 million.

Many departments have been affected by the redundancies, including warehousing, marketing, sales and administration.

The company say the cost-cutting move is simply good management as the length of the reces-

sion exceeds Government predictions.

Commodore have also lost their national business development manager for government and education. Peter Talbot has quit the firm and joins rival Acorn.

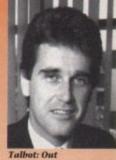

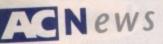

### **Eight megs** outside A500P

AN EXTERNAL memory expansion has been released for A500 and A500Ps by Ashcom Design and Developments (0483 740664) to give between two and eight megabytes of RAM.

Plugging into the computer, the AX series of upgrades has a through port for other external peripherals such as hard drives. Available with two, four or eight megabytes of memory they cost £169, £235 and £369 respectively.

## **Charity** software from ASDG

...........

AN AMERICAN developer of advanced colour image processing software and hardware have released an arcadestyle game to benefit three American charities.

RingWar - an old-fashioned shoot-'em-up - will be distributed in a similar way to shareware. Available through bulletin boards and public domain libraries, the program was written by ASDG employee Eric Bazan.

The opening credits give the addresses for American Red Cross, American Cancer Society and Muscular Dystrophy Association, to which they ask a voluntary donation of \$10 be sent.

Commented ASDG president Perry Kivolowitz: "Really, this should be called charityware instead of shareware."

## Show to have Amiga area

AMIGA enthusiasts are to be given their own area at the Spring Computer Shopper Show where they will be able to seek advice and buy products.

The organiser is claiming that the Amiga Shopping Centre will offer one of the greatest selections of Amiga products ever seen under one roof.

"As the Amiga is now recognised as the number one home computer, we realised there was a need to create an area of this type," says Nav Mann, the event director.

To be organised by Blenheim PEL (081-742 2828), it will be held at Olympia, London on May 28 to 31.

1 1002

## FRED joins ADPro

ENHANCEMENTS including the addition of a frame editor have been made to ASDG's (010 1 608 273 6585) Art Department Professional.

The new visually-oriented frame editor, FRED, helps users arrange their pictures into lists called sequences. Individual frames in a sequence are represented onscreen with rendered icons.

Each frame in a sequence can be processed to provide an easy method of bath processing. FRED also gives the ability to call special purpose drivers to enable ADPro to generate ........

animation effects automatically. Added to improve the package's use in video studios, are roll and broadcast limit operators.

The roll operator speeds up the creation of video transitions such as pushes, slides and reveals.

Eight new dithering methods have been added to the program's Prefprinter saver which prints pictures with 24-bit plane colour or 8-bit

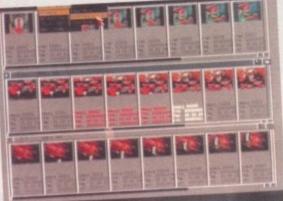

FRED: the latest addition to ADPro

plane greyscale. Upgrades from earlier versions are available for between \$90 and \$145. In the UK call Silica Systems on 081-309 1111.

## Weather watch

BRITISH subscribers to the CompuServe (0800-289378) online information system can now access two new services - UK weather and historical equity pricing information.

Weather reports and satellite pictures showing conditions across Europe are updated frequently throughout the day. Provided by Accu-Weather, the information also includes three-day forecasts for 85 cities worldwide, 12 of them in Britain.

Pricing information for more than 5,000 equity issues and about 350 market indexes is available in the new UK Historical Pricing. Supplied

by Extel Financial, updates are made daily. Connecting to the service at 1,200 or 2,400 bits per second costs £7 per hour.

## **Tablet gets Amiga driver**

AN A3-size digitiser is now available for Amiga designers using computer-aided design and desktop publishing packages following the release of new drivers.

Compatible with all standard drawing packages, Cherry Electrical's Digitiser IV graphics tablet has been designed to sit on desks horizontally or at a working

Input is possible by cursor or by stylus, equipped with a rolling ball tip for angle of five degrees.

Data transmission can be set at between 150 and 19,200 baud, with a maxifreehand sketching. mum transfer rate of 100 co-ordinate pairs a second. Cursor and pen give

Precision work is possible by super resolution, selectable between 40 and 0.01 0.2mm and 0.5mm accuracy. lines per millimetre, and it supports zooming features found in many packages.

Available for £450 from Tekdata (0782 577677).

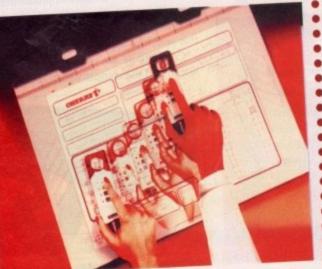

#### A new driver means that Amiga users can now use Digitiser IV

## **Opening** up America

NORTH AMERICANS can now guarantee they receive Amiga Computing only days after it is published by taking a subscription through our new Canadian office.

To receive 12 copies of the world's best dedicated Amiga magazine and free monthly CoverDisk send \$94 to Europress (North America), Unit 14, 225 Bysham Park Drive, Woodstock, Ontario NT4 1P1, Canada, or telephone (519) 539-0200.

## Logical joystick additions

.......

THE LOGIC 3 joystick range is to be joined by three new desktop models - Alpha Ray, Sigma Ray and Gamma Ray.

All contain microswitches but otherwise they are different, such as the Gamma Ray which has a digital timer display and countdown clock.

"There are now five joysticks in the Logic 3 range and we cover a broad spectrum of tastes," said company boss Ashvin Patel.

"The Sting Ray and Manta ray joysticks mean that we cover the hand-held market thoroughly and the three new sticks mean that Logic 3 can mix it with anyone on the desktop joystick front."

Prices range between £11.99 and £22.99.

## Loud colour.

## Quiet printer.

When you buy one of our new QuietPrinters, your life (or, at least, your printed matter) will immediately seem brighter. That's because you have seven vibrant colours at your disposal to give documents more life by helping to lift text, graphics and pictures off the page.

Furthermore, you'll be pleasantly surprised by the quiet efficiency with which it goes about its business.

Of course, with both printers, you get more than lots of colour with very little noise; you also get simply outstanding value

for money.

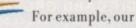

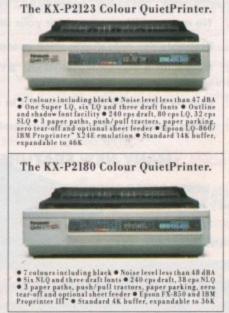

new 24-pin KX-P2123 QuietPrinter offers, in addition to colour, superb print quality through one Super LQ and six LQ fonts, plus a truly impressive range of other paper handling and printing features. And, in terms of value for money, its 9-pin stablemate, the KX-P2180, is equally attractive. To see what we mean, just take a glance at the specification summary (opposite).

So if you'd like to know more about how to get some colour into your life, while keeping the noise out (and without breaking the bank), contact us now on (0800) 444220, fax (0344) 853707.

Quiet Colour 7

All trademarks acknowledged. Note that colours seen in this photograph are simulated due to reproduction processes. DHMSO Public sector customers may purchase at preferential terms from H.M.S.O. Contact 0603 695557. AC/4/92

## HIGH SPEED DISK DUPLICATION SYSTEM

TON WITH THE NEW SYNCRO EXPRESS NO.

If you don"t have a second drive we can supply SYNCRO EXPRESS together with a DIGITAL DISPLAY DRIVE for ONLY....

a ole

DATEL

PLEASE STATE AMIGA 500\*/1000\*/1500/2000/3000 WHEN ORDERING

## THE ANSWER TO YOUR DISK DUPLICATION PROBLEMS

SYNCRO EXPRESS IS A HIGH SPEED DISK DUPLICATION SYSTEM THAT WILL PRODUCE COPIES OF YOUR DISK IN AROUND 40 SECONDS!!

Syncro Express requires a second drive & works by controlling it as a slave device & ignoring the computer disk drive controller chip whereby high speeds & great data accuracy are achieved.

Menu driven selection of Start Track/End Track up to 90 tracks.

Ideal for clubs, user groups or your own disks.

0

- Very simple to use, requires no user knowledge.
- The most powerful Disk Copier ever conceived.
- Also duplicates other formats such as IBM, ST etc.
- No more waiting around for your disks to copy.
- Probably the only duplication system you will ever need!

Now with a SUPER POWERFUL "SYNCRO" MODE that actually synchronise your Disk Drives for even greater accuracy!!

- Can be switched OUT when not in use totally transparent.
- Make up to 2 copies simultaneously\*.

#### DAWS MANY NEW FEATURES INCLUDING ...

DRIVE SPEED CHECKER - now you can check the speed of your drives - DFØ-DF3. Easy and very accurate.

DISK TOOLKIT - Syncro III now includes a range of Disk Tools - Fast Format, File Copy, Ram Disk, Disk Rename, Hard Drive File Copy etc., etc. Easy to use.

#### HOW TO GET YOUR ORDER FAST!

TELEPHONE [24Hrs] 0782 744707 CREDIT CARD ORDERS ORDERS NORMALLY DISPATCHED WITHIN 48 Hrs. ALL CHEQUES POSTAL ORDERS MADE PAYABLE TO

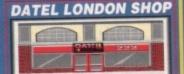

DATEL ELECTRONICS

GOVAN ROAD, FENTON INDUSTRIAL ESTATE, FENTON, STOKE-ON-TRENT, ST4 2RS, ENGLAND. FAX 0782 744292 TECHNICAL/CUSTOMER SERVICE 0782 744324

222, TOTTENHAM COURT RD, LONDON, W1. TEL:071 5806460

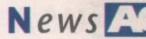

## **Cheap printer upgraded**

SEIKOSHA have replaced their entry-level nine-pin dot matrix printer with an improved model which is targeted at home users, education and small business markets.

The SP1900 Plus has serif and sans serif fonts built in and there is a choice of typestyles and sizes.

Epson and IBM Proprinter II-compatible, it is capable of printing at 192 characters per second in fast mode, 160cps in draft and 40cps in letter quality.

"Nine pin sales still represent a large percentage of the dot matrix market," said Seikosha's sales manager Gareth Cornish.

"The SP1900 Plus is a key model in our entry-level range and users will be attracted by its superb value. It will have a substantial impact on the low-end printer market."

Available from Silica Systems (081-309 1111) it costs £155.

## 1111) it costs Improved dot matrix for just £155

## Professional Page turns automatic

DESKTOP publishing package Professional Page has been upgraded to give it new features and enhancements to make its use easier, developer Gold Disk (010 1 416 602 4000) have announced.

More than 30 automatic functions called Genies have been added and users can create page layouts and designs by selecting Create Page From Genie.

Requesters enable layout type, page size, columns and margins to be selected, and features including line drawing and placement, address printing and text importing are also available. Professional Page 3 then generates a complete page based on the user's wishes.

Common operations such as envelope addressing, mail merge from a database and grid and table creation can be automated while drop and small caps and sub- and super-scripts can also be made automatic.

"Version 3 represents a major breakthrough in the evolution of desktop publishing," enthuses Gold Disk boss Kailash Ambwani.

"Most of the routine tasks associated with page layout are now completely automatic, freeing the designer to concentrate on the creative aspects of his work."

Needing at least two megabytes of memory and a hard disk drive, the program costs \$295. In the UK call HB Marketing on 0753 686000, who did not have British pricing available at the time of *Amiga Computing* going to press.

## Video card first from link

THE FIRST product to be produced under a new link between Californian Centaur Development and Australia-based Opal Technology is an Amiga 24-bit video display and effects card.

Internal or external versions of OpalVision are available and both provide true 24-bit broadcast quality video capabilities for all Amigas. With 1.5 megabytes of display memory and an on-board graphics pro-

cessor, it can be expanded through additional hardware modules. These include a combination 256-level alpha channel genlock and frame grabber and a de-interlacer. Inputs and outputs are given in RGB

and SVHS composite formats with real time special effects such as white balance, contrast and gamma correction, solarisation, negative and colourisation effects.

Opalvision can be operated in multiple resolutions, auto-configures to PAL or NTSC and can make 24-bit double-buffered animations.

Software bundled with OpalVision consists of OpalPaint, a full-featured, real time, 24-bit painting and image processing program, a variety of utility software and the first 24-bit game.

It will be available from the end of May for \$995. Centaur Software can be contacted on 010 1 310 542 2226.

### **Dial-a-game from Deltronics**

GAMES players nationwide can now get hold of the latest releases within a day of placing their telephone order with a South London-based company.

Customers have their name and address taken over the phone and only pay for the software once it has arrived at the door. All 16-bit formats including the Amiga are supported and prices are claimed to be slightly below recommended retail.

Deltronics can be called on 081-769 9568 and they have opened a shop at 215 Amesbury Avenue, Streatham, London SW16.

.....

**Changing names** 

...

MARSTEK, manufacturers of Amiga scanners, have recently changed their name to Mustek. The company continues to operate from 494 Midsummer Boulevard, Central Milton Keynes MK9 2EA.

Do you know something we don't?

Although *Amiga Computing* has scores of contacts in the Amiga world, we need you. If you have some hot news ring John Butters on the news desk now on 0625 878888 or fax to 0625 879966. All information supplied will be treated in the strictest of confidence.

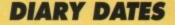

7 to 10 April 1992 Which Computer? Show Organiser: Reed (081-948 9800) National Exhibition Centre, Birmingham One of the country's top shows, but heavily biased towards the PC.

#### 12 to 14 April 1992

European Computer Trade Show Organiser: Blenheim Online (081-742 2828) Venue: Business Design Centre, London A trade-only show where many of the year's releases can be previewed.

#### 28 to 31 May 1992

Spring Computer Shopper Show Organiser: Blenheim PEL (081-742 2828) Venue: Olympia, London An area called Amiga Shopping Centre will be devoted to the machine.

#### 10 to 12 July 1992

6th International 16-bit Computer Show (081-549 3444) Venue: Wembley Exhibition Halls, London The second show of the year, for an event that's getting more and more support from the industry.

#### 6 to 8 September 1992

11 to 18 March 1992

European Computer Trade Show Autumn Business Design Centre Royal Agricultural Hall, London A new trade-only event for the computer leisure industry.

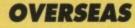

CeBit Organiser: Deutsche Messe AG (010 49 511 890) Venue: Hannover Messegelaende, Germany Always a launching ground for new hardware.

3 to 5 April 1992 Amiga Berlin Organiser: AMI Shows Europe (010 49 8092 24086) Venue: AMK Berlin The first German Amiga show of the year. Two giant halls will be packed with the latest products.

#### 28 to 31 May 1992

Consumer Electronics Show Organiser: EIG/CEG Venue: Chicago The show opens for the first time for the public on May 30, 1992.

 If your company is organising a show relevant to the Amiga and it's not listed, let us know so we can include the information in the diary.

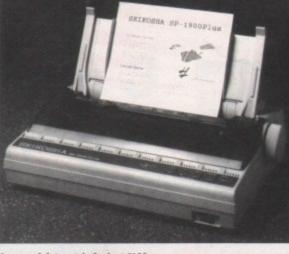

## AGUSA News

#### By Denny Atkin

#### Commodore price boost

A MILD winter has resulted in Spring fever hitting a little early here in the States, and the results are really showing at Commodore's headquarters in West Chester, Pennsylvania.

While other computer manufacturers are cutting prices and upgrading hardware in an effort to boost stagnant sales during these recessionary times, the Springfever-dizzy Commodore US marketing group have decided to take the opposite approach.

They've boosted the price of the single-floppy Amiga 2000 to over \$2000, more than double its holiday pricing of \$999. And while Apple have announced that, come April, all Macs will have at least a 68030 chip, Commodore US refuse to even bring the slightly enhanced Amiga 500 Plus to American shores.

Meanwhile, the company continues to roll out CDTV a city at a time, and it's said that far fewer than 10,000 CDTV units have been sold across the United States. Unless Commodore seriously rethink their marketing strategy, the Amiga may lose what little foothold it has in the US.

#### **Power hungry**

IF YOU have added Commodore's A2630 25MHz 68030 expander to your Amiga 1500 or 2000 and still feel you don't have enough power, DKB Software are ready to help.

The company's new 2632 board plugs into the unused expansion slot on the A2630 and enables up to 112 megabytes of 32-bit memory to be added.

The board comes with 4Mb and can accept industry-standard 32-bit SIMM modules for further expansion. The board retails for \$699.95 from DKB Software, 50240 W. Pontiac Tr., Wixom, MI 48393 USA; (313) 960-8750.

## **Black Belt goes soft**

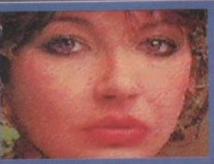

announced that they had discontinued production of their HAM-E graphics enhancer.

Black Belt's Ben Williams didn't give a reason for discontinuing the unit, saying that explaining his reasons would violate a non-disclosure agreement he'd signed with Commodore.

Speculation is that Black Belt discontinued the HAM-E.

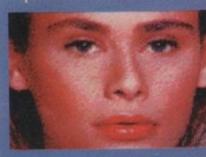

now a memory, Black Belt has devoted itself purely to software development. The company's flagship software package, ImageMaster, was recently upgraded to support Terminator 2-style morphing.

Unlike DeluxePaint IV's morphing, ImageMaster's works in full 24-bit resolution, allowing truly impressive effects, such as smoothly changing a frog into a human face over a series of animation frames.

human face over a series of animation frames. Morphing is just the newest effect in the ImageMaster package. The \$199.95 package's other capabilities

JUST as Digital Creations were e x p a n d i n g their market by shipping their first DCTV units to

Europe, rival Black Belt Systems

which Williams

strong seller, in anticipation of

new graphics developments

from Commodore

would

HAM-E

include image scaling, file format conversion, JPEG loading and saving, 24-bit touch-up painting, and dozens of special visual effects.

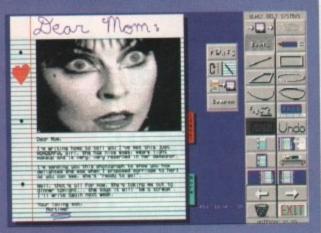

Black Belt recently released a new program that, once you have it, you'll wonder how you ever did without it. Notebook is just that – an onscreen notebook. Anything you would normally do with a desk-based notepad, you can do with NoteBook and you won't lose important pages.

The program supports multiple fonts and has a suite of structured drawing tools, so you can even doodle in the margins as you jot down your To Do list. The program's features include a text highlighter, IFF

The program's features include a text highlighter, IFF graphics import, the ability to print single pages or a full notebook, and the ability to iconise the program on your Workbench.

The only caveat is that it runs in hi-res interlace, so you'll need a flicker-eliminator or a cool pair of sunglasses to work with it comfortably. Bargain priced at \$39.95, the program is available from Black Belt, 398 Johnson Road, Glasgow, Montana, USA. Telephone: (406) 367-5513.

### **Better bridges**

FROM Consultron come two great packages for Amiga users who need to run PC programs. The Ambassador is a software enhancement package for Commodore's Bridgeboard and Sidecar products.

The program allows Amiga floppy drives to be used as MS-DOS drives, and it lets you access data on MS-DOS hard drive partitions from the Amiga side.

Ambassador also includes a new driver that considerably speeds access to MS-DOS virtual partitions on Amiga hard drives. The program costs \$79.95, plus \$10.05 overseas shipping and handling.

Also new is CrossPC, a software-based PC-XT emulator that will be bundled with the coming CrossDOS 5.0 Plus update. CrossPC features CGA or mono graphics capability; serial, parallel, and mouse port emulation; and the ability to boot from an MS-DOS partition on an Amiga hard drive.

The updated CrossDOS 5.0 adds support for the reading 1.44Mb MS-DOS disks using the new high-density floppy drives Commodore is now shipping on Amiga 3000s and 3000Ts in the US, as well as improved support utilities and a new Workbench 2.0-style interface.

CrossDOS 5.0 Plus with CrossPC retails for \$59.95 plus \$10.05 overseas shipping and handling from Consultron, 11280 Parkview, Plymouth, MI 48170, USA; (313) 459-7271.

# Some things are worth waiting for ...

## **HiSoft Devpac 3**

Devpac Version 3 is here at last. The two earlier versions of HiSoft Devpac for the Amiga set a standard in 68000 assembly language programming which was hard to surpass, but we think that we've done it. This new package has had a complete face-lift, from the editor through to the debugger; in fact so many features have been added and improved that we feel confident in the claim that Devpac 3 is the ultimate assembly language development system on the Amiga ... for now!

#### The Editor

A new multi-window editor with bookmarks, mouse block-marking, macros, complete window flexibility (including multi-views on one file), extensive user configuration and full integration with the other Devpac programs. The editor makes use of Workbench 2 or 1.3 automatically.

#### The Assembler

Improved and extended, the Devpac 3 assembler is now at least 40% faster than its predecessor (without pre-assembly), supports the full 680x0 range of processors including the maths co-processors and has a tremendous number of switchable optimisations. With the ability to pre-assemble files for inclusion, it can now claim to be the fastest assembler on the Amiga.

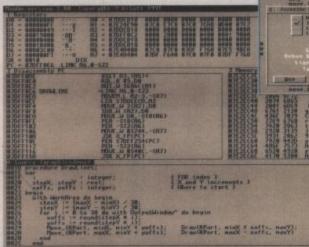

the debugger supplied with both packages

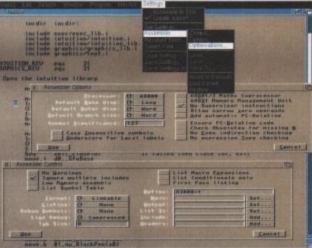

## Devpac 3 gives complete control over the assembly process

#### The Debugger

Devpac 3 is provided with a versatile debugger/disassembler for bug hunting and ease of learning. You can have as many views on your program as you like, including its source code; then set breakpoints, single-step instructions etc. even at a source code level. Again, there is support for all the new processors and the floating point chips.

Devpac 3 comes complete with all the necessary include files, a linker, many examples and a clear, helpful manual.

## **HighSpeed Pascal**

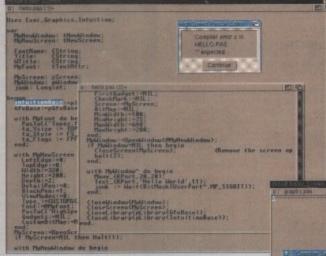

error detection is fully interactive

HiSoft Devpac 3 (£69.95) and HighSpeed Pascal (£99.95) should be in your local computer shop soon. If you have difficulty locating a copy, you can order directly from HiSoft using Access/Mastercard, Visa, UK debit card (Switch etc.) or a cheque/postal order. Mention this magazine when ordering to receive a free T-Shirt or mouse mat (offer subject to availability). At last, a new Pascal compiler for your Amiga; HighSpeed Pascal. Compiling at close to 20 000 lines per minute on a humble A500 and with a fully integrated environment (based on the new HiSoft multi-window editor), HighSpeed Pascal is the answer to your programming prayers.

The compiler is very close to the standard set by Turbo Pascal 5 on the PC and enables you to port programs directly from the PC or ST - even the BGI unit is provided for graphic compatibility. You can compile separate units, link with assembler or use the inline assembler provided and we also supply a special version of our 680x0 debugger which allows you to debug Pascal programs at a source code level.

The full Pascal language is supported including such worthy additions as structured constants, flexible string handling and absolute variables.

HighSpeed Pascal comes complete with all the necessary files for working with the Amiga's operating system, a host of examples and a professional, ring-bound manual.

HISoft Devpac 3 and HighSpeed Pascal are just two of the products that we supply for your Amiga. Other titles include: ProFlight, HiSoft BASIC, Extend, SAS/Lattice C 5 and HiSoft C. For more details contact us at HiSoft, The Old School, Greenfield, Bedford MK45 5DE UK.

Tel: (0525) 718181, Fax: (0525) 713716.

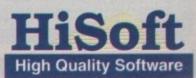

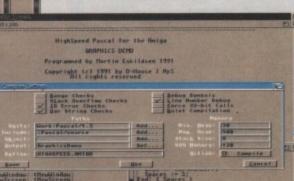

unction Lookbood Frientable : String )

( Htmar 1) ms := Pas(',',',')(effame); mscPas := 1) them mscPas := 1) them mscPas := 1) them set (Sences (P-FuncPas), F)(effame, Punc and := Stleffame : Spaces(12-Length)

Panef'ss | Bytz.

HighSpeed Pascal is remarkably friendly and easy-to-use

Parlatt Imag Jont',

#### COMMODORE ATARI

## rders Taken Uni

## NEW DELUXE PAINT III **TUTOR VIDEO**

Learn to get the best from NEW Deluxe Paint III. This video shows you how to design and execute your own Animations, Titles and so much more in aStep-by-Step, Easy-to-Follow way.

#### Subjects covered include:

- \* Screen Painting
- \* Zoom
- \* Colours
- ★ Working with Text and Fonts
- \* Stencils
- \* Perspective
- \* Animation
- ★ Video Titling etc, etc.

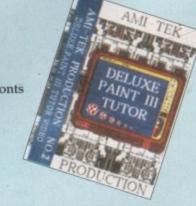

#### **RUNNING TIME: NEARLY THREE HOURS!!** Superb Value At

#### ONLY £18.99 inc Post & Packing

"I was a little sceptical about the chances of taking a complete beginner to such artistic heights but I must admit to being wrong" AMIGA COMPUTING, September 1991.

## DISCS...DISCS...

FULLY GUARANTEED BULK DISKS DOUBLE SIDED DOUBLE DENSITY 155 tpi 100% Certified - UNBRANDED USUALLY SONY, TDK or MITSUBISHI etc ALL DISKS ARE INDIVIDUALLY PIN NUMBERED, GUARANTEED AND SUPPLIED WITH LABELS DO NOT CONFUSE WITH INFERIOR UNCERTIFIED PLEASE PHONE FOR LATEST FRICES 20 DEDD 135 tri 0.990

20 DSDD 135 tpi £9.99 50 DSDD 135 tpi £22.99 100 DSDD 135 tpi £42.00 200 DSDD 135 tpi £82.00

#### Disk Boxes

| Print Print Print Print Print Print                                                                              | 00-       |
|----------------------------------------------------------------------------------------------------|-----------|
| Flip Top Disk Holder Holds 12                                                                                    | Ab        |
| 40 Disk Holder, Lockable, Top Quality, Anti-static                                                               |           |
| with Dividers & 2 Keys                                                                                           | £3.99     |
| 80 Disk Holder, Lockable, Top Quality, Anti-static                                                               |           |
|                                                                                                    | £5.90     |
| with Dividers & 2 Keys                                                                                           |           |
| Disks & Disk Box Offers                                                                                          |           |
| Pack of 20 in our Top Quality, Lockable 40                                                                       |           |
| Disk Holder                                                                                                    | £13.99    |
| Pack of 50 in our Top Quality, Lockable 80                                                                       |           |
| Disk Holder                                                                                                    | £28.99    |
| and the second second second second second second second second second second second second second second second |           |
| BRANDED DISKS                                                                                                    |           |
| 10 x Commodore DSDD with Labels                                                                                  | £9.99     |
| 10 x Verbatim DSDD with Labels                                                                                   | £9.99     |
| 10 x 3M DSDD with Labels                                                                                         | £9.99     |
| 20 Sony DSDD in flip top box                                                                                     | £19.99    |
| Posso Box                                                                                                    |           |
| Drawer Type Box - Can be stacked horizontally o                                                                  |           |
| vertically - Holds 150 Disks                                                                                     | £16.45    |
|                                                                                                    |           |
| Disk Labels                                                                                                    |           |
| Four Assorted Colours                                                                                            |           |
| 60 for                                                                                                    |           |
| 200 for                                                                                                    | £2.00     |
| P.C. EMULATOR                                                                                                    |           |
| K.C.S. Power PC Board - Fits into Ram Exp. Slot                                                                  | under     |
| computer. Does not invalidate warranty                                                                           |           |
|                                                                                                    | £64.99    |
| Adaptor for 1500/2000                                                                                            | 104.99    |
| ATONCE VI.1 PC 286 EMULATOR                                                                                      |           |
| Turns your Amiga into a PC AT Computer. Allow                                                                    | s PC      |
| side to run simultaneously as Amiga side. Fits inte                                                              | rnally in |
| the processor socket                                                                                             | £174.99   |
|                                                                                                    | -         |
|                                                                                                    |           |
|                                                                                                    |           |

#### PRINTER RIBBON REJNK

Simply open your plastic ribbon case, spray ov ribbon, replace the lid and leave for 24 hours. BETTER THAN A NEW RIBBON 

COMMODORE

ATARI

#### **DISK DRIVES**

| CUMANA CAX354 1Mb 3.5" Single disk                |
|---------------------------------------------------|
| drive - Enable/disable switch - Thru port - Power |
| ex Amiga£52.99                                    |
| POWER PC880B DRIVE incorporates Anti-click        |
| Board, Blitz Back up system software and built in |
| Virus blocker                                     |
| REPLACEMENT A500 Internal disk drive, fully       |
| compatible and with full instructions£41.99       |
| MEMORY EXPANSIONS & SYSTEM                        |
| UPGRAGES 512K RAM Expansions with Clock           |
| and On/Off Switch£23.99                           |
| 1Mb MODULE FOR A500 PLUS Gives 2Mb Chip           |
| Memory                                            |
| ROM SHARERS                                       |
| Switching from Keyboard£39.99                     |
| or 2 position Toggle switch                       |
| KICKSTART ROMS                                    |
| V1.3 Kickstart Rom£29.99                          |
| V2.04 Kickstart Rom£54.99                         |
|                                                   |
| High Res Denise Chips£39.99                       |

#### AMIGA 1500/2000 PERIPHERALS

| 52Mb Quantum Fast Access Hard drive with SCSI<br>High speed controller£249.99  |
|--------------------------------------------------------------------------------|
| 102Mb Quantum Fast Access Hard drive with SCS1<br>High speed controller£369.99 |
| 240Mb Quantum Fast Access Hard drive with SCSI<br>High speed controller        |
| 8Mb Microbotics 8UP DIP RAM Board with 2Mb<br>RAM                              |
| 25Mhz Microbotics VXL 30030 Accelerator<br>Board                               |
| 40Mhz Microbotics VXL 30030 Accelerator<br>Board                               |
| 2Mb Microbotics VXL32 RAM Board for<br>VXL 30 Board£199.99                     |
| 68881 CPU Co-Processor for Microbotics<br>VXI. 30 Board£69.99                  |
| 68882 CPU Co-Processor for Microbotics<br>VXL 30 Board£129.99                  |
| A2088 XT Bridgeboard with 360k 5.25" Floppy Disk<br>Drive£129.99               |
| A2286 AT Bridgeboard with 1.2Mb 5.25* Floppy                                   |

#### AMIGA's

OUR LOWEST AMIGA PRICES EVER!!! ALL OUR AMIGA PRICES INCLUDE

FREE NEXT WORKING DAY DELIVERY

NEW AMIGA A500 PLUS.ONE MEG CARTOON CLASSICS PACK Latest pack from Commodore featuring: Kickstart V2 & Workbench V2.04, Built in 1 Meg RAM, TV Modulator & Mouse, plus Lemmings, Simpsons, Captain Planet and Deluxe Paint III. Our best price including Next day delivery ....£349.99

AMIGA 1 MEG BASIC PACK

Shufflepack Cafe ...

## SPECIAL GAMES PACK AVAILABLE ONLY WHEN BUYING AN AMIGA. For Amiga Plus: Test Drive 2 - The Duel, Gunship, Silent Service, Rick Dangerous 2

4 individual and original best sellers of 1991 ....£24.99

For Amiga V1.3: S.W.I.V., Midwinter, Turbo Outrun, Gunship, Rick Dangerous 2 5 individual and original best sellers of 1991 ....£24.99

ESSENTIAL ACCESSORIES PACK Top quality 40 disk holder, 10 best quality disks w labels, quality mouse mat, mouse holder, tailored ality disks with mmed dust cover. £21.00 Special Price.

Extra special price if bought with any Amiga....£19.99 Ring for details and latest quote.

AMIGA 1500/2000 All our Amiga 1500/2000 are latest versions featuring Kickstart 2, Rom and Workbench 2 

AMIGA 1500 STARTER PACK Amiga 1500 Dual drive with 1Mb RAM, Mouse, Manuals and Amiga DOS. The Works - Platinum Edition, Deluxe Paint III, Home Accounts, Elf, Toki Total RRP £699.99 Audition Price £579.99

AMIGA 1500 STARTER PACK Plus 1084S Stereo Colour Monitor. Total RRP £959......Audition Price £729.99

AMIGA 1500 STARTER PACK us 1084S Stereo Colour Monitor and

1270 Ink Jet Printer Total RRP £1,110......Audition Price £859.99

AMIGA 1500HD PROFESSIONAL PACK As starter pack but with 52Mb Quantum Fast Access Hard Drive with Controller. Total RRP £1,027 Audition Price £829.99

AMIGA 2000 PLUS MS-DOS AT EMULATION odore A2286 AT 

#### AMIGA 500 HARD DRIVES

| GVP Series 2 Hard Drives &                                                                                                    | Peripherals |
|----------------------------------------------------------------------------------------------------|-------------|
| GVP HD8+ 52Mb Hard Drive                                                                                                    | £369.99     |
| GVP HD8+ 105Mb Hard Drive                                                                                                    | £554.99     |
| Plus 2Mb Simms Memory                                                                                                    | £75.00      |
| a new second second s |             |

#### Commodore A590 - 20Mb Hard Drive ... \$240.00

6110 00 SUPRA XR 8Mb External RAM with 2Mb available with ra RAM Board £149.99

#### PRINTERS

We are CITIZEN SUPER DEALERS and Authorised to offer their We are CITIZEN SUPER DEALERS and Authonsed to offer their Full 2 Years Guarantee on all CITIZEN Products. This Guarantee covers all parts and labour including Print Head. We will also give, on request, a FREE drivers disk to enable your Citizen printer to be perfectly matched to your Amiga. PLUS WE ARE ADDING FREE OF CHARGE OUR OWN PRINTER STARTER KIT WORTH £30 WITH EVERY CITIZEN PRINTER.

CONSISTING OF: \* 200 Sheets Quality Paper \* 200 Sheets Quality Paper \* 200 Tractor Feed Address Labels \* 2 Metre Amiga Printer Cable \* Special Citizen/Amiga drivers disk to match your Amiga perfectly to the Swift Colour Printers. With this bit your animatic of the colour Printers.

With this kit your printer is ready to go - no more to buy - just plug in.

#### **CITIZEN SWIFT 9**

Colour High Spec. 9 Pin with 4 Fonts and 240x240 dpi graphics...... R.R.P. £325 Starter Kit ..... .....R.R.P.£30

Total Value .... £355 Audition Special Deal with \$209.99 FREE Starter Kit . PLUS FREE NEXT WORKING DAY DELIVERY !!!

#### and full 2 year guarantee, you save £1 **CITIZEN 224**

Colour High Spec. Lowest cost 24 Pin colour pinter on the market 24 Pin for Perfect Quality text and .R.R.P. £360 360 x 360 dpi Graphics ...... Starter Kit .. ......R.R.P. £30

Total Value ... £390 Audition Special Deal with FREE Starter Kit \$250 00 PLUS FREE NEXT WORKING DAY DELIVERY !!! and full 2 year guarantee, you save £2

#### **CITIZEN SWIFT 24E**

£503

Total Value ...... Audition Special Deal with £299.99 FREE Starter Kit PLUS FREE NEXT WORKING DAY DELIVERY!!! and full 2 year guarantee, you save £203

#### THE NEW CITIZEN PROJET

INKJET PRINTER \$300.00

500 che

GENUINE CITIZEN ACCESSORIES Including all ribbons, stands etc, Memory upgrades etc. Details on request.

STAR PRINTERS STAR LC20 Mono 9 Pin Mono Printer - reliable and good quality printer - 3 fonts. An ideal first printer. Audition Special Deal with FREE Starter Kit

PLUS FREE NEXT WORKING DAY DELIVERY!!! STAR LC200 Colour 9 Pin Colour Printer 8 fonts.

Audition Special Deal with FREE Starter Kit PLUS FREE NEXT WORKING DAY DELIVERY!!! STAR LC24/200 Mono 24 Pin Mono Printer 10 fonts.

Audition Special Deal with FREE Starter Kit £239.99

PLUS FREE NEXT WORKING DAY DELIVERY!!!

\$760.00

#### INKIET PRINTERS

| INKJET PRIMIERO                                |  |  |
|------------------------------------------------|--|--|
| CANON BJ10E Portable Bubble Jet Printer with 3 |  |  |
| fonts, Cable etc£229.99                        |  |  |
| CANON BJ10E Ink cassette£17.99                 |  |  |
| CANON BJ300 Bubble Jet Printer, Single sheet   |  |  |
| and Tractor Feed£499.99                        |  |  |
| CANON BJ300 Ink cassette£13.99                 |  |  |
| Just in                                        |  |  |
| COMMODORE MPS1270 Ink Jet Printer              |  |  |
| Special Price£129.99                           |  |  |

Disk Drive

CITIZEN STAR AMSTRAD CUMANA

£329.9

PHILIPS GOLDEN IMAGE

NAKSHA

ABACUS

6.95 4.95 2.04 0.00

EPSON

Midnigh

GOLDSTAR

iv of it, in one

#### amiga book specials

2.0

|       |   |                                                                                | -       |
|-------|---|--------------------------------------------------------------------------------|---------|
| er    |   | Amiga Advanced Systems Prog Guide                                              | 129.95  |
|       |   | Aming Applications                                                             | £16.04  |
| d.    |   | Amiga Assembly Language Program                                                | £14.45  |
| our   |   | Amiga BASIC Inside & Out                                                       | £17.95  |
|       |   | Amiga C for Beginners                                                          | £17.95  |
|       |   | Amiga Companion<br>Amiga Desktop Video Power*                                  | £16.95  |
| 1     |   | Amiga Desktop Video Power*                                                     | £24.95  |
|       |   | Aniga Deskup Video Guide<br>Aniga Deskup Video Workbook *                      | £16.95  |
|       |   | Amiga Deskasp Video Workbook *                                                 | £29.95  |
|       |   | Desktop Video Production<br>Aniga DOS a Daibhand Guide                         | £13.95  |
|       |   | Amiga DOS a Dabhund Guide                                                      | £14.95  |
|       |   | Amiga DOS Imide & Out                                                          |         |
|       |   | Revised Edition with Disk                                                      | £23.95  |
|       |   | Amiga DOS Manual - 3rd Edition                                                 | 121.95  |
|       |   | Amiga DOS Reference Guide 2nd Edition<br>Amiga DOS Reference Guide 3rd Edition | £17.05  |
| 0.6   |   | Amiga DOS Quick Reference                                                      | £8 05   |
|       |   | Amiga Graphics Inside & Out                                                    | £20.05  |
|       |   | Amiga Handware Reference Guide                                                 | £20.95  |
|       |   | Amiga Machine Language                                                         | £13.95  |
| 325   |   | Amiga Printers Inside & Out                                                    | £28.95  |
| :30   |   | Amiga Programmers Guide                                                        | £16.95  |
| 355   |   | Amiga Programmers Handbook Vol 1                                               | £23.95  |
|       |   | Amiga Programmers Handbook Vol 2                                               | £22.95  |
| .99   |   | Amiga System Programmer's Guide.<br>Amiga 3D Graphics Programming in BASIC     | £28.95  |
| !! .  |   | Amiga 3D Graphics Programming in BASIC                                         | £16.95  |
|       |   | Advanced Amiga BASIC                                                           | £16.95  |
|       |   | Becoming an Amiga Artist                                                       |         |
|       |   | Beginners Guide to the Amiga                                                   | £10.93  |
|       |   | Elementary Amiga BASIC                                                         |         |
|       |   | First Book of the Amiga                                                        | £16.95  |
| 360   |   | Second Book of the Amiga                                                       | £16.95  |
| £30   |   | Get the Most Out of Your Amiga Vol 2.                                          | £9.95   |
| 390   |   | Get the Most Out of Your Amiga Vol 2 *                                         | £13.95  |
| 330   |   | Screen Play<br>Screen Play 2                                                   | £9.95   |
| .99   |   | Screen Play 2                                                                  | £9.95   |
| 11    |   | Inside the Amiga with C<br>Inside Amiga Graphics                               | £16.05  |
|       |   | Kids and the Amiga - 2nd Edition                                               | £14.95  |
| ***** |   | Making Music on the Amiga *                                                    | \$20.05 |
|       |   | Mapping the Amiga                                                              | £20.95  |
| 473   |   | Mastering Amiga DOS 2 - Volume 1*                                              | £21.05  |
| £30   |   | Mastering Amiga DOS 2 - Volume 2 *                                             | £17.95  |
|       |   | Using Deluxe Paint - Second Edition                                            | £18.95  |
| 503   |   | Programming the 68000                                                          | £22.95  |
| 9,99  |   | 58000 Assembly Language Prog.                                                  | .121.95 |
| 111   |   | MC68000 Programmers Reference Man<br>Amiga C: A Dabhand Guide                  | 214.05  |
|       |   | Learning to Fly with Flight Sim                                                | 612.95  |
|       |   | Amiga for Beginners -                                                          |         |
| -     |   | New version W/B 1/3 & 2.0                                                      |         |
| Lee . |   | New Version W/B 1/3 & 2.0                                                      | £12.95  |
| d     |   | Using AREXX on the Amiga Plus *                                                | .£29.95 |
| ing   |   | More Amiga Tricks & Tips<br>GFA Basic Interpreter with Disk                    | £18.45  |
| 582   |   | GFA Basic Interpreter with Disk                                                | £19.99  |
| 9.99  |   | Learning C: Programming Graphics                                               | 216.05  |
| 111   |   | on the Amiga<br>Amiga ROM Kernel Ref Manual                                    | £16.95  |
|       |   | 3rd Edition Includes and Autodocs                                              | £34.95  |
| TO    | - | Amiga ROM Kernel Ref Manual                                                    |         |
| ES    |   |                                                                                | £32.95  |
| des   |   | Amiga ROM Kernel Ref Manual 3rd Edition Libs.                                  |         |
|       |   | Amiga Hardware Reference Manual - 2nd Edition.                                 |         |
|       |   | Amiga Hardware Reference Manual - 3rd Edition .                                |         |
| and   |   | Computer Viruses & Data Protect                                                |         |
| T.    |   | Mastering Amiga Beginners *                                                    | 113/32  |
|       |   | - HIM FREE DAK                                                                 | -       |
| 19.95 | 2 |                                                                                |         |
| 111   |   | ACCESSORIES                                                                    |         |
| nte   |   | 11222222011122                                                                 |         |

199.99 RY!!!!

fonts.

230.00 RY!!!

fonts.

269.99

RY !!!

with 3 229.99 £17.99

heet 499.99

£13.99

E129.99

Premier Control Centre Sin over Amiga as Monitor Stand & Second Disk Drive Hokler. Colour Matched to Amiga and supplied with extension Plugs and Sockets to bring Ports forward £45.99

| Quality Soft Boxed Mouse Mat                        | 17.9    |
|-----------------------------------------------------|---------|
| Mouse Bracket (to hold mouse)                       | £1.99   |
| 3.5" Disk Drive Head Cleaning Kits                  |         |
| Twin Joystick/Mouse Extension Lead                  | 65.99   |
| Joystick/Mouse "Y" Lead                             | £5.99   |
| Joystick/Mouse Auto Sensing Switch Box by Rob       |         |
| 3 Metre Joystick Extension Leads                    |         |
| Aerial Switching Boxes, fit in TV lead to eliminate |         |
| constant disconnection and wear on TV               |         |
| Surge Protector Plugs                               |         |
| Printer Cables                                      |         |
| Modulator Extension Lead Stops Your Modulator       |         |
| out!!! Plugs into Modulator port and Modulator an   |         |
| Modulator to sit along the back of the Amiga instea |         |
| projecting. Approx 12" cable length                 |         |
| Naksha Mouse with FREE Mouse Mat,                   |         |
| FREE Mouse Holder and Operation Stealth Game        | \$27.90 |
| SQUIK Mouse - same spec and as Naksha but with      |         |
| extras                                              |         |
| Techno Plus Mouse Microswitched 300DPI!!            |         |
|                                                     |         |

### SOFTWARE SPECIALS

| or, Ideal for |
|---------------|
| £32.99        |
| £49.95        |
| £29.95        |
| £24.99        |
| £14.99        |
| £59.95        |
| £99.99        |
| £34.95        |
|               |
| £39.99        |
| £4.99         |
| £19.99        |
| £9.99         |
| £14.99        |
|               |

#### SERIOUS SOFTWARE

| Wordworth v1.1 from Digita          | 174.0  |
|-------------------------------------|--------|
| Scala 500                           |        |
| Scala (Needs 1.5Mb Ram & Hard Drive |        |
| Show Maker                          | £174.9 |
| Professional Page 2                 | £169.9 |
| Prowrite 3                          | £87.9  |
| Gold Disk Office                    | £79.9  |
| Pen Pal                             |        |
| GB Route Plus                       |        |
| Design Works                        |        |
| Quarterback                         |        |
| Quarterback Tools                   |        |
| Home Accounts                       |        |
| Home Accounts 2                     |        |
| X-Back up pro                       |        |
| Mavis Beacon Teaches Typing         | £19.9  |
| Pagesetter II                       |        |
| Amos                                |        |
| Amos Compiler                       |        |
| Amos 3D                             |        |
| Turbo Print Pro                     | £44.9  |

#### EDUCATIONAL SOFTWARE

| Fun School 2 – Under 6.         £12.4           Fun School 2 – 6.8 Years         £12.4           Fun School 2 – 6.8 Years         £12.4           Fun School 3 – Under 5.         £15.4           Fun School 3 – 7 Years         £15.4           Fun School 3 – 7 Years         £15.4           Fun School 3 – 7 Years         £15.4           Fun School 4 – Under 5.         £16.4           Fun School 4 – 7 and Over         £16.4           Fun School 4 – 7 and Over         £16.4           Fun School 4 – 7 and Over         £16.4           Fun School 4 – 7 and Over         £16.4           Fun School 4 – 7 and Over         £16.4           Fun School 4 – 7 and Over         £16.4           Fun School 4 – 7 and Over         £14.4           Answer Back Junior         £14.4           Pact File 500 – 20th Cent, History         £19.9           Fact File 500 – 20th Cent, History         £19.9           Fact File S00 – 20th Cent, History         £19.9           Fact File S00 – 20th Cent, History         £19.9           Fact File – Association Football         £19.9           Fact File – Arithmetic         £19.9           Fact File – Arithmetic         £19.9           Fact File – Association Football         £14.4 | Characterile alle de la distantial de la destate de la destate de la distantia de la distantia de la distantia |       |
|----------------------------------------------------------------------------------------------------|----------------------------------------------------------------------------------------------------|-------|
| Fun School 2 - 6-8 Years         £124           Fun School 3 - Under 5.         £154           Fun School 3 - Under 5.         £154           Fun School 3 - 7 Years         £154           Fun School 4 - 5.         £164           Fun School 4 - 7 and Over         £154           Fun School 4 - 7 and Over         £154           Fun School 4 - 7 and Over         £164           Fun School 4 - 7 and Over         £164           Fun School 4 - 7 and Over         £164           Fun School 4 - 7 and Over         £164           Fun School 4 - 7 and Over         £164           KOSMOS         Answer Back Junior         £144           Answer Back Senior         £144           Fact File Sool - 20th Cent. History         £7.9           Fact File - Spelling         £7.9           Fact File - Spelling         £7.9           Fact File - Spelling         £7.9           Fact File - Spelling         £7.9           Fact File - Spelling         £7.9           Fact File - Spelling         £7.9           Fact File - Spelling         £7.9           Fact File - Association Football         £7.9           Fact File - Association Football         £7.9           The French Mistress                                         | Fun School 2 - Under 6.                                                                                        | £12.4 |
| Fun School 3 – Under 5.         £153           Fun School 3 – 7 and Over         £154           Fun School 3 – 7 and Over         £154           Fun School 4 – Under 5.         £164           Fun School 4 – 5.7 Years         £164           Fun School 4 – 7 and Over         £154           Fun School 4 – 7 and Over         £164           Fun School 4 – 7 and Over         £164           Fun School 4 – 7 and Over         £164           KOSMOS         Answer Back Junice         £144           Answer Back Senice         £19           Pact File S00 – 20th Cent. History         £19           Pact File S00 – 20th Cent. History         £19           Pact File – Spelling         £17.9           Pact File – Spelling         £19           Pact File – Spelling         £19           Pact File – Spelling         £19           Pact File – Spelling         £144           The French Mistress         £144           The French Mistress         £144           The German Master         £144           The German Master         £144           The German Master         £144           The German Master         £144           The German Master         £144                                                                |                                                                                                    |       |
| Fun School 3 – Under 5.         £153           Fun School 3 – 7 and Over         £154           Fun School 3 – 7 and Over         £154           Fun School 4 – Under 5.         £164           Fun School 4 – 5.7 Years         £164           Fun School 4 – 7 and Over         £154           Fun School 4 – 7 and Over         £164           Fun School 4 – 7 and Over         £164           Fun School 4 – 7 and Over         £164           KOSMOS         Answer Back Junice         £144           Answer Back Senice         £19           Pact File S00 – 20th Cent. History         £19           Pact File S00 – 20th Cent. History         £19           Pact File – Spelling         £17.9           Pact File – Spelling         £19           Pact File – Spelling         £19           Pact File – Spelling         £19           Pact File – Spelling         £144           The French Mistress         £144           The French Mistress         £144           The German Master         £144           The German Master         £144           The German Master         £144           The German Master         £144           The German Master         £144                                                                | Fun School 2 - 8 and Over                                                                                      | £12.4 |
| Fun School 3 - 5-7 Years         £15.4           Fun School 3 - 7 and Over         £15.4           Fun School 4 - Under 5.         £16.4           Fun School 4 - 7 and Over         £16.4           Fun School 4 - 7 and Over         £16.4           Fun School 4 - 7 and Over         £16.4           Fun School 4 - 7 and Over         £16.4           KOSMOS         Answer Back Junicer         £14.4           Answer Back Senico         £14.4           Fact File 500 - General Science         £7.9           Fact File 500 - General Science         £7.9           Fact File - Spott         £7.9           Fact File - Spott         £7.9           Fact File - Spott         £7.9           Fact File - Association Football         £7.9           Fact File - Association Football         £7.9           The French Mistress         £14.4           The German Master         £14.4           The German Master         £14.4           The German Master         £14.4           Mathe Adventure         £14.4           Mather Adventure         £14.4           Mather Adventure         £14.4           Mather Mather (GCSE)         £18.9           Micro Banglish (GCSE)         £18.                                             |                                                                                                    |       |
| Fun School 4 - Under 5.         £164           Fun School 4 - 5-7 Years         £164           Fun School 4 - 7 and Over         £164           KOSMOS         Answer Back Junice         £144           Answer Back Junice         £144           Answer Back Senice         £19           Pact File S00 - 20th Cent. History         £19           Pact File S00 - 20th Cent. History         £19           Pact File S00 - 20th Cent. History         £19           Pact File S00 - 20th Cent. History         £19           Pact File - Spelling         £17.9           Pact File - Spelling         £19           Pact File - Spelling         £19           Pact File - Spelling         £19           Pact File - Arithmetic         £19           Pact File - Association Pootball         £7.9           Pact File - Association Pootball         £14.4           The French Mistress         £14.4           The German Master         £14.4           The German Master         £14.4           Maths Adventure         £14.4           LCL.         Kicro English (GCSE)         £18.9           Micro Maths (GCSE)         £18.9           Micro Maths (GCSE)         £18.9           Micro Mat                                             |                                                                                                    |       |
| Fun School 4 - Under 5.         £164           Fun School 4 - 5-7 Years         £164           Fun School 4 - 7 and Over         £164           KOSMOS         Answer Back Junice         £144           Answer Back Senice         £19           Pact File S00 - 20th Cent. History         £19           Fact File S00 - 20th Cent. History         £19           Fact File S00 - 20th Cent. History         £19           Fact File - Spelling         £19           Fact File - Spelling         £19           Fact File - Spelling         £19           Fact File - Spelling         £19           Fact File - Spelling         £19           Fact File - Spelling         £19           Fact File - Arithmetic         £19           Fact File - Association Football         £79           Fact File - Association Football         £144           The French Mistress         £144           The German Master         £144           The German Master         £144           Maths Adventure         £144           LCL         LCL           Micro Maths (GCSE)         £18.9           Micro Maths (GCSE)         £18.9           Micro Maths (GCSE)         £18.9                                                                           | Fun School 3 - 7 and Over                                                                                      | £15.4 |
| Fun School 4 – 7 and Over         £16.4           KOSMOS           Answer Back Junior         £14.4           Answer Back Senior         £14.4           Fact File 500 – 20th Cent. History         £7.9           Fact File 500 – 00th Cent. History         £7.9           Fact File – Sport         £7.9           Fact File – Sport         £7.9           Fact File – Arithmetic         £7.9           Fact File – Association Football         £7.9           Fact File – Association Football         £7.9           Fact File – Association Football         £7.9           Fact File – Association Football         £7.9           The French Mistress         £14.4           The Spanish Tutor         £14.4           The Spanish Tutor         £14.4           Maths Adventure         £14.4           Micro English (GCSE)         £18.9           Micro Maths (GCSE)         £18.9           Micro Maths (GCSE)         £18.9           Micro Maths (GCSE)         £18.9           Micro Maths (GCSE)         £18.9           Micro Maths (GCSE)         £18.9           Micro Maths (A Level)         £18.9           Primary Maths (3-12)         £18.9           Prima                                                                 |                                                                                                    |       |
| KOSMOS         Answer Back Junice       £14.4         Answer Back Senior       £14.4         Answer Back Senior       £19.9         Pact File S00 – 20th Cent. History       £7.9         Pact File S00 – 0 th Cent. History       £7.9         Pact File – Spelling       £7.9         Pact File – Spelling       £7.9         Pact File – Spelling       £7.9         Pact File – Spelling       £7.9         Pact File – Arithmetic       £7.9         Pact File – Association Pootball       £7.9         Pact File – Association Pootball       £7.9         Pact File – Association Pootball       £7.9         Pact File – Association Pootball       £7.9         Pact File – Association Pootball       £7.9         Pact File – Association Pootball       £7.9         Pact File – Association Pootball       £7.9         Pact File – Association Pootball       £7.9         Pact File – Association Pootball       £7.9         Pact File – Association Pootball       £7.9         Pact File – Association Pootball       £7.9         Pact File – Association Pootball       £7.9         Pact File – Association Pootball       £7.9         Pact File – Association Pootball       £14.4<                                               | Fun School 4 - 5-7 Years                                                                                       | £16.4 |
| Answer Back Junior       £14.4         Answer Back Senior       £14.4         Answer Back Senior       £14.4         Fact File S00 – 20th Cent. History       £7.9         Pact File – Spelling       £7.9         Fact File – Spelling       £7.9         Fact File – Spelling       £7.9         Fact File – Spelling       £7.9         Fact File – Spelling       £7.9         Fact File – Arithmetic       £7.9         Fact File – Association Football       £7.9         Fact File – Association Football       £7.9         The French Mistress       £14.4         The German Master       £14.4         The Spanish Tutor       £14.4         Maths Adventure       £14.4         LCL       LCL         Micro English (GCSE)       £18.9         Micro Maths (GCSE)       £18.9         Primary Maths (3-12)       £18.9         Primary Maths (3-12)       £18.9         Primary Maths (3-12)       £18.9         Primary Maths (3-12)       £18.9         Primary Maths (3-12)       £18.9         Primary Maths (3-12)       £18.9         Primary Maths (3-12)       £18.9         Primary Maths (3-12)       £18.9                                                                                                    | Fun School 4 - 7 and Over                                                                                      | £16.4 |
| Answer Back Junior       £14.4         Answer Back Senior       £14.4         Answer Back Senior       £14.4         Fact File S00 – 20th Cent. History       £7.9         Pact File – Spelling       £7.9         Fact File – Spelling       £7.9         Fact File – Spelling       £7.9         Fact File – Spelling       £7.9         Fact File – Spelling       £7.9         Fact File – Arithmetic       £7.9         Fact File – Association Football       £7.9         Fact File – Association Football       £7.9         The French Mistress       £14.4         The German Master       £14.4         The Spanish Tutor       £14.4         Maths Adventure       £14.4         LCL       LCL         Micro English (GCSE)       £18.9         Micro Maths (GCSE)       £18.9         Primary Maths (3-12)       £18.9         Primary Maths (3-12)       £18.9         Primary Maths (3-12)       £18.9         Primary Maths (3-12)       £18.9         Primary Maths (3-12)       £18.9         Primary Maths (3-12)       £18.9         Primary Maths (3-12)       £18.9         Primary Maths (3-12)       £18.9                                                                                                    | KOSMOS                                                                                                    |       |
| Answer Back Senice         £14.4           Fact File 500 - 20th Cent. History         £7.9           Fact File 500 - 60th Estimate         £7.9           Fact File - Spott         £7.9           Fact File - Spott         £7.9           Fact File - Spott         £7.9           Fact File - Association Football         £7.9           Fact File - Association Football         £7.9           The French Mistress         £14.4           The German Master         £14.4           The Spanish Tutor         £14.4           Maths Adventure         £14.4           Maths Adventure         £14.4           Maths Adventure         £14.4           Maths Adventure         £18.9           Micro English (GCSE)         £18.9           Micro Maths (GCSE)         £18.9           Primary Maths (3.12)         £18.9           Primary Maths (3.12)         £18.9           Maths (A Level)         £18.9           Primary Maths (3.12)         £18.9           Primary Maths (3.12)         £18.9           Maths (A Level)         £18.9           Primary Maths (3.12)         £18.9           Primary Maths (3.12)         £18.9           Primary Maths (3.12)                                                                           |                                                                                                    | £14.4 |
| Fact File 500 - 20th Cent. History         £7.9           Pact File Spelling         £7.9           Fact File - Spelling         £7.9           Fact File - Spelling         £7.9           Fact File - Spelling         £7.9           Fact File - Arithmetic         £7.9           Fact File - Association Football         £7.9           Fact File - Association Football         £7.9           The French Mistress         £14.4           The German Master         £14.4           The German Master         £14.4           Maths Adventure         £14.4           Maths Adventure         £14.4           Micro English (GCSE)         £18.9           Micro Maths (GCSE)         £18.9           Micro Maths (GCSE)         £18.9           Micro Maths (GCSE)         £18.9           Primary Maths (3.12)         £18.9           Maths (3.12)         £18.9           Maths (3.12)         £18.9           Primary Maths (3.12)         £18.9           Primary Maths (3.12)         £18.9           Primary Maths (3.12)         £18.9           Reading & Writing (3.8)         £17.9           BBC Emulator         £35.9           Amiga Logo         £24.9 <td></td> <td></td>                                                       |                                                                                                    |       |
| Fact File 500 - General Science         E7.9           Fact File - Spelling                                                                                                    |                                                                                                    |       |
| Fact File - Spelling         £7.9           Fact File - Sport         £7.9           Fact File - Arithmetic         £1.9           Fact File - Association Football         £7.9           The French Mistress         £14.4           The French Mistress         £14.4           The German Master         £14.4           The Gorman Master         £14.4           Maths Adventure         £14.4           Maths Adventure         £14.4           Micro Fanglish (GCSE)         £18.9           Micro French (GCSE)         £18.9           Micro French (GCSE)         £18.9           Primary Maths (A Level)         £18.9           Primary Maths (A Level)         £18.9           Primary Maths (3.12)         £18.9           Reading & Writing (3.8)         £17.9           BBC Emulator         £23.9           Amiga Logo         £24.9           Betner Maths (12-16) GCSE         £16.9                                                                                                    |                                                                                                    |       |
| Fact File - Sport         G79           Fact File - Arithmetic         G79           Fact File - Association Football         G79           The French Mistress         G14           The French Mistress         £14.4           The German Master         £14.4           The German Master         £14.4           The Spanish Tutor         £14.4           Mather Adventure         £14.4           Mather Adventure         £14.4           Mather Adventure         £14.4           Mather Adventure         £14.4           Mather Adventure         £14.4           Mather Molecter         £18.9           Micro English (GCSE)         £18.9           Micro Maths (GCSE)         £18.9           Primary Mather (3-12)         £18.9           Primary Mather (3-12)         £18.9           Primary Mather (3-12)         £18.9           BBC Emulator         £23.9           Amiga Logo         £24.9           Betner Maths (12-16) GCSE         £16.9                                                                                                    |                                                                                                    |       |
| Fact File - Arithmetic     17.9       Pact File - Association Football     17.9       Prote French Mistress     14.4       The Brench Mistress     14.4       The German Master     14.4       The Spanish Tutor     14.4       Maths Adventure     14.4       Micro English (GCSE)     18.9       Micro Maths (GCSE)     18.9       Micro Maths (GCSE)     18.9       Primary Maths (A Level)     18.9       Primary Maths (A Level)     18.9       Primary Maths (3-12)     18.9       Pacading & Writing (3-8)     17.9       BBC Emulator     23.9       Amiga Logo     24.9       Better Maths (12-16) GCSE     16.9                                                                                                    |                                                                                                    |       |
| Fact File - Association Football         £79           The French Mistress         £144           The Inlian Tutor         £144           The German Master         £144           The German Master         £144           The German Master         £144           Mathis Adventure         £144           Micro English (GCSE)         £189           Micro French (OCSE)         £189           Micro French (OCSE)         £189           Primary Maths (A Level)         £189           Primary Maths (3-12)         £189           Reading & Writing (3-8)         £179           BBC Emulator         £259           Amiga Logo         £249           Betner Maths (12-16) GCSE         £169                                                                                                    |                                                                                                    |       |
| The Italian Tutor         £14.4           The German Master         £14.4           The Spanish Tutor         £14.4           Maths Adventure         £14.4           Maths Adventure         £14.4           LCJ.         Micro English (GCSE)         £18.9           Micro Funch (GCSE)         £18.9           Micro Maths (GCSE)         £18.9           Primary Maths (A Level)         £18.9           Primary Maths (A Level)         £18.9           Primary Maths (3-12)         £18.9           Primary Maths (3-12)         £18.9           BBC Emulator         £23.9           Amiga Logo         £24.9           Betner Maths (12-16) GCSE         £16.9                                                                                                    | Fact File - Association Football.                                                                              | £7.9  |
| The German Master         £14.4           The Spanish Tutor         £14.4           Mathis Adventure         £14.4           Mathis Adventure         £14.4           Mathis Adventure         £14.4           Micro English (GCSE)         £18.9           Micro French (GCSE)         £18.9           Mega Maths (A Level)         £18.9           Primary Maths (A Level)         £18.9           Reading & Writing (3-8)         £17.9           BBC Emulator         £25.9           Amiga Logo         £24.9           Betner Maths (12-16) GCSE         £16.9                                                                                                    | The French Mistress                                                                                            | £14.4 |
| The Spanish Tutor         £14.4           Maths Adventure         £14.4           LCL.         LCL.           Micro English (GCSE)         £18.9           Micro French (GCSE)         £18.9           Mero Maths (A Level)         £18.9           Primary Maths (A.12)         £18.9           Reading & Writing (3-8)         £17.9           BBC Emulator         £23.9           Amiga Logo         £24.9           Betner Maths (12-16) GCSE         £16.9                                                                                                    | The Italian Tutor                                                                                              | £14.4 |
| Maths Adventure         £14.4           L.C.L.         Micro English (GCSE)         £18.9           Micro French (OCSE)         £18.9           Micro Maths (GCSE)         £18.9           Primary Maths (A Level)         £18.9           Primary Maths (3-12)         £18.9           Primary Maths (3-12)         £18.9           BBC Emulator         £23.9           Amiga Logo         £24.9           Betner Maths (12-16) GCSE         £16.9                                                                                                    | The German Master                                                                                              | £14.4 |
| LCL.           Micro English (GCSE)         £18.9           Micro French (GCSE)         £18.9           Micro Maths (GCSE)         £18.9           Mega Maths (A Level)         £18.9           Primary Maths (3-12)         £18.9           Reading & Writing (3-8)         £17.9           BBC Emulator         £35.9           Amiga Logo         £24.9           Better Maths (12-16) GCSE         £16.9                                                                                                    | The Spanish Tutor                                                                                              | £14.4 |
| Micro English (GCSE)         £18.9           Micro French (GCSE)         £18.9           Micro Maths (GCSE)         £18.9           Mega Maths (A Level)         £18.9           Primary Maths (3-12)         £18.9           Primary Maths (3-12)         £18.9           BBC Emulator         £35.9           BBC Emulator         £24.9           Better Maths (12-16) GCSE         £16.9                                                                                                    | Maths Adventure                                                                                                | £14.4 |
| Micro English (GCSE)         £18.9           Micro French (GCSE)         £18.9           Micro Maths (GCSE)         £18.9           Mega Maths (A Level)         £18.9           Primary Maths (3-12)         £18.9           Primary Maths (3-12)         £18.9           BBC Emulator         £35.9           BBC Emulator         £24.9           Better Maths (12-16) GCSE         £16.9                                                                                                    | LCL                                                                                                    |       |
| Micro French (GCSE)         £18.9           Micro Maths (GCSE)         £18.9           Mega Maths (A Level)         £18.9           Primary Maths (3-12)         £18.9           Reading & Writing (3-8)         £17.9           BBC Emulator         £25.9           Amiga Logo         £24.9           Betner Maths (12-16) GCSE         £16.9                                                                                                    |                                                                                                    | £18.9 |
| Micro Maths (GCSE)         £18.9           Mega Maths (A Level)         £18.9           Primary Maths (3-12)         £18.9           Reading & Writing (3-8)         £17.9           BBC Emulator         £35.9           Amiga Logo         £24.9           Betner Maths (12-16) GCSE         £16.9                                                                                                    |                                                                                                    |       |
| Mega Maths (A Level)         £18.9           Primary Maths (3-12)         £18.9           Reading & Writing (3-8)         £17.9           BBC Emulator         £35.9           Amiga Logo         £24.9           Better Maths (12-16) GCSE         £16.9                                                                                                    |                                                                                                    |       |
| Primary Maths (3-12)         £18.9           Reading & Writing (3-8)         £17.9           BBC Emulator         £35.9           Amiga Logo         £24.9           Better Maths (12-16) GCSE         £16.9                                                                                                    | Mega Maths (A Level)                                                                                           | £18.9 |
| Reading & Writing (3-8)         £17.9           BBC Emulator         £35.9           Amiga Logo         £24.9           Better Maths (12-16) GCSE         £16.9                                                                                                    |                                                                                                    |       |
| BBC Emulator                                                                                                    |                                                                                                    |       |
| Amiga Logo                                                                                                    |                                                                                                    |       |
| Better Maths (12-16) GCSE                                                                                                    |                                                                                                    |       |
| Better Spelling (8-Adult)£16.9                                                                                                    | Better Maths (12-16) GCSE                                                                                      | £16.9 |
|                                                                                                    |                                                                                                    |       |
| Mavis Beacon Teaches Typing£19.9                                                                                                    | Mavis Beacon Teaches Typing                                                                                    | £19.9 |

#### DUST COVERS

Top Quality Amiga Colour Dust Covers. Tailored, mmed and with Bound Edges. Protect Your Investment

| Amiga Keyboard            | £4.99 |
|---------------------------|-------|
| Citizen 120D Printer      | £4.99 |
| Citizen Swift 9/24/124D   | £4.99 |
| Commodore Monitor         | £4.99 |
| Philips Monitor Mk II     | £4.99 |
| Amiga 1500 Two Part Cover | £8.99 |
| Star LC10 Printer         | £4.99 |
| Star LC200 Printer        | £4.99 |
| Star LC24/200 Printer     | £4.99 |

#### EXCLUSIVE AMIGA TUTOR For new and not so new Amiga users - shows in clear graphic detail all you need to

know to become proficient in using the Amiga

- Subjects covered include:
- ★ Setting Up and Connections
- The Workbench Fully Explained
   How to Customise the Workbench
- Copying, Renaming and Formatting Disks
   The Notepad, Fonts, Saving and Printing
   Clock, Sizing and Moving Icons
   Pull Down Menus and Scrolling Windows

- ★ CLI Directory Structure
   ★ Editing the Start-Up Sequence
- \* Printer Set-Up and Preferences etc, etc.

Don't struggle with the manuals - watch as we show you HOW - all for the cost of a game. 1000's Sold... Available only from AUDITION

#### ONLY £19.99 inc Post & Packing

"Excellent... A great help... Sensibly it teaches... you about the most practical areas – the ones you will need. Range of topics covered is wide and, above all, practical... Put together by people who know a fair amount about the Amiga" AMIGA FORMAT, January 1991.

"Excellent... Simple answer to many tricky problems... I found the video excellent. May even teach an old dog a few new tricks... Certainly for anyone taking their first Amiga steps it's well worth the asking price. If only such a thing was available in my formative years" AMIGA COMPUTING, February 1991.

#### MONITORS

Philips CM8833 Mk II Colour Monitor. High Reso Twin Speaker Stereo complete with all Leads and One Year on-site Warranty with FREE F19 Stealth Fighte

#### nmodore 1084D High Resolution 14" Colour

ilips 15" FST Cube TV/Monitor Dedicated Monit Input and Dark Glass Screen gives High Quality Medium Resolution PLUS convenience of Remote Control

with Teletext. Full range 3 way stereo speaker system including all

Amiga leads \$269.99

uine Philips Tilt & Swivel Monitor Stands ......£16.99

| JOYSTICKS                             |        |
|---------------------------------------|--------|
| QUICKSHOT Python Turbo III            | £9.49  |
| QUICKSHOT 3 MicroSwitched QS137F      | .£9.99 |
| QUICKSHOT DIGITAL APACHE 1 QS131      | £7.49  |
| QUICKSHOT FLIGHTGRIP 1 QS129F         | .£9.49 |
| QUICKSHOT GAME CON. Q\$128F           | £14.99 |
| SIGMA RAY Autofire                    | £13.49 |
| POWER PLAY BLACK                      | £9.99  |
| COMPETITION PRO 5000 Multi Col        | £11.99 |
| COMPETITION PRO COMBAT Slo/Mo         | £12.99 |
| KONIX Speedking Auto                  | £12.49 |
| ZIPSTICK Superpro Auto                | £12.99 |
| QUICKJOY SV-129 FOOT PEDAL            | £24.95 |
| VOLTMACE DELTA 3A Analogue. Ideal for | Flight |
| Simulators                            | £14.95 |
| GRAVIS CLEAR                          | £36.99 |

TROJAN LIGHT PEN

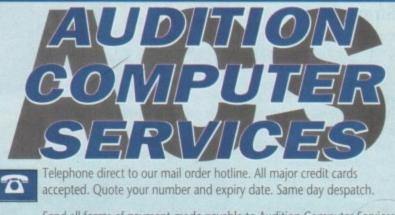

Send all forms of payment made payable to Audition Computer Services. With your order please send your name, address and daytime telephone number. Along with your detailed order requirements. Goods will be sent by post, free of charge immediately after cheque clearance

Next day delivery available for small additional charge, please phone for details

Dept AMC, 35 Broad St, Stamford, Lincs, PE9 1PJ. Tel: 0780 55888 Shop Hours 0780 720531 Out of Hours VISA Switch Cards Welcome

SI DIGITA -

ZYDEC

£30.00

PHILIPS

COMMODORE

## ACVideo

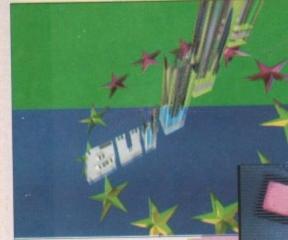

he Amiga was the first home computer designed to interface directly with television and video technology and it remains unique in this respect.

When you buy an A500, you immediately have a basic videographic studio to play with and, with care and planning, impressive results can be achieved. Its capacity for expansion will ensure that you can develop and enhance your graphic system all the way up to broadcast standards.

The Mac and PC producers have lately begun to appreciate the potential of desktop video and their formidable resources will, no doubt, come to challenge the Amiga, especially at the high end of the market.

However, at the middle to entry levels of this market, I am confident that the Amiga will reign supreme for some years to come. In this article I intend to answer the questions – why, which, what and how?

Firstly, why is the Amiga family so well suited to work in the video field? Secondly, which video standards and formats are available to you? And thirdly, what is required to make the most of its capability at different levels?

#### Strengths

Finally, I'll offer a few tips on how to produce the most effective video work from your setup. These will hold true whether you're recording on a knackered VHS you bought down the boozer or slumming it in a plush digital editing suite.

The Amiga's video strengths are due to five main factors. These are, in no particular order, timing, output, custom chips, operating system, and last – but by no means least – the software and hardware available for it. These components combine to provide the power and interactivity so essential for work in video.

Timing, as anyone from Nigel Benn to Paul Daniels will tell you, is all important. The Amiga's original creators were wise enough to get its timing right from the word go. The overall timing of the machine is designed to complement the timing principles of the video and television standards you are using.

This allows you to work in a broadcast environment as the Amiga can communiWith the right equipment, your Amiga can produce stunning video work

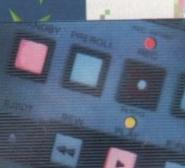

cate its graphic information with great ease. No other personal computer interfaces as simply and effectively without a great deal of expensive add-ons.

Video technology is heavily dependent on sync pulse timing to co-ordinate the various processes it employs. Without this reference it would be impossible to synchronise effects, inputs, sound and the other machines that are so vital to video production today. The fact that the Amiga can come to terms with this through its own timing makes it a winner.

Though the Amiga outputs RGB to your monitor, and this is the basis of all televisual colour systems, no video deck will look twice at this. This is because it will need encoding of some kind

The most basic encoding is provided by the RF modulator which will produce a fairly skinny image output for you to record. The real advantage of the Amiga's output is the range of resolutions, colours and the interlace option.

The latter is the most important, as all video pictures are made up of two interlaced fields. These consist of two sets of lines, one odd numbered,

REVERSE

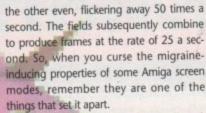

Paula, Agnus, Denise and Gary all work pretty hard together to provide you with a basic multimedia platform. They take the weight off the CPU allowing it to concentrate on computing and organisational tasks.

One of the machine's unheralded strengths is, without doubt, its operating system. Workbench 1.3 & 2.0s' multitasking capabilities are something I would be loathe to do without. The ability to shuffle between different programs is essential when co-ordinating and refining anims, text and sound in the way that video production, at any level, requires.

The occasional crash is well worth the cost if you're avoiding the waste of time, energy and enthusiasm that would arise from repeatedly quitting and restarting programs. Much and made of the guru's visits by the Amiga's detractors but if you are sensible, ie don't multitask with games or dodgy PD, then you are soon likely to forget what a guru looks like.

Finally in this round up of the Amiga's attractions for videographers, all our hats must be doffed to the people who produce the myriad range of quality software and hardware for the Amiga range. Titling, animation and paint packages are available that can work with video at any level and cost.

Third-party hardware is appearing which allows the Amiga to compete with the speed and capacity of dedicated video systems. If you can't find something to your requirements in this range, I can only think that you are not looking hard enough.

Before I proceed to to the "what" section, I'll give a brief summary of the main television standards and video formats that you are likely to come across.

The two main television standards are PAL and NTSC. NTSC is used in the American continent and PAL just about everywhere else. The difference between them, simplistically, reduces to rate and res-

The software to create such scenes is readily available...

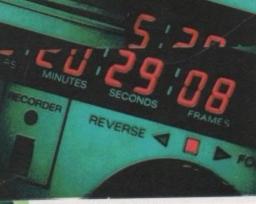

...as is the video hardward

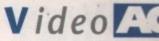

olution. NTSC uses a frame rate of 30 per second while PAL gets through 25 in the same time.

PAL scores with a greater number of "lines", ie higher resolution – a whopping 576 to NTSC's measly 480 or so. Most readers will be aware of the difference from the appearance of American software screens – this is why those displays always stop around four-fifths of the way down your monitor.

While these differences make little odds to the operation of most software, they and to be a fairly big deal when working with video, so always ensure that any software or hardware you intend to use is PALcompatible. Otherwise you are unlikely to see much for your money.

This dual standard is a rather unfortunate one for the European user as American third-party producers have been considerably more active in exploiting the graphic potential of the Amiga than the Europeans. This would not be such a problem if the conversion from an NTSC to PAL configuration was not so demanding.

The Video Toaster is the classic example

of this – it squeezes so much out of its custom chips that there just isn't enough headroom left to make it work to the higher PAL specifications. Fortunately, most of these manufacturers are well aware of the potential of the PAL market and are planning products with this capability in mind.

Within these two television standards lie a myriad of recording formats so next up I'll run through the main ones you are likely to encounter.

#### Adopted

Unless you were adopted and raised by a wolf-pack somewhere in an eastern European forest, you will have come across the Video Home System. VHS became the standard for domestic players back in the early 80s and its faults and strengths are common knowledge.

As far as the Amiga goes it is easily accessible and cheap to use but unfortunately it tends to look it. Editing is possible but unreliable, as crash cutting tends to make as much video noise as its name suggests, and the transport controls are not

Vour Amiga is ideally suited to video

graphics. Here John Butler guides you from tentative titling to vivavious video visuals!

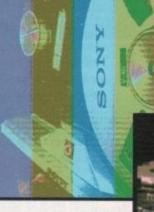

really up to taking advantage of the editors available.

However, as a low cost way of experimenting and learning, it is hard to beat. Remember, the same dos and don'ts you work out at this level will stand you in good stead all the way to SP level.

S-VHS and HI-8 are the next step up and they repre-

sent a considerable improvement in quality. Colours are crisper and cleaner due to the the fact that these are pseudo-component systems. Their disadvantages lie in the fact that they cannot be played back on normal domestic systems so transfer requires dubbing and consequent loss of quality.

Frame accurate recording and timecode are options on the higher range models as well as decent editing controlling facilities, but as yet, these are still fairly expensive.

U-MATIC or HI-BAND decks are largely being superceded in the community and small commercial suites by S-VHS and HI-8. Their only conceivable advantage is a slightly more robust three-quarter inch tape medium which might well be more suited Take one Amiga, add a genlock and video mixer, and you can be the next Sodaberg

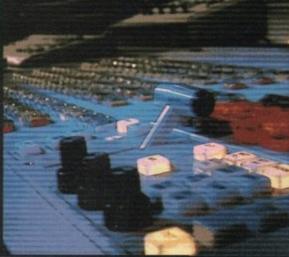

to the demands of multiple pass recording, but this is offset by the expense of the PAL encoders required for these machines to accept the Amiga's output.

BETACAM SP (or its equivalent MII) is now the base level professional format. It is a true component system with a robust tape medium run on decks engineered to shuttle back and forth for editing day in, and day out. It has become the lingua franca of the video world and, due largely to its combination of convenience and quality, looks set to remain so for several years yet.

A device called a transcoder will be required to convert Amiga device RGB for

## The secrets of those stunning video productions

Here are some handy hints 'n' tips on how to make your videographic productions look smashin'. These will hold true in just about any format or way of working.

The key to any successful production will be planning around your resources. Work out what you want to achieve and the simplest way of doing it. Something done simply and well will always look better than a more ambitious but ill-executed work.

Your Amiga can run material in real time, so take advantage of this by organising as much as possible within it. Remember that as soon as it leaves the computer, quality starts going too. Presentation and authoring packages such as Showmaker and Elan Performer can help arrange the disparate elements of your production ready for a single clean recording pass to yield the best results.

Palette – When preparing graphics for video, always steer clear of "pure" colours – pure red, green, and blue. These are termed "illegal colours", because they tend to smear or "bleed" on tape. Any subsequent transfers down generations will only exacerbate these effects. In general, choose a more restrained palette and avoid highly contrasting colours – you'll end up with cleaner and more effective results.

Text – Always go for large, chunky fonts. Intricate and spindly fonts tend to flicker and do not go easy on the eye. Take care with embellishments such as drop shadows, and check their appearance on tape – they can all too easily end up obscuring rather than enhancing your work.

Interlace – A TV picture is made up of two interlacing fields, so for this reason always use an interlace setting when constructing graphics – it will alert you to flickering effects from pixel-thick lines and badly contrasting colours. Flicker fixers are a waste of time in this game, as they usually interfere with genlocks anyway. If it looks bad on your monitor, ten to one it'll look worse on tape!

Blacking up - In professional use, all tape is recorded with

black and striped with timecode before use. Even when you are using VHS it's a good idea to record a black screen to tape before use. This will have the effect of minimising tape noise between recorded sections.

**Dropout** – To avoid those embarrassing white flecks that can occur with any format, try to refrain from pausing, fast forward and rewinding in preview mode, as these are usually the culprits. The lower end mediums are the most vulnerable.

Framing – Try to remember that you are bound to the shape and dimensions of the format of television and work accordingly to extract maximum impact. Avoid fussy screens and take care to work in "safe" areas so that the beginning and end of your screens don't end up somewhere down the side of the television set.

Monitors, tape and sets all seem to have very different ideas about screen sizes so play it smart and check it on tape before you commit yourself.

## ACVideo

#### What you'll need

#### Basic setup

| One or two VHS decks     | £80 upwards each |
|--------------------------|------------------|
| Rocgen 300 genlock       | £120             |
| Deluxe Paint IV          | £80              |
| Big alternative scroller | £40              |

#### Mid-range setup

| Rocgen                     | £200                              |
|----------------------------|-----------------------------------|
| DCTV                       | £300                              |
| DPaint4                    | £80                               |
| Imagine 3D                 | £200                              |
| Broadcast Titler 2         | £160                              |
| Panasonic ss90 S-VHS       | £800                              |
| Panasonic mixer            | £1000                             |
| Plus extra RAM and a secon | d floppy drive at the very least. |

#### High-end setup

| GVP accelerator 030, 8Mb   | RAM,       |
|----------------------------|------------|
| 200Mb hard drive           | £3,000     |
| GVP frame buffer bundle    | £1,700     |
| Software as above. Other o | ptions:    |
| Real3D                     | £300       |
| TVPaint                    | £900       |
| SP Edit deck               | £10,000 up |
| Transcoder                 | £500       |

>

recording. Anyone considering working with digital or one inch machines will not need me to ponder their pros and cons – suffice to say that if you have reached this stage using your Amiga, you must certainly know what you are doing. All these formats have their good points, but generally cost and quality go hand in hand.

The standard Amiga bundle comes as a

complete, albeit limited, videographic studio. In your box you will find your Amiga, a graphics package such as

DPaint, and a handsome modulator. To begin experimenting, connect this little lot together and plug the output of the modulator to your VHS deck. Set up a colour cycle or anim loop in the paint software and attempt to record it.

#### Discrepancy

Replaying the results will enlighten you to the first lesson in Amiga video – what you see on your monitor is not what you get on tape. This discrepancy is due to the fact that the RF-encoded signal from the modulator is too weak and unstable for the the deck to record it properly, hence the flickering and dull, smeary colours. If this is as far as you wish to take your system, best forget about tape and play work straight from the computer.

To create a simple video setup, I would recommend the purchase of a genlock, a titler and access to a second VTR. The genlock will not only provide a stronger signal, it will allow you to mix in source material from one machine with Amigagenerated graphics to record onto the second deck.

Thus, you can spice up your old videos with your own smart titles and graphics. If you only wish to record Amiga graphics then you can use the second VTR to generate a stable signal for your output.

I recently saw a local cable station using a similar setup to generate a teletext service with a rotating logo in the corner, and very effective it looked too. A genlock allows you to begin to explore the basic processes of image layering that are the foundation of television and videographics.

More than anything else – resolutions, screen size etc – the number of colours you are able to put onscreen will determine how pro-

fessional your productions look. Broadcasting uses 24-bit planes to provide up to 16 million colours, which is approximately the maximum an eyeball can distinguish.

The basic Amiga can pump out 4,096 (in its own peculiar fashion) which is nice enough for a computer, but a little light for even semi-pro work. A good halfway house between what the Amiga offers and the

professional needs is provided by pseudoframe buffers such as HAM-E and DCTV. Getting serious

involves bypassing Amiga output and getting a frame buffer, access to frame-accurate recording and the best genlock/encoder combination you can afford. In order to integrate this with other editing and production facilities, you will probably have to start considering sync pulse generators and timebase correctors, and their place in your world.

A year ago there weren't any frame buffers available for the Amiga but now the potential videographer can hardly move for them. I cannot recommend any particular one – you're best off looking around and picking the one that suits you best.

Things to watch out for are software support and extras such as frame grabbing capabilities. Frame-accurate recording is necessary at this level as none of these devices can pump out video in real time yet (some vapour-ware promises this, but you can be sure it won't be cheap and it

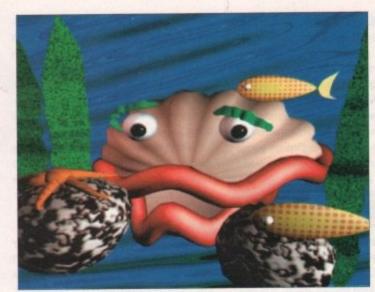

won't be soon). The demands of single frame recording are likely to leave S-VHS tape as ragged as a tramp's underpants. This format is best suited to frame-accurate editing and, I suspect, the medium is too fragile to withstand 250 recording passes over a ten second stretch of tape.

This level really requires Betacam SP, and this is where you will begin to realise what a cost effective system the Amiga can help provide.

Speed and memory make life sweeter at any level, but from DCTV up you are going to have to seriously consider upgrading your system. 1500/2000/3000 models are easier to upgrade, so if you're thinking of purchasing an Amiga specifically for videographic use then go for one of these. The A500, however, is increasingly well served for peripherals so it's still a good buy for non-frame buffer work.

A package like TV Paint will need 16Mb

Imagine is just one of the superb packages available to the Amiga videographers

of 32-bit RAM to cut and resize a 740 x 576 picture, and this is the kind of thing you will be repeatedly asked to do with this kind of package.

That's just about all I'm going to say about setups, as I'm loathe to recommend particular pieces – what suits me is unlikely to suit another. Always remember that software and hardware are needed to make a system work so budget seriously for both when you are planning.

The great thing about graphic hardware and software is that you can see what you're getting, so start finding out what combinations will suit you best.

I hope you have benefited from this article and it leads at least some of you to begin experimenting with the video capabilities of the Amiga. There has never been a personal computer like it, and I'm sure it's closer than any other to the ones we'll see in the future.

|   | Glossary                                                                                                    |  |  |
|---|----------------------------------------------------------------------------------------------------|--|--|
| L | Phase Alternate Line system. The Europ                                                                          |  |  |
|   | Mark to the second second second second second second second second second second second second second second s |  |  |

| PAL              | Phase Alternate Line system. The European broadcast standard.                                                                                                    |
|------------------|----------------------------------------------------------------------------------------------------|
| NTSC             | National Television Standards Committee. The American standard, sometimes cruelly interpreted as Never Twice Same Colour!                                                                                                    |
| Genlock          | A device for mixing video sources by synchronising them. Capable of masks, wipes and fades.                                                                                                    |
| Generation       | This refers to the number of times that a recorded section has been<br>transferred between tapes. Thus something recorded straight from the<br>computer is "first generation" but it may to be looped up by recording<br>to another VTR so it will go down a generation. Up to digital level the<br>generation game is one where everyone loses in terms of quality. |
| твс              | Time Base Corrector. This expensive little box tries to cope with the differences that arise between the icy precision of digital sync and the wayward wow and flutter of tape and transport engineering.                                                                                                    |
| Y/C              | Luminance (brightness) and chrominance (colour). These are the basic components of the signal in S-VHS systems.                                                                                                    |
| A-B roll editing | Combining source material from two VTRs to produce a seamless single edit.                                                                                                    |
| Timecode         | This is a synchronisation code recorded onto tape in professional<br>systems – and is also known as SMPTE. It provides a reference for<br>frame–accurate sync whatever machine the tape is played back on.                                                                                                    |

## **'Perfect Prices' on a Profusion of Peripherals**

Commodore

MIGA 1Mb 500 PLUS CARTOON Classic Package including All the following...

NEW Amiga 590 PLUS Keyboard with 1Mb RAM and a 1Mb 3.5° Disk Drive, Mouse,

TV Modulator, Leads, Manuals, Workbenc Disks etc. and featuring...

THE SIMPSONS

That's right - now you've bought your Amiga you can add lots of EXTRAS to make your set up complete - Printers, Monitors, Additional Storage Devices, Scanners, Memory Upgrades and lots more are all available at Merlin Express... RIGHT NOW and at the RIGHT PRICE TOO!

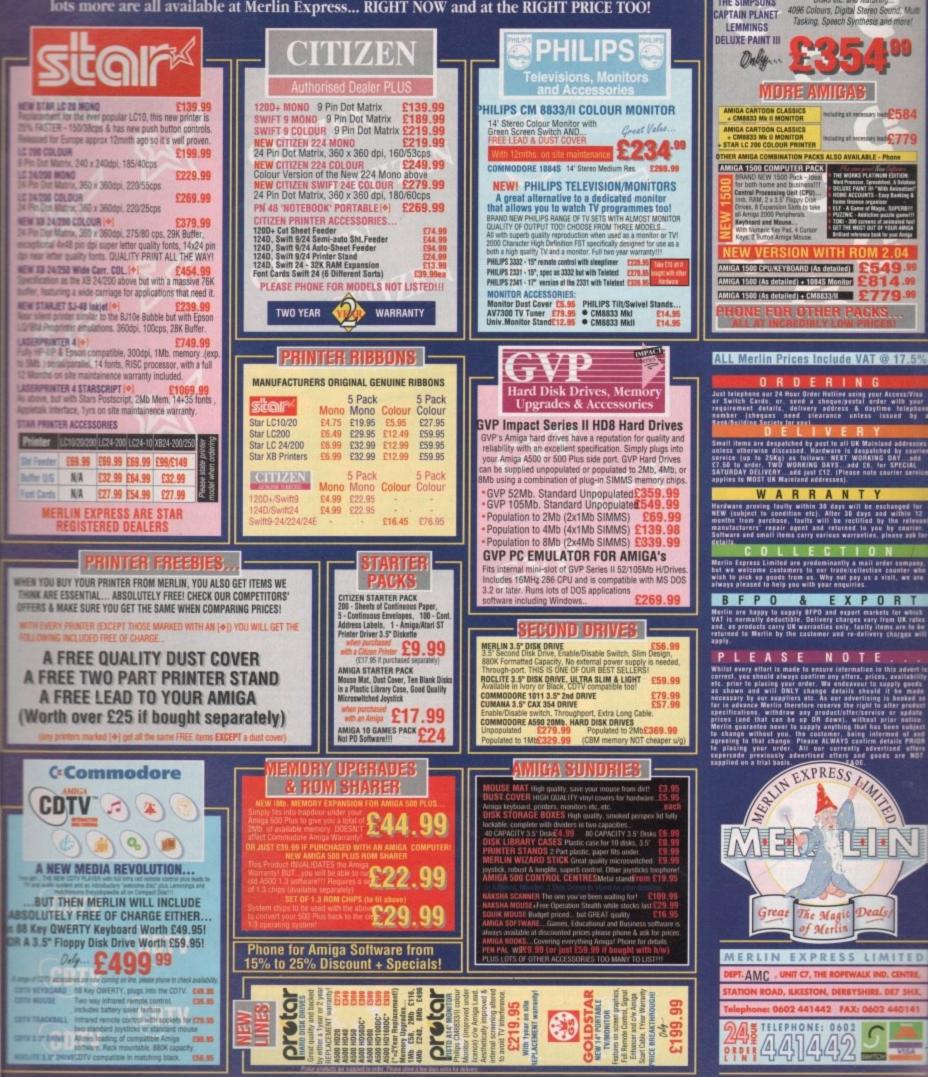

## EGA GAME IMD. MIGA A500 PLI

## HARWOODS POWERPLAY PACK 1 COMES OF AGE WITH 31\* GREAT GAMES & A 1Mb AMIGA A500 PLUS CARTOON CLASSICS WITH THE SIMPSONS, LEMMINGS AND CAPTAIN PLANET PLUS 28\* EXTRA GAMES ONLY FROM HARWOODS!!!

ALL OUR AMIGAS ARE UNITED KINGDOM SPECIFICATION AND **INCLUDE THE FOLLOWING...** 

1 Mb. Disk Drive 1Mb Ram Memory **TV Modulator 4096 Colours** Multi Tasking **Speech Synthesis** 4 Channel Digital Stereo Sound Amiga Mouse **Operation Manuals** Workbench 2 Disks **ALL Connecting Cables** 

PLUS...All OUR Amigas are backed by Harwoods **Great Service** [Please see full details in our Ordering Made Easy' panel final page]

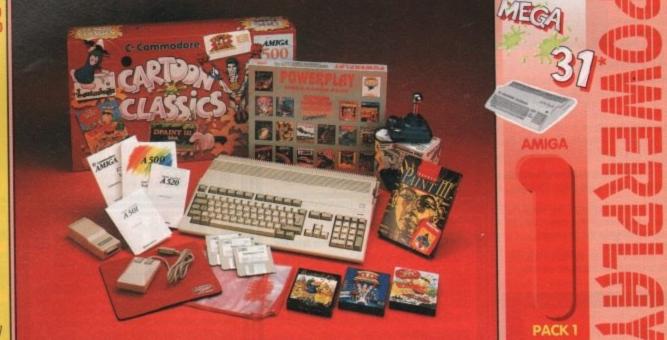

#### THAT'S RIGHT HARWOODS HAVE PUT TOGETHER THE ULTIMATE AMIGA PACKS YET AGAIN .. STARTING WITH POWERPLAY PACK 1 WHICH INCLUDES 31\* GREAT GAMES!

Just look at what you get NOW... AMIGA A500 PLUS COMPUTER WITH A FULL 1Mb. OF MEMORY! THE SIMPSONS, BART vs THE SPACE MUTANTS - Thats right man!

- you can play the computer version of this popular TV cartoon. By Ocean. CAPTAIN PLANET - created from the award winning TV show, now's your chance to save the
- earths environment with this ultimate adventure ... your Eco-Copter is waiting. By Mindscape.
- •LEMMINGS Are you as smart as Lemmings are stupid, match your intelligence against their lack of it as you play the 140 levels of the most original game of '91 (European Computer Leisure Awards Winner). By Psygnosis.
- EDUCATIONAL BASIC LANGUAGE FOR CREATING YOUR OWN PROGRAMS
- DELUXE PAINT III GRAPHICS PACKAGE WITH ANIMATION
- TAILORED DUST COVER AND MOUSE MAT
- AND A SUPERB HIGH QUALITY MICROSWITCHED JOYSTICK,
- PLUS.... 18 MORE GREAT GAMES, THERE'S SOMETHING FOR EVERYONE. BLOODWYCH - Fantasy role-playing game, great interaction with your computer created environment
- BUBBLE+ Help the dawdling ghost and the soap bubble, escape from the old deserted manor house CAPTAIN BLOOD Astonishing creatures and animated 3D graphics, this is a game you just have to play ELIMINATOR - A progressive multi stage flying shoot 'em up, on a long winding course, survive if you can! HOSTAGES - You must get your team and hostages out of the terrorist overrun embassy, without loss of life JUMPING JACKSON - In a deluge of colour and sound save, the earth from sadness and melacholy music KRYPTON EGG - A classic Breakout game, 60 screens, separated by 6 combat sequences

LANCASTER - Your mission is to fly the classic WWII bomber on its dangerous raids over enemy territiony LOMBARD RAC RALLY - You drive your 300 bhp Sierra Cosworth through demanding stages of the rally PURPLE SATURN DAY - Four arcade games, an exciting high speed trip into total cosmic 3D space SAFARI GUNS - Live the African experience in an animal sanctuary, track the poachers & ivory traffickers STIR CRAZY (Featuring Bobo) - Bobo & his inmates are planning a stunning trampoline jump prison escape SKYCHASE - Airborne combat for every simulation fan. In this one or two player game, battle against your MIG flying adversary in your F-16 Falcon.

SKYFOX II - Skyfox II, the only ship fast enough to carry on the Skyfox legend. Fight to blow your federation

enemies from the Galaxy, at speeds of 9000 kilometres/second! STRIKE FORCE HARRIER - Puts you in the cockpit of one of Britains most exiting fighter aircraft. Multiple

skill levels let you progress to become an ace pilot TINTIN ON THE MOON - We've been captured by Colonel Jorgen and he's tring to scupper the moon mission. Come on Tintin, you're the only one who can save us, and be the first on the moon TV SPORTS FOOTBALL - Strap on your helmet for American football simulation that looks like the real thing.

XENON 2 MEGABLAST - This time it's war! The Xenites are back and have thrown time itself into turmoil. We reserve the right to substitute individual software titles or pack items should the need arise.

#### **OUR POWERPLAY PACK 1 PREVIOUSLY CONTAINED 21 GREAT GAMES** BUT, NOW WE'RE INCLUDING THESE 10 FANTASTIC BONUS GAMES... ...BUT ONLY WHILST STOCKS LAST!

DATASTORM - The fastest shoot 'em up of all time! Defender with a vengence!!! DUNGEON QUEST - Ultimate in multisensory gaming! The BEST graphic mysteries! E-MOTION-50 levels of multi-coloured puzzles. A challenging emotional experience. GRAND MONSTER SLAM - Elves, Trolls, Goblins, Orcs, Dragons & Knights do battle! RVF HONDA - Formula 1 motorbike racing at 170mph on a Honda RC30 racing bike! DRIVIN' FORCE - For driving maniacs! 12 competitions day or night with 6 vehicles! PIPEMANIA - Classic puzzle arcade game. So addictive you won't want to put it down! ROCK 'N' ROLL - Crazy action game accompanied by fantastic Rock 'n Roll sounds! SKWEEK- Paint the town PINK, kill Schnoreuls and dominate 99 levels of Skweezland TOWER OF BABEL - Intricate 3D strategy game. Fantastic lighting & shading effects! AND HARWOODS ALSO GIVE YOU A SUPERB BROCHURE OFFERING UP TO 16 NIGHTS FREE HOTEL

ACCOMODATION IN AN EXTENSIVE SELECTION OF 400 HOTELS AROUND THE UK PLUS NOW A SPECIAL BUDGET FRANCE SUPPLEMENT IS INCLUDED TOO!

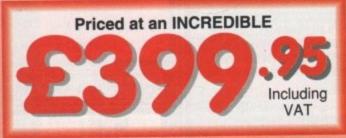

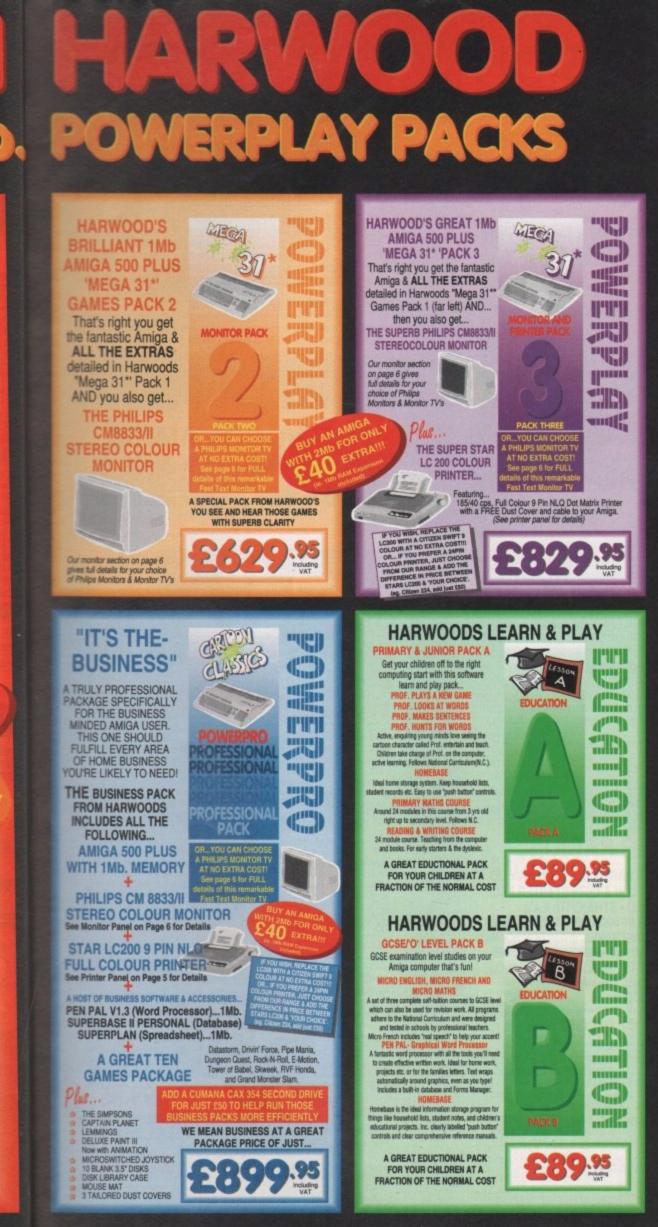

All our packs contain the new Amiga A500 Plus. (1.3 Amigas may still be available to special order, please enquire.)

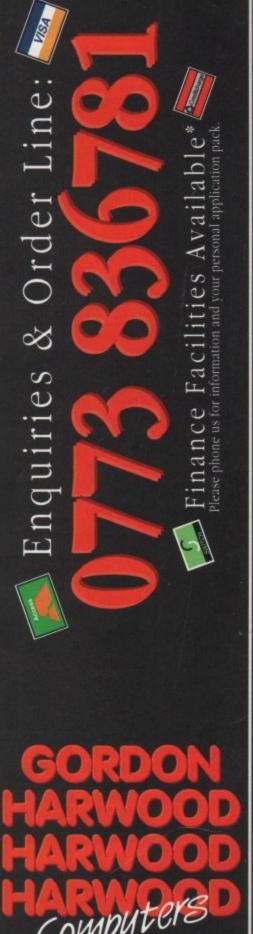

ALFRETON DERBYSHIRE

The Closer you look, The Better we look.

Finance terms are available (subject to status) for most products, please see our ordering panel at the end of this advert for full deta

## SOUND AND VISION Words and Pictures CDTV

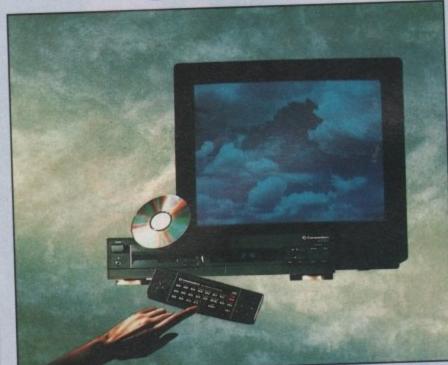

## IMAGINE, IF YOU CAN, THE CONCEPT OF A NEW, MORE POWERFUL AMIGA...

 WITH 1 MEGABYTE OF MEMORY, AND A COMPACT DISK DRIVE OF ALMOST INFINITE SIZE. A DISK DRIVE SO VAST, IT CAN STORE HUNDREDS OF MILLIONS OF DIGITS OF DATA. THIS DATA COULD BE, SPEECH, ANIMATED PICTURES, DIGITISED STEREO SOUND, COMPUTER IMAGES OR WHOLE ENCYCLOPAEDIAS.... AND MORE.
 MAGINE THIS, AND YOU CAN START TO GRASP THE CONCEPT OF CDTV.
 IMAGINE THIS, AND YOU CAN START TO GRASP THE CONCEPT OF CDTV.
 THE INTEGRAL COMPACT DISK DRIVE, IS THE KEY TO THE POWER OF GOTV. ITS STORAGE CAPACITY IS EQUIVALENT TO AROUND A QUARTER OF A MILLION FULL PAGES OF TEXT. THIS WHEN INTEGRATED WITH THE 1 MB OF INTERNAL AMIGA CIRCUITRY, CREATES A SYSTEM, WHICH FROM A CD DISK, CAN GIVE YOU ACCESS TO AN UNIMAGINABLE SPECTRUM OF REAL WORLD IMAGES, NEVER SEEN COMBINED BEFORE. THESE VIVID IMAGES, WITH WORDS AND SOUNDS, GIVE YOU A WHOLE NEW DIMENSION IN HOME EDUCATION. ENTERTAINMENT & INFORMATION TECHNOLOGY.
 AND... DON'T FORGET, THAT CDTV CAN PLAY IN SUPERB QUALITY, ANY NORMAL AUDIO MUSIC CD, AND IT CAN ALSO PLAY THE NEW CD-G DISKS, WHICH GIVE DIGITAL SOUND AND ON SCREEN GRAPHICS.
 ON CD DISKS NOW AVAILABLE, THERE ARE EDUCATIONAL PACKAGES, ENCYCLOPAEDIAS PACKED WITH REFERENCE INFORMATION, STUNNING GAMES, MUSIC SYSTEMS AND MANY OTHER NEW AND VARIED SUBJECTS. INCLUDING WHOLE WORLD ATLASES OR EVEN THE COMPLETE WORKS OF SHAKESPEARE, EACH ON ONE CD DISK!!! CDTV - NOTHING LESS THAN REVOLUTIONARY

## FREE CDTV STARTER PACK!!!

WHEN YOU CHOOSE YOUR CDTV FROM GORDON HARWOOD, NOT ONLY DO YOU GET OUR LEGENDARY SERVICE, BUT WE GIVE YOU A CDTV STARTER PACK, TO GET YOU EXPLORING YOUR NEW WORLD - STRAIGHTAWAY. THIS INCLUDES A SUPERB SELECTION OF CD DISK TITLES INCLUDING THE WELCOME TUTORIAL & HUTCHINSONS ENCYCLOPAEDIA, PLUS ... FOUR GAMES, SHERLOCK HOLMES & THE HOUND OF THE BASKERVILLES, SIM CITY, CHAOS IN ANDROMEDA, AND THE ACCLAIMED LEMMINGS, WORTH IN TOTAL ALMOST £170.00. IN ADDITION IS THE INFRARED REMOTE CONTROLLER, AND ALL THE HARDWARE NEEDED TO GET YOU CONNECTED.

## **ALL THIS FOR JUST £499.95**

CDTV IS THE SAME SIZE AND STYLE AS MOST VIDEO RECORDERS, SO IT CAN SIT UNOBTRUSIVELY ABOVE OR BELOW YOUR HOME TV AND/OR HI-FI. AND WITH ITS INFRARED REMOTE CONTROLLER, IT CAN BE OPERATED FROM YOUR ARMCHAIR. BUT PERHAPS MOST IMPORTANTLY, IF YOU ARE A COMPUTER ENTHUSIAST, REMEMBER THAT INSIDE EVERY CDTV. IS AN AMIGA, JUST WAITING TO BE USED. SO LATER ON, YOU'LL BE ABLE TO BUY THE OPTIONAL EVERY CDTV. IS AN AMIGA, JUST WAITING TO BE USED. SO LATER ON, YOU'LL BE ABLE TO BUY THE OPTIONAL EVERY CDTV. IS AN AMIGA, JUST WAITING TO BE USED. SO LATER ON, YOU'LL BE ABLE TO BUY THE OPTIONAL EVERY CDTV. IS AN AMIGA, JUST WAITING TO BE USED. SO LATER ON, YOU'LL BE ABLE TO BUY THE OPTIONAL EVERY CDTV. IS AN AMIGA, JUST WAITING TO BE USED. SO LATER ON, YOU'LL BE ABLE TO BUY THE OPTIONAL EVERY CDTV. IS AN AMIGA, JUST WAITING TO BE USED. SO LATER ON, YOU'LL BE ABLE TO BUY THE OPTIONAL EVERY CDTV. IS AN AMIGA, JUST WAITING TO BE USED. SO LATER ON, YOU'LL BE ABLE TO BUY THE OPTIONAL EVERY CDTV. IS AN AMIGA, JUST WAITING TO BE USED. SO LATER ON, YOU'LL BE ABLE TO BUY THE OPTIONAL REYBOARD AND DISK DRIVE, TO GET INTO THE WORLD OF AMIGA COMPUTING. PRINTERS, DIGITISERS, KEYBOARD AND OTHER ACCESSORIES, CAN ALL BE CONNECTED TO GIVE ACCESS TO MANY OTHER EXCITING GENLOCKS AND OTHER ACCESSORIES, CAN ALL BE CONNECTED TO GIVE ACCESS TO MANY OTHER EXCITING FACILITIES, AND ALSO MANY OF THE EXISTING SOFTWARE PACKAGES AVAILABLE FOR THE AMIGA COMPUTER. NEVER BEFORE HAS THERE BEEN SO MUCH POTENTIAL FROM ONE NEW STUNNING SYSTEM, PACKED WITH **TODAYS TECHNOLOGY.!** 

CALL IN AND SEE US FOR YOUR PERSONAL DEMONSTRATION, OR PHONE US FOR YOUR FREE DETAILED CDTV INFORMATION PACK.

#### CD 1220 KEYBOARD CD 1220 KEYBOARD CD 1252 MOUSE CD 1200 TRACKBALL CD 1200 TRACKBALL

|                     | INCLUDES TWO  |
|---------------------|---------------|
| D 1400 CADDY        | FOR HOLDING   |
| D 1401 MEMORY CARD  | PERSONAL RA   |
|                     | 64K OF MEMO   |
|                     | BOOKMARK F    |
| D 1405 MEMORY CARD  | A LARGER PER  |
|                     | CONTAINING 5  |
|                     | DATA OR AS A  |
| D 1800 FLOPPY DRIVE | RACK MOUNT.   |
|                     | 880K CAPACIT  |
|                     | ADDITIONAL H  |
| D 1301 GENLOCK      | PAL BASED V   |
|                     | SUPERIMPOS    |
|                     | PROVIDED BY   |
| UMANA 3.5" DRIVE    | CDTV COMPA    |
|                     | (Same spec as |

CIC

C

\$49.95 £79.95 OF DIRECT CONNECTION TO EXTEND BATTERY LIFE. DUPLICATES FUNCTIONS OF 2 BUTTON MOUSE & O 9 PIN PORTS FOR STD. JOYSTICKS CD WITHIN DRIVE 279.95 M CARD CONTAINING RY FOR STORING DATA OR AS A ACILITY WITHIN CDTV RSONAL RAM CARD £249.95 512K OF MEMORY FOR STORING BOOKMARK FACILITY WITHIN CDTV £99.95 ABLE FLOPPY DRIVE WITH TY, CASING ALLOWS ROOM FOR ARD DRIVES OR MODEMS ETC. IDEO INTERFACE CARD FOR £149.95 ING CDTV IMAGES OVER A VIDEO SIGNAL ANY STANDARD VIDEO SOURCE TIBLE AND STYLED IN MATCHING BLACK.

(Same spec as CAX 354 on page 4 of this advertisement) Many Amiga Accessories & Peripherals (e.g. Printers, Disk Drives, Software etc.) are compatible with CDTV. Please phone us for compatability information.

## HARWOODS AMIGA PRO-GEN NEW LOWER PRICE

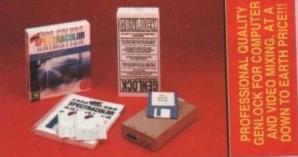

#### Please note the above photograph shows Spectracolor which has now been replaced by Photon Paint 2.0 PRO-GEN Amiga Genlock

The Pro-gen AMIGA Genlock allows you to mix your Amiga display with any PAL video signal whether it is from a VCR, Laserdisk player or a Camcorder. In fact any item of video equipment which outputs a PAL composite video signal.Combined with the Amiga. computer the Pro-Gen gives you the facilities of a special effects & video titling suite. Take your own films & give them a professional look by OVERLAYING TITLES or by SUPER IMPOSING YOUR OWN GRAPHICS created in packages like Photon Paint 2.0 or Deluxe Paint. Pro-Gen is supplied with micro illusions superb Photon Paint 2.0 package.

A powerful Lo-and-Hi resolution hold and modify (HAM) paint program, with overscan (NTSC/PAL) and special effects for your Amiga Computer including all the following... Contour Mapping: drapes a brush over a 3D "landscape". Pixel intensity values decide the peaks and valleys, while a specially developed ray-tracing algorithm maps the image precisely. Surface Mapping: around 3D objects, both geometric and free hand drawn. Luminance: sets the light source and intensity. Shadowing: automatically with control of size and offset. Brush Control: twist, tilt, resize, flip, rotate, bend, adjustable transparency, stretch etc etc. PLUS LOTS MOREI A great program allowing use of 4096 colours. Choice of horiz/vert page print, negatives, anti-aliasing, dithered print, adjustable brihgtness etc.

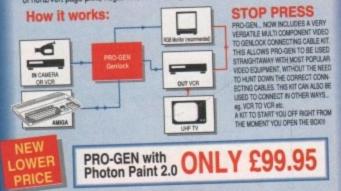

#### Mode Switch-box for Genlocks

Features Include -Compatible With The Pro-Gen And Rendale 8802 -Supplied With Genlock Extender Cable Worth £9.95 -Switch-box Switches Between Foreground, Background, Video And Computer Modes.

## **AMIGA DRIVES & MEMORY**

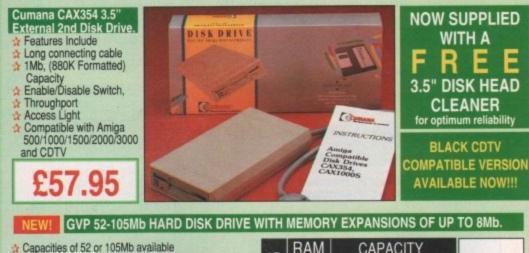

| Capacities of 52 or 105Mb available                                                                                   | 10               | RAM  | CAPACITY |         |    |
|----------------------------------------------------------------------------------------------------|------------------|------|----------|---------|----|
| Connects to sidecar bus on L/H side of A500/A500 Plus<br>Autoboots with Kickstart 1.3/2.0, boot enable/disable switch | Щ                | SIZE | 52Mb.    | 105Mb.  |    |
| Sockets for up to 8 Mb of RAM expansion                                                                               | 1<br>2<br>2<br>2 | OMb. | £359.95  | £549.95 | A  |
| SCSI Port allows up to 7 other devices to be connected<br>Supplied with easy to use software                          | <b>a</b>         | 2Mb  | £429 95  | £629.95 | -0 |
| 2 Year Warranty Complete with dedicated PSU<br>Mini slot for future expansion capabilities                            | NP<br>N          | 4Mb. | £509.95  | £749.95 | 24 |
| PC-AT Emulator planned to be available for 1992                                                                       | Θ                | 8Mb. | £699.95  | £929.95 |    |

#### EDUCATION SOFTWARE DON'T JUST PLAY GAMES WHEN YOU **CAN LEARN WITH YOUR AMIGA TOO!** MICRO MATHS - 24 easy to use programs for GCSE ('O' £21.95 Level) revision or self tuition MEGA MATHS - A 9 level step by step tuition course. For mature beginners, 'A' Lovel studies & Micro Maths users £21.95 £21.95 MICRO FRENCH - GCSE French tuition or revision course. wers both spoken & written French MICRO ENGLISH - A complete programe of self-tuition up £21.95

| to GCSE standard                                                |    |
|-----------------------------------------------------------------|----|
| PRIMARY MATHS COURSE - Ages 3 to 12, Complete                   | 22 |
| 24 Programme Course.                                            |    |
| SPELL BOOK - Ages 4 to 6, Developed with the help of a          | 12 |
| Primary School Head Teacher to aid spelling skills.             |    |
| PROF: Hunts for Words - With clues for Prof. and his young      | 52 |
| audience, children can hunt for words and complete a story.     |    |
| PROF:Looks at Words - You direct Prof. around the screen        | £  |
| searching for letters to complete the words. 17 levels of play. |    |
| DDOE-Makas Cantaneas , Children hein Ded make un                | 62 |

1.95 ences by unjumbling sequences of words - great animation. PROF:Plays a New Game- Comes with a story disk, audio tape, and an illustrated raeding book. £24.95

#### HARWOODS AMIGA **1Mb PRO-RAM PLUS**

#### ADD MORE POWER TO YOUR AMIGA 500 PLUS WITH A FULL 1Mb. MEMORY UPGRADE!!!

- 1Mb. RAM expansion for the Amiga 500 Plus
- Gives a total of 2Mb. of RAM Easily fitted without any dismantling in
- the trapdoor expansion slot underneath Amiga. DOESN'T invalidate your warranty! Low power consumption 2 Yr Guarantee!
- A GREAT NEW OFFER FROM HARWOODS

#### O.5 Mb PRO-RAM

Compatible with Amiga A500 and 500 Plus Gives A500 a total of 1Mb Memory + Clock Gives 500 Plus a total of 1.5Mb Memory

Pen Pal<sub>v13</sub>

WORD PROCESSOR/DATABASE

With Pen Pal you can mix text, 4096 colour graphics & data in ways no other w/p can! "It's handling of graphics is unsurpassed: Pen Pal is the only word processor I tested that will automatically wrap

En la

Pen Pal

automatically wrap text round graphics.

Bare

Amiga World, July '90

£79.95

PEN PAL complete

WITH 512K Amiga RAM Expansion only ... £99.95!

#### GA ARE SOFT

Music-X: The ultimate software for professional MIDI sequencing. The software includes a config urable librarian and a synthesiser patch editor. All you need to recreate a song can be recalled from one performance file including sequences, MIDI routing, sync setup, keybderd maps & synthesiser or drum machine patch libraries. NEW LOW PRICES - £54.95 or just £74.95 with m MIDI INTERFACE (5 Port): In, Out, Through plus 2 switchable thru/lout. Includes cable. £24.95 AMOS allows you to access the power of the Amiga with ease. 500 different commands make AMOS a sophisticated development language. The AMOS animation language allows you to create complex animation sequences. 300 page manual and over 80 example programs £49.95 s Add on Modules: (BOTH require Amos prog.) BUY ALL THREE AMOS £89.95

1.95

7.95 4.95 4.95

#### Amos Compiler

Amos 3D e 4: Most powerful database available for the Amiga.Combines the ease of use of Super Base 2 with a versatile programming language so that you can tailor your data to your own specific

needs for club/business/library records etc. 2229.95 Lattice C: An ideal tool for the C programmer whether experienced or a novice. The best way to create applications for the Amiga.Fully supports Motorola chipset. Nearly 300 functions optimised to help the user write the tightest possible code. Includes screen editor, Most Amiga C books are based around lattice. (Requires either 2 floppy drives OR a hard disk drive) £199.95 Deluxe Paint IV: Latest version of the Amigas first, and still the best, paint and animation package, now including HAM mode. (1 Mb. minimum memory or more recommended) £79.95

Solution: Vidi with RGB Splitter, Frame Grabber & Digitiser. Grabs moving colour video into 16 grey scale frames (up to 16 frames in 1Mb. Amiga) and digitises from still colour video source in up to 4096 colours in less than 1 second! Requires home VCR or video camera for grabbing. Requires video camera or VCR with perfect pause for digitising. Now comes with Photon Paint 2.0 ABSOLUTELY FREE OF CHARGE!!!

RSOUND: High quality "mono" sampler (best for sampling instruments etc.) 236.95 THE ABOVE IS JUST A SMALL SAMPLE FROM OUR EXTENSIVE RANGE OF THOUSANDS OF SERIOUS, EDUCATION AND RECREATION TITLES.WE CAN'T LIST THEM ALL HERE SO PLEASE CALL US IF YOU CAN'T SEE THE PROGRAM YOU REQUIRE, IT'S PROBABLY IN STOCKI

PRICES

All our packs contain the new Amiga A500 Plus. (1.3 Amigas may still be available to special order, please enquire.)

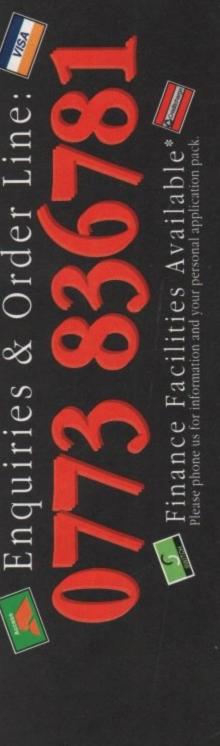

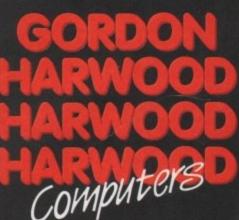

ALFRETON DERBYSHIRE

The Closer you look, The Better we look.

Finance terms are available (subject to status) for most products; please see our ordering panel at the end of this advert for full details

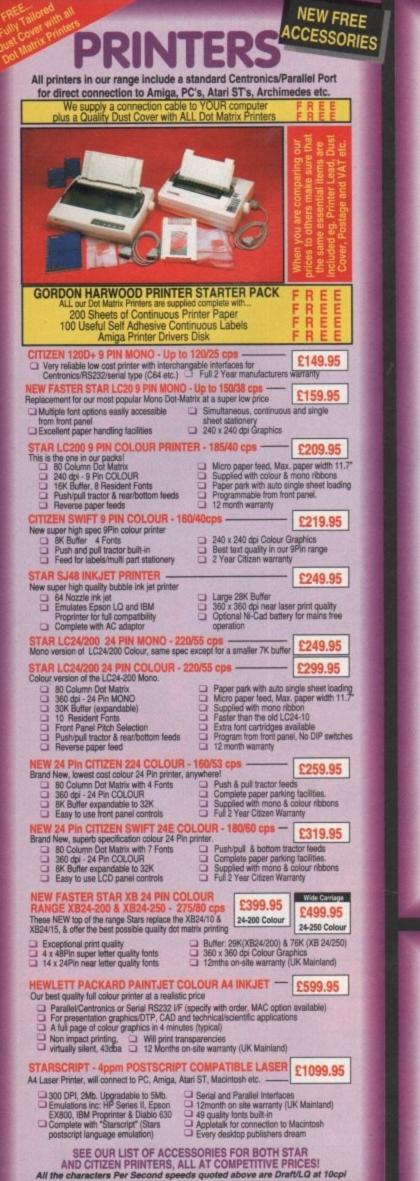

#### PRINTER ACCESSORIES STAR PRINTER ACCESSORIES:

Star LC-20 Mono Printer

Automatic SheetFeeder Star LC24-10 Mono Printer

Automatic SheetFeeder

32K Printer Buffer Automatic SheetFeeder

Star SJ48 Printer Automatic Sheet Feeder Ni-Cad Battery

**Dual Bin SheetFeeder** 

Star LC-200 Colour Printer Automatic SheetFeeder

£67.95

Star LC 24-200 Mono/Colour Printers

267.95

£74.95

£74.95

32K Buffer

#### CITIZEN PRINTER ACCESSORIES:

| Citizen 120D+ Sheet Feeder                      | 269.95  |
|-------------------------------------------------|---------|
| Citizen 120D+ Parallel Interface                | £49.95  |
| Citizen 120D+ CBM C64 Serial Interface          | £49.95  |
| Citizen 124D 32K Buffer                         | £13.95  |
| Citizen 124D Semi-Auto SheetFeeder              | £39.95  |
| Citizen 124D Automatic Sheet Feeder             | £79.95  |
| Citizen 124D Printer Stand                      | £24.95  |
| Citizen Swift 9 Semi-Auto SheetFeeder           | £39.95  |
| Citizen Swift 9 Automatic Sheet Feeder          | £79.95  |
| Citizen Swift 9 Printer Stand                   | £24.95  |
| Citizen Swift 9X Printer Stand                  | £34.95  |
| Citizen Swift 9X Automatic Sheet Feeder         | £139.95 |
| Citizen Swift 24 32K Printer Buffer             | £13.95  |
| Citizen Swift 24 Semi-Auto Sheet Feeder         | £39.95  |
| Citizen Swift 24 Automatic Sheet Feeder         | £79.95  |
| Citizen Swift 24 Printer Stand                  | £24.95  |
| Citizen Swift 24X Auto Sheet Feeder             | £139.95 |
| Citizen Swift 24X Printer Stand                 | £34.95  |
| HEWLETT PACKARD PAINT<br>PRINTER ACCESSORIES    |         |
| Hewlett Packard PaintJet<br>Black Ink cartridge | 625.95  |

Colour Ink Cartridge

Transparency Paper: Pack of 50 Sheets

Single Sheet Printer Paper Z-Fold Printer Paper

#### Star XB 24-200 Colour Printer Pull Tractor £34.95 Font Cartridges Styles To Be Announced 128K Centronics Printer Buffer £29.95 £89.95 Automatic SheetFeeder £114.95 Dual Bin SheetFeeder £429.95 Star XB 24-250 Colour Printer Pull Tractor Font Cartridges £29.9 £89.9 £174.9 Styles To Be Announced 128K Centronics Printer Buffer Automatic SheetFeeder

|                  | ACTIVOSA<br>Color Roban Casada<br>Martinosa<br>Calor Roban Casada<br>Calor Roban Casada | CUITZEN         |                            |                  | GENUINE CITIZEN &<br>STAR REPLACEMENT<br>PRINTER RIBBONS |
|------------------|-----------------------------------------------------------------------------------------|-----------------|----------------------------|------------------|----------------------------------------------------------|
| PRINTER          | PRINTER<br>TYPE                                                                         | BLACK<br>RIBBON | BLACK RIBBON<br>'SIX PACK' | COLOUR<br>RIBBON | COLOUR HIBBON                                            |
| CITIZEN 120D+    | BLACK ONLY                                                                              | £4.95           | £24.95                     | N/A              | N/A                                                      |
| CITIZEN 124      | BLACK ONLY                                                                              | £4.95           | £24.95                     | N/A              | N/A                                                      |
| CITIZEN SWIFT 9  | BLACK/COLOUR                                                                            | £4.95           | £24.95                     | £16.95           | £99.95                                                   |
| CHIET DAIDAE DOA | DI ACK/COLOUR                                                                           | CAOE            | C24 05                     | CIE DE           | C00 05                                                   |

| STAR SJ48 INK<br>CARTRIDGE | BLACK ONLY   | Also compatible with Apple Stylewriter<br>and Cannon BJ10E Bubblejet |            |              | £14.95ea.    |
|----------------------------|--------------|----------------------------------------------------------------------|------------|--------------|--------------|
| STAR XB RANGE              | BLACK/COLOUR | £8.95 Z24                                                            | £49.95 Z24 | £14.95 x24CL | £74.95 x24CL |
| STAR LC24/200              | BLACK/COLOUR | £8.95 Z24                                                            | £49.95 Z24 | £14.95 x24CL | £74.95 x24CL |
| STAR LC200                 | BLACK/COLOUR | £6.95 ZX9                                                            | £36.95 ZX9 | £12.95 ZX9GL | £69.95 zxacL |
| STAR LC10/20               | BLACK/COLOUR | £4.95                                                                | £24.95     | £6.90        | £36.50       |
| SWIFT 24/24E/224           | BLACK/COLOUR | £4.95                                                                | £24.95     | £16.95       | £99.95       |
| CITIZEN SWIFT 9            | BLACK/COLOUR | £4.95                                                                | £24.95     | £16.95       | £99.95       |

## **BOOK SHOP**

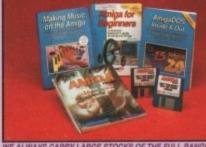

WE ALWAYS CARRY LARGE STOCKS OF THE FULL RANGE OF ABACUS & OTHER BOOKS ... Phone us for details

£14.95 AMIGA FOR BEGINNERS - VOL. 1 ABACUS BOOKS. From unpacking your Amiga to creating your own loons, includes first use of basic and extras disk. NEW revised version covering workbench 1.3 and 2 AMIGA BASIC INSIDE AND OUT - VOL 2 ABACUS BOOKS, £18.95 Definitive step by step guide to programming Amiga's in basic AMIGA MACHINE LANGUAGE - VOL 4 ABACUS BOOKS, £14.95 ide to learning 68000 a AMIGA DOS INSIDE AND OUT - VOL 8 ABACUS BOOKS, E23.45 Guide to Amiga DOS & CLI. NEW Edition inc. WB 2.0 (Includes Free Help Disk) 123 45 AMIGA HARDWARE REFERENCE MANUAL-Addison Wesley, 121.95 Written by technical experts at Commodore Amiga Inc, USA... the people who designed your Amiga. Hardware level machine code programming at advanced level. New revision now also includes Kickstart 2. AMIGA, BEST OF TRICKS & TIPS Vol. 17, £32.95 A complete set of tricks and tips that enable you to do MORE with your Amiga and as simply as possible. (Includes Free Disk) GETTING THE MOST FROM YOUR AMIGA, £9.95 From Future Publishing, the producers of Amiga Format Magazine and fully updated for 1992 CR...

£13.95 available with 2 HELP DISKS INCLUDED -

## **ONITORS & MONITOR T**

Harwoods stock a complete range of both Monitors & Monitor TV's to give you your perfect solution to the type of display to buy.

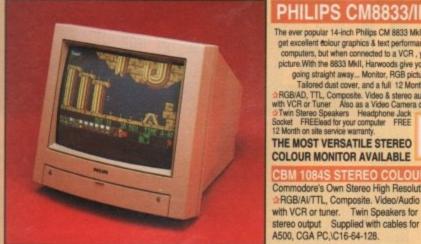

The ever popular 14-inch Philips CM 8833 Mkll. Its versatility means you not only get excellent colour graphics & text performance with a wide range of personal computers, but when connected to a VCR , you get an amazing 600 pixel TV picture.With the 8833 MkII, Harwoods give you the complete set up, to get you

going straight away... Monitor, RGB picture and Stereo Audio Cable Tailored dust cover, and a full 12 Months on site service warranty. AGBRAD, TTL, Compose Video & Stereo audio inputs Can be used as a TV with VCR or Tuner Also as a Video Camera display monitor Retractable stand Twin Stereo Speakers Headphone Jack Socket FREEBead or your computer FREE 12 Month on site service warranty.

12 Month on site service warranty. THE MOST VERSATILE STEREO £249.95 COLOUR MONITOR AVAILABLE

Commodore's Own Stereo High Resolution Colour Monitor with. RGB/AI/TTL, Composite. Video/Audio Inputs Can be used as TV with VCR or tuner. Twin Speakers for

£269.95

It's important to remember that most TV Monitors, are still first and foremost televisions, meaning that their average 400 pixel tube display 50% lower resolution than a monitor) cannot be guaranteed to display 80 column text clearly without risking eye strain. If choosing a Television Monitor ensure it has the latest 2000 character tube capability, meaning it can handle the Arnigas' 80 characters, by 25 line output clearly.

BRAND NEW SUPERB DEFINITION PHILIPS MONITOR TV. IDEAL FOR AMIGA OR CDTV USERS, GIVING FOR THE FIRST TIME TRUE MONITOR QUALITY FROM A FULL FEATURE TELETEXT TV AT AN AFFORDABLE PRICE!!!. JUST LOOK AT THE FEATURES. Direct Scart Connector for Amiga, CDTV, VCR OR SATELLITE RECEIVER RGB/AD, Composite Video & audio inputs FULL TELETEXT FACILITIES (FOR THIS FACILITY EXTERNAL AERIAL SHOULD BE USED) Headphone Jack Socket FULL TWO YEAR GUARANTEE 2000 CHARACTER HIGH DEFINITION FST TUBE SUPPLIED WITH LOOP AERIAL REMOTE ONLY... 269.95 FREE lead for YOUR computer (IF YOU WOULD LIKE THE MONITOR TV IN OUR PACKS 2, 3, AND CONTROL POWERPRO, AT NO EXTRA COST, TO REPLACE THE 8833/II, SIMPLY ADVISE US AT THE TIME OF ORDERING)

MIDI INTERFACE (5 Port): In, Out, Through plus 2 switchable thru/out. Includes cable. VIdI, The Complete Colour Solution: VidI with RGB Splitter, Frame Grabber & Digitiser. Grabs -£24.95 £149.95 moving colour video into 16 grey scale frames (up to 16 frames in 1Mb. Amiga) and digitises from still colour video source in up to 4096 colours in less than 1 second! Requires home VCR or video camera for grabbing. Requires video camera or VCR with perfect pause for digitising. Now comes with Photon Paint 2.0 FREE!!! (see Pro-Gen feture for full software details)

KCS POWERBOARD IBM PC EMULATOR Allows you to run many popular IBM PC compatible software -£219.95 titles on your Amiga or Amiga A500 Plus Hercules, CGA & Monochrome Video Support, Supports Both 3.5 Inch & 5.25 Inch Diskettes Fits Into A501 RAM Slot, 8088 XT Processor, Clock/Calendar Included, Acts As 512K RAM Exp. When In Amiga Mode, Includes MS-DOS 4.01, Shell & GW-BASIC, DOS-Help, & On-Board Memory Supports A590 Hard Drive, Mouse Driver Software Included. KCS POWERBOARD AS ABOVE BUT WITHOUT: MS-Dos 4.01, GW-Basic, Shell, 89.9

NAKSHA 400dpi SCANNER £114.95 Switchable between 200dpi and 400dpi Supports up to 32 grey shades with adjustable contrast

Supplied with EXPRESS-ITI software, image utility allows you to save in the format best suited to your favourite package.

SUPRARAM RX 500 (512K to 8Mb. RAM Expansion) The RAM expansion giving massive memory WITHOUT dismantling your Amiga, thus avoiding the possibility of invalidating your warranty. Easily connects to sidecar with bus 'pass-through' for HD's etc. 4Mb. RAM Version £329.95 2Mb. RAM Version

8Mb. RAM Version NAKSHA MICROSWITCHED MOUSE £24.95 **GOLDEN IMAGE OPTICAL MOUSE** £32.95

COMPETITION PRO JOYSTICK 5000 Black £7.95 ZIPSTICK JOYSTICK £12.95

COMPETITION PRO STAR JOYSTICK £14.95 The ONLY joystick to obtain a 100% rating from a magazine review! 3.5" DISK HEAD CLEANER £2.99

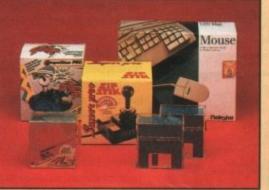

**BLANK DISKS with labels** ienuine 5 brande 50 Genuine SONY 3.5" branded 10 Unbranded with library case 3.5" certified 200 Unbranded 3.5" certified

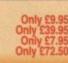

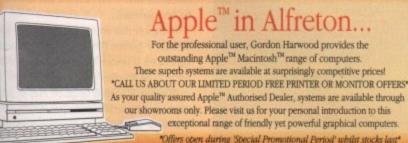

## Gordon Harwood Computers Authorised Dealer

#### 0 Before you choose from whom to purchase, please phone us. We are always

 Apply to discuss your requirements, and answer any queries you may have.
 ORDER BY PHONE. Phone our Order Hotine with your Access, Visa, Mastercard
 Switch or Lombard. Creditcharge Card quoting number & expiry date (Divors, Cur
 NASCR and other store' cards are Lombard. Creditcharge and are accepted by us
 ORDER BY POST: Make cheques, bankers building society drafts or postal order
 payable to GORDON HARWOOD COMPUTERS. (Personal/ousiness cheques tai
 Pagable to GORDON HARWOOD COMPUTERS). (Personal/ousiness cheques tai CHILDER BY POST. Make chieques, bankers building society drafts or postal orders payable to CORDON HARWOOD COMPUTERS. (Personal business cheques take 7days to clear from day of receipt whereupon your order will be despatched). Pleas send Name, Address, and most importantly if possible, a Daysme Telephone Numbed along with your order requirements. Please check you are ordering from one of our latest advertisements before posting (phone if you require confirmation). Please rem-ember that for example many Soptember publications appear during August, therefor-prices you see may have changing (either up or down). FREE POSTAL DELIVERY: FREE within 14 working days, UK Mainland only. OR: GOUNERS SERVICE. Add 25.95 per major item for pest working day delivery. UK Mainland most regions. Mainland most regions. EXPORT ORDERS: Most items are available at TAX FREE PRICES to non UK residents when visiting export shipment. Please contact us for ordering informat

FECHNICAL SUPPORT: You will be given our Exclusive Technical Support Phone Nur call should you require any help or advice on any aspect of the system you have purcha WARRANTY: Items proving faulty within 30 days of purchase are rep S unless otherwise stated. For the whole guarantee period, warranty se FREE OF CHARGE

compretely FNEE OF CHARGE. SOLLECTION FACILITY: Any computer, monitor or printer requiring warranty service can b collected from your home FREE OF CHARGE during the guarantee period (UK Maniand on and a FAST turnaround is GUARANTEED by our OWN ENGINEERS! FULL TESTING PROCEDURE: All computiers are tested prior to despatch, and all items ar supplied with mains plug and leads as required - just connect up and use straight away.

All listed prices are what YOU PAY, and there are NO HIDDEN EXTRAS. VAT and postage are included, and prices are correct at time of going to press (Pack details may vary from time to time). Offers are subject to availability and to being the latest advertised packs and prices. Our offers are NOT supplied on a trial basis.

FACILITIES. tailored to suit your needs. Written details on request. Gordon Harwood Computers offer facilities to purchase using our budget account schem APR 36.8% (Variable). Available to most adults of eighteen years or over, subject to stat Simply phone or write and we will send you written details along with an application for Applications, required in advance, available to full time U.K. maintand residents and overseas British forces personnel. Showroom visitors, please ask for details of our in store "instant Account". Written quotations on request. If you are already the holder of a Lombard Credit Charge Card you can use this to purchase from us (subject to your personal card limit).

Please pay us a visit where our full range of advertised products, at the SAME COMPETITIVE PRICES, & MORE, is on sale. 'ALL UNDER ONE ROOF', in pleasant surroundings at our purpose built showroom (See note below map). There's plenty of FREE parking close by.

9.00 until 5.00 Monday to Saturday 9.00 until 1.00 Wednesday. Closed on Sundays

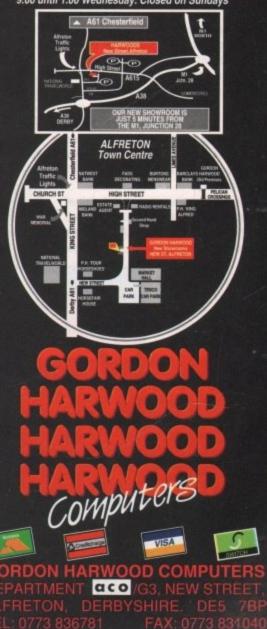

## ACEducation

## Genuine fun!

## Sarah Williams tries out the latest batch of educational releases

Trampy visits his Friends features friendly vagrant Trampy, who has a remarkable number of friends in Shoe Town. The trouble is, he only gets to see them at the end of his eventful journey if the young student is good at matching objects and finding or spelling the correct words.

It starts with the simple

matching of objects encountered by Trampy as he tramps his way towards a meeting with Sergeant Major, and progresses to typing in the names of objects

with no help from the computer as Trampy heads for a chin-wag with the Marshall.

Sgt. Major Sorts It Out stars Baby Bootee, who has brought chaos to Sergeant Major's store by knocking everything off the shelves. Now he has to put things back in the right places.

There are two levels, Easy and Hard. With Easy, each shelf already has the first object on it. In Hard, the shelves have to be allocated by the child.

Sneaker and

PC Boot

Baby Bootee automatically points to the object he wants placing on a shelf. Pressing the spacebar makes Sqt Major's baton point at each shelf in turn. When the correct shelf is indicated, the young student hits the Return key

Margot's Magic Colouring Book is a very basic paint program operated by keyboard or mouse, though I'm sure young children will find it very exciting as they fill shapes in one of five ready-drawn pictures with colours, or create their own drawings from scratch. Pictures can be saved to disk and printed.

The Great Alphabet Robbery is one for PC Boot! That shifty sole(!) Sneaker is trying to escape after stealing the letters of the alphabet. The aim of this exercise is for the

child to recognise words and letters so far encountered in other Shoe People activities.

Wellington Goes

to the Park offers five choices for the basis of the game - blocks, more blocks, single dice, double dice and numbers. A dice or numbers appear on one side of a see-saw.

If the child recognises the number on the dice, or adds numbers together correctly, the see-saw creaks into the perfectly balanced position and Wellington jumps up and down in a puddle, covering himself with mud. If the answers are incorrect, a cloud appears and rinses Wellington clean.

Charlie's Big Day has the clown performs easy, medium or hard tricks, according to the child's initial choice.

When Easy is selected, the student is asked what trick Charlie did first. If this is answered correctly, Charlie performs the same trick again, followed by another one. Now the child is asked to recall the two tricks, and so on to as large a sequence of

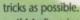

If Medium is selected, the tricks are generated randomly each time. With Hard, Charlie performs a whole sequence of tricks twice, and then begins a third. The child is asked which trick completes the sequence. If the answer is correct, then every other turn another trick is added to the sequence. One or two adults - including me - have had trouble with this one!

All in all, The Shoe People is an ideal debut program from the First Class label. All selections, except when running Margot's Magic Colouring Book with the mouse, are made very easily by hitting the biggest key on the keyboard, the spacebar. Each time it's hit, an arrow moves on to the next choice. The choice is then executed by the second biggest key, Return.

Young children will love the graphics and the sound effects, particularly the sound of the Shoe People clumping along, as well as the noises made when Charlie bangs his drum, spins plates on sticks and performs other wonders.

And to add even more value, the package also includes a Shoe People book, The Shoe Town Gold Rush, worth 85p, and a badge featuring one of the Shoe People.

One special note for teachers - the package is aimed at National Curriculum attainment targets one to three.

#### Spellbound! Lander Software – £25.99 Recommended for ages 7 to 16+

Spellbound! is really as much about learning gameplay, particularly control of a joystick, as it is about spelling.

However, that's not such a bad combination of attributes. Learning should be fun, shouldn't it? And Lander software have provided a superbly entertaining way of learning with this one.

You may already know something about the character Henrietta from Lander's previous programs. You probably don't know, however, that she has an American cousin called Hal who enjoys a quest just as much as his English relative.

Morgana has entrusted her magic wand to barmy genius Professor Grime, who has concealed it under locks and keys - five of each, to be precise.

The player's job is to guide Hal, in a helicopter, submarine and spacecraft, in his quest for the five keys. To win a key, you must spell a word, a letter of which is made

#### **The Shoe** People **Gremlin Graphics** -£25 99

#### Recommended for ages 4 to 6

Those leathery - but very friendly - children's cartoon characters, The Shoe People, have brought some genuine fun to the vounger children's National Curriculum in this excellent double disk package on Gremlin's brand new First Class label.

Many skills essential for early success at school are exercised, including memory, recognition of shapes, colours and patterns, and knowledge of the alphabet, numbers and words.

There are three activities on each disk, all aimed at the four to six age group. Each has various levels of difficulty. Those on Disk One are Trampy visits his Friends, Sgt Major

Sorts It Out, and Magic Margot's Colouring Book, while Disk Two offers The Great Alphabet

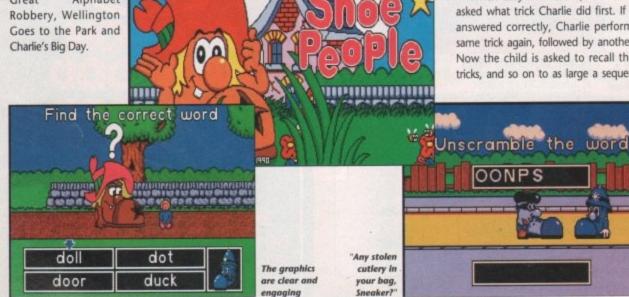

Amiga Computing April 1992

## Education

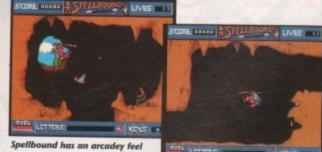

available to you in a random order each time you kill one of Professor Grime's cleverly disguised robots. You kill them by hitting your Fire button, thus causing your ship or craft to fire on the enemy.

2,

d

ie

'n

ie

d

al

AII.

15

re

2y

's

ē.

d

١d

of

as

is

ns

зe

be

ge

k-

n-

9

nq

as

na-

in,

0-

ng

tut

vi-

W.

sin

as

nd

las

of

eli-

his

ou

ide

You can set up almost infinite levels of difficulty by specifying the number of lives, the speed of the robots, the quantity of fuel and whether the walls you encounter are "safe" – they don't harm you when you hit them – or "deadly". The more difficult you make things for yourself, the more your potential for earning points.

There are five adventures for Hal, and a key is won each time an adventure is successfully completed – that is, when the letters for a word have been picked up in the correct order and the ship or craft has been steered to the final exit point. When you've won the five keys, you gain possession of the all-powerful wand, thus preventing further misuse of it.

This is a program that almost anyone will find enjoyable. It's not possible to say which age group it appeals to most, though the skills involved mean that children under about seven may find it too difficult.

Lander Software themselves just about sum it up when they refer to it as "computer edutainment".

### Picture Book Triple R Education – £19.95

#### Recommended for ages 2 to 5

Younger children usually learn lower case letters before capitals. For this reason, they can be easily confused by the capital letters on computer keyboards.

It's good to see that with Picture Book, Triple R Education have provided plastic keyboard overlays featuring lower case letters.

Not only that – while one of the overlays is for the usual Qwerty keyboard, the second one has the keys in "a" to "z" order reading from top left to bottom right of the letter keys. The program is very easily switched from Qwerty to "a" to "z" mode by selecting the option from the main menu.

So much for keyboard considerations – what about the program itself? Picture Book, which comes on one disk, comprises four programs – Alphabet, Snap, Spell It

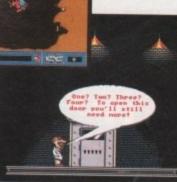

**Collect** those

letters in Spellbound

Can you open the door?

and Count 'Em. They will provide many hours of learning and entertainment for the target audience, and all four programs can be loaded into memory at once, so quite tiny children can be left playing alone without the confusion of loading.

Alphabet is an electronic version of the traditional ABC book. When a letter key is pressed, a drawing of an item which begins with that letter, and the full name of the item, appear on the screen. The size of each colourful drawing can be altered using the < and > keys.

With the largest picture size, the name of the item is not displayed, giving the parent or teacher the chance to check whether the child can spell the word before it's revealed.

Some of the drawings are animated. For instance, "j" is illustrated by a jack-in-thebox, the jack springing out each time it is retyped. Most, if not all, children will particularly like this feature.

Snap is exactly what you might expect, with the added feature that you can choose whether to match two pictures, a picture and an initial letter, or a picture and a word. Up to three children can play at once, with a designated key for each player to try to hit first when two corresponding items appear. The first to score three is the winner.

Count 'Em is an excellent introduction to the world of numbers. It involves the young players pressing the number key which corresponds to the number of pictures displayed. There are three levels – numbers up to three, six and nine – which can be cycled through by pressing the spacebar.

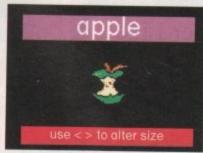

Triple R's alphabet

Spell It has two levels - Easy and Hard and is an ideal introduction to words. On the easy level, the word is displayed onscreen together with the corresponding picture. A smaller version of the same picture is repeated as many times as there are letters in the word across the bottom of the screen, each one being replaced by a correct letter as the child types.

As the child attempts to copy the word, any correct letters pressed will be put into the appropriate place. Incorrect letters simply have no effect.

On the hard level, children have to try to spell without the words being displayed for copying, though help is given after a noisy "raspberry" sound if the child gets the word wrong.

The graphics are simple and colourful – just right for the target age group. Some of the sound effects – for instance, the roar of the lion, the meaow of the cat and the sound of the apple being munched – are excellent.

Picture Book is a friendly and encouraging welcome to computers for the very young. Triple R Education have got it just right.

#### Look! Hear! Hokianga Software – £45 Recommended for ages 4 to 8

Look! Hear! is a bright way for younger children to learn how to read and pronounce words. The program uses colourful, animated graphics and so is probably more interesting to children than

using the less inspiring alternative, a textbook.

Natural digitised speech is a good feature of the program, especially as it's well spoken and easily

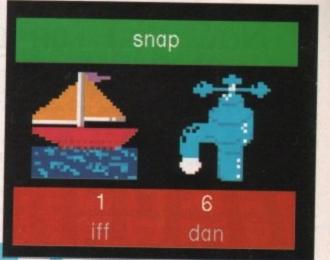

No match there!

understood. This is specifically used to teach and test "sight words" – the 240 core words children up to and including the eight-yearold level should be able to recognise and pronounce instantly.

Look! Hear! is presented on four disks. The first contains the program and the alphabet. You can choose whether the alphabet should be displayed in small or capital letters. When the letters appear onscreen the vocals call what the letter is.

There is a test involving the posting of envelopes. A letter is called out, and to show you recognise it you click on the envelope you think contains the letter. If you've chosen the correct one, it will automatically be posted into a letter box.

The second and third disks consist of 12 lists (six on each disk) of core words, with 20 words in each list. As with the alphabet, you can play the test. Also, you are able to show all of the words in a list at one time.

The program is fairly simple for children to use, and has obviously been written by people who know something about maintaining children's interest. The speech is exceptionally clear and used particularly well. Even so, you can turn it off if you wish.

The different screens are all neatly and brightly presented. If there is a young child in your household, why not give their brain cells a challenge?

## Where to get them

Gremlin Graphics Software Limited Carver House 2-4 Carver Street SHEFFIELD S1 4FS Tel: (0742) 753423

Lander Software Scetlander Limited 74 Victoria Crescent Road GLASGOW G12 9JN Tel: 041-357 1659 Triple R Education 1 Percy Street SHEFFIELD S3 8AU Tel: 0742 780370

Hokianga Software PO Box 67 Rawene, Hokianga New Zealand TEL: 0473 (IN NZ) (09) 4057 761 (UK Supplier: Marcam Ltd, on 081 941 6117, or 0604 790466)

## You deserve the best. Now you can get the best... with PEN PAL!

A superb package, with immense power, to fulfil all your word processing requirements and... it includes a Database! It's all so easy to use, you probably won't need to refer to the extensive 250 page manual too often.

Whilst working, you can open up to four documents resimultaneously (memory permitting), search and replace; cut, copy and paste; check your spelling with a 100,000+ word dictionary. You can import your favourite IFF/HAM graphics, from programs such as DPaint II or Clip Art files Pen Pal

in various sizes and colours. You can automatically flow text around graphics in any Workbench compatible font (there are over 200 available styles), in different sizes and colours to suit your design... even as you type. All this from a word processor and... Much, Much, More! As you can see, this is not just any ordinary word processor! Full Page View with position, edit and creation of graphic objects. Mail Merge using the built in database and forms designer. Creation of templates for complex reports, into which the database can be merged.

Operating with 32 fields per record, and 32,000 records per database with a fast sort of 1000 records in less than 5 seconds this is a *real* database.

> Pen Pal requires an Amiga 500/1500/2000 or 3000 with a minimum of 1megabyte of available memory.

> > Pen Pal When...you deserve the best! £79.95

"...its handling of graphics is unsurpassed: Pen Pal is the only program I tested that will automatically wrap text around graphics..." Amiga World...Jul. '90

."..without beating around the bush Pen Pal is very special.." - "There is little to fault Pen Pal and it deserves to do well." Amiga Format...Dec. '90

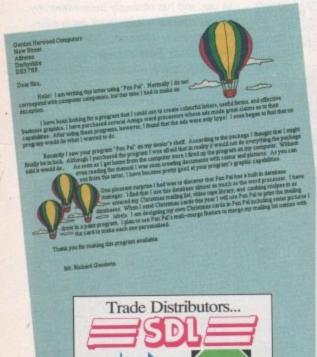

Precision

Software

CENTRESOF

HB MARKETING

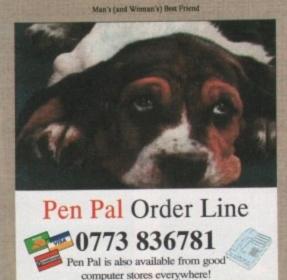

Pen Pal

Pen Pal is supplied into the UK through... Gordon Harwood Computers New Street Alfreton Derbyshire DE5 7BP Telephone: 0773 836781 Facsimile: 0773 831040

"...I am extremely pleased with your product especially the Graphic Capabilities within the Word Processor. Having the Database on the same disk has made PEN PAL the best program I have..." D.S.B., Plumstead, LONDON

"...Please let me tell you how amazed I am at how EASY IT IS TO USE PEN PAL. The manuals supplied are very informative and very clear..." P.S.S., Clifton, NOTTINGHAM

"...A most excellent piece of software..." E.P.H., Strathclyde, SCOTLAND

| Financial Report to Di                                                                                                    | vision Henegers            |                            |                               |        |
|----------------------------------------------------------------------------------------------------|----------------------------|----------------------------|-------------------------------|--------|
| COST of sales                                                                                                    |                            |                            |                               |        |
| Inc.                                                                                                    | 44 622                     | 28,188<br>97,188<br>14,015 | 292:233                       | .25-2  |
| Interest incase of S.M. a                                                                                                    | Peratises(15,091)<br>7,347 | 112, 531                   | 89,667<br>585,386<br>(21,813) | 26,2   |
| resistan for faces                                                                                                    | 203: 548                   | 5,327<br>117,868<br>51,888 | 18.817<br>974.308<br>217.568  | 6.3    |
| Net Income per share                                                                                                    | 138,319                    | 40.000                     |                               | 31:1   |
| and they are better to<br>a the first marier of a<br>biling tesk advantage of<br>commit conditions in the<br>providering to pest tales<br>t extens of their gasts. | has espected)              | 58.82                      | 356,878<br>88.31              | 120,43 |

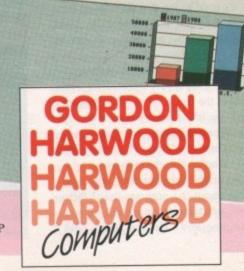

## THE WORLDS MOST POWERFUL FREEZER-UTILIT Y CARTR

#### JUST LOOK AT THE UNMATCHED RANGE OF FEATURES

FREEZE

0 POWER

#### SAVE THE ENTIRE PROGRAM IN MEMORY TO DISK

SAVE THE ENTIRE PROGRAM IN MEMORY TO DISK
Special compacting techniques enable up to 3 programs to fit op one disk. Now saves directly to disk
as Amiga Dos - reloads independently of the carridge - even transfer to hard drive! Works with up to 2
Megs of Ram - even 1 Meg Chip Mem (Fatter Agnus).
 SUPER POWERFUL TRAINER MODE new with DEEP trainer. Even better than before - allows you to generate more or even
 infinite lives, fuel, ammo. Perfect as a Trainer Mode to get you past that "impossible"
 level. Easy to use.
 MenovED SPRITE EDITOR
The full Sprite Editor allows you to view/modify the whole sprite set including any "attached" sprites.
PLUS A RANGE OF IMPROVED FEATURES.
 VIEWS DETECTION

OFF

ON

CTIVE

VIEUS DETECTION IS DETECTION hensive virus detection and removal features to protect your software investment. Works wently known viruses. BURST NIBBLER. Now this super disk copier program is built into Action Replay Mk III. Just imagine a superfast, efficient disk copier program at the press of a nt. Works with

MILA

 $\Pi$ 

key - no more waiting. SAVE PICTURES AND MUSIC TO DISK ures and sound samples can be saved to disk. Files are saved directly in IFF format suital with all the major graphic and music packages. Samples are displayed as screen wavefor PAL or NTSC MODES SELECTABLE. Useful for removing ugly borders when using NTSC software. (Works only with new Annus chica). itable for

26, 278 159, 289 205, 298

31:32 120,471

Agnus chips). • SLOW MOTION MODE ow you can slow down the action to your own pace. Easily adjustable from full speed to 20<sup>5</sup> Ideal to help you through the tricky parts! MANY MORE INSTANT CLI COMMANDS -No

like Rename, Relabel, Copy, etc. • RESTART THE PROGRAM Simply press a key and the program will continue where you left off. FULL STATUS REPORTING

FULL STATUS REPORTING
 At the press of a key now you can view the Machine Status, including Fast Ram, Chip Ram, RamDisk,

At the press of a key new you can view the Machine Status, including Fast Ham, Chip Ham, Hampise, Drive Status, etc. POWERFUL PICTURE EDITOR New you can manipulate and search for screens throughout memory. Over 50 commands to edit the picture plus unique on screen status 'overlay' shows all the information you could ever need to work on screens. No other product comes close to offering such dynamic screen handling of frozen

JOYSTICK HANDLER -allows the user to select Joyatick instead of Keypresses -very useful for many keyboard programs. MUSIC SOUND TRACKER With Sound Tracker you can find the complete music in programs , demos,etc. and save them to disk. aves in format suitable for most track player programs. Works with loads of programs!! TRE MANAGER

-/- - · · · ·

From the Action Replay III preference screen you can now set up autofire from 0 to 100%. Just imagine continuous fire power? Joystick 1 and 2 are set separately for that extra advantage!

Action Replay III commands. DISKCODER With the new "Diskcoder" option you can now 'tag' your disks with a unique code that will prevent the disk from being loaded by anyone else. "Tagged" disks will only reload when you enter the code. Very useful for security. SET MAP -allows

allows you to Load/Save/Edit a Keymap. • PREFERENCES Action Replay III now has screen colour preferences with menu setup. Customise your screens to suit your taste. Very simple to use. DISK MONITOR

Invaluable disk monitor - displays disk information in easy to understand format. Full modify/save options. INPROVED PRINTER SUPPORT -Including compressed/small character command. DOS COMMANDS

Now you have a selection of DOS commands available at all times - DIR, FORMAT, COPY, DEVICE, etc.

FILE REQUESTOR if you enter a command without a filename, then a file requestor is displayed. DISK COPY

Disk Copy at the press of a button - faster than Dos Copy. No need to load Workbench - available at all tim

PLUS IMPROVED DEBUGGER COMMANDS including Mem Watch Points and Trace. BOOT SELECTOR

Either DF0 or DF1 can be selected as the boot drive when working with Amiga Dos disks. Very useful to be able to boot from your external drive

#### PLUS A MACHINE CODE FREEZER MONITOR WITH EVEN MORE POWER!!

EVEN MORE FEATURES INCLUDING 80 COLUMN DISPLAY AND 2 WAY SCROLLING:- Full M68000 Assembler/Disassemble • Full screen editor • Load/Save block • Write String to memory • Junp to specific address • Show Ram as text • Show frozen picture • Play
resident sample • Show and edit all CPU registers and flag • Calculator • Help command • Full search feature • Unique Custon Chip Editor allows you to see and modify all chip registers
were write only registers • Notepad • Disk handling - show actual track, Disk Sync. pattern etc. • Dynamic Breakpoint handling
Show memory as HEX, ASCII, Assembler, Decimal • Copper Assemble/Disassemble - now with suffix names
REMEMBER AT ALL TIMES YOU ARE INTERROGATING THE PROGRAM IN IT'S "FROZEN" STATE
WITH ALL MEMORY AND REGISTERS INTACT WITH ALL MEMORY AND REGISTERS INTACT WITH ALL MEM the users own program

NVALUABLE FOR THE DE-BUGGER OR JUST THE INQUISITIVE!

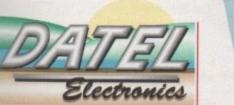

HOW TO GET YOUR ORDER FAST!

TELEPHONE [24Hrs] 0782 744707 CREDIT CARD ORDERS ORDERS NORMALLY DISPATCHED WITHIN 48 Hrs. ALL CHEQUES/POSTAL ORDERS MADE PAYABLE TO ....

DATEL ELECTRONICS LTD. VISA

GOVAN ROAD, FENTON INDUSTRIAL ESTATE, FENTON, STOKE-ON-TRENT, ST4 2RS, ENGLAND. FAX 0782 744292 TECHNICAL/CUSTOMER SERVICE 0782 744324

## ACTutorial

s with the WorkStation disk, where SID formed the backbone of all disk operations, the GraphicStation depends primarily for its supreme ease-of-use on another directory utility, in this case Chris Pettet's excellent TDM (The Directory Manager). With TDM, the user can happily forget CLI and Shell when it comes to a whole host of file and disk management tasks.

Let's start TDM by selecting it on the ShortCut System menu. If ShortCut isn't active you might have to click once with the left mouse button on the small ShortCut window at the top of the screen. Now hold down the right mouse button to reveal the menus. System is the leftmost menu and TDM the first option on it, so highlight and select TDM.

After a bit of decrunching, TDM's friendly colourful display will pop up. This sort of screen should be familiar to anyone who's used a directory utility in the past, but on the assumption that many of you won't have, I'm going to annoy you by going through it one feature at a time (he, he).

The main working area is split into two large windows with a strip of gadgets down the middle. Below this, along the bottom of the screen, there's another strip containing more gadgets for those eager mouse fingers. There are no drop down menus in TDM - everything is accomplished with the left mouse button and the odd visit to the keyboard.

We use the word "gadget" because it sounds less ridiculous than "button', which is really all a gadget is. Now let's start clicking on some gadgets. The first one you should go for is DF0:, which you'll find at the top of the central gadget strip. This and

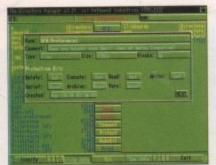

File info returns a lot of valuable information on your selected file

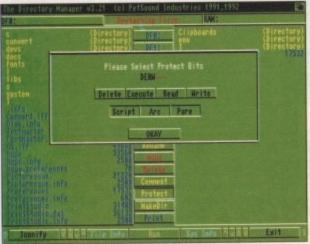

tect valuable files with TDM's easy-to-use protection panel

the four other deep blue gadgets are for loading directory listings into whichever of the two large windows is active.

The active window when you first enter TDM will be the left-hand one, denoted by its sunken 3D look, but you can choose the right-hand window by clicking on it before selecting DF0:. Note that the message window above the gadgets will change from "Ready and waiting" to "Reading directory" just so you don't worry about what the program is doing.

What you'll see in the left window will be a list of all the files and directories on the GraphicStation disk, with directories shown first in bright yellow and files shown last in deep blue to avoid confusion. Now click in the right window to activate it and then click on RAM:.

Now go back to the left-hand window and click on the Preferences program. You'll see a little green arrow appear to the left of the file which marks it as selected. Any file with an arrow beside it in this way will be operated upon by the gadget you choose, but for now we'll concentrate on one file and click the Copy gadget.

After a quick disk access, Preferences will be copied to the RAM disk, from where we can quite safely muck about with it. First we'll call it "MyFile". To do this, click on Preferences again (the one in the RAM disk) and then on Rename in the central gadget strip. After the shareware message has finished you can type the new name into the dialogue box and click on OKAY to confirm your choice.

#### Comments

Next we'll add a comment to the file. Comments are saved with the file and can be examined at a later date. They are useful if you've forgotten what a particular file is for, especially if you have a hard drive with files scattered all over the place.

To add a comment, click on MyFile (as it should now be called), then on Comment. As you're reading this column, the answer to the question you should see in the dialogue box will be "Yes, and dashed good value it is too!".

Clear the comment out by pressing Ctrl and X, type in "Jonathan Potter's superb PPrefs program', then click on OKAY to save the comment. Next, as Preferences is a

rather important program, you might like to ensure you can never accidentally delete it.

Click on MyFile again, then on Protect. This brings up a gadget panel containing information on the file's "protection flags". These are called flags because they can be either "set" (on) or "unset" (off), and tell the Amiga whether it is OK to delete a file, and whether it can be read

## GRAPHIC S TATION The TDM Stevie Kennedy with tour

or written to. At the moment, the top four flags are set, which means preferences can be deleted, read, written to, and executed.

To make it impossible to delete this file, simply click on the Delete gadget and the D will disappear from the list at the top of the panel. If you now click on OKAY, the flags will be permanently altered and MyFile will be impervious to careless mouse clicks.

To test this, try to delete MyFile. TDM will display its usual warning box, but when you click OKAY to go ahead with the deletion, the message window above the central gadget strip will tell you that the file is now protected from deletion, and MyFile will remain in the RAM disk. Neat, eh?

One last operation you can use to garner more information about a file is the File Info gadget on the bottom gadget strip. This is beside the up/down scroll gadgets on the left-hand side, so click on MyFile, then on File Info - you'll see an info panel pop up.

This should tell you the file's name including the directory it is occupying, any comment attached to the file, its size in bytes and blocks, which protection flags are set and unset, and when the file was created. All this information comes from the file "header", which is a sort of ID tag found on all AmigaDOS files.

Finally, and if you really want to stick your trotters in the information trough and have a good long guzzle, you can click on the Sys Info gadget opposite File Info. This brings up a panel showing avail-

the first of a series of features explaining the use of the GraphicStation order your copy now on page 120

| c<br>convert<br>deva<br>gaca                                                                         | (Rirectory)<br>Directory)<br>Directory)<br>Directory)<br>Directory)<br>Directory)<br>Directory) | i (birecta<br>(birecta<br>(birecta |
|----------------------------------------------------------------------------------------------------|-------------------------------------------------------------------------------------------------|------------------------------------|
| fants                                                                                                | Josatahn Potter's Pérefs program                                                                |                                    |
| ANTE OKAV                                                                                            |                                                                                                 |                                    |
| Contractor<br>Tentractor<br>Tentlactor<br>Tentlactor, info                                           | Gilyy                                                                                           |                                    |
| GS. IFF<br>Suge<br>Fuge. infg                                                                        | Amare 2                                                                                         |                                    |
| nuse<br>ruse info<br>nuse proferences<br>ficturesque<br>listuresque, info                            | Convent                                                                                         |                                    |
| Preferences, infa<br>Preferences, infa<br>Preferences, infa<br>PrintStudie, dat<br>PrintStudie, infa | Protest                                                                                         |                                    |
| fr intstudie. dat                                                                                    | Frint.                                                                                          | A HILL MARKET                      |

Adding comments to files is both useful and easy

able memory, split into chip and fast RAM, the current system time, and the number of devices and assigns your machine currently recognises.

For details of exactly what assigns and devices are active, click on one of the gadgets at the bottom of the panel. Assigns, for example, will tell you which default assign there are, such as LIBS: and DEVS:, along with any you've since set up, and the Devices gadget will report on anything that's either automatically mounted (such as DF0:) and anything that's since been mounted, which makes it a good way of checking if MessyDos has been successfully kicked into life

That's all for this month. You should have enough to be getting on with TDM at the moment.

Next month we'll take a look at configuring TDM using the TDMConED program, and the various additional uses it can be put to, such as editing files, running programs, and so on.

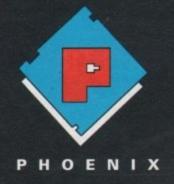

RAM expansions made for the older A500 will not work with the new A500 Plus if they are populated to more than 512k. Phoenix have developed a range of RAM expansion units specifically for the new A500 Plus.

#### WHY DO YOU NEED PHOENIX RAM EXPANSIONS?

Phoenix RAM Modules can expand your chip RAM up to 2Mb using the trap door expansion port.

The A500 Plus can only be expanded to 2 Mb of chip RAM using the trap door expansion port.

Chip Ram is required to unleash the full graphics capabilities of the Amiga 500 Plus

d easy

RAM,

umber e cur-

ns and

e gad-

ssigns,

default

DEVS:,

p, and

ything

e been

way of essfully

should

h TDM

t con-

ConED

itional

editing

on.

Phoenix Ram expansion modules are built to the highest possible standards in the U.K.

> Each unit is individually inspected and tested before release.

Phoenix 1 Mb RAM modules come in either 512K, 1Mb or unpopulated configurations.

All Phoenix product is backed by a full 2 year replacement guarantee.

## EXPAND your © AMIGA A500 <u>Plus</u>

with the

#### A500 Plus 1Mb RAM modules

The Phoenix 1mb RAM expansion is available either unpopulated, populated to 512K or fully populated to 1Mb. All boards use industry standard 256 by 4 DRAMs. The Phoenix Ram will fit simply into the trap door expansion port without any modification and **Will Not** invalidate your warranty.

> Unpopulated only £19.99

512K populated only £34.99

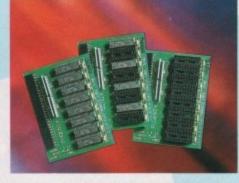

1Mb fully populated only £49.99

#### Kickstart ROM 1.3/2.04 sharer

Some older Games and Business software will not run on the new kickstart 2.04 Rom. Phoenix have designed a sharer for both ROM chipsets. You get all the benefits of the latest A500 <u>PLUS</u> WITHOUT the problem of incompatibility.

UPDATING YOUR 1.3 AMIGA TO 2.04! is made easy with the NEW PHOENIX ROM SHARER. Designed to take the 2.04 chip without the hassle of modifying the mother board. Suitable for all revision machines INCLUDING 3 and 5.

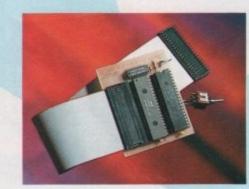

Kickstart ROM 1.3/2.04 sharer only £24.99 (ROM chip not included) Kickstart ROM 1.3 chip only £29.99 Kickstart ROM 2.04 chip only £39.99

NOW IN STOCK

**Order Hotline** 

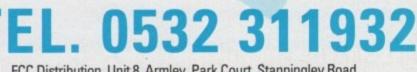

FCC Distribution, Unit 8, Armley, Park Court, Stanningley Road, Leeds LS12 2AE Tel (0532) 311932 Fax 637689

Phoenix products are solely distributed in the UK by FCC Distribution Ltd. TRADE ENQUIRIES WELCOME

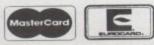

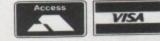

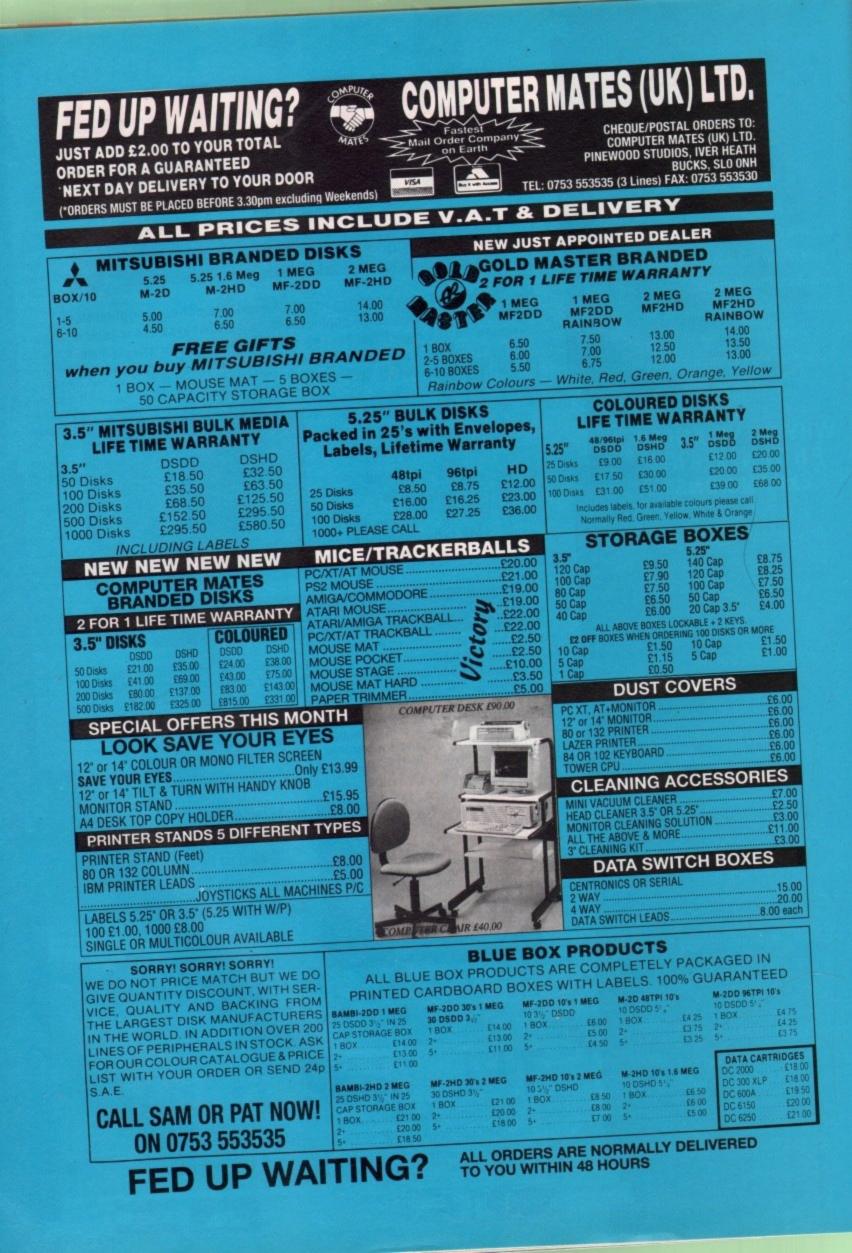

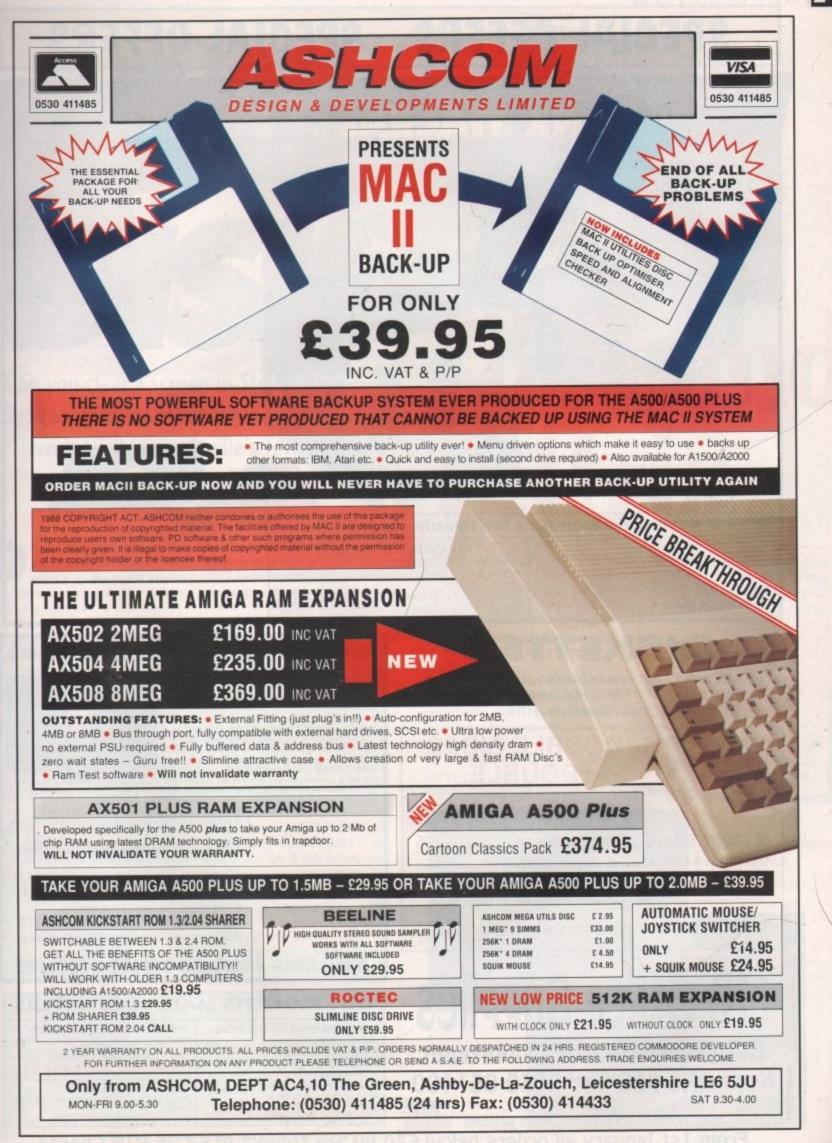

Amiga Computing April 1992

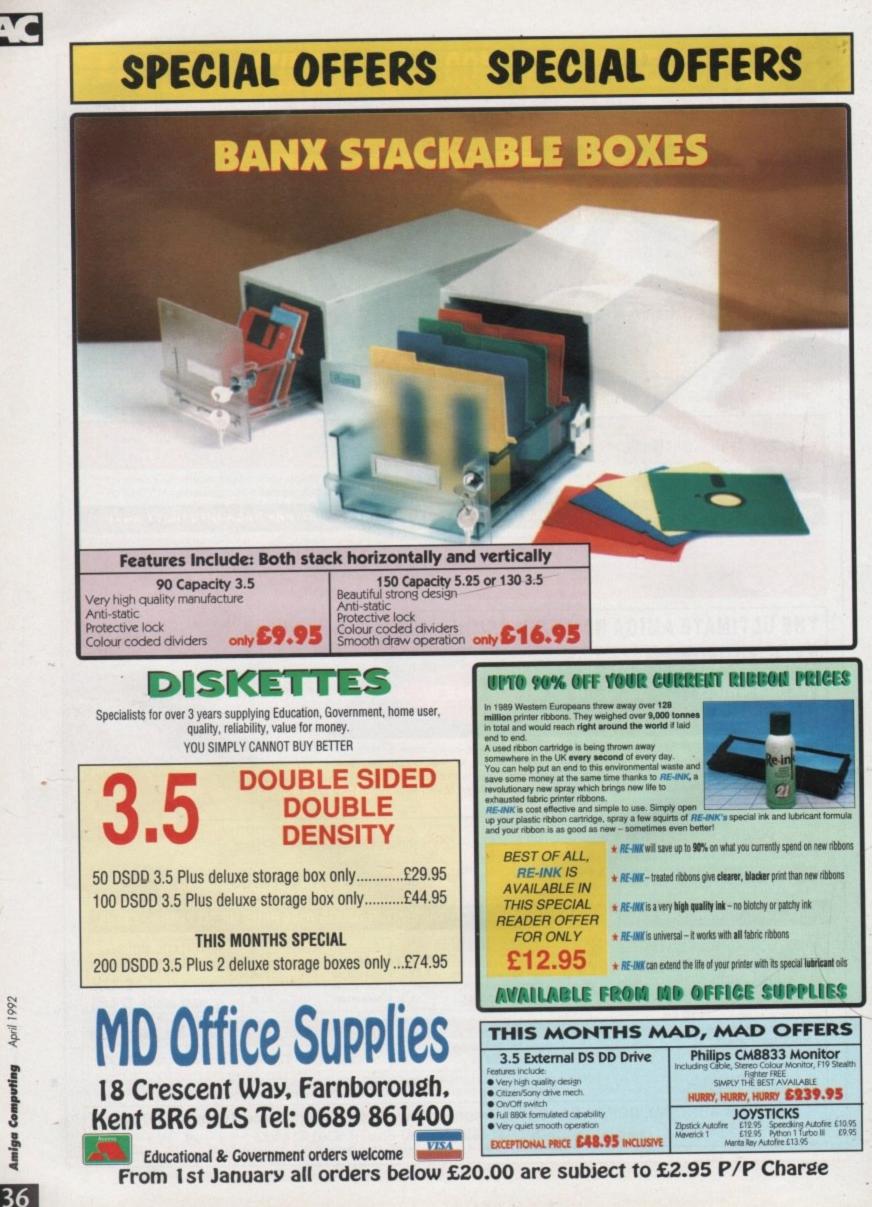

Computing 20

# CoverDisk

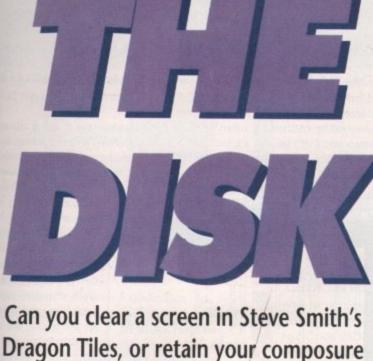

Dragon Tiles, or retain your composure with Niall Summerville's Tettrix? Test your skills with this month's classic gaming duo!

ragon Tiles as a game type should be familiar to many. The object is to click on the various tiles, match up two symbols, and clear them away. The trick is to make sure you clear them in the right order, because if you fail to think your way through this deceptively simple game, you're almost certain to be left staring in hopeless fury at a pile of tiles you can't get rid of.

ES

ribbons

hons

nt oils

S

RS

or

95

£10.95 £9.95 Steve Smith's version of the game is easily the most colourful and eye-catching I've seen on the Amiga. The game however, completely loses any soothing qualities as soon as you start to play. You'll be faced with a set of differently shaped tile mounds to choose from, and believe me they get harder as they go along. To start with, go for the one on the top left of the screen, as even beginners should complete this one after a couple of tries. The screen display will change to a full size image of the tile mound, and the first thing you'll notice is how cleanly and colourfully everything has been designed.Tactically, you should always

# How to use the Disk

First of all, you must make a backup copy of the CoverDisk. To do this, boot up with your copy of Workbench, then double click on the Workbench disk icon, followed by the Shell or CLI icon. Now type:

DISKCOPY FROM DF0: TO DF0:

or, if you have an extra disk drive, put a blank, formatted disk in DF1: and type:

DISKCOPY FROM DF0: TO DF1:

Follow the onscreen prompts until the copying procedure has ended, then put your original disk away in a safe place. Now switch off the machine and wait for 30 seconds before rebooting with the copy. Wait until the CoverDisk icon appears, double click on it and away you go.

That's all you need do to make a straight copy of the entire disk. However, you may also want to to copy

individual programs from your copy of the CoverDisk to a separate disk. In this case ensure that you fully understand which related files need to go with it. For example, all of the document files on the disk require that the text editor PPmore is in the current disk's C: directory. Therefore, if you copy the docs to a new disk you will also have to copy PPmore to the new C: directory before you can read them.Some of the smaller docs will not have been crunched, so for these you need only change the tool types on the icon's info screen to reflect whichever text editor you do have on the new disk.

As a general rule, you should carefully read the documentation for any program you copy from disk to disk.

This can save a great deal of messing about and can help you avoid all those infuriating error messages! strive to remove the topmost tiles in order to work your way to the bottom layer in an even manner. This means you have to resist the temptation to go for an easy combination by using a tile on the outside edge of the pile which is on the lowest level. If you succumb to this temptation, you will soon find you've run out of twin tiles.

Tettrix

Ti

A tile cannot be removed if both its left and right edges are covered by neighbouring tiles. In situations where a tile is completely surrounded, you have to carefully work your way towards it one tile at a time, and it's here you'll be most pressurised to make reckless use of easily available lower tiles. Try not to! • Dragon Tiles is a shareware game, so if you like it and intend to play it and keep it, you should send a £5 donation to:

les and

Steve Smith The Garden Flat 27 Monkton Street RYDE PO33 2BY

In return, Steve will send you his version of Othello and the source code for Dragon Tiles.

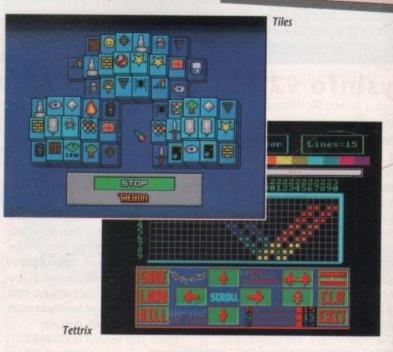

# CoverDisk

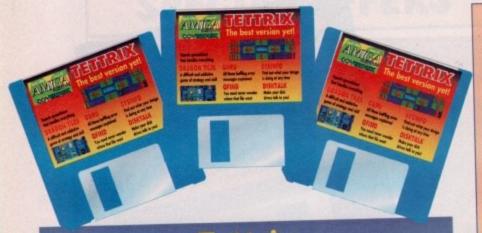

#### Tettrix Author: Niall Summerville

Niall's Tettrix game is a version of Tetris<sup>™</sup>, one of the most popular and addic-tive computer games of all time. I've never been much of a Tetris fan, but in the course of testing Tettrix for inclusion on the CoverDisk, I've become hopelessly and shamefully enslaved by it. I challenge you not to sink into the same boggleeyed frenzy every time you play it!

The first novel difference offered by Tettrix over the usual Tetris game is that it throws blocks at you in a horizontal direction, which should confuse Tetris fans used to the more traditional vertical game layout. Apart from that, the game plays in an identical manner to the original and is every bit as obsessioninducing

To re-orientate a block before placing it on the grid at the right of the screen, click the left mouse button. This will rotate the block and should help

you get it into the correct position to fill a gap. When you're happy with the block, pressing the right mouse button will zoom it into position.

Any completely filled line of blocks will disappear accompanied with a sampled "oh yeah!". The object of the game is to keep the box as empty as possible. Once a tower of blocks reaches the extreme left of the screen the game is over and you're treated to an appraisal of your score.

Unlike the original game, and most of the tired-looking clones in the PD mar-

ket, Tettrix offers a bagful of extra features, including a random game and cus-tom game option, in conjunction with a full level editor. Random games will present the player with a Tettrix screen already dotted with small blocks, making the game a great deal more difficult to play, but custom games can be designed by the user to his or her tastes.

The level editor offers features such as complete control over colour schemes and the number of lines to be completed before the level is over. As it is packed with features and very well documented in Niall's Tettrix.doc file, I'll not go into it in detail here, but if you want to play a Tettrix game that's really yours, check out the on-disk documentation.

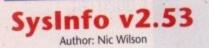

SysInfo has for a long time been the best Amiga system information program, and v2.53, with many improvements over earlier incarnations, works with all Amigas, including the 500 Plus and A3000.

The program's function is simple but invaluable. When run it checks your Amiga to see how much memory it has, what type it is, what sort of peripherals you have attached, the type of Agnus chip with which your machine is equipped, and so on.

The main screen has information

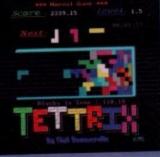

#### Calc v1.2 Author: Kevin Lawrence

Spreadsheets are the second most useful items of general home office software after wordprocessors, and Kevin Lawrence's Calc is ideal for the beginner and seasoned user alike. It combines ease-of-use with a range of powerful features, and can be used for everything from working out the monthly domestic budget to small business accounts.

Like most spreadsheets, it suffers from the initial disadvantage of being visually unimpressive. That's because a spreadsheet is a just large blank area of columns and rows into which the user types his or her figures and calculations. Once the spreadsheet has been filled up, however, things become a bit more interesting, and users

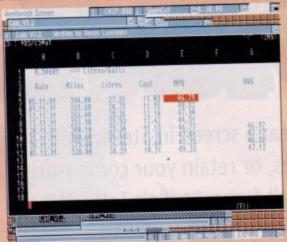

with a practical mind will soon find Calc an invaluable tool.

> The sample database on the CoverDisk has been designed to keep track of petrol consumption, and takes all the hassle out of the calculations you'd normally plough through in order to gauge how well your car is performing.

Load it up by

choosing Load from the Project menu. You'll have to type in the name of the file you're looking for as the current version of Calc unfortunately doesn't support a file requester, so type "examples/petrol.spd" into the data entry cell at the bottom of column A (lower left-hand quarter of Calc's screen), then press Return.

When the file loads you should see a screen containing rows and columns of data. Each individual item of data is a "cell", which is referred to by the name of the column and the number of the row it is in. The top left-hand cell is therefore called A1.

Calculations, as Calc's name suggests, are at the heart of every spreadsheet. For example, all the cells in columns E and G of our petrol spreadsheet are calculation cells which operate on the contents of certain other cells. Using the cursor keys, go to cell E5 and its contents will be displayed in the top left-hand corner of the screen. They should read:

#### +85/C5\*A1

which is a calculation of the miles-per-gallon figure reached when you divide miles travelled (B5) by litres used (C5), then multiply it by the number of litres in a gallon (A1).

Spreadsheets can be used to keep a track of stock items, current total value of stock, wages and salaries, bank accounts, almost anything involving the handling of large amounts of numerical data, in fact. There's enough room in Calc's 52 columns

for most users and the program could well be the last spreadsheet you'll ever need.

speed test is carried out to gauge the machine's MIPS (millions of instructions per second) and MFLOPS (millions of floating point operations per second) ratings. These should be treated with caution, as the MIPS count at least seems to be a bit pessimistic. When I tried it on a 68040-equipped B2000, it returned a MIPS count of no more than seven, half as fast as the rating provided by my usual MIPS tester.

This gripe aside, SysInfo is one of those indispensible utilities everyone should have lying around. If you've never poked around inside an Amiga with a screwdriver, now's your chance to do so with impunity, and you won't even need the screwdriver!

## Shareware notice

 Calc v1.2 is a shareware program, so if you like it and intend to use it you should send a £5 shareware dona-

> Kevin Lawrence 32 Highfield Crescent ABERGAVENNY NP7 6DA

This will entitle you to free upgrades of Calc, including a planned version with a file requester and other improvements.

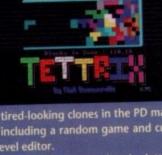

panels for system software (your

Kickstart ROM, intuition libraries and so

forth), drives available, memory, and

internal hardware. If, for instance, you

wanted to know what sort of Agnus

chip your machine was fitted with,

you'd look in the internal hardware box

where Agnus, Denise, and Display types

At the bottom of the screen there are

buttons for memory, boards, drives,

and speed. With the first three of these

you can call up much more detailed

information on the various devices, but

the last one, speed, is of particular inter-

est if you're thinking of buying an accel-

When this button is clicked on a

erator board or already own one.

are all listed.

# 

#### **Optical Hard Disk**

nd

an

le

ne

en

2p

n-

es

of

١d

gh

to

JUC

by

file

file

of

ata.

col-

1.

For

tion go

en.

niles llon

e of

g of

mns

2

ogram.

use it

dona

ades sion

ther

FC

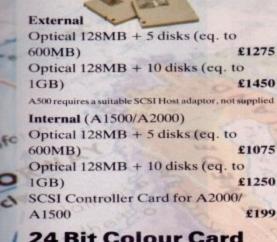

#### 24 Bit Colour Card

| 16 million colours            | Sur.  |
|-------------------------------|-------|
| GVP Impact Vision             | £1655 |
| Rambrandt                     | £1500 |
| Harlequin 1MB                 | £1275 |
| Harlequin 2MB                 | £1399 |
| Harlequin 2MB                 | £1520 |
| Harlequin 4MB                 | £1599 |
| TV Paint 24 bit paint program | £899  |
| TV Record                     | £169  |
| TV Display                    | £79   |

#### **Power Scanner** Packs

| Power Scanner, 512K of RAM w       | ith    |
|------------------------------------|--------|
| clock ChO AS                       | £114   |
| Power Scanner + PC880B             | £159   |
| Power Scanner + Dual Drive         | £209   |
| Power Scanner, 512K of RAM +       | Pro    |
| Page                               | £249   |
| Power Scanner, 1MB of RAM +        | Pro    |
| Page                               | £270   |
| Videon v3.0                        | 7.6    |
| Digitize and display all 4096 colo | urs in |
| high resolution                    |        |

Digitize directly from colour video sources (VCR's, video cameras, video disc) Dynamic hi-res without interrupting multi-tasking 24 bit compatible (Digitize 16.7 million colours) 68030 compatible Videon v3-0 £199

Video Lock Amiga Genlock £199 Videon 3.0 & Video Lock £389

brio O

#### **ICD Flicker Free** Video

Eliminates all flicker in interlace mode ICD FFV + VGA Monitor £449 ICD FFV only £195

#### ICD AdIDE

Inexpensive alternative to a full SCSI interface

AdIDE/40 is for the A2000. Fits under CPU chip card and uses no slot. The 40 pin cable included connects it to a standard 3.5" hard drive. £79 AdIDE/40 Kit is for the A500. It allows

you to replace an internal drive with a quantum low profile hard drive. Includes cables, hardware and a shuffle to allow an external drive to be DFO £99

AdIDE/44 is for mounting a 2.5" drive inside the A500. Includes 44 pin cable and mounting brackets. £99 AdSpeed 14MHz replacement processor. On board RAM cache. No

soldering. £149 AdSpeed 259

| ar | AdSpeed + IDE/40                         | 1259 |
|----|------------------------------------------|------|
| 5  | AdSpeed + IDE/40<br>AdSpeed + IDE/40 kit | £269 |
|    | AdSpeed + IDE/44                         | £260 |

#### **Novia Series**

Smallest hard drive, fits inside A500 Novia 20MB £199 Prima 52QMB £299 Novia 40MB £299 Prima 105OMB £449 Novia 60MB £449 Shuffle Board £19.99 Novia 85MB £550

£129

£189

£249

£309

£369

#### **AdSCSI 2080**

Hard drive interface ICD AdSCSI 2080 0MB ICD AdSCSI 2080 2MB ICD AdSCSI 2080 4MB ICD AdSCSI 2080 6MB ICD AdSCSI 2080 8MB

#### A500

Amiga 500+ £399 Amiga 500+, 2MB £445 Amiga 500+, 20MB Internal hard £600 drive Amiga 500+, 52QMB GVP hard disk £780 A1500, A3000 also available **£POA** Monitors and printers also available **£POA** 

#### Chips

| 256K x 4 DRAM £5    | 4MB x 8 Simm £150     |
|---------------------|-----------------------|
| 1MB x 1 DRAM £5     | 8372 Fatter Agnus £39 |
| 1MB x 8 Simm £30    |                       |
| A3000 Static Column | RAM £24               |

#### Miscellaneous

| Power Mouse                    | £15         |
|--------------------------------|-------------|
| Optical Mouse                  | £29.95      |
| Replacement optical mouse mat  | £9.95       |
| A500 Dust Cover                | £9          |
| Maxell multi colour branded di | sks         |
| (10)                           | £9.95       |
| Floppy disk                    | <b>£POA</b> |

#### **Blitz Amiga**

Back up disks at lightning speed Stops all external drives from clicking Contains anti-virus from being written into the bootblocker £25

#### **PC Emulators**

| KCS PC Power Board            | £235     |
|-------------------------------|----------|
| KCS A2000 Power Board, inc    | ludes    |
| MS-Dos 4-01, GW Basic, Shel   | ll, Dos- |
| Help & on-board memory        | £209     |
| Without Dos                   | £179     |
| Adaptor for A1500/A2000/A3000 | £69.95   |

#### Progressive Peripherals 68040 **Accelerator Board**

25MHz Motorola 68040 Built-in maths co-processor Expandable up to 32MB of RAM Software compatible with all 68040 family processors Many more features

0MB RAM £1449 16MB RAM £2109 4MB RAM £1569 32MB RAM £2525 8MB RAM £1689

#### **Bare SCSI Hard Drive**

52 Quantum £199 NEC 45MB £179 105 Quantum £299 NEC 100MB £279 (suitable for GVP Combo or GVP HC or Nexus HC)

Cagli Send your order to Power Computing Ltd, Unit 8 Railton Road, Woburn Road Industrial Estate, Kempston, Bedford MK42 7PN Ring your credit card order through on 0234 843388 (10 lines) or fax your order on 0234 840234. Technical Helpline 0234 841882

Tel (1) 43570169 (6 lines) Fax (1) 43380435

Adres 1.7

uting France, 15 Bld Voltaire 75011, Paris France

All prices include VAT, delivery and are subject to change. Specifications are subject to change without notice. Next day delivery £4-50 (U.K. mainland only), all trademarks acknowledged. Computing SRL Italy, Via Delle Balcari, 90, 00121 Ostia Lido, Roma Tel (06) 5646310 (2 lines) Fax 5646301

10.00

ng U.S.A., 21 South 5th Street, Suite 900, Philadelphia, PA 1910 Tel 215 922 0050 Fax 215 922 0116

11. (2'ANY

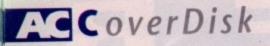

# DiskTalk

Author: Nico Francois

From the man whose PowerPacker program made it possible to cram over a megabyte onto an 880k floppy comes a utility to play sound samples every time a disk is inserted and removed from the drive.

To run DiskTalk, either select it from the ShortCut menu or double click on its icon. The program will run, load two samples into memory, and appear on your Workbench screen in its own little window to remind you that it's there.

Now eject your CoverDisk and put it back in again. Hear the difference? With the appropriate samples, DiskTalk could be anything from brilliantly funny to downright rude.

You can choose the sample to be played by going to CLI and typing:

RUN DISKTALK [IN] [OUT]

where [IN] and [OUT] are the full names and pathnames of the samples you'd like to play. You can also set the samples by altering the program's icon tooltypes. This will have to be done from a Workbench disk, as there wasn't enough space on the CoverDisk to include info.library in its LIBS: directory.

Try some of the extra samples in the DiskTalk directory. They might surprise vou!

Guru!

Author: Richard Skeen

Guru! is an extremely handy utility which will attempt to explain what the computer means when it gives you a Guru alert and all those incomprehensible numbers. To use Gurul just take a note of the left-hand eight digit number on your Guru alert, then go to the CLI and type:

GURU

You will be prompted to enter the number, and then Guru! will tell you what it can about the cause of the alert.

This information will be of more use to programmers than anyone else, but if, for example, you've just bought a new RAM expansion and you start getting Gurus, the program should be able to confirm for you whether the errors are being caused because of a memory problem.

Remember - the more you can find out about what's going on inside your Amiga, the better your chances of figuring out if anything terminal is wrong with it.

# Think you can do better? Want to be famous?

We are always on the lookout for new, quality Amiga programs for the CoverDisk. If you think you have written something good enough for others to share and enjoy, please send it in and we'll have a look.

The Amiga Computing CoverDisk is used by thousands of Amiga owners every month in places all over the world from New Zealand to the USA, so if your submission finds its way onto the disk, you could be famous!

Please make sure you list ALL Workbench and other files necessary for the program to work. Feel free to design your own icons for progs which run from Workbench, but please don't make them too

If you ensure your program is as compatible as possible with a wide range of Amigas, it will also stand a better chance of publication. We are especially interested in programs designed to work with the A3000, although if they work only with the new machine they'll have to be quite small.

We are prepared to pay our current rates for original work which hasn't been distributed in any other way and which has not been put in the public domain.

If you wish your program to be released as shareware or freeware we will be happy to publish it, but would, of course, be happier if we'd been given it first!

Your submission MUST be accompanied by the submissions form, a copy of it, or a signed declaration to the same effect. Please supply your full name, address and phone number.

Unfortunately we cannot undertake to return disks sent to us as the volume of submissions makes this an impractical exercise.

| Name                                                                                                    | Age                                                                                                    |
|----------------------------------------------------------------------------------------------------|----------------------------------------------------------------------------------------------------|
| Address                                                                                                    |                                                                                                    |
|                                                                                                    |                                                                                                    |
|                                                                                                    |                                                                                                    |
|                                                                                                    |                                                                                                    |
| Daytime phone                                                                                                    | Evening phone                                                                                                    |
| Submission name                                                                                                    |                                                                                                    |
| Type of program: Game Utility                                                                                                    |                                                                                                    |
|                                                                                                    |                                                                                                    |
| You must sign this declaration                                                                                                    |                                                                                                    |
| lished before and I haven't submitted it els<br>publish it. I understand that by submitting n<br>declaration I am giving full copyright control<br>I understand that if my submission is boug | eal it from someone else. It hasn't been pub-<br>ewhere because I want Amiga Computing to<br>ny work to Amiga Computing and signing this<br>to Europress Publications Ltd.<br>ght by Amiga Computing I will be paid the cur-<br>means and I will be responsible for any possi-<br>opress Publications Ltd as a result of using my |
|                                                                                                    | Post your submissions<br>WITH A COPY OF THIS FORM to:                                                                                                    |
| Signed                                                                                                    | Stevie Kennedy, Amiga Computing,<br>CoverDisk Submissions, Europa House,                                                                                                    |
| Date                                                                                                    | Adlington Park, MACCLESFIELD SK10 4NP                                                                                                    |

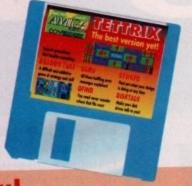

OFind

Author: Larry Phillips

This program is for hard drive owners

only, so if you don't have a hard drive,

you won't be able to make use of it.

QFind is designed to make searches

through hard drives for small well-hidden

files much easier than listing the contents

of your hard drive or browsing around

To use the program, you must first

copy it to hard drive and set up a direc-

tory you can ASSIGN as FindDB:. Next

you run the companion program UPDAT-

EDB, found in the QFind directory. This

takes four or five minutes to scan the

entire hard drive and build up a picture of what's on it, then it saves the directory picture in FindDB:. When Find is run, it will check the file and look for your

It follows that you should run UPDAT-EDB every so often so that it doesn't become hopelessly out of date, but you shouldn't have to do this more than a couple of times a week unless your hard drive is regularly having a great many files written to it and deleted from it!

with SID or TDM.

selected program there.

Tune of the Month

This month's tune is Breath of Air, by Neil Davis. The song is a mellow piano-based arrangement with skillful variations and a melody you can sit back to.

### Shareware update

We must be barking mad! On the February CoverDisk, we brought you The Directory Manager (TDM) and Dictator, two excellent shareware programs. What we neglected to do was print our customary shareware notices for these programs (You're fired - Ed).

If you use and like Dictator, you should send a E5 shareware donation to:

> Steven Pugh **5** Overton Close Sundorne SHREWSBURY Shropshire

Steven will then keep you up to date and may send you another of his excellent games.

If you use and like TDM, you should send a £5 shareware donation to:

> **Chris Pettet** 70 Sutton Road Cowplain WATERLOOVILLE **PO8 8QA**

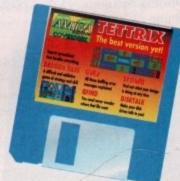

#### Faulty Disk? If you subscribe to Amiga Computing and your disk has been damaged in the Subscribers post, please return it to: Amiga CoverDisk, Europress Direct, FREEPOST, Ellesmere Port, South Wirral, L65 3EB Non-subscribers If you bought your magazine from a shop and found that the CoverDisk was damaged, please return it within two months to: Amiga CoverDisk, PC Wise Ltd, Unit 3, Merthyr Industrial Park, Pentrebach, Merthyr Tydfil, Mid Glamorgan, CF48 4DR.

AVC

Please allow 28 days for the delivery of your replacement disk.

# City Beat Ltd, PO Box 575, Kempston, Bedford MK42 7YZ FAX: 0234 841331 City Beat 0234 85 7777

DESIGNED AND

DEVELOPED

IN THE UK

NOTHING

LESS!

**OUTSCANS A** 

DAATASCAN -

DON'T SETTLE

FOR ANYTHING

CAPTURE HIGH

QUALITY TRUE

APPLICATIONS

IMAGES FOR DTP

**GREY SCALE** 

AND PAINT

DAaTA SCAN Pro GS

Air, low

kill

can

the ight

DM)

are

cted

iary

pro

you

ona

p to

er of

you

ona

in the

S 3EB

Merthyr

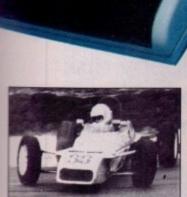

A true grey scale image captured by Daatascan Pro GS

### **TECHNO** SOUND Turbo

The complete stereo sound sampling and mixing system for the Amiga.

Create and mix sounds, add realistic effects to games or produce your own demos.

- · State of the art true stereo cartridge
- Over 100 interactive functions
- Simple to use tutorial and user guide
- Stunning real time effects
- Extensive editing facilities
- Song and MIDI sequencers 57 pre-recorded samples

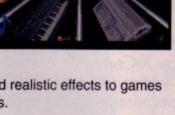

Why buy an ordinary

sound sampler when you can buy a

recording studio?

ONLY £29.95

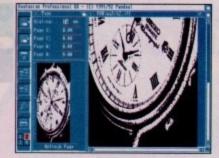

Daatascan Pro GS v2.02 A complete grey scale image capture package. Outstanding quality and excellent value for money.

FEATURES:

- 100-400 dpi scanning resolutions
- · 3 photo modes 64 halftone levels
- Text mode for line art
- FREE scanning ruler

#### Plus:

#### NEW GreyScale software

- Saves TRUE 16 greyscale IFF files.
- · Flip, rotate, invert, clear.
- Image resizing and print scaling.
- · Zoom with pixel editing.
- · Real-time scanning display.
- Powerful editing Clipboard.
- DPaint changes greys to colours.

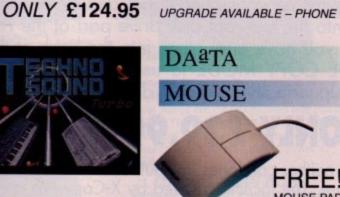

High quality, high resolution microswitched mouse.

- · Bi-compatible with Atari & Amiga
- · Ergonomically designed
- Amazing unmatched 360dpi
- Uses 70% less desk space

# ONLY £19.95

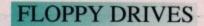

Slimline 3.5" external floppy drives.

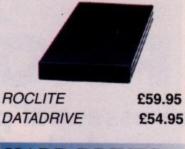

### HARD DRIVES

High quality Protar SCSI drives.

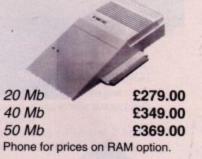

#### VIDEO

Video Image Capture by Rombo.

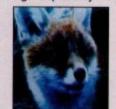

ROMBO Col Sol £139.95

Top quality genlock for Amiga.

**ROCGEN Plus** £139.95

### MONITORS

High quality stereo monitors.

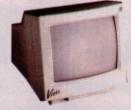

VISTO A14 CM £219.95 PHILIPS CM8833 £249.95 inc FREE F-19 Stealth Fighter.

# PRINTERS

Reliable, high quality printers.

#### CITIZEN 120D+ £134.95 CITIZEN 124D £184.95

| - | - | - | - | - | - | -  | -  | - | - |
|---|---|---|---|---|---|----|----|---|---|
| Δ | M | C | 1 | 4 | P | 21 | Ľ, | 0 | 2 |

| METHOD OF PAYMENT please spe | ecify ( ) CHEQUE payable to City Beat Ltd | ( ) VISA/ACCESS complete card details below |  |
|------------------------------|-------------------------------------------|---------------------------------------------|--|
|                              |                                           | p Signed                                    |  |
| NAME                         | ADDRESS                                   |                                             |  |
|                              | POST CODE                                 |                                             |  |

Imiga Computing

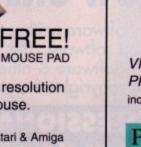

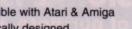

The essential package for all your BACK-UP needs! Now includes HARD DISK BACK-UP & FILE BACK-UP.

ROFESSIONA

X-COPY

\*The most comprehensive back-up utility \*Includes floppy disk back-up, hard disk back-up and file back-up. \*Also backs up ST, IBM etc disks. \*Checks disks for errors. \*Optimises data for faster loading. \*Fast formatting. \*Copies up to 4 disks in 48 seconds. \*Full update service available.

X-COPY PROFESSIONAL caters for all your needs, included in the package is a small hardware interface that plugs into the external disk drive port at the rear of the Amiga and your external disk drive (if you have one) plugs into the back of the interface. This allows the DIGITAL BIT IMAGE COPY MODE to use the ADAPTIVE PULSE WIDTH MODULATION routines to backup virtually all known disks.

# AVAILABLE NOW ONLY £39.99 PLUS £1.00 POSTAGE AND PACKING

**1988 COPYRIGHT ACT.** Siren Software neither condones nor authorises the use of its software for the reproduction of copyrighted software. The facilities offered by X-Copy Pro are intended to backup users own software, PD Software & other such programs where permission had been given. It is illegal to make copies of copyrighted material without the permission of the copyright holder.

# X-COPY PROFESSIONAL IS THE BEST, GUARANTEED OUR GUARANTEE: At time of purchase, if you can find a program that is more powerful than X-COPY PRO we will refund your money

# Ordering X-COPY PROFESSIONAL

Access/Visa orders can be placed by telephoning 061-724 7572. For mail order, fill in the order form and send it with

a cheque or postal order to: Siren Software, Wilton House, Bury Road, Radcliffe, Manchester M26 9UR.

| d it        | with |  |
|-------------|------|--|
| And a state |      |  |

VISA

| ame      | Same Same |  |
|----------|-----------|--|
| ddress _ |           |  |
|          |           |  |

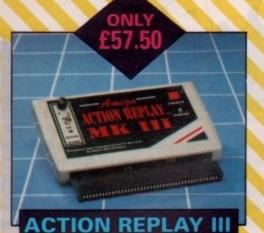

# The worlds most powerful freezer-utility cartridge provides all these features at the

touch of a button! Save entire program in memory to disc – even transfer to hard disc! Save pictures or music to disc. Super DEEP trainer mode allows you to generate infinite lives, fuel, ammo etc.

Improved sprite editor and music soundtracker. Burst nibble disc copier. Super fast and efficient. Slow motion mode, adjustable from 20% to full speed. Full M68000 assembler/disassembler. Many Many more features.

# AMAZING VALUE DISC DRIVE

Whisper quiet. Slimline design, Suits any Amiga. Cooling vents. Sleek, high quality metal casing. Quality Sony/Citizen drive mechanism. On/Off switch and throughport at the rear of the drive. Full 880K capacity. Long reach connection cable.

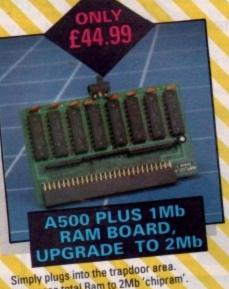

Simply plugs into the tropped of the provide tropped of the tropped of the troppe

#### PERSONAL SOUND SYSTEM Stunning Stereo Headphone System

This sensational stereo amplifier and headphones will enable you to add an extra dimension of stunning stereo sound to all your games! The amplifier simply plugs into the back of your Amiga and the headphones plug into the amplifier. Twin volume controls enable both volume and balance to be adjusted. Comes complete, no extra cables, power supplies needed.

# ORDER NOW FOR

#### Call now on 061 724 7572 Fax 061 724 4893

Telesales open 9am – 6pm Monday-Friday Access/Visa

Send a cheque/Postal order or credit card details to:-Siren Software, Wilton House, Bury Rd, Radcliffe, Manchester M26 9UR England

Government, Education and PLC orders welcome. All prices include VAT at the current rate. Postage and packing will be charged at £3.50 per order (U.K.), £7.50 Europe,

£12.50 rest of world. Please note that 5 working days must be allowed for cheque clearance. Immediate clearance on Building Society cheque or Bank Drafts.

#### SOUNDBLASTER Sensational Stereo Sound

The SOUNDBLASTER is a 10 watt stereo amplifier that comes complete with high quality 3 way speakers, power supply and FREE STEREO HEADPHONES! The SOUNDBLASTER adds a new dimension to games playing, imagine stunning stereo sound effects, crystal clear samples and terrific stereo tunes. The SOUNDBLASTER also boosts games playability!

The speakers are powerful 50 watt 3 way units featuring a 3' woofer, 2' honker and a 1' tweeter to provide a powerful crisp sound.

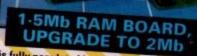

This fully populated board boosts the total RAM in your A500 to 2Mb!

Plugs into the trapdoor area & connects to the 'Gary'chip. Includes battery backed real time clock. On/Off switch. Extremely easy to fit. No special tools or skills required. Requires Kickstart 1.3 in order to operate.

SUPERB 400DPI SCANNER

This top quality scanner includes the DAATASCAN PROFESSIONAL software that provides powerful editing features and excellent compatibility with most DTP and paint packages. Full 105mm scanning width. Variable brightness control. 100/200/300/400 DPI resolution. Real time scanning in upto 64 grey scales.

# PROTEXT 5.5 "Nou won't be lost for words".

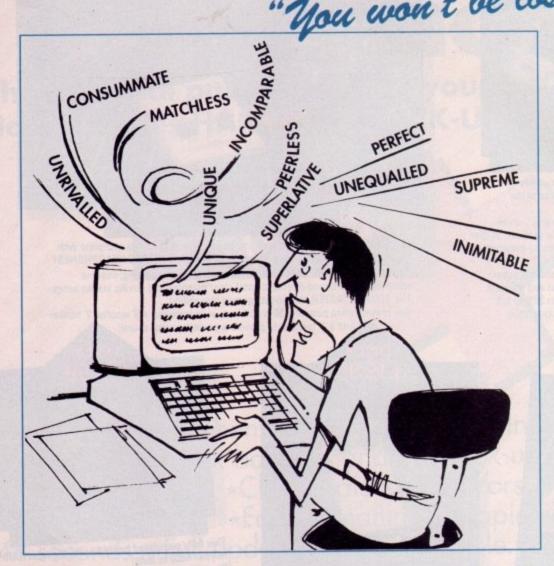

# "it's bloody brilliant" "one hell of a performer" "if you need a profession

ST FORMAT

**COMPUTER SHOPPER** 

ner"

Protext 5.5

Upgrade from 5.0 to 5.5

Upgrade from 4.2/4.3 to 5.5

"if you need a professional word processor Protext is perfect"

AMIGA COMPUTING

ST APPLICATIONS

£152.75

£30

£60

£35.25

VISA

"nothing else available comes close"

### PRICES (including VAT and delivery)

New version of Prodata now with pull-down menus, mouse or keyboard operation, automatic record numbering, merge database, instantaneous filtering, prologue form, edit fields in any order, 2-across label printing. Full details available from Arnor.

Price: £85+VAT, upgrade from v1.1 £30+VAT.

PRODATA 1.2

& Both Protext 5.5 and Prodata require 1Mb of memory

#### ... with Protext 5.5 because the pop-up thesaurus will provide you with inspiration whenever you need it. With words provided by Collins the thesaurus has 43,000 main entries and 827,000 responses!

Protext 5.5 introduces enhanced text formatting options. Automatic hyphenation lets you produce a well-spaced page layout without the bother of manually putting in soft hyphens. Protext determines the correct hyphenation points by algorithms and look-up tables. Elimination of widows and orphans is also provided. You will no longer need to worry about those infuriating single lines at the top or bottom of pages. Protext formats the text to avoid these as you edit the text. Extra blank lines at the top of a page can be suppressed.

New document analysis features provide a wealth of information about your text. You can examine a list of all the words used - alphabetically or by the number of occurrences. Other statistics shown include average word length, average sentence length and a table of the number of lines on each page.

# Plus many more improvements . . .

- Enhanced file selector with different sorting methods, bulk copy and erase.
- Prodata users mail merge directly from Prodata files, no need to export.
- A Mail merge: nested repeat loops.
- A New window-based help facilities.
- A Improved line drawing.
- Spelling checker finds repeated word and missing capital letters.
- Conversion to and from WordStar 5.5 and Microsoft RTF
- \* Full printed documentation of new features.

Of course Protext still includes . . .

Choice of pull-down menu or keyboard operation, extensive printer font support and proportional formatting while editing, up to 36 files open, split screen editing, characters for 30 languages, index and contents, footnotes, newspaper column printing, file sorting, macros, indent tabs, mail merge programming language, exec files and the fastest search and replace around. Altogether the most comprehensive word processing software for your Amiga or ST.

Arnor Ltd (AC), 611 Lincoln Road, Peterborough PE1 3HA. Tel: (0733) 68909 Fax (0733) 67299

For Commodore Amiga, Atari ST or TT.

Please return your original disks when upgrading

When upgrading please return any extra spell checking

dictionaries for a free update to the revised version.

French or German spelling dictionary

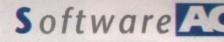

ourus will eed it. With 13,000 main

ing options. Il-spaced outting in hyphenation ination of I no longer ines at the ext to avoid t the top of

ealth of the a list of number of erage word of the

ng Prodata

missing

d es.

ation,

split screen and contents, orting, ng language, around. acessing

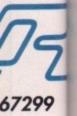

nyone who's stumbled across the odd DTV feature or perhaps the associated Almanac column in this magazine can't fail to have heard of Scala – the presentation system that's won the hearts and minds of amateurs and professionals alike.

Scala500's parent program quite literally broke new ground in Amiga-based presentason, in both DTV and as a interactive multimedia system.

Now the creators of this highly acclaimed original have released a video titling variant aimed squarely at the cost-conscious end of the market. Although at first glance both systems appear almost identical, there are some differences which make the possible applications-and flexibility of each very different.

Before we delve into the pros and cons of the system, it's worth a closer look at the operation of the program and its impressive array of features in order to set the scene and introduce the uninitiated to what exactly makes it tick.

Like its bigger brother, Scala500 has an excellent interface. As a result, mastering the program is a breeze. After only a few hours of ardent twiddling and tinkering, the manual becomes merely a colourful addition to the bookshelf.

The production process starts with the everpresent slide sorter which allows you to add pages and define at which point each will appear in the sequence, how long it will display – or whether you'd prefer its appearance to be controlled by the mouse. In addition you can define exactly which effect is employed to introduce each page in the sequence.

More general options include editing frames individually, viewing a series of selected pages and, of course, the loading and saving of scripts – the format in which all your creations are stored.

#### Backdrop

At the start of a new project the first task is to open a new page and apply the backdrop of your choice. Once New is selected the program instantly defaults to its background file requester, prompting you to select an appropriate image from the impressive selection. Alternatively you could even create your own backdrops in DPaint. The program accepts either eight colour creations in hi-res or 16 in med-res. All you need do is tell the package where to find them.

Once the background is defined, the program instantly loads the file and defaults to the composition screen which adds a menu bar ready for the addition and stylising of both text and brushes – which again come as part of the package.

While on the subject of text, it's perhaps worth fishing around for a few extra fonts as the program is only supplied with four as standard. Excellent though they are, a regular user will soon find such a small selection very restrictive. Brushes, however, are a different story

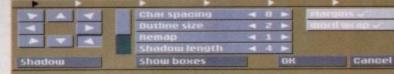

Customising brushes and text the easy way...

altogether, with a huge selection of excellently drawn images coming with the package.

As with the backgrounds, brushes can be manufactured externally and added to the selection. Brush handling and styling is perhaps the most impressive aspect of the program. Both manufactured and supplied images can have all the styling additions usually reserved solely for text.

As a result, a brush can boast either 3D or drop shadow in a variety of user-definable directions – outlines, bold italic and underline – with mixed results, plus pre-defined page position.

All the elements, text or brushes, can be moved and placed in any position either over or underlaying other elements. All the onscreen components can have their particular effects adjusted individually whether it be 3D or shadow length, outline width and in the case of text, character spacing and so on.

If we assume the new page is now chocka-block with suitable text and assorted brushes, the next job is to add the whistles and bells which bring the image to life. Just like the application of effects, each line and brush can have its own introduction to page.

Selecting any element followed by the movement icon reveals yet another requester full of assorted introductions. Simply click, select and assign a suitable speed and an optional delay.

Again the selection of intros is impressive, if perhaps a little shorter than that of the original Scala. Nevertheless, it's unlikely that you'll run out of inspiration for a very long time. The intros take two basic formats, either movement versions which slide the element into the page from a pre-defined direction or the second type which reveal the object on the spot via a series of wipes and fades.

Once all the elements have their intros assigned, it's time to return to the compilation screen and examine your creation via the Show button which runs the particular

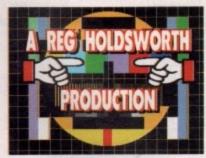

A classic example of an introduction screen

|      | Front     | Outline | Shadow 📟 | 30  | Move   |
|------|-----------|---------|----------|-----|--------|
|      | Font:Futu | IraX 47 |          | EEE | Layout |
| Show | Brush     | Palette |          | OK  | Cancel |

The compilation menu, giving access to all the effects you'll ever need

Paul Austin looks at the latest stylish release from those Scandinavian techno-junkies at Digital Visions

of Sca

iii

page in its entirety. If you're not happy with any aspects of the show it can be altered by repeating the intro assign process, or juggled around the screen with the Move option – which offers a handy blanket selection option making the grouping and movement of various elements simplicity itself.

Although Scala500 is the usual Digital Creations classic, there are a few points which detract slightly from its claim to be the ultimate video titling system. Firstly, it doesn't support externally created animations – an option which its bigger brother does.

This may seem a rather niggly point, but the inclusion of DPaint anims within Scala does make a significant contribution to the impact of its presentation. Its exclusion is even more surprising considering Scala500's genlocking potential, which if employed properly can leave jaws dangling in amazement.

The second disappointment is the program's inability to employ wrap-around text, an effect employed on just about every TV programme ever created. No doubt because of this omission it's also not possible to load in pre-prepared text.

The lack of wrap-around scrolling, text importation and the inclusion of cartoonstyle brushes does give the package a rather light-hearted feel. In other words, if you want to knock out titles for a socially aware, deep and meaningful documentary, Scala500 isn't the ideal choice.

All in all, I think the package speaks for itself. It is easy-to-use, high quality software that provides impressive results which are guaranteed to leave a smile on both your face and those of your audience.

If you're interested, at least 2Mb of extra memory is advisable and, of course, a hard disk is handy if your finances will stretch that far.

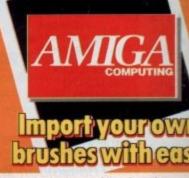

Assign Intros

to every page

in a matter of

moments

A DPaint production imported into the action

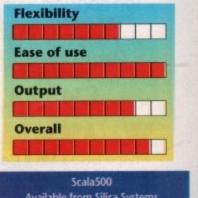

Available from Silica Systems Tel: 081-309 1111 Price £89.95 incl VAT.

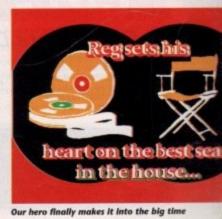

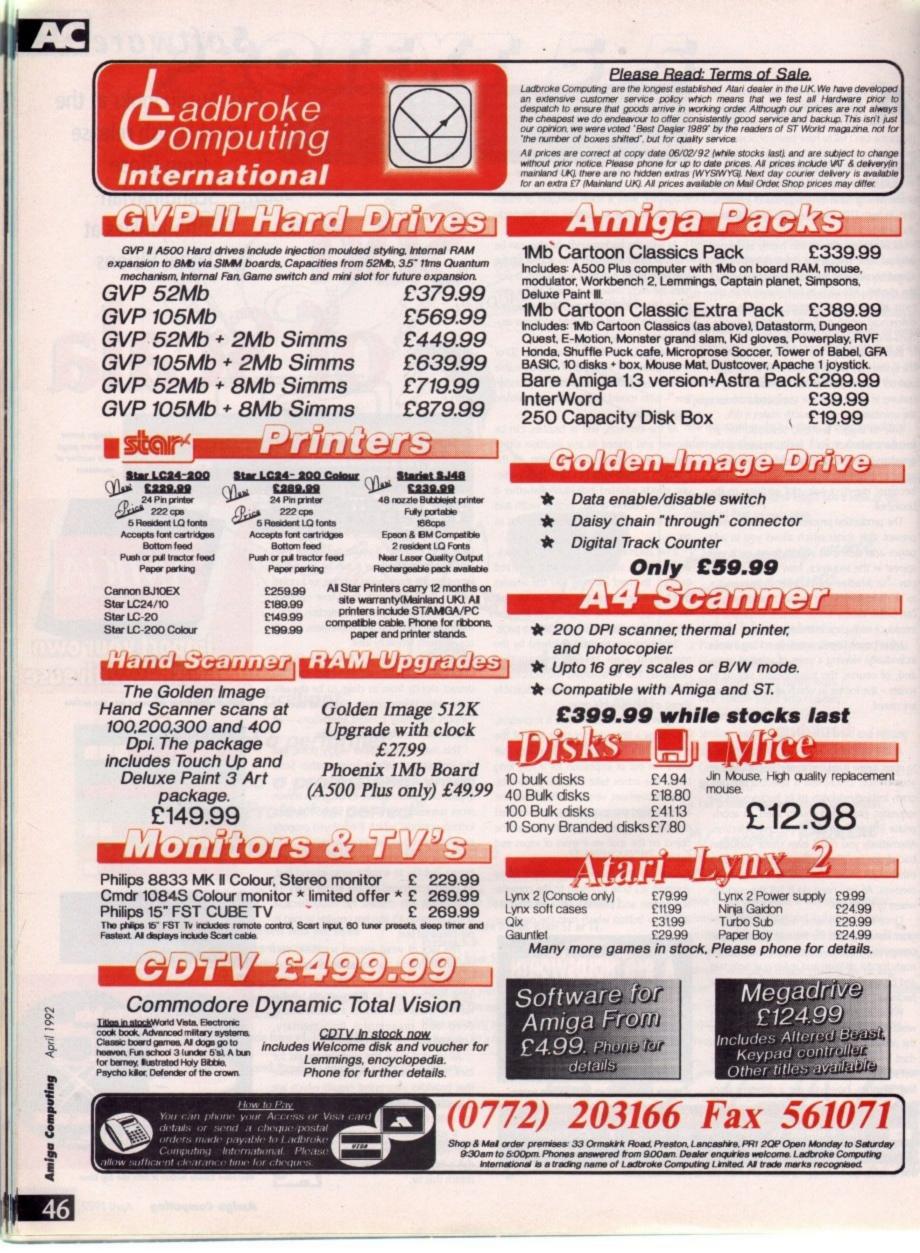

#### **Economy Packs**

- 1 PC880E + 10 Maxell Disks
- 2 PC880E + 10 Maxell Disks and Zip Stick
- 3 PC880E + 10 Maxell Disks and 512K RAM with clock £79 without clock £76

£52

£61

£101

- PC880E + 10 Maxell Disks, 1MB RAM (For A500+ only) £92
- 5 PC880E + 10 Maxell Disks and 1.5MB
- 6 PC880E + 40 Maxell Disks, DD40 diskette box, Power Mouse, Zip Stick & 512K RAM £114
- 7 PC880E + 40 Maxell Disks, DD40 diskette box, Power Mouse, Zip Stick & 1MB
- RAM (for A500+ only) £129 8 PC880E + 40 Maxell Disks, DD40 diskette box, Power Mouse, Zip Stick & 1-5MB
- RAM £169

#### **Home Packs**

- 1 PC880B + 10 Maxell Disks £75.95 2 PC880B + 10 Maxell Disks & Zip £84.95 Stick 3 PC880B + 10 Maxell Disks, 512K RAM with clock £97.95 without clock £91.95 4 PC880B + 10 Maxell Disks & 1MB (for A500+ only) £112.95 5 PC880B + 10 Maxell Disks & 1.5MB RAM £152.95 6 PC880B + 40 Maxell Disks, DD40 diskette box, Power Mouse, Zip Stick & 512K RAM £148-95 PC880B + 40 Maxell Disks, DD40 diskette box, Power Mouse, Zip Stick & 1MB RAM (for A500+ only) £163
- 8 PC880B + 40 Maxell Disks, DD40 diskette box, Power Mouse, Zip Stick & 1-5MB RAM

#### **Executive Packs**

ent

- 1 Dual Drive inc. PSU + 10 Maxell Disks
- £125 2 Dual Drive + 10 Maxell Disks & Zip Stick
- £134 3 Dual Drive + 10 Maxell Disks & 512K with clock £159
- 4 Dual Drive + 10 Maxell Disks & 1MB RAM £174
- 5 Dual Drive + 10 Maxell Disks & 1.5MB RAM £214
- 6 Dual Drive + 40 Maxell Disks, DD40 diskette box, Power Mouse, Zip Stick & 512K RAM £203
- 7 Dual Drive + 40 Maxell Disks, DD40 diskette box, Power Mouse, Zip Stick & 1MB RAM £219
- 8 Dual Drive + 40 Maxell Disks, DD40 diskette box, Power Mouse, Zip Stick & 1.5MB RAM £258

· . . .

rto or

#### GVP Series 2 Hard Disk (A500)

Up to 8MB FAST RAM on-board 52QMB 0MB £379 105QMB 0MB £579 52QMB 2MB £439 105QMB 2MB £631 52QMB 4MB £469 105QMB 4MB £691 52QMB 8MB £649 105QMB 8MB £840

#### GVP Series 2 Hard Card or Nexus Hard Card

High speed 'FAASTROM' controller Up to 8MB Simm RAM on board fully auto booting Supports external SCSI devices For A1500/A2000 Bare £199 52QMB £279 105QMB £479 52QMB 2MB £339 105QMB 2MB £539 52QMB 4MB £399 105QMB 4MB £599 52QMB 8MB £469 105QMB 8MB £749

#### **GVP** Combo Board

| 1  | 22MHz 1MB RAM        | £549  |
|----|----------------------|-------|
|    | 33MHz 4MB RAM        | £1199 |
| ٩. | 50MHz 4MB RAM        | £168  |
| _  | SIMM 32 x 1MB-60     | £6:   |
| 5  | SIMM 32 x 4MB-60     | £234  |
| <  | Hard drive mount kit | £35   |

#### GVP A2000 RAM Expansion

 2MB RAM installed
 £159

 4MB £219
 6MB £279
 8MB £339

GVP Sound Sampler

(All GVP products come with 2 year guarantee)

#### **Kickstart Switcher**

The Power Kickstart Switcher fits into any A500 or A500+ and can be fitted with up to three Kickstart ROMS and can be enabled when you switch on your Amiga. This gives you all the benefits of the new versions of Kickstart while still being able to use your old games and software. £14.95 Kickstart Switcher (bare) Switcher with Kickstart 1.3 £44 Switcher with Kickstart 2.04 £64 Switcher with Kickstart 1.3 and 2.04 £94

#### PC501 + RAM Card

Our RAM board is designed specially for the new A500+ computer and comes with 1MB of RAM on board to expand your memory to 2MB of chip RAM. Plug in and go operation - fits into the trapdoor. Gives you a total of 2MB of chip RAM £49 32 chip RAM card £39.95

#### 8MB A500 RAM Board

Plugs into the side slot Fully auto-config Full thru'port Expand 2MB-8MB Plug in and go operation **£POA** 

#### 1.5MB RAM Board

Plugs easily into your Amiga Fully supports 1MB chip RAM Fully compatible with 'Fatter Agnus' £79

(Kickstart 1-3 and above) (not compatible with A500+)

#### A500 RAM Card

A half Megabyte RAM expansion with battery backed up clock and a free disk packed with useful software (4 chip RAM) £29 A500 512K RAM Card without clock £24 16 ehip RAM card with clock £24

16 chip RAM card with clock £19

#### PC880B Disk Drive

Built-in Blitz hardware copier Built-in virus blocker No annoying clicking when drive is empty £69.95

#### **Dual Drive**

£73

High spec, low power NEC mechanism Whisper quiet operation Blitz copier built-in (switchable) Virus blocker built-in (switchable) Anti click Power supply included PC880E disk drive £45.95 PC881 A500 internal drive £40 PC882 A2000 internal drive £45 520MB Slimline hard drive £299 (Amiga must be opened for simple internal fitting) A500 Internal Anti-click board Stop that internal drive clicking £9.95

Send your order to Power Computing Ltd, Unit 8 Railton Road, Woburn Road Industrial Estate, Kempston, Bedford MK42 7PN Ring your credit card order through on 0234 843388 (10 lines) or fax your order on 0234 840234. Technical Helpline 0234 841882

All prices include VAT, delivery and are subject to change. Specifications are subject to change without notice. Next day delivery £4-50 (U.K. mainland only), all trademarks acknowledged.
Power Computing SRL Italy, Via Delle Baleari, 90, 09121 Ostia Lido, Roma
Tel (06) 5646310 (2 lines) Fax 5646301
Tel (1) 43570169 (6 lines) Fax (1) 43380435
Tel 215 922 0050 Fax 215 922 0116

AUTCH

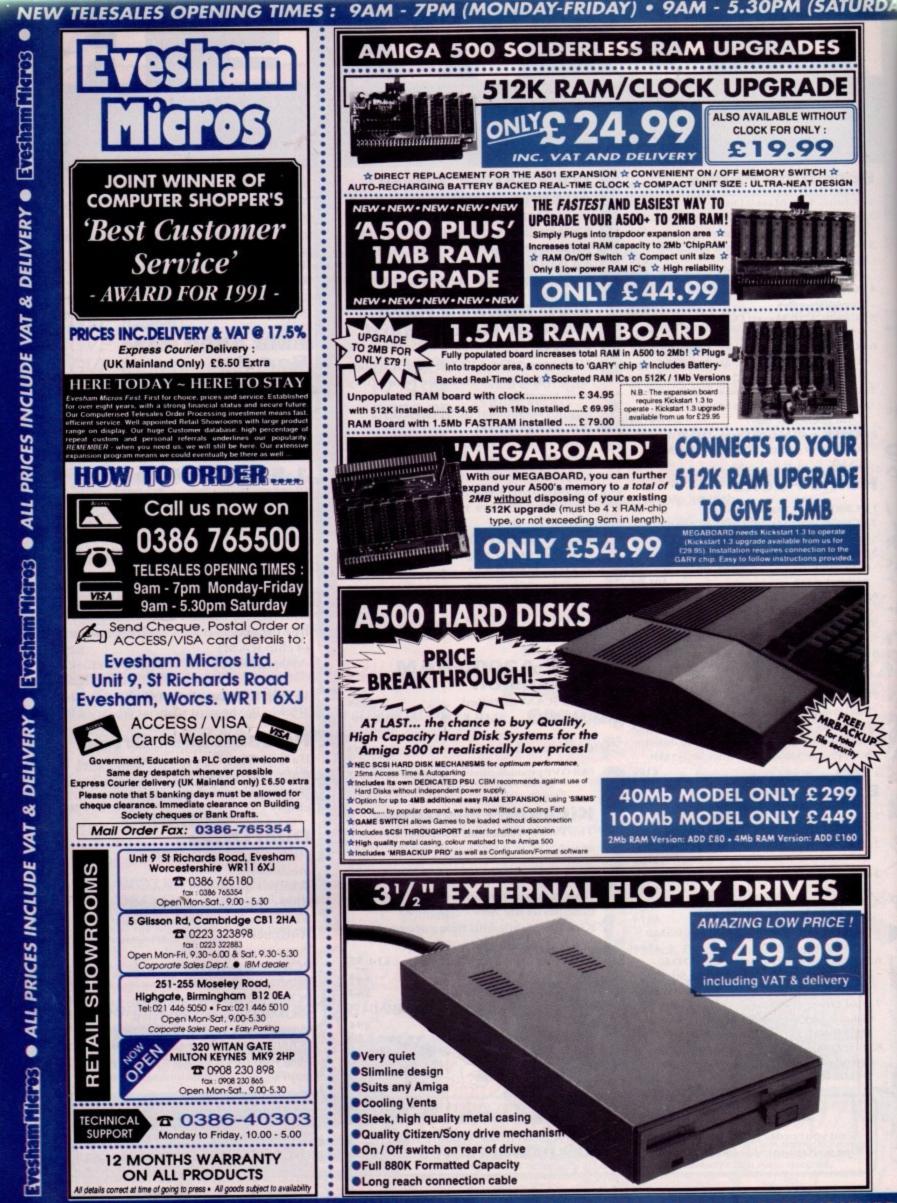

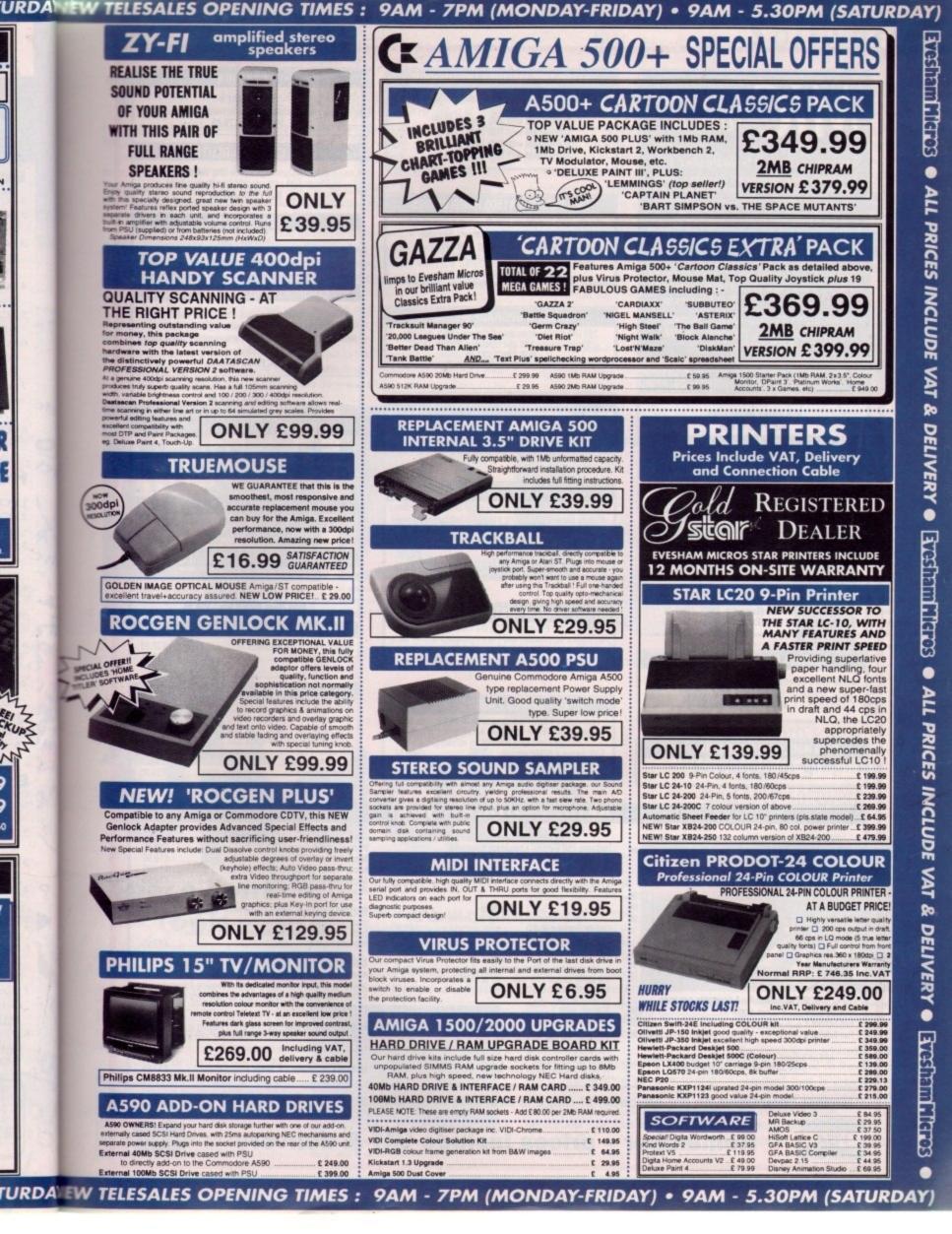

| MJC COMPUTER<br>SUPPLIES                                                                                                    | SUPRARAM memory cards with space for up to 8Mb<br>SUPRARAM with 2Mb fitted £149.95                                                                                                    | NEW – TAKE 2<br>New animation package from Rombo.<br>MJC PRICE £79.95                                                                                                    |
|----------------------------------------------------------------------------------------------------|----------------------------------------------------------------------------------------------------|----------------------------------------------------------------------------------------------------|
| Suppliers of Discount Software since 1984                                                                                                    | SUPRARAM with 4Mb fitted £199.95<br>SUPRARAM with 6Mb fitted £259.95<br>SUPRARAM with 8Mb fitted £299.95                                                                                   | VIDI COLOUR SOLUTION<br>Vidi colour package – including Vidi digitiser<br>Vidichrome software and Free Photon Paint.<br>MJC PRICE £84.95                                                                                     |
| welcome. European orders please call or write for a<br>quotation. All goods subject to availability, prices<br>subject to change without notice. E&OE                                                                                   | GVP SERIES II A1500 HARD DRIVES<br>Quality GVP controllers with Quantum drives plus the                                                                                                    | RGB SPLITTER                                                                                                    |
| Prices Include VAT and delivery by post, Courier<br>delivery available on request. Please allow 5<br>days for cheque clearance                                                                                                    | ability to add up to 8Mb memory (Simms)<br>52Mb (11ms) version £289.95<br>120Mb (11ms) version £479.95<br>SIMMS Modules – £69.95 per 2 Meg                                                 | (Includes PSU)<br>For use with Vidichrome or Digiview.<br>MJC PRICE £59.95                                                                                                    |
| TO ORDER: Credit card orders can be placed by<br>calling the telephone number below – or send a                                                                                                    | SIMMS Modules - 109.30 bei 2 meg                                                                                                    | COMPLETE COLOUR SOLUTION                                                                                                    |
| cheque/POs made out to MJC Supplies to:<br>MJC SUPPLIES (AC), Unit 2 The Arches,<br>Icknield Way, Letchworth, Herts SG6 1UJ.<br>Tel: (0462) 481166 (6 Lines)                                                                            | NAKSHA UPGRADE MOUSE<br>280 DPI quality replacement mouse – pack includes<br>Mouse House, Mat and Operation Stealth game.<br>MJC PRICE £21.95                                              | Package includes Vidi Amiga, Vidichrome and the f<br>Spiitter for a complete colour digitising outfit.<br>NOTE: For best colour pictures you require a video co<br>or perfect still frame VCR.<br>MJC PRICE £129.95          |
| MEG MEMORY FOR THE A500                                                                                                    | AMIGA WORDPROCESSORS                                                                                                    | Comp Col Solution + Take 2<br>MJC PRICE £179.95                                                                                                    |
| ½ Meg internal (trapdoor) expansion, latest 4 chip design<br>with battery backed clock.<br>MJC Price £25.95                                                                                                    | Kind Words 2 (not A500 plus)         £29.95           PenPal         £54.95           WordWorth V1.1         Special Offer £75.95                                                          | VIDEO TITLING/PRESENTATION Big Alternative Scroller                                                                                                    |
| NEW – A500 Plus 1Mb Expansion<br>1 Mb expansion for the A500 Plus – fits in the trap-door                                                                                                    | ADDITION Marchan E.E.                                                                                                    | Broadcast Font Pack                                                                                                    |
| taking your memory to 2Mb – no internal fitting.<br>MJC Price £44.95                                                                                                    | PROTEXT – Version 5.5<br>Latest version of this best selling word processor for those<br>wanting serious processing power, includes new 110,000<br>word dictionary and Thesaurus. (1 meg). | ZVP VIDEO STUDIO<br>Great video production package (1Mb + 2 drive<br>MJC PRICE £89.95                                                                                                    |
| SUPRA 500RX EXPANSIONS<br>New memory expansions for the A500 – plugs directly into<br>the HD expansion port – NO INTERNAL CONNECTOR<br>REQUIRED.                                                                                        | MJĆ PRICE £99.95 Protext V4.3 – half price                                                                                                    | RENDALE 8802 GENLOCK<br>Quality genlock offering both foreground and<br>background modes.                                                                                                    |
| SUPRA 500RX 1Mb (Expand to 2Mb) £99.95<br>SUPRA 500RX 2Mb (Expand to 8Mb) £159.95<br>SUPRA 500RX 4Mb (Expand to 8Mb) £219.95<br>SUPRA 500RX 8Mb (Expand to 8Mb) £349.95                                                                 | PROTAR VISTO MONITOR<br>Based on the Philips CM8833 the Vistor has improved<br>interference suppression and comes complete with all leads.<br>NEW LOW PRICE £219.95                        | MJC PRICE £159.95<br>8802 Mode Switch Box - £29.95<br>AMOS - The Creator<br>AMOS v1.2 - The language                                                                                                    |
| CUMANA CAX 354 DISC DRIVE                                                                                                    | Free courier delivery on Protar Monitor                                                                                                    | AMOS Compiler                                                                                                    |
| Quality brand name 3.5' second drive includes thru port,<br>disable switch and FREE Virus X Utility.<br>MJC PRICE £54.95                                                                                                    | GVP SERIES 2 A500 DRIVES<br>Features on board Ram expansion to 4/8Mb with high<br>speed FAASTROM controller. Autobooting, includes                                                         | MISCELLANEOUS Deluxe Paint 3 Video Tutorial Stereo Master Techno Sound Turbo                                                                                                    |
| NEW ROCLITE RF382C DISK DRIVE<br>New Super Slimline super quiet second drive<br>MJC PRICE 254.95                                                                                                    | excellent easy installation software.<br>GVP Series 2 52Mb version                                                                                                    | Personal Finance Manager<br>Maxiplan Plus<br>Home Accounts 2                                                                                                    |
| The second second second second second second second second second second second second second second second s                                                                                                    | AMIGA EDUCATIONAL                                                                                                    |                                                                                                    |
| FUN SCHOOL – Probably the best selling Educational<br>Software for the Amiga – great sound and graphics and now<br>conforms to the National Curriculum (FS3 &FS4).                                                                      | Annwarhack Senior Duiz                                                                                                    | LCL SOFTWARE Primary Maths Course (3-12)                                                                                                    |
| Fun School 2         8 programs per pack           Fun School 2         under 6           Fun School 2         6 to 8           Fun School 2         9 to 8           Fun School 2         9 to 8           Fun School 2         9 to 8 | As above but for age 12+                                                                                                    | Reading & Writing Course     PRISMA Prof Plays A New Game (4-9). Designed to     teach youngsters a sight vocabulary of 63 words, the     nack includes 5 easy reading books and an audio                                    |
| Fun School 3 – 6 programs per pack           Fun School 3         under 5           Fun School 3         5 to7           Fun School 3         5 to7           Fun School 3         0 ver 7                                              | Kosmos<br>Language tutors with a vocabulary of over 2,500 words &<br>the ability to add your own – up to GCSE level.<br>Example Minters                                                    | SOFT STUFF Magic Storybook (5-14) Five animated<br>stories featuring great sound and graphics. Plus the<br>ability for children to "edit" the stories adding differen<br>counter and oranging – even make up their very gwil |
| NEW Fun School 4 – 6 programs per pack           Fun School 4         under 5           Fun School 4         5 to 7           Fun School 4         7 to 11                                                                              | KOSMOS MATHS ADVENTURE: The latest offering from                                                                                                    | (1 meg)<br>HOORAY FOR HENRIETTA (age 5-12) Making maths<br>covering the four basic maths operations with 8 skill<br>and a Parent section for customisation                                                                   |
| All Fun School programs will work with a standard<br>512k Amiga and the new A500 Plus.                                                                                                    | series of four games. There are four difficulty and a record<br>of performance can be kept and printed out. (6-14) £17.95                                                                  | HENRIETTA'S BOOK OF SPELLS                                                                                                    |
| Further information on our Educ                                                                                                    | ational range is available in our Ed                                                                                                    | ucational Supplement - on req                                                                                                    |

Software A

his month we'll concentrate on the virtual side of the machine's features with a look at a whole range of enhancements for the ever-growing band of ray tracers. To start things off we'll open with the long awaited arrival of Space Fonts, created by RGB software and distributed by those artistic aficionados, Alternative Image.

The ten fonts in the set come in a variety of original styles and cover the entire character set in both upper and lower case. As you can see from the examples, some excellent results are possible, but keep in mind that all the images are 24-bit creations. If you're working with Ham you won't achieve the same quality, but that certainly isn't the fault of the fonts.

The fonts themselves are strictly format specific. In other words, if you use more than one tracer you could face investing twice in the same font – unlikely perhaps, but worth remembering. The slightly faceted look on close up can be reduced with the assistance of RaceTrace which is covered more fully below. On the other hand, you can cheat by adding a bump map to the edge of the font as in the Alternative Image example.

Aside from the one font/one format restriction, the main limiting factor is sure to be the price. Each font retails at a frightening £25, and with the complete collection running to £250 it's sure to put them far beyond the means of the average punter. For the pros they may prove a good investment, simply due to their time saving potential.

Fortunately for we mere financial mortals, there is an alternative. If time isn't your top priority you can do exactly what RBG have done and employ their RaceTrace 2D to

3D conversion program to transform a standard Amiga font into its three-dimensional counterpart.

Creating an entire character set will take a long time and it's this very commodity that puts the £25 price tag on each Space Font. RaceTrace will still set you back £99.95, but armed with it you can create as many or as few characters as you require. And of course, RaceTrace isn't limited to fonts – any 2D image can be transformed into a 3D object.

In fact, with the assistance of RaceTrace your own fonts can actually be superior to the

commercial alternative, as more time can be spent removing facets within an object – examples of this can be clearly spotted in the close up of the AC image. For more details contact Alternative Image on 0533 440041 or fax 0533 440650.

> A perfect example of Space Fonts in action with both upper and lower case in six of the available font designs

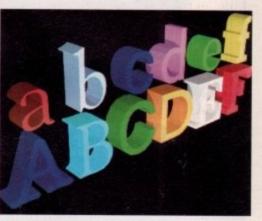

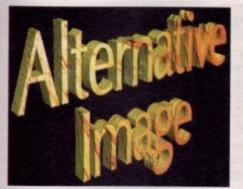

Video trickery in action as the dreaded facets are banished with a bit of bump mapping

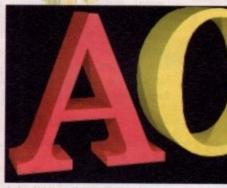

A simple image that took seconds to create as opposed to hours of hard labour back in the bad old days

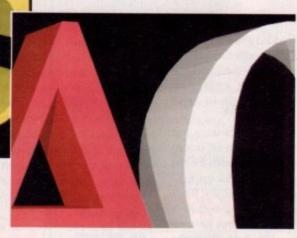

Up close, spotting facets becomes a good deal easier

Paul Austin rounds up this month's new selection of graphics and DTP software

# Space Font Tools

Continuing in the same three-dimensional vein, RGB software have released another program which may prove to have much more mass market appeal. Space Font Tools is released in conjunction with its namesake to add more flexibility to the new font sets.

Equipped with this £25 utility, the potential of any 3D font – or object come to that – gets an impressive boost. The program operates in two dimensions, a strange concept for a three-dimensional font editor, but it simply means that you're allowed to edit both the x and y co-ordinates whilst the z or depth is left untouched.

As a result, it's possible to add an italic effect and either stretch or shrink the actual height and width of the font. Both effects can be applied simultaneously, and as you can see from the default and edited Amiga logo, the changes can be quite

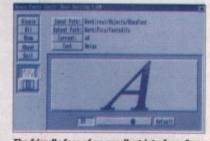

The friendly face of an excellent interface. Space Font Tools in all its simplistic glory

startling. Actually creating the desired font style is simplicity itself. Clicking on either of the two dimension selector toggles between the Italic and Stretch options precedes

adding the desired effect via a mouse and slider combination. Alternatively, you can type in the changes directly from the keyboard.

To see what's happening, a standard font is supplied above the slider to give you an idea of what your new font will look like. The letter in question is simply a generic representation to illustrate the applied effects.

To view any character within a font it

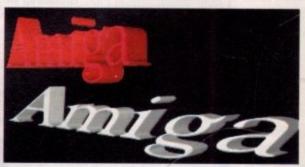

An impressive example of just how much difference Space Font Tools can make to a standard font

first needs to be selected as the current letter and viewed via the show icon. The standard font is then immediately replaced by a wireframe representation of the selected character.

Obviously processing each character individually would be a tedious process,

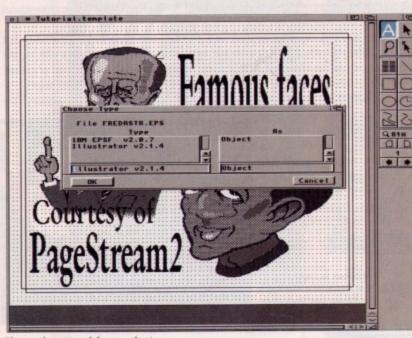

The new import modules are a joy to use

Software

so RGB have kindly added a number of alternatives. The first is the option to use the same changes applied to the individual across the entire character set, automatically saving the new font to a pre-defined output path.

If you don't need the entire set, a text requester has been added which will process only the component characters with the text - very handy if you're short on disk space.

An added bonus of the package is that it isn't restricted to font editing. Because it works with objects rather than true fonts, the program couldn't care less if the object actually represents a letter or not.

As a result, any object can be loaded into the editor and have its dimensions squashed, stretched and tilted as the fancy takes you. This might not be an everyday need, but it's a useful trick if you want to quickly re-model an existing object.

As with Space Fonts, the accompanying editor comes in a wide variety of formats retailing at a very tempting £25 a time. For more details contact Alternative Image on 0533 440041 or fax 0533 440650.

# PageStream 2.2

PageStream has for a long time been ProPage's only serious challenger, and has evolved considerably since its initially disappointing start. The last year alone has seen

two upgrades in the form of 2.0 and 2.1, but with 2.2, PageStream seems at last to have come to its full maturity.

The user interface has always been the most annoying aspect of working with PageStream, and it is no surprise that SoftLogik have given it a complete overhaul for this release. Gone are the oldfashioned looking requesters and the intensely irritating refusal to acknowledge double clicks, and Pagestream 2.2

in place of all this there is a smooth, attractive, and thoroughly Workbench 2.04 look and feel.

In common with the latest versions of ProPage, PS2.2 has gone for the WB2.0 look like a rat up a drainpipe, leading to the full implementation of radio buttons, standardised file requesters, and a much more consistent and logical approach to requesters in general. The result is that for first time users PS2.2 is a lot easier to come to grips with than its predecessors.

The changes, however, are not merely cosmetic. A host of annoying idiosyncracies, bugs, and omissions have been ironed out or put to rights and several new features added. The most enjoyable and useful of these are the import options and the font conversion utility supplied with the disks.

The Ascii text import module has been improved for greater compatibility with Mac and PC-style Ascii text, there's a new Encapsulated Postscript (EPS) importer with direct support for Adobe Photoshop files, giving the user full access to the masive range of Mac clip art floating around out there, and you can now preview TIFF files before importing them.

In addition, the existing modules have been greatly improved so that there should be none of the problems earlier releases suffered when importing

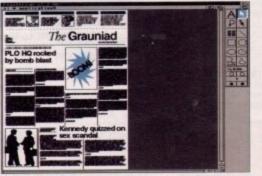

Anything from flyers to newspapers can be created with

#### **TVpaint arrives on the IV-24**

After another call to The Amiga Centre Scotland's Martin Lowe, it's been confirmed that an Amiga 24-bit paint package is on its way for the IV-24. The final touches are still being added but Martin already has a prototype of TVpaint v1.6, often regarded as the machine's top paint package, for the board.

It should be with me by the time you read this, so tune in next month for the first look at what the IV-24 has been waiting for.

ProDraw clips, for example. With the improvements and new options and the font converter, PageStream is about the most flexible of the current crop of Amiga DTP packages in this respect.

Font conversion is simplicity itself. MS-DOS PostScript fonts can be used directly if ported to the Amiga using a CrossDOS type utility, but those used on Macintoshes are in a slightly different format and have previously been unavailable to Amiga owners. As Macs have possibly the largest selection of fonts you're ever likely to find, the inclusion of a font converter to port Mac fonts across to the Amiga for use in PageStream cannot be over-praised.

#### Converting

To convert a font, simply save it to an AFE disk and get it onto the Amiga using CrossDOS, or port it directly with Mac-2-DOS. Once the font is in memory or on your hard drive, you run the printer fonts file through the converter, which takes just a couple of seconds, and the font is ready to use. You'll still have to buy the fonts of course, but you'll have a great many more to choose from.

Users of high-end HPGL plotters will be pleased to see the introduction of an HPGL driver. This means that PageStream can be used to produce high quality signs, drawings, and precision-plotted output in the form of drawings or complete sign templates when used with the correct plotter/sign cutter. This alone could give the package a whole new market.

HotLinks support is the last major inclusion. This new system aims to provide an idiot-proof rival for ARexx in that any program with HotLinks support can "publish" its IFF or Ascii files and any other compatible program can "subscribe" to the file. When the file is updated, HotLinks automatically updates the file in every other program using a copy of it.

This means you can touch up your DTP graphics from another program or edit a PageStream Ascii file to the correct column length without having to do it in the DTP environment. When the graphic or file is updated, your PageStream page is automatically updated at the same time. We'll be covering this exciting new development in later issues and lining up PS2.2, ProPage 3.0, and Saxon Publisher 1.2 an a DTP battle-of-the-giants, so keep your eyes peeled.

PageStream 2.2 is much more than just a skin job. It is a well-considered and solid improvement over 2.1. Registered users will be receiving their free updates as we go to print. Users of other packages are advised to give PageStream another look.

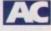

#### Now for the bad news

If you're regular to the update pages you're probably well aware of the imminent release of G2's Imagic paint package on the IV-24. Unfortunately for IV users the deal has fallen through.

During a conversation with G2's Greg Hollidge, it soon became apparent that G2 don't feel it would be in their interest to support the board.

After eliminating technical difficulties the obvious question was why they felt the need to pull out of the project. After putting this point to Greg it appears that it's purely a matter of speed. As anyone who either owns or has read our review of the IV-24 will know, speed isn't the system's strongest point - especially concerning the rather disappointing Macro paint package.

Apparently the speed problems are caused because of the board's approach to image transfer. Unlike other systems, the IV-24 doesn't supply its output direct to the monitor - first it passes through the onboard flicker fixer which contains a resident library that converts the raw data from the board into a suitable display format. The actual image data is transferred in either four six-bit or eight four-bit blocks.

As a result, processing is significantly slower than other frame buffers, which is the primary reason for some of Macro Paint's idiosyncrasies when updating the screen. According to both Greg Hollidge and The Amiga Centre Scotland's Martin Lowe, the update limitation is unavoidable due to the architecture of the board. As a result, IV users will simply have to console themselves with the rest of the card's built-in abilities.

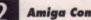

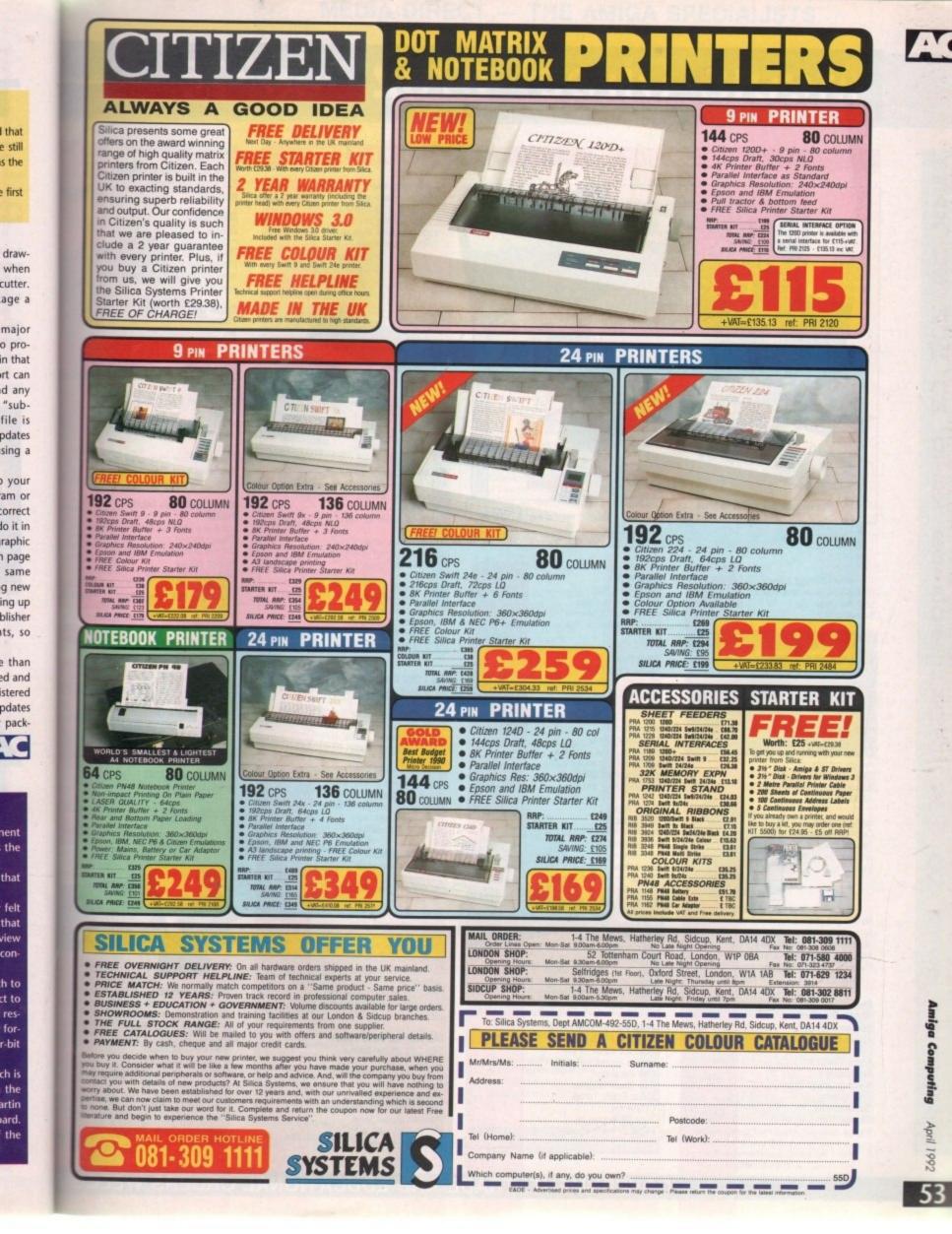

# Media Direct 0782 208228

#### AMIGA 500 PACKS

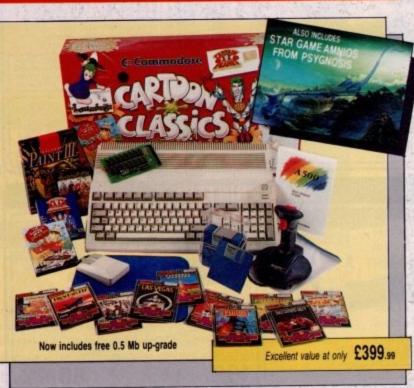

All our Amiga's are UK specification and come complete with the following —

#### Amiga Pack 1 (Classic Pack)

512K random access memory Built-in disk drive 4096 colour graphics 4 channel stereo sound Kickstart 1.3 Workbench 1.3 Extras 1.3 and tutorial disk Amiga mouse TV modulator Power supply unit A500 keyboard

Bart Simpson Captain Planet Deluxe Paint III, and 'game of the year Lemmings

We also give you:--Mouse mat and pocket dust cover, 10 blank disks and box, Quickshot Python, 1 joystick.

#### Plus

10 more Great Games Football Manager Hotshot Las Vegas Flight Path 737 Fireblaster Karting Grand Prix Thai Boxing Seconds-Out Mouse Trap Plutos Amiga Pack 2 (Classic Pack Plus) As Pack 1 but also includes the Cumana CAX354 external disk drive

Amiga Pack 3 (Classic Printer Pack) As Pack 1 but includes the Star LC200 full colour printer

Amiga Pack 4 (The Ultimate Pack) As Pack 1 but includes Star LC200 colour printer plus Philips CM8833/II stereo colour monitor

Amiga Pack 5 (Educational Pack) As Pack 1 but includes a selection of educational software. Spell Book (ages 4-9) Things to do with words (ages 5-12) Things to do with numbers (ages 5-10) Let's spell at the shops (ages 4-10) Let's spell at home (ages 4-10) Let's spell out and about (ages 4-10) Puzzle Book 1 (5 to adult) Puzzle Book 2 (5 to adult)

#### Amiga Pack 6 (Gamers Pack)

As Pack 1 but also includes some of the hottest games:— F29 Retaliator, F19 Stealth Fighter, Lotus Esprit Turbo Challenge, Swiv (Silkworm II), Flight of the Intruder.

#### PRINTERS

All our printers are UK specification and are covered by a 12 months warranty- All the prices include a printer lead and a tailored dust cover.

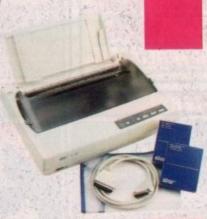

Star LC-20 A popular low cost Mono Printer Multiple font options from front panel Excellent paper handling facilities Simultaneous, continuous and single sheet stationery 240x240 DPI graphics

£149.95

£214.95

£204.95

£249.95

Star LC 24-10

£454.95

£604.95

£834.95

£499.95

£479.95

24 Pin Version of LC10 Excellent letter quality print 360x360 DPI graphics 8 resident fonts Additional font cartridges available

Star LC200 Colour Printer An excellent value for money Colour Printer 240 DPI 9 pin colour Front panel pitch selection Push/pull tractor feeds Reverse paper feeds 16K buffer 8 resident fonts Supplied with colour and mono ribbons Front panel programmable Paper park with auto single sheet loading

Star LC24-200 Mono Printer 80 column dot matrix printer 7K buffer expandable to 39K 10 resident fonts Paper park with auto single sheet loading

Supplied with mono ribbon Faster than LC24-10 Extra font cartridges available Front panel pitch sélection

Programmable from front panel

Star LC24-200 Colour Printer 360 DPI 24 pin colour printer 30K buffer expandable to 62K

10 resident fonts Front panel pitch selection Reverse paper feed Paper park with auto single sheet loading Supplied with colour and mono ribbons Front panel programmable Extra font cartridges available

#### Ciizen 120D+

A very popular low cost mono printer centronics/ RS232/CBM 64 serial. Please specify interface when ordering (two year warranty)

£14

£22

#### Citizen 124D 24 pin Mono Printer

8K buffer expandable Push and pull tractor feeds 3 fonts with excellent letter quality (two year warranty)

Citizen Swift 9 pin Colour

Printer 8 K buffer 240x240 DPI colour graphics Push and pull tractor feeds Excellent print quality (two year warranty)

Citizen Swift 24 pin Colour Printer European Printer of the Year 1990 24 pin version of the 9 pin colour printer 360x360 DPI colour. graphics Push and pull tractor feed

#### PERIPHERALS

We stock a large range of peripherals, all of the highest quality. If you can't see the one you require please give us a call to see if we stock it.

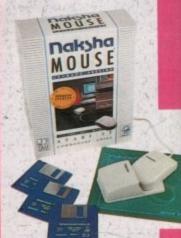

#### Mice and Trackballs

Naksha Upgrade Mouse Amiga/Atari switchable Simply the best 280 DPI resolution Ergonomic design Smooth precise operation 2 years guarantee Free mouse mat Free mouse pocket Now includes Operation Stealth from US Gold Only

£22

GOVERNMENT, TRADE AND EDUCATIONAL ORDERS WELCO

# MEDIA DIRECT - THE AMIGA SPECIALISTS

# Mega Deals, Multi-Choice

Mouse cost Amiga/Atari cement mouse PI resolution £294 m sick operation. wait states and £14.95 larger and more £144 On/Off switch **External Disk Drives** £204 Trackball by Alfa able between Atari ga with the third rust be the best rackball available. £29.95 \$224 laksha Scanner Amiga A500 PI 32 grey shade eld scanner ce includes a hand scanner interface. supply unit can professional The Ultimate ALS Software' £89.95 Supradrive for Amiga Expansion Boards A500 Using state of the art A500 0.5 Mb RAM sion board cles memory to 1 Mb e technology Icement for A501 minutes off switch £26.95 Kok Version £29.95 The drive can be CH 1.5 Mb RAM insion need more memory mis board is for you. can be connected an extra 1.5 Mb of to your machine come with "express a total of 2 MEGS te with clock/ dar. Uses the latest supertools", file ology DRAMS for low management and consumption. 12 formatting programs s guarantee es Kickstart 1.3 or 52Mb Hard drive Easily fitted into the with 0.5Mb Ram nder your A500. 52Mb Hard drive res no soldering (the with 2Mb Ram r of your A500 must 80Mb Hard drive oved for fitting the with 0.5Mb Ram g in" Connector). 80Mb Hard drive £79.95 with 2Mb Ram a service available 105Mb Hard drive o for details. with 0.5Mb Ram 105Mb Hard drive RAM 500 RX with 2Mb Ram bry expansion 2, 4, or 8 Mb fast for Amiga 500

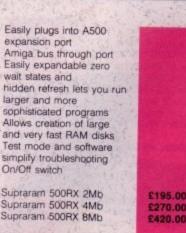

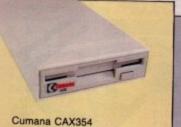

Very quiet Slimline design Throughport connector On/off switch on rear Long connecting cable 880K formatted capacity Fits all Amigas

ONLY 254.95

£449.00

£509.00

£549.00

£599.00

£599.00

£659.00

technology, these drives use the same amount of power as a floppy disk drive. These drives are shipped formatted and ready to use, so you can simply plug in your drive. turn on your computer and the system is ready to use. configured as autoboot or non autoboot, it can have upto 8Mb of Ram and as many as six SCSI drives together. The drives also copy", hard disk backup software, "superboot" and

We also stock the range of Supra modems, phone for details

Zydec External Drive Very quiet Slimline design Quality citizen drive mechanism On/off switch on rear Long connecting cable

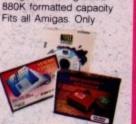

Master Sound -Mono Sound Sampler A low cost high features sound sampler package includes hardware and software with a host of features to sample and edit music live onto your Amiga. Only

#### Miscellaneous

Midi Master - Midi Interface for the Amiga Midi in - 3X Midi out and Midi through Compatible with all leading midi software Fully OPTO isolated Includes two free midi cables Please state A500/1000/ 2000 when ordering. Only

#### Action Replay MKII by

Datel A whole host of features including Freezeframe. Boot Selector, Virus Detection and much much more, Only

Replacement Amiga A500 power supply-Replacement internal disk drive for Amiga A500 (original Commodore one no modification required)

#### Soundblaster

The amazing Soundblaster adds a new dimension to your games. Blasting out stereo sound at 5 watts per channel into two high

quality 50 watt 3 way speakers. The pack comes complete with an AC power supply and as an added bonus there is a pair of free stereo headphones.

ONLY £44.95

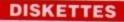

#### Amazing Offers on 3.5" DSDD KAO BULK DISKETTES 25 DSDD 135 tpi 50 DSDD 135 tpi 75 DSDD 135 tpi 100 DSDD 135 tp 200 DSDD 135 tpi 500 DSDD 135 tpi

1000 DSDD 135 tpi

£49.95

234.95

£26.95

\$57.95

£39.95

269.95

£11:95 £21.95 £31.95 £37.95 £71.95 £169.95 £309.95

£13.75

£26.45

£44.95

£84.95

£13.45

All 3.5" disks are supplied with labels and are 100% error free. 2 for 1 guarantee.

#### **Rainbow Diskettes**

Red, green, yellow, orange, black, white. Colours and quantity of your choice.

#### 3.5" DSDD Disks

25 DSDD 135 tpi 50 DSDD 135 tpi 100 DSDD 135 tpi 200 DSDD 135.tpi

#### 3.5" DSDD SONY BULK DISKETTES 25 DSDD 135 tpi

50 DSDD 135 tpi £23.95 100 DSDD 135 tpi 200 DSDD 135 tpi £42.95 £81.95 500 DSDD 135 tpi £189.95 1000 DSDD 135 to £349.95

#### Remember!! Remember!! Remember!!

We only supply top quality diskettes. Our 3.5" diskettes are manufactured by KAO and our 5.25" diskettes are manufactured by ATHANA

We do not sell substandard diskettes from the Far East

#### MONITORS

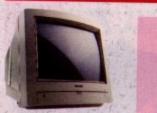

Philips CM8833/II Stereo Colour Monitor All our monitors are of UK specification, are covered by a 12 month warranty and come complete with a connecting lead

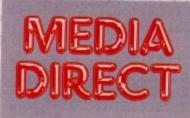

£244.95

Media Direct Computer Supplies Ltd Unit 3 Railway Enterprise Centre Shelton New Road, Stoke on Trent Staffordshire ST4 7SH

£22

#### MEDIA DIRECT — THE AMIGA SPECIALISTS

# **Media Direct 0782 208228**

### DISKETTE STORAGE BOXES

25.9

£4.9

24.45

£5.9

£4.9

20.9

£4.5

£16.45

£22.95 £21.95 £20.95 34

5+

SISIMNSISIMMMZ

Zi

All our storage boxes come with anti static lid, two keys and dividers where applicable

3.5" 100 capacity box

3.5" 80 capacity box 3.5" 50 capacity box

3.5" 40 capacity box

5.25" 100 capacity box

5.25" 50 capacity box

Deduct £1.00 from above

box price if purchasing a

quantity of diskettes.

(Min 25 disks).

5.25" or 3.5" 10 capacity boxes

Stackable Storage Boxes

for the person who

of disks to store

Posso Box

can be stacked

Bulk Storage Box Ideal for bulk storage of

diskettes

3+

5+

The Posso box holds 150 3.5" diskettes or 70 5.25" diskettes and

horizontally or vertically

Please state 3.5" or 5.25" version when ordering

diskettes, each box can hold upto 250 3.5"

requires an alternative to

the standard style box or

who has a large number

These boxes are ideal

5

10

Offer

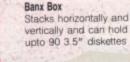

| 222    | 1.8   | Elementa             |
|--------|-------|----------------------|
|        |       | £9.0<br>£8.5<br>£8.0 |
| 2117.3 | STICK | X1.15 Mg             |

29.95

£10.95

£10.95

£13.95

£14.95

£15.95

£12.95 £14.95

£14.95

£11.9

£13.95

£11.95

£11.95

£13.95

£13.95

£13.95

29.95

29.95

£6.95

£8.9

£13.95

TBA

TBA

TBA

TBA

TBA

\$2.50 £1.50 £1.95 £1.95

| beedking Standard<br>beedking Autofire<br>beedking Sega |  |
|---------------------------------------------------------|--|
| egadrive                                                |  |
|                                                         |  |
| avigator                                                |  |
| ing Ray Standard                                        |  |
| ing Ray Autofire                                        |  |
| ing Ray Sega Megadrive.                                 |  |
| anta Ray Standard                                       |  |
| anta Ray Autofire                                       |  |
| anta Ray Sega                                           |  |
| egadrive                                                |  |
| pstick Standard                                         |  |
| pstick Autofire                                         |  |
|                                                         |  |

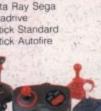

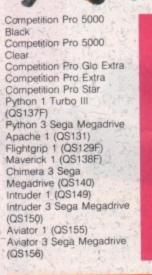

#### ACCESSORIES

| of the highest quality                                                                      |  |
|---------------------------------------------------------------------------------------------|--|
| General<br>Mouse mat<br>Mouse pocket<br>3.5" disk drive cleaner<br>5.25" disk drive cleaner |  |

Atari dust cover Amiga dust cover Star LC10 dust cover Star LC24-10 dust cover Star LC200 dust cover Star LC24-200 dust cover 2 piece printer stand Tilt 'n' turn monitor stand Monitor plynth

£3.95

£3.95

£5.95

£5.95 £5.95

£5.95

£5.95

£12.95

£19.95

£9.95

£9.95

£9.95

£9.95

£9.95

£9.95

£7.95

£7.95

£7.95

£7.95

\$7.95

£12.95

£12.95

£17.95

£22.95

£6.95

£6.95

£12.95

£5.95

#### Switches and Cables

Monitor Cables Amiga to CBM 1084S monitor cable Amiga to Philips CM8833 cable Amiga to scart cable Amiga to Hitachi/Granada 7 pin din Amiga to multisync 15 pin 3 row plug Amiga to multisync 15 pin 3 way socket

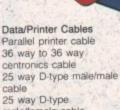

male/lemale cable 25 way D-type fem/fem cable

#### Data Switches

2 way parallel data switch 2 way serial data switch 3 way parallel data switch 4 way parallel data switch

#### Miscellaneous

Amiga 4 player adapter Atari 4 player adapter Mouse/joystic': switcher Mouse/joystick extender cable

PRINTER RIBBONS

We stock a large range of ribbons. If you can't see your particular type listed then please phone us for a quote.

| Star                  | 1           | 5      |
|-----------------------|-------------|--------|
| LC10 mono             | £2.95       | £13.25 |
| LC10 colour           | £5.95       | £26.75 |
| LC24-10 mono          | £4.95       | £22.25 |
| LC200 mono            | £5.50       | £24.75 |
| LC200 colour          | £10.95      | £49.25 |
| LC24-200 mono         | £4.95       | £22.25 |
| LC24-200 colour       | £11.95      | £53.75 |
| Citizen 120D          | 2 Gas       |        |
| Mono                  | £3.29       | £14.80 |
| Citizen Swift 24      | 5 - EUS ( ) |        |
| mono                  | £3.29       | £14.80 |
| Citizen Swift 9       |             |        |
| mono                  | £3.29       | £14.80 |
| Citizen Swift 24      | 24 1012     |        |
| colour                | £11.95      | £53.75 |
| Citizen Swift 9       | 14-14-14-1  |        |
| colour                | £11.95      | £53.75 |
| and the second second | Charles 1   |        |

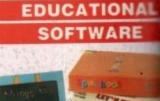

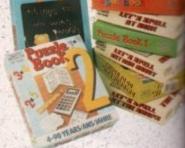

Spell Book (ages 4-9) Things to do with words (ages 5-12) Things to do with numbers (ages 5-10) Let's spell at the shops (ages 4-10) Let's spell at home (ages 4-10) Let's spell out and about (ages 4-10) Puzzle Book 1 (ages 5-adult) Puzzle Book 2 (ages 5-adult)

BOOKS

£1]

21

£1]

£11

£32

£18

£18

£32

£18

£18

£8.

£18.

£27

£12. £14.

£32.

£32. £27.

£32

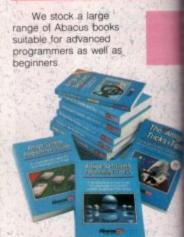

| her set the set of         |
|----------------------------|
| Advanced system            |
| programmers guide          |
| Amiga 3D graphics basic    |
| programming                |
| Amiga basic inside         |
| and out                    |
| Amiga C advanced           |
| programmers guide          |
| Amiga C for beginners      |
| Amiga DOS inside and out   |
| Amiga DOS quick            |
| reference                  |
| Amiga desktop video        |
| guide                      |
| Amiga disk drives inside   |
| and out                    |
| Amiga for beginners        |
| Amiga machine language     |
| Amiga printers inside      |
| and out                    |
| Amiga system               |
| programmers guide          |
| Best Amiga tricks and tips |
| Making music on            |
| the Amiga                  |
| ALL OF THE WORLD FOR SALEN |

FAX US NOW ON 0782 281506

# **Quality and Value Direct to You**

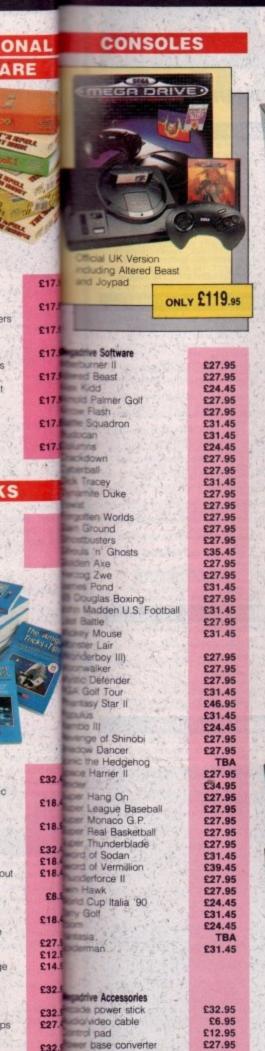

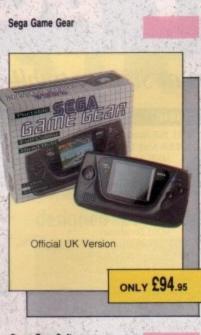

| Game Gear Software       |               |
|--------------------------|---------------|
| Columns                  | £16.95        |
| Pengo                    | £16.95        |
| Psychic World            | £16.95        |
| Putter Golf              | £16.95        |
| Super Monaco G.P.        | £16.95        |
| Wonder Boy               | £16.95        |
| Woody Pop                | £16.95        |
| Dragon Crystal           | £19.95        |
| Donald Duck              | £19.95        |
| G. Loc                   | £19.95        |
| Golden Axe               | £19.95        |
| Mickey Mouse             | £19.95        |
| Ninja Galden             | £19.95        |
| Outrun                   | £19.95        |
| Space Harrier            | £19.95        |
| Shinobi ,                | £19.95        |
| Baseball                 | TBA           |
| Frogger                  | TBA           |
| Joe Montanna Football    | TBA           |
| Kinetic Connection       | TBA           |
| Talot                    | TBA           |
| Game Gear Accessories    |               |
| AC mains adaptor         | TBA           |
| AV cable                 | TBA           |
| Car lighter adaptor      | TBA           |
| Game Gear to Game Gear   | in manager is |
| cable                    | TBA           |
| Game Gear TV tuner       | TBA           |
| Rechargable battery pack | TBA           |

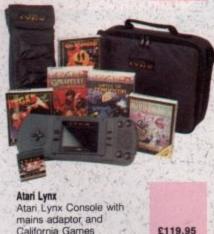

Atari Lynx Console with mains adaptor £94.95 Atari Lynx Console £74.95

| Atari Lynx Software     |
|-------------------------|
| A.P.B.                  |
| Blockout                |
| Blue Lightening         |
| California Games        |
| Chess Challenge         |
| Chips Challenge         |
| Electrocop              |
| Gates of Zendocon       |
| Gauntlet III            |
| Klax                    |
| MS Pacman               |
| Ninja Gaiden<br>Pacland |
| Paperboy                |
| Rampage                 |
| Road Blasters           |
| Robo Squash             |
| Rygar                   |
| Shanghai                |
| Slime World             |
| Turbo Sub               |
| Warbirds                |
| Xenophobe               |
| Zaylor Mercenary        |
| zayior mercenary        |
|                         |

£23.95 £23.95

£23.95

£23.95

£23.95 £23.95

£23.95

£23.95

£27.95

£23.95

£23.95

£23.95

£23.95 £23.95

£27.95

£23.95

£23.95

£23.95

£23.95

£23.95

£23.95

£23.95

£23.95

£23.95

| Atari Lynx Accessories |        |
|------------------------|--------|
| Car Lighter Adaptor    | £9.95  |
| Sun Screen             | £6.95  |
| Carry Pouch            | £9.95  |
| Kit Bag                | £14.95 |
| Mains Adaptor          | £12.95 |

It's not possible to list all Console Software as we hold large stocks. Please ring for latest releases and prices.

#### THIS MONTHS SPECIALS

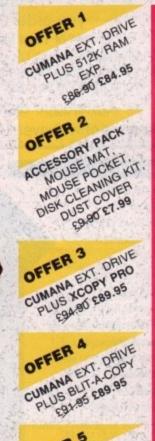

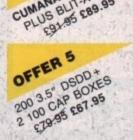

### HOW TO ORDER

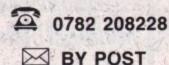

Make cheques and postal orders Payable to MEDIA DIRECT, Please send this together with your name and address daytime telephone number if possible and your order requirements, to:-

MEDIA DIRECT COMPUTER SUPPLIES LIMITED DEPARTMENT 65029 UNIT 3, RAILWAY ENTERPRISE CENTRE SHELTON NEW ROAD, STOKE ON TRENT STAFFORDSHIRE ST4 7SH

FAX: 0782 281506

VISA

Carriage charges Please add £3.35 per order for postage and packing.

£5.00 for orders over £150.00 Software and cartridges £1.25 per item Guaranteed TWO Day delivery £6.95 Guaranteed NEXT Day delivery £9.00

Remember!!! Remember!!! Remember!!! Media Direct are a well established company with a reputation for its quality and service. A point to consider before purchasing your computer goods. So why not buy from us and put our reputation to the test

All stocks, offers are subject to availability and to being the latest advertised packs and prices. (Pack details may vary from time to time) E&OE

#### HOW TO FIND US

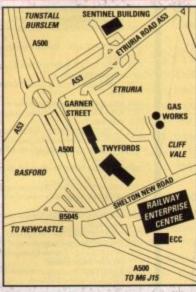

Come and visit our showroom where these and many other products are on display

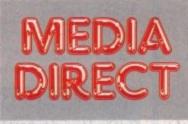

Media Direct Computer Supplies Ltd Unit 3 Railway Enterprise Centre Shelton New Road, Stoke on Trent Staffordshire ST4 7SH

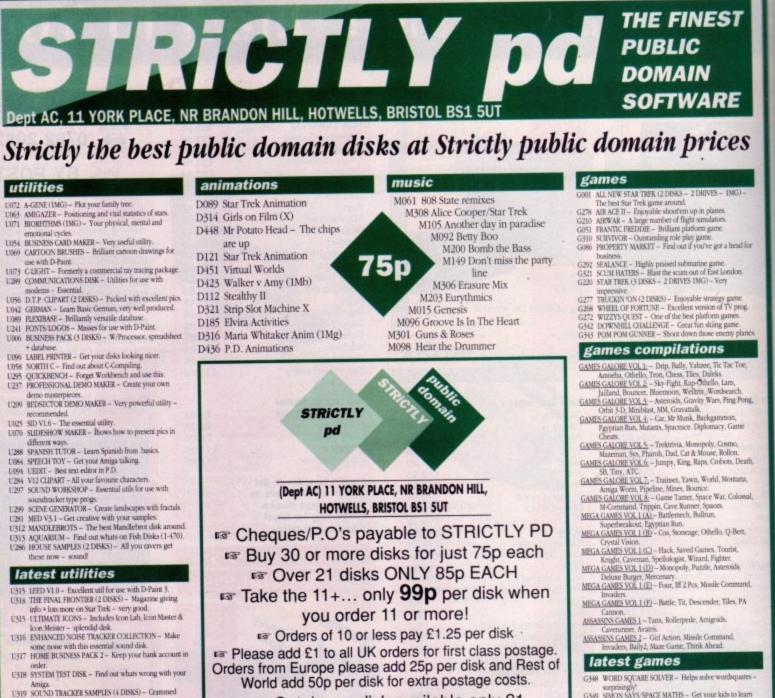

- with over 300 samples. U320 SUPER C DISK Details of around 150 C commands &
- U321 SUPA FONTS Masses of them for use with D-Paint etc. U322 SUPER KILLERS Totally eradicate those viruses -
- nega disk! U323 RSV VECTORBALL EDITOR – Brilliantly easy and effective editor for use with Red Sector Demo Maker. U324 HARD DISK UTILS – Useful utils with full documents
- for hard drives U325 REDSECTOR EXTRAS #1 - Powerful utils for use with
- R.S.D.M. get it now! U326 AMIGAPOX The first DTP package to emerge in P.D.
- U327 MESSYSID II Updated file converter program very
- U328 SOZOBAN C COMPILER The most comprehensive disk on C yet. U329 TURBO IMPLODER V4.0 - Very powerful cruncher.
- U330 FILM SAMPLES Very imaginative set of 56 samples. U331 LAND BUILD 3.2 Generate landscapes and view from
- any angle. Totally amazing! U332 WINDOWBENCH Similar to Microsoft windows but.
- functions the same as Workbench. U333 REDSECTOR FONT EDITOR Helps to get your demos
- looking professional. U334 REDSECTOR VECTOR EDITOR Makes Vector objects U335 REDSECTOR DEMO MAKER - Make the most of the
- Demo Maker. Help + utilities. U336 PRINTER DRIVER PACK Caters for around 50 printers. U337 QUECKBENCH PLIS Speed things up on your A500
- U338 PDOM CLIPIT (5 DISKS) Masses of pics for use in
- D.T.P. U339 DYNAMITE FONTS (2 DISKS) - Staggeringly good looking fonts - excellent

#### **Branded Disks**

10 coloured Datapulse disks in own plastic storage box.....£7.50 50 Datapulse branded disks..£25.00 100 Datapulse branded disks£45.00 These prices include P&P

Catalogue disk available only £1

Reviews of well over 1000 disks + loads more

#### slideshows

D462 Invisible World

- D443 Doctor Who
- D329 Bo-Derek (X)
- D416 Gorgeous Models (X)
- D442 Gulf War

- D313 Paradise Picture Show (X)
- D413 Perverse Slideshow
- D435 Rambo Slides
- D444 Terminator II
- D269 Simpsons
- D303 Saucy Postcards D419 Star Trek Megademo - 2 disks -2 drives - (1Mg)

We now have FRED FISH 1-580

- M310 Joe Le Taxi M042 Kim Wilde M100 London Beat M303 Madonna Rescue Me M097 Madonna Vogue (4 disks) M304 Me Hammer Cant touch this 75p M018 Miami Vice Remix M302 Money for Nothing M259 Pet Shop Boys (2 disks) M307 Poison Sample
  - M258 Popstar Selection M091 Queen Flash (2 disks)
  - M102 Sydney Youngblood
  - M094 Technotronic M124 The Power remix (1 Meg)
  - M031 The Wall
  - M097 Vogue (4 disks)
  - M032 Walk this way M123 What Time is Love
  - M317 Charley
  - M318 Utah Saints
  - M322 Justified & Ancients (2 disks-2 drives)

We now have T-BAG 1-58

- G349 SIMON SAYS/SPACE MATHS Get your kids to learn
- G350 EDUCATION FOR UNDER 10's Loads of enjoyable.
- educational games. G353 DARK STAFF Spectrum adventure game now
- shareware very entertaining. G354 AMIOMEGA Absolutely outstanding role play game. G355 HOLLYWOOD TRIVIA Very fine quiz game.

#### latest demo disks

- D452 REFLECTIONS RAY TRACED Unbelievable 3-D pics. D453 5 STAR TRES ANIMS Richter on top notch form. D454 AT THE MOVIES Further adventures of Schwarzs
- Anny excellent. D455 AGRESSOR/SOVIET SOFT LANDING/STEALTH
- BOMBER 3 more classic Schwarz anims. D456 SILENT GLOBAL THRASH Don't miss this outstanding.
- graffix disk. D457 TOP GUN DEMO Every slide accompanied by own

- sample. D458 SILENTS BULESHOUSE More superb sound + visual D459 EPIC GAME DEMO Some of the best graffix on P.D. D460 AUENS SILDES Degissed pics well produced. D461 EUVIRA SILDESHOW Saucy pics of buxon vamp. D462 THE INVISABLE WORLD Excellent reviews for this
- umistial & fascinating slideshow. D463 LAUREL & HARDY ANEMS (2 DISKS 2 DRIVES 1MG) A collection of animated clips brilliardly presented.
- D464 BATMAN, TERMINAL, LATENIGHT 3 long, amusing
- Schwarz anims. D465 WWF SUPERSTARS Slideshow of big buggers wrestling
  - Send £1.00 now for our superb catalogue. There is a demo of the great new D-Paint IV as well as a game, a CLI help file and reviews of well over 1,000 PD Disks.

Mouse Mats available for £2.99 each

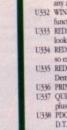

- D129 Maria Whitaker (X)
- D130 Sam Fox

- D170 Girls of Sport

Peripherals A

# Plus peripherals

ogged by software compatibility worries since birth, the A500 Plus has had a troubletome introduction to the UK scene. Now that the worst of the scare is over, however, and the Plus has replaced the older A500s as Commodore's entry level Amiga, many new owners will probably be looking to the future and wondering exactly what hardware will work with the machine.

Ξ

es

ead for

ź,

fa.

PA

ES - IMG)

perb

of the

as a

liews

ks.

Plus owners should be aware that most old 512k RAM cards will work perlectly well with the new machine, so for those who'd like a bit of extra memory and have an old expansion card available, or fancy spending just £22 for a cheap half meg card instead of £50 for the new 1Mb units, there's another option. Workbench 2.04 occupies almost 500k in memory, so if you're going to use it for anything other than a bit of tinkering, you'll certainly need at least the extra half meg.

#### Trapdoor

Fitting any of the available cards is done in the time-honoured fashion of opening the trapdoor, slotting the card in, and closing the trapdoor again. No screwdrivers, no soldering, and no warranty worries. The second rush of peripheral manufacturing took place when companies realised that the new Kickstart ROM was responsible for many of the compatibility problems. The result was the latest version of a device which Stevie Kennedy checks out the first add-ons designed specially for Commodore's new A500 Plus

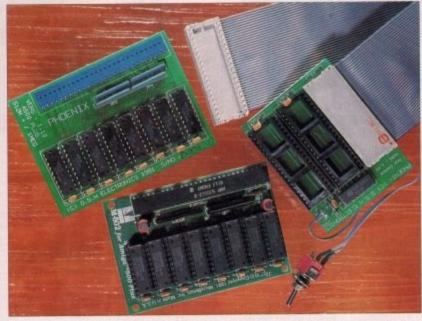

first appeared with the upgrade from Kickstart 1.2 to Kickstart 1.3.

ROM switchers are simple devices. They constitute a small PCB with space for two Kickstart ROM chips, and a couple of wires leading to a switch. The idea is that you open the Amiga, prise out your Kickstart chip, replace it with the PCB, then plug your 2.04 chip and a 1.3 chip into the PCB. The switch can either dangle out of the machine, or can be fitted by drilling a hole in its plastic case.

#### **Product information**

1Mb RAM cards are available from the following suppliers:

| Power Computing (PC501 Plus)      | 0234 843388  | EPOA   |
|-----------------------------------|--------------|--------|
| Evesham Micros                    | 0386 765500  | £44.99 |
| First Choice (Phoenix)            | 0532 311932  | £49.99 |
| Ashcom (AX501 Plus)               | 0530 411485  | £49.95 |
| Ferguson Smith                    | 041-339 3590 | £56.99 |
| Omega Projects                    | 0925 763946  | £54.95 |
| Ladbroke (Phoenix)                | 0772 203166  | £49.99 |
| ZCL Ltd (Microbotics M502)        | 0543 414817  | £49.99 |
| ROM switchers are available from: |              |        |
| Power Computing                   | 0234 843388  | EPOA   |
| First Choice (Phoenix)            | 0532 311932  | £24.99 |
| Ashcom                            | 0530 411485  | £19.95 |
| with Kickstart ROM                |              | £39.95 |

Once the Amiga is safely back together, you need only flick the switch to revert to using Kickstart 1.3, and with luck many of your compatibility problems will be solved. This is not Pandora's box, of course, but the ROM switchers used by 1.2 owners who'd upgraded to 1.3 helped to ease the transition back in 1987, and as the devices are now selling like hot cakes, according to one supplier, there's no reason to believe they won't help as much now. The big drawback with switchers is that they require you to open your Amiga to fit them, thus invalidating your warranty.

Many owners of the new A500 Plus will probably put up with a few bits of incompatible software rather than risk this, but as the switchers can just as easily be used by owners of Kickstart 1.3 Amigas, there'll probably be thousands of the things in use fairly shortly.

Users of 1.3 Kickstart Amigas with an eye to fitting a switcher for Kickstart 2.04 compatibility will initially face the problem of ROM availability.

At present, the 2.04 ROMs are in short supply, but for A500 Plus owners there's no such difficulty. 1.3 Kickstart ROMs are easier to come by and should cost about £30. Please note that this is not included in the price of a ROM switcher. On the whole, the third-party peripherals industry has been quick to spot the market for A500 Plus peripherals, and users of the new machine can expect to see redesigned or completely new peripherals appearing in everincreasing numbers as the Plus gradually becomes the standard in the market.

Unlike peripherals designed to fit inside the Amiga, most external add-ons work perfectly with the A500 Plus. Just about anything which fits in the expansion bus on the Amiga's left-hand side, or in the ports at the machine's rear, will happily continue to function.

All hard drives will work, as will all printers, and we've yet to try a digitiser or hand scanner which has had problems. There may, of course, be a few out there with software which is incompatible with the Plus, but as solving such problems is a simple matter of releasing a new version of the software, any hitches which exist should already have been sorted out by the manufacturers.

### Internal strife

The hardware downside for A500 Plus owners is that a great many internallyfitting peripherals are incompatible with the machine. Some of these, such as the KCS Powerboard PC emulator, are being redesigned, but most for the moment are useless on the new Amiga.

The reasons for this are varied, but can mainly be put down to an altered motherboard layout and the new chips such as Kickstart 2.04 ROM. Products which don't as yet work include all oldstyle 1.5Mb RAM cards, the ICD AdRam card, and some accelerator cards which physically don't fit because of different sized components.

Plus owners should follow a simple rule of thumb and assume that all internal devices are incompatible unless the advertising or packaging explicitly states otherwise. If in doubt, you should always phone and check with the suppliers. Don't buy a peripheral by mail order or from an unknowledgeable sales assistant if no such assurances are forthcoming.

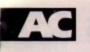

# AMIGA SOFTMACHINE AMIGA

Options from

\$349.99

\$459.99

15599.99 52749.99

£3024.99

\$254.99

5439.99

\$79.99

544.99 529.99 \$569.99

5829.99 5859.99

COMMODORE HARDWARE

A500 Plus Cartoon Classics ..

A3000 25Mhz + 50Mb HD.

A3000 25Mit + 50Mit HD. A3000 25Mit + 105Mb HD. A1084S Colour Monitor A19 Multisync Monitor A590 20Mb HD. A1011 1Mb 3.5' Drive

A1011 Mdb 3.5 Drive A501 Ram Expansion/Clock... A520 TV Modulator. A1500 or A2000 with WB2 A2000 WB2 + AT Bridgeboard. A2000 WB2 + 105Mb HD

A500 First Steps

A1500

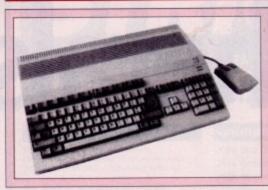

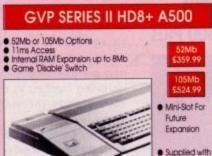

# Microbotics Ram Expansion

SupraRAM 500RX

SupraRAM 500RX for Amiga 500 computers

Options of 0.5. 1 & 2Mb using 256k Zip Ram

Options of 2, 4 & 8Mb using 1Mb Zp Rom

Zero wait states & hidden refresh

Please call us for a price

on any hardware,

software or peripherals

you may require but

can't see listed.

 Microbolics M501s 512k fast ram expansion
 Expand your Amiga 500s memory to 1 megabyte internally
 Battery backed clock with calendar
 On/Off switch
 Comparable to Commodore A501

#### HD8+ A500 BMb 52Mb S359.99 105Mb S524.99 • MinkSlot For Future • High Speed Access • Low Power Consumption • Through Port • Enable/Disable Sw

PSU

\$179.99

Auto Configuring

Amiga Bus pass-

populated with 1Mb

Operates in a small

desktop area - 70% less than Commodore equivalent

Offers 290 dpi resolution

microswitched buttons

\$14.99

12 month warranty

Genuine

through

Zip Ram

That's A Mouse

2 Mb version

# Endole/Disable Switch Capacity 880K Formatted

# Starspace Starspace

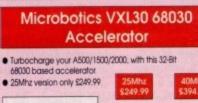

A0Mhz version only \$394.99
 Optional &8881/2 FPU \$130.00
 2 & 8Mb 32-Bit memory TBA

#### Philips 8833/II • 14' colour monitor • 600 x 200 pixels on RGB input • Supplied complete with cables • Cptional tit/swivel ba available

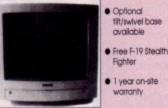

Please make cheques/postal orders payable to SOFTMACHINE. All items subject to availability. All prices and manufacturers specifications subject to change without notice. All prices include VAT and UK delivery. E&OE All trademarks acknowledged

SOFTMACHINE

Dept AMC 3, 20 Bridge House, Bridge Street, Sunderland, SR1 1TE. Sales Tel: (091) 510 2666 Enquirles Tel: (091) 510 2777 Fax: (091) 564 1960 Goods are not offered on a trial basis. Goods are offered for sale subject to our conditions of sale

#### IV \$394.99 Dr T's Copylst App ... Dr T's Copylst DTP... Dr T's KCS Level II 35 Dr T's Tiger Club... Dr T's Tiger Club... Dr T's X-OR....... Jam... Music X... Quartet

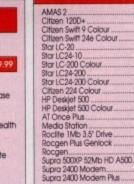

#### \$49.95 \$102.95 \$102.95 Coshb \$42.95 Coshb \$42.95 Linne

\$69.95

\$31.95

\$36.95

659.95

£34.95

.£89.95

.999.95

\$46.95

\$164.95

\$21.95

£37.95

\$55.95

\$34.95

£164.95

\$24.95

£89.95

\$24.95

\$27.95

\$59.95

£37.95

£39.95

659.95

\$42.95

£189.95

\$34.95

\$54.95

\$126.95

£199.95

\$56.95

£94.95

.£94.95

\$46.95

£42.05

\$222.95

£94.95

\$264.95

\$219.9

604.05

\$209.95

689.95

\$99.95

\$36.95

£194.99 £284.99 £144.99 £190.09 £190.09 £234.99 £234.99 £239.99 £249.99 £249.99 £237.99 £249.99 £374.99 £144.99 £144.99 £144.99 £39.99 £144.99 £324.90 £144.99 £39.99 £144.99 £314.99 £144.99 £314.99 £144.99 £314.99 £314.99 £314.99 £314.99 £314.99 £314.99 £314.99 £314.99 £314.99 £319.99 £314.99 £319.99 £324.99 £324.99 £319.99 £324.99 £319.99 £324.99 £319.99 £324.99 £319.99 £319.99 £329.99 £319.99 £319.99 £329.99 £319.99 £319.99 £319.99 £329.99 £319.99 £319.99 £319.99 £319.99 £319.99 £329.99 £319.99 £319.99 £319.99 £319.99 £319.99 £319.99 £329.99 £319.99 £319.99 £329.99 £319.99 £329.99 £319.99 £329.99 £319.99 £329.99 £319.99 £329.99 £319.99 £329.99 £319.99 £329.99 £329.99 £329.99 £319.99 £329.99 £329.99 £39.99 £39.99 £39.99 £39.99 £39.99 £39.99 £39.99 £39

VISA

\$199.95

\$192.95

.each £31.95

SOFTWARE

Advantage. DG Calc....

WORD PROCESSORS

DESKTOP PUBLISHING

DATABASE

Unume

**EFFECTS/PRESENTATION/TI** 

AUDIO MUSI

Excellence 2.

nterword

Pen Pal

Kindwords 2

Protext 4.3

Protext v5.5

Pro Write v3.2.

Transwrite 2

Word Perfect ..... Wordworth v1.1.

Gold Disk Type.

Pagestream v2.1

Professional Page v2.1

Superbase Personal 2

Superbase Professional 4

Outline Fonts

Pagesetter II

Proclips.

K-Data.

Prodata.

Home Base

Can Do .... Cross DOS

**GB** Route

K-Comm 2.

Quarterback

Big Alt Scroller..

Home Titler.

Hyperbook Pro Titler....

Scala 1Mb

Title Page.

TV Show v2

Scala 500

TV Text Professional

Video Titler 3D

Audiomaster IV.

Bars & Pipes Prof

Audition 4.

Broadcast Titler 2

Quarterback Tools

G8 Route Plus

| Spread 4                | £75.95<br>£164.95 |
|-------------------------|-------------------|
| ACCOUNTS                |                   |
| ashbook Combo           | \$54.95           |
| ashbook Controller      |                   |
| ome Accounts            |                   |
| ome Accounts 2          |                   |
| ersonal Finance Manager |                   |
| ystem 3                 |                   |
| A SEELABLEDS /COMPIL    | EDC/              |

**SPREADSHEETS** 

£76.95 £27.95

#### LANGUAGES AMOS \$34.95 AMOS 3D \$24.99 AMOS Compiler \$21.95 Devpac 3. GFA Basic Compiler \$49.95 \$22.95 £39.95 GFA Basic Interpreter \$74.95 Highspeed Pascal. Hisoff Basic 2 Hisoft Extend. £14.95 \$37.95 K-Seka Assembler Lattice C v5.01. £174.95

#### 

| Art Department                                                                                                    | £55.95                                                                                                    |
|----------------------------------------------------------------------------------------------------|----------------------------------------------------------------------------------------------------|
| Art Department Pro                                                                                                    | £134.95                                                                                                    |
| Deluxe Paint IV                                                                                                    | £64.95                                                                                                    |
| Deluxe Print II                                                                                                    |                                                                                                    |
| Deluxe Video III                                                                                                    | £69.95                                                                                                    |
| Design Works                                                                                                    | \$84.95                                                                                                    |
| Director 2                                                                                                    |                                                                                                    |
| Draw 4D                                                                                                    |                                                                                                    |
| Imagine                                                                                                    |                                                                                                    |
| PlXmate                                                                                                    |                                                                                                    |
| Professional Draw v2                                                                                                    | \$99.95                                                                                                    |
| Real 3D Beginners                                                                                                    |                                                                                                    |
| Real 3D Pro Turbo                                                                                                    |                                                                                                    |
| Spectracolour                                                                                                    |                                                                                                    |
| Take 2                                                                                                    |                                                                                                    |
|                                                                                                    |                                                                                                    |
| and the second second se |                                                                                                    |
| EDUCATIONAL                                                                                                    | Ci allanti                                                                                                    |
| Better Maths 12-16 yrs                                                                                                    | \$19.95                                                                                                    |
| Better Maths 12-16 yrs<br>Better Spelling Over 8                                                                                                    | £19.95                                                                                                    |
| Better Maths 12-16 yrs<br>Better Spelling Over 8<br>Fun School 2 Under 6                                                                                                    | £19.95                                                                                                    |
| Better Maths 12-16 ys<br>Better Spelling Over 8<br>Fun School 2 Under 6<br>Fun School 2 6-8                                                                                                    | £19.95<br>£14.95<br>£14.95                                                                                                    |
| Better Maths 12-16 ys<br>Better Spelling Over 8<br>Fun School 2 Under 6<br>Fun School 2 6-8<br>Fun School 2 Over 8                                                                                                    | £19.95<br>£14.95<br>£14.95<br>£14.95                                                                                                    |
| Better Maths 12-16 yrs<br>Better Spelling Over 8<br>Fun School 2 Under 6<br>Fun School 2 Over 8<br>Fun School 2 Over 8<br>Fun School 3 Under 5                                                                                                    | \$19.95<br>\$14.95<br>\$14.95<br>\$14.95<br>\$14.95<br>\$17.95                                                                                                    |
| Better Maths 12-16 ys<br>Better Spelling Over 8<br>Fun School 2 Under 6<br>Fun School 2 6-8<br>Fun School 2 Over 8                                                                                                    | \$19.95<br>\$14.95<br>\$14.95<br>\$14.95<br>\$14.95<br>\$17.95<br>\$17.95                                                                                         |
| Better Maths 12-16 yrs<br>Better Spelling Over 8<br>Fun School 2 Under 6<br>Fun School 2 Over 8<br>Fun School 2 Over 8<br>Fun School 3 Under 5<br>Fun School 3 Over 7<br>Fun School 3 Over 7<br>Run School 3 Over 7                                                                                                    | \$19.95<br>\$14.95<br>\$14.95<br>\$14.95<br>\$17.95<br>\$17.95<br>\$17.95<br>\$12.95                                                                              |
| Better Maths 12-16 yrs<br>Better Spelling Over 8<br>Fun School 2 Under 6.<br>Fun School 2 6-8.<br>Fun School 2 Over 8<br>Fun School 3 Under 5.<br>Fun School 3 5-7<br>Fun School 3 Over 7<br>Kids Type<br>Magic Maths 4-8 yrs                                                                                                    | \$19.95<br>\$14.95<br>\$14.95<br>\$17.95<br>\$17.95<br>\$17.95<br>\$12.95<br>\$19.95                                                                              |
| Better Maths 12-16 yrs<br>Better Spelling Over 8<br>Fun School 2 Under 6<br>Fun School 2 0-68<br>Fun School 2 Over 8<br>Fun School 3 Under 5<br>Fun School 3 Under 5<br>Fun School 3 Over 7<br>Kids Type<br>Magic Maths 4-8 yrs<br>Meths Mania 8-12 vrs                                                                                                    | \$19.95<br>\$14.95<br>\$14.95<br>\$17.95<br>\$17.95<br>\$17.95<br>\$12.95<br>\$19.95<br>\$19.95                                                                   |
| Better Maths 12-16 yrs<br>Better Spelling Over 8<br>Fun School 2 Under 6.<br>Fun School 2 6-8.<br>Fun School 2 6-8.<br>Fun School 3 Over 7<br>Fun School 3 5-7<br>Fun School 3 5-7<br>Fun School 3 5-7<br>Kids Type<br>Magic Maths 4-8 yrs<br>Magic Maths 4-8 yrs.<br>Maths Mania 8-12 yrs.                                                                                                    | \$19.95<br>\$14.95<br>\$14.95<br>\$14.95<br>\$17.95<br>\$17.95<br>\$17.95<br>\$12.95<br>\$19.95<br>\$19.95<br>\$19.95<br>\$19.95                                  |
| Better Maths 12-16 yrs<br>Better Spelling Over 8<br>Fun School 2 Under 6<br>Fun School 2 Cover 8<br>Fun School 3 Cover 8<br>Fun School 3 Cover 7<br>Run School 3 So<br>Fun School 3 Over 7<br>Kids Type<br>Magic Maths 4-8 yrs<br>Maths Mania 8-12 yrs<br>Meacon Teaches Typing<br>Meacon Teaches Typing                                                                                                    | \$19.95<br>\$14.96<br>\$14.96<br>\$17.95<br>\$17.95<br>\$17.95<br>\$12.95<br>\$19.95<br>\$22.95<br>\$22.95<br>\$20.95                                             |
| Better Maths 12-16 yrs<br>Better Spelling Over 8<br>Fun School 2 Under 6.<br>Fun School 2 Over 8<br>Fun School 2 Over 8<br>Fun School 3 Over 7<br>Fun School 3 5-7<br>Fun School 3 5-7<br>Kids Type<br>Magic Maths 4-8 yrs<br>Magic Maths 4-8 yrs<br>Magic Maths 4-12 yrs<br>Mega Maths A-Level<br>Micro English GCSE                                                                                                    | \$19.95<br>\$14.96<br>\$14.96<br>\$17.96<br>\$17.96<br>\$17.95<br>\$12.95<br>\$19.95<br>\$19.95<br>\$19.95<br>\$20.95<br>\$20.95<br>\$20.95<br>\$20.95            |
| Better Maths 12-16 yrs<br>Better Spelling Over 8<br>Fun School 2 Under 6<br>Fun School 2 Over 8<br>Fun School 3 Over 8<br>Fun School 3 Under 5<br>Fun School 3 5-7<br>Fun School 3 Over 7<br>Kids Type<br>Magic Maths 4-8 yrs<br>Maths Maths 4-8 yrs<br>Maths Maths 4-8 yrs<br>Maths Maths 4-8 yrs<br>Maths Maths 4-8 yrs<br>Maths Maths 4-2 yrs<br>Maths A-Level<br>Maga Maths A-Level<br>Mato Funglish GCSE                                                                                                    | \$19.95<br>\$14.96<br>\$14.96<br>\$17.95<br>\$17.95<br>\$17.95<br>\$17.95<br>\$19.95<br>\$22.95<br>\$22.95<br>\$20.95<br>\$20.95<br>\$20.95<br>\$20.95<br>\$20.95 |

#### HARDWARE/PERIPHERALS

nree Bears rench Mistr

Audio Engineer 2 Plus.

German Mas Italian Tutor Spanish Tutor

| STEREOTTOSTER               |         |
|-----------------------------|---------|
| Perfect Sound               | \$49.99 |
| Soundmaster                 | £109.99 |
| Techno Sound Turbo          | 529.99  |
| Naksha Mouse                |         |
| That's a Mouse              | £14.99  |
| Universal Monitor Stand     | S11.99  |
| Universal Printer Stand     |         |
| Centronics Printer Cable    | \$4.99  |
| Midi Connector + Cables     |         |
| R\$232 Cable                |         |
| Scart Cable                 | £10.99  |
| 3.5" 40 Capacity Box        |         |
| 3.5" 80 Capacity Box        | 56.99   |
| 3.5" 150 Capacity Posso Bax | £19.99  |
| 10 x TDK MF2DD 3.5' DS/DD   |         |
| 10 x Sony MFD2DD 3.5' DS/DD | \$7.99  |
| 10 x Sony Bulk 3.5"         |         |
| 50 x Sony Bulk 3.5"         |         |
| 100 x Sony Bulk 3.5'        | \$44.99 |
|                             |         |
|                             |         |

£19.95 £14.95 £14.95 £14.95 £14.95 £14.95

£179.99

Callers welcome. Our hours of business are 9.30 till 5.30 Monday to Saturday.

uniga Computing April 1992

Tutorial A

beginners

ABSOLUTE

fter last month's quick tour of Workbench and its pull-down menus, even the most timid beginner should by now be comfortable with his or her mouse and should feel up to a little exploring. If you happen to own a 500 Plus this has, fortunately, never been easier.

£51.95 £75.95 £164.95

.\$54.95

\$34.95

£21.95

\$37.95

£22.95

.£34.95

.£34.95 .£24.99

£21.95

\$49.95

.\$22.95

£39.95 £74.95

.£52.95 .£14.95

\$37.95

\$174.95

ics

\$95.95

.£55.95 £134.95

\$64.95

£39.95

669.95

\$84.95

..£97.95 £149.95

£194.95

£38.95 £99.95 £127.95

£350 Q5

£58.95

\$84.95

\$19.95 \$19.95 \$14.95

.514,95 .514,95 .517,95 .517,95 .512,95 .512,95 .519,95 .520,95 .520,95 .520,95 .520,95 .520,95 .520,95 .520,95 .520,95 .520,95 .514,95 .514,95 .514,95 .514,95

\$179,99 \$29,99 \$109,99 \$20,99 \$20,99 \$24,99 \$11,90 \$11,90 \$4,90 \$24,90 \$24,90 \$24,90 \$24,90 \$24,90 \$210,99 \$4,90 \$210,99 \$4,90 \$21,90 \$21,90 \$24,90 \$24,9

JUC

are

ay to

Cast your mind back to the Workbench 2.04 Window menu, and the last option hidden away at the bottom. This is the "View By" feature, and we're going to use it to have a peek inside the Workbench disk and see what's going on. If you have an older Amiga, double click on the Shell icon and type:

#### DIR SYS:

to get a directory listing of everything in the main disk (or "root") directory.

A500 Plus owners should double click on the Workbench disk icon, then select View By/Name.

For the moment, you'll only see those files which originally had icons attached, such as the prefs drawer. To see all those hidden drawers which don't normally appear in a window, select Show/All Files. At this point, Workbench 1.3 owners should type LIST and press Return.

Now before you stare in bewilderment at all the extra data you've suddenly got onscreen, take a look at just one file. Each has a line of its own containing basic information about the file, none of which should be confusing at this point.

First there's the file's name, then there's its size in bytes or the word "Drawer" if the entry is for a directory. Next the file's protection flags – which we'll discuss later – are displayed, and the date and time the file was created or last altered. Simple, really.

If you want to go further and look into a directory, double click on its name in the entry line and a new window will open with the directory's contents displayed the same way as the window you've just left. This is an ideal opportunity for A500 Plus owners to examine areas previously accessible only by using Shell.

Try double clicking on the C directory. Owners of older Amigas will have to type:

LIST C:

for a similar effect. What Workbench 1.3 users will definitely miss is the ability to double-click on an executable file – such as C: commands – to call up the Execute Command requester.

For example, double clicking on Run will bring up an Execute Command dialogue box and prompt you to finish off the command line by typing the name and path of the program you'd like to execute. This is by no means the easiest method of running a program, but it is a good example of the sort of flexibility offered by Workbench 2.04.

You could quite happily go on clicking on directories and looking at files from Workbench if you never intend to go further into your Amiga than the length of a mouse cable, but it's time to join all those Workbench 1.3 owners and roll up our sleeves with a visit to Shell.

Change your display back to normal with the View By/Icon option, then double click on the Shell icon.

A window will open with the title "AmigaShell" and you will be faced with a "prompt". The prompt is usually a short line containing the number of the shell process window – in this case it should be 1 – and the directory you are presently working in. This should read "Workbench" and the version number (1.3 or 2.04). Finally, there will be a colon, an arrow, and a cursor.

In case you're unfamiliar with the term, a cursor is the indicator used to show where you will start to enter text. They crop up in most programs which expect keyboard input.

> OK, time to start using Shell. This is where the real action takes place, and most programmers will never use Workbench at all, sticking to Shell for all their input and output. To catch up with Workbench 1.3 owners, type the command:

#### LIST SYS:

and you should see a display very much like the one you saw when the Workbench window files were viewed by name.

There's the file-

# Stevie Kennedy looks at what makes an Amiga disk tick

name, size in bytes or "Dir" if it's a directory, protection flags, and time/date "stamps". The term "datestamp" is given to the information attached to each file showing when it was first created or last altered, and can be found on every Amiga file.

It is automatically appended to every file, and you won't need to worry about it until you reach a fairly advanced level with AmigaDOS.

You've now used one of the most useful AmigaDOS commands you're ever likely to come across. The LIST command, as we've just witnessed, tells us a great deal more about the contents of a directory than DIR, which we started with last month. It's the only quick method for finding out how large a file is and what its protection flags are – without it life would be a lot more difficult.

You may not have been able to catch the entire list of your system disk the first time round if your Shell window was too small to hold it all. Workbench 2.04 users can drag the shell window to full size in which case the list will scroll back down to fill the screen, but Workbench 1.3 users will have to expand the window to its full size and type the command again.

Do this and carefully examine the list of directories. You will notice all those visible on the Workbench screen, such as Prefs and Utilities which have drawer icons, but there will be a number of directories

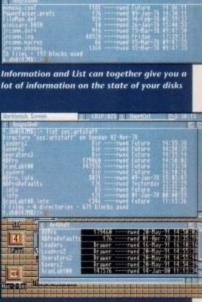

Note that the friendly View by/Name optic works as well as the List command

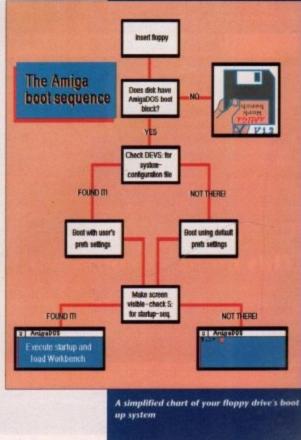

6

This month's jargon

#### **Boot block**

The boot block is where the Amiga looks first to decide whether or not a disk is of the correct type. If the boot block says "Yes! I'm and AmigaDOS disk", the startup-sequence is executed.

#### Startup-sequence

A text file in the S: directory containing AmigaDOS commands such as SETPATCH which determine how the disk will boot up. No AmigaDOS disk will boot up without a startup-sequence.

#### Shell-startup

A file in the S: directory containing commands which determine how the Shell will open.

#### Datestamp

The date and time a file was created or last altered. The datestamp is automatically appended to a file, so you need never bother yourself with it. Datestamps can be examined using the LIST command.

# ACTutorial

you'll never have seen before. These are the system directories, and they are the heart of your Workbench disk.

The five directories you should take most note of are C, DEVS, L, LIBS, and S. These are usually written with a colon (C:, DEVS:, and so on) because if they are on the disk you booted from, the Amiga automatically designates them as "logical devices".

A logical device is treated a bit like a floppy drive in that you can go to it no matter which directory you are in. For example, if you are in the Utilities/Tools/Virus\_Killers directory, you wouldn't have to type:

#### CD DFD:S

#### You'd just type:

CD 5:

as the Amiga knows that S: means the S directory on the system disk. The same goes for DEVS, L, LIBS, and C.

Why are the system directories so important? Well, without at least an S: directory, an AmigaDOS disk would never boot up, and without the others it would be able to do precious little once it had. Let's go through them one at a time, using LIST and the directory name to call up a list of the files they contain.

The C: directory contains most of the commands you use to control the Amiga. It is where DIR and LIST reside, and it is the first place the Amiga looks for a command when you type it in through the Shell. C: doesn't contain anything more mysterious than this, but by its nature it is probably the most important and heavily used directory

## Handy tips

#### INFO

our disks for data storage room.

You can avoid a lot of clicking and waiting if you use the 'Leave Out" option on the icons window (Workbench 2.04 only). Just click on the icon, select Leave Out, and the icon will

useful if you have certain programs you run all the time.

### This month's commands

lust one this month, but one of the most important. LIST will give you the contents of every file in a particular directory, including its size, protection flags, and datestamp. To see a list of all the files in a disk, you would use the ALL option. Try typ-

#### LIST SYS: ALL

# ABSO UTE beginners

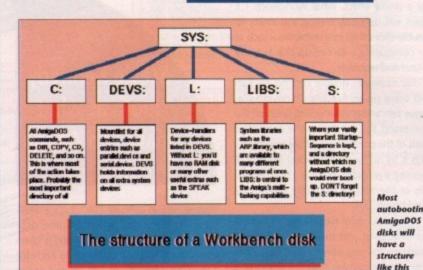

tained in DEVS:, plus a few specific system

files. The most commonly found file in the

a disk when it is inserted in a drive and val-

idate it for writing. You'll also find the port-

handler, which handles traffic to and from

the serial and parallel printer ports, and the

RAM-handler, without which there would

Central to the Amiga's multitasking nature

is its ability to allow several programs to

use a system resource at the same time.

Libraries are the most important players in

this task sharing game, and the LIBS: direc-

tory contains all those not built in to the

Kickstart ROM. Info.library, for instance, is

the library routine which calls up the icon

information panel on your Workbench

Last, and by no means least, the S:

directory is where it all starts. When an

AmigaDOS disk is booted up, the Amiga

will check the boot block to make sure you

have inserted an Amiga disk, then look in

DEVS: for your preferences settings (in the

search of a file called "startup-sequence".

This file is just a text file containing a list of

AmigaDOS commands which are exe-

Leave Out can make life easier by putting

programs at your fingertips

7

It will then go to the S: directory in

system-configuration file).

The LIBS: directory is a bit of a monster.

As its name suggests, this file will look at

L: directory is the disk-validator.

be no RAM disk

screen.

on any AmigaDOS disk.

The DEVS: directory serves several functions. The first time it is used in a boot up is when the Amiga looks in it for a small file called "system-configuration". This is a small (232 bytes) file containing information on the palette, pointer shape, and other information set in the preferences section. If you ever need to copy the preferences settings across from one disk to another, this is the file you'd transfer.

Next, DEVS: usually contains two subdirectories called "Printers" and "Keymaps". The Printers directory contains any printer

> drivers which will be made available to programs running under Workbench, and the Keymaps directory contains special maps of the keyboard which can be used to enable character sets such as Norwegian.

Finally, there are a number of files with the suffix ".device". These are important files which control access to the various Amiga "devices" such as the printer.device. For example, if printer.device was not present, no AmigaDOS program would be able to use your printer.

Our next stop is in the L: directory. Here you will find "device handlers" which complement many of the devices already concuted one after another until boot-up is complete.

Similar to startup-sequence is a file called "Shell-startup", which contains a list of commands to be executed whenever you open a new Shell window. If, for example, you wanted the Shell to open with RAM: as the current directory, you'd include the command:

#### CD RAM:

just before the end of the file.

Depending on which programs you install on your disk, S: will also contain specific startup sequences, configuration files, and so on, but you needn't worry about these as most programs install their own special files automatically.

So much for the system drawers. You won't know how best to manipulate the contents of these directories at the moment, but I always feel more comfortable with a piece of machinery if I've got an idea what's going on inside it, and the Amiga is no exception.

Try to remember what these drawers are and retain a general idea of their contents, and you will be more able to cope when the Amiga next pops its clogs for some reason.

For example, if you inserted a disk and it stopped half way through its boot up with the comment "Unknown command SET-PATCH", you'd know that the SETPATCH command wasn't in the C: directory where it should be

If you tried to print a document and the Amiga said "can't open printer.device", you could confidently copy printer.device from the DEVS directory of your Workbench disk to the disk you were working from.

On the other hand, if all you got was a prompt and the disk seemed to make no effort at booting up, you'd immediately think to look in its S: directory to check if there was a startup-sequence.

#### Sweeping

This has been a fairly sweeping introduction to AmigaDOS and the structure of a Workbench disk (or any other AmigaDOS disk which auto-boots). However, you should by now have a reasonable appreciation of the complexity of the subject we're diving into, and will be better armed to approach an Amiga which is running something other than a game.

As the series goes on, we'll build from this foundation to explain more fully the workings of the Amiga, but for now play around with your copy of Workbench until you feel thoroughly comfortable with its structure and contents.

Next month, we'll look at how to construct an auto-booting system disk from the ground up. If you need some extra guidance, I would recommend Bruce Smith and Mark Smiddy's Mastering AmigaDOS, which comes in two volumes and can be bought form Bruce Smith Books on 0727 41243.

#### t-up is

e called list of ver you ample, AM: as de the

ns you in spen files. about ir own

s. You ate the oment. with a what's a is no

vers are ntents. nen the ason.

and it p with d SET-PATCH where

nd the e", you e from ch disk

was a ake no diately heck if

roduce of a gaDOS r, you preciawe're ned to some-

from lly the w play h until rith its

o conom the quidth and which ought

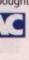

A New Age In Home Entertainment And Education

CDTV finds its place alongside the TV and Hi-Fi system in the home. It is similar in appearance to ex-sting video and CD players and, with its infra red mote control, is just as simple to operate. But that's ust the beginning. CDTV transforms television from passive to an active medium. The vast storage capabilities of the CD make it an ideal mass informa-tion provider, capable of storing and

ton provider, capable of storing and splaying a combination of colour pic-tures, text, graphics, voice and stereo music of the highest quality. CDTV offers a new realm of audio and visual experience for everyone.

#### FOR REFERENCE

For the classical music buff it is possible not only to hear Beethoven's

Fifth Symphony, but to see the orchestra perform, follow the score and read about the composer's life and times. The Timetable of Science and Innovation walks you through 6,250 key events in scien-life history. It employs animated maps to show where every event occurred and a visual lift-off from

are accompanied by audic presentations with graphics and sound recordings from the archives of the world's great museums. Browse quickly or examine an exhibit redetail

#### FOR COLLEGES & BUSINESS

When Toyota, decided to open a car assembly plant in Derby, Derbyshire County Council commissioned the production of Japan World', a CDTV title which allows students to explore and ex-perience the Japanese language, lifestyle and culture. It also provides a valuable insight to businessmen with in-formation on Japanese business philosophy and negotiation protocol.

SYSTEMS

FOR A FULL COLOUR

MAIL ORDER HOTLINE

081-309 1111

DTV CATALOGU

SILICA

CDTV offers a seemingly endless range of possibilities for learning, entertainment and enrichment for everyone whether in the home, the classroom or in business.

be an adventure! In the title Cinderella, for example, they can use the remote control unit to click on words and pic-tures to hear pronunciations, syllables, definitions and second language transla-tions. And learning about the world can be fun too. The World Vista Atlas provides detailed information in words and pictures on the history, architecture, language and geography of each country. This can be cross referenced to compare with details of other countries. ENTERTAINMENT of other countries FOR FUN There is a wide range of enter-tainment titles available for every age-group. Sherlock Holmes, Consulting Detective, includes a

video and audio tour of Victorian London. Players can choose suspects for Holmes and Watson to interrogate and can search issues of the London Times for clues. A CDTV disc's graphics capabilities take action and simulation games to a new level. Falcon makes you a pilot of an F-16 fighter and has accurate simulations of weapons systems, cockpit controls and flight char-

REFERENCE

For young children learning to read can be an adventure! In the title Cinderella,

acteristics allowing you to zoom like the ultimate stunt pilot with extraordinary realism.

#### FOR HOBBIES

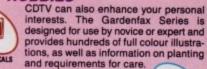

New Basics Cookbook provides full col-our illustrations of recipes, 'talks' to you to offer tips as you cook and automatical-

ly substitutes recipes with a click of the remote control. ARTS & LEISURE

0

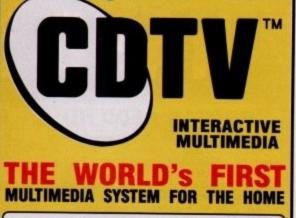

C Commodore

Are you bored with the TV? Do you yearn for something a little more interesting, something which stimulates the old grey matter and indulges your desire to be entertained? Enter the Commodore CDTV, the world's first advanced learning and entertainment system which plugs straight into your television. Based upon the familiar compact disc player, the CDTV offers a rich set of information and communication capabilities. It brings together pictures, words and sounds in a new format, joining them together in a fascinating world of audio visual challenge and experience.

The multimedia CDTV player combines a professional CD audio system, advanced computer technology and infra red remote control, to offer a wide variety of interactive applications. These range from games, music, gardening and personal health, to educational discs for any level. In addition, CDTV provides high quality audio reproduction for existing music CDs. CDTV is very easy to use and gives you total control over what you see and hear, offering you the chance to learn new skills and discover hidden talents

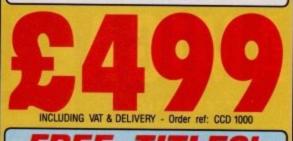

TITLES! FREE With every CDTV from Silica, you will receive: WELCOME - A GUIDE TO CDTV The 'Welcome' disc replaces a weighty printed manual with col-ourful and exciting animation, sound, voices and text.

Up to 100 loveable Lemmings drop in to over 100 screens full of danger in this best selling arcade classic.

HUTCHINSON'S ENCYCLOPEDIA WORTH: £49.99 The first British multi-media encyclopedia. It features over 1.8 million words, 700 biographies, 2000 pictures, 150 maps from ITN and 200 audio samples from the BBC sound archives. WORTH: £49.99

Every CDTV from Silica comes with a FREE 72 page colour brochure with accommodation vouchers. These vouchers entitle 2 people to up to 16 nights FREE hotel accommodation (other op-tions allow 4 people to stay up to 6 nights). There are also ac-commodation offers on hotels in London and France.

April

1992

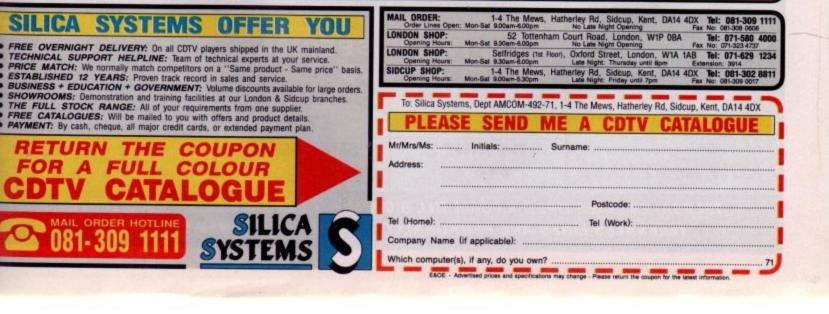

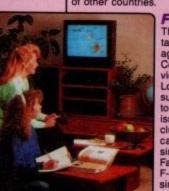

# HARD DISK DRIVES

#### PROTAR A500 HD

- Perfect fitting to the A500 expansion bus Colour matched to A500

- Sub 24 millisecond access time High speed SCSI controller Approx 900KB per second data transfer External Game Switch 1MB, 2MB, 4MB or 8MB internal ram expansion facility
- expansion facility 1 year REPLACEMENT warranty
- 2 years on Disk Cache models
- NEW Auto parking & auto booting
- LOW 50MB \* Ultra low power consumption from A500's own PSU \* Supports multi tasking \* Hard disk management software

PRICE

Protar A500 HD 20Mb Hard Disk Drive £275.00 Protar A500 HD 40Mb Hard Disk Drive £345.00 Protar A500 HD 50Mb Hard Disk Drive £369.00 Protar A500 HD 50Mb with Disk Cache £525.00 Protar A500 HD 60Mb Hard Disk Drive £540.00 Protar A500 HD 80Mb Hard Disk Drive £595.00 Protar A500 HD 100Mb with Disk Cache £635.00 Protar A500 HD 160Mb with Disk Cache £895.00

Protar A500 HD 1Mb Ram Expansion\* Protar A500 HD 2Mb Ram Expansion\* Protar A500 HD 4Mb Ram Expansion\* Protar A500 HD 8Mb Ram Expansion\* £115.00 £240.00 £480.00 mal PSU use of exte

Protar A500 HD Power Supply Unit

Accessories

**PROTAR VISTO C14M** 

512K ram expansion + clock

Squick replacement mouse Amiga A500 dust cover Mouse Mat Cruiser Joystick

Zipstick Joystick Amiga stereo scart lead

Colour monitor 14" screen Stereo speakers 600 x 285 pixel resolution

**RGB/Composite inputs** 

\* Improved version of 8833 II \* 1 year REPLACEMENT warranty

NOW only £219.99

Headphone socket

Green screen switch Free with Amiga lead

incl V1.3 Roms

1Mb ram expansion (A500 Plus) Compatible external disk drive Pheonix Rom Switcher

### **GVP A500 SERIES II**

- \* Fits to the A500 expansion bus \* Colour/Style matched to A500
- 1" high Quantum hard disk drive
- 11 millisecond access time
- Fastest A500 hard drive available
- Approx 1100KB per second data transfer Custom VLSI and Faaast Rom Chips
- Autoboot/Game Switch 2MB, 4MB or 8MB internal ram
- expansion facility

£58.00

£34.00

£29.99

£12.99

- \* 2 year warranty \* Dedicated PSU supplied
- Built in cooling fan
- Auto parking & auto booting
- External SCSI port means upto
- 6 SCSI devices can be connected
- 'Mini Slot' expansion port built
- in to allow for future expansion
- Hard disk management software
   105Mb version offers storage equivalent
- to over 170 Amiga floppies! \* Rated 92% by Amiga Format

#### **NEW LOW PRICES!**

GVP Series II 52Mb Hard Disk Drive £379.00 GVP Series II 105Mb Hard Disk Drive £549.00

£89.00

2Mb Ram Expansion for GVP Series II 4Mb Ram Expansion for GVP Series II £159.00

- **GVP A1500 IMPACT II**
- \* GVP Impact II SCSI hard card
- \* Internally fits all A1500 & A2000 models \* 1" high Quantum hard disk drive
- 52MB 11 millisecond access time
- NEW! 120MB 11 millisecond access time
- Approx 1100KB per second data transfer 200MB 18 millisecond access time
- **Custom VLSI and Faaast Rom Chips** 2MB, 4MB or 8MB ram expansion
- facility on the card
- Ram and hard drive on 1 card saves
- on internal expansion slots Supports upto 6Mb fast ram for PC
- bridgeboard users
- 2 year warranty
- Auto parking & auto booting Excellent installation software Hard disk management software Supplied with all cables etc
- Factory tested hard disk drives

#### **NEW LOW PRICES!**

GVP Impact II 52Mb Hard Disk Card £289.00 GVP Impact II 105Mb - now replaced by 120Mb GVP Impact II 120Mb Hard Disk Card £469.00 GVP Impact II 200Mb Hard Disk Card £849.00

2Mb Ram Expansion for GVP Impact II 4Mb Ram Expansion for GVP Impact II £89.00 £159.00

ATTENTION ALL CITIZEN PRINTER BUYERS!

**1. CITIZEN PRINTER STARTER PACK.** The pack comprises of: 3.5" disk full of printer drivers for the ST, Amiga & PC; 200 sheets of fanfold tractor feed paper; 200 fanfold tractor feed address labels;

2. CITIZEN COLOUR PRINTING KIT. This kit enables you to upgrade either the Swift 9, Swift 24E or 224 to a full colour printer. The kit comes with a colour ribbon. Normally retailing at around £40.00 we are offering while stocks last, the chance to buy this colour kit for only £19.99.

#### **NEW LOW PRINTER PRICES**

Citizen 120D + (9-pin, 144 cps draft, 30 cps NLQ) Citizen Swift 9 (9-pin, 192 cps draft, 48 cps NLQ) Citizen 124D (24-pin, 144 cps draft, 48 cps LQ) Citizen Swift 224 (24-pin, 192 cps draft, 64 cps LQ) Citizen Swift 24E (24-pin, 216 cps draft, 372 cps LQ) Citizen 24X (24-pin, 15" carriage)

Star LC20 Mono (9-pin, 180 cps draft, 44 cps NLQ) Star LC200 Colour (9-pin, 180 cps draft, 45 cps NLQ) Star LC24-200 Mono (24-pin, 200 cps draft, 67 cps LQ) Star LC22-200 Colour (24-pin, 200 cps draft, 67 cps LQ)

Canon BJ10 EX Bubble Jet (ink jet, Epson compatible) Hewlett Packard Deskjet 500 (ink jet, 3 pages per minute) Hewlett Packard Deskjet 500 Colour (full colour inkjet) £265.00 £389.00 £619.00

| SOFTWARE SPECIAL<br>OFFERS |            |  |
|----------------------------|------------|--|
| LEMMINGS                   | CPT PLANET |  |
| £7.99                      | £7.99      |  |
| D PAINT 3                  | SIMPSONS   |  |
| £19.99                     | £7.99      |  |

SOLVE THOSE INCOMPATIBILITY

Accessories

#### WITH THE NEW KICKSTART **ROM SHARER**

**PROBLEMS!** 

Some older Games and Business software will not run on the new Amiga A500 Plus with Kickstart V2.04 Rom but they do run on the older A500 with Kickstart V1.3 Roms, however, we can now offer you a solution!

We are now stocking the Phoenix Rom we are now stocking the Phoenix Rom Sharer which means, once installed, you can switch between Kickstart 1.3 and 2.04 giving you all the benefits of the new Amiga Plus and the ability to switch over and still use some of your favourite software that will not run on the A500 Plus.

The Pheonix Rom Switcher can be easily installed to the A500 Plus and comes supplied with Kickstart V1.3 Roms. Included in the kit is a microswitch which can be mounted virtually anywhere to enable toggling between the two Rom versions.

The Rom Switcher is only

£49.99 FOR USE WITH THE A500 PLUS ONLY

TELESALES LINES OPEN 8.00AM TILL 8.00PM - 7 DAYS A WEEK - 0903 700714 TELESALES LINES ARE PERSONALLY MANNED - NOT ANSWERPHONES!

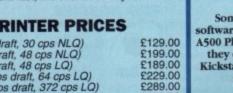

£399.00

£159.00 £220.00 £260.00 £295.00

£14.99 £6.99 £3.50

We are offering to all buyers of Citizen printers some very spe offe

£49.99

£59.00 5 tractor feed envelopes all for only £12.99.

£49.99

£8.99 £9.99

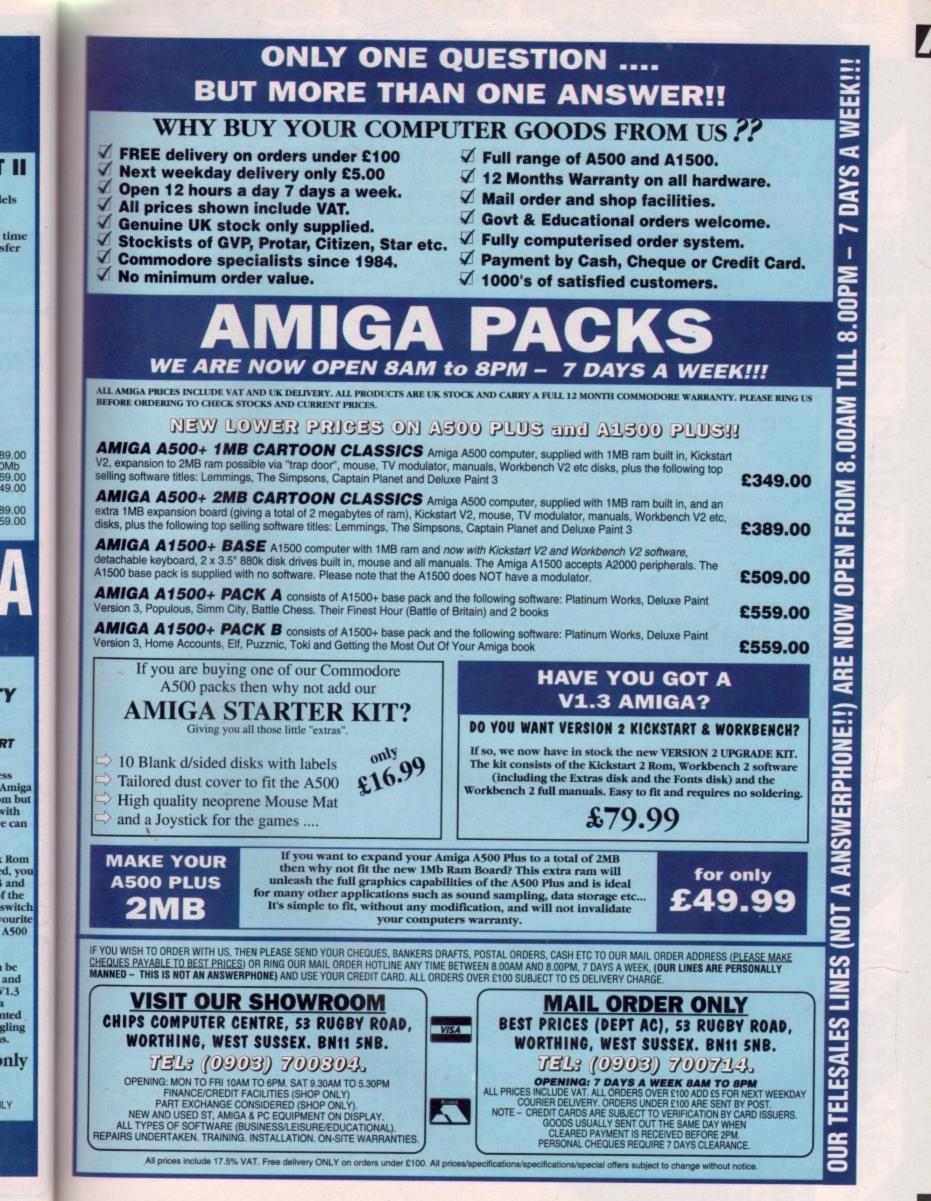

els

Y

RT

ILY

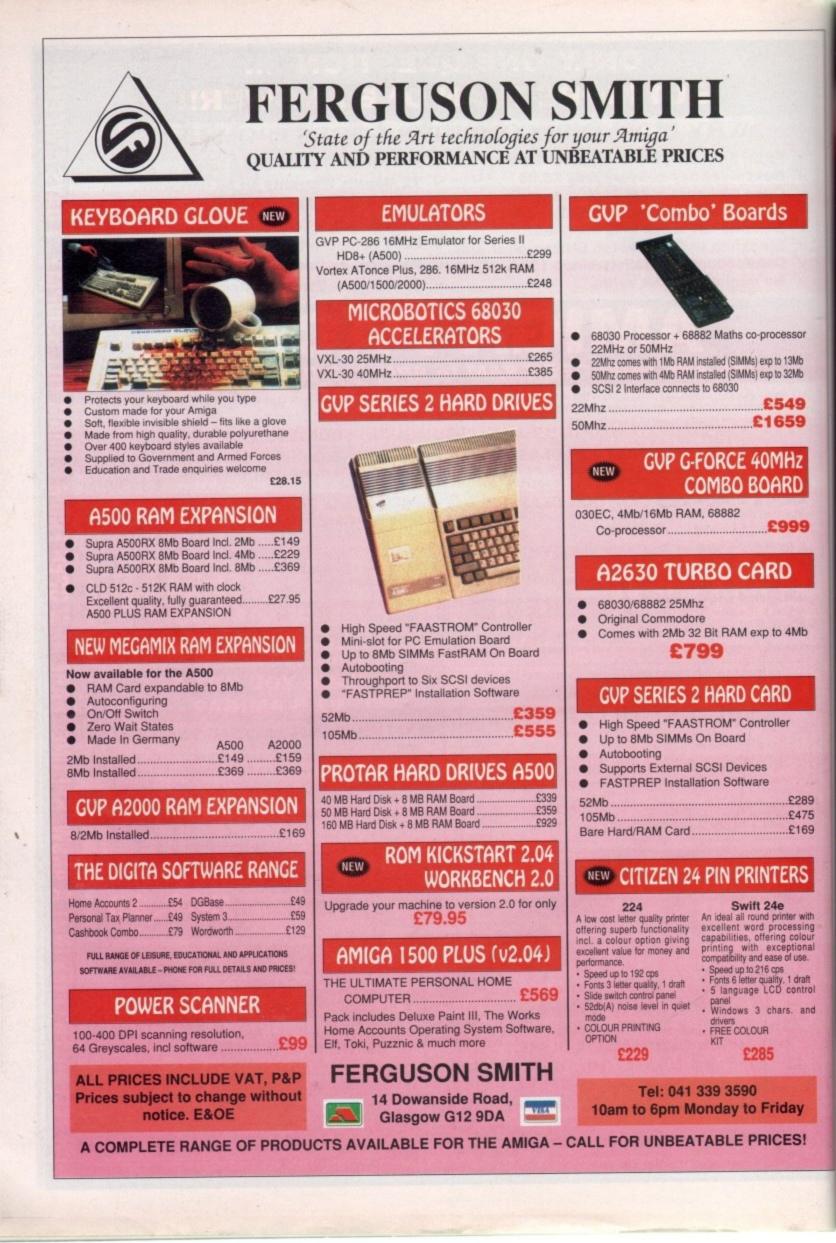

miga Computing April 1992

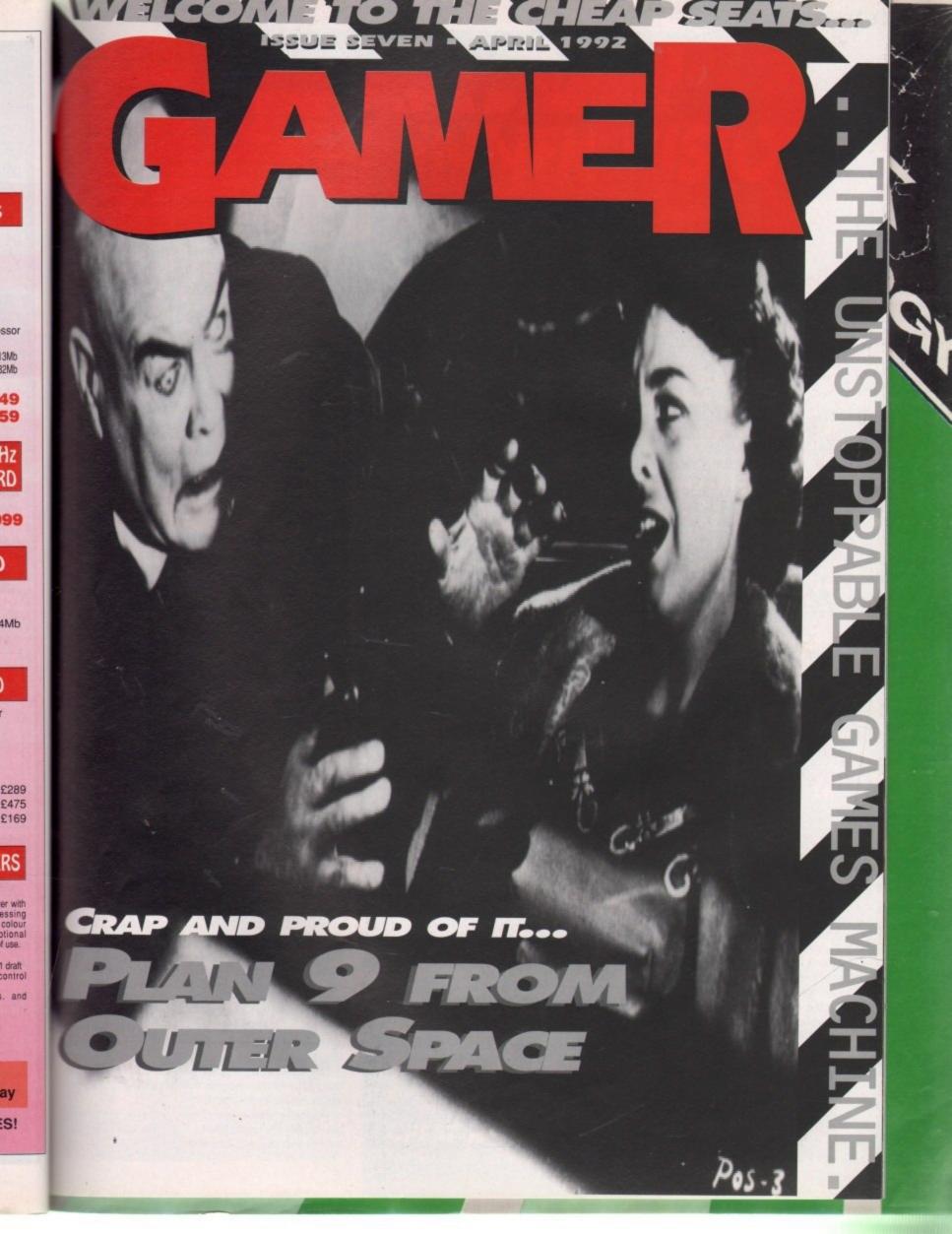

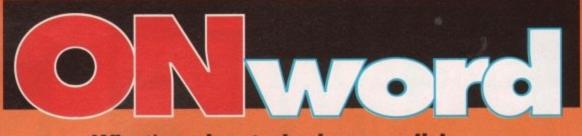

# What's going to be in your disk drive soon? Read on...

## A game of two 'alves, Brian

Not only have Domark got the rather succulent Shadowlands up their collective sleeves, but they've also got a footy management game ready for kick off.

Yeh, I know footy management games are about as trendy as Abba, but this one looks like it could have everything a budding footy fanatic could ever need.

The result of seven years' hard slog by a hardy bunch of die hard footy fans, it should be the definitive footy strategy game. It should be ready for a March release, price TBA.

# Love and peace platform romp

Poor old Harlequin. His normally sweet and sickly existence has been all chundered up by some evil bloke. So he leaps from platform to platform and shoots the baddies with love hearts. Aaaaah.

This time the platform action comes from Gremlin, whose VideoKid fared fairly well against the Biffster this month, and I've got an inkling that this might follow suit.

We're told that it should be out by the time you read this, and should cost you nowt more than £25.99.

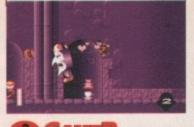

GAMER April 1992

# Wolf in space?

Ocean certainly aren't going to be slacking after their highly successful Christmas run, with WWF, RoboCop 3 and The Simpsons holding the top three places in the charts over the merry yule-tide period.

They're already limbering up to spring Space Gun

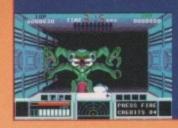

on you, the ever-adoring software buying public. It's a conversion of Taito's hit coin-op, and for those who've been unfortunate enough to have missed it, it's best described as Operation Wolf with an Aliens scenario. And rather good it is too.

It's being converted by the same

verted by the same team who cruelly inflicted Beast Busters on us last year. Luckily, Space Gun plays a lot better than Beast Busters, at least if early demo versions are anything to go by. It's faster and smoother, and the whole thing looks a lot more slick.

There are plenty of gruesome exploding aliens, and some quite nifty extra weapons to boot. It all looks quite nice and it should be coming to earth within a month or two, at the usual £25.99.

# The heat is on

Cast your minds back. Way, way back. Do you remember an arcade machine called Super Sprint? More to the point, do you remember the home computer version by Activision? Crap, wasn't it?

Now come forward a bit, to only a wee while ago. Do you remember an arcade machine called Ivan "Iron Man" Stewart's Super Off-Road Racer? Let's face it, with a name like that you'd be hard pushed to forget it. And do you remember the home computer version? That was a bit crap as well, wasn't it?

Well, let's hope it's third time lucky

for Storm, who've managed to get hold of Indy Heat, the sequel to Ivan "Iron Man" Stewart's Super Off-Road Racer. I think you'll agree that Indy Heat is a much snappier title than Ivan "Iron Man" Stewart's Super Off-Road Racer 2.

Like its two predecessors, it's a driving game where you control a really tiny car which zips around a track smashing into other cars at the prod of a joystick. Hopefully, it should be a lot better than those that went before it, as well. Biff's playing the demo even as I write, and his verdict is that it's "alright".

Indy Heat's three-player action, sponsored by some bloke called Danny Sullivan, comes out at the end of February and should cost a paltry £19.99.

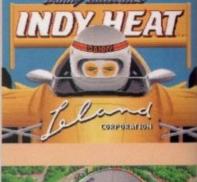

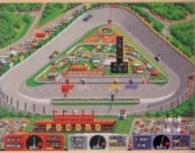

# Motorbikes and violence at Palace?

Fergie and Di in Hell's Angel street fight scandal? Sadly not, it's merely a sensationalist headline to link into Palace Software's two forthcoming nuggets of glee.

First of all let's deal with Hot Rubber. Yes, yes, OK so it's a title that just begs for hundreds of fnarrs and ooooers and other such childish gibberings, but I'd like to think that we're above that sort of humour.

So, Hot Rubber (fnaaaaaarr, ooooooeer, blimey missusl), is a motorbike racing game. We can't tell you what it plays like, even though Palace did try and influence us with a rather fruity publicity picture, but it looks a bit of alright. The game that is. Pervs.

It'll feature a two-player mode, 12 international circuits and all the usual gubbins that you'd associate with a motorbike racing game. Should be worth a look. And slightly less prominent in the innuendo stakes is the rather more sensibly titled Hostile Breed. A shoot-'em-up with a difference, or so Palace would have us believe.

You hop into your eponymous little spaceship and have to prevent aliens from infesting a space station. The difference is that there are no naturally progressing levels. You've got free run of the station and it's up to you to get to where the action is and make best use of the inbuilt defences and a team of robots.

This little nougatty twist of strategy should give Hostile Breed a little bit more lastability than your average blaster, so we'll be looking forward to that then.

Hot Rubber (fnaaaaar, ooooooer, kyak kyak, waheeeyl) will cost £25.99. Hostile Breed hasn't got a fixed price yet, but they both should be out sometime in March.

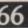

April 1992

iga Computing

# A good Rogering

Just too late to be reviewed in this ish, Infogrames sent us the first arcade game from their Disney licence deal. Hare Raising Havoc is, believe it or not, based on the exploits of one Mr Roger Rabbit. No Bob Hoskins though.

You control the eponymous long-eared buffoon and must guide him through several stages of high quality cartoon action to return Baby Herman to the house before Mommy gets home.

The graphics and sound are truly incredible, absolutely blowing the poop out of the Don Bluth stuff. Unfortunately, the price you pay for this is that it will only run off a hard drive, preferrably with more than two megabytes. A bit of a blow for those of you who are still floppy, but for the richer among you it should be one to show off to your mates

Hare Raising Havoc costs a surprisingly low £25.99, full

## **Crumbly moves into** Gamer shocker

Ladies and gentlemen, boys and girls, please welcome a new addition to the Gamer "posse".

Name: Darren Evans Aliases: Daz E. Dr Creamcheese and his Yodelling Eggplant Age: A youthful 28

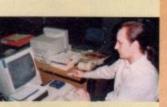

games, flight sims, balancing insects, finger painting

Distinguishing Marks: Pony-tail, Zimmer frame, pension book Motto: Many ring binders do not make a stout meal for

three

# Win a gorgeous fashion item!

Just look at this quality piece of headgear. It's absolutely beautiful isn't it? An absolute sensation. And it could be yours. Yes! This unique piece of fashion history can be yours for next to no effort at all.

How? Here's how! Simply get a picture of a famous person. Anyone'll do, but any entries featuring Harry Secombe will get thrown straight in the bin. Now simply cut out a picture of a hat from a catalogue or some such style bible, and glue it onto your celebrity's head. The exclusive Gamer headgear will go to the one

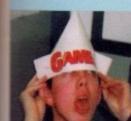

we find the most humorous. And we'll probably chuck in a game or two as well. And perhaps some crisps.

Send your zany hat collages to Crap Gamer Hat Compo at the usual address, and we'll pick a winner if and when we get around to it.

# **INER VISION**

You would not believe what's going on in here...

| The Godfather4                                       | ļ |
|------------------------------------------------------|---|
| Can mighty Marlon survive the pixelation process?    |   |
| MEGA TWINS                                           | 5 |
| Night of the Cutesy Games Part 1                     |   |
| ANOTHER WORLD                                        | 3 |
| A holiday on an alien world, for free? Get away      |   |
| VIDEOKID                                             | ) |
| Night of the Cutesy Games Part 2: The Revenge        |   |
| GOLDEN EAGLE                                         |   |
| Those zany French get up to their old tricks         |   |
| ABANDONED PLACES 12                                  | 2 |
| The biggest and best dungeon game yet?               |   |
| BIG RUN                                              | 1 |
| Life in the fast lane with yet another drive-'em-up  |   |
| Shadowlands                                          |   |
| A new perspective on role playing from Domark        |   |
| PINBALL DREAMS                                       |   |
| An interesting experiment in sensory deprivation     |   |
| REALMS                                               |   |
| Can Powermonger be toppled from its strategy throne? |   |
| KID GLOVES 2                                         |   |
| Night of the Cutesy Games Part 3: This time it's war |   |
| CRIME CITY                                           |   |
| Panic on the streets of Trumpton                     |   |

Gamer investigates Gremlin's worst ever film licence

.....

The HMV-sponsored chart, and more drivel from Biff

The fop winds up his guide to the tricky bits in Magic Pockets April 1992 GAME

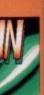

is last than is are nd the

iliens, It all earth

sensibly

e, or so

have to

rence is

got free

ere the

and a

Hostile

ster, so

heeey!

ice yet,

Speciality: Solving

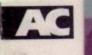

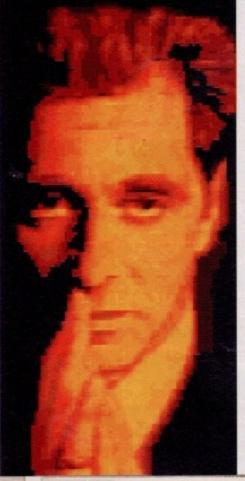

odfather, a cinematic epic, is brought to your home computer screen by US Gold and the letters "D" and "L". Only being a mere youngster of 17, 1 haven't actually seen any of the Godfather movies except a few bits of the first one that was on TV a while ago.

All I can remember were the gory bits like the horse's-head-in-the-bed scene and people being blown to pieces. All the rest was boring for me, as it involved Marlon Brando mumbling a lot.

However, what with the Gamer office being a certain Aladdin's cave of all things worth knowing, I can tap in to our wondrous spring of knowledge and fill you in, as they say. The Godfather films (for there are three) are about the rise to power of the Corleone family through the Mafia between 1901 and 1979 – an epic saga of love, honour, justice and death (Gosh how dramatic – Ed).

Godfather 1 begins in 1945 at the marriage of Vito's daughter. Vito is Don Corleone, the head of one of New York's ruling Mafia families, and his three sons are also involved in the family "business".

When Don Vito is critically wounded in a brutal assassination attempt following the death of his eldest son, Don Vito's third son Michael Corleone becomes more prominent in preparation for his future role as Don Vito's

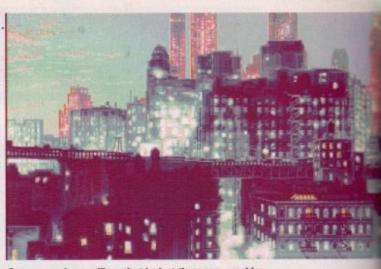

Corrr, ooer missus, will you just look at those sexy graphics

successor, and the film ends in 1955 with Michael as the new Godfather.

Godfather 2 starts with Michael, the new Don Corleone, moving the family business to Nevada. They have expanded into hotels and casinos, and the family live in a huge mansion by Lake Tahoe.

But all is not well. Michael's marriage is failing and his disloyal brother Fredo is persuaded to become involved in a plot to assassinate him. Mama Corleone dies at the family home bringing the remaining family members closer together.

The naughty traitor Fredo returns to the home, but he's a bit late. Michael cannot forgive his terrible brother, goes a bit wibble and kills him.

In the third and final part of the saga, which begins in New York in 1979, Michael is striving to legitimise all his business operations, becoming involved in real estate, banking and Wall Street.

He is then honoured by the Catholic church with the order of St Sebastian... Hold on a second, I thought the Godfather was about the Mafia who wander the streets killing, pilfering and generally being a bit hardl What went wrong? Oh well, I suppose I'd better carry on.

To complicate the plot slightly, you meet Vincent Mancini, the illegitimate son of Michael's brother Sonny, and urged by his sister Connie, Michael invites Vincent to observe the way the family business is conducted. Michael must determine whether the hot-head Vincent is able to adapt to the legal mate world of business. The dilemm they both share is whether they can succeed in leaving behind the violence of their past.

The big question now is – how d US Gold make a brill computer gam out of an epic saga of films that spa 80 years? Oh come on, it's easy – yo make a five level scrolly shoot-'em-up terrific interactive adventure/actio game might be a better idea, but the you go. You've got a shoot-'em-up an you're flippin' well going to like it.

The first thing that hits you in the face like a big, slimy, seaweed-covere fish is the graphics. Corrrr, well sexp breathtaking, fantastic and erm, that it

The intro is very good indeed an contains spinning newspapers with headlines about the Mafia. You ar then treated to a wonderful paralla scrolling view of New York – quit mega.

What about the game? Well the be way I can describe it is as a Roboco (the first one) clone with utterly brilliar graphics.

You play whichever character has pens to be Don Corleone in each tim period, and your mission is fairly sin ple. All you have to do is blow the cra out of anyone who seems dangerou which is just about everyone. The on people you can't hit are the passers-by like the woman pushing a pram an the policeman. If you do, you'll be di

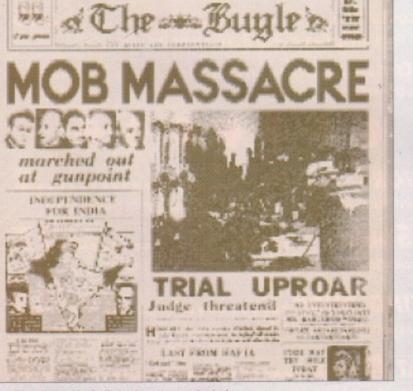

Read all about it, Godfather in crap game shocker!

4 GAMER April 1992

66

April 199

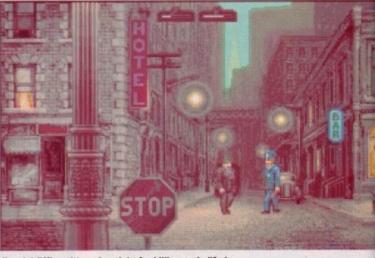

Evenin' Officer, it's a nice night for killing and pilfering

#### Get ready with your Marlon Brando impressions...

Win a million pounds and play Spot the

Godfather...

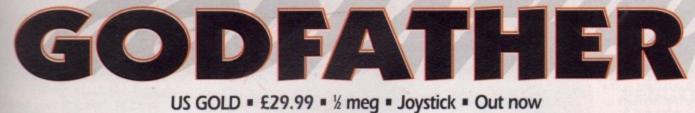

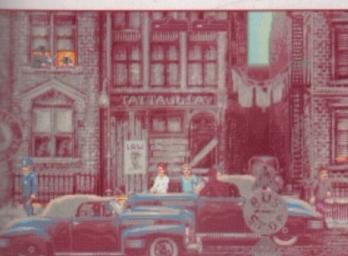

owned by the Corleone family and then it's game over.

hot-head the legiti-

they can e violence

- how do iter game

that span

asy - you

-'em-up. A

re/action

but there em-up and

ou in the

d-covered

well sexy.

erm, that's

deed and

pers with

You are

I parallax

k – quite

ell the best

Robocop

rly brilliant

acter hap-

each time

fairly sim-

w the crap

langerous,

. The only

passers-by,

pram and

u'll be dis-

ke it.

The game has a sort of 3D view with lamp-posts and other objects very close up to screen, giving it depth. In theory this sounds excellent, but in practice it doesn't work at all.

For instance, you have four people shooting at you, their bullets are merely white speckles, and then suddenly you are hidden from view by a lamp-post and consequently get shot to bits.

You can get energy back from firstaid kits which lie dotted around the screen but they only give you a tiny, tiny, tiny (and I mean tiny) bit. There are other icons too, but I haven't a clue what they are. This is all thanks to the low quality manual. To be honest, the actual instructions it contains could have been written on the back of a stamp.

You wander the streets until you meet up with a rogue with a machine gun. By the time you reach this point you've hardly any energy left and he just tends to blow you away. He soaks up bullets like there's no tomorrow, but when you have shot him enough times he buggers off. To say the Godfather is hard is the biggest understatement of the century. Blimey, when Gamer finally managed to get off level one

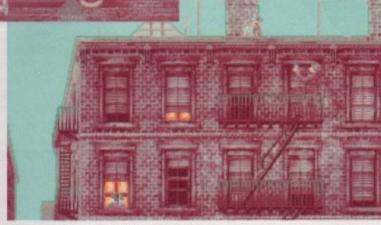

Don takes to the skies - well, the roof, anyway

and reached the supposedly ace Operation Wolf-type sub-game, we found out that your energy level stays the same and thus immediately died. To say we were most miffed is the second biggest understatement of the century.

On the sound front there is a suitable tune at the beginning with adequate sound effects in the game. A nice touch is bodies that stay where they are in a pool of blood instead of disappearing in a puff of smoke, meaning that if you are quite good you can gather a nice collection.

The scrolling is dodgy to say the least, and suffers from jerky syndrome, and as the game comes on six disks, you have to keep swapping them almost constantly - even in the middle of playing!

I suppose that if you're a die hard shoot-'em-up freak then Godfather might interest you, but for me it's below average, apart from the graphics which are some of the best I've seen for a long time. It's one of those games which you see at a friend's house and then laugh at them for buying it.

I was really disappointed because US Gold make some truly cracking games (take Another World for instance). Unfortunately, Godfather is about to take a dive into the swamp of crap Typi and film licences. I think I'll end this

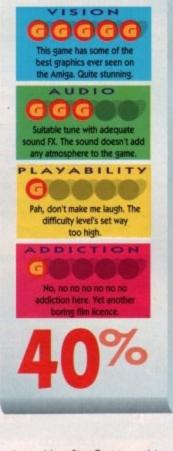

review with a Star Test-type thing. Smarmy Computer: "Choose some words to describe the Godfather." Me: "Errr, repetitious, jerky, crap and the graphics are really quite smart."

Jonathan

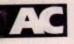

airly familiar territory this one, I'm afraid. Cute Platform Game Syndrome. Probably terminal. No known cure. Tragic. Esther Rantzen's setting up a terribly sincere Telethon to raise money for it as we speak. Difficult times, difficult times.

It's the same old story. Long ago in a colourful and fluffy land lived a wise and just king. The king spent his days walking through the forests and talking to rabbits and deer. And at night he'd listen to cheeky Paul McCartney records and ring up all his loyal subjects on the telephone and tell them they were very special little people and he loved them all as individuals.

He was, to be honest, a right ponce. He also had two sons. Twins actually. And they were pretty "Mega" too. Hence the name; I s'pose.

Anyway, some big evil monster somewhere decided that it'd had enough of all this poncing about and listening to Paul McCartney records and set about ravaging and pillaging, left, right and centre. All the usual palaver followed, all the bunny rabbits and deer got killed

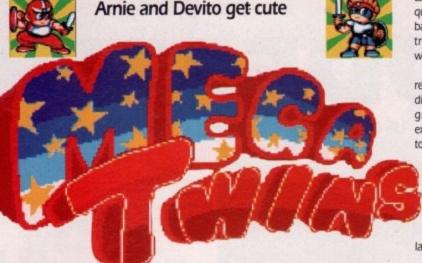

#### US GOLD = £25.99 = ½ meg = Joystick = Out now

splattered everywhere and all the Paul McCartney records got smashed. So it wasn't all bad.

But as if by some blinding stroke of luck, those oh-so-remarkable twins survived the apocalypse. Quite how these two managed to dodge all that fire and endowed platform game goddess, they set off through various worlds to restore peace, justice and the original recording of Mull of Kintyre to the land. Thank God for that, eh?

I don't think I'd be sticking my neck out too far by saying that Mega Twins

take you through land, sea and air in a quest for some magic items to beat the bad guys with. This means that the controls change slightly depending on which terrain you're on.

> In the sea you are susceptible to currents, in the air you have to keep prodding up to keep airborne, and on the ground, well, things are as you'd expect. It's only a little thing but it helps to give Mega Twins that little bit extra.

> Once all three magic items are in your cute clutches, they unite to become some mystical dragon thingy. Doesn't really seem to make much difference, but it does mean that you've made it to the monsters lair. Spooky, or what? Things get a lot harder from here on, as the mon-

> sters lob everything they've got at you and your twin. And that's it. At least as far as I can get.

> The graphics are standard for this sort of game. You know the sort of thing - cute heroes, weird, wonderful enemies and colourful cartoony backgrounds. Hidden bonuses abound and extra weapons are there for the taking. Seen it before, and I've probably seen it done better as well, but Mega Twins is

Unoriginal, untaxing and un-something else, but still good enough to spend any spare cash on. Worth a look if you've nothing better on.

Daniel

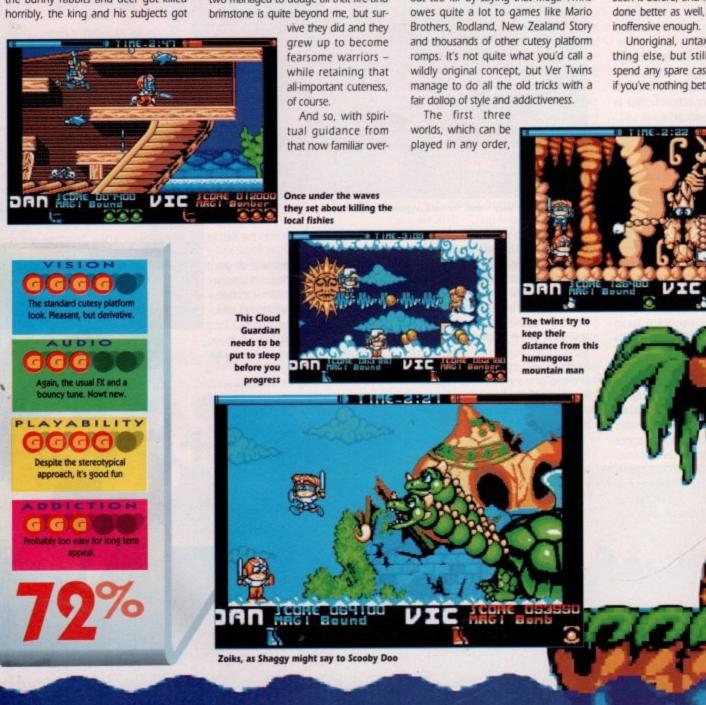

d air in a beat the t the coniding on

le to curep prodd on the as you'd it it helps

t extra. gic items hey unite I dragon to make bes mean monsters get a lot the monve got at

t. At least for this e sort of vonderful my backund and e taking. ly seen it Twins is

in-someough to th a look

Daniel

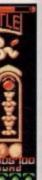

THE COMPUTER GAMES **OLYMPIAD 1992** 

WHAT IS IT? For the first time in this country a National Computer Games Competition encompassing all your favourite games and the chance to win the coveted Computer Games Champion Award for your category

WHAT ELSE CAN YOU WIN? Prizes will be awarded for style, gameplay and high scores as well as for positioning within each category. Prizes will be given both at regional and final levels and will include International Holidays including trips to Disneyworld, £10,000 Cash Prizes, Computers and Computer Games. Each entrant will also be given a

certificate of attendance stating their position gained and he overall rating given by the adjudicators. Due to our unique system at ast 2,500 people will be winners!

WHERE IS IT? As much as possible we have tried to keep travel down to a minimum. On the right is a list of 40 towns which will all have regional heats. Any other towns or areas that have a large registration

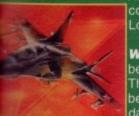

count will also be included in the regional heats. The finals will be he London at Wembley on the 25th September 1992

WHEN IS IT? Regional Heats and Finals will be held between May and August in the evenings and on weekends. The Finals will be held in September. Final Venue dates will be furnished on May 4th, 3 days after the final registration date

**HOW DO YOU ENTER?** Easy, just fill in your registration card below and send it with your registration fee to the Olympiad Committee at the address below before the final registration date May 1st. On receipt of your application all your details will be placed into our

competition database and your entrance number and ticket will be despatched to ou as well as a complimentary spectator ticket for a friend. On May 4th you will be sent confirmation of the date of your local regional heat and the venue.

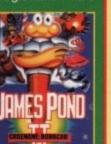

WHICH CATEGORY WILL YOU BE IN? Categories will be by computer type, age, gender and game type.

HOW WILL THE COMPETITION WORK? Prior to the competition starting at each venue, time will be allotted to each entrant to practice. For maximum

enjoyment, each round will include competing both against other competitors as well as the computer itself. All entrants are guaranteed at least 20 mins gameplay. Adjudicators will be giving points for combat style and sportsmanship. Each region will produce 20-25 winners to go on to the finals.

ARE THERE ANY LIMITATIONS TO ENTRANCE? Yes. There will be a maximum of 10,000 competitors, and as we expect a good demand, we advise that players send in their registrations as quickly as possible. The minimum age for entrants is 13.

WHERE CAN I GET MORE INFORMATION? Call either of the registration hotlines for more details (081) 568-1429 (0707) 665980

The Olympiad Committee Spike Island - 7 Essenden Herts. AL9 6JF

**OLYMPIAD 1992 REGISTRATION FORM** 

Top 3 1:..... 2:.... 3:.... Prefer if eithe Please

| Title : Mr/Miss/Mrs   |
|-----------------------|
| Name:                 |
| Address:              |
|                       |
| Postcode:             |
| Daytime Tel No.:      |
| Evening Tel No.:      |
| Age:Occupation:       |
| Left or Right Handed: |

Computer make & model (delete those not applicable): Acorn / PC

| 14                                                       | tan / Nintendo / Amiga / Sega |  |
|----------------------------------------------------------|-------------------------------|--|
| Favoured Games                                           | Hi-score/Level                |  |
|                                                          |                               |  |
| red times to Play; Evenings                              |                               |  |
| er time slot is acceptable)                              |                               |  |
| e find enclosed my cheque/<br>ade payable to Barclay Con | nputer Services Ltd. in       |  |

£10 m respect of the registration fee with the Olympiad Committee for the Computer Games Olympiad 1992.

Signature......Date......Dept. AC04

|        | Bath      |
|--------|-----------|
|        | Birmingha |
|        | Bournemo  |
|        | Brighton  |
|        | Bristol   |
| 20     | Cambridg  |
| 12     | Cardiff   |
|        | Dover     |
|        | Edinburg  |
|        | Exeter    |
|        | Glasgow   |
|        | Glouceste |
| ld in  | Guildford |
|        | Hereford  |
|        | Hull      |
|        | lpswich   |
| and on | Leeds     |

VENUES

Aberdeen

m

uth

e

Leicester Lincoln Liverpool London N/S/E/W Luton Maidstone Manchester Middlesbrough Northampton Norwich Nottingham Oxford Perth Plymouth Preston Salisbury Sheffield Shrewsbury Southampton Stoke-on-Trent Taunton York

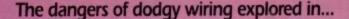

#### US GOLD = £25.99 = ½ meg = Joystick = Out now

ever mess about with nature, that's what I say. It just isn't safe to fiddle about with atoms and stuff like that. I mean, all manner of horrendous things could be created. Big Macs for instance. Or it could be even worse.

You might create a cross-dimensional time/space continuum loophole and find yourself being simultaneously hurled into an alien environment. Well, maybe that's not quite as bad as a Big Mac, but it's not the sort of occurrence that you look forward to. Just ask Lester Chaykin.

Yeh, yeh OK so he's got a really crap name, but he does happen to be one of the bestest quantum physicists in the whole wide world. So nobody laughs at his name. At least, not to his face. Anyway, one night our Les is working late in his lab, fiddling with neutrons and things. The nature of his experiment is never revealed, but it seems to revolve around making a crackly lightning thing zoom around a tunnel over and over again.

Oh

Quite what Les hopes to prove with this I'm not sure, but I bet it's dead clever, whatever it is.

As you can probably guess, things don't go as planned tonight. Pretty obvious that. Wouldn't be much of a game if all you had to do was watch a lightning thing zoom around a tunnel, have a cuppa and then sod off home to watch Prisoner Cell Block H.

So, things go bonkers. A storm

cocks up the experiment and the lightning thing bursts out of the tunnel into the lab, zapping a large portion of it into nothingness. And guess which bit of the lab Les was sat in? Yup, he gets zapped as well. Zapped into, amazingly enough, Another World.

0

Quite handy actually, 'cos if he'd been zapped into a supermarket then the game would be called Tesco or Morrisons. Not got quite the same ring has it? So "Another World" it is.

After watching the aforementioned events in the opening animation, you now take control of Les's destiny. He finds himself still sat at his desk, but its now sinking to the bottom of a deep and very spooky alien lake. Sensibly enough, you swim up to the top and start to explore your new habitat.

The first thing you encounter in this barren desert world are some worm things that look extremely like, ahem, number twos. But these are number twos with attitude, 'cos if you run into them they'll stab you with their poisonous sting. So you've got to squash them.

Once you've got rid of them, you jog along a bit and are suddenly pounced on by this great big black monster. The

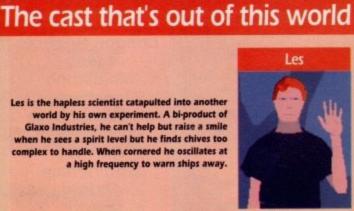

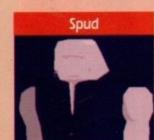

Les's alien comrade doesn't have a name, so I've called him Spud. He knows the aliens defences inside out, so if you're to escape you'll need to keep his back covered in fire fights. Oh, and he says "Mahtoombah". I love 'im.

Hunter

The alien hunter saves you from the monster, but then captures you for the slave mines. The aliens know how to make best use of the blasters, and they often use very advanced weaponry. Very dangerous, but you'll have to face them if you want to escape this world. And they're ugly.

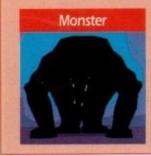

This big beastie lives on the plains where you find yourself at the start. If you can keep out of his reach for long enough, you'll be rescued by this chapple... hiana jones-style should be used to be used to be used

To get anywhere you'll need to be able to defend yourself ...

Amiga Computing April 1992

GAMER April 1992

## One dark and stormy night in the lab...

Les sits fiddling with his neutrons,

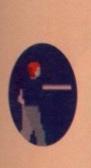

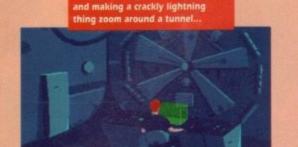

Disaster strikes and the lightning sends the experiment all squiffy...

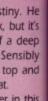

at. er in this ne worm e, ahem, number run into neir poi-

o squash

you jog

pounced

ster. The

ones-style

welcome?

uns in Vorld smart money says that it's not friendly, laugh. so legging it is the answer. And

A bit of exciting chase-type action later, and you're rescued by some tall, spooky alien blokes. And they promptly shoot you and send you to their slave mines. To tell you any more than that would spoil the story for you, so I'll stop right there.

Escape is the aim of the game, and to help you on your way you've got the eternal gratitude of one of the slaves who you rescue, and a stolen blaster. And on the downside, you've got a whole race of alien hunters at your heels and a multitude of tricky puzzles to get past. Still, you've got to ugh.

Another World comes from Delphine Software, who also brought us the exceptionally scrumptious Cruise for a Corpse, so you can guess what it looks like. Except you don't have to because we've generously supplied you with screenshots.

One crackly lightning thing later and

Another World. Blimey

the lab, and Les, have both been zapped

And yes, it does look good doesn't it? Not much detail, granted, but the animation's a treat. It's to the game's credit that it's hard to tell where the intro stops and the game starts. It really is that impressive.

However, unlike Delphine's last offering, this is a much more arcade-orientated game. Very, very similar to the much lauded Prince of Persia actually.

But whereas Prince of Persia featured level after level of essentially the same thing, Another World has a plot that develops as you get further in, and loads more variety. There are also shades of Space Ace, with its consecutive scenes to be solved, but luckily none of the associated playability problems, 'cos Space Ace was really crap.

There's no tune unfortunately, but the FX are excellent, and coupled with the smooth animation create a very cinematic feel to the game. The laser blasts are especially good, as are the crunchy noises as things get disintegrated. My favourite, though, just has to be when the slave you rescue thanks you with a hearty "Mahtoombah", whatever that means. I suppose it's the thought that counts though.

It is fairly difficult, but thankfully there's a sensible password system. Each separate scene in the game has a four letter password, so you don't have

Keep the guards at bay while Spud breaks the door code, or you'll end up as toast!

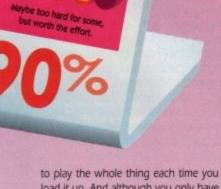

Lateral thinking is required, but the rewards are many.

GG

load it up. And although you only have one life, if you lose it you only go back to the start of the current scene.

This means that simple trial and error will get you a good way into the game, without it being too easy.

Great presentation, complementary sound effects and captivating cinemastyle gameplay – what more is there to say? If you found Cruise for a Corpse too cerebral to get to grips with, then get your hands on this. A barnstormer. Daniel

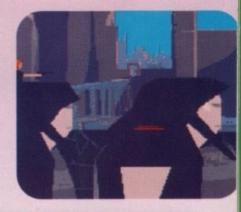

The alien world as seen from the top of the prison tower. Spooky, eh?

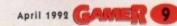

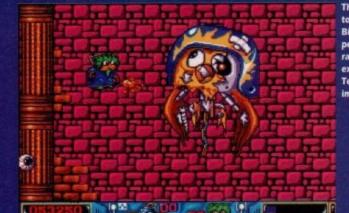

The owl tries to destroy Billy by performing his rather excellent Terminator impression

Press play and you'll find...

illy was just an ordinary everyday kid who loved to watch television. One day, his father brought home a brand new video recorder and some vids. Billy settled down to watch one, but found it was full of naked women and well-known Conservative MPs.

Billy quickly found another tape and this time instead of the sound of the videotape starting he heard a crazed, evil laugh. He approached the screen slowly, listening carefully. Suddenly it exploded into a million tiny particles, but instead of being thrown back by the blast, Billy found himself drawn in.

He felt himself being sucked down endless tubes, tiny particles of light searing through his body. Then, as suddenly as it had started, it stopped, and the acrid smoke began to clear. Looking down, Billy realised that he was dressed as a magician.

A mysterious voice boomed from above. "Billy, you are now trapped. You must find your way through the mazes and worlds I have created for you.

"There are five worlds to battle through, each with evil monsters and hazards to impede you. Should you succeed, you will be free to return to your normal life. But should you fail..."

Now all this being sucked into your dad's video business might seem a bit far-fetched, but it's a damn good idea for a five level shoot-'em-up. As you might guess, you take on the role of Billy. Now I've led you to believe that Billy is a normal, everyday kid. Well I lied. To start with, he looks like a human lemming. But apart from this, he's a brave little dude – he dares to venture through five levels of danger and destruction, remember!

As well as dodging the debris, Billy can dish it out with his handy weapon which can be powered up to be, er, very powerful indeed. Billy also starts off with three smart bombs which come in very useful against the awesome end-of-level baddies – in fact, they're pretty much essential.

> You start in Medieval World, and as you might guess it is set inside one of those rather ace ancient castles – with some rather deadly residents. Knights, gargoyles and ghostly monks will try to stop Billy from

ever leaving. Not only are your enemies against you, but the castle will try and stop you by crushing you with a portcullis or by throwing some spears.

After battling through these hazards you will reach the end-oflevel baddie which in the case of Medieval World is a huge owl. This powerful beast hoots at you, causing you to lose some of that precious energy. Using a mixture of smart bombs and sheer bravery, you destroy the evil owl and progress to the next level.

It's time to shout "ride 'em, cowboy", because you're transported to the Wild West. This level

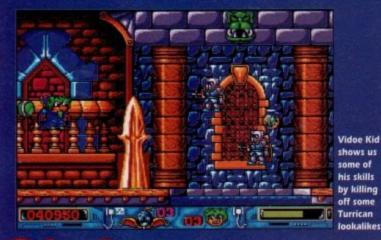

GREMLIN = £25.99 = ½ meg = Joystick = Out now

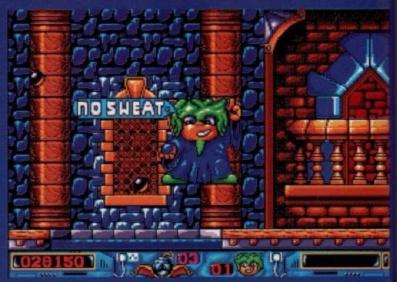

Hands up if you use Right Guard, hands down if you don't

is split into four parts – two dominated by cowboys and two by Indians. Only armed with his "six-shooter", Billy takes on the might of dynamite-wielding John Wayne look-alikes and axe-possessing Indians.

Beat this level and you will

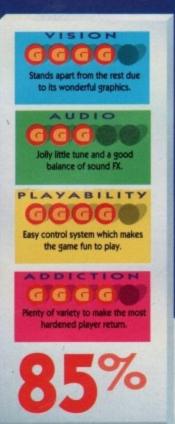

progress through more of the same. Blast the flying spaceships in Science Fiction World, kill the gangsters in Gangster World and then fight your way through monsters, skeletons and bats in Monster World.

Finish these levels and you'll go on to face your biggest foe. I haven't a clue who or what it might be – I'm good, but not that good.

Video Kid mixes old ideas with new. It's got all the old shoot-'emup favourites like power-ups and end-of-level baddies, but gives you enough variation to keep you interested. The difficulty level is set just right so you progress each time you play it. The graphics, as you can see from the screenshots, are excellent.

On the sound front, there is a jolly tune at the beginning and plenty of FX throughout the game to keep the gamesplayer entertained aurally as well as visually.

So, although Video Kid is not going to set the software industry alight, it's nonetheless an extremely well written an'd playable game. Mainly because every level is graphically different from the last, it'll keep you playing for a long time to come.

Jonathan

Amiga

April 1992

Computing

#### Blimey! It's a brand new concept!

#### LORICIEL = £24.99 = ½ meg = Joystick = Out now

omething's been bothering me now for, ooh, four or five seconds at least. Why is it, I've been wondering to myself, that whenover the baddies in arcade adventures get hold of whatever powerful item all the goodies are after, they always split it it several pieces and hide them?

Where's the logic in that? It'd make bings a lot easier for them if they just got the sought-after object and blew it up, or melted it, or blasted it into space. That way the goodies would never tand a chance of winning. Brilliant, eh?

Except that way, all arcade adventures would be very, very, very difficult indeed. Unless you got to play the baddies that is. In fact, that's not a bad idea is it? An arcade adventure where you get to play the forces of evil, rather than the normal namby-pamby good guys.

And could Loriciel have released such a game in the guise of Golden Eagle? Nol It's just another arcade adventure with four pieces of some statue to findl Had you going for a bit though, didn't IP Arf arf! "Enter a universe close to ours yet light years away..." begins the manual in a rather distressingly mutants, who of

self-contradictory way. It then goes on to tell the familiar tale of one man rising up to right wrongs and free the oppressed from the nasty alien blokes, simply by collecting four pieces of the allpowerful and really rather shiny Golden Eagle statuette.

Once all four pieces are collected, the world will be a happy place and all that was wrong will become right. What a handy little statuette that must be, eh?

You take the role of this saviour, naturally, and must roam about the huge complex that makes up the city where this game takes place. You can log on to the city's computer terminals and use

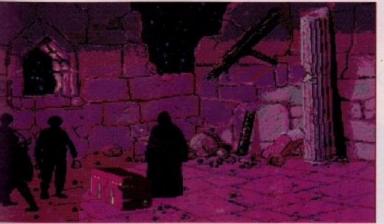

Aha! I have found the Golden Eagle! Now to break it into several pieces and hide them so the goodies can look for them! Ha ha ha ha ha

them to help you in your quest. The mutants, who obviously live under the city, will use these terminals to contact you with instructions as to what you should do. Quite nice of them, I thought. And so you start to trundle around the vast, and largely dull, city shooting guards and, well, that's all you actually seem to do. Lots of running from screen to screen, firing your gun

and getting captured seems to be the name of the game here. And when you are captured the guards, in their doubtlessly infinite wisdom, decide to dump you at the start

of the corridor they caught you on or in a jail from which it's phenomenally easy to escape. Clever fellas or what?

The game blurb promises animation better than Prince of Persia, and while that may very well be true, it doesn't stop the game from being completely boring. The main character looks very convincing as he whips out his weapon (fnarr) and prepares to kick bum, but there's nothing more to do than leg it around and shoot the odd guard or two. After a while you'd gladly sacrifice all the swish animation just to get something interesting to do.

Basically, it's a tired format and the supposedly amazing animation isn't really quite as amazing as it's cracked up

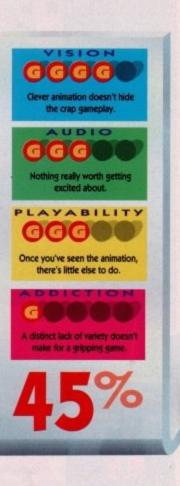

to be. Yeh sure, it's very pretty, but I personally think that Another World is a lot better to look at, and a damn sight more exciting to boot.

The sound is average, and the gameplay is dull beyond belief. What this sort of game needs is a new twist in the gameplay, not fancy graphics. Buy at your peril.

Daniel

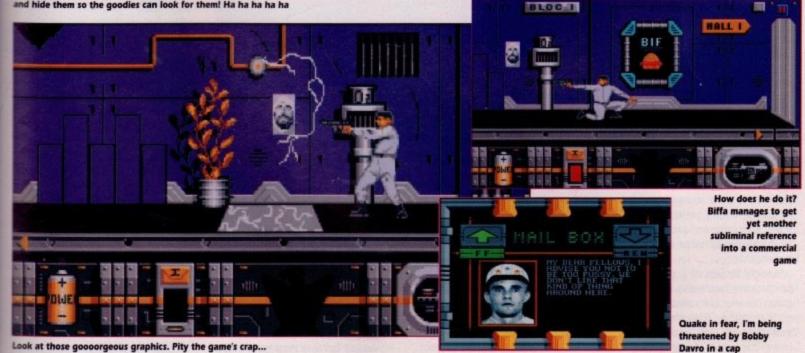

of the ceships kill the rld and h monn Mon-

ou'll go foe. I what it ot that

as with pot-emps and ves you ep you level is sss each hics, as nshots,

ere is a ng and e game enter-Jally. is not ftware it's remely layable

ist, it'll g time nathan

cause

April 1992 GAMER

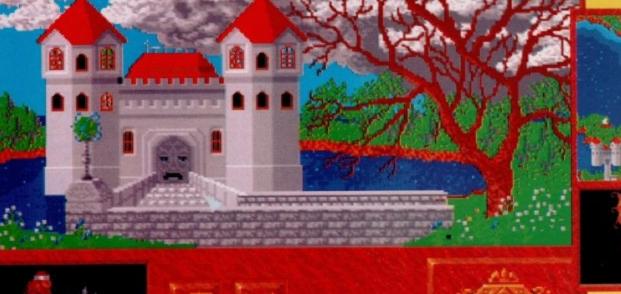

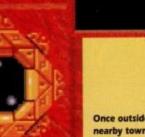

Once outside, I visit a nearby town. "Cooooeee, anybody home?"

Jeremy Beadle's Fan Club?

s you have probably surmised from the screenshots, Abandoned Places is very Dungeon Mastery indeed. There, I've said it, the obligatory comparison that always arises when this type of game is released. Now I refuse to do it any morel

So just how does Abandoned Places shape up to all the other contenders ? Well, it shapes up rather nicely indeedy.

Apparently, the world of Kalynthia is in a bit of bower. The Prince of Evil, Bronagh, has escaped from his enchanted imprisonment within a volcano and is intent on spreading evil throughout the land again. These Usurper types never learn, do they?

However, Bronagh's return was foreseen at the time of his demise and the 12 heroes who were instrumental in messing up his plans of chaos were cast in stone to preserve their powers, ready to do battle with Bronagh once again. I don't know about you, but if I had just spent long, perilous years of my life clearing the world of evil, being cast in stone would not be high on my list of rewards!

As might be expected, you control four characters from a choice of the 12 heroes, but your party must consist of two Warriors, a Cleric and a Mage. Once chosen, you find yourself beneath the temple of Heaven's Light

2 GAMER April 1992

#### ELECTRONIC ZOO = £29.99 = 1 Meg = Mouse = Out now

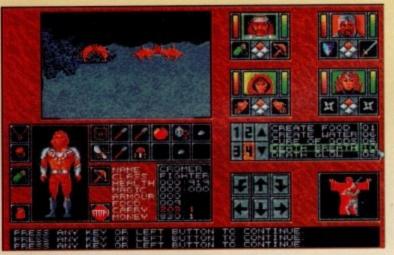

"OK you dirty bat." My cleric prepares a Death Breath spell (or Vindaloo Vengeance as I prefer to call it)

and your first task is to reach the surface, picking up weapons on your way.

This part of the game is in the familiar 3D first-person perspective, as found in DM (aaargghh! I've done it again! I must control this comparison urge. I knowl I'll get a drink from the office coffee machine, put the cup in front of me, then every time I make a comparison, I'll force myself to drink it. Now that's what I call the ultimate deterrent!). Now, where was I? Oh yes, the 3D first-person perspective (glances nervously at alien substance trying to eat its way out of a nearby cup).

This display consists of the actual view of your surroundings, and four portraits – one of each character.

These portraits show strength points, spell/action points, the character's direction of attack, what the character is holding, a spell selection window, movement icons, a message window and a detailed display of a selected character and his/her possessions.

As you explore, you will come across all manner of monstrous manifestations, and you will have to do battle with them sooner or later. This is where the spells come into their own.

The two magic users, Cleric and Mage, have a maximum of 21 spells to choose from. Each character has a unique list of spells, making a total of 42 individual spells within the game. My favourite spell is Death Breath, or Vindaloo Vengeance, as I like to call it.

The two Warriors, having no spell casting abilities, must rely on weapons found or bought during the game to fend off the fiend's during their travels.

Unlike Dungeon Mas.... Gulpl I nearly slipped up again there (glances at the worrying sight of a mutatedbeyond-recognition coffee cup). What I meant to say was... once you reach the surface, the perspective changes to an overhead view of the land with the party position displayed as a marker icon.

The view is quite detailed, showing various cities, villages, snowcapped mountains, swamps, rivers, roads, deserts and vegetation. The different types of terrain also affect your speed of

66

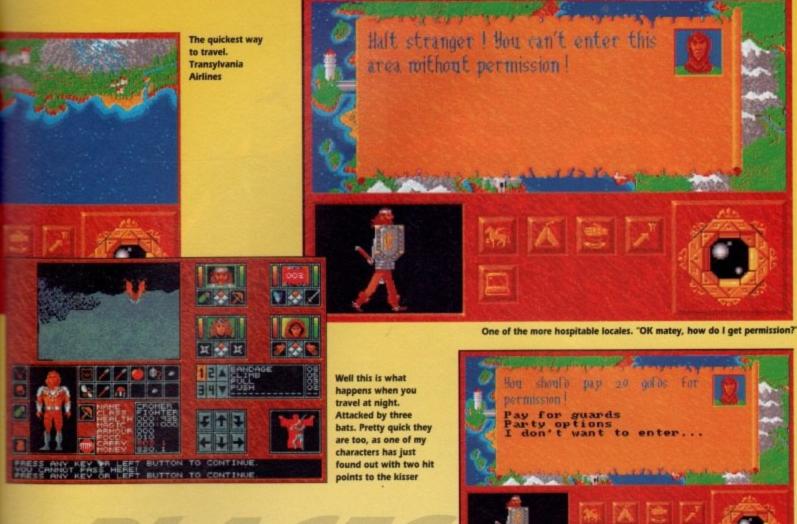

travel and the likelihood of being attacked, so keeping to a trail is safer and quicker, while wandering through the woods is downright dangerous. This is not your average static view, either. There is a lot of animation

SION

graphics, especially

ed map and intro

g of sw

e across nifestao battle s where ric and spells to r has a total of game. eath, or call it. no spell veapons PLAYABILITY ame to GGGGG travels. Gulpl I Great playability. The game system works very well. glances utated-What I GGGGG ach the es to an ith the

elected

marker

howing

capped

roads,

lifferent

peed of

15

You'll be back to play

onscreen, ranging from storm clouds to passing ships and flowing rivers. The actual map is larger than the screen and as you travel, the screen will scroll to reveal more of the land. You'll find a colour map in the game package which shows the whole of Kalynthia.

You can also travel over this land, in a number of ways - by foot, horse, ship or air. Not all of the travel modes are available at the start, however, and as you travel the time of day changes from

morning to afternoon and eventually to evening. At this point you may elect to make camp or continue on through the dark, bearing in mind that travelling through the night can be dead dodgy the emphasis being on dead.

There are lots of places to visit in Kalynthia. There's Sandmarch, a city in the middle of the desert known as the Sands of Fire and the capital city, Kal Kalon, ruled by the wise ones.

Each town and city has varying facilities for the party ranging from Blacksmiths, where you can purchase weapons and armour, to Apothecaries (try saying that with a mouthful of shortbread as I've just done. Oh crumbsl) where you can buy magical potions to aid your journey through the dungeons.

What a shark! Unfortunately, the available party options do not include the choice of chopping his head off

> At Churches you can heal or resurrect characters who are particularly wimpy. You may even be given a quest to complete by certain people within a town, which will take you to further underground areas full of foul creatures to kill.

In fact, it all boils down to the fact that Abandoned Places is a stonking game. The gameplay is there, the atmosphere is there (especially if you read the included tome, The 23rd Chronicles of Kalynthia). There are also oodles of spells to cast, lots more than Dungeon Master had... Gulpl ...

"No, please! You can't make me drink that stuff, Aaarghh, gerroff me, Glug! Glug! Gasp! Splutter! Cough!!! (comatose-body-hitting-the-floor sound as the diabolical dispenser claims yet another victim).

Darren

TTON TO CONT CONTINUE

"Whoof!" Two annihilated bats later ...

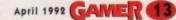

#### Idiots at the wheel...

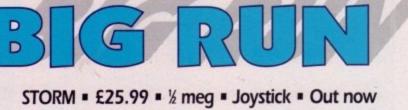

riving games are a reviewer's nightmare. They're never any different from the million or so other driving games, and there's never any plot to waffle on about for a couple of hundred words.

So how do you fill a page when you're dealing with yet another Out Run wannabee? I suppose I could fill in with some relevant driving anecdotes, like the one about how I once drove my Mum's mini into a huge puddle and filled it with water.

Or I could mean about how it took me nearly half an hour to chip my car out of a block of ice this morning. And my hands were bloody freezing.

On the other hand I could just launch into a soapbox-style rant about how sick I am of playing unimaginative driving games every day. Yeh, that sounds like fun...

I don't know about you, but I need another driving game about as much as I need a llama to spit in my face first thing in the morning. We've seen hun-

dreds of them and to be honest, Lotus 2 has really pushed this particular genre about as far as it can go. And still they come...

This latest variation attempts to recreate the Paris to Dakkar rally in pixelated form. Not that this actually changes the game in any way, it just means that you race through the Sahara with all its inherent

scenery changes. So, you set off on six levels of driving action, attempting to beat the other competitors. And that's all there is to it.

As games like. Lemmings have proved, simple gameplay needn't mean that a game's boring, but when you've seen the game a million times before you can't help feeling that there's some-

pril 1992

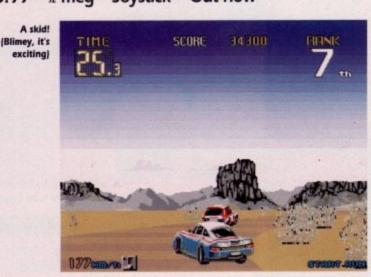

thing more needed. The danger with this sort of game is that the player will just go into autopilot while playing.

You don't really pay attention to the game, you just react to the road and dodge the obstacles without a flicker of response. And that really isn't what a game should be like, right?

It's not as if the game is technically

incompetent. The sprites shift at a fair old speed, but then so do most driving games these days. The same applies to the graphics – they're OK but who cares? Very few games nowadays have really crap graphics. It's one of those games that slip right past you. No "oomph", no new twists, just another car zooming down another road.

With nothing new to add to the glut of racing games on the market, Big Run

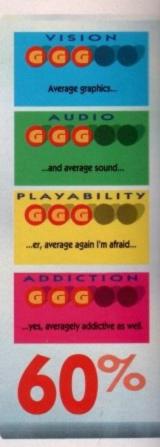

is destined to vanish without making too many ripples in the software pond. If this had been released two years ago we'd have loved it to death, but in these modern technicolor times, it just doesn't cut the proverbial mustard. Just another driving game when all's said and done... Daniel

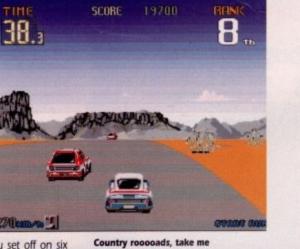

Country rooooads, take me hoooome etc etc

> l've come off the road! (Blimey, it's

exciting)

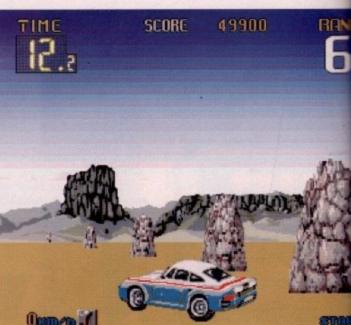

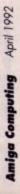

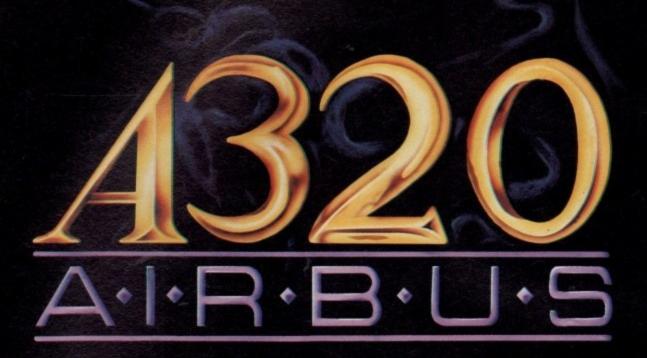

king too oond. If ars ago in these doesn't another done .. Daniel

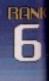

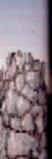

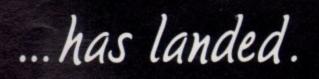

Lutina

WISA

developed in cooperation with

(021) 449-6772

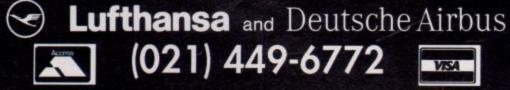

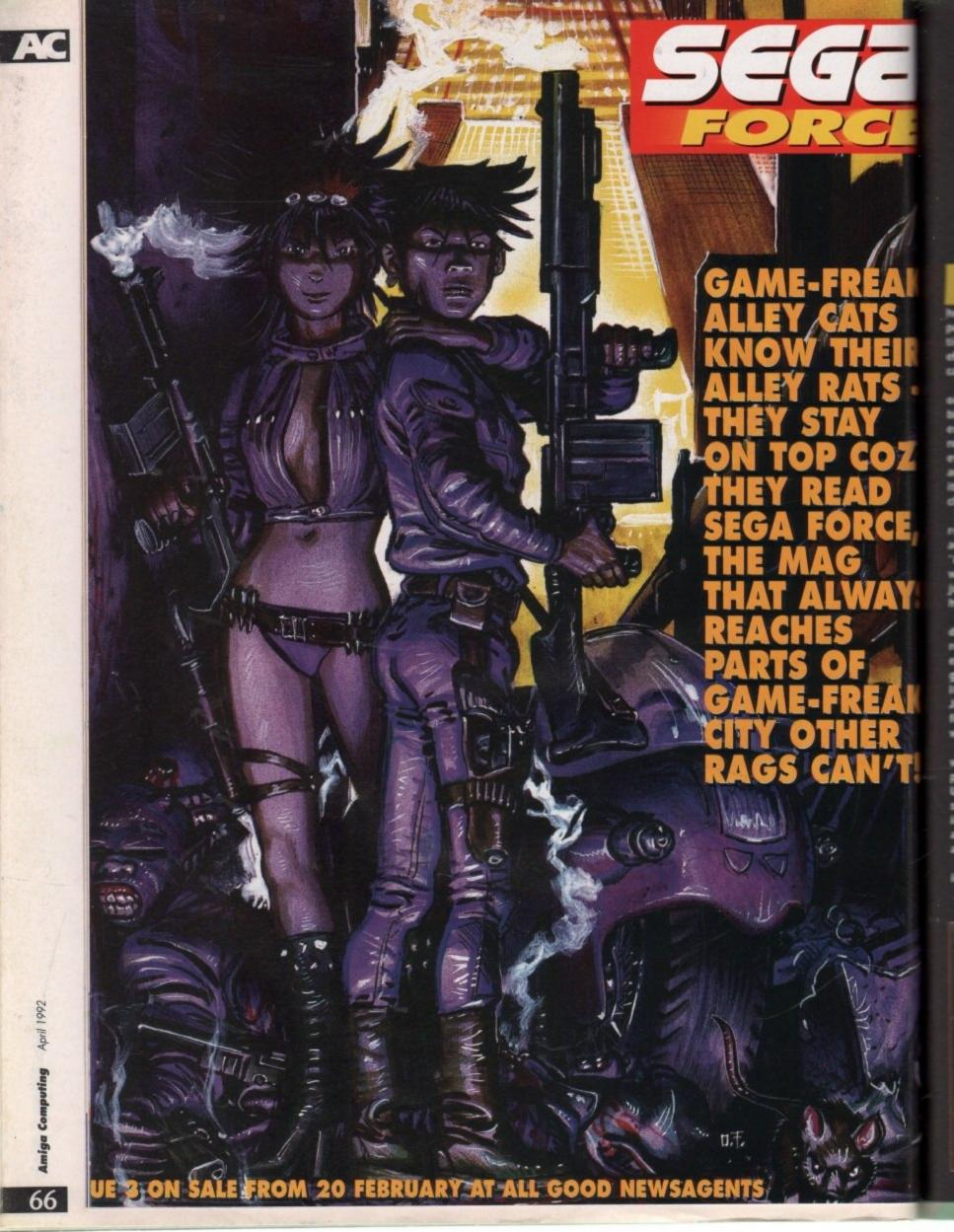

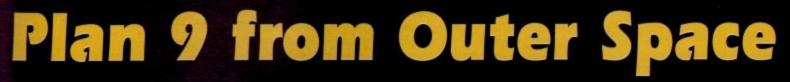

lan 9 from Outer Space is one of those films that you won't forget in a hurry. It could be described as a potent mix of horror, science fiction and mind-blowing special effects. But that'd be a fib of volcanic proportions.

No, Plan 9 from Outer Space is one hell of a crap film. It's cobblers. It's drivel. It's a cringefest to end all cringefests. It's widely recognised as the biggest turkey ever to crawl out of Hollywood and Gremlin are planning to bring it to the home computer. Three cheers for Gremlin, eh?

Plan 9 from Outer Space was released in 1959 to critical acclaim. Except it wasn't. "Inept", "miserable", "awful", and "the worst horror film ever made" are just some of the comments that heralded this celluloid milestone.

It was produced, written and directed by Edward D Wood, reputedly the "worst director who ever lived". On top of this pedigree, Plan 9 boasted such drive-in luminaries as ex-wrestler Tor Johnson, Vampira (a dead ringer for Lily Munster), and Bela Lugosi, who should've known better.

The story – such as it is – starts with two aliens, Eros and Tanna, plotting to take over the Earth. Unfortunately, the bumbling twosome aren't much cop at this "taking over the Earth" lark, having already failed in eight previous attempts.

Thus they hit upon, yep, Plan 9, in which the bodies of the dead Plan 9 from Outer Space is the crappest film of all time – official! And Gremlin haved actually paid to get the rights to it. Nutters

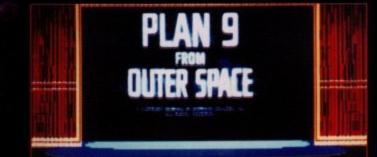

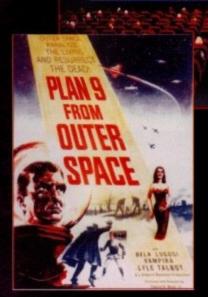

are resurrected and made to walk around with their arms waving around. Obviously, this unprecedented horror will bring the planet to its knees in no time at all, and so using some wobbly flying saucers as a decoy for the army they set their plan into motion.

However, there is a spanner in the works in the shape of one Jeff Trent. An airline pilot by trade, he also lives next to the graveyard from which the zombies are rising. For reasons best known to themselves, the zombies have nicked off with Jeff's wife and are holding her prisoner on board the spaceship.

Not being the type of B-movie hero to take this sort of intrusion lightly, Jeff joins up with his buddy Colonel Edwards and devises a cunning ploy to scupper Plan 9. In an uncontrolled spurt of strategic mastery he decides to walk into the spaceship and beat everyone up. Wow.

Needless to say, the aliens get wind of this awesome tactical manoeuvre and unleash every gizmo and gimmick that the special effects budget would allow at the gallant duo. Will the aliens succeed with Plan 9? Will Jeff save the world? Will anyone notice that the spaceships are just paper plates on bits of string?

So, how do Gremlin plan to convert this masterpiece of modern cinema to floppy disk? Well, the game will take the form of a graphic adventure, not entirely dissimilar to that other great Bmovie tribute, It Came from the Desert.

The usual point and click mouse interface will allow you to explore the environment of the movie and all the major characters will be incorporated into the plot. So that's that sorted out.

Your quest at the start of the game is to locate six reels of the movie, splice them into a finished product and return them to the producer. However, your objective may well become waylaid as you uncover new sub-plots.

Also, during play you'll be able to visit cinemas to view the reels you've found. When this happens,

-

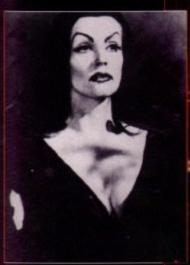

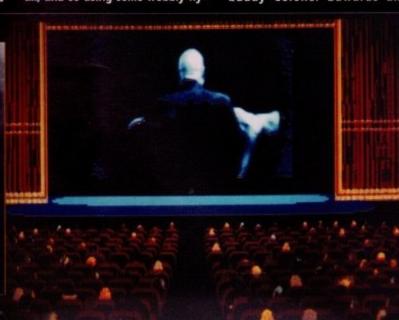

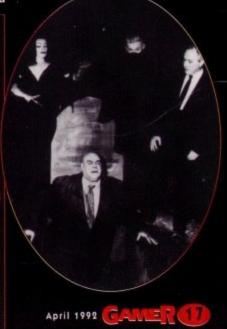

you'll be rewarded (?) with actual footage from the movie in all its digitised glory. Gremlin actually plan to include several full minutes of film footage in the final game. Heartless beasts.

The whole thing sounds suitably impressive, containing over 70 lush graphic locations with taxis and aeroplanes expanding the game to take in most of the world. Plenty of exploring is guaranteed, with loads of in-jokes for keen film buffs to keep their eyes peeled for.

And Gremlin have promised that for those who finish the game there'll be "a reward sequence designed to impress and amaze". Sounds interesting, eh?

They kindly gave us a copy of the film, and by jingo it really is

crap, but the game sounds and looks like it might be something worth getting excited about. Can't be any worse than the film, that's for sure.

Plan 9 from Outer Space is currently planned for an April release, although the price hasn't yet been decided. Until then, you'll just have to hope that Channel 4 does another series of Bmovies late on Saturday night.

"HIS

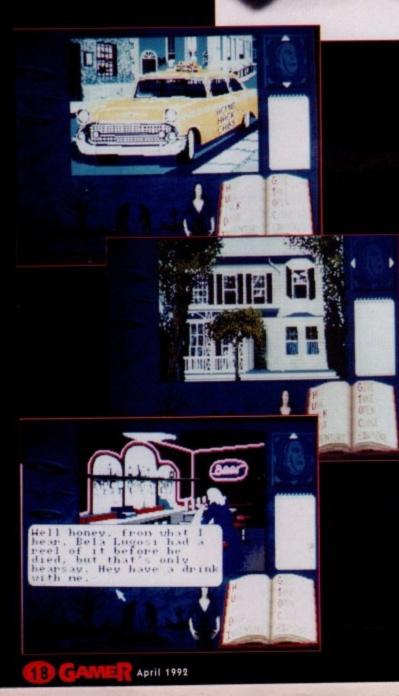

If you're one of those people ...

okay bud, listen up, here' why I called you. I've nislaid a few reels of ny and I ne.d 'en

111

hoo novie, and I need 'en back. That's where you cone

..who enjoys spotting all the cock-ups in crap B-movies, then Plan 9 is absolute heaven! Here are just some of the more infamous blunders in this all-time turkey.

Horror actor supreme, Bela Lugosi sadly died while making Plan 9. However, not wanting to remove the star's name from the credits, the director decided to bring back the character as one of the undead. Lugosi's place was taken by Woods' wife's chiropractor, who obviously had nothing better to do.

Unfortunately, the stand in looked nothing like Lugosi and was a foot taller than him. So he spent the rest of the film with his cloak in front of his face. Nobody noticed. Honest.

As part of what we can only assume was a post-modernist statement on the futility of existence, the same set is used for an aeroplane cockpit, the flying saucer, and a graveyard. Plus, most of the rooms seem to contain the same furniture. Uncanny...

During the making of the film, a strange time warp caused some scenes to change from being at night to being in daylight and back again. And several cars changed colour during journeys. Was this evidence of alien interference, or just shoddy continuity?

Director Ed Woods made sure that even the smallest character was blessed with sharp and intellectual lines, befitting a movie of this calibre. This following extract is spoken by a police officer when he discovers his inspector's dismembered corpse:

One thing's sure, Inspector Clay's dead. Murdered!.....and someone's responsible.

Rousing stuff, I'm sure you'll agree.

Amiga Computing

April 1992

|                                                                                                    | 639       599         7,99       599         7,99       699         699       699         699       699         699       699         699       699         699       699         699       699         699       799         699       699         699       799         699       699         699       699         699       699         699       699         699       699         699       699         699       699         699       699         699       699         699       699         699       699         699       699         699       699         699       699         699       699         699       699         699       699         699       699         699       699         699       699         699       699         699       699         699       699         699 <td< th=""><th>Arbourne Ranger         0.99<br/>(Name         Ell         6.99<br/>(Name         Paciand         7.99<br/>(Pacmania         Paciand         7.99<br/>(Pacmania         Paciand         7.99<br/>(Paciand         Paciand         7.99<br/>(Paciand         Paciand         7.99<br/>(Paciand         Paciand         7.99<br/>(Paciand         Paciand         7.99<br/>(Paciand         Paciand         7.99<br/>(Paciand         Paciand         7.99<br/>(Paciand         Paciand         7.99<br/>(Paciand         Paciand         7.99<br/>(Pacmania         Paciand         7.99<br/>(Paciand<!--</th--></th></td<> | Arbourne Ranger         0.99<br>(Name         Ell         6.99<br>(Name         Paciand         7.99<br>(Pacmania         Paciand         7.99<br>(Pacmania         Paciand         7.99<br>(Paciand         Paciand         7.99<br>(Paciand         Paciand         7.99<br>(Paciand         Paciand         7.99<br>(Paciand         Paciand         7.99<br>(Paciand         Paciand         7.99<br>(Paciand         Paciand         7.99<br>(Paciand         Paciand         7.99<br>(Paciand         Paciand         7.99<br>(Pacmania         Paciand         7.99<br>(Paciand </th |
|----------------------------------------------------------------------------------------------------|----------------------------------------------------------------------------------------------------|----------------------------------------------------------------------------------------------------|
| ASE0 ANP BUS       22.37       22.37       CHADS ENGINE         HALF PMEG LIDGRADE-CLOCK 25.96       NIA       CHASE HO 2         GBS SUB ATTACK       18.90       NIA       CHASE HO 2         GBS UB ATTACK       18.90       NIA       CHASE HO 2         AFRIKA KORPS       16.90       16.90       CHINTOS REVENGE         ALGATRAZ       16.90       16.90       CHINTOS REVENGE         ALLONTRAZ       16.90       16.90       CHINTOS REVENGE         ALLONTRAZ       16.90       16.90       CHINTOS REVENGE         ALLONTRAZ       16.90       16.90       CHINTOS REVENGE         ALLONTRAZ       16.90       16.90       CHINTOS REVENGE         ALCATRAZ       16.90       16.90       CHASE HO 2         ALCATRAZ       16.90       16.90       CHASE HO 2         ALCATRAZ       16.90       16.90       CHASE HO 2         AMOS COMPUER       16.90       16.90       CHASE HO 2         AMOS BURCORED       16.90       16.90       CHASE HO 2         AMOS COMPUER       16.90       16.90       CHASE HO 2         AMOS COMPLE       16.90       16.90       CHASE HO 2         AMOS SON DE       16.90       CHASE HO 2 <th>20.99         21.99         HEIMOAL         11.99         11.99         11.99         11.99         11.99         11.99         11.99         11.99         11.99         11.99         11.99         11.99         11.99         11.99         11.99         11.99         11.99         11.99         11.99         11.99         11.99         11.99         11.99         11.99         11.99         11.99         11.99         11.99         11.99         11.99         11.99         11.99         11.99         11.99         11.99         11.99         11.99         11.99         11.99         11.99         11.99         11.99         11.99         11.99         11.99         11.99         11.99         11.99         11.99         11.99         11.99         11.99         11.99         11.99         11.99         11.99         11.99         11.99         11.99         11.99         11.99         11.99         11.99         11.99         11.99         11.99         11.99         11.99         11.99         11.99         11.99         11.99         11.99         11.99         11.99         11.99         11.99         11.99         11.99         11.99         11.99         11.99         11.99         11.99         11.99         &lt;</th> <th>METAL MUTANT         Titles         Titles         <thtitles< th=""> <thtitles< th=""> <thtitl< th=""></thtitl<></thtitles<></thtitles<></th> | 20.99         21.99         HEIMOAL         11.99         11.99         11.99         11.99         11.99         11.99         11.99         11.99         11.99         11.99         11.99         11.99         11.99         11.99         11.99         11.99         11.99         11.99         11.99         11.99         11.99         11.99         11.99         11.99         11.99         11.99         11.99         11.99         11.99         11.99         11.99         11.99         11.99         11.99         11.99         11.99         11.99         11.99         11.99         11.99         11.99         11.99         11.99         11.99         11.99         11.99         11.99         11.99         11.99         11.99         11.99         11.99         11.99         11.99         11.99         11.99         11.99         11.99         11.99         11.99         11.99         11.99         11.99         11.99         11.99         11.99         11.99         11.99         11.99         11.99         11.99         11.99         11.99         11.99         11.99         11.99         11.99         11.99         11.99         11.99         11.99         11.99         11.99         11.99         11.99         <                                                                                                    | METAL MUTANT         Titles         Titles <thtitles< th=""> <thtitles< th=""> <thtitl< th=""></thtitl<></thtitles<></thtitles<>                                                                                                    |
| Super Monaco GP, Golden Axe, Crackdown, ESWAT, Shinobi         Super Monaco GP, Golden Axe, Crackdown, ESWAT, Shinobi         SUPER HEROES – £17.99         Robocop, Indiana Jones, Last Ninja II, Spy Who Loved Me         PRECIOUS METAL – £15.99         Xenon, Captain Blood, Crazy Cars and Arkanoid         EDITION ONE – £16.99         Double Dragon, Xenon, Gernini Wing, Silkworm         FULL BLAST – £18.99         Dricago 90, Rick Dargerous, Highway Patrol 2, P47, Carter Command, Ferrat Formula Dne         ADDICTED TO FUN RAINBOW COLLECTION – £14.99         New Zealand Story, Bubble Bobble, Rainbow Islands         SOCCER MANIA – £16.99         Fottall Manager 2, Microproce Soccer, Football Manager Word Cup Editon & Gazza's Super Soccer                                                                                                    | MAX EXTRA - £17.99         Turrican 2, ST Dragon, SWIV & Nightshift         NINJA COLLECTION - £13.99         D. Dragon, Shadow Warrior, D. Ninja         MIND GAMES - £14.99         Austerlitz, Waterloo and Conflict In Europe         FLIGHT COMMAND - £13.99         Eliminator, Strike Force Harrier, Lancaster, Sky Fox, Sky Che         TEST DRIVE 2 COLLECTION - £21.99         Muscle Cars, California Chalenge, European Chalenge, Duel, Sug         MAGNUM 4 - £17.99         Atterburner, Double Dragon, Operation Wott, Batman Caped Cru         QUEST AND GLORY - £21.50         Midwinter, Cadaver, B.A.T., Iron Lord & Bloodwych                                                                                                    | DOUBLE DOUBLE BILL – £22.99         TV Sports Football, Lords of the Rising Sun, TV Sports Basketball, Wings         AIR, LAND, SEA – £23.99         FA18 Interceptor, 688 Attack Sub, Indy 500         VIRTUAL REALITY 2 – £17.99         Virus, Sentinel, Weird Dreams, Resolution 101 and Thunderstrike         BIG BOX – £15.99         Captain Blood, Tin Tin on the Moon, Safari Guns, Teenage         Oueen, Bubble Plus, Purple Saturn Days, Krypton Egg.         Jumping Jackson, BoBo, Hostages         Sader         TNT – £15.99                                                                                                    |
|                                                                                                    | ARE. P&P is included in the UK. Orders under £10<br>Date N<br>Price S<br>Price A<br>Price                                                                                                    | Hard Drivin, Toobin, Xybots, A.P.B. & Dragon Spirit  P please add 100p P&P per item. Europe please add £3.50 per item.  ame igned Postcode Postcode Address Postcode Address Postcode Bard Code AMC APRIL Base and Visa may incur anali surcharge                                                                                                    |

ar thii Car tha s cu Apr hasr the Cha of t.

9 i s ir

the ad. Isly

( in

ate ero the

aci evi

va: ali dis

1e i

#### Me and my shadow ...

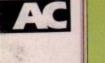

# SHADOWLANDS

don't know, you wait ages for a role-playing adventure game to turn up and then you go and get four in two months – it's just not fair. Following quick on the heels of Knightmare, Abandoned Places and Moonstone (OK, it's more action than adventure, but who cares) is Shadowlands.

I don't really know how to describe Shadowlands, but I'll have a go. It's a sort of, err, umm, isometric Dungeon Master with a mere shade of Akira thrown in for good measure.

You are now probably wondering what the hell Akira, the cult Japanese cartoon/film epic, has got to do with Shadowlands. Well hold on to your hats, helmets or whatever you're wearing on top of your head and all will be revealed soon.

Time for a story, I think. Are you sitting comfortably? The story follows an ancient legend. Drowned while fleeing enemy hordes who have invaded from the Shadowlands, you awake to find that your spirit is still very much alive and lusting for vengeance.

New supernatural powers give you the ability to control the minds of others. You must guide them into the Shadowlands where they must search and find your natural remains and from there take them to the altar to be reunited with your spirit in an ancient ceremony.

Just like Dungeon Master and all its contenders, you start the game with four intrepid adventurers. Normally you have to choose your adventurers, but not in Shadowlands – here you have to make your own. Using an Identikit system rather like the one in

#### DOMARK = £29.99 = ½ meg = Mouse = Out now

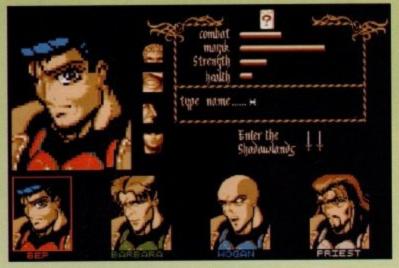

Midwinter 2, you get to design your brave lads.

If you remember, I mentioned Akira – well this is where the Japanese influence appears. All the graphics of your man's face, hair, mouth, etc are very oriental and you can get quite a good likeness to the bloke who runs the chippy down the road.

Right, you've made up your men and you've given them names, now it's time to play the game. You start off in an orchard with loads of apple trees, so you can do your best Darling Buds of May impressions, pretend to pick this year's crop of apples and say "Perfick" a lot.

While you are wandering around you encounter pesky crows and also find some very important weapons. After a bit of apple-picking and the odd game of hide and seek, you will eventually find the dungeon. Now the game really begins to take shape.

The first part of level one is merely a little taster and enables you to get used to the controls, so that you can move around quickly and efficiently. Movement is entirely controlled

by your little mouse. By now you should have seen our little box with an explanation of the control system – if you haven't seen it, read it right now, it's dead important.

If you're a bit daft in the head and you haven't seen the screenshots then you probably won't know why the game is called Shadowlands. It's called

> If you are crap at adventure games then this is where you'll end up...in the graveyard, six foot under

It's a design your own Akira time folks!

> Shadowlands because it uses a Photoscaping system.

I suppose you'll want to know what a Photoscaping system is? It allows the game to actually simulate light and darkness. I know it sounds a bit complicated, but I'll make it easy for you by using a couple of examples.

Example one – when you light a torch in Shadowlands, you actually light up the area around you and you can see everything a lot more clearly Example two – when you open a door, the light from the torch actually floods through into the next room, just as light does in the real world.

I know the word "gimmick" comes screaming at you from out of the darkness, but it really does add atmosphere to the game and lends it a realistic feel. The actual game is plagued by all manner of evil beasties like skeletons, rats

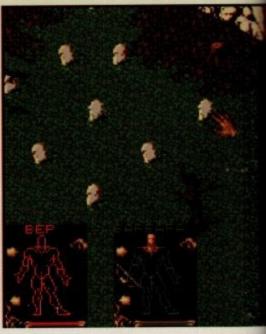

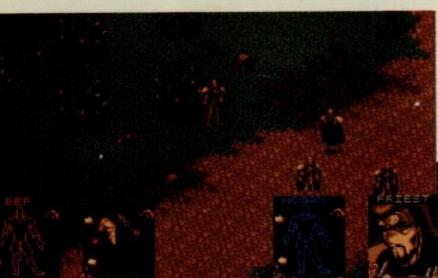

Your brave warriors have a laugh and a lark in Old Man Cheesy's orchard

> It's the Shadowlands branch of the Dungeon Formation Dancing Club!

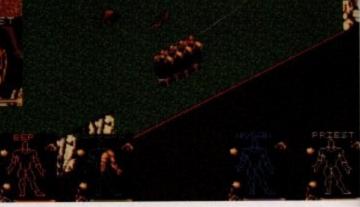

April 1992

Computing

### You put your left leg in, your right leg out...

**Head** – Selecting this icon will allow your man to eat, drink and read tablets which are = strategically placed around the dungeon.

**Right arm** – This icons allows your brave warrior to use items like coins etc, and more importantly allows you to fight whatever fiendish characters might be lurking in the dungeon.

Right leg – This icon allows you to move all your characters at once.

Photo-

what

vs the

t and

ompli-

ou by

ght a tually

d you

learly. door, floods ust as

omes

dark-

phere

c feel.

man-

, rats

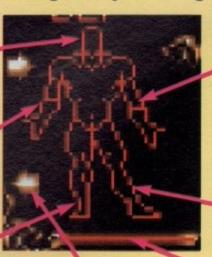

Left arm – The right arm allows you to pick items up and also lets you do things like pull levers and so on. Also if you click on both the arms, you will be able to throw items.

Left leg – This icon allows you to move just the one character.

Arrows – These arrows allow you to scroll through your inventory. Energy bar – This tells you how much energy you have left.

and even Jeremy Beadle (are you sure? – Ed). Some of the beasties are harder than others and some so-called "beasties" are actually scantily-clad

women. Also contained in the dun-

HOGAN PRIEST

geon are loads and loads of fiendish puzzles. Sometimes the dungeon will help you with them by leaving a plaque for you to read, other times it won't. These puzzles will give you sleepless nights and a severe case of brain-ache.

For all you would-be wizards, there are also spells for you to play around with, but be careful – you wouldn't want to command a bunch of frogs around the dungeon!

I have been reliably informed that

the dungeon bit lasts for 14 levels. Then you progress further to the pyramid and maze levels, so it definitely isn't one of those "I completed it in ten minutes" jobs.

Shadowlands is one of those games which will keep you entertained for hours on end. You know the type – you start playing in January and before you realise it, it's April.

Engrossed? I certainly was. I almost forgot about writing the review. And

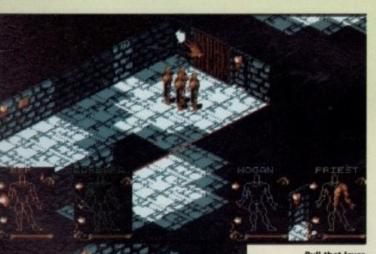

Pull that lever and, err, umm, well I'm not telling you it's that obvious

I am the Oracle, a motor cycle courier, but I hope to get a job in local government soon

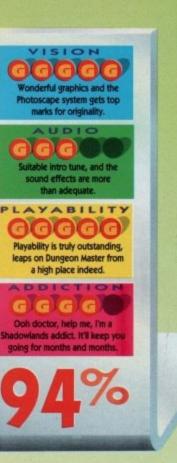

even now while I'm writing this, Darren, our resident adventuring expert, is deeply engrossed in it – at the moment he's turning the air blue.

In fact, hold on for a minute. "Oil Get off that Amigal" "Whaat?"

"Come 'ere you, take that!"

"Youch!".

Ho ho! That'll teach the bugger.

Overall, Shadowlands is the game all adventurers have been looking for. It has great graphics which, coupled with the Photoscaping system, gives a unique atmosphere, almost a feeling of actually being there.

On the sound front there are suitable FX featuring grunts, screams, thuds, clanking, clanging and even a ding ding ding sound. And it's got a lovely intro tune.

Playability? Do I even have to tell you about this? (Yes you bloody well do – Ed). OK, it's certainly one of the most playable games I've ever attempted. It even beats Dungeon Master, mainly because it's a lot more interactive.

The control system becomes second nature after just a few goes. You don't particularly have to read the manual, you can just boot it up and play it straight away – it's that playable.

It's time for a bit of a sum up, methinks -2 + 2 = 4, and Shadowlands = bloody ace adventuring roleplaying game.

Jonathan

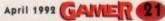

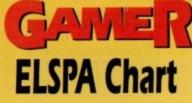

know games

inow HIV/V

ST MONTH

)

Ten new entries this month, six climbers, 12 games drop, one non-mover and even one re-entry. Oh no, shock, horror it's a new number one. Fanfare, please! It's Formula One Grand Prix. Geoff Crammond's excellent driving sim has taken its time to get to the top, but now it's there it'll be very hard to knock off.

In the battle between budgets and full price, it's a dead heat at fifteen-all, but there are eight full price games in the top ten. A former number one – Manchester United Europe – reenters at number 26. Ocean's dominance of the chart continues with WWF dropping down a place, and Robocop 3 drops a couple of places, but those lads and lasses from Manchester are still holding their own.

It's time to put those mystical hats on and look to the future. Here are our predictions for next month. Dan reckons Birds of Prey will fly up to the coveted number one spot, while new boy Darren has plumped for Populous 2. Because I am the top tipster I've chosen Another World - I suggest you run to the bookies immediately. Well, that's all we have time for this month - don't forget to tune in next month for more startling chart revelations. See ya, readers!

Jonathan

"Talking Shop is sponsored by HMV and features a software chart compiled by Gallup Ltd. This chart is the copyright of the Europea Leisure Software Publishers Association"

GALLE P April 1992

| E . |    | IN |                                       |         |
|-----|----|----|---------------------------------------|---------|
| 1   |    | NE | Formula One Grand Prix                | Microp  |
| 2   |    | 1  | WWF Wrestlemania                      | Ocean   |
| 3   |    | 4  | Birds of Prey                         | Electro |
| 4   |    | 2  | Robocop 3                             | Ocean   |
| 5   |    | 6  | James Pond 2 - Robocod                | Milleni |
| 6   |    | 3  | Populous 2                            | Electro |
| 7   |    | 8  | New Zealand Story                     | Hit Squ |
| 8   |    | 5  | Lotus Turbo Challenge 2               | Gremli  |
| 9   |    | 15 | Scooby Doo and Scrappy Doo            | Hitec S |
| 10  |    | 9  | Jimmy White's Whirlwind Snooker       | Virgin  |
| 11  |    | NE | First Division Manager                | Code N  |
| 12  | -  | 29 | Robocop                               | Hit Squ |
| 13  | -  | 13 | Lombard RAC Rally                     | Hit Squ |
| 14  |    | 10 | Heimdall                              | Core D  |
| 15  |    | 12 | Bubble Bobble                         | Hit Squ |
| 16  |    | 11 | Leander                               | Psygno  |
| 17  | == | NE | International Ninja Rabbits           | Micro \ |
| 18  | == | NE | Another World                         | US Gol  |
| 19  | == | 23 | Wacky Races                           | Hitec S |
| 20  |    | NE | Microprose Golf                       | Microp  |
| 21  |    | NE | World Cricket                         | Zeppel  |
| 22  | -  | NE | Rick Dangerous                        | Kixx    |
| 23  |    | NE | Fantasy World Dizzy                   | Code M  |
| 24  | -  | NE | Dizzy Collection                      | Code M  |
| 25  |    | 14 | Batman – The Movie                    | Hit Sq  |
| 26  |    | RE | Manchester United Europe              | Krisali |
| 27  |    |    |                                       | Anco    |
| 28  |    |    | Double Dragon 2                       | Tronix  |
|     |    |    | Chase HQ                              | Hit Sq  |
| 30  | -  |    | Football Crazy Challenge              | Anco    |
|     |    |    | · · · · · · · · · · · · · · · · · · · |         |

£34.99 rose £25.99 £34.99 onic Arts £25.99 ium £25.99 onic Arts £29.99 £7.99 uad £25.99 n Software £7.99 £29.99 £7.99 Masters £7.99 uad uad £7.99 £34.99 Design £7.99 uad £25.99 osis £7.99 Value £25.99 Id £7.99 Software £34.99 prose £7.99 lin £7.99 £6.99 Masters £24.99 Masters uad £7.99 £25.99 Ì٢ £7.99 £9.99 £7.99 uad £25.99

66

21st CENTURY ENTERTAINMENT = £25.99 = ½ meg = Keyboard = Out now

inball on the Amiga. Now there's a neglected area. I honestly can't remember ever seeing a pinball game on our fudge-coloured friend. There probably were a couple, but I'd bet my complete A Team sticker album that they were crap. But now 21st Century Entertainment have chosen to stake their claim with Pinball Dreams.

.99

.99

.99

.99

99

99

99

.99

.99

.99

.99

.99

99

.99

.99

.99

.99

.99

.99

.99

.99

.99

.99

.99

.99

.99

.99

.99

.99

.99

Of course, pinball brings back all those memories of mis-spent childhoods in smoky arcades, and dodgy old Who records. That deaf, dumb and blind kid, he sure plays a mean pinball!" they warbled. This sounded like an interesting little notion, so we set up a little experiment.

We loaded up Pinball Dreams, and plonked Biffa in a chair. We then blindfolded him, gagged him and stuck Blu-Tac in his ears. 'Go on Biff, play a mean pinball' we ordered. He wobbled around for a bit, grunted and then fell off the chair. So, for the best results on Pinball Dreams; don't rely on crap rock operas by crumbly dinosaur rock bands. They reliars.

With that little test out of the way, and leaving Biff struggling away in the corner, the more ablebodied among us got on with playing Pinball Dreams. And it's a bit good if the truth be told.

Indeed, Biff really doesn't know what he's missing. With his blindfold he can't see the massive tables - almost three screens high - the full screen display, the smooth scrolling and pixel-perfect collision detection. With Blu-Tac shoved firmly in each ear, he can't hear the many groovy tunes and sound effects and with his gag he can't complain about it either. I should have done this sooner.

In Pinball Dreams, you get four tables to choose from. Admittedly, that's not really enough, but there is an eight-player option, so if you can get some mates round it should last you a good while.

The first is Ignition and as you can see from the piccy, it's set in space. You also get Steel Wheel (a Western railway game), Beat Box (set in the music biz) and Nightmare, which is based around, erm, a nightmare. Each table has its own tune and sound effects, as well as having a very distinctive design.

Control is extremely simple. Use the down cursor key to pull back and release the spring, and shoot the ball into play. The left and right Shift keys control the flippers, and if you want to cheat then Space will tilt the table. However, over-enthusiastic tilting will forfeit your turn.

And that's it. Just keep the ball in play and try and smash the high scores, which are saved to the disk each time you play. The best thing about Pinball Dreams is that, as well as being great to look at and listen to, it's brilliant to play. The way the ball moves is unnervingly realistic, and while there aren't really that many features on each table, it manages to keep the excitement going without appearing too cluttered or empty.

And as for the addiction level, well, imagine having a pinball table but not having to pay to play it. It's very, very hard to resist just having another quick bash.

The morning we got it, we booted it up at about half nine and it didn't get turned off again until five o'clock. It's now ten past nine the next morning and already Darren is well into his third game. Addictive? You could say that. There is one criticism, and that's that for nearly £26 you don't get enough variety. Once you've mastered all four tables, the appeal might not be as great. A table editor would've been a nice idea, or even the option for further tables on separate data disks.

Even so, what you do get is a maddeningly addictive pinball simulator with the added bonus of an eight-player option. If pinball is your thang, then get hold of it immediately.

OK, get off the Amiga, Darren. It's my turn now. Hang about, is Biff supposed to be that purple colour? Oops.

SION

mooth scrolling, movement

and colourful displays

Each table has its own funky

nes and FX. Excellent

PLAYABILITY

GGGGG

Easy to get used to, and hard to

get out of

GGG

Limited in the long term, but

erfect for "just one more

April 1992

TION

Daniel

onsider the situation. Your father has been killed and his

entire kingdom and all its wealth are now in your hands. Seems pretty enticing, doesn't it? All that money and property.

Well there's just one teeny problem - the condition of the kingdom upon the old man's demise is somewhat less than perfect. In fact it's safe to say things have reached crisis level.

Famine is flourishing, poverty is rife and other realms are vying for dominance of the land. And you have to sort it all out, while ensuring that your realm comes out on top. Flipping inconsiderate of dad to get killed like that, leaving all this mess to clear up. Anyway, someone has to do it so you might as well get on with it.

The aim of Realms is to ensure that your kingdom reigns supreme among the others. To achieve this, you have to fortify your cities and recruit and train armies and cavalry. Oh, you also have to look after the welfare of the citizens of your newly-acquired land (bloody civvies, nothing but a nuisance if you ask me. Can't they see you've enough on your plate as it is?). So, it's off to the nearest clearing to appeal for justice from the Gods. Now these Nordic Gods are pretty accommodating. Just raise your fist to the skies, scream, and Bob's your uncle divine assistance to take away. So with emotions swelling in your soul and rage filling your mind, you cast your eyes to the heavens and demand justice.

The clouds part, the sky booms and the Gods give you... a belt bucklel Well, it looks like a belt buckle - the kind you might find on a Iron Maiden groupie - but it is, in fact, the Symbol of the Serpent, giving the bearer powers beyond belief.

"Oooh, this will come in handyl"

you could compare Realms to Powermonger. You know, moving little armies around the landscape causing all manner of mischief. But Realms has more responsibilities for you to attend to.

You must impose taxes to generate enough money to equip your armies with varying weapons and armour, so they can attack any enemy towns (thereby weakening your enemy or enemies). You must buy grain to feed the populace, develop your towns to make them larger and more resistant to attack and generally ensure the survival of your people. In fact, the number of duties to attend to are just right. Some games go over the top, requiring you to

is graphically excellent, and the overa game system is pleasing to use. Yo view your surroundings via the com mon isometric representation, an there is also an overhead map givin you the entire land to survey.

The animation of the armies they trundle about the land on the merry way to mayhem is quite nice too

> placed in a fairly simple default scenario, bu there are eight more increasingly difficult sce narios to choose from via the disk icon. The

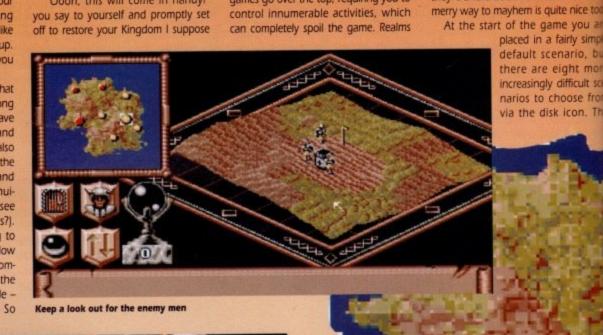

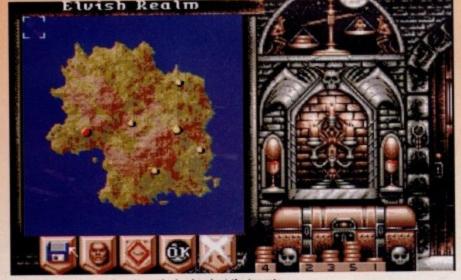

This is where you can view the entire land and set the tax rate

April 1992

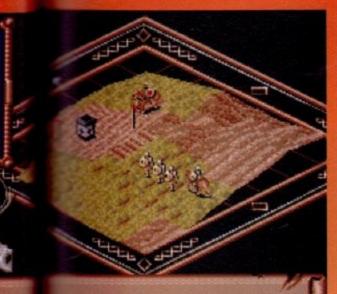

ight lads. left, right, left, right. Keep that line straight men. w the enemy we have style

change the direc-

Er, sarge? I'm sure they're eating Weetabin

tion in which the unit attacks and also

Last but not least, you have the attack or retreat icon, which lets you start your attack, or, if things go dismally downhill (as was frequently the

loyalty is absolute.

Citizen levy

case with me), lets you scarper! The entire battle sequence runs in real time, which leads me on to a couple of gripes. With numerous units to control and the large number of controls at your disposal during a battle, it can become too hectic to deal with at times.

units to give differing orders requires

some manic mouse manipulation, I can tell you. Also, the required position of the mouse when selecting a unit is a little too precise for comfort. You need to have the pointer directly on the unit flagpole, for instance, for it to be selected.

Sound effects are good, with an accompanying theme constantly playing in the background. During battles you hear the clanging of swords which adds a touch of atmosphere to the events.

Overall then, Realms is a competent addition to the increasing God/War game domain and is worth taking a look at.

Darren

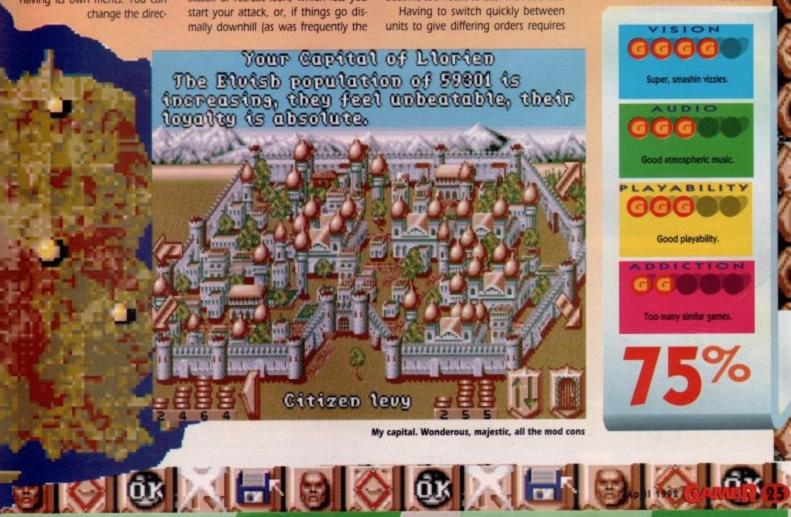

battle sequences are my fave part. Your individual units are displayed on a batdefield along with the enemy's units, and you can select the type of formation you assume from wedge, phalanx, line, and square, each having its own merits. You can

he overa use. Yo

the com

ion, and

ap giving

rmies at on their

nice too

you are

rly simple

irio, but

ht more

ficult sce

ose from

on. The

## VIRGIN GAMES = £29.99 = ½ meg = Mouse = Out now

select whether to fire any missile weapons such as bows. These enable you to diminish the opposition before you close for hand-to-hand combat.

Don your helm and rule the Realm...

MILLENIUM = £24.99 = ½ meg = Joystick = Out now

his isn't really Kid Gloves 2, vknow. Not originally anyway. This little platformer started life last year as a game called Little Beau. But it was such a crap name for a game that the company responsible spontaneously combusted and left poor old Beau wandering about in software limbo

Then Millenium came along, and rescued the little bugger. They tarted him up, buffed up his helmet and redubbed him Kid Gloves 2. Despite the fact that he hasn't got any gloves.

Just one look at the graphics and you know exactly what you're in for. Millions of other games spring to mind - Mario, Rainbow Islands, Mega Man, Alex Kidd, Mega Twins, New Zealand Story, the list goes on and on and on. Cutesy platform romps with all the usual trimmings. Kidnapped princesses, end-of-level baddies, power-ups, hidden goodies - it's all here

Where Kid Gloves 2 falls flat is that as well as being derivative, it lacks the glossiness that makes, for instance, Mega Twins a good laugh. It looks and plays like an 8-bit Nintendo reject.

You can just imagine some spotty, gum chewing, MTV generation yankee nerd playing this while listening to the new Paula Abdul album. Not the sort of ultra hi-tech home computer entertainment us smug, superior, stiff upper lip Amiga owners are used to.

There are some attempts to beef it up with the inclusion of little arcade subgames and one-armed bandits lurking in the scenery, and while this is a nice idea it doesn't really offer anything of use - especially since I've got a nasty feeling that the fruit machines are a bit rigged. And the arcade machines are pretty crap as well.

The graphics are, as you can guess, cute. But cute in an old-fashioned way. The sprites lack the crisp, colourful definition of their rivals and as such leave the game feeling a bit dated.

Another rather odd graphical feature is the lack of any backgrounds. At least, any backgrounds worth noticing. Lots of white dots for snow is about all you'll get on the first level, and it only gets a bit better as you go on. It all looks a bit sparse

Sound is actually quite nice. There's

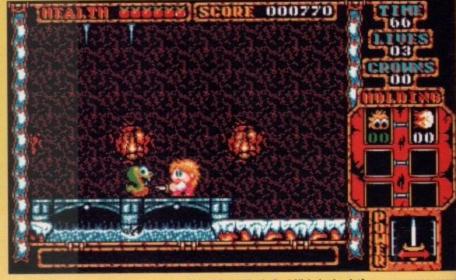

Sitcom heart-throb, Paul Nicholas in platform game romperamal

yer standard cute platform game boings and beeps, but there's also some pretty nifty speech when you pick items up. For instance, when you collect some wine, Kid emits an ecstatic "yum yum!". It's a nice little touch, and it does give the game a teeny bit of much needed Pzazzl But Kid Gloves 2's biggest problem is that it brings nothing new to an already overstocked genre. Mega Twins manages to justify its existence by being slickly programmed and by having a great twoplayer mode, but the Kid (née Beau) would probably have been happier if he'd been left to wander about in software limbo last year.

Who knows, maybe he could've met up with Monty Mole and Miner Willy and formed an obsolete platform characters club. But they probably wouldn't have him. They're very strict about things like that.

Daniel

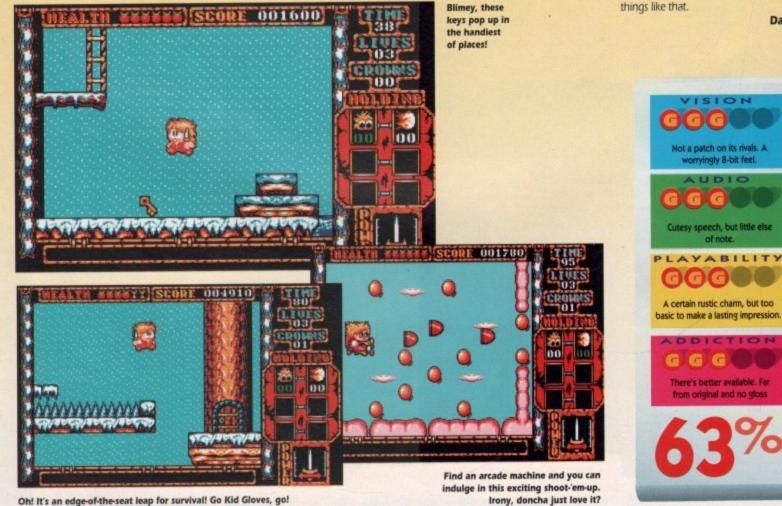

Oh! It's an edge-of-the-seat leap for survival! Go Kid Gloves, go!

f you want a really good laugh, then get your hands on the short story that accompanies this little idventure offering. It really is the most iched and unbearably bad piece of burb fiction I've ever read.

Here are some examples: "Maybe one day lady luck would shuffle the deck and I'd get a better hand," and it gets better as well. Check this out: "The girl was about 5ft 6in, with legs that looked onger than that." Brillianti And finally: The words hit me like a hard right to the jaw from Mike Tyson." Absolute cobblers, isn't it?

The whole story fiasco is the usual ame way of introducing the player to the plot of the game, although it could have been done a lot quicker, and with a lot less embarrassment, in a few paragraphs. So, to save you the physical pain of rehashing this epic tale, here's the cut-down version.

Your Dad's a private eye, his mate's been murdered, Dad's in the nick, you've got to prove his innocence. There, no need for anything more than that.

The game is similar in style to one of those sport management efforts. You know, you see your desk and you can select different actions by clicking on the telephone, the computer, the diary etc. The number of options isn't quite as great as you might expect, but there's plenty of scope for exploration in your first hour or so.

erama!

y pro-

t two-

Beau)

pier if

n soft-

re met

Willy

char-

buldn't

about

Daniel

The manual, despite the crap story, promises great things from Crime City, but the game doesn't quite deliver. Apparently, in you'll become embroiled in the seedy underworld, dealing with hit men and informants and all manner of low life.

And as the blurb tells us that characters' reactions to you will alter to suit the way you talk to them, I was looking forward to a pretty exciting interactive experience. The trouble is that, well, the

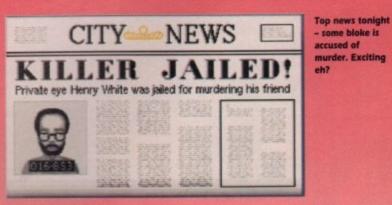

IF... = £29.99 = ½ meg = Mouse = Out now

look a lot like Trumpton. The seedy bar is more like a cosy country pub and your main character lives at home with his mum. Crime City? More like flippin' Enid Blyton's "Five Investigate a Beastly Murder" if you ask mel

I'm probably being a bit unfair here. Crime City's actually quite good fun. You can while away a few hours making "humorous" phone calls to the local bobbies, or making dates with your girlfriend that she never even shows up to.

The trouble is that the action is repetitive, making the whole game feel about as involving as watching someone else's holiday home video. A nice idea, but Cruise for a Corpse did it first and a million times better.

Daniel

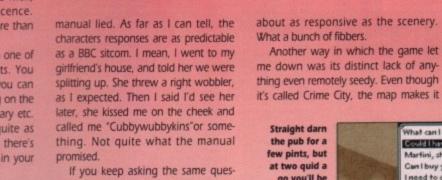

tion, you get the same response over and over. In short, the characters are

me down was its distinct lack of anything even remotely seedy. Even though it's called Crime City, the map makes it

> Snooping around the scene of the crime is the obvious way to start

go you'll be skint before you know it!

atives and a li

Could I have a beer please? Martini, shaken not stirred Can I buy you a drink? I need to get hold of some Thanks, I'll see you later.

What can I do for you buddy?

No half-empty coffee cups? No Kinder Egg toys? This can't be the Gamer office..

Where to next? And more to the point, how much will it cost?

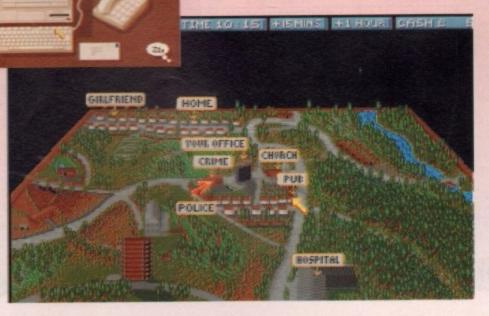

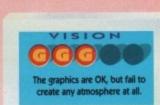

Cheesy tunes and no FX worth

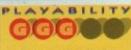

Quite amusing at first, but boredom soon creeps in.

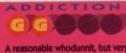

in the long tem

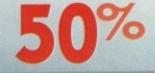

April 1992 GAMER 27

|                                                                                                    |                                                                                                    |                                                                                                    | BUDGET TITLES UNDER £10                                                                | O Rambo III                                                                                                    |
|----------------------------------------------------------------------------------------------------|----------------------------------------------------------------------------------------------------|----------------------------------------------------------------------------------------------------|----------------------------------------------------------------------------------------|----------------------------------------------------------------------------------------------------|
|                                                                                                    |                                                                                                    | 3 Stooges                                                                                              | E6.99 Dragon Spirit                                                                    | 5.99 Resolution 101                                                                                                    |
|                                                                                                    | EAGLI                                                                                                    | 3D Pool<br>Afterburner                                                                                 | £6.99 F16 Combat Pilot                                                                 | 5.99 Road Blaster £6.<br>6.99 Rocket Ranger £8.                                                                                             |
| Nº Nº N                                                                                                    |                                                                                                    | Altered Beast.<br>Arkanoid (Amiga only)                                                                | y)£4.50 Ghostbusters II£6                                                              | 6.99 R-Type                                                                                                    |
| Nillam /                                                                                                    |                                                                                                    | Arkanoid II                                                                                            | 69 Hard Drivin'                                                                        | 6.99 Shadow of the Beast (Amiga) £6.9<br>6.99 Sherman M4                                                                                    |
|                                                                                                    | OFTWAR                                                                                                    | Barbarian (ST only)<br>Barbarian II                                                                    | 25.99 Hitch Hiker's Guide to Galaxy £7<br>26.99 Hong Kong Phoey                        | 7.99 Shinobi                                                                                                    |
|                                                                                                    | OFTWAF                                                                                                    | Batman Caped Crusad<br>Batman The Movie                                                                | der                                                                                    | 6.99 Silkworm \$6.9<br>6.99 Speedball \$7.1                                                                                                 |
|                                                                                                    |                                                                                                    | Blood Money                                                                                            | 26.99 Impossible Mission II                                                            | 5.99 Strike Force Harrier                                                                                                    |
|                                                                                                    | 118a Palmers F                                                                                               | Koad Cabal (Amiga only)                                                                                | 26.99 Kid Gloves                                                                       | 5.99 Super Hang On                                                                                                    |
| FRE                                                                                                    | New Southga                                                                                                  | ate Carrier Command                                                                                    | £8.99 Licence to Kill £5<br>£6.99 Lombard RAC Rally £6                                 | 5.99 Teenage Mutant Turtles                                                                                                    |
| MYSTE                                                                                                    | LONDON N11                                                                                                   | 1SL Cloud Kingdom<br>Colossus Chess                                                                    | E6.99 Michael Jackson Moonwalker E6<br>E6.99 New Zealand Story E6                      | 6.99 Toobin'                                                                                                    |
| GAM                                                                                                    | E 🕨 (10am – 6pm 6 da                                                                                         | ays) Conflict in Europe                                                                                |                                                                                        | 5.99 TV Sports Football                                                                                                    |
| WITH ORD                                                                                                    |                                                                                                    | 3/5730 Crazy Cars                                                                                      | E6.99 North & South                                                                    | 6.99 War Zone                                                                                                    |
| Tam. Vy                                                                                                    | (2733 Faxline after                                                                                          | Def of the Earth<br>Deluxe Strip Poker                                                                 | £6.99 Operation Wolf                                                                   | 6.99 Wings of Fury                                                                                                    |
| an I                                                                                                    |                                                                                                    | Double Dragon I or II.<br>Dragon Ninja                                                                 | 1                                                                                      | 5.99 WC Leaderboard                                                                                                    |
| TOP TITLES ST AMIGA                                                                                             | TOP TITLES ST AMIGA                                                                                          | TOP TITLES ST AMIGA                                                                                    | TOP TITLES ST AMIGA                                                                    | TOP TITLES ST AM                                                                                                    |
| Half Meg Upgrade + Clock. N/A £29.99<br>1 Meg Cricket                                                           | Code Name White Shad. E23.99 E23.99<br>Cohort                                                                | Harpoon (1 Meg)                                                                                        | Moonstone £21.99 £21.99<br>Monkey Island. £15.99 £15.99                                | Space Gun         £15.99         £15           Space Crusade         £17.99         £17           Space Quest IV         £26.99         £26 |
| 3D Construction Kit                                                                                             | Colditz                                                                                                    | Hero's Quest (Gremlin) £16.99 £16.99<br>Hill Street Blues                                              | Monkey Island II                                                                       | Speedball II                                                                                                    |
| 4D Sports Boxing                                                                                                | Covert Action £23.99 £23.99                                                                                  | Home Alone N/A £23.99<br>Hudson Hawk £15.99 £15.99                                                     | Myth                                                                                   | Spirit of Excalibur                                                                                                    |
| Addams Family                                                                                                   | Crazy Cars III                                                                                               | Hunter                                                                                                 | Navy Seals                                                                             | Star Control N/A £17<br>Starglider II £6.99 £6                                                                                              |
| Air Support£16.99 £16.99                                                                                        | CyberCon III                                                                                                 | Immortals £15.99 £15.99                                                                                | Neighbours                                                                             | Star Trek V                                                                                                    |
| Alpha Waves                                                                                                    | Darkman                                                                                                    | Interceptor                                                                                            | Nightshilt £10.99 £16.99<br>Orbitus £16.99 £12.99                                      | Stratego                                                                                                    |
| Altered Destiny                                                                                                 | Denoniak                                                                                                    | Jack Unlimited Clipart N/A E10.99                                                                      | Operation Thunderbolt £6.99 £6.99<br>Outrun Europe                                     | Strike Fleet                                                                                                    |
| Amazing Spiderman                                                                                               | Devious Designs                                                                                              | Jahangir Khan's Squash £16.99 £16.99<br>Jimmy White's Whirtwind .£19.99 £19.99<br>Jupiters Masterdrive | Pann £15.99 £15.99                                                                     | Super Cars II                                                                                                    |
| Amos 3D N/A £23.99                                                                                              | Disciples of Steel. £17.99 £17.99<br>Double Dragon III. £16.99 £16.99<br>Dr Double Dragon III. £16.99 £16.99 | Kick Off II (1 Meg)£15.99 £15.99                                                                       | Paperboy II£16.99 £16.99                                                               | Super Space Invaders                                                                                                    |
| Amos The Creator N/A £36.99                                                                                     | Dr Dooms Revenge£9.99 N/A<br>ELF£15.99 £15.99                                                                | Kick Off II ( 5 Meg)                                                                                   | PGA Golf Tour N/A £16.99                                                               | Suspicious Carpo C16 99 C16                                                                                                    |
| Back to the Future III£10.99 £10.99                                                                             | Elvira Mistress of Dark                                                                                      | Killing Cloud £11.99 £11.99<br>Killing Game Show £15.99 £15.99                                         | Pittighter £16.99 £16.99<br>Plotting £15.99 £15.99<br>Popular - Sim City £21.09 £21.99 | Swap £16.99 £16<br>Switch Blade II £15.99 £15<br>Terminator II £15.99 £15                                                                   |
| Barbarian II (Psygnosis) £16.99 £16.99                                                                          | Epic                                                                                                    | Kings Bounty N/A £11.99<br>Kings Quest IV £14.99 N/A                                                   | Populas + Sim City                                                                     | Terminator II                                                                                                    |
| Bard's Tale III                                                                                                 | Eve of the Beholder II N/A £20.99<br>F14 Tom Cat                                                             | Kings Quest V                                                                                          | Predator II                                                                            | Their Finest Hour. £19.99 £1<br>Their Finest Mission £10.99 £1<br>Their Finest Mission £10.99 £1                                            |
| Battle Chess                                                                                                    | F15 Strike Eagle II                                                                                          | Knight of the Sky                                                                                      | Prehistorik                                                                            | Thunderhawk AH-73M £21.99 £2<br>Thunder Jaws                                                                                                |
| Battle Command                                                                                                  | F19 Stealth Fighter                                                                                          | Leander £16.99 £16.99<br>Leisure Sult Larry II £14.99 £25.99                                           | Puzznic £15.99 £15.99<br>Quest and Glory £20.99 £20.99                                 | Tip Off                                                                                                    |
| Battle Isle£19.99 £19.99<br>Battle Master£19.99 £19.99                                                          | Face Off - Ice Hockey £15.99 £15.99                                                                          | Leisure Suit Larry III                                                                                 | Railroad Tycoon                                                                        | Torvak the Warrior                                                                                                    |
| Battle Squadron N/A £7.99<br>Betrayal N/A £8.99                                                                 | Falcon III                                                                                                   | Lensure Suit Larry V                                                                                   | Realms                                                                                 | Turrican II                                                                                                    |
| Big Run £16.99 £16.99<br>Bill and Ted's Adventure £16.99 £16.99                                                 | Fate of Atlantis (Arcade) N/A £17.99                                                                         | Lemmings - Stand Alone £16.99 £16.99                                                                   | Renegade (Coin-op Hits) £6.99 £6.99<br>Rick Dangerous II                               | Ultima Martian Dreams                                                                                                    |
| Billiard Simulator II                                                                                           | Federation of Free Traders £6.99 £6.99<br>Feudal Lords £16.99 £16.99                                         | Life & Death                                                                                           | Rise of the Drago N/A £24.99                                                           | Ultima VI                                                                                                    |
| Birds of Prey                                                                                                   | Final Blow£16.99 £16.99<br>Final Fight£16.99 £16.99                                                          | Lord of the Rings N/A £20.99<br>Lost Patrol £15.99 £15.99                                              | Robin Hood £16.99 £16.99<br>Robocod £15.99 £15.99<br>Robocon £6.99                     | UMS II                                                                                                    |
| Blues Brothers£16.99 £16.99<br>Boston Bomb Club£16.99 £16.99                                                    | Final Whistle                                                                                                | Lotus Esprit                                                                                           | Robocop E6.99 £6.99<br>Robocop II £14.99 £14.99                                        | Under Pressure                                                                                                    |
| Brain Blaster                                                                                                   | Flight of the Intruder                                                                                       | M1 Tank Platoon                                                                                        | Robccop III                                                                            | UN Squadron £15.99 £1<br>Untouchables £6.99 £1                                                                                              |
| Cadaver£16.99 £16.99<br>Cadaver - the pay off£10.99 £10.99                                                      | Football Crazy                                                                                               | Magic Garden                                                                                           | Rollin' Ronny                                                                          | USS John Young                                                                                                    |
| Cardiaxx                                                                                                    | Fuzzball N/A £13.99<br>G-Loc R360 £16.99 £16.99                                                              | Magnetic Scroll                                                                                        | R.V.F. Honda £7.99 £7.99                                                               | Vendetta                                                                                                    |
| Carthage                                                                                                    | Gauntiet III                                                                                                 | Mega-Lo-Mania£20.99 £20.99                                                                             | Secret of the Silver Blues, £21,99 £13,99                                              | Volfied                                                                                                    |
| Centurion£16.99 £15.99<br>Chaos Strike Back£16.99 £16.99                                                        | Genghis Khan                                                                                                 | Megatraveller I                                                                                        | Secret Weapon Luftwaffe £19.99 £19.99<br>Shadow of the Beast II £15.99 £12.99          | Vroom                                                                                                    |
| Chaos Strike Back 116.99 £16.99<br>Champion of the Raj£16.99 £12.99<br>Chase HQ                                 | Gettysburg                                                                                                   | Megatwins                                                                                              | Shadow Sorceror C19 99 C19 99                                                          |                                                                                                    |
| Chase HD II                                                                                                    | Gods£16.99 £16.99<br>Gods£16.99 £16.99<br>Golden Shot£16.99 £16.99                                           | Mercs £16.99 £16.99<br>Microprose Golf £23.99 £23.99                                                   | Shuttle the Sim                                                                        | Wing Commander II                                                                                                    |
| Chrono Quest II N/A £7.99                                                                                       | Graham Gooch Cricket£21.99 £21.99                                                                            | Microprose Gon                                                                                         | Sim Earth                                                                              | Wolfpack E14.99 £1                                                                                                    |
| Chuck Rock                                                                                                    | Gunboat £21.99 £21.99                                                                                        | Midwinter II                                                                                           | Ski or Die£16.99 £9.99<br>Smash TV£15.99 £15.99                                        | Wonderland                                                                                                    |
| Cisco Heat £15.99 £14.99<br>C.Y's Air Combat £20.99 £20.99                                                      | Gunship 2000 £21.99 £21.99<br>Hard Drivin II £15.99 £15.99                                                   | Might of Magic III N/A £19.99                                                                          | Space 1889                                                                             | W.W.F. £15.99 £1<br>Ziltrax £16.99 £1                                                                                                    |
| Code Name Ice Man 1 Meg£14.99 £26.99<br>MAX EXTRA only £17.99                                                   | Hard Nova£16.99 £16.99<br>EDITION ONE only £15.99                                                            | Moonshine Racers                                                                                       | Space Ace II N/A £33.99<br>VIRTUAL WORLDS only £20.99                                  | MIND GAMES only £14.99                                                                                                    |
| Turrican II, ST Dragon, SWIV and Night Shift                                                                    | Double Dragon, Xenon, Gemini Wing and Silkworm                                                               | D. Dragon, Shadow Warrior, D. Ninja<br>AIR COMBAT ACES only £18.99                                     | Driller, Total Eclipse, Castle Master, The Crypt<br>HDLLYWODD COLLECTION only £16.99   | Austerlitz, Waterloo and Coeffict in Ex<br>FIST OF FURY only £16.99                                                                         |
| BOARD GENIUS AMIGA only £17.99<br>Deluxe Monopoly, Deluxe Scrabble, Claudo,                                     | QUEST FOR ADVENTURE only £23.99<br>Operation Stealth, Indiana's Last Crusade and<br>More Steadth             | Falcon, Gunship and Fightbomber                                                                        | RobeCop, Ghostbusters 2, Indiana Jones,<br>Batman the Movie                            | Dynamite Dux, Shinobi, Ninja Warti<br>Double Dragon II                                                                                      |
| Master Detective and Risk<br>SOCCER MANIA only £11.99                                                           | Mean Streets FALCON CLASSIC COLLECTION                                                                       | SUPER HEROES only £17.99                                                                               | GRANDSTAND only £17.99                                                                 | 2 HOT 2 HANDLE only £18.9<br>Golden Axe, Total Recall, Shadow Wa                                                                            |
| Football Manager II, Gazza's Soccer, Football<br>Manager – W.C. Edition, Microprose Soccer                      | only £16.99<br>Falcon, Mission One and Mission Two                                                           | Strider II, Indiana Jones, Last Ninja II<br>and Spy who loved me                                       | Gazza Super Soccer, Pro Tennis Tour,<br>World Class Leaderboard and Continental Circus | Super Off Road Racing                                                                                                    |
| SUPER SIM PACK only £21.99<br>Int. 3D Tennis Crazy Cars II,                                                     | HEROES ST only £9.99<br>Barbarian 2, Running Man, Star Wars                                                  | FLIGHT COMMAND only £13.99<br>Biminator, Strike Force Harrier,                                         | 4 WHEEL DRIVE only £20.99<br>Lotus Esprit, Celica GT4 Pally, Team Suzuki and           | POWER PACK only £14.99<br>Xenon 2, TV Sports Football, Bloodwy                                                                              |
| Italy 90 and Airbourne Ranger                                                                                   | and Licence to Kill                                                                                          | Lancaster, Sky Fox and Sky Chase                                                                       | Combo Racer                                                                            | Lombard Rally<br>ACTION PACK only £15.99                                                                                                    |
| SUPER SEGA<br>only £21.99                                                                                       | BIG BOX only £15.99<br>Captain Blood, Tin Tin on the Moon, Safari Guns,                                      | TEST DRIVE II COLLECTION<br>AMIGA only £20.99                                                          | DOUBLE DOUBLE BILL<br>AMIGA only £22.99                                                | Cosmic Pirates, Rotor, Maya, On Safari, E                                                                                                   |
| Super Monaco GP, Golden Axe, Crackdown,<br>ESWAT and Shinobi                                                    | Teenage Queen, Bubble Plus, Purple Saturn Days,<br>Krypton Egg, Jumping Jackson, BoBo, Hostages              | Muscle Cars, California Challenge,<br>European Challenge, Duel, Super Cats                             | TV Sports Football, Lords of the Rising Sun,<br>TV Sports Basketball, Wings            | Fast Lane, Sherman M4, Hostages, Ta<br>Colorado                                                                                             |
| WINNING FIVE Amiga only £11.99                                                                                  | MAGNUM 4 only £16.99                                                                                         | RAINBOW COLLECTION only £13.99                                                                         | POWER UP only £16.99                                                                   | AIR, LAND, SEA only £23.96                                                                                                    |
| Iron Lord, Night Hunter, Twin Worlds,<br>Puffy's Saga and Sir Fred                                              | Afterburner, Double Dragon, Operation Wolf,<br>and Batman Caped Crusader                                     | New Zealand Story, Bubble Bubble,<br>- Rainbow Islands                                                 | Attered Beast, Rainbow Island, X Out,<br>Chase HQ, Turrican                            | FA18 Interceptor, 685 Attack Sub. Ind                                                                                                    |
| Please make cheques and P.O.'s                                                                                  | s payable to Eagle Software. P&P is                                                                          | s £1.00 per order in the UK. Orders                                                                    | Nemo                                                                                   |                                                                                                    |
| under £10 please add 50p per ite                                                                                | em. Europe: add £3.50 per item. Elsen<br>one for prices. Free catalogue now av                               | where add £4.50 per item. If the title                                                                 | e Name.                                                                                |                                                                                                    |
| Contraction of the second second second second second second second second second second second second second s |                                                                                                    | Date                                                                                                   | Auuress.                                                                               |                                                                                                    |
| REAL ROLL                                                                                                    |                                                                                                    | Price                                                                                                  |                                                                                        |                                                                                                    |
| Member No:                                                                                                    |                                                                                                    |                                                                                                    |                                                                                        | Tel:                                                                                                    |
| Title                                                                                                    | *                                                                                                    | Price                                                                                                  | Doctoodo:                                                                              |                                                                                                    |
|                                                                                                    | *                                                                                                    | Price                                                                                                  | Postcode:                                                                              |                                                                                                    |
|                                                                                                    | *                                                                                                    |                                                                                                    | Card No:                                                                               |                                                                                                    |
|                                                                                                    | *                                                                                                    | Price                                                                                                  | Card No:<br>Exp Date:                                                                  | _                                                                                                    |

.

9 Amiga Computing April 1992

.

AC

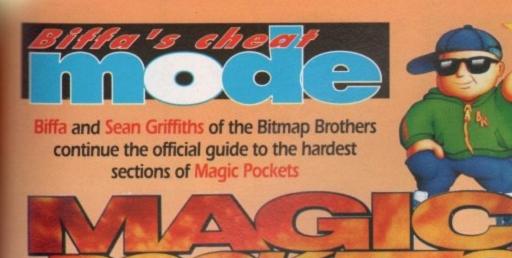

| Bitkid Start    | Bats      |
|-----------------|-----------|
| , Blobs         | , Rocknen |
| 1 Frogs         | Exit      |
| Erodible Blocks | , Iten    |
| , Sweets        | , Powerup |
| 1 Snails        | l Ioà     |

### The Lakes – section 3

This section is tough. Go forward first and kill the crabs and the vultures. Drop through the gap and use the drill to turn all the nasties into power-ups! Now drop down again and pick them up. Keep dropping down to get to the bubble gum. Drift up to the very top again and move right – here there are some coins, a gold star and a secret passage.

Ensure that you get a mega power-up of some sort. This will give you the edge – you'll need it! Travel left and clear the nasties by the top of the water. Now roll down the "stairs" towards the bottom of the pit and move right to pick up your helmet. Go into the water, but move slowly – there are a lot of nasties in this small cavern. The secret rooms are full of 'em – sneaky eh?

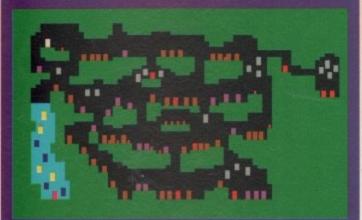

99

HAKPAK

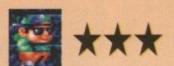

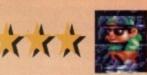

### The Lakes – section 4

This is a very big pit. You can travel down the left gap or the right gap – there is little difference bar some bonus fruit to the right.

The best technique here is to jump off ledges and spin into nasties. The helmet is in a cavern directly under the TV. If you pick it up now you may have some trouble – you cannot spin with it. Take the right-hand pit, and follow the arrow to the exit.

If, however, you feel adventurous, leave the helmet and drop left to find a pit with power-ups, firebails and a bubble gum machine. This way you can clear loads of nasties and drift back up to the helmet – much more funl

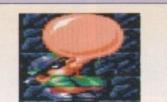

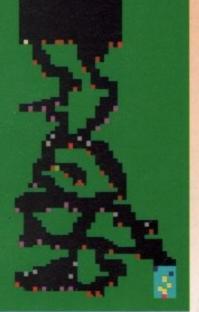

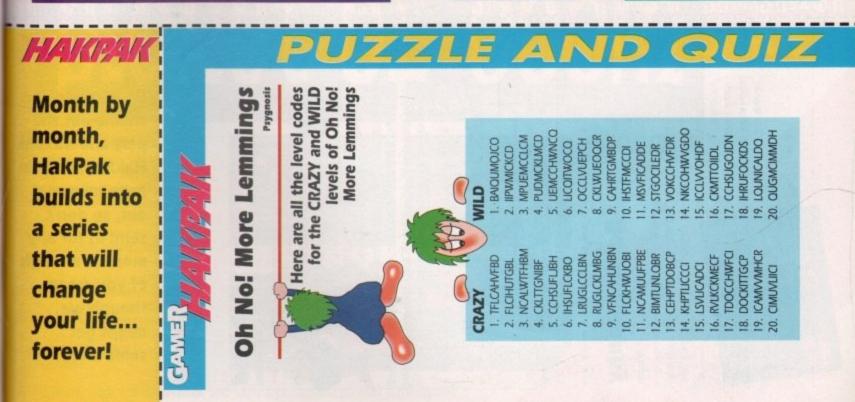

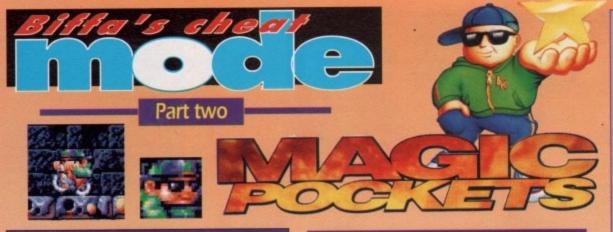

## The Mountains – Section 6

This section features a lot of long ledges. Move right and left along the ledges and throw snowballs forward, avoiding the clusters of nasties. Watch out for the Yetis that jump at you – they only take one hit.

Climb over the building and jump on the aggressive rabbits and snowmen beneath you. Move left and push snow over ledges wherever possible. Don't miss the spiky helmet hidden behind a column on the left by the wall.

Use the helmet to the full and take out as many snowmen as possible. Don't drop off the edge and keep moving until the helmet runs out. At the bottom get the hopper and bounce over the ledges to get to the exit. Be careful not to jump up to the top again.

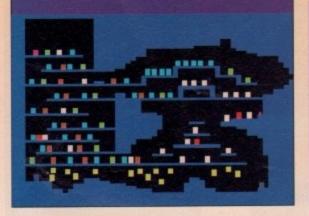

#### The last room

Run to get a hopper, or blast the snowmen to drop one. Then collect your massive bonus and exit.

Well done, you have finished Magic Pockets – applause all round!

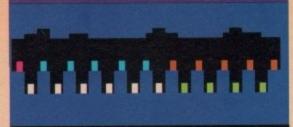

#### The endgame world

#### Transport to home

Using you skills, create one silver star and one gold star to transport to the end room. You'll need your wits about you as it can be quite tricky. First collect 5,000 points, ensure you burst to clear the kill count and trap for a silver star.

Then, kill the remaining ten nasties. Make sure there are ten left – there are ten from the first hare!. Then trap to get a gold star and transport. Don't hang around, because the bubble will come, and this time it kills.

#### The Mountains - Section 7

The penultimate level and the hardest in the entire gamel If you're super-powered you could do this level, otherwise you are going to diel

First of all, stand and fire until all nasties are dead. Now edge forward and keep firing. Some Yetis will fall from the top – kill them and edge forward. Ensure you stop the bonus on milk, to get some extra life.

Again edge forward. A good technique is to jump up to the ledge with the coins and spin off the end. Always watch for nasties falling from above. Where the coin piles are beware of the eagles. Now the exit should be easy.

Note – If you can, transport in this room, to wrap the game!

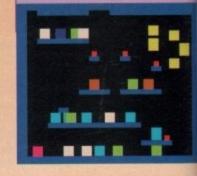

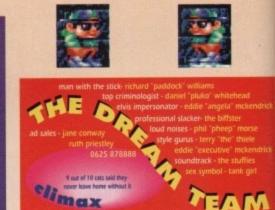

IER GAMER GAMER GAMER GAMER GAMER GAMER GAMER GAMER GAMER GAMER GAMER GAMER GAMER GAMER GAMER

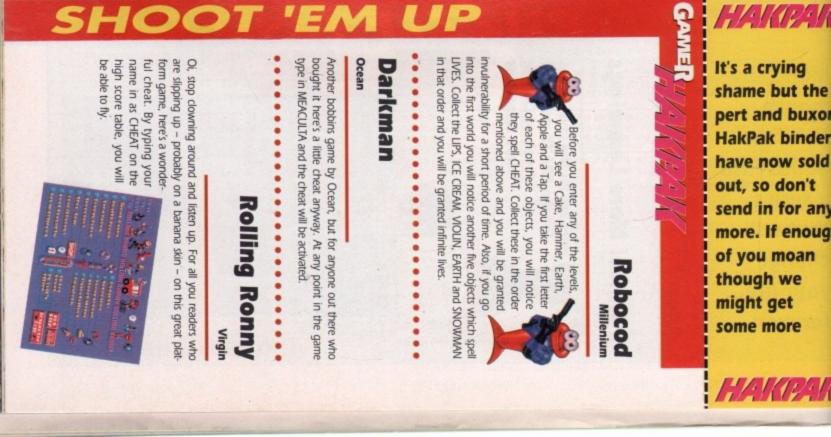

Amiga Computing April 1992

66

**ONE MAN'S** HAVEN BECOMES 

15

hardu're this diel til all ward II fall edge onus

techedge end. from are exit

this.

MER

K

he

xom

ders

old

any

bugh

3K

t

n

#### KILL OR BE KILLED!

When Spec Agent Johnson is ordered to remote Borobodur known as the Planet of Doom - to terminate mad escaped convict Dr Ragnova, he doesn't bank on a disastrous crash landing. Nor does he expect endless living

hell Will he survive the nightmare denizens of the domes, will he negotiate the tortuous routes to confront the ultimate evil? Only quick wits and a cold killer instinct will save him from Borobodur...

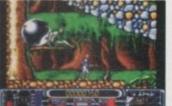

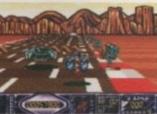

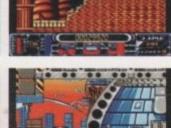

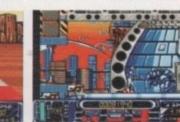

**By Softeyes** 

Brilliant, large, colourful sprites and backdrops, faultless parallax scrolling and catchy tunes for each level. What more could you ask for?9 AMIGA MANIA 87%

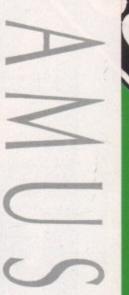

**AMIGA £25.99** 

Ringo write for details of what show a start store

Dont miss out on extra action

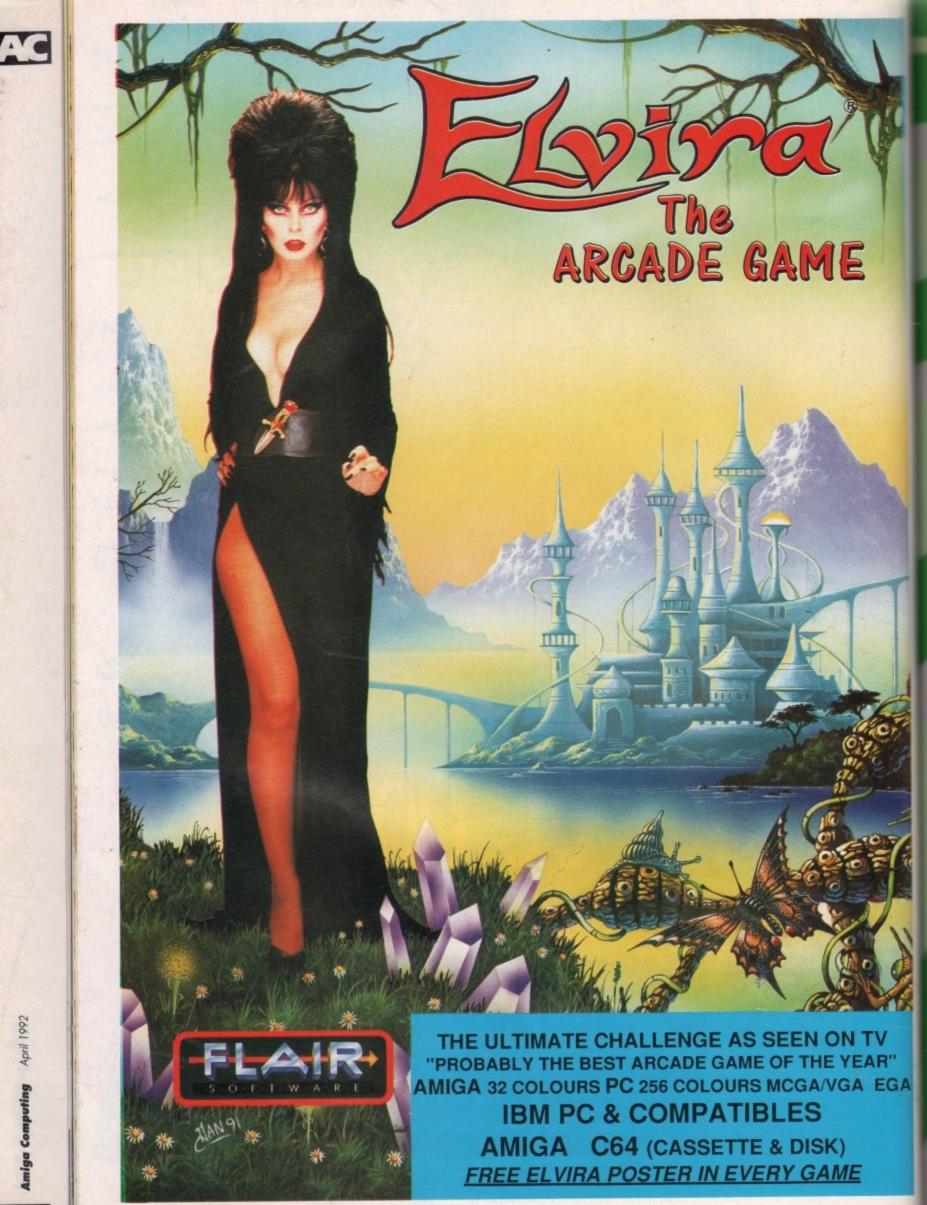

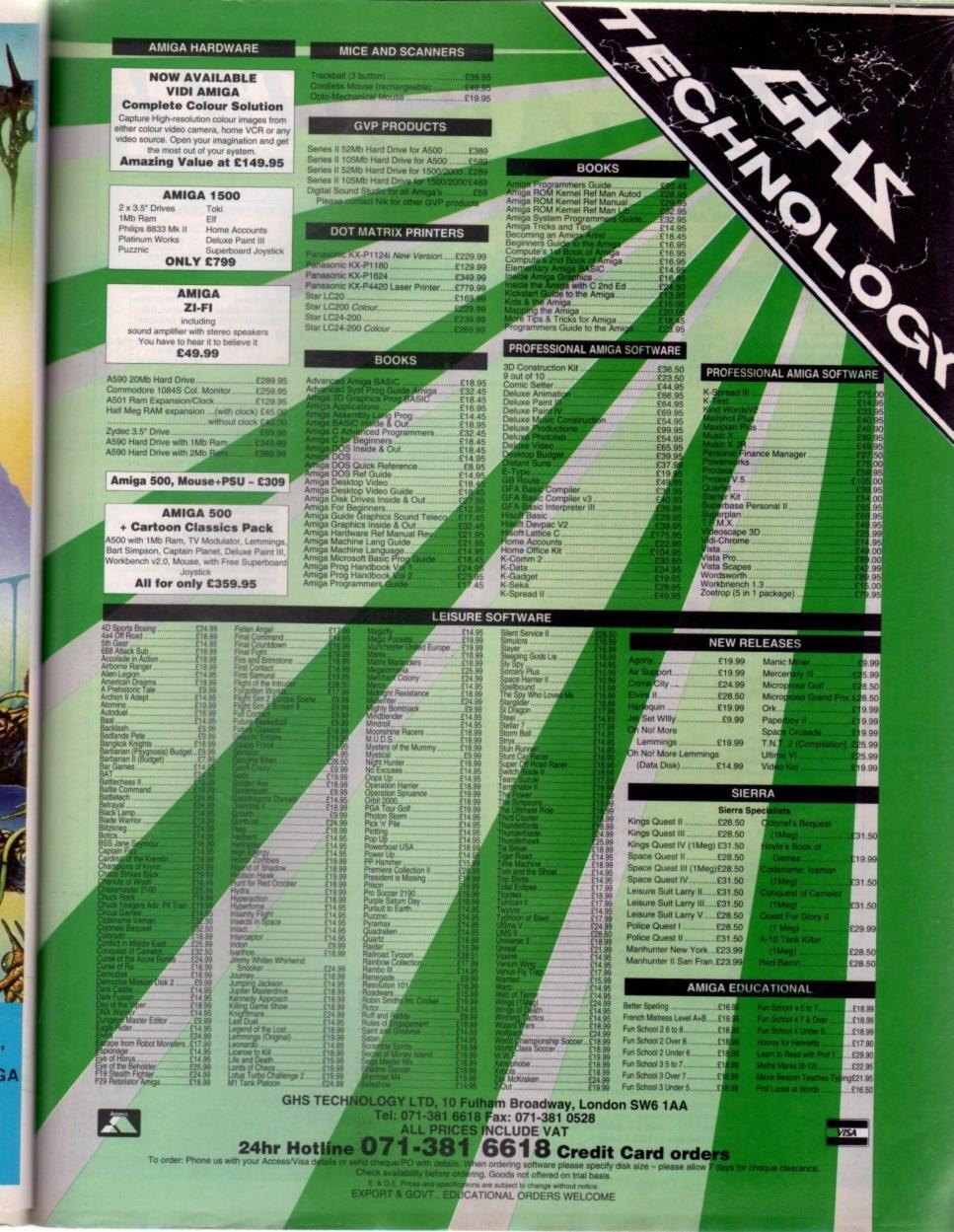

## PD DIRECT MEGABLITZ! THE ONE STOP SHOP FOR AMIGA PUBLIC DOMAIN SOFTWARE PHONE OF FAX: (0782) 715255

#### THE DISKS BELOW ARE ONLY A SMALL SELECTION FROM OUR VAST LIBRARY OF OVER 2000 DISKS

#### PACK 1

HOME BUSINESS PACK THIS 8 DISK PACK INCLUDES: Spreadsheet Word Processor Amiga Spell Memo pad Inventory Database, Etc. Etc. A MUST FOR HOME ACCOUNTS! **£10.00** 

#### PACK 2 DEMO PACK (10 Disks) Budbrain 1 (2 disks) Budbrain 2 Scoopex mental hangover Crionics "neverwhere" Horizon "Sleeping bag" Palace "Pulling the trigger Quartex "Substance" Phenomena "Interspace" Decoy "Simpsons demo" GREAT STARTER PACK! E11.00

PACK 3 MUSIC PACK (10 Disks) Vision music masters Crusaders "Bacteria music" Crack music disk Jetset overload music RAF megamix #1 Flash digital concert #6 Flashing Bytes "Sweet songs one" Alcatraz "Panic voices of energy" Crusaders micro concert Archaos music disk

£11.00

DEMOS

PACK 4 ADULT PACK (10 Disks) Sabrina, Sam Fox Bodeans Bordello #2 Bodeans Bordello #3 Bodeans Bordello #10 Bodeans Movies West Coast Cracker BFPO #1, BFPO #2 Utopia #1 £11.00 PACK 5 MUSIC MAKERS PACK Protracker Noise tracker Star tracker Songs disks (3 disks) Instrument disks (4 disks) A MUST FOR MUSICIANS £11.00 PACK 6 GAMES PACK This NEW 12 disk pack contains: Operation Lemming Star Trek (2 disks) Liamatron, Drip Maria, Sealance Monopoly, Cluedo Seven Tiles, Pac man Battleships PLUS LOADS MORE! E15.00

#### UTILITIES

PDU 10 Word processing & Databasing PDU 16 Air Tunnel Simulation PDU 31 Fish #143 RIM Database PDU 32 # 144 Analytic Spreadsheet PDU 43 Fish # 203 Assembler & C eg PDU 45 Fish # 210 Scientific calculator PDU 46 Fish # 213 Icons (300 in 8 colours) PDU 48 Fish # 215 Mandelvroom V2.0 PDU 51 Fish # 219 Astronomy program PDU 52 Fish # 52 A-Z Text Editor PDU 60 Fish # 237 CUprint PDU 70 Fish # 193 Keymap Editor PDU 72 SID V1.06 The ultimate disk util. PDU 80 Fonts & Surfaces PDU 81 Disksalve V1.3 PDU 99 Ham Radio utilities (5 disks) PDU 101 Menu-Maker PDU 102 Label designer PDU 103 Icon-Maker PDU 104 Icon-Mania PDU 105 Crossword Creator PDU 118 Various CLI utils PDU 149 Icon Fun PDU 151 Fixdisk Disk repairer PDU 164 Games music creator PDU 168 Vaccine-Booster (Virus killer) PDU 169 Quick-Base Databas PDU 185 ANC 22 (Excellent utils) PDU 186 Falcon Bootblock Creator PDU 194 Pman Virus Killer PDU 200 Virus Killer Pro V2.0 PDU 207 Perfect Sound V1.93 PDU 257 Fish # 349 MED V3.00 PDU 262 MED Modules PDU 358 Tetracopy PDU 363 Master Virus Killer V2.2 PDU 318 Red Sector demo maker PDU 364 Red Sector utilities 1 PDU 365 Vector Editor PDU 366 IBM Emulator PDU 367 ST Emulator PDU 368 Spectrum Emulator PDU 369 Fish # 379 C64 Emulator PDU 370 Flexibase Database PDU 371 NUKE V1.3b (Saddam Killer)

#### **BULK DISK DEALS**

10 KAO Bulk 3.5" DSDD ......£4.95 (+50p P+P) 25 KAO Bulk 3.5" DSDD ......£11.95 (+£1 P+P) 50 KAO Bulk 3.5" DSDD .....£21.95 (+£1.50 P+P) 100 KAO Bulk 3.5" DSDD .....£39.95 (+£2 P+P) Labels included, 2 for 1 "No Quibble" Guarantee

DISK

PRICES

1-9

10-19 ...

20+ ...

£1.25

PDD 1 Anarchy Demo PDD 4 Deathstar Megademo (2 disk) PDD 7 Elvira Demo PDD 14 RAF Megademo PDD 16 Robocop Demo PDD 20 SAE Demo # 25 PDD 21 SAE Demo # 32 PDD 31 Anarchy "Ooh it's obscene3" PDD 51 Hatrick # 1 "Arsewipe" PDD 52 Hatrick # 2 "Smasdhing day out" PDD 55 Kefrens Megademo # 8 (2 disks) PDD 62 Northstar Megademo # 2 PDD 70 Rebels Megademo PDD 72 Red Sector Demo # 4 PDD 73 SAE Demo # 23 PDD 74 SAE Demo # 36 PDD 75 Scoopex Demo PDD 76 Scoopex megademo PDD 91 Trilogy Megademo # 1 PDD 94 Vortex Megademo PDD 96 Magnetic Fields Demo # 36 PDD 97 Predators Megademo (2 disks) PDD 107 Budbrain #1 (2 disks) PDD 115 Magnetic Fields Demo # 40 PDD 116 Magnetic Fields Demo # 41 PDD 130 Chubby Brown Demo PDD 131 Crionics Demo PDD 132 Giants Megademo (2 disks) PDD 134 Magnetic Fields Demo # 45 PDD 145 SAE Demo # 31 PDD 152 Flash "No Brain No Pain" (2 disks) PDD 153 Billy Connolly Demo (2 disks) PDD 160 Hatrick "Rave on" PDD 177 Budbrain II PDD 179 Crionics "Total Destruction" PDD 186 Flash Demo # 2

PDD 209 Rutger Demodisk PDD 212 Space Pack # 32 PDD 305 Anti-Lemming Demo (2 disks)

## CLIP ART

There are a total of 13 disks in the clip art range. All are in IFF format and are ideal for DTP. There are loads to choose from, ranging from fancy borders to special occasions & from people to places etc. etc. ALL 13 DISKS FOR ONLY £15.00

Postage & Packing FREE on all orders of 3 disks or

more. Under 3 disks please add £1.00 (UK only).

All of our P.D. Software is supplied on top quality branded diskettes by KAO & Sony.

Europe add 25p per disk

Rest of World add 50p per disk

#### ANIMATIONS

PDA 9 Knight Animation (1 Meg) PDA 12 Agatron Star Trek Anims 2 PDA 13 Agatron Star Trek Anims 17 PDA 14 Puggs in Space PDA 18 Miller Lite Advert PDA 31 Nude Girls Anim PDA 34 Basketball Anim PDA 35 BFPO Slideshow (18+) PDA 36 BFPO Slideshow # 2 (18+) PDA 41 Digiviewer Slideshow PDA 42 Dragons Lair Demo PDA 45 Monocycle & Sportscar (1 Meg) PDA 47 Holstien Pils Ad PDA 49 Mayfair Vol. 23 No. 3 (18+) PDA 50 Mega Clean Show V1.7 PDA 54 NASA Graphics PDA 56 Newtek Demoreel 1 (2 x 1 meg) PDA 57 Newtek Demoreel 2 (2 x 1 meg) PDA 58 Paradise Slideshow PDA 61 Sabrina PDA 63 Space Animations (1 meg) PDA 65 Startrek Animations PDA 68 Walker Demo (1 meg) PDA 69 Walker Demo (2 meg, 2 disks) PDA 70 Walker Demo 2 (1 meg) PDA 73 Westcoast Cracker # 4 (18+) PDA 74 Bodeans Bordello # 1 (18+) PDA 75 Bodeans Bordello # 4 (18+) PDA 76 Playboy (18+) PDA 77 Sam Fox (18+) PDA 78 Utopia # 1 (18+) PDA 79 The Final Ecstacy # 1 (18+) PDA 80 Walker Demo 2 (2 meg, 2 disk) PDA 81 Ray trace art. DWB Render util PDA 86 Utopia # 4 (18+) PDA 89 Bodeans Bordello # 9 (18+) PDA 90 Bunsen Burner Jet Anim PDA 92 D. Landers Sci-fi Show # 1 PDA 93 D. Landers Sci-fi Show # 2 PDA 110 Bruce Lee "Enter The Dragon" PDA 111 Bruce Lee Slideshow 11 PDA 112 Dragons Lair 11 Demo PDA 114 Neighbours Slideshow PDA 116 Terminator

#### ATTENTION AMIGA PLUS OWNERS!

We are currently testing all programs for compatibility with the new Workbench 2 machines. We will be pleased to advise on which disks will run. PLEASE ASK US!

We accept all major credit cards. Please make cheques & P.O.s payable to :

P.D. DIRECT and send orders to: Dept. AC 4, 86 George St., Newcastle, Staffordshire ST5 1DN.

PDM 5 MFI Electric CLI IV PDM 6 Winkers Song (2 disks) PDM 9 Ride on Time & Batdance PDM 19 Bad - Michael Jackson PDM 20 Bat Dance PDM 27 D-MOB Megamusic III PDM 28 Enemies music III PDM 30 Digital Concert II PDM 31 Digital Concert III PDM 33 Halloween "Follow the Sign" (2 disks) PDM 35 "I think we're alone now" Tiffany PDM 36 "Land of confusion" Genesis PDM 38 Miami Vice theme (4 disks) PDM 40 MFI Vangelis Demo PDM 65 Digital Concert IV PDM 72 Popeye meets the Beach Boys PDM 80 Digital Concert VI PDM 82 Freddie Kruger PDM 83 Kefrens Jukebox PDM 85 Miami Vice "Crocketts Theme" PDM 87 RIP Eruption PDM 88 Slab music PDM 91 100 Most remembered C64 tunes PDM 95 Hi-Fi Demo PDM 104 BassX # 5 Power Remix PDM 105 BassX # 6 Sid Youngblood PDM 106 Betty Boo PDM 109 Depeche Mode PDM 110 DMOB Music I PDM 111 DMOB Music II PDM 117 Flash Gordon (2 disks) PDM 118 Hatrick "Loadsamoney PDM 120 Laurel & Hardy (2 disks)

MUSIC

## GAMES

PDM 131 Pet Shop Boys Remix # 1

PDM 132 Pet Shop Boys Remix # 2

PDG 1 Star Trek – Final Frontier (2 disks) PDG 2 Star Trek (3 disks, 2 drives) PDG 5 Card & Board Games PDG 19 Destination Moonbase PDG 21 Boing The Game (2 disks) PDG 26 Treasure Search PDG 31 Maria PDG 32 Legend of Farghall (PD Version) PDG 33 Arcadia (Breakout style game) PDG 34 Dynamite Dick PDG 37 Super Quiz PDG 70 Dripi PDG 71 Llamatron PDG 72 Op. Lemming (Charityware – £3)

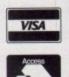

Amiga Computing April 1992

## PD and Shareware

## Mice and Blankers I & II

#### **George Thompson Services**

As the magician said to the actress, "now you you see it, now you don't". Alas, when it comes to images on a monitor, that's not quite the case.

Once you've powered up your computer and switched on your monitor, the electron gun that sits at the back of the cathode ray tube constantly fires particles at the phosphor dots on the front of the screen, making them glow.

This is a good thing because unless these particles make the phosphor dots glow, no image will appear on your monitor. For the poor little phosphor dot, though, it's a bad thing, because every time it gets hit by an electron its life expectancy is shortened.

Now in the short term this isn't much of a problem, in fact it is the reason that A discerning choice of disks covering everything from screen savers to language tutors. Steve Williams sorts the goodies from

the garbage

the older they get, the harder they find it to get excited. The effect is called screen burn. We see it as areas of the screen that have dark bands or shapes on them.

humans,

If you cast your mind back about ten years or so, you'll remember that the earliest home consoles used to use the television to display video games. One of these was a game called

| phosphor dots exist – they<br>like being hit by electrons.<br>Problems arise when only<br>certain members of the<br>phosphor dot community<br>keep getting hit. It means<br>that they age far quicker<br>than their neighbours.                          | BLIZZARD<br>COPYRIGHT 1990 DAVID AL<br>DEVA<br>SOFT<br>CHOOSE DELRY<br>10 sec 30 sec 1 mbn 2 mbn 5 mbn 1                                                                                                    | .VES<br>10 min   30 min                                                                                                    |
|----------------------------------------------------------------------------------------------------|----------------------------------------------------------------------------------------------------|----------------------------------------------------------------------------------------------------|
| As is the case with most<br>Full marks for ease of<br>installation, it's as<br>simple as clicking on a<br>few buttons                                                                                                    | ◆<br>CHOOSE SNOWFLAKE COL<br>RED / GREEN   WHITE   MA<br>◆                                                                                                    | or]<br>Jlticolor                                                                                                    |
| Check Chip Menory<br>Check Chip Menory<br>Check Fast Menory<br>Mouse Blank Seconds<br>Screen Blank Seconds<br>300<br>Clicks to Front/Back<br>Clock Format<br>Clock Format                                                                                |                                                                                                    | EXIT<br>BLIZZARD                                                                                                    |
| COORDINATION OF THE STREET OF THE MOUSE Acceleration and Irest<br>fourth lines. You may cycle the<br>arrows.<br>The Mouse Acceleration is a well<br>than the value of the Ireshold<br>the Acceleration value. By had<br>speed and do precise Mouse local | nold controls are located on the third and a<br>rough the settings by clicking on the Up/Down<br>tiplier. Whenever the Mouse moves more pixels<br>i, then the Mouse movement is multiplied by<br>ring a Treshold, you can slow down the mouse | Mighty Mouse is<br>probably the<br>easlest screen<br>blanker and<br>mouse<br>accelerator to<br>configure because<br>of its intuition<br>user interface |

Ping-pong. The screen was divided into two areas by a static, vertical white line. Each player's score was shown in the top right and top left-hand corners of the screen. It was a simple enough game – each player had a paddle which controlled a movable bat and the idea was to bounce a ball back to your opponent without letting it slip past your bat.

It was great fun and it literally kept the kids amused for hours at a time. But when the adults sat down to watch television in the evening they found that their favourite TV programme suddenly had a dark line running vertically down the centre of the picture, and two dark areas, one in the top left-hand corner of the screen and the other in the top right.

This was due to the dreaded screen burn and, as many poor parents found out, the effect is irreversible.

The same thing happens with computer monitors if they are left with the same image burning itself into the phosphor screen for too long. It's the static elements of the display that do the damage.

So what can be done to prevent wearing out your screen? Well, you could turn your monitor off every time you got up to make a cup of tea or went to answer the phone. But all those additional power surges that occur when you switched the monitor back on again would shorten its life even more.

What would be useful would be a program running in the background that monitored the activity of the keyboard and the mouse. If it found that the computer hadn't been touched for a while it could tell the electron gun to switch itself off for a while, without turning the rest of the monitor off.

And that is why we have programs known as screen blankers to do just that. You instruct the program how long it is to wait after the last time the computer was touched before it blanks the screen, and it carries the task out without fuss. Place it in your startup-sequence and you won't even be aware that it's there until your monitor needs it.

There are many variations upon this original theme. One screen blanker and mouse utility, Mighty Mouse, waits for a preset time and then dims the screen by a user-defined percentage. If after a little while longer there is still no user input then it continues to dim the screen in stages until eventually it is totally blacked out.

Blizzard is another variant, and a personal favourite of mine. This blanks the screen but then displays huge, multicoloured snowflakes gently falling down it. StarBlanker turns off the screen and replaces it with the view of a starfield scrolling slowly by.

Although screen blankers are deeply useful programs to have, there's only so much fun to be had from them and so programmers started to combine them with other small utilities to avoid having to run too many individual files.

Screen blankers started to be combined with mouse pointer blankers and mouse pointer accelerators. The list just grew and grew and everyone had his or her favourite.

>

There are lots of these utilities floating around in the freeware and shareware scenes. They all have various combinations of screen blanker, mouse accelerator, window manipulator, function keys, macros, and even clock support. If you wanted to test each one out to find out which suited your needs best it would cost you a lot of money to buy up all the disks.

In order to save you time and cash, Seppi Evans at George Thompson Services has come up with a compilation of 20 mouse handlers and screen blankers.

It comes on two disks and contains all the familiar names – DMouse, Mightymouse, Blizzard, Autopoint, Mouse accelerator, NextWindows, Spliner, fBlanker, PBlanker, FMouse, Blankette, FracBlank, MachIII, QMouse, Mouseblanker, Zoom, Mackie, the Workbench 2.0 PBlanker and Clock DJ.

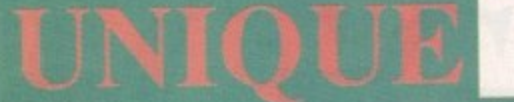

#### A500 AND A500 PLUS SOFTWARE AUTHORISED DISTRIBUTORS OF NEWSFLASH, DEJA-VU & POLLYSOFT LICENSEWARE ALL DISKS CHECKED AND GUARANTEED VIRUS FREE.

#### **THE FRESHEST FISH 1-600**

FF-223 CZED: Patch editor for Casio's range of CZ synths. (A/S

FF-316 SMART ICON: Will add an iconify gadget to your rws (A/S 8/10). FF-326 SNAP 1.4: Cut and paste graphics or text from other applications. Uses the Amiga's clipboard device. (A/S 8/10). FF-332 K1 EDITOR: Patch editor for Kawall's midi synth. (A/S

FF-535 FORMAT: A fully featured format command, a replacement for workbenche 2x users. (A/S 9/10).

FF-542 POWER SNAP: Another workbench based cut and pased utility with lots of options. (A/S 8/10).

FF-542 POWER PACKER UTILITIES: Utilizies to complement the popular crunching program power packer. (A/S 7/10). FF-543 PIC SAVER: A screen grabber that will save pictures in

FF-547 RMBSHIFT: Allows you to use the right mouse button as selection of icons etc. (A/S 8/10).

FF-561 TOOLSDEAMON 1.0: A useful utility that makes it easy

PF-901 FOCULERATION LAW A useful officient of the set of the se

and best of all it is really easy to use. **FF-573 MULTIPLAYER:** Music player that will play over 15 types of module including SoundTracker, NoiseTracker and MED.

FF-577 TURBOQUANTUM: A SCSI bit twiddler program that will set or clear the "disable disconnection" bit in a quant drives control parameters. Can result in a large performance

FF-578 SPICE3 V3c2: A circuit analysis program. This version was written in C and includes dynamically allocated memory, interactive post processing and graphical plots. Requires a

FF-579 BINTOHUNK: A utility to convert a raw data file (text, bitmapped graphic etc) into an Amiga hunk format object file that can be linked using Blink.

FF-580 WORLDDATABANK V2.2: Using a database of coordinates compiled by the GIA and made available under the freedom of information act, this program plots world maps in cylindrical or spherical projections with various degrees of magnification. Includes the largest available data file for detailed mapping of even small sections of the globe. Disk includes come code

FF-589 TERM V1.9c: A telecomunications program with some PF-589 TERM V1.9CF A recommissions program with some nice features, including an ARexx port, external process communications, XPR support. Programmable function keys. postscript downloading to laser printer, phone book, programmable panel buttons, public screen support etc documentation in English and French. Requires dos 2.0 an update to Term 1.8A which received a 10/10 rating in Amiga

FF-591 VIM: A clone of the Unix test editor "vi" very useful for editing programs and other ascii text has many options including multilevel undo, command line history, ability to edit binary

files, vank buffers etc. FF-592 LAZC: A graphics interface for the archive utility I hard

FF-593 & FF594 ANALYRIM: An integration of the AnalyiCalc radsheet and the RIM-5 database management system 2 meg am needed of which 750k must be contiguous

FF-595 P-COMPRESS: A gimmick free and very easy to use

program for most compression requirements. FF-595 P-READER: An all purpose reader that displays text, pictures, animations and sounds, which may be uncompressed or compressed with P-Compress. FF-595 P-WRITER: A text editor with special facilities for

serting text colour and style changes and for preparing ustrated text for P-Reader.

FF-596 RAYSHADE: A ray tracing program ported to the Amiga FF-598 DAYSHADE: A ray macing program ponet to the storage from Unix. Features include nine types of primitives composite objects, point directional and extended light sources, solid procedural texturing and bump mapping of primitives etc. FF-597 ICON TOOLS: Four programs to manage some aspects of icons using the intuition interface and allowing one to operate on many icons at once by shift clicking etc. FF-598 DX100: Editor/Librarian for the Yamaha DX100, DX21

FF-598 FB-01: Edit all parameters for FB-01 voices and configuration has graphical display of voice envelopes to improve the editing process. The librarian provides the means to organise and store a bank of voices or configurations on disk. Send customised banks to Yamaha FB-01 or receive banks from this instrument. Frint hard copy of voice and configuration banks. FF-598 TX81Z: Editor/Librarian for the Yamaha TX81Z and DX11 Synthesizers. Provides voice and librarian features similar

April 1992

Computing

#### THE FRED FISH BOOK

A fully descriptive book with 128 pages along with a full sorted FISH SUBSCRIPTIONS

If you run a dub or library and would like the latest Fish disks fast then why not subscribe. Subscribers will receive discount rates on all Fish disks including back issues. Write for full details

ALL DISKS LISTED IN THIS COLUMN ARE 500 & 500+ COMPATIB **DEJA-VU LICENSEWARE \$3.50 PER DISK INCLUSIVE** 

LPD-001 COLOURING BOOK: A nice colouring in program with several nursery thyme pictures an excellent program for

LPD-002 ARC ANGELS MATHS: An educational game to help

LPD-004 THINGAMAJIG: Kiddles jigsaw type program with 24 LPD-005 JUNGLE BUNGLE: A very good graphic adventure

LPD-008 WORK AND PLAY: 3 educational programs for the kids. Click Clock, Fun Times Tables and Lets Go Shopping. 1

LPD-010 THE WORD FACTORY: A neat spelling game for the

LPD-015 ARC ANGELS SHAPES: Fun for the kids, build

colourful pictures from predefined shapes. 1 meg. **LPD-016 REVERSI II:** A new improved version of the old classic

LPD-025 THE MISSION: An excellent text adventure by Jim

LPD-029 BIG TOP FUN: A top quality educational program

three games based on circus acts. 1 meg. IPD-037 ROCKET MATHS: A game designed to aid children with their maths. Various levels of difficulty may be set. IPD-039 MAGIC FOREST II: Version 1 was given away free with Amos this program is far superior and continues the story set by version 1. 1 meg.

set by version 1.1 meg. LPD-041 RESCUE: A 3D adventure in which you must solve a murder. You can click on objects and examine them for clues etc.

LPD-042 X-STITCH: Prints out your pictures in the form of a

LPD-044 FORMULA 1 CHALLENGE: A very comprehensive racing car game for one to four players. LPD-047 DIRTY CASH: An excellent fruit machine game with

all the normal features like hold, gamble, nudge etc. LPD-052 LC24/200 FONTS: Fonts to down load to your 24 pin

printer along with an editor so you can create your own. LPD-057 KIDDIES CLIP ART: Lots of good quality clip art

ith children in mind. Can be used in your favourite

LPD-061 THE FINAL CHAPTER: An 3D interactive graphic venture. I did not get very far but the bit I did was quite

LPD-065 POWER PLANNER & DIARY CHECKER: A database ou can store telephone numbers and addresses etc of appointments.

LPD-067 CYADONIA (CYAD II): The follow up to Cyad with roved graphics and even more devious puzzles, very

LPD-069 MAGICAL MIXUP: This one is addictive. A type of IPD-009 MARICAL MIXOF This to be active to be and you jigsaw puzzle where a picture is broken up into pieces and you have to put it back together again. Lots of pictures and you levels to suit young and old. POLLYSOFT LICENSEWARE

#### \$3.00 PER DISK INCLUSIVE

PS-001 SPACE BLOB: Multi Level game where you collect all the glowing items but avoid the beasties like the plague. PS-003 Q-BOID: A nice variation on the tetris theme, good fun

PS-005 SUBCULTURE: A shoot em up similar to R-Type with extra large creatures at the end of each level. PS-007 DIZZY LIZZY'S DASH: A boulder dash type game with

PS-008 DIZZY LIZZY'S EDUCATIONAL 1: Four games to make

PS-009 DIZZY LIZZY'S EDUCATIONAL 2: Three games to

continue the theme that learning can be fun. PS-011 TRON: A two player variation of the light cycle

PS-013 BOUNTY BOBS HIGH NOON: Playing the part of Lucky Luke you have to capture 20 bad guys dead or alive. 1 meg. PS-014 CLASSROOM MATHS: A selection of Mathematical

PS-015 CRYSTAL CAVERNS: A follow up to space blob with

more levels and oh no more monsters. PS-020 AVINA BLUE: A very good horizontal scrolling fast action shoot em up to test the best of reflexes.

PS-021 CHALLENGE OF THE MATRIX: Puzzle type game where squares are removed by moving over them, sounds easy but there are obstacles, and one wrong move can mean sudden ath. Watch out for the bonuses?

deam. watery out for the bollwes: **PS-022 SPECTRUM**: This one seems to be a mixture of two classic Space invaders and breakout. With good graphics and nice sound effects, it's definitely one for your collection. **PS-023 I AM THE WALRUS**: This ones not a game, it's a musical animation featuring an unusual rendering of Lennon and McCartney I am the Walnus. EFFCUER FOATS DISKS

#### FLETCHER FONTS DISKS

FLETCHER FONTS DISKS each disk is full of various fonts in various sizes some very large for a paint program or video tiding only \$15 per pack inc. FF-P1 Fletcher Colour Pack (1) 6 disks

- FF-P2 Fletcher Colour Pack (2) 6 disks FF-P3 Fletcher Colour Pack (3) 6 disks
- FF-P4 Fletcher Colour Pack (4) 6 disks FF-PA Fletcher Mono Pack (1) 6 disks
- FF-PB Fletcher Mono Pack (2) 6 disks

#### ALL DISKS LISTED IN THIS COLUMN ARE 500 & 500+ COMPATIBLE

UT-014 AMIGA SYSTEMS TEST: Tests keyboard, mouse, disk drive, memory - both chip and fast, screen resolutions, clock,

UT-041 VISICALC V3.0: A spreadsheet program.

UT-044 M-CADD: Computer Aided Design program with lots of drawing tools and load/save feature. UT-064 COMPLETE C MANUAL V2.0: 4 disks each one about

98% full. A must for any one wanting to learn C. Executable examples along with the source code to take you through screens, dgets, windows etc. On disk documentation shows how to use a code etc a very useful tutorial. UT-074 MANDELVROOM: Create spectacular mandelbrot or Julia

UT-072 BANK'N V1.5: An excellent utility for keeping track of

your bank account. Produces reports on income and expenditure sou you can see where the money is going. Handles multiple

UT-174 TEXT ENGINE & AZSPELL: A very nice wordprocessor UT-097 NORTH C V1.3: (2 Disks) A complete C compiler along

Will also print/save screen & windows or parts of, alter colour

patences. UT-109 P-COPY V2.12: A very fast disk copier. UT-109 SNOOPDOS V1.0: Useful program that runs as a background task and informs you of the labs etc. accessed by

UT-110 MED V3.1: 2 Disks, the ever popular music program along with some examples. 500 & 500+.

UT-139 DRAWMAP V2.30D: An upgrade fo the excellent map

UT-151 BOOT X V4.1: (500 only) read next entry. UT-152 BOOT X V4.1: (500+ only) An excellent (probably the best) and easy to use virus killer for the Amiga also on this disk is UVD which works alongside Boot X to give even more protection. UVD which works alongside Boot X to give even more protection. UT-185 LABEL MAKER V1.3: Brilliant, Allows you to create and print full 3.5" disk labels with graphics and in colour too. Nothing is static you can move text and graphics around at will. Full load and protectioned and compared and statement of the statement of the statement.

UT-187 CHEMESTHETICS V2.1: Design and create molecules.

UT-188 MESSY-SID II: Converts Data files between Amiga Dos

UT-189 AMIBASE PROFESSIONAL: An easy to use database

program an upgrade to the very popular Amibase. UT-192 HARD DRIVE UTILS: Vanous utilities for those fortunate

UT-193 DICE C COMPILER: (2 Disks) Another very popular C d full documentation

GA-109 PETERS QUEST: Can you rescue your girlfriend by

completing the twenty levels. GA-112 DITRIS: A two player tetris clone and very good too. GA-126 CARD SHARP: A collection of solitaire type card games

GA-129 MIND GAMES: A collection of 21 games, a couple of which do not work on the plus but the disk is still well worth

having. GA-131 SUPER SKODA CHALLENGE: For two to four players and great fun trying to get into position to blast one of your opponents without being blasted yourself. GA-132 SURVIVOR: An adventure type programme features you stuck in a spacecraft with a blood crazed alien that has killed all the other members of your crew. Very good graphics and well recommend

GA-133 BATTLE CARS: A 3D vector graphics driving game for one or two players. Try and get position behind your opponent and blast him. It takes quite a few hits to eventually break through

the annour. GA-134 WASTELAND5: An impressive 3D Graphic adventure. GA-135 PARACHUTE JOUS A Two of you jump out of a plane with only one parachute you must make sure your the one that gets n. The animation at the end of the game is great as the one without the parachute fails out of the sky through the roof of the

GA-139 NU GAME: A very nice vertical scrolling shoot em up. This is one of the best PD games of this type that I've seen.

ALL CHEQUES, BANKERS ORDERS PAYABLE IN POUNDS STERLING TO:

#### UNIQUE COMPUTING AND DRAWN ON A BANK IN THE U.K.

Above Prices apply to P.D. & Shareware only Licenseware is as quoted. All prices include postage & packing. Please send orders to:

UNIQUE COMPUTING Dept A/C 114 Salters Road, Gosforth, Newcastle Upon Tyne NE3 3UP England Telephone or Fax 091-284 7976

1-4 Disks ....

.£2.00 per Disk

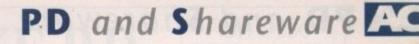

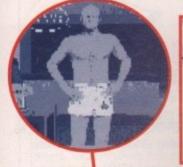

**TBAG Disk** 

number 59

Amiganuts

The Tampa Bay Amiga Group's Disk of

the Month is something I regularly look

TBAG disks always contain an inter-

esting mixture of programs and they

nearly always have something that I can

find a good use for. Take disk number

59 for example. There are five utilities, a

demo, three cracking pictures, and a

AvailMem is a small routine that

watches memory usage and, unlike the

AmigaDos Avail command, continually

updates its display as the memory use

Interferon, written by Gary Milliorn, is

forward to receiving.

game.

changes.

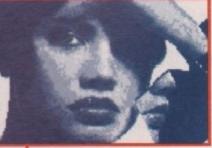

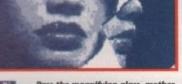

Pass the magnifying glass, mother, I want to have a look at my IFF collection in PicBase

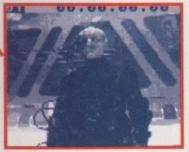

a cute little game that is a variation on Tetris. You have to match up colours to destroy the bugs on the screen. It uses 16 colours and has some sound. Nothing to write home about but it's an added bonus.

Opt is a drive optimiser,

sometimes known as a defragger. So why is it necessary to optimise in the first

place? Well, when you use a disk for the first time after formatting, it is, in a manner of speaking, a blank piece of paper. If you save a 100k file to this new disk there is enough room to save the file in one complete chunk.

As time goes on the disk gets lots of files written on to it and erased from it. Eventually if you tried

to save another 100k to the disk there might not be a single space

available to store the file in one whole chunk, so the drive saves a bit of the file here, another bit there and so on until the whole 100k has been fitted on the disk.

When it comes to loading that last file back into the computer, the drive remembers where all of the pieces of it are and moves its read/write head around the disk, picking them up as it goes. This is clever stuff, but unhappily it takes longer to load in a fragmented file than a file that exists as one chunk.

If a disk has seen a lot of action, the amount of file fragmentation will be extensive and loading/saving

times will be seriously slower than those of a new disk.

This is where defragmentation (defragger) programs become useful. A defragger looks at the files on a disk and rearranges their physical position so that each one is saved as a continuous chunk of data.

Defraggers really come into their own when used with

hard drives. Floppy disks can be optimised a lot quicker by copying individual files on to a

newly formatted, blank disk. Opt can optimise hard drives, RAM

drives, or even floppy disks if you want it to. But - and there's always a but although defragmenting is a desirable thing to do, it can also be slightly hazardous. Even if the program is

supposed to be 100 per cent foolproof, a sudden power cut could mean the total loss of data - so it is always advisable to make backups before defragmenting.

> Opt has been written to try to provide the most dependable disk optimisation possible. It only shuffles one

> > disk block around at a time to make certain

of this. This means that it's slower than other optimisers which generally move complete tracks at

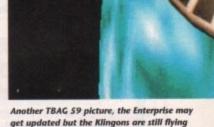

get updated but the Klingons are still flying around in the same machines they were using a century ago

a time, but it also means that if something does go wrong the amount of information lost is minimised.

The display is a clear, no-nonsense panel that contains four buttons and five small report windows situated underneath a large window that provides a schematic view of the disk layout.

Also on the disk is PicBase, an IFF picture database program written by Mike Berro. It's a smashing idea - it allows you to catalogue and manipulate all the IFF pictures and brushes that you have on a disk in the same way that a conventional database manipulates data files.

The program displays a reduced replica - or icon - of each picture, with information such as the path name, the creation date, file size, image size and depth, display mode, and comments about the file.

Four icons are displayed at any one time, and they can be scrolled in real

Freddy's dead or so uch alive in this IFF from TBAG 59

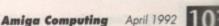

they say. He looks very

## **PD** and Shareware

time across the display area. Pictures can be automatically sorted by creation date, file size, filename, path name or something known as a Ticode.

The files can be renamed, transferred, duplicated or erased from disk, either individually or in tagged batches. Double clicking on an icon will expand it to full size.

You don't even have to run the program if you want to get at some piece of information quickly. A list of pictures can be printed out, or saved to disk as an Ascii text file.

There is a special multi-view facility which allows you to see up to 108 images at once - handy for hard drive users. In reality they are so small that unless you have a good idea of what the picture looks like full size, identifying them is difficult.

Images can be presented as a slide slow, moving automatically or manually forward and reverse. They can also be played back in reduced size mono form as an animation preview, at up to 30 frames per second.

There's even an example file that comes with the package, so you can play around with one that's already been set up before you create a new one of your own.

## **The Europe-friendly Languages Tutor**

One of the things that doesn't make me proud to be British is the inability of the average citizen to speak in any other language than English.

Languages Tutor is a teaching aid program that helps you learn to recognise a moderate number of written words from the languages of four European countries - Spanish, French,

German and Italian. It works by putting an English word up on the screen and then, when you press the Return key, displaying the foreign equivalent of that word.

There are a couple of variations upon this theme. The program can substitute a foreign word for an English one and you have to guess what it means. Each language has a dictionary containing some 270 to 300 commonly used words and the program pulls words out at random unless you tell it to take them out in alphabetical order.

There are no fancy graphics, animation sequences or special effects in this program - they're not needed. Languages Tutor ... Io-res graphics but hi-res learning

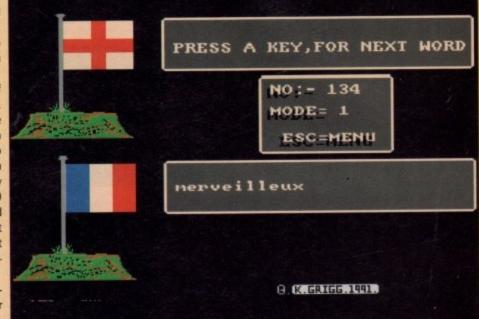

## WE ARE OPEN ALL HOURS

3 5

#### HARDWARE

| A500 Plus + S/Ware£3         | 49 |
|------------------------------|----|
| A500 512K£2                  | 99 |
| A1500 + S/Ware£5             | 65 |
| 1084 S Monitor£2             | 37 |
| Phone for 2000 & 3000 Prices |    |
|                              |    |

#### ACCESSORIES

| Amiga Int. Drive           | £49.00 |
|----------------------------|--------|
| Cumana Ext. Drive          | 00 030 |
| Zydec Ext. Drive           | £49.00 |
| 512K Upgrade with clock    |        |
| 512K Upgrade no clock      |        |
| 1-5 Meg Upgrade with clock | £79.00 |
| 1 Meg Amiga plus upgrade   | £46.99 |

#### PRINTERS

| Star LC-20           | £149.00 |
|----------------------|---------|
| Star LC 24-10        | £214.00 |
| Star LC200 Colour    | £204.00 |
| Star LC24-200 Colour | £294.00 |

#### ORDERS BY PHONE OR POST TO:

DIRECT COMPUTER SUPPLIES 0782 642497 9am-5.30pm Week 0630 653193 Anytime 0782 311471 Evening/Weekend

#### JOYSTICKS

#### **DISKS** with Labels

| Unbranded Bulk | 100% Certified |
|----------------|----------------|
| 3.5" DSDD      |                |
| 3.5" Rainbow   |                |
| 3.5" DSHD      | 71p each       |
| 5.25" DSDD     |                |
| Brander        | d Disks        |

3.5" DSDD ......55p each

Please phone for bulk purchase discounts

#### STORAGE BOXES

| 10 Cap                            | .£0.95 |
|-----------------------------------|--------|
| NEW 20 Cap Sony                   | £1.49  |
| 50 Cap Lockable                   | .£3.95 |
| 100 Cap Lockable                  | .£4.50 |
| 80 Cap Banx Stackable/Lockable    | .£7.99 |
| 150 Cap Posso Stackable/Lockable. | £15.00 |
| 250 Cap Stackable/Lockable        | £18.99 |

54 Spring Road, Longton, Stoke-on-Trent, Staffs, ST3 2PX

#### 9am – 10pm Mon-Sat 10am - 6pm Sun

This is one occasion where the Amiga's fancy footwork is

Languages Tutor is not going to teach you how to speak

a language but it will be a handy aid to have around if you

are taking GCSEs or attending an adult education course.

not really required to get the job done.

#### LOOK! LOOK! LOOK! TRACTOR FEED DISK LABELS

500 Plain White Labels + Software to print your own professional labels only £9.95

#### MISCELLANEOUS

| Mousehouse                 | £1.60  |
|----------------------------|--------|
| Mouse Mat                  |        |
| Disk Drive Cleaner         | £1.80  |
| Amiga Dust Cover           | £3.50  |
| Monitor Dust Cover         | £3.50  |
| Mouse/Joystick Auto Shift  | £14.95 |
| Amiga Light Pen + S/Ware   | £32.00 |
| Mega Mouse                 | £14.90 |
| Squik Mouse                | £14.90 |
| Naksha Mouse + Accessories |        |
| Zy Fi Amplifier + speakers | £37.95 |
| Thumb + finger Trackerball | £19.99 |
| Crystal Trackball          | £32.00 |
| Action Replay Mark III     | £57.00 |
| Techno Sound Turbo Sampler | £30.00 |
| 2 Piece Printer Stand      |        |
| Midi Master                |        |
| Wordworth 1.1              | £77.50 |
|                            |        |

Prices include VAT Postage please add £3.30

We accept Cheques/PO's/Visa/Access

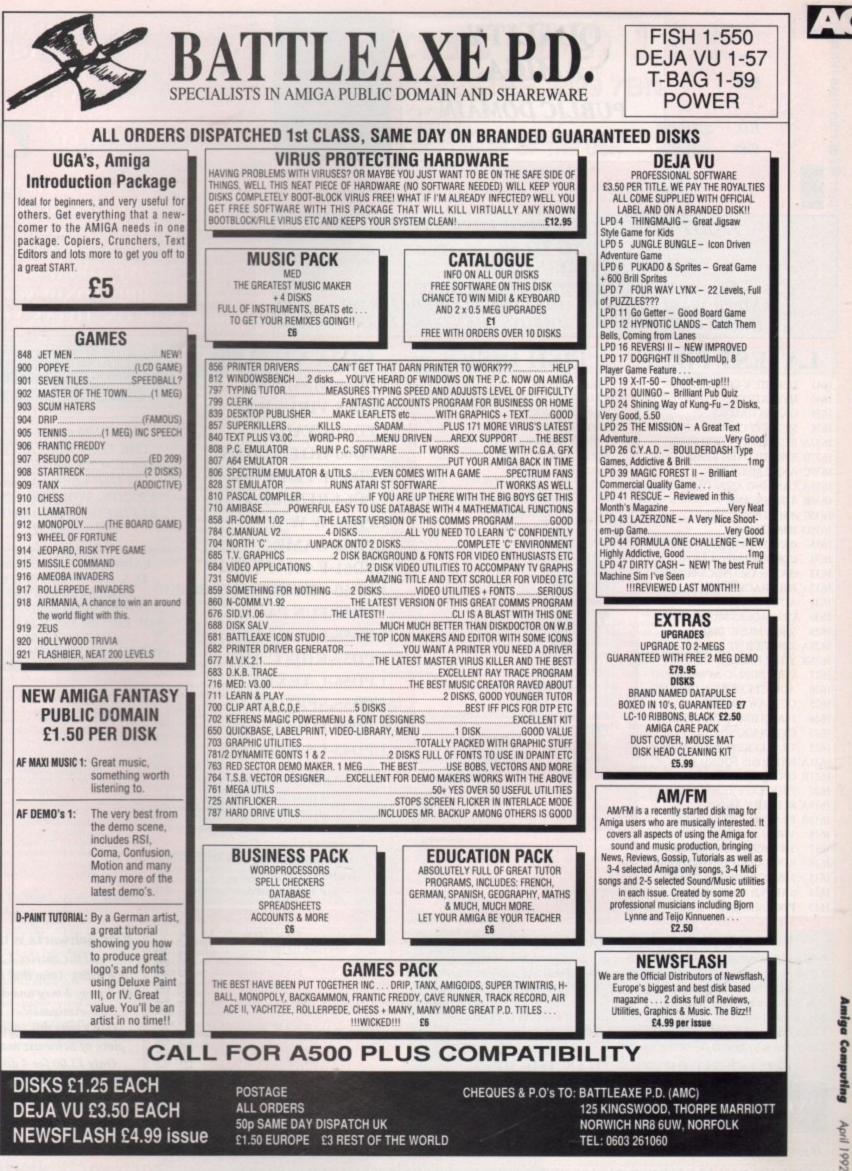

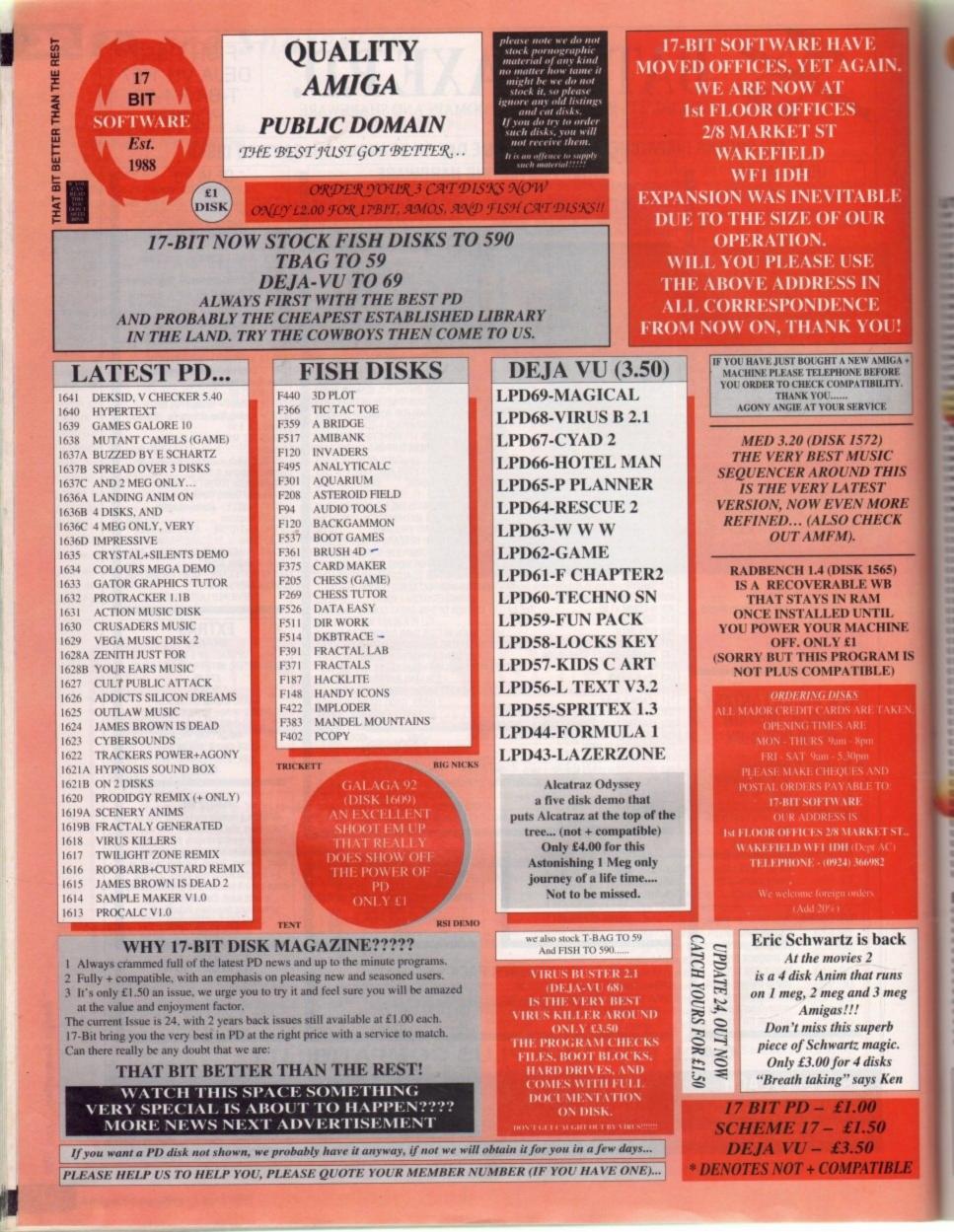

## Goldstar Computers (EC) Ltd. P.O. BOX 2, TYLDESLEY, MANCHESTER, M29 7BN (0942) 895320

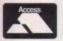

#### OFFICIAL DISTRIBUTORS OF PREMIER SOFTWARE OF THE USA Two disk catalogue only 75p (Free updates!!!) Premier Catalogue £1.00

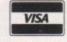

AC

#### UTILITIES

Æ

U!

IGA +

RE TY.

HS

RE

K

5)

NE

M IS

ck

15

eg

.

n

LE

U07 - Deopy V1.6 - Brilliant backup utility U10 - Jazzbench - Greatly enhanced WB U15 – RSI Intro Maker – With docs by HIM! U17 – Razor Tools – Excellent disk U20 – Master Virus Killer V2.1 – V.Good U25 - Fonts & Surfaces - Cut and Paste U32 – C-Light – Lapsed commercial Tracer U33 – M-CAD – Computer Aided Design pack U35/6/7 – Darkstar Utils – Nos 2 to 4 U38 - Assassins Boot Utilities - Excellent U42 - SID V1.06 - The only directory util? U43/4 - Catalogue Workshop - Rather good U45 - 52 CLIP IT! - 8 disks full of clipart U54 - Hard Disk Utils - Wouldn't be without U56 - TSB Vector Designer - For RSI fans U57 - Messysid II - Ultimate in transferers U58 - PCeMulator - An exceptional tool U61 - Intercostal Utils - Brilliant disk U62 - Quickbench VI.I - Bootable RRAD U64 - Brilliant Boot Utils - Hi Roy! U70 - Darkstar Utils 5 - Yet another! U70 - Darkstar Utils 5 - Yet another!
U71 - Spacewriter - Lovely intro writer
U83 - Sculpt 3D Scenes - For Sculpt owners U85 - ESA Otils 1 - Brilliant disk
U86 - Full Force Utils 2 - Seventy Utilities
U87/8 - Graphics Management
U90 - Geneology database - Needs 1 meg
U93 - Spectra paint Y3.2 - Brilliant rival
U94 - Opti Utils 1 - Excellent quality
U98 - 104 High Quality CBp Art - 7 diskn
U118 - Pendle Europa Utils 7 - Excellent
U119 - Diskmaster V3.2 - Directory Utility
U121 - Spectrum Emulator - Rather good
U131 - Assassins Multivision - GEX toois
U136 - Electrocad V1.4 - Latest version! U136 - Electrocad V1.4 - Latest version U143 - SuperKillers - BOOTX V4.03 (1/1/92) U144 - HamLab - Iff conversion prog U145 - Total Utils 1-20 - Utilities U153 - Xenon Utils - Seventy-five utiliti U156 - Garfield Clipart - Useful stuff? U159 - A64 - Autobooting C64 emulator U160 - RSI Extras - More bobs, sprites etc U161 - Anthrox Utils V5 - Recommended! U162 - Deflex Utils 1 - Unusual collection U170 - Icon Magic - Excellent programme U172 - DTP - <u>NEW ENGLISH VERSION</u> U176/7 - WindowsBench - By MikeSoft (ta) U176/7 – WindowsBench – By MikeSoft (ta) U188 – Programming I – Lots of info U192 – Night Flyers 4 – Excellent disk U195 – Opti Utils 2 – Latest version utilities U196 – Opti Comms – Ultimate Comms disk U197 – C Dir Tools – Staffed fall of theml U200 – Imploder V4 – Latest Release U207 – Printer Utils – By the Assassins U209 – Dynamite Fonts2 – More cut n panje U210 – RSI VECTORBALLS EDITOR U211 – RSI VECTORBALLS EDITOR U212 – RSI FONT EDITOR

RSI FONT EDITOR

Crossword puzzle creator Print Studio – Excellent utility U218 - Devpac Source codes - Very Good!! U220/1 - North C Compiler - Brilliant U222/3/4/5 - C Manual V2 - Excellent U226 - Gelignite fonts - 52 C+P by Mark U230 - Converters - Only one you need!!! U231 - Crunch n Copy - By the Assassing

#### **EDUCATIONAL & GAMES**

G01/2/3/4/5 - Ed-Pack - Teenagers & over G06/7 - Learn & Play - Infant + junior age G20 - Turrican II Demo - Playable demo G22 - Tennis - 3D game, needs 1 meg! G31/2 - Star Trek - By Tobias Richter G35 - Board Games - Includes Monopoly G38 - Frantic Freddy - Good arcade fun G39 - Flaschbier - Excellent game G41 - Amigaman - Chess V2 also drip G43 - Megaball - Brilliant breakout clo G44 - Wacko Jr in Wonderland - Brilliant G46 - Seven Tiles - Good Speedball clone G47 - Wizzy's Quest - Very nicely done G50 - Shapes - Absolutely brilliant for kids

FISH 1-580, T.BAG 1-60, SMAUG, PANARAMA, NZAUG, TOPIK, SNAG, **AMIGOS, SCOPE & THE** PREMIER COLLECTION AVAILABLE

G52 – Merv the Merciless – Excellent G53 – Zeus – Very addictive tile game G55 – Sealance – Sub strategy type game G62 – POM POM Gunner – Very Good! G63 - Hollywood Trivia - Quite good G64 - Mental Image 1 - Best PD selection G69 - Darkstaff - Written with speccy emul G70 – Skier – Excellent game G72 – Snakepit – Suitable for the kids, good G73 – Blockit – Very nicely done by EP G75 - Card Games - A choice of three G76 - Ready Robot - Educational pre school 676 – Relay Robot – Educational position G80 – Peter's Quest – Lovely graphics G82 – The Maze – Incredible 3D maze G83 – Tomtespelet – Needs two players G87 – Llamatron – Brilliant by Jeff Minter G89 – Chinese Checkers – Addictive game G89 – Chinese Checkers – Addictive game G90 – Mayhem – Similar to Dutastorm G91 – Insiders Club – Stock Market strateg APD59 – Super Quiz – Excellent quiz gam APD62 – Arcadia – Nice breakout elone APD110 – Crusafire – Very micely done APD115 – Baloonacy – Superb for the kids APD130 – Wooden Ball – Brilliant!!! APD137 – Tile Trial – Good tile game APD147 – Pair Craya – Very mod APD137 - The Trial - Good the game APD142 - Pair Crazy - Very good APD146 - Fruit Machine - For the addict APD148 - Demolition mission APD149 - Gobbit/Pontoon - Both good APD1301 - Dungeon Delver - Brilliant APD182/3 - Pixie Kingdom - Very good MINING - Bucklack Toolang - Support APD314 - Blackjack Trainer - Superb APD315 - Silver Bars & The Enemy APD326 - Hyperball - Best yet, get it APD329 - Fruit Machine - Brilliant game APD334 - Snake in the Grass - OK

#### **BUSINESS & SERIOUS**

BUSINESS and a second second s B01 – Flerkultase – Powertul yet cary to use B08 – Rim Databuse – More involved B09 – Amibase V3.76 – Excellent database B10 – Inventory & Memopad – Very handy B12 – Business Card Maker – Pretty Good H14 - Visicale - Similar to Lotus 1-2-3 on PC B15 - MicroEmacs - Text editor + S/checker 17 - QED - Superb text editor 18 - Textplus V3.0E - Edit crunched files! 1995 - 600 Business Letters - Brilliant 1917 - 600 Business Letters - Brilliant 1921 - BBase II - Easy to use database 1922 - DataBase Wiz - Name & address 1923 - Textengine V3 - Quality W/Process 1930 - AMIBASE PROFESSIONAL II updater VI.32 APD22 - Forme Really Character APD132 - Family History Database APD138 - Spanish Tator - Proty good! APD176 - DataBase Master V2 APD257 - Cassette Labeller - For the inlay

#### **SLIDESHOWS & PICS**

P05 – Pendle Europa Slideshow – V. Good P09 – Sunslide II – Exceptional quality P11/2 – Nasa Slideshows – Both 1 & 2 here P25 - Roger Dean - Excellent slideshow P28 - Sunslide III - Brilliant follow up P32 - Agatron 6 - From Tobias Richter P33 - Agatron 8 - More from TRs stable P41 - Nemesis Prologue - From Hanibal
 P47 - Joe Slideshow - Exceptional artwork
 P48 - Psygnosis Slideshow - Rather brillian
 P62/3 Channel 42 & Silents - Very good
 P65 - Agatron 12 - Fantastic quality P85 – Agarron 12 – Pantastic quality P66 – Fraxion Future Visions – Very good P67 – Agarron 11 – Incredible standards P76/7 – Nemesis Chapt. 1 – The next chapter P78/8 – Laurel & Hardy – Brilliant for fans P83 – Invisible World – Bugs n things P85 – Robocop – By Hanibal, Unbelievable!!

£1.20

Per Disk Plus Postage

- P89 Art for Arts Sake By Hanibal, Brill P91 Pixelium Absolutely superb P3/4 Star Trek Megademo 1 Meg min P95 Rick Parks Art Quite incredible ANIMATIONS (most 1mb) A06 – More Aerotoons – By Eric Schwartz A10 – Batman – This is brilliant (by ES) A11 – Puggs in Space – Brilliant A12 – Probe – The most famous of all anims A17 – Stealthy II – Excellent little animation
- A17 Stealthy II Excellent little animation A19 Star Trek Fleet Manoeuvres Good A20 Agatron 26 Dry dock A13 Agatron 2 Includes F15 fighter A48 Busy Ber & Tree Frog Very good A49 Fractal Flight Small screen anim. A58 Walk Brilliant chrome legs walking A61 Agatron 15 Billiant scuence A63 Juggler II Very, very funny. See it! A67/8/9 Station at Kerne 2 Meg A70/1/2 Lost In Space 2 Meg A76 Agatron 30 Millenium Falcon
- A76 Agatron 30 Millenium Falcon A77 Agatron 17 Twok and Menich A78 Agatron 24 Kull and ping pong A79 Agatron 33 Probe & bird of pro
- A81/2 Walker & A1000 2 Meg A83 Discovery Shuttle Very good
- A84 Agatron 36 Bird flight A87 Car Lotus & Unicycle, brilliant
- A87 Car Lotus & Unicycle, brilliant A88 Bunsen Burner Brilliant 3D flight A89 Agatron 22 Includes aproach + more A90 Agatron 20 Belle Huey Helicopter A91 Franklin the Fly Needs 2 drives A94/5 X-Wing Rather brilliant sequence A96/7 Light Cycle From Tron and Brill! A98/9 Anti-Lemmings 2 Meg A100/1/2/3/4/5 The Wall Exceptional A107/8/9/10 The Landing 4 Meg A111 Mars Absolutely incredible, get it! A112 Juggette II Another hilarious anim A115 Agatron 27 Book and others A116 Agatron 28 Disconnect, Beautiful A117 Agatron 29 Millenium Falcon

- A117 Agatron 29 Millenium Falcon A124 Shuttlecock By Eric Schwartz A126 Real 3D Anim "Real Pinball"
- A127 Real 3D Anim2 T-Pot and balls (?)

#### MUSIC

MOSIC M01 - Sound Samples - Includes perfect sound M04 - Vangelis - Brilliant music & graphics M10 - Jean Michel Jarre - With good pics M18 - Amigadeus - By Rod Baxter, Brill M19 - Classix 1 - M Baxter strikes again! M20 - Classix 2 - More of his formidable work M35 - APDL 28 - MIDI UTILITIES M42/3 M42/3 - SoundFracker M-Eacollen M52/3/4/5 - Modules - Need I say more? M58/9/60 - Metal Modules - Good M61/2/3 - Sound samples for S/Tracker M88 - Pendle Europa 6 - Excellent disk M105 - Barning Independence II - Brill M115 - Scooper Music Utils - By the score M131 - Deliver Music Utils - By the score M115 – Scoopex Music Utils – By the score M131 – Delinxe Music Data – Needs DM M134 – Kefrens Jukebox – Good M145 – Midi Programmes M152 – Midi Programmes – More M169 – MED V3.2 – Latest Edition! M169 – Chip Music – 43 tracks to hear M172 – Audiomagic VI.1 – Brilliant utilities M175 – Startracker – 8 track tracker (?) M186/7/8 – Do The Bartman M192 – D The Bartman Re-Mist! M192 - Do The Bartman Re-Mix!! M196 - Powerlords Sound Utilities M198/9 - Vivaldi - By Rob Baxter M198/9 - Vivaidi - By Rob Ba M201/2/3 - House Samples M208/9 - RSI Modules Disks M216 – Drums & Pipes – Brilliant M223 – RSI Modules Disk 3 M225 - Andiomagic V2 - More utilities M227 - Psygnosis Samples - Sound samples M230 - Jean Michel Jarre Live - Brilliant

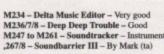

#### DE IA VII (Incomparating

| DEJA VU (incorporating                                                                                          |                                                                                                    |
|----------------------------------------------------------------------------------------------------|----------------------------------------------------------------------------------------------------|
| AMOS licenceware) £3.50                                                                                         |                                                                                                    |
| LPD1 - Colouring Book - Simple for pre-sch                                                                      | loot                                                                                                    |
| children upwards                                                                                                | 512k                                                                                                    |
| LPD2 - Arc Angel Maths - Educational gam                                                                        | es,                                                                                                    |
| add, subtract etc, etc                                                                                          | 512k                                                                                                    |
| LPD3 - Galeons - Very effective follow up to                                                                    | the                                                                                                    |
| Dogfight game, Excellent                                                                                        | meg                                                                                                    |
| LPD5 - Jungle Bungle - Superb adventure ga                                                                      | ame                                                                                                    |
|                                                                                                    | meg                                                                                                    |
| LPD8 - Work & Play - 3 educational games                                                                        |                                                                                                    |
|                                                                                                    | meg                                                                                                    |
| LPD14 - Play It Safe - Aimed at educating the                                                                   |                                                                                                    |
|                                                                                                    | meg                                                                                                    |
| LPD22 - LC10/200 Fonts - This enables you                                                                       | the second second second second second second second second second second second second second second second se |
| install more fonts in your printer                                                                              | 5124                                                                                                    |
| LPD25 - The Mission - Brilliant text-dyenh                                                                      | TC /                                                                                                    |
| written in Hi Soft<br>LPD27 - Flower Power - Educationally orien                                                | meg                                                                                                    |
|                                                                                                    | meg                                                                                                    |
| LPD28 - BudBase1 - Beautifully easy to use                                                                      |                                                                                                    |
| extremely user-friendly, try it                                                                                 | 512k                                                                                                    |
| LPD29 - Big Top Fun - Yet another brilliant                                                                     |                                                                                                    |
|                                                                                                    | meg                                                                                                    |
| LPD30 - Shymer - Wonderful adventure gan                                                                        |                                                                                                    |
|                                                                                                    | meg                                                                                                    |
| LPD32 - Hard Drive Menu System - Super                                                                          |                                                                                                    |
| frive utility, used by us!                                                                                      |                                                                                                    |
| LPD33 - Amos Adventure Kit - This needs                                                                         |                                                                                                    |
| AMOS to enable you to create your own adve                                                                      | nture                                                                                                    |
| rames, excellent                                                                                                |                                                                                                    |
| LPD M - Invoice Printer - For use by the Sn                                                                     | nall                                                                                                    |
|                                                                                                    | meg                                                                                                    |
| PD35 - T-TecDraw - Full technical drawing                                                                       | 5                                                                                                    |
|                                                                                                    | meg                                                                                                    |
| PD38 - Amos Art - Full of goodies for incl                                                                      | usion                                                                                                    |
| n your own AMOS creations                                                                                       | 2                                                                                                    |
| LPD40 - SpriteBank Editor - Bloody Super                                                                        | b,                                                                                                    |
| Need Fury more? Needs AMOS                                                                                      | -                                                                                                    |
| LPD41 - Rescue - Created using incentives 3                                                                     |                                                                                                    |
| the second second second second second second second second second second second second second second second se | meg                                                                                                    |
| LPD45 - MDSIC BOX - The ultimate in mu<br>education for kids                                                    |                                                                                                    |
| LPD46 - Magpits Clipart - Crystal clear ima                                                                     | meg                                                                                                    |
| of clipart, categorised                                                                                         | 512k                                                                                                    |
| PD47 - Dirty Cash - Beautifully done fruit                                                                      |                                                                                                    |
|                                                                                                    | meg                                                                                                    |
| LPD49 - Marvin the Martian - A traditiona                                                                       |                                                                                                    |
|                                                                                                    | meg                                                                                                    |
| LPD50 - Magpies Clipart 2                                                                                       | 512k                                                                                                    |
| LPD51 - Magical Young Artist - A colourin                                                                       |                                                                                                    |
| type program for kids                                                                                           | 512k                                                                                                    |
| LPD52 - LC24/200 Fonts - Thought to be                                                                          | 100                                                                                                    |
| compatible with most printers!                                                                                  | 512k                                                                                                    |
| LPD53 - Magpies Clipart 3                                                                                       | 512k                                                                                                    |
|                                                                                                    |                                                                                                    |

| .PD53 - Magpies Clipart 3                | \$12k   |
|------------------------------------------|---------|
| .PD54 - Magpies Clipart 4                | 512k    |
| .PD55 - SpriteX V1.32 - An update to the | carlier |
| ersion and enhanced                      | AMOS    |
|                                          |         |

LPD56 - C Text V1.32 - An extension to AMOS to allow you to use icon based fonts which can be drawn in up to 16 colours. Some fonts are supplied AMOS on disk.

LPD65 - Power Planner V1.0 - A combination appointment planner and name and address daba-base with telephone numbers, runs fine on 512k LPD68 – Virus Buster by Rod Pascoe – Very easy to use Virus Killer with intuitive user interface. Recognises all new Virii as well as the older ones. Has hard drive install programme and full documentation.

LPD69 - Magical Mix-up - By Daisy Software. Very addictive jigsaw type game, you choose how many pieces you wish to cut the picture into, from 6 512k

All Deja Vu products listed are fully A500 plus compatible!

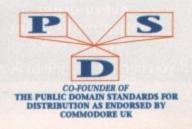

## **IF YOU ORDER 10 OR MORE,** YOU GET A FREE ONE POSTAGE

UK and BFPO: Please add 50p to order. Please add 20p per disk. Please add 40p per disk

Europe:

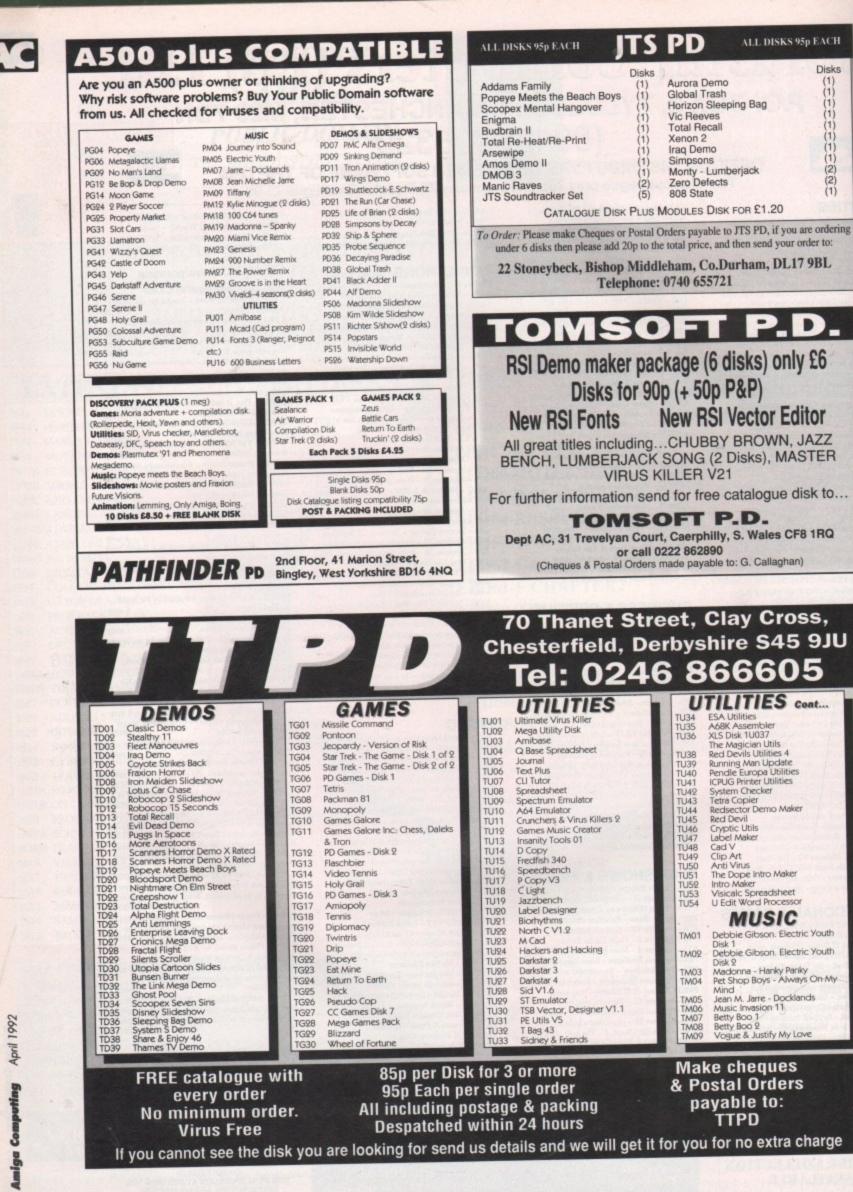

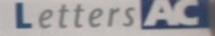

## Ezra Surf's Postbag

Got something to say through the pages of AC? Ezra Surf is our mailman, dedicated to sitting in a corner reading your letters and selecting the most interesting for publication. Ezra's favourite letters now get rewarded with an exclusive Amiga Computing designer T-shirt.

Drop him a line at: Ezra Surf's Postbag, Amiga Computing, Europa House, Adlington Park,

Macclesfield SK10 4NP. Please don't enclose saes as Ezra just hasn't got enough paper to reply personally. He might also have to

shorten your letters, so don't be offended if you get the chop.

with standard 512k A500s, then 1Mb A500s, and finally the A500 Plus arrived in the Cartoon Classics bundle.

You seem to have been unlucky in that you purchased your machine just before the 1Mb bundles started arriving. It's worth checking with Dixons to make sure you weren't supposed to get an A501 with the pack, but if not, then you can't blame them for selling you what they told you they were selling. As for the fruity language, we administered several knuckle raps to persons who will remain nameless, which should spare the blushes of our younger readers. You must remember, though, that game reviews, for example, have to be written with a certain degree of (ahem) passion, and that to tone them down completely would render them staid and uninteresting.

Check out a few of the dedicated games magazines if you're looking for offensive language and sentiments and you'll realise just how refined our writers really are!

## Any old disks?

I have owned an Amiga 500 for three years, and in that time I've added 1Mb and an external disk drive. Unfortunately, due to a shortage of funds, I can't do much more with it at the moment. Ah, well, never mind. I was just wondering (here comes the sales pitch - Ed) if you or anyone else could help me. I've been subscribing to your wonderful magazine since it was first published and I have nearly all the CoverDisks except for August 1989 and May to July 1990. Is there any way possible for me to get hold of copies of these CoverDisks?

1 S MacPherson, Sawtry

Ordinarily we'd be unable to help, as we keep back issues for only six months at Europress Direct which are available by filling in the order form towards the rear end of the magazine. However, as you'll notice, we have a brand new Classifieds column for exactly the sort of request you and many other readers make every month.

To take advantage of this rip-roaring new feature, just fill in the Classifieds form and send it off to us. We'll try to fit your appeal into the next available space.

## Baron won't budge

I purchased the Red Baron World War I flight sim for my Amiga recently and I thought I'd raise a couple of points about it.

My system consists of a B2000 with 68030/68882 (33MHz), 3Mb of 32-bit RAM, 3Mb other RAM, and a 65Mb hard drive. Obviously not a standard system (I should cocoal - Ed). On this system, Red Baron runs very smoothly at even the highest detail level, and is more >

#### box shifters! **Trouble** wit

class, and Rubysoft in London for their excellent service. Print this if you dare, but let's How about running a readers' survey on shops and retail outlets to find out who's good have a survey carried out so we can get decent service out of the

shops. I guess this will cause a stir, but maybe it will keep your letters page buzzing for a few months.

J Ankin, Milton Keynes

A readers' survey of retailers and mail order companies is an interesting idea, but unless the response was fairly overwhelming it would be unfair to the companies concerned to draw conclusions from it. Having said that, we do receive regular complaints from readers about certain organisations which suggest some are markedly worse than others at supporting their customers.

My advice to you and anyone else experiencing prob-

lems with a retailer is to contact them directly by phone at first - I'm afraid you'll have to accept the phone bills - and make sure you get the name of the person in charge. This tends to strip the person of the anonymity of being just a company voice. If a company still fails to respond, you should contact your local Trading Standards Officer. A word from this official source can work wonders on recalcitrant or incompetent box shifters.

Where an advertisement guarantees next day delivery or first class postage, you have the right to expect this service, and it is the job of the TSO to make sure companies live up to their promises and trade in a fair manner.

## Where's my A501?

I have two complaints to make. Firstly, when I bought my Amiga in July I got the Screen Gems pack, which I found in your magazine and others advertised as including the A501 512k RAM expansion. However, I never got one. The computer came from Dixons in Newport. The comments in your mag about the extra 512k were in the November issue in the news section, and the same thing was printed in another Amiga mag the next month.

Secondly I would like to complain about the number of swear words printed. Please note I'm only nine years old!

Apart from all the moaning I actually do very much enjoy reading Amiga Computing, and it has helped me a lot as a beginner. Keep up the good work.

Martin Mew, Newport, Isle of Wight

I suppose you'll find this cold comfort, but you weren't ripped off, you simply bought the Screen Gems pack before Commodore started to bundle the A501 as a pre-Christmas sales booster. The packs were originally sold

fed up with being kept waiting on the phone at 50p every three minutes during peak hours trying to wring some sup-They say they will phone back but never do. We're told goods are dispatched first class, but they rarely are, and

Prices charged for postage are excessive. You can send a video tape inclusive of padded Jiffy bag and first class stamp

and who's bad, with categories for speed of delivery, advice,

price and so on? With this sort of survey, we might start to

The reason I ask for this is, like many others, I'm getting

get a decent service from all shops.

most mail orders take at least 10 days.

port out of companies.

for about £1, so why do the mail order shops charge upwards of £2? There's no excuse for this.

I sent three faxes to three different branches of Diamond Computers and not one branch replied. This wasn't the first time either. As far as Diamond's advertisements are concerned, I believe that Diamond are the ones who need to review their policy. After all, they can't offer technical support. They're no more than box-shifters of the lowest order.

My recommended suppliers would be NBS Isle of Wight for PD stuff dispatched first

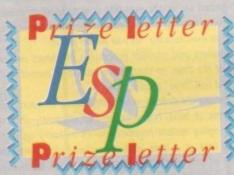

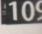

## AcLetters

> impressive than on a PC 3865X. This is where the problem lies - on a standard A500, the frame rate is very slow. I know that every magazine is going to review this game badly because of the speed on an A500, but it does state on the box that unaccelerated Amigas are not recommended, and that a hard drive is needed for best results.

The main reason for this situation is that in the USA the Amiga is treated as a serious machine which is also good at games, whereas in this country the situation is the opposite. In the States, the A500 is nowhere, with A3000s and accelerated B2000s the most popular models. I'm not suggesting that you and other British mags should review games on the basis of their performance on these machines as the A500 is so popular here, but I feel they should get a mention.

I have enjoyed a lot of software recently that would not be the same on an A500, either because of the interminable disk-swapping involved or the slow speed, and if faster systems are not mentioned in the press, I feel certain companies will stop producing software for our machines. Please consider non-68000 users in the future! Iain MacKenzie, London

You seem to have pointed out the problem well enough, but not the source. Most of the very complex

simulation games such as Red Baron are now written on IBM-PC compatible machines, then ported across to the Amiga because the market for PC games in the US is now so much larger than the Amiga market there.

The standard PC machine, the 16MHz 286AT, is faster than an A500 (and more expensive!), so some games suffer in the conversion. The result is that a game will often run slower because it has been badly converted, rather

than because it is fundamentally

more suited to faster machines. The games companies are to blame for much of this. Most of them will convert a game and tweak it so that it runs well on a standard machine, but some don't seem to consider the A500 owners, of which there are millions. Our Gamer editor, Dan Whitehead, agrees that we should (and will) mention where a game is acceptable on a faster machine, but to be honest, the game is reviewed as a product for the Amiga market, and in a market so dominated by 68000-based A500s, it is a bit off for a company to sell a game unsuited to the machine.

If Microprose can manage to make Knights of the Sky smooth and fast with only one disk-swap on a standard A500, why should Red Baron receive an artificially higher mark than otherwise when it is so obviously deficient in these areas? We will mention when a game is better on a faster machine, but don't count on Dan, Jonathan, and Darren upping the score for a game just because it is playable on an A3000.

## **Pedantry prevails**

I write in reply to both I Small's letter and your response to him in February's ESP. Firstly I would like to say that Mr Small was correct in saying that a true multitasking computer requires as many processors as processes.

However, true multitasking machines are few and far between, and even larger machines like VAX 9000s employ task scheduling to give the impression of multitasking. This means that to all intents and purposes the Amiga is as much a multitasking machine as a VAX 9000. To you, Ezra, I would say your definition of multitasking is

## Ezra online

Ezra Surf can be contacted on a whole host of bulletin boards and conferencing systems. If you have anything to say, get it off your chest online!

Amiga Computing also has its own Fidonet echo which is being carried by BBS systems throughout Europe. Any Fido sysops interested in hooking up should collect AMIGA\_COMP off the backbone.

If you are experiencing difficulty, please contact Tony Miller, sysop of our home board - 01 for Amiga.

Additionally our mailman with the most, Ezra Surf, hangs out on the following services:

Service Prestel Telecom Gold CiX CompuServe The Direct Connection 01 for Amiga

| Account number  |
|-----------------|
| 999800263       |
| 74:MIK911       |
| amigacomputing  |
| 70007,4734      |
| uad1132         |
| Amiga Computing |
|                 |

0

100

incorrect. The Amiga is not capable of doing more than one task at the same time. In the truest sense the Amiga uses task-swapping to give the appearance of two tasks running at once.

When all's said and done, I'm being pedantic with you, but only because you should know better.

Andy Powell, Cambridge

Let's settle this once and for all. The Amiga is a multitasking computer, and that's final. The term multitasking was first dreamed up in the mid-80s and applied to exactly the sort of processes the Amiga uses to "give the impression of true multitasking" as you would put it.

Transputers and parallel processing machines weren't around at the time, so the phrase has never meant what you would call "true" multitasking.

This means the definition of multitasking, in microcomputer terms at least, is the process of efficiently sharing and managing system resources so as to carry on more than one task at a time, without seriously impairing the progress of any one task. The Amiga, with its shared libraries and modular approach to system resources, is far and away the best micro in this respect.

If you'd seen the so-called "task-swapping" on Windows 3 IBM machines or the laughable attempts made by System 7 Macintoshes to multitask, you'd appreciate just how good the Amiga is in this department.

After years of development, MS-DOS has only just implemented task-sharing capabilities which would have been unacceptable on even a Workbench 1.1 A1000 seven years ago!

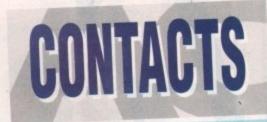

#### It's not what you know - it's who you know!

#### **TECHNICAL PROBLEMS**

We are happy to answer your technical problems in our ACAS section. Send your letters to **ACAS** at the address below

#### NEWSDESK

If you have a news story, send it to John Butters at the address below. If your story is URGENT call him on 0625 878888 during office hours

#### GALLERY

We are always on the look-out for good Amiga art. Send your work (as an IFF) to **Amiga Gallery** at the address below

#### EZRA SURF

ers? Send your general letters to **Ezra Surf's Postbag (ESP)** at the address below

#### COMPETITIONS

Enter competitions using the details on the form. If you have any queries contact Jonathan Maddock on 0625 878888

#### PUBLIC DOMAIN SUBMISSIONS

PD libraries are welcome to submit their latest releases Submissions should include a detailed list of what each disk contains. Jiffy bags to **Stevie Kennedy** 

#### ALMANAC

Our Almanac authors can be contacted via Amiga Computing. Please mark any correspondence clearly and send it to the address below

#### ADVERTISMENT PROBLEMS

If you have had a problem with one of our advertisers please contact Martin Fitzgerald on 0625 878888 or write to him at the address belo

#### FAULTY COVERDISKS

If your CoverDisk is faulty send it to: Stanley Precision, Unit F, Cavendish Courtyard, Sallow Road, W. Industrial Estate, Carby, Northants NN17 1JX

#### SUBSCRIPTIONS & BACK ISSUES

To subscribe or order back issues please use the form at the back of this issue or call **Europress Direct** on 051-357 1275. Please note we only hold back issues for six months

#### THE WORKSTATION

iries about the Workstation should be sent IN Technical enau WRITING to Workstation Support at the address below. Please return faulty disks to the supplier

#### COMMENTS

you have a any comments about the editorial content of Amiga Computing please write to the Assistant Publisher, Eddie McKendrick at the address below

#### **TELEPHONE CALLS**

Except in the situations listed above we cannot accept telephone enquiries. Please write in to one of the departments listed in this panel

#### **SAVE THOSE SAEs!**

Please don't send us SAEs, we can't promise to reply to every letter so it really is a waste of your stamp. Sorryl

AMIGA COMPUTING EUROPA HOUSE ADLINGTON PARK MACCLESFIELD SK10 4NP

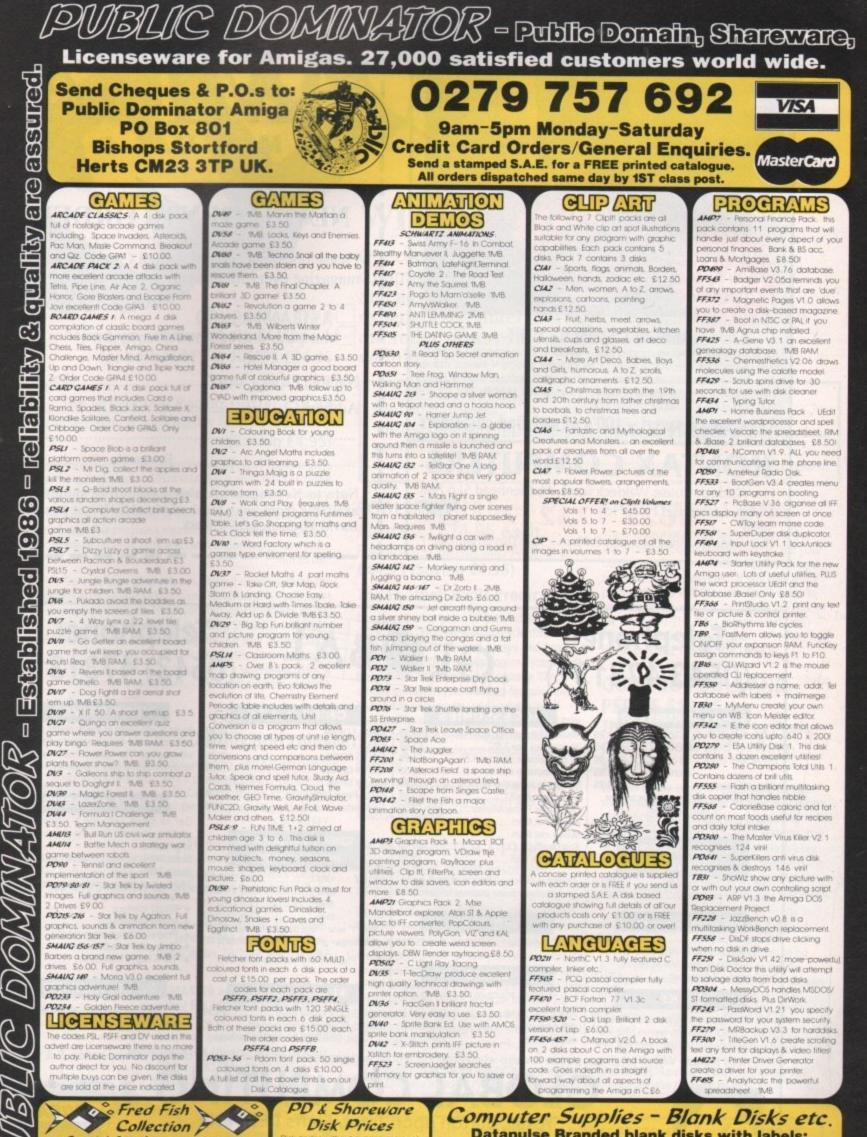

Special Offer! The entire Fred Fish collection disks 1 to 580 for £377.001 This price, only 65p per disk!, is fully inclusive – the floppy disks, labels, VAT & delivery!

S

Y

F

S

S

Disk Prices Codes without a price are each **£3.00!** All prices are fully inclusive Disk box Disk box Disk box Disk box

 Datapulse Branded blank disks with labels:

 10-£6.00, 25-£13.00, 50-£24.00, 100-£45.00, 200-£80.00.

 Disk boxes:10 cap £1.00, 40/50 cap £6.50, 80/100 cap £9.00.

 Disks and box: 10-£6.50, 50- £29.50 and 100-£53.

Disk labels: 100-£3.00. Cleaning kit: £3.00. Mouse mat: £3.00.

|                                                                                                    | AMIGA                                                                                                    |
|----------------------------------------------------------------------------------------------------|----------------------------------------------------------------------------------------------------|
| Marine Status         Marine Status         Marine Status <td< th=""><th><b>NEWSAGENTS ORDER</b>         Please reserve a copy of Amiga Computing magazine every month until further notice         I will collect         I will collect         I would like it delivered to my home         Name</th></td<> | <b>NEWSAGENTS ORDER</b> Please reserve a copy of Amiga Computing magazine every month until further notice         I will collect         I will collect         I would like it delivered to my home         Name |
| A real space saver! – 100's of satisfied customers<br><b>KONTAX COMPUTERS</b><br>1a Waldeck House Waldeck Road, Maidenhead SL6 8BR<br><b>0628 773212</b><br>Phone lines manned between 8.00am - 9pm (No ansaphone!)                                                                                                    | Address                                                                                                    |
| Telephone:<br>(0543 473131)                                                                                                    | Telephone:<br>(0543) 473131                                                                                                    |

| 4 chip       | ACCESSORIES Mouse ST/Amiga Replacement £14.99 20 cap disk box 3.5" £2.99 40 cap lockable disk box 3.5" £3.99 80 cap lockable disk box 3.5" £5.50 80 cap lockable disk box 3.5" £5.60 | CHIPS & BITS 256K × 1 DRAM 0.090 256K × 4 DRAM 0.395 1Mb × 1 DRAM 2.395 1Mb × 1 DRAM 2.395 1Mb × 4 DRAM 2.25 4Mb × 1 DRAM 2.25 8372A Fatter Agnus 2.25 8372A Fatter Agnus 2.20A 1.3 Kickstart 2.39  SUPRA 500 RX ENTERNAL MEMORY EPANSION 500 RX 1Mb 0.01ly £145.00 2Mb 0.01ly £145.00 2Mb 0.01ly £185.00 4Mb 0.01ly £165.00 4Mb 0.01ly £165.00 4Mb 0.01ly £165.00 2Mb 0.01ly £165.00 4Mb 0.01ly £165.00 4Mb 0.01ly £165.00 4Mb 0.01ly £165.00 4Mb 0.01ly £165.00 6Mb 0.01ly £165.00 6Mb 0.01ly £165.00 | 43)       473131         643)       473131         643)       643         643)       643         643)       643         643)       643         643)       643         643)       643         643)       643         643)       643         643)       643         643)       643         643)       643         643)       643         643)       643         643)       643         643)       643         643)       643         643)       643         643)       643         643)       643         643)       643         643)       643         643)       643         643)       643         643)       643         643)       643         643)       643         643)       643         643)       643         643)       643         643)       643         643)       643         643)       643         643)       643 |
|--------------|----------------------------------------------------------------------------------------------------|----------------------------------------------------------------------------------------------------|----------------------------------------------------------------------------------------------------|
| 1+Only £0.39 | AMb x 9 (4Mb)<br>please enquire when ordering. Price<br>GLOBAL C<br>Yoxall, Burton upon<br>Telephone:                                                                                | Quiet, Slim, High Quality Mechanisms<br>ces and specifications are subject to<br>COMPUTIN<br>Trent, Staffs DE13 8NF<br>(0543) 473131                                                                                                    | VG WSA                                                                                                    |

211 Amiga Computing April 1992

A

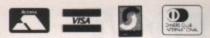

Tel 0257 276800 AMERICAN Main office & 24 hour order line Fax 0257 274753 Help desk 0490 3284 Weekdays 3-4pm Overseas orders please add £5.00. All prices include P+P and VAT.

## WITH Intraset Ltd

Our compendium of gaming software uses your computer's intelligence and logic to predict winners and advise you on strategy. Whether you're an experienced punter or a novice, with a little time and our range of software, you can maximise your winning potential.

'A licence to print money' Mr FC Hammond of Essex who won nearly £10,000 in 16 weeks

'We have won many thousands' Mr PE Roberts of Dorset who so far has won more than £46,000

\*Copies of these and other endorsements from actual customers are available on request.

#### **POOLSMASTER** British or Australian £24.95 each. Poolsmaster British and Australian £44.95 (Saving £4.95)

#### **The Football Pools Predictors**

Developed after years of detailed study, POOLSMASTER uses a unique scientific formula to predict Home, Aways and Draws. The FORM PREDICTION option analyzes result possibilities with amazing accuracy. The unique indexing system allows for quick entry of fixtures and results, and updates itself season after season so there is no need to buy a new copy each year. Poolsmaster also contains a unique coupon number sequence predictor.

Together, both Poolsmaster editions cover all British league and cup matches and the Australian league.

#### PERM-MASTER £19.95 The perfect companion for Poolsmaster

Designed for users of PERM systems, PERM-MASTER ends the agony of checking by doing it for you. It comes complete with several of the top perms built in but you can also create your own with the unique PERM EDITOR and PERM CALCULATOR features. PERM-MASTER is fast and easy to use and can be used for most block and single line perms. Additional discs of top perms are available at £14.95 each.

#### SPOT-THE-BALL £17.95

There is no more need for counting 'x's or using messy rubber stamps. Simply tell your computer where you think the ball is using the screen template provided. It will give you a print-out of up to 540 micro-fine crosses in your chosen shape or it can chose at random for you. SPOT-THE-BALL learns week after week and builds up a database of results for the SEQUENCE PREDICTOR OPTION.

#### GUIDE TO POOLS AND **PERMS £14.95** The definitive guide to Pools permutations and betting systems

Written by the experts responsible for our successful software range. Master the fine art of prediction by reading this fascinating in-depth explanation of betting systems and perms. Plan a campaign for that elusive big win and use this books' tips on selecting the best matches and races and how to use perms to maximum effect on Pools, Horses and Dogs.

#### INTEREST-FREE CREDIT

Spend over £80 and spread the cost at no extra charge! (Cheque purchases only.) Simply divide your order by 4 and send us 4 cheques each with your name and address and cheque guarantee number: Date the first cheque with today's date and post-date each of the other cheques by one month ie. 1/5/91, 1/6/91 etc. We will then hold each cheque until it is due.

All programs available for IBM/PC & compatibles, all Amstrad PC's, Amstrad PCWs, Atari, Amiga and CPC 6128. Coursemaster, Poolsmaster British and Trackmaster are also available for all Amstrad CPC's, all Spectrums and C64 & 128.

Send cheques or postal orders to INTRASET LTD (Deptamc) FREEPOST, 10 Woodside Avenue, Clayton-Le-Woods, Chorley, Lancs. PR6 7BR. Phone or Fax for lightning service. All major credit cards accepted

COURSEMASTER Our proven horse racing program for both FLATS or JUMPS £24.95

#### TRACKMASTER

BELOW FOR COMPETITION

\*NEW The Greyhound Racing Tipster £19.95 Coursemaster & Trackmaster Twin Pack £39.95 (Saving £4.95)

Using simple information from the racing card in daily papers or the racing papers, COURSEMASTER and TRACKMASTER will predict with consistent accuracy.

The winner is predicted as well as second and third places for tricasts. The programs also mention attractive long shots, recommend types of bets and most importantly warn when not to bet.

Successful betting extends beyond merely picking the winners and COURSEMASTER and TRACKMASTER will assist in managing your bets. They work out your winnings on the most popular types of bet including SINGLES, DOUBLES, PATENT, YANKEE, CANADIAN, print out your betting slips, and even maintain your betting bank account. SYSTEM BETS will regularly provide a system for MAJOR WINS with small stakes - try it and surprise yourself.

#### COMPETITION Details and rules

Our company likes to see people winning, which is why we're running our fabulous 'Win a pc competition'. With every purchase you make, you will automatically be entered into the draw. You can also enter for free by sending a postcard to INTRASET.

#### 1st prize - PC NT286 Colour

2nd prize - Complete set of Intraset Business and Gaming Software 3rd prize - Complete set of Intraset Gaming Software 5 runners up will each win their choice of one Intraset title.

> Intraset's decision will be final on all matters. Send an SAE for list of winners. Draw dates 28/2/92 and 28/9/92

#### POOLSMASTER and COURSEMASTER SPECIAL together for £44.95 (Saving £4.95.) OFFER

Our complete gaming suite: £110.00 POOLSMASTER (British & Australian), PERM-MASTER, SPOT-THE-BALL, COURSEMASTER, TRACKMASTER Saving £22.70

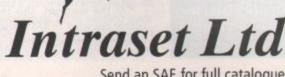

Send an SAE for full catalogue

The power

fter a long drive into the deep south our intrepid reporter (yours truly) finally arrived at the door of Power Computing, the Bedford-based nerve centre of Tony lanird's European empire.

AC Profile

With outlets in France, Italy, America and soon Germany, Bedford may seem an unlikely choice for a centre of operations.

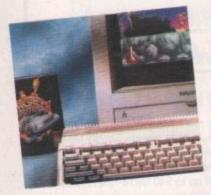

Nevertheless, it's where Italian ex-patriot Toni and wife Julia – the real boss – have made their home. Good news for the locals, and even better news for our balance of payments.

After a varied and well travelled career in the motor industry, Tony finally settled in this green and pleasant land way back in 1984, braking into the computer industry almost accidentally. A friend back in the old country offered the chance to handle the UK distribution of a revolutionary

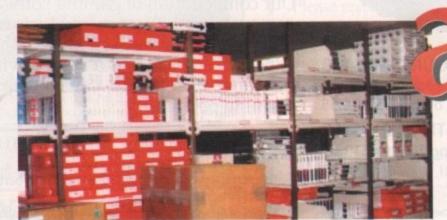

multiply interface for the Sinclair QL, that prototype for the ill-fated C5.

This chance encounter turned our engineer into an entrepreneur overnight, with over 20,000 units hitting the streets within the first year. From these humble beginnings, a turnover of five million last year and a projected seven to eight million next year has made Power Computing one of the premier suppliers of Amiga hardware and software, with a registered user base of over 50,000 customers.

After parking the car and sharpening a pencil I was guided to the man's inner sanctum. At the far end of an impressive polished conference table sat the diminutive but impressively portly figure of "the boss". From the tip of his toes to the imported suit, Tony looks every inch the classic Hollywood Italian, a mixture of Danny Devito and Don Colioni, a man who'd look equally at home with a shooter, as opposed to the phone which occasionally appeared welded to his hand.

After a brief gesture to take a seat, Tony heads back to the telephonic fray with the poor unfortunate on the other end, a man doing his best to stand up against a barrage of high-speed Italian occasionally interspersed with snippets of English.

After a few moments the battle is over and he turns his attention to yours truly, muttering perhaps his favourite phrase, "Bunch of crooks".

Once recognised as friend rather than foe, a welcoming smile spreads across his face, immediately followed by a handshake and an order for two Espressos. After a few more pleasantries it is down to the serious stuff with a few thoughts on the Amiga scene from the man who knows the business better than anyone.

Tony mentioned in the question-andanswer session (see interview box) that the market was flooded with cheap replicas of his and other developers' products. How come they were being undercut? After all, if their competitors can do it, why can't they? After a quick lesson in what's best described as everyday Italian, Tony calmed down to explain that a number of factors make the difference.

"First there's no development cost if you blatantly rip off others. Secondly, little or no product testing ever takes place. Thirdly, there's no tech support. But perhaps most worrying of all is that many manufacturers have taken to using recycled components!" – something which he and other big names would never do.

#### Recycled

The recycling point instantly raised another question. If indeed other suppliers are dealing in second-hand kit, how could the average punter tell the good from the bad, and if they did, what should they do about it?

"Well, first and foremost, if you pay for a new product and it obviously isn't, send it back and demand a refund, and if you're not happy with the results get straight on to the trading standards.

"Actually spotting the offending hardware isn't that simple but there are a few tell-tale points which give the game away. Often second-hand chips are scratched or show obvious signs of wear, such as faded or worn serial numbers and stamp markings.

"Secondly, if the chips have been surface mounted or simply cut from their sockets, the legs will be extremely short in comparison to new components.

"At the moment, this recycling is mainly restricted to RAM expansions and other mass production items, so spotting the chips shouldn't be that tricky. If you

Hands on – how a product is created

Chris Allen, the head of Power's in-house development team, is the man responsible for many of the company's hardware projects. I asked him how Power went about creating a product, and what was the key to a successful release?

"The first job, and by far the most difficult, is picking the project itself. The Amiga is the ideal platform for gadgets and add-ons, but you must identify a need and produce the right product to fill that particular gap in the market.

product to fill that particular gap in the market. "Simply revamping old ideas isn't enough to be successful – it must be an original idea or at least a radical approach to an existing problem.

"Once the project is selected, the next job is to plan an approach to the particular problem. Once a solution appears it's time to head for my machine and its ever-present CAD package, closely followed by the programming of the chips themselves.

"In the bad old days, sometimes hundreds of individual chips were needed to produce a single product. Now I employ Pals and Gals or logic chips if you prefer, which make the design process much faster.

A single Gal can take the place of up to 20 standard chips

but the real beauty comes when we start de-bugging a product. Because the chips are reprogrammable, finding and rectifying a fault doesn't mean that the whole thing need be re-burnt.

"Now we just remove the offending bit of silicon and repro-

gram it. When all's well, a PCB is finalised and the prototype produced. Thanks to the new design methods a six month product can now be turned around in as little as a month."

grammable and, more to the point, readable

chips does pose the nagging problem of piracy. I put this to Chris and he soon put my mind a rest by adding that once the programming process was complete, a special security fuse within the chips can be blown making it virtually impossible to read the contents.

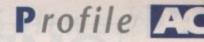

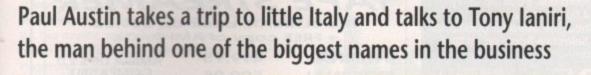

have any doubts, enquire with the supplier immediately. And as I said, if you're still not satisfied send it back. You paid for a new product and that's what you should get.

оп

ho

١d

the

of

ow

all,

n't

est

red

ors

t if

ttle

ce.

er-

iny

cy.

he

ed

ers

uld

the

do

for

nd

re're

on

rd-

ew

ay.

or

led

ırk-

ur

eir

in

is

ind

ing

/ou

I had to mention that Power weren't adverse to the odd bit of product re-badging, just like everyone else. In reply, Tony admitted that products such as the new scanner were indeed third-party but in

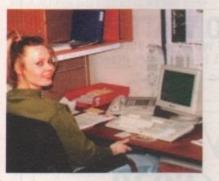

this case it was Power's own software, developed in-house, that makes it special.

I asked Tony what he thought Commodore could do to improve the Amiga's after-sales service. This brought on a flood of suggestions, the most interesting of which was the installation of dedicated Commodore points throughout the UK, a system which already exists in Europe but as yet has failed to appear over here. These regional satellites would handle not only the sale but any necessary technical support for the machine.

Then when problems arose, faulty kit could be taken directly to the local Compoint and replaced instantly as opposed to the often painfully slow process of dealing with FMG.

Another point mentioned was Commodore's insistence on faulty kit being accompanied by its supplied packaging. Why a punter or supplier can't send products in any suitable packaging

## The Italian inquisition

#### Has the Amiga peaked, or is there still room for expansion?

No, no, not even close, the machine is going from strength to strength. With approaching 200,000 Amigas sold over the Christmas period, the market is just as strong as ever, and with little or no competition the sky's the limit.

#### What do you think is the key to successful business within the Amiga market?

Above all else, you must lead rather than follow in the wake of others. This is what Power do better than any other company in the business. We don't wait for things to happen, we make them happen! The Amiga is the perfect platform for gadgets and new applications. If you can isolate a need and cater for it, the possibilities are endless.

#### Do you think there's any opposition for the Amiga on the horizon? At the moment none at all. The only real opposition is the ST and to be honest that's a dying market. Having said that, the STE is a good machine but vastly overpriced. The same applies to the TT.

If Atari would consider matching Commodore's pricing policy they could make a dint in the market, but it's highly unlikely they will. Even so, we'll continue to support the ST, after all there's a lot of machines out there.

#### Do you think the console explosion is going to damage the machine?

No chance, the console thing is just a passing phase strictly aimed at the kids. If anyone seriously considers consoles as opposition to the Amiga, they probably won't be old enough to afford one, or use it if they could. Considering the average console retails around £60, any Amiga owner who wants one is unlikely to have to sell their machine to get it.

### What, if anything, do you think makes Power stand out from the crowd?

Unique products, original and novel ideas with full tech support for the whole range. Lots of other companies churn out product after product simply copying the ideas of others without a care for the user. If we cannot support a product we don't carry it, it's as simple as that.

In the short term, simply flooding the market with cheap, unsupported products, will make profits, but if you want to remain in business you must stay ahead of the game and provide a quality service regardless of cost.

Equally as important as our marketing policy is Power's in-house development. Unlike many companies we develop a wide range of our own products rather than simply becoming the middle man for the big developers. True, we do carry thirdparty equipment, but a healthy percentage is all ours. proved to be a sore point with uncle Tony.

The final complaint was Commodore's 32-day replacement policy. At present, if your machine develops a hiccup after the 32nd day of ownership, Commodore's policy insists that the offending article be sent to FMG, again provoking the usual FMG delay.

#### **The Future**

Before I left for the long trek north, I asked Tony what Power has planned for the immediate future. This brought some interesting revelations, one of which could revolutionise the addition of a hard disk to a standard machine. Until more details appear it's perhaps best to simply whet your appetite and leave it at that. Nevertheless keep a close eye on Power if you're in the market for hard drive!

In the coming year Tony intends to concentrate solely on hardware, dropping all software whilst increasing the design and release of hardware especially within the music field.

Music is the number one priority in '92 and Power are busy planning a whole range musical add-ons which should start to appear within the next few months.

In general, the Amiga is still their premier market but there are plans to produce a range of Power 25/33 MHz PCs concentrating solely in the 486 market with S-VGA monitors, a minimum of four meg on board plus a selection of 40/60/100Mb hard disks in both tower and desktop formats.

formats. I'd like to thank Power ORIVE Computing and especially Tony laniri for the frank conversion, honest

opinions and classic Italian hospitality.

All that's left is to wish both Tony and his company good luck for the coming year, though I doubt they'll need it.

April 1992 115

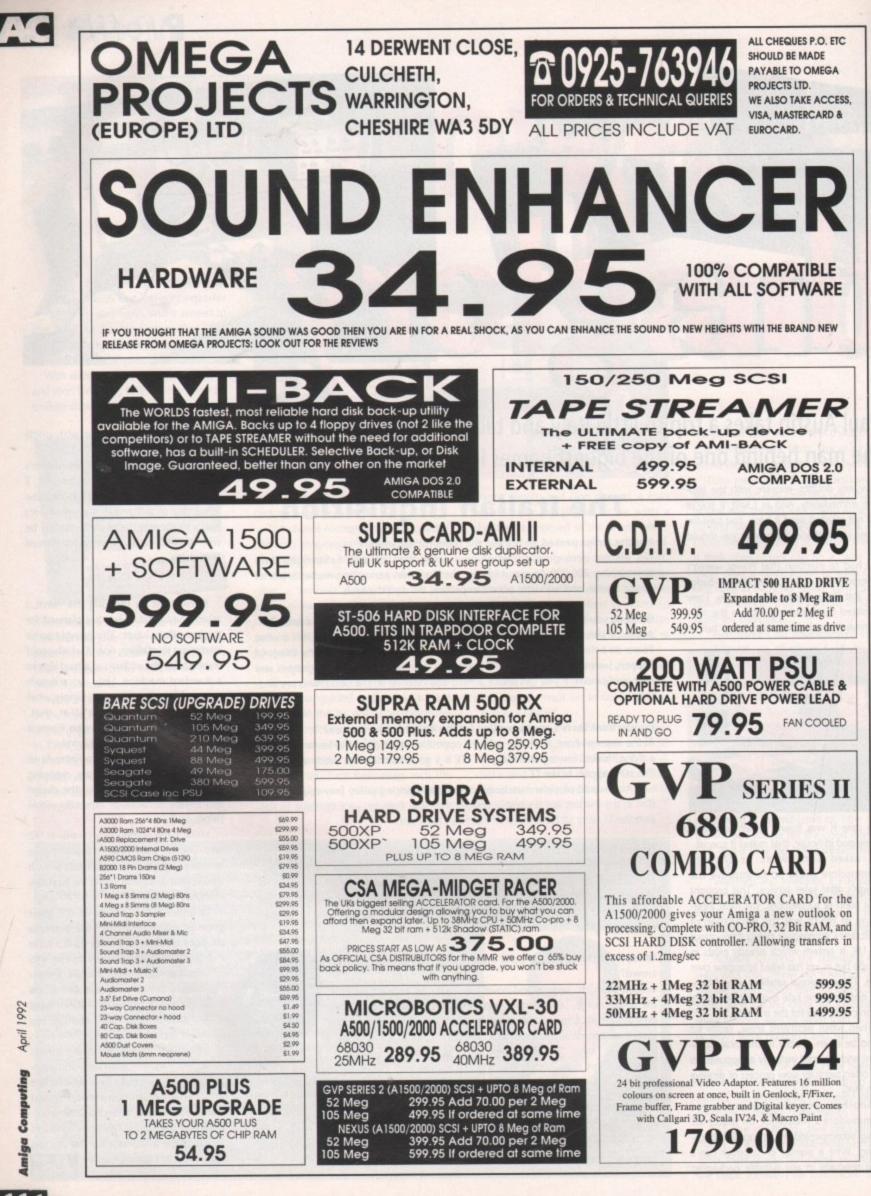

April 1992 Computing Amiga

## Software AC

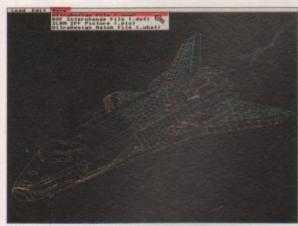

UltraDesign's CADVerter program converts drawings to and from several file formats

ne of the most prominent publishers in the CAD software scene are Progressive Peripherals & Software of Denver, Colorado. Their products arrived just a little too late for our CAD supertest, run over the last two months, so for the sake of completeness, this article will look at Progressive's three packages.

The packages were tested against the others reviewed in previous months - you can be assured that the best CAD package will come out in the end.

Aptly named, IntroCAD is not designed to be used for demanding applications. It is designed to be very easy to use, while still being capable of producing superb quality output.

IntroCAD is extremely basic. Hence IntroCAD Plus was created to address some of the limitations of the original program, whilst sacrificing only a very little of ease of use. Among other things, it adds ARexx support, multiple fonts, and user defined fonts.

#### Informative

UltraDesign is not related to IntroCAD in any way. It tries to offer absolutely everything anyone could ever wish for in a 2D draughting system. It has a particularly consistent user interface, making heavy use of gadgets and requesters, rather than dated (but quick) command lines.

IntroCAD has a semi-skimmed handbook - it has all the good things of normal manuals, but without the harmful excess. In 45 small pages it manages to fit a small, informal tutorial, a description of all the features in the program, and an index. It's written in a manageable, informative style - a definite plus point for a system which might be used by very inexperienced users.

Additional documentation is supplied on the program disk. This isn't as much of a bind as it sounds, for only the technical stuff about file formats and printer driver creation is stuck there. Most users won't ever need this information, as a reasonable range of drivers is supplied.

IntroCAD Plus actually has a better manual for beginners than IntroCAD, even though it is a more complex program! It describes how the mouse is used, menu

Hot on the heels of last month's CAD supertest, Stewart C Russell presents another triple bill of packages

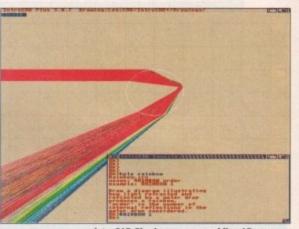

IntroCAD Plus has a command line ARexx interface, permitting complex parametric operations to be automated

three programs come from two different development teams, they all use the same basic mouse convention, the "Left button -OK, Right button - Cancel" regime made popular by AutoCAD. It's fine on a machine where the right button hasn't got any other use, but on the Amiga you sometimes wonder whether a menu is going to appear or the current action will be cancelled.

UltraDesign also implements crosshairs, possibly the most valuable alignment tool for quick drawing there is. They do shimmer a lot on an interlace screen, but the convenience outweighs the headaches.

#### **Toolbox menu**

IntroCAD does everything from simple Intuition menus to submenus. Nothing too complex here, but since the program runs on an interlaced high resolution 16-colour screen, there is a noticeable delay in rendering the menus.

IntroCAD Plus follows the same pattern as its smaller sibling, but has gained a very handy toolbox menu, which allows the pen colour, hatch pattern and layer to be changed. This menu is small enough to keep on the screen all the time.

There are also icon menus down the lefthand side of the screen. Unlike DynaCADD, which changes its menus as the command context changes, these icons depend on which drawing mode the program is in one of line, ellipse, text, dimension or hatch.

Now the flipside. I've said it many times, but screen update speed makes or breaks a program. None of these programs are particularly slow in absolute terms, but when compared to X-CAD, they grind.

One of the IntroCAD example files was exported to X-CAD 2000 (last time's beston-test) and UltraDesign. IntroCAD redrew in 21 seconds, IntroCAD Plus in 21, and UltraDesign in a snore-inducing 44 seconds. X-CAD 2000 did it in just over nine seconds.

The reason why other CAD packages aren't as fast as X-CAD evades me. Life is too short to hang around for mere software!

You're not going to believe this - I didn't - but neither flavour of IntroCAD can

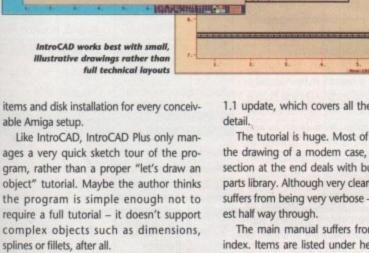

-

1222 233

22 \*\*\*

38 5000

UltraDesign is a Seter Partee big program, and has manuals to match. Three, to be precise - the main manual, which is just over three hundred pages; the tutorial manual (just over twice the size of the whole

IntroCAD manual),

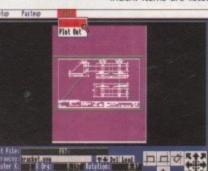

There are no plotting routines built-in to UltraDesign plus the UltraDesign PasteUp, a very user-friendly program, handles that

1.1 update, which covers all the features in

The range of fonts and hatch patterns

available in IntroCAD Plus rivals

any more expensive programs

The tutorial is huge. Most of it describes the drawing of a modem case, but a small section at the end deals with building up a parts library. Although very clearly written, it suffers from being very verbose - I lost inter-

The main manual suffers from a ghastly index. Items are listed under headings, but

> none of these headings are crossreferenced. It's a case of finding the right synonym, and then the rest of the hunt becomes easy. Unfortunately, Roget's doesn't contain any words to do with CAD. Even though the

> > April 1992 Amiga Computing

## Software

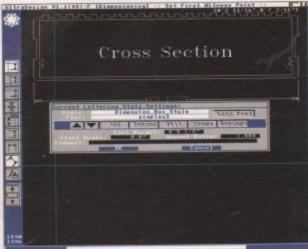

UltraDesign is shown here in Dimensioning node, where you can draw any entity you like as long as It's a dimension

altered, as they are executable files.

output to laser printers, or

Encapsulated PostScript Format

(EPSF) for inclusion in DTP pack-

ages. The PostScript output looks

good - the EPSF output is not

properly scaled unless the drawing

reaches to the very edges of the

layer handling - 16 layers, all acces-

sible from the menu or toolbox,

with on/off controls. No user of

IntroCAD would ever need more

layers, and even users of more

advanced systems seldom do. The

basic IntroCAD doesn't support lay-

Outrageous

At the other end of the scale,

UltraDesign supports an outra-

geous 65,535 separate named lay-

ers. A fully expanded Amiga would

probably have difficulty handling

these layers if they were empty, so

As regards part grouping,

IntroCAD supports it by necessity.

Every item in IntroCAD (and Plus) is

built up from line segments, and

and text) are simply groups of

from libraries, and reports can be

something from this.

device.

built up from part attribute lists. Pretty

neat stuff - and all called up from

requesters, too. X-CAD could learn

interesting utilities for making graphs.

Multiplot makes 2D plots of multiple

data sets, while 3DPlot makes hidden-

line contour maps of 3D data. Plots from

these can be imported into IntroCAD, or

plotted directly to an HP-compatible

IntroCAD comes with a couple of

this is quite unnecessary.

IntroCAD Plus has very simple

page.

ers at all.

parts.

PasteUp does have the useful plus point of supporting PostScript

-

dimension objects. Correct me if I'm wide of the mark here, but isn't the whole idea behind CAD to produce nice drawings with sizes marked on them?

UltraDesign has pretty adequate dimension handling. It cannot handle tolerances in a dimension, but this is not a major issue if the drawing is subject to an overall tolerance. Still, it does mean that drawing components with critical fits is difficult.

IntroCAD drives printers directly, without recourse to Preferences. Instructions are given on how to create a printer parameter file if your printer isn't already supported - IntroCAD comes with a few drivers, Plus comes with a whole lot more. A similar technique is used to drive plotters - most normal devices are supported, with instructions on how to drive other devices.

A separate paste-up program (called, not surprisingly, PasteUp) handles all the output from UltraDesign. Large drawings can be output from Preferences to dot matrix printers on multiple sheets, and taped together to make the final drawing. Scaling and rotation of the drawing is done with the mouse, and the results can be previewed in very low resolution onscreen.

PasteUp plotter support is not as good as IntroCAD. Roland, Houston or HPcompatible plotter drivers are supplied with the package. These cannot be

#### The verdict

All the programs have their strong points. IntroCAD is simple, IntroCAD Plus can do clever things with ARexx, and UltraDesign looks nice.

Something is lacking from all of them, though. I couldn't live without spline curves (missing from all three) or without dimensioning (IntroCADs). Sure, the addition of ARexx and other niceties add interest, but the absent features (and very absent speed) couldn't persuade me to recommend the programs. They are just ever so slightly expensive, too.

X-CAD still rules the roost. It may be slightly tricky to learn, but it's faster and better than any of the Progressive offerings.

**Special features chart** IntroCAD Plus IntroCAD UltraDesign 1.1(48)-F 3.0.7 2.0 Version tested 2D 2D 2D Type 1Mb RAM, 2 FD 1Mb RAM, 2 FD 1Mb RAM, 2 FD System requirements £59.95 £99.95 £300 Price Command input No Yes Command line Yes No No Yes Icon menus No No Expression calculator No Crosshairs No No Yes No No Tablet support No Yes, plus ARexx No Yes, plus ARexx Journal file No Yes Yes Multiple fonts No Yes Font editor No Default system Imperial None None n/a Automatic n/a **Dimension alignment** n/a n/a None Tolerance input n/a n/a n/a Multiple view n/a n/a **3D** surface n/a n/a n/a Rendering n/a n/a n/a n/a Ray tracer output Import/export Yes No No DXF Export only Export only Aegis Draw Yes No No Yes **HPGL** import Output Any Roland, Houston, HP Any Plotter Any via Preferences Any Printer Yes Yes Screendump No Yes Yes Yes IFF No Yes, plus EPSF No PostScript more complex items (such as arcs 16 None 65,535 Max layers lines. Objects can be grouped fur-No No **Object** attributes Yes ther, and stored or recalled as No Optional Supplied Co-processor support No No Bitmap import No Again, UltraDesign attempts to via ARexx No Online help No the best. Not only is grouping sup-Hi-res only Med-res, hi-res Hi-res only Screen mode ported, but groups are arranged in No Multiple drawings No No full hierarchy. Parts can be called in

> Both of the above utilities are public domain. Indeed, Multiplot has been considerably developed by Dr Alan Baxter of Harvard Medical School, and has become an extremely powerful and Intuitionised graph tool.

IntroCAD Plus also comes with a version of Multiplot. This particular revision can use ARexx to draw graphs directly onto the IntroCAD Plus screen, saving the bother of importing a .... data file into the program.

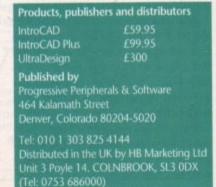

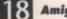

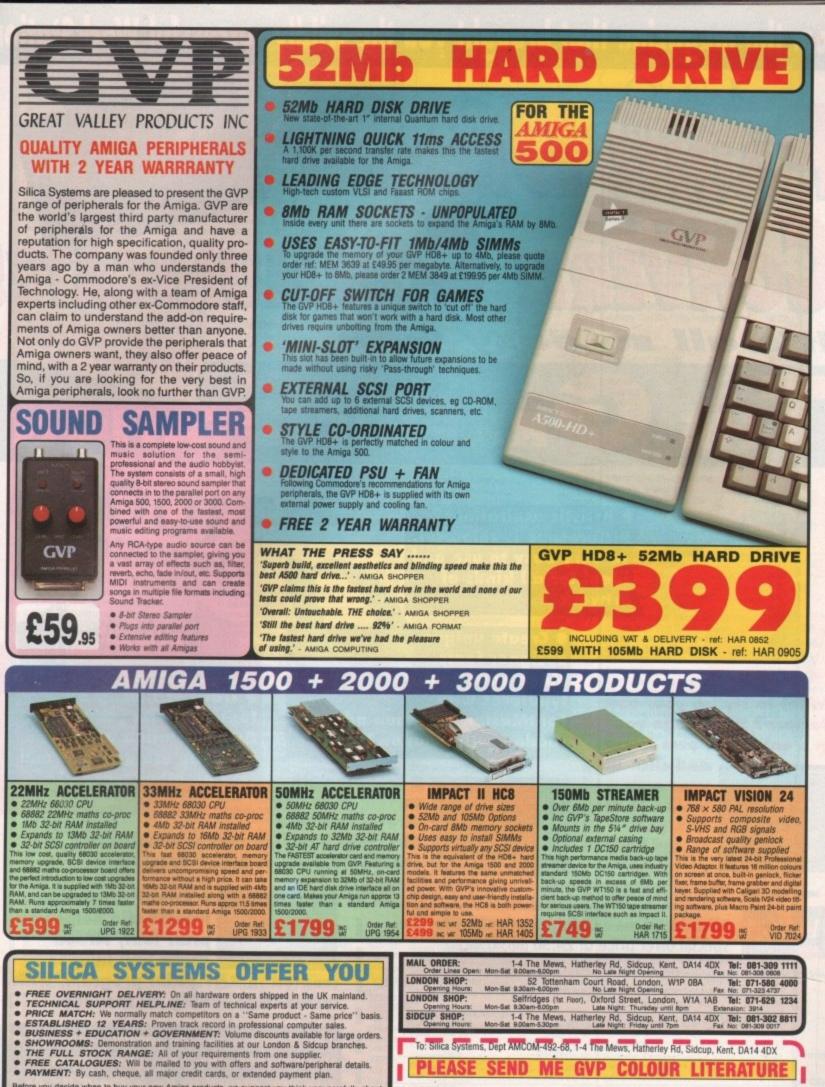

Before you decide when to buy your new Amiga products, we suggest you think very carefully about WHERE you buy them. Consider what it will be like a few months after you have made your purchase, when you may require additional peripherals or software, or help and advice. And, will the company you buy from contact you with details of new products? At Silica Systems, we ensure that you will have nothing to worry about. We have been established for over 12 years and, with our unrivalled experience and expertise, we can now claim to meet our customers requirements with an understanding which is second to none. But don't just take our word for it. Complete and return the coupon now for our latest Free literature and begin to experience the "Silica Systems Service".

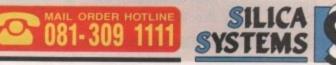

| PLE/      | ASE | SEND          | ME | GVP      | COLOUR      | LITERA | TURE |
|-----------|-----|---------------|----|----------|-------------|--------|------|
| Ar/Mrs/Ms | K   | Initials:     |    | Surname: |             |        |      |
| ddress:   |     |               |    |          |             |        |      |
|           |     |               |    |          |             |        |      |
|           |     |               |    |          | Postcode:   |        |      |
| el (Home  | ):  |               |    |          | Tel (Work): |        |      |
|           |     | if applicable |    |          |             |        |      |

From the magazine that brought you the wildly successful WorkStation

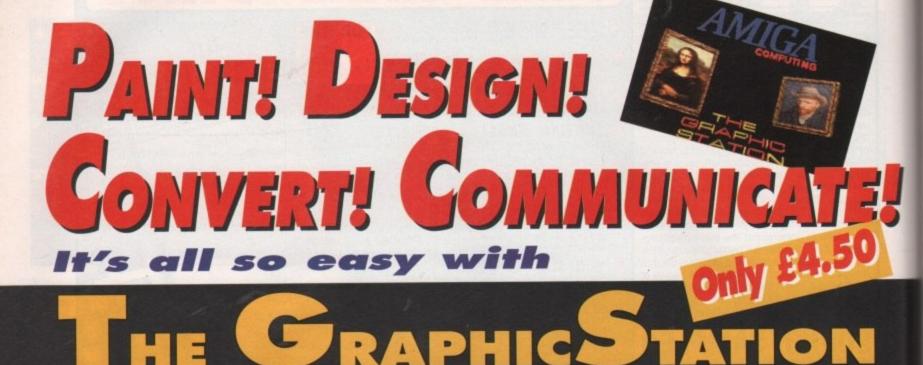

Artistic aspirations? Picturesque is colourful, so very easy to use and ideal for all kinds of artwork

Want to stylise your user interface? With Huge you can create your own icons

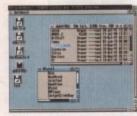

AMIG

Name

Address

9921

and click on your own works of art to make things happen on screen

ORDER

Access/Mastercard/Eurocard/Barclaycard/Visa/Connect

I wish to pay by: Cheque/Eurocheque made payable to Europress Direct

Create unique designer fonts. Make your own typefaces with FontMaster, and then add a shadow with ShadowMaker

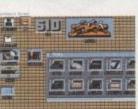

PHONE: 051-357 1275. FAX: 051-357 2813

Please send me a GraphicStation disk for the

Signed

Postcode

SEND to: Europress Direct, PO BOX 2, Ellesmere Port,

South Wirral L65 3EA Please allow upto 28 days for delivery.

special offer price of £4.50 (incl VAT and p+p)

• Trouble with sorting files and directories? The

Expiry

date

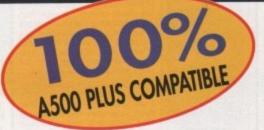

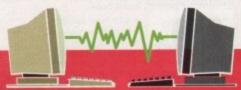

Transfer files to other formats. With your own **GraphicStation** you can instantly use graphics and text on other types of machines

**Directory Manager makes simple work of** otherwise quite complex operations

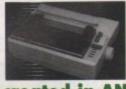

 Creative printing. **PrintStudio helps you** print text, screen grabs and images

created in ANY paint program, with instant fine-tuning all the way

The GraphicStation meets so many of your needs, the only question is can you afford to be without it? At only £4.50 including VAT and P&P,

the From the magazine answer is that brought you obvious! the WorkStation

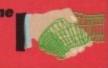

Order at any time of the day or night giving your name, address and credit card number

No.

#### Richard & Angela Howe: Applied Research Kernel Dept ACM Corve Farmhouse, Corve Lane, Chale Green, Ventnor, PO38 2LA, UK Visitors are always welcome by appointment.

DST UK £0 (1st Recorded), Special Delivery £3.29 (call before 12 noon). Securicor £8.67 (call before 12 noon). Registered Air Mail to Europe £514tem, World £12/term. Piesse call about carriage on heavy items. VAT Prices include UK VAT at 17.5% except for books. Books are zero rated. CHEQUES London Starting payable to A.R.X, please. High value ordinary chaques may require clearance. EXPORT & BFPO Remove UK VAT (=Phoe/1.172) except on books which are zero rated. AVAILABILITY Mont terms lated are in stock. Others can usually be obtained within 48 hours. DESPATCH Within 24 hours on stock items, 48 hours on non-stock but available terms. PRICES May occasionally be subject to change. MEMORY Assume 1Mb unless stated POST UK £0 (1st Registered A

| ACCOUNTS                  | Gold Disk Type: Pub  |
|---------------------------|----------------------|
| Arena Integrated Accounts | Gold Disk Type: Dec  |
| Cashbook Combination      | Gold Disk Type: Des  |
| Cashbook Controller       | Gold Disk Type: Vide |
| EasyLedgers Integrated    | Outline Fonts        |
| Home Accounts 2           | PageSetter 2         |
| Personal Finance Manager  | Pagestream 2.2 2Mb   |
| System 3 Integrated       | Pro Clips Structured |

#### **BOOKS 40 Lines Stocked**

| BOORD TO LINGS SLOCKED                                                                                                    |         |
|----------------------------------------------------------------------------------------------------|---------|
| 1st Book Of Amiga                                                                                                    | 16.95   |
| 2nd Book Of Amiga                                                                                                    | 16.95   |
| 68000 Asm Lan Programming                                                                                                    |         |
| Amiga 3D Gfx Prgrmg In Basic                                                                                                    | 18.45   |
| Amiga 500 Manual                                                                                                    | 9.95    |
| Amiga 500 Manual<br>Amiga Adv System Prgrs Guide                                                                                                    |         |
| Amiga Asm Lang Programming<br>Amiga Basic Inside & Out                                                                                                    |         |
| Amiga Basic Inside & Out                                                                                                    |         |
| Amiga C For Adv Programmers                                                                                                    | 32.95   |
| Amiga C For Beginners                                                                                                    |         |
| Amiga Desktop Video Guide                                                                                                    | 18.45   |
| Amiga Disk Drives In & Out                                                                                                    | * 27.95 |
| Amiga For Beginners<br>Amiga Graphics Inside & Out<br>Amiga Programmers Handbook V1                                                                                                    | 15.95   |
| Amiga Graphics Inside & Out                                                                                                    | 32.95   |
| Amiga Programmers Handbook V1                                                                                                    | 24.95   |
| Amiga System Progrs Guide                                                                                                    | 32.95   |
| AmigaDOS 2 Companion                                                                                                    |         |
| AmigaDOS Inside & Out                                                                                                    | 10.45   |
| AmigaDOS Reference Guide                                                                                                    |         |
| CBM ROM Kernel Incs & Docs                                                                                                    | 20.05   |
| CBM Hardware Ref Manual                                                                                                    | 21.05   |
| CBM ROM Kernel Libraries                                                                                                    |         |
| CBM ROM Kernel Ref Devices                                                                                                    |         |
| CBM Service Manual A500                                                                                                    |         |
| CBM Schematics A2000 Rev 6                                                                                                    |         |
| CBM Schematics A2000 Hev 6                                                                                                    |         |
| CBM Technical Ref A500/A2000                                                                                                    |         |
| CBM The AmigaDOS Manual                                                                                                    |         |
| Fractal Programming In C                                                                                                    |         |
| Inside Amiga Graphics                                                                                                    | 16.95   |
| Introduction To TeX                                                                                                    |         |
| Kickstart Guide To The Amiga                                                                                                    | 14.95   |
| Kids And The Amiga<br>Learning C Program Graphics                                                                                                    | 14.95   |
| Learning C Program Graphics                                                                                                    | 16.95   |
| Little Red Workbench 2 Book                                                                                                    | 14.95   |
| Making Music On Amiga + Disk                                                                                                    |         |
| Mapping The Amiga                                                                                                    |         |
| More Tricks And Tips                                                                                                    | 18.45   |
| Programming The 68000                                                                                                    | 23.95   |
| TeX for the Impatient                                                                                                    | 22.95   |
| The Amiga Handbook                                                                                                    | 24.95   |
| The Home Computer Book                                                                                                    | 7.95    |
| Using ARexx On Amiga + Disk                                                                                                    | 32.45   |
| and the second second sec |         |

#### **CABLES 100 Lines Stocked**

| D23S OpenEnd Monitor            |        |  |
|---------------------------------|--------|--|
| D23S/2Phono-Scart Monitor       |        |  |
| D23S-D15S NEC MultiSync 3D      | .14.10 |  |
| D23S-D9P 2M IBM CGA Monitor     | .12.22 |  |
| D23P-D23S 0.5M Extender         | .13.63 |  |
| D25P-C36P 2 Metre Printer       | 6.58   |  |
| D25P-D25P 9 Wire 2 Metre Modern | .11.28 |  |
| D25P-D25P 25 Wire 2 Metre       | .13.16 |  |
| DIN5P-DIN5P 2M MIDI Cable       |        |  |
| Null Modern Cable 2M            | .11.75 |  |
| Null Modern Cable 5M            | .15.98 |  |
| Null Modern Cable 10M           |        |  |
| Gender Changer D25S-D25S        | 7.99   |  |
| Parallel File Transfer          |        |  |
| Socket D23S With Hood           |        |  |
| Switch Box D25S 2 Way           | .19.74 |  |
|                                 |        |  |

#### COMMUNICATIONS Comms PD (2 disks)

| COMPUT | TER | AIDED | DESIGN |
|--------|-----|-------|--------|
|--------|-----|-------|--------|

| 3D Construction Kit  |         |
|----------------------|---------|
| Design Works         |         |
| Draw 4D Professional |         |
| Pro Net/Board 2b     |         |
| Professional Draw 2  |         |
| X CAD2000            | * 99.64 |
| X CAD3000            |         |

4.70

| DATABASE | MANAGERS |
|----------|----------|
| DAIADASE | MANAGENO |

| Homebase                 | New 29.61 |
|--------------------------|-----------|
| Image Finder             |           |
| InfoFile                 |           |
| Mailshot Plus            |           |
| Microfiche Filer         |           |
| Organise                 |           |
| Prodata 1.2x             |           |
| Superbase Personal       |           |
| Superbase Personal 2     |           |
| Superbase Professional 4 |           |
| Weather Watcher/Recorder |           |
|                          |           |

| DESKTO   | P PUBLISHING   |        |
|----------|----------------|--------|
|          | Drivers (each) |        |
| Amigalex | Typesetting1   | 111.39 |

| e. High value ordinary cheques may require di<br>art.175) except on books which are zero rated.<br>Others can usually be obtained within 48 hours<br>is, 48 hours on non-stock but available items,<br>hange. MEMORY Assume 1Mb unless stated | earance. |       |
|----------------------------------------------------------------------------------------------------|----------|-------|
| hange. MEMORY Assume 1Mb unless stated                                                                                                    | 0. 12.7/ |       |
| Gold Disk Type: Publisher<br>Gold Disk Type: Decor                                                                                                    |          |       |
| Gold Disk Type: Decor                                                                                                    |          |       |
| Gold Disk Type: Designer                                                                                                    | 32 00    |       |
| Gold Disk Type: Video                                                                                                    |          |       |
| Outline Fonts<br>PageSetter 2                                                                                                    |          |       |
| Pagestream 2.2 2Mb.                                                                                                    | 160.67   |       |
| Pro Clips Structured Art                                                                                                    | 23 07    |       |
| Professional Page 2.1 2Mb                                                                                                    | 160 67   |       |
| Saxon Publisher 2Mb                                                                                                    | 199.75   |       |
|                                                                                                    |          |       |
| <b>DUST COVERS (All Deluxe  </b>                                                                                                    | Buff)    |       |
| Monitors 14" 1084/8833                                                                                                    | 9.87     |       |
| Amiga 500                                                                                                    |          |       |
| EDUCATION                                                                                                    |          |       |
| Distant Suns 4                                                                                                    | 50.00    |       |
| Maths Adventure                                                                                                    |          |       |
| Mega Maths A Level                                                                                                    | 24 44    |       |
| Micro English (GCSE)                                                                                                    | 23.97    |       |
| Micro English (GCSE)<br>Micro French (GCSE)                                                                                                    | 23.97    |       |
| Micro Maths (GCSE).<br>Money Matters UK (Under 6)                                                                                                    |          |       |
| Money Matters UK (Under 6)                                                                                                    |          |       |
| My Paint 2<br>Picture Book (Under 8)                                                                                                    |          |       |
| Picture Book (Under 8)                                                                                                    |          |       |
| Primary Maths Course                                                                                                    |          |       |
| Target Maths                                                                                                    | 19.74    |       |
| EDITORS                                                                                                    |          |       |
| Cygnus Ed Professional 2                                                                                                    |          |       |
| Turbo Text.                                                                                                    | 50.60    |       |
| TUIDO TEXL                                                                                                    |          |       |
| GRAPHICS                                                                                                    |          |       |
| Animation Studio (Disney)                                                                                                    | 79.90    |       |
| Comic Setter                                                                                                    | 44 65    |       |
| Deluxe Photolab                                                                                                    |          |       |
| Deluxe Paint 4.                                                                                                    |          |       |
| Deluxe Paint 3.                                                                                                    | 49.82    |       |
| Deluxe Video 3                                                                                                    | 69.56    |       |
| Digi Paint 3.                                                                                                    |          |       |
| Icon Paint<br>Imagine 3D Modelling/Anim                                                                                                    |          |       |
| Naksha Scanner                                                                                                    | 100.00   |       |
| Pixmate Image System                                                                                                    | 20.05    |       |
| Real 3D Reginnere 1 3                                                                                                    | 110.05   |       |
| Real 3D Turbo 2Mb<br>Scene Generator Landscapes                                                                                                    | 329.94   |       |
| Scene Generator Landscapes                                                                                                    |          |       |
| Scenery Animator                                                                                                    | 60 56    |       |
| Sculpt Animate 4D 2Mb<br>Sharp Colour Scanner & S/W                                                                                                    | 337.23   |       |
| Sharp Colour Scanner & S/W                                                                                                    |          | 1     |
| Vista Professional 3Mb                                                                                                    | 79.90    | 1     |
| HARDWARE                                                                                                    |          |       |
| 3.5" External Disk Drive                                                                                                    |          | 1     |
| 3.5" Internal A2000 Drive                                                                                                    | 58.75    | 1     |
| 5.25" External Disk Drive                                                                                                    | .133.01  | 1     |
| 512K A500 RAM Clock/Switch                                                                                                    | 29.61    | 1     |
| Amiga 1500 With Software                                                                                                    |          |       |
| Amiga 1500 With Two Drives                                                                                                    | 519.82   |       |
| Amiga 1500 With One Drive                                                                                                    | 489.74   |       |
| Amiga 3000 25Mhz/100Mb                                                                                                    | .2629.65 | -     |
| Amiga 3000 16Mhz/40Mb<br>AT Once 80286/16Mhz Emulator                                                                                                    | 1999.85  | 1     |
| CMB 68020/882/14.3Mhz 2Mb                                                                                                    | 370.76   |       |
| CBM AT Bridgeboard                                                                                                    | 469 53   | -     |
| CBM XT Bridgeboard<br>CBM Display Enhancer<br>Chip ECS Denise                                                                                                    |          | 1     |
| CBM Display Enhancer                                                                                                    | * 219.96 | 1     |
| Chip ECS Denise                                                                                                    | * 39.95  | 1     |
| Chip Fatter Agnus                                                                                                    | 61.10    | ł     |
| Chip Gary<br>Chip 256K CMOS RAM                                                                                                    | 19.74    | 1     |
| Chip 256K CMOS RAM                                                                                                    | 6.11     | . (   |
| Chip ROM Kickstart 1.3<br>Chip ROM Kickstart 2.04                                                                                                    | 30.55    | 1     |
| Digi View Gold 4 digitiser                                                                                                    | . 34.78  | ł     |
| GVP Digital Sound Studio                                                                                                    | 50.00    | F     |
| GVP 68030/882 22MHz 1-13Mb                                                                                                    | 539.56   | F     |
| GVP G-Force 030/882/40Mhz/4M                                                                                                    |          | 00.00 |
| GVP 68030/882 50MHz 4-32Mb                                                                                                    | 1549.59  | 20.00 |
| GVP G-Force 040/28Mhz                                                                                                    | * Query  | 1     |
| GVP 1Mb SIMM for above                                                                                                    | 64.86    | 1     |
| GVP 4Mb SIMM for above                                                                                                    | 229.83   | 1     |
| GVP 80286/16Mhz for A500HD                                                                                                    | 289.99   | 1     |
| GVP A2000 SCSI 0-8Mb Ram                                                                                                    | 169.67   | E     |
| GVP A2000 52Mb 0-8Mb Ram<br>GVP A2000 105Mb Qm HD 0-8Mb                                                                                                    |          | F     |
| GVP A2000 105Mb Cm HD 0-8Mb<br>GVP A2000 2-8Mb RAM card                                                                                                    | 409.53   | i     |
| GVP A500 52Mb Qm HD 0-8Mb                                                                                                    | 360.80   | 1     |
| GVP A500 105Mb Om HD 0-8Mb                                                                                                    | 559 77   | F     |
| GVP IV24 24 Bit Graphics                                                                                                    | 1500 88  | F     |
| GVP PhonePak FaxMail Card                                                                                                    | * Query  | F     |
| Naksha Mouse & Game                                                                                                    | 29.61    | F     |
| Power Supply for Amiga 500                                                                                                    | 49.82    | F     |

Power Supply for Amiga 500 ..... Quantum 52Mb SCSI Hard Disk

SCSI Hard Drive Case & PSU SupraRAM A500 2-8Mb

INTEGRATED PACKAGES

Appetizer Wordpro/Music Graphics Starter Kit.....

|                     |                                                                      | h is open 10am to 7pm Monday to Saturday                     |
|---------------------|----------------------------------------------------------------------|--------------------------------------------------------------|
|                     | Office By Gold Disk                                                  |                                                              |
|                     | The Works Platinum                                                   | CLEARANCE                                                    |
|                     | MULTIMEDIA                                                           | LIST                                                         |
|                     | AmigaVision (Commodore)                                              |                                                              |
|                     | Hyperbook (Gold Disk)                                                | Please phone for information on the                          |
| 169.67              |                                                                      | availability and condition of these.                         |
|                     | PROGRAMMING                                                          | BOOKS                                                        |
|                     | AMOS 3D                                                              |                                                              |
|                     | AMOS Creator 1.32                                                    | Get The Most 1992                                            |
| Buff)               | ARexx                                                                | GW-BASIC For Beginners (PC)14.95                             |
|                     | ARexx Tools                                                          | DISK FOR BOOK                                                |
|                     | C PD (5 Disks)                                                       |                                                              |
|                     | Devpac 2 Macro Assembler                                             |                                                              |
|                     | GFA Basic Compiler                                                   | GAMES                                                        |
|                     | GFA Basic Interpreter                                                | Back To The Future II                                        |
|                     | Hisoft Pascal CompilerNew 84.60                                      | Barbarian: Palace                                            |
| 23.97               | Lattice C5.1                                                         | Batman: Ocean                                                |
| 23.97               | Power Windows                                                        | Captain Planet: Mindscape                                    |
|                     | RIBBONS                                                              | Crack Down: US Gold                                          |
|                     | 6 CBM MPS 1230                                                       | DataStorm: Visionary                                         |
|                     | 6 CBM MPS1500                                                        | Dungeon Quest: GainStar                                      |
|                     | 3 CBM MPS1500C Colour                                                | E Motion: US Gold                                            |
|                     | 6 Citizen 120D (MPS1200) 19.74                                       | Elf: Ocean                                                   |
|                     | SOUND                                                                | Grand Monster Slam: Rainbow 5.17                             |
|                     | Audiomaster 4 Software                                               | Interphase: Image Works                                      |
|                     | Audition 4 Software                                                  | Journey, InfocomNew 24.44                                    |
| -                   | Bars & Pipes Professional                                            | Lords Of The Rising Sun20.21                                 |
|                     | Internal Sound Kit                                                   | Midwinter: Rainbird                                          |
|                     | Deluxe Music Construction Kit                                        | Night Breed: Ocean                                           |
|                     | GVP Digital Sound Studio                                             | Populus Promised Lands Only                                  |
|                     | Music X Junior                                                       | Powerdrome Electronic Arts                                   |
| 69.56               | Sequencer One                                                        | Powerplay: Arcana5.17                                        |
|                     | Sonix 2 Composer                                                     | Puznic: Ocean                                                |
|                     | Sound Trap 3 Sampler                                                 |                                                              |
| 109.98              | SoundMaster & AudioMaster                                            | Revenge II: Jeff Minter                                      |
|                     | SuperJAMI Composer                                                   | Rocket Ranger: Mirrorsoft15.51                               |
| 119.85              |                                                                      | Shadow Of The Beast: Psygn                                   |
|                     | SPREADSHEETS                                                         | Shufflepuck Cafe: Domark                                     |
| 69.56               | Advantage 32000x32000                                                | Sim City & Terrain Editor                                    |
| 337.23              | DGCalc 512x52                                                        | Soccer: Microprose                                           |
|                     | Superplan 2040x102449.82                                             | Star Glider: Argonaut                                        |
| 79.90               | UTILITIES                                                            | The Running Man: Grandslam 13.16                             |
|                     | Ami-Back SCSI Backup                                                 | The Simpsons: Acclaim                                        |
|                     | BAD Disk Optimiser                                                   | Their Finest Hour Flight Sim                                 |
|                     | BBC Emulator                                                         | Toki: Ocean                                                  |
| 133.01              | Cross DOS File Transfer                                              | Trained Assassin: Dig Magic                                  |
|                     | Directory Manager                                                    | Wizball: Ocean                                               |
| 519.82              | Disk Master 2                                                        |                                                              |
| 489.74              | Doctor Ami Memory & Disk Doc40.89                                    |                                                              |
|                     | GB Route Plus                                                        | Seikosha GP100A Mk 2 Printer                                 |
| 199.75              | Personal Fonts Maker                                                 | Vidi Amiga & Vidichrome                                      |
| 379.76              | Quarterback Hard Disk Tools                                          | Vidi RGB Colour Splitter                                     |
| 469.53              | TurobPrint Professional New 44.65                                    |                                                              |
| 199.75              | X Copy Professional                                                  | UTILITIES                                                    |
| * 219.96<br>* 39.95 | VIDEO                                                                | Appetizer: Gold Disk                                         |
| 61.10               | Broadcast Titler                                                     | Comic Setter: Gold Disk                                      |
| 19.74               | Digi View Media StationNew 139.59                                    | Deluxe Paint I: Elec. Arts                                   |
|                     | GD Video Fonts Decor 1 New 64.86                                     | Deluxe Paint III: Elec. Arts                                 |
| * 34.78             | Hitachi HV720 Camera & Lens 204.45                                   | Deluxe Productions NTSC: EA                                  |
| 109.98              | Home Titler                                                          | Deluxe Video 1.2: Elec Arts                                  |
|                     | RocGen Genlock With Dissolve                                         | Digi Paint 3HAM: Newtek                                      |
|                     | Scala Presentations                                                  | Fantavision: Broderbund                                      |
| 949.87              | Scala 500New 79.90                                                   | Forms In Flight: Micro Magic                                 |
| * Query             | ShowMaker                                                            | HiSoft Devpac version 1                                      |
| 64.86               | Video Ease Titler                                                    | Home Office Kit WP/DTP/SP/DB59.69<br>MIDISynergy v1 C Source |
| 229.83              | Video Complete Colour Solution 159.80                                | Music X Junior: Micro Illus                                  |
|                     | WORDPROCESSORS                                                       | Pagestream V1.8: SoftLogic                                   |
|                     | Excellence 2                                                         | Penpal Wordprocessor                                         |
| 469.53              | Final Copy WP/DTPNew 79.90                                           | Personal Accounts Plus                                       |
| 169.67              | KidsType                                                             | Photon Paint                                                 |
|                     | PenPal 1.3                                                           | Pixmate: Progressive                                         |
|                     | Personal Write                                                       | Spritz Paint: Best                                           |
| .* Query            | Protext 5.5                                                          | Studio Magic Sound Workshop                                  |
|                     | Protext 4.3                                                          | Textcraft Wordprocessor                                      |
|                     | ProWrite 3.?                                                         | The Works Platinum (Bundle)                                  |
| 199.75              | Scribble Platinum                                                    | Video Studio                                                 |
| 179.54              | TransWrite                                                           | VideoScape SD: Aegis                                         |
|                     | WordPerfect                                                          | 10.74                                                        |
|                     | Wordworth                                                            | When writing for information please note                     |
|                     | * Please check the availability of items<br>marked with an asterisk. | that those who provide stamped addressed                     |
|                     | marked with an asterisk.                                             | envelopes have priority.                                     |

#### am to 7pm Monday to Saturday **EARANCE** LIST hone for information on the ity and condition of these Most from Amiga 1991 ... 5.95 Most 1992 .8.95 SIC For Beginners (PC) 14.95 OR BOOK D Gfx Prog in Basic 12.22 The Future II. .7.05 n: Palace . .5.17 Ocean ... .9.87 ids: Image Works ... Planet: Mindscape .9.87 11.75 wn: US Gold .... 14.95 m: Visionary ..... Quest: GainStar. .5.17 .5.17 : US Gold ... 5.17 in. 13.63 aliator: Ocean.... Ionster Slam: Rainbow 14.95 .5.17 e: Image Works ..... .11.75 Infocom ... New 24.44 The Rising Sun. .20.21 er: Rainbird 13.63 ed: Ocean . .7.05 & Promised Lands 19.74 Promised Lands Only. .7.05 ome Electronic Arts .. 15.51 ay: Arcana.. Dcean..... .5.17 .9.87 Islands: Ocean . .9.87 on 101: Millenium... .9.87 II: Jeff Minter ... 5.17 anger: Mirrorsoft. 15.51 Of The Beast: Psygn ... .11.75 ick Cafe: Domark 5.17 & Terrain Editor .. 19.74 Microprose. 5.17 mage: Domark ... 10.34 er: Argonaut ..... ning Man: Grandslam. .9.87 13.16 sons: Acclaim . 14.95 est Hour Flight Sim. 14 57 13.63 an. Babel: Rainbird .5.17 Assassin: Dig Magic ... 13.16 Ocean.. 5.17 lelbourne House . .8.93 ARE GP100A Mk 2 Printer .89.77 a & Vidichrome . Colour Splitter .. .89.77 .59.69 ES Gold Disk ..... 29.61 .89.77 tter: Gold Disk. aint I: Elec. Arts ... aint III: Elec. Arts .14.57 .39.95 roductions NTSC: EA ideo 1.2: Elec Arts ..... 29.61 24 91 1HAM: Newtek. 3HAM: Newtek. 14.57 .39.95 on: Broderbund.

Amiga Computing April 1992

## Reviews

f all the wordprocessor packages available for the Amiga, Protext is probably the one which would benefit most from a bit of extra beginner's help. Its complex command interface and macro functions are well documented in the manual, but for the average compu-phobic user they often appear baffling and even hostile to the uninitiated.

The tutorial video is a Premier Video production from Arnor themselves, so one would expect it to home in on the sort of problems most users encounter with the program's more esoteric functions. After all, Arnor have been around long enough to have amassed a mountain of feedback from their customers.

#### Disappointed

I was disappointed, therefore, to find the first third of the 90-minute tape dedicated to basic functions, such as highlighting blocks of text and moving them around documents. These operations must, I suppose, confuse some users at first, but there are surely very few who give up at this stage, especially when you consider the generally high quality of the manual supplied with Protext.

As the video progresses, things improve considerably, and many of the program's more problematic features are covered in convincing fashion. Individual sections, which are preceded by a spin-

udging by the number of letters we receive from despairing readers which are really just tales of woe involving a variety of dot matrixed and bubble-jetted fiends, you'd think the average printer's mission in life was to cause as much misery as possible. In particular, the swarm of users who come to grief over graphic printing reaches holocaust-like proportions some months.

#### Frustrated

TURBOprint Professional (TPP) is aimed at exactly these poor unfortunates and seeks to form a user friendly bridge between the frustrated human and the smugly recalcitrant heap of concentrated obstinacy more commonly referred to in rather more unrepeatable terms, which we'll call a printer for now. To an extent,

## Words and pictures

## Stevie Kennedy goes back to school with the Protext tutorial video

rotes

ning title with DPaint III written all

over it, cover setting up templates, using columns, setting up standard sentences and mailing lists, generating labels, and using the incremental variables and calculation modes.

My only gripe with the latter part of the tape is that its topics could have been covered in

more depth if a certain level of user knowledge had been assumed to begin with. Ten full minutes are wasted on explaining printer effects such as underline and bold, when the time would have been much better spent examining the much more complex - and more useful command mode and exec files.

That said, the video is easy to watch, the tutor has a fairly engaging way about him (despite the odd bland remark), and recording quality is reasonable. There's a bit of music at the beginning and little snippets play as each section is introduced, which helps

> to break up the lengthy hour and a half session. The lessons progress in a logical fashion from start to finish and the tutor never lapses into technoblarb, so beginners

should feel at home. On the other hand there is

no real attempt to refer to the Protext manual, and the tutor doesn't encourage the viewer to switch off and practice a particular lesson. There's no overview of what the beginner should have learned from each section, either.

In other words, there is little interaction between "pupil" and tutor, and unless you take the decision to switch off at various points yourself, the tutorial becomes one long sit-back-and-watch

session. I don't want to end on a negative note.

The Protext tutorial video is a lot better than many I've seen, and would make a good investment for anyone determined to master the package's most difficult aspects.

#### Complex

It attacks complex features in a simple and easy-to-follow fashion and, apart from not giving enough time to the really tricky bits, has a well balanced approach to its subject.

With a price tag of £24.95, however, I can't help thinking it will appeal more to the small business and training markets more than the dedicated home user, who will probably stick with what is a more than adequate manual in the first place. Perhaps volume 2 will be an improvement?

> The Protext tutorial video is a product of Premier Video Phone: 061-790 1662 Price: £24.95 Available now

achieve quite impressive results with 24pin printers and 24-pin colour models, but the improvement in performance isn't nearly as noticeable on a 9-pin .

There are drivers for laser printers, the Canon BJ-130, and HP Deskjet as well as dot matrix printers, and they all seem to work well, though only non-PostScript laser printers will benefit from TPP as PostScript achieves far better output than the program could ever aspire to.

#### Popular

For users of 24-pin dot matrix printers and the increasingly popular BJ-130, TPP is probably a good buy as long as you are besotted with graphics or need better quality output than the Workbench drivers will supply.

On the whole, though, the only part of the package I will probably use for a while is the excellent screen saver, and for 9-pin users there's little point in shelling out for this program when you could sell your old printer and put the £50 towards a decent 24pin.

> **TURBOprint Professional is** a product of IrseeSoft **Distributor: HB Marketing** Phone: 0753 686000 Price: £49.95 Available now

rint Tw 18 88 NEWNON Profis L.S. of dither options

Inky fingers A program that'll improve your printer's output? Stevie Kennedy takes a look

it succeeds, but whether it is worth its £49.99 asking price is something I've a few doubts about. When run, the program sits in the background and is resetproof (causing no end of alarm to the army of virus-checkers guarding my system). The user can ignore it completely from then on as it intercepts all normal Workbench printer requests and uses its

screen saver facility.

There are plenty of drivers to choose from and a good selection

own printer drivers and preferences settings rather than the usual sorry Workbench lot. To configure TPP, there is an all-encompassing TURBOprint preferences program which, as it opens on a Workbench screen and has standard gadgets, should be familiar to anyone who's used the prefs program supplied with their machine. TPP prefs is split into four sections, covering printer driver selection and dithering modes, general prefs settings, colour control, and a snapshot

For some unknown reason, the prefs default to using Workbench prefs and printer driver settings, so you'll have to run the TPP prefs program to switch over to TPP for your output. When you do, you'll have a generous supply of dithering options, driver selections for most popular printers, and comprehensive colour control.

With a lot of tweaking and experimenting, it is possible to set TPP to

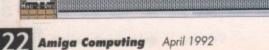

## Competition AC

## Give your Amiga a whole new lease of

life!

In conjunction with **First Choice Computers** 

Win one of ten **Phoenix ROM** sharers and Kickstart 1.3/2.04 **ROM chips in our** system-swapping spectacular

wners of older PHOENIX Amigas can't wait to get their hands on the latest version of Workbench, and A500 Plus owners would kill to make their machines compatible with all existing games software. With Amiga Computing's help, you could do both at the flick of a switch!

The Phoenix ROM sharer, from First Choice Computers, fits inside your Amiga and accepts two Kickstart chips - your existing chip and the 2.04 or 1.3 chip you

## The questions

#### 1. What does Kickstart stand for?

- The act of starting a motorbike in the morning
- D The Amiga's built-in operating system
- O A special method used by Albanian sprint swimmers

#### 2. What is the latest version of Kickstart?

- a 2.04
- **b** 3.00
- C The one with the little orange blob on the top

#### 3. How many plates of jelly and ice cream can you fit on top of a Kickstart chip?

#### a 2.56

- **b** None
- Four, as long as you use small plates and don't wobble the jelly too much

need to give your machine a dual identity.

When fitted, a neat little external switch is used to flick from one operating system to another. If a game doesn't work with your A500 Plus, just turn off the machine, flick the switch, and turn the Amiga back on again for instant 100 per cent compatibility. If you're sick of playing games, turn off the machine again, flick the switch, and boot up for Kickstart 2.04's excellent new features. Nothing could be simpler!

Could you ever forgive yourself for spending £65 when you could win a sharer board and ROM chip for the price of a stamp? Get that Biro out and answer the simple questions below!

Make sure you specify whether you have an old Amiga or one of the new A500 Plus machines. That way we'll know

#### of finding out what was wrong. I discov-

you have two colours, say red and inscreen to give the perceived colour

#### colours on pallette

io.of perceived colours

pse half the resolution vertically and at these figures for the number of in interlace (640 x 512) gives you 20 x 256, and a Harlequin card (910 0 billion (approximately) at a resolu-

Paul Stevenson, Birmingham

what sort of Kickstart chip to send you, and as there are five of each on offer, you'll never have a better chance to catch up with the Joneses!

The first five correct entries in each category drawn from the bag will win the goodies! Closing date: April 2, 1992.

owners. There will be a new version of WorkStation, called WorkStation 2, available shortly, which will be 100 per cent compatible with the A500 Plus, and will include many new or revamped programs, including the long-awaited SID v2.00.

SID leaves a process window open on the A500 Plus because Workbench 2 now attaches a process window - in this case a sort of read-only Shell window - to many programs which previously opened without one. As you've noticed, this window can be shrunk to a fairly small box, but cannot be dispensed with until SID is closed down.

You should look on SID's process it will display

Please note that the prizes don't include Workbench 2.04, just Kickstart 2.04. You'll still have all the new Workbench menus, the Jeave out option and so on, but far hall Workbench 2.04 features, you'll have to buy the upgrade from Commodore. However, this will cost at least £40 less because you'll already have the Kickstart chip!

ens

ire

ter

ch

art

r a

nd

in

ou

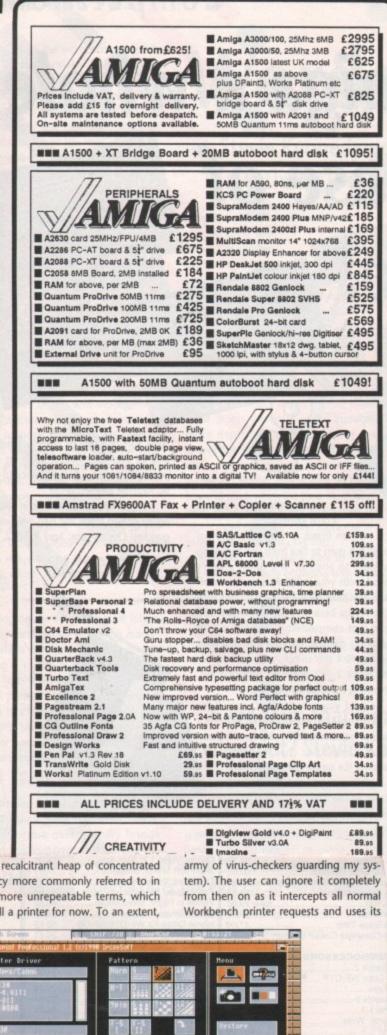

Softbyte per Disk () = Number in brackets is amount of disks ANIMATION DEMOS MUSIC UTILITIES 003 Turn up the Bass (2) 008 Supreme Sounds 001 Mike Tyson 002 Alcatraz Mega Demo (3) 004 A-Z Utilities Disk 9 009 168 Utilities Disk 006 Bruce Lee\* 021 Walker Demo I\* 007 Zed Demo Comp 19 012 Budbrain I (2) 013 Bacteria-Excellent 014 ST Emulator (2 Drives)\* 026 Walker Demo II\* 017 Budbrain II 018 Mega Concert-Fabr 019 Boot + Virus Utils Disk 031 Probe Demo 022 Red Sector Demo (2) 023 Supreme Sounds Vol II 028 Power Surge-Music 024 Ghostwriter-Int maker 027 Intro Compilation 45 032 The Adams Family 036 Exploding Head 029 Red Sector Demo Maker 041 Puggs in Space 033 Pump up the Volume 034 IBM PC Emulator (2) 038 Noisetracker (scope) 043 808 State Remixes 046 Iraq Demo 037 Silents Slideshow (2) Wordwright-Wordproc 056 Busy Bee\* 042 Sickness Simulator 044 Messydos-FileTransfer 048 What time is love?\* 053 KLF 3AM External Mix 061 Laurel & Hardy (2)\* 047 Fast Cars Slideshow 049 Dcopy-Good Diskcopier 066 Franklyn the Fly 052 Boxer Demo 054 C-Light-Ray Tracer 071 Gymnast Animation 057 Anarchy 058 KLF Last Train 059 North C Compiler 076 Amy V's Walker\* 166 Pixeled Pleasures 063 Technotronic 064 DICE-C Package 156 Amazing Tunes II (3) 073 Mel + Kim-Madonna 069 Jazzbench-Workbench 074 Kwickbackup-HD Backup 081 Shuttle Cock Anim<sup>4</sup> 067 Blood Sport 086 Bugs Bunny Anim\* 072 Madonna Demo 091 Smurf & Cokeman Anim 077 Madonna Slideshow 078 Can't Touch This 079 C Manual V2.00-LearnC 083 8 Channel Soundtracker 096 Super Woman Anim\* 082 Viz Slideshow 084 Electro Cad 101 Magician Animation2\* 089 M-CAD-CAD Progra 087 Trip to Mars 160 P.E. Music 111 Baskethall Animation\* 092 Space Balls Demo 093 Amiga Chart 3 094 PCQ Pascal-PascalComp 126 Wings\* 151 Compact Disk Player 103 Pet Shop Boys Remix 1 099 Fractal Scape 155 Turbo Imploder etc. 097 Total Confusion\* 136 Holiday Animation 102 Chubby Brown 146 CX1 Spaceship-Good 107 No Brain no Pain (2) 108 Pet Shop Boys Remix 2 109 Desk top Publisher\* 112 Newtek Demo 3 (2) 117 Not 9oclock news (2) 163 Analog 114 Animated Pointers DEMOS 118 Phenomena Music 119 Printer Utilities 157 Virtual World 122 Universal Pictures 123 Evil Forces (2) 124 Amibase 3.76 158 The Silents Demo 127 ALF Demo 128 Classical-Vivaladi (2) 129 Pennywise-Hemebanking 132 Wrestlemania (2) -Good 133 Silents Full Power 159 Captured Imagination 134 MED V3.11 165 Digital Innovation 137 WWF Wrestlers 138 LSD Dont Panic 139 Viscalc Spreadsheet 143 Banging Raves 154 Move Any Mountain (2) 167 System Violation 142 German raytraced Pics 144 System Checker 168 Phene 147 Unreal Demo mena Mega Demo 149 A68K Assembler 170 Odessey (5), 171 Brain Storm Mega Demo (2), 172 What Can You Do For Me (2), 173 Hardwired (2), 176 Seeing Is Believing Please add 65p for P&P. Make Cheques/Postal Orders made payable to SOFTBYTE and post to: SOFTBYTE, 53 HARE STREET, ROCHDALE, OL11 1JT, ENGLAND Overseas orders welcome, but please send Euro cheque or Bankersdraft with order with 30p EXTRA PER DISK for P&P CATALOGUE DISK 60p or free with every order 5 disks or above. 35mm Slides in 24 hours from £3.50! **Photographic Prints.** 

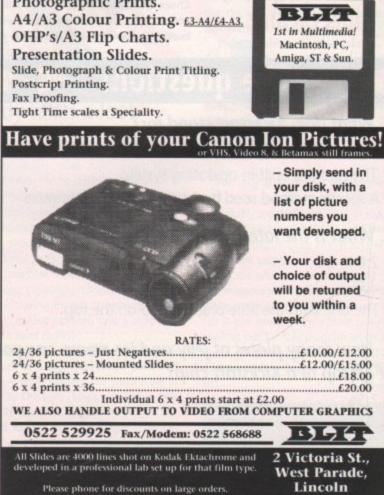

LN1 1HU

mugly recalcitrant heap of concentrated bstinacy more commonly referred to in ather more unrepeatable terms, which ve'll call a printer for now. To an extent,

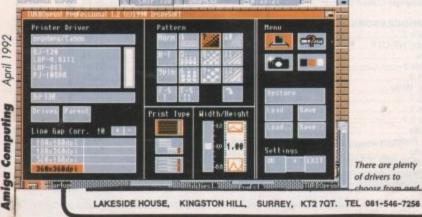

## Technical Help

#### **MED** medley

The two features I like the most about your CoverDisk are Tune of the Month and Game of the Month. I enjoy the tunes so much I decided to create a Tune of the Month "Hits Disk", but when I tried to drag the icons across to my disk, the tunes no longer worked even though they appear to have copied properly. What have I done wrong?

Would it be possible to save the Game of the Month to a new disk each month to save all that disk swapping when I play my favourite games? I'm new to this CLI lark, so please make the answer idiotproof.

Terry Edward, Blairgowrie

Most of our tunes are written in MED and require the MedPlayer utility to be present in the disk's C: directory. However, you don't have to mess about with CLI to create a compilation disk.

What you must do is copy a recent CoverDisk, then boot from it, open the main disk window, and delete all the directories you can see. To do this, click once on the icon, then select Discard from the Workbench pulldown menu (A500 Plus owners can use Delete on the Icons menu).

Once all the directories have gone, you should have an auto-booting disk, complete with C: directory and MedPlayer, and about 600k free space, which is enough to hold four or five tunes of the month.

The tunes should now work fine just by double clicking on their icons. Pleasant listening.

## **Beginner's book**

I am having trouble finding books that explain machine code at the level of the beginner. A lot of books are either so crammed that I drown in technicalities, or so simplistic that the author's intuitive leap in logic leaves me slack jawed!

The best book I have found isn't even for 68000 processors, but for the IBM PC! The book I do have for the Amiga is the one from the Abacus series, yet to me it reads like it was written by a superexpert who forgets that the rest of us aren't as gifted. Can you recommend anything that would help?

Vaughan Malkin, Dunedin, New Zealand

From what you say, it sounds like you have Abacus's Amiga Machine Language. If that is true, then you already have probably the most approachable machine code guide l've seen. Admittedly, though aimed at the beginner, the book does jump in with both feet in places, but the subject is so huge and complex there's no avoiding a bit of head-scratching.

You could try Jake Commander's Amiga Assembly Language Programming, available from Computer Manuals on (+44) 21 706 6000. As phoning from New Zealand is rather pricey, the company can be reached at 50 James Road, Tyseley, BIRMINGHAM B11 2BA. The reference number for the above book is 4642, but I'd advise you to stick with the Abacus book and keep hammering away at it. With machine code, this is usually the only way to learn the language.

## Printer out of puff? Computer cracking up? We're here to help!

Write to ACAS, Amiga Computing, Europa House, Adlington Park, Macclesfield SK10 4NP Save your saes please – we can't reply personally

#### WorkStation worry

(a)

Please can you help? I've recently sold my A500 in favour of an A500 Plus, and have checked my software collection for possible incompatibility problems. To my horror, my games mostly worked OK, but my favourite utility disk, WorkStation, did not!

The computer started to read the startup-sequence and all appeared fine until just after the SETCLOCK OPT LOAD line, when a crash took place. I loaded an old version of SID and set about the task of finding out what was wrong. I discovered that the line OPENLOOK >NIL: was causing the problem, deleted it, and my WorkStation disk now works fine.

One last gripe: when I open SID on my A500 Plus, it leaves a huge SID PRO-CESS WINDOW onscreen when I shrink SID down. Can I do anything about this or close it down?

R | Rouse, Colchester

Don't worry about WorkStation. When the original disk was compiled, Workbench 2.04 was a dream only A3000 owners could realise, and the disk was aimed at Workbench 1.3 A500 owners. There will be a new version of WorkStation, called WorkStation 2, available shortly, which will be 100 per cent compatible with the A500 Plus, and will include many new or revamped programs, including the long-awaited SID v2.00.

SID leaves a process window open on the A500 Plus because Workbench 2 now attaches a process window – in this case a sort of read-only Shell window – to many programs which previously opened without one. As you've noticed, this window can be shrunk to a fairly small box, but cannot be dispensed with until SID is closed down.

You should look on SID's process window as a bonus, as it will display any error messages generated by pro->

## **Recession digression**

Unfortunately, during the recent recession, I was forced to sell my beloved Amiga, but being a dedicated Amiga artist I've kept up with the latest tech stuff by buying Amiga Computing. Anyway, while I still had my Amiga, I found a way to get that extra colour out of Hires even though my memory wouldn't permit me to do so.

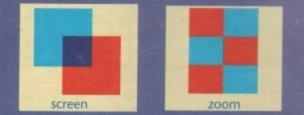

Basically, it's this – if you have two colours, say red and blue, you dither them onscreen to give the perceived colour of purple. So what? Well, I calculated this equation:

- $\frac{\Theta^2}{1.6} = \varkappa$  $\Theta = \text{No. of colours on pallette}$ 1.6 = constant
- \* = Actual no.of perceived colours

OK, fair enough you lose half the resolution vertically and horizontally, but look at these figures for the number of colours! HAM mode in interlace (640 x 512) gives you 10,485,760 colours at 320 x 256, and a Harlequin card (910 x 576) gives you 175,000 billion (approximately) at a resolution of 455 x 288,

Paul Stevenson, Birmingham

## ACTechnical Help

 grams you run using SID and can be very useful when trying to figure out what a program does when run from CLI

### A3000 vs 486

I've had an A500 for two years now, but have now come to the point where I want a big and powerful machine for my personal use and my father's business. I will later be studying computer systems engineering at university, so I need something I can use for homework as well. My first thought was to buy an A3000, but I had a chat with my lecturer at college and he thought me completely bonkers for having even considered it.

Many people I have spoken to have said the Amiga is a nice personal computer but no good for serious purposes, for which I'd need a PC. I know how brilliant a machine the A3000 is, but suppose it's a waste of money?

A 486DX 33MHz PC with double the hard drive space and 8Mb of RAM will cost me just over £2,000, whereas an A3000 will cost £3,000. Which machine is better overall, and will the Amiga last as long as the PC?

Tasos Frangoullides, London

There are two very important points to note in any argument over power and price between the A3000 and the supposedly "faster but cheaper" PCs.

The 486 machine you mention will probably be based on Industry Standard Architecture (ISA), which allows a 32-bit bus between processor and motherboard memory, but which will offer only 16-bit expansion slots. The Amiga 3000's design is entirely 32bit, which is why 24- and 32-bit frame buffers such as Harlequin work so well with the machine.

Having said that, the A3000 is too expensive, a result of its being produced by only one manufacturer. In the PC world, where hundreds of PC manufacturers are fighting for a slice of the cake, prices have been dropping like trousers at a house of ill repute, and users can expect to pick up powerful equipment for silly prices.

The danger is that many manufacturers have been cutting corners to the extent that our sister magazine, *PC Today*, ran an editorial in their February issue on the subject of sub-standard or unreliable machines. The same cannot be said for the A3000.

With Commodore's machine you get a reliable and fast Quantum hard drive, Commodore's own monitor, and solid build quality. You also get an operating system (Workbench 2.04) which the PC can't come close to. Seven years after the release of the Amiga 1000 and its revolutionary operating system, Windows 3 and MS-DOS 5.0 still cannot offer the sort of multitasking which has served as the heart and soul of the Amiga since 1985.

For standard, everyday business uses, the PC486 is probably a better buy than the A3000, but if you're after true 32-bit quality and a modern computer with an operating system to match you still can't do better than the Amiga. It's your money.

#### **Tablet trouble**

I would like to buy a light pencil or drawing tablet as I find it very hairy drawing lines in freehand with the mouse. Datel Electronics make one, but I can't seem to locate any other makers of the devices. Could you please help me out?

Martyn Bater, Bristol

First of all, don't bother with light pens. They're nowhere near as accu-

rate as a mouse or graphics tablet. Secondly, buy the Genitizer tablet from Datel and don't waste any more time looking for an alternative. We tested a few tablets last year, and the Datel unit was easily the best.

There are only a handful of tablets which have Amiga driver software in any case, and the Datel is easy to use, pretty accurate, and comes with a DPaint template to make things even easier for users of that package.

#### Rumblings in RAM

Having had my wonderful Amiga for almost two years now using it almost exclusively for music (thanks to MED), and graphics (thanks to DPaint), I have just recently wandered into AmigaDOS 1.3, and have encountered a few prob-

**Turning monitors into TV screens** 

I've read in several publications that it is possible to connect a computer monitor to a video recorder instead of using a TV tuner, and in that way receive TV signals on the monitor. My A500 is linked to a Philips CM8833 and as it is set up in my bedroom I would like to use the monitor as a second TV.

I also have an old Akai VS-112EK VCR which has given up the ghost as far as recording and playback are concerned, but which can still be used as a receiver. Would you advise me on which cables and connectors need to be made or bought, bearing in mind that my monitor will also be used as my Amiga's VDU?

Dave Penny, London

For about 18 months now, I've had exactly the same setup at home as you describe above, and apart from the jumble of cables resulting from it, I've never had any problems. Unfortunately, you didn't say which model of CM8833 you are using. Some are equipped with Scart sockets, while the newer models have nine-pin RGB connectors. The only difference to your setup will be the sort of cable you'll need.

With the Scart option, the only other piece of equipment you'll need is a monitor sharer, such as the Trilogic box, to avoid having to change connectors every time you want to use the monitor as a TV (phone Trilogic on 0274 678062).

The lead from VCR to Scart box will have to have a Scart on one end to connect to the switch box, and at least audio and video outs of a standard phono type on the other end. I bought a lead like this from Lewis's video department, but they should be available from most decent video shops.

Plug the video and audio outs to the relevant phono sockets on the back of the

VCR, then plug the Scart connector to your Scart sharer box. The sharer box will have a connection to your Amiga's 23-pin RGB socket, so plug this in and you have the inputs all sussed out.

Output from the box should be by way of a Scart to Scart cable to connect to the CM8833, or a Scart to ninepin RGB if you have the newer CM8833. Make sure the cable has audio leads separate to

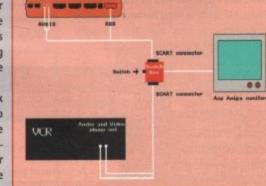

the Scart plug at one end or you'll have no sound on the monitor.

As long as the video recorder is turned on and its channel controls tuned in, you should be able to jump between your Amiga's display and a TV station by pressing the button on the sharer box. If you have a VCR whose channel selectors can be changed from a remote control unit, you will have effectively doubled up your CM8833 as a remote-controlled TV.

As an added bonus, the CM8833 has a very sharp picture when used for TV purposes, and is as good as many high quality portables. lems. When copying a file to RAM and then to another disk, the file sometimes seems not to have copied. If I am copying a directory all is fine, and the same goes for files that aren't in a directory. However, if I want to copy, say, PPShow from the C: directory to another disk, I have to go through about ten annoying disk swaps instead of copying it to RAM first.

My second problem is a little more straightforward. How do I change the default of an icon? I have tried doing this in Huge, but when I save the icon and reload it, it isn't there, just the writing underneath. I can't click on nothingness! Lee Kirk Fagan, London

Your problems with copying are probably down to one of two things. Either you're sending the file to a location from which you cannot identify it, or you're trying to copy from RAM without the correct commands being available.

The former would arise in the case of C: directory files because they have no icons and are invisible unless you DIR every drawer on the disk or do a LIST DF0: ALL. You may have successfully copied the files to the wrong drawer, and then concluded that, because you can't find them, they haven't copied properly. To copy a file called MyFile from C: to another disk called NEWDISK without its own C: directory, you would use the following sequence of commands:

| CD C: |                 |  |
|-------|-----------------|--|
| COPY  | MYFILE TO RAM:  |  |
| COPY  | COPY TO RAM:    |  |
| COPY  | MAKEDIR TO RAM: |  |
| COPY  | CD TO RAM:      |  |
| CD RA | M:              |  |

at this point you'd eject your disk and insert NEWDISK:

#### MAKEDIR NEWDISK:C COPY NYFILE TO NEWDISK:C

Now swap disks again and type CD SYS: to go back to your point of departure. Long-winded, perhaps, but unavoidable if you have a 1.3 machine and only a single drive.

As for your problems with Huge, you seem to be failing to specify what area of graphic the icon will comprise when saved.

On the Huge editing screen, when Save has been selected and you've confirmed the name the icon is to be saved under, you must then click and drag with your mouse to outline the area which will comprise the icon.

This is because Huge doesn't know if you've changed the brush or added stuff to the bottom, or so on. As long as you outline your box as soon as you confirm your save filename, your icon will be perfectly visible.

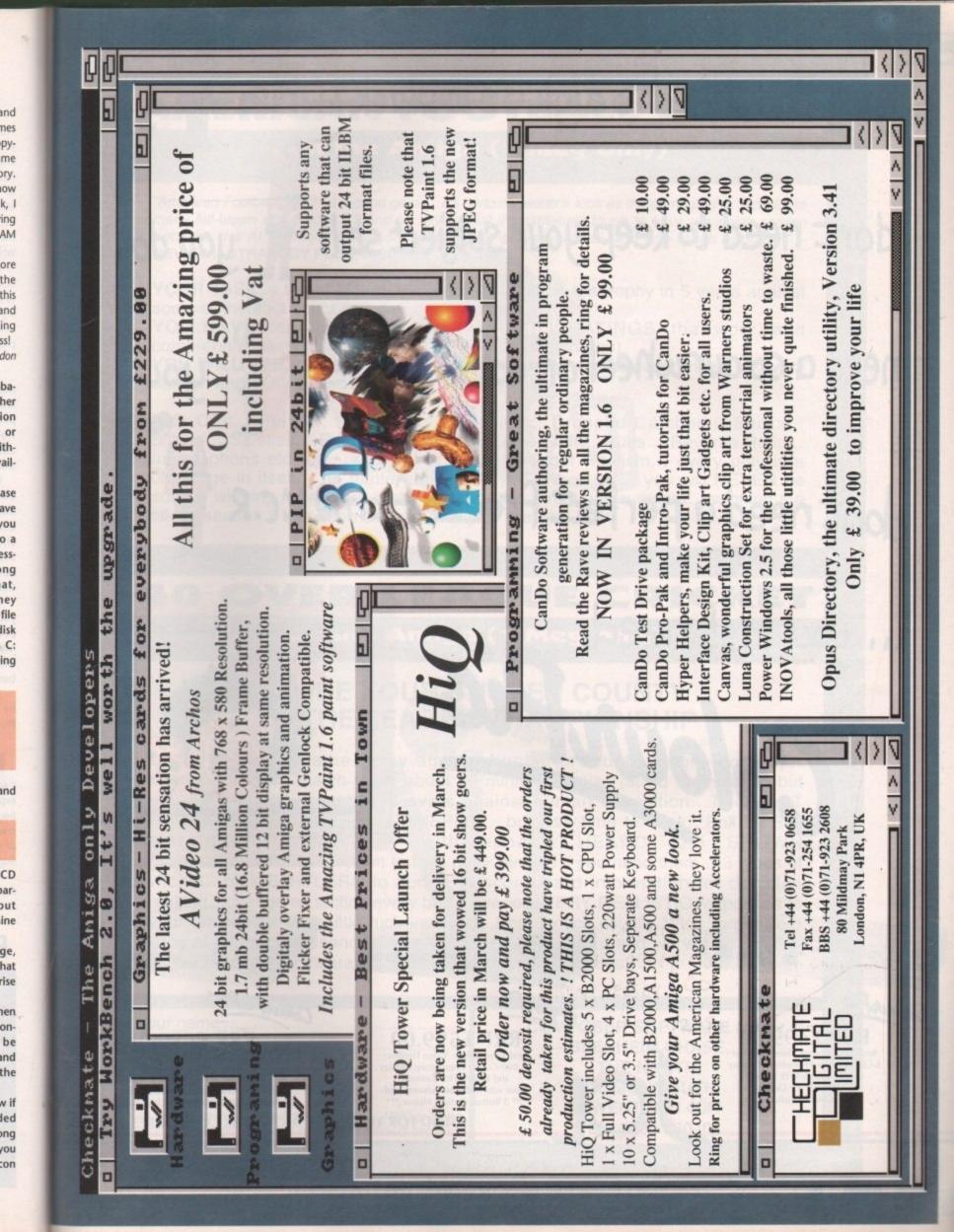

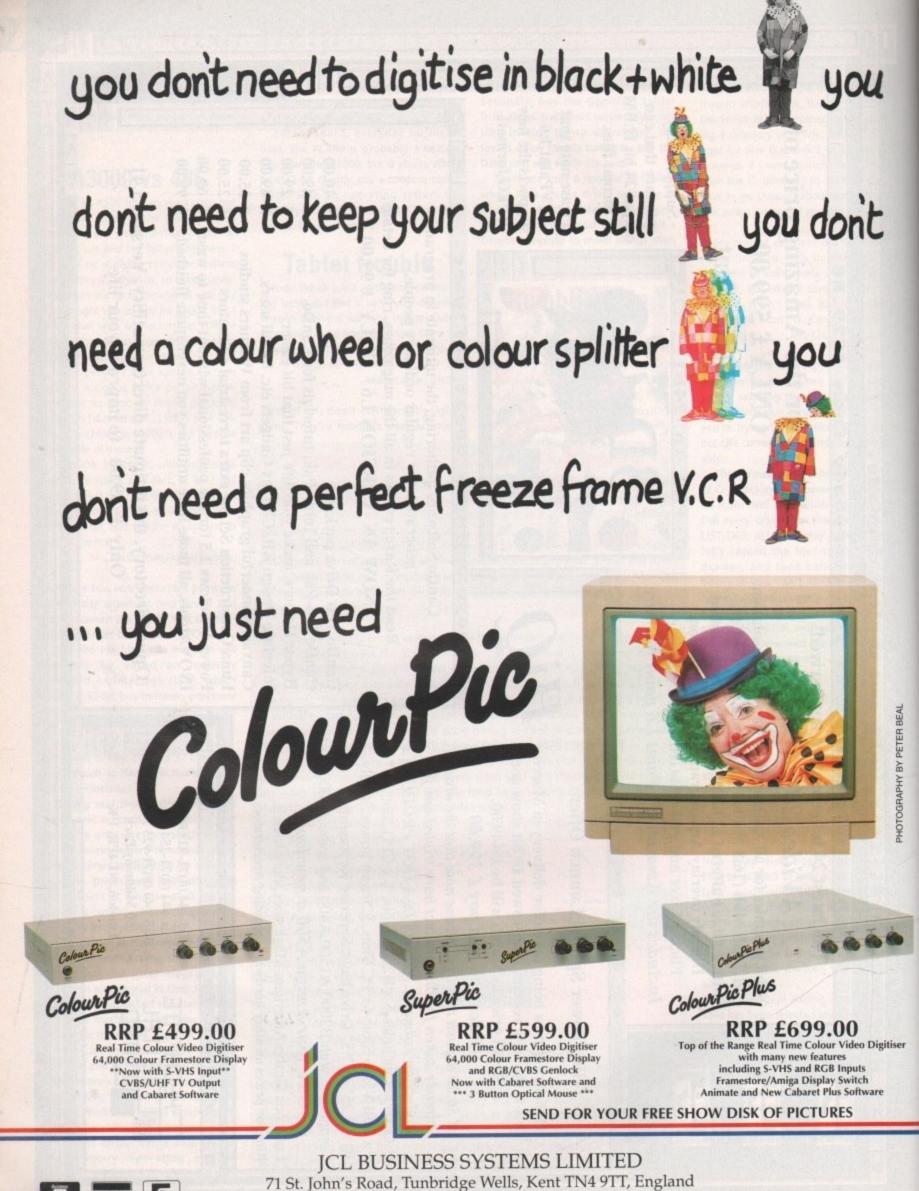

Tel: 0892 518181 Fax: 0892 511772 Tel (Int): +44 892 518181 Fax (Int): +44 892 511772

## **AMERICAN FOOTBALL COACH**

#### on the Amiga (1 Meg only)

"American Football Coach is a good game...It's certainly worth a look as the game play is superior to many full-blown simulations. I'll end by saying that it's extremely tough to have a winning season because the AI (artificial intelligence) definitely plays hardball. Are you tough enough?" – REVIEW...STRATEGY PLUS, ISSUE 16...Feb 1992

YOUR TASK is to get LONDON's name printed on the trophy in 5 years against some of the best coaches ever on the Amiga.

YOU HAVE important information via SKILL RATINGS (that work) and comprehensive match & season STATISTICS (that inform).

YOU WILL SEE, on our special chalkboard, every play of every match of every season and YOU pick the players for EVERY play.

Kick Offs... Punts... Runbacks... Fumbles... Dropped Catches... Sacks... Blitzes... Safeties... Bootlegs... Defensive Line Shift... Runs... Reverse Runs... Interceptions etc. etc. but most of all you will get Realism... every play is a challenge in itself... no matter how good you are or get... you will NEVER be sure of winning here... but when you do... it's a real achievement... winning the title in season 5 has been done, but only by the very best.

## **40 OVER LEAGUE CRICKET**

#### on the Amiga (1 Meg only)

### GUIDE YOUR CHOSEN COUNTY TO THE LEAGUE CHAMPIONSHIP

Up to 18 player game...play against human or tough, tough, Computer opposition...each match takes about 90 minutes to play (at 40 overs level) but you can play any number of overs against human opposition...THOUGHT PROVOKING STRATEGIC, GAMEPLAY...but little time to think...Ball by Ball text based commentary with appeals HEARD and SHOWN graphically...GAMBLE option to take quick singles if you need them ...3 types of wicket...pick BOWLERS to suit. Full scoreboard information for decision making...change all tactics every ball if needed. VERY REALISTIC responses to your Gameplay. Very little luck involved...Best tactics usually Win. To get your copy of either game send cheque/PO for £9.75 incl p&p and we will post within 24 hours of money clearance. Or £18.50 for the two games!!

| Your name |  |
|-----------|--|
|           |  |

PHOTOGRAPHY BY PETER BEA

Please tick game/s ordered 40 Over Cricket American Football Neither game is copy protected – you can play any number of seasons COMPOSER SOFTWARE (AC) BLENHEIM CHASE, THE NARTH, NR. MONMOUTH, GWENT NP5 4QN TEL: 0600 860706

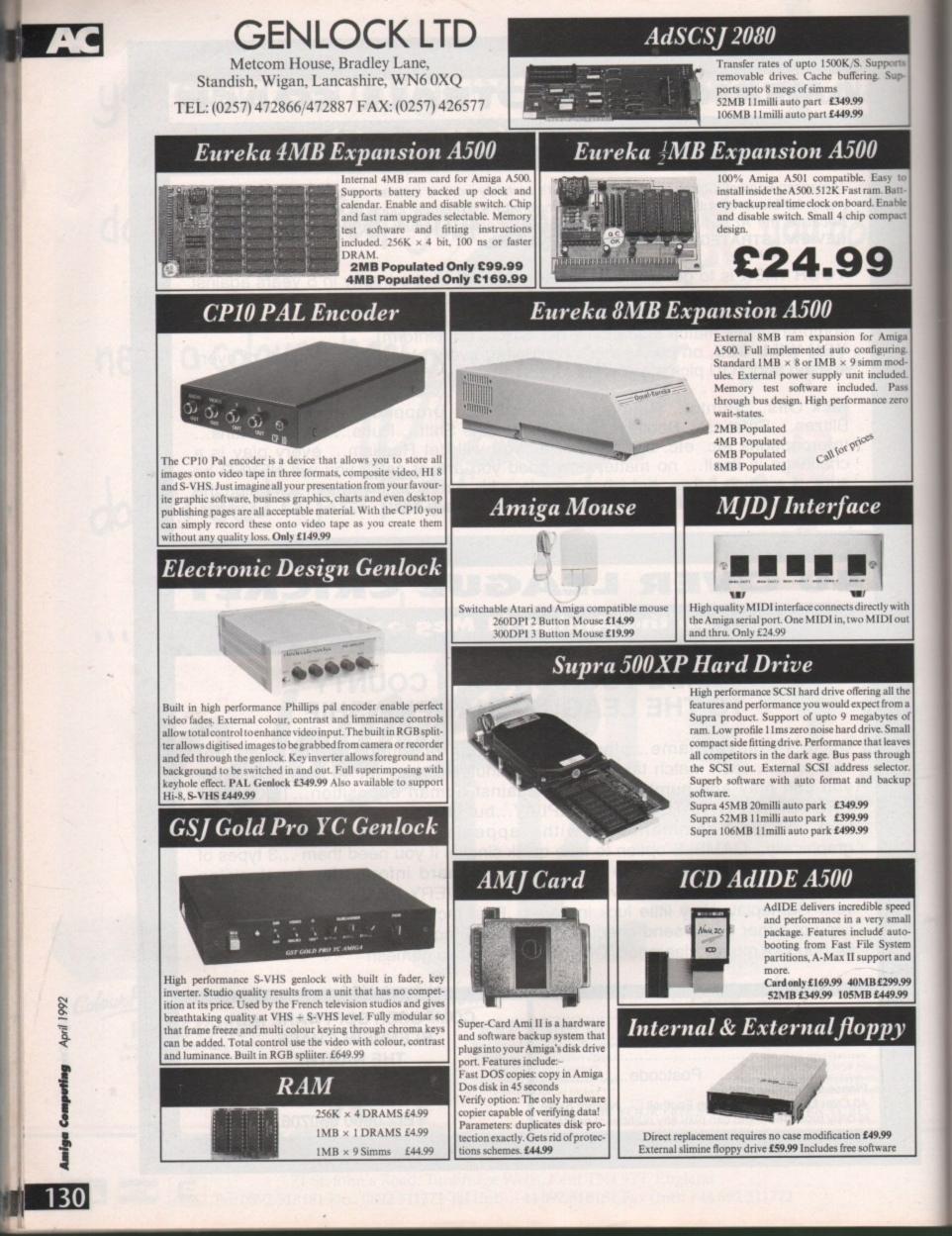

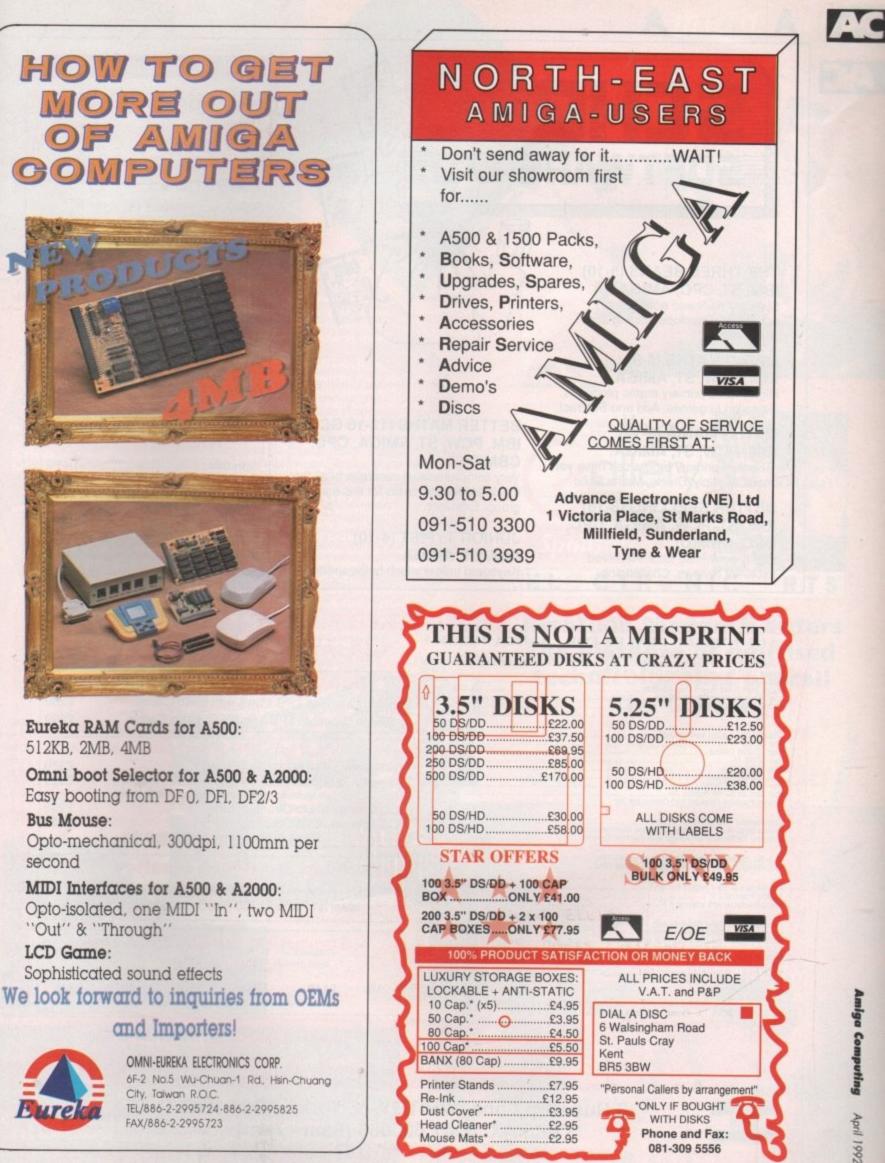

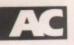

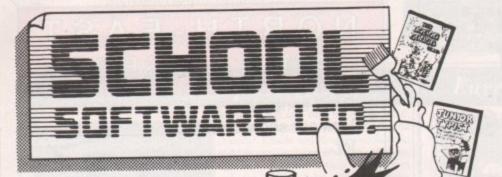

V

#### THE THREE BEARS (5-10) IBM, ST, CPC, AMIGA. Superbly reviewed educational

adventure. Develops reading and imagination.

MAGIC MATHS (4-8) IBM, PCW, ST, AMIGA. Highly rated primary maths programs. Selection of games. Add and Subtract.

MATHS MANIA (8-12) IBM, PCW, ST, AMIGA. "The best primary programs I have yet seen." Multiply, Divide, Maths Skills.

**BETTER SPELLING (8-18)** IBM, ST, PCW, AMIGA, CPC, BBC, CBM(D).

Highly acclaimed tutor. Received excellent reviews. Challenging.

#### BETTER MATHS (12-16 GCSE) IBM, PCW, ST, AMIGA, CPC, CBM(D).

Very comprehensive coverage of all the major aspects of maths for this age group. Excellent.

JUNIOR TYPIST (4-10) IBM, ST, AMIGA.

Keyboard trainer which helps spelling.

#### THE BEST IN EDUCATION

#### HOW TO ORDER

- 1. Post your order.
- 2. Fax your order.
- 3. Ring credit card number.
- 4. Ring for advice.

ΠΑΠΑΠΑΠΑΠΑΠΑΠ

5. Ask your dealer to order.

#### Prices: IBM 51/4 or 31/2, ST & STE, AMIGA ......£22.95

|   | FREE CATALOGUE                                                                                                    |
|---|----------------------------------------------------------------------------------------------------|
|   | ORDER DIRECT TO:<br>School Software Ltd., Tait Business Centre,<br>Dominic Street, Limerick, Ireland.<br>Tel: (U.K.) 010 353-61-415399.<br>Fax Orders: 010 353-61-419755.<br>Credit Card Hotline (U.K.): 010 353-61-415399.<br>Others Tel: 010 353-61-415399. |
| i | Access/Mastercard/Eurocard/Barclaycard/Visa No.                                                                                                    |
|   |                                                                                                    |
|   | Expiry Date Cheque/PO                                                                                                    |
| i | My machine                                                                                                    |
| i | Titles                                                                                                    |
| 1 |                                                                                                    |
| i | Name                                                                                                    |
| 1 | Address                                                                                                    |
| 1 |                                                                                                    |
|   |                                                                                                    |

#### Amiga 2000 Plus PVP Video Pack with 52Mb HDD, A2300 Gerlock, DPaint III & Scala Presentation Software. 1049.00 Supra 8Mb RAM Board Pop 2Mb. Supra 8Mb RAM Board Pop 4/6/8Mb. A2086 XT Bridgeboard. A2286 AT Bridgeboard. Bargain Buys for Amigas Supra WordSync 2000 Drives 1 £259 52Mb Quantum LPS 11mS with 64Kb Cache 105Mb Quantum LPS 11mS with 64Kb Cache £399 A2286 A1 Bragettering available) Star LC-200 Colour Star LC-200 Colour Star LC24-10 Star LC24-10 Star LC24-200 Colour Star LC24-200 Colour Star LC24-200 Colour Star Star Jat SJ-48 Bubble Jet Hewlet Packard DeskJet 500 Colour Ink Jet MONITORS 135.00 135.00 195.00 179.00 219.00 269.00 398.33 235.00 669.00 Amiga 500 Hard Drives £379 GVP Series II HD8+ 52Mb (11mS) SupraDrive 500XP 52Mb (11mS) £329 (Both drives may be fitted with up to 8Mb RAM) £299 ICD Internal 52Mb Quantum LPS Commodore 1084S Stereo Colour Philips 8833-II + F19 Stealth & On-site Maintenance Goldstar TV/Monitor for Amiga with Remote Control. MICROBOTICS 68030 ACCELERATORS VXL-30 25MHz Without/With 25MHz 68882 FPU VXL-30 40MHz Without/With 25MHz 68882 FPU DISK\_DRIVES 249.00 249.00 189.00 £459 ICD Internal 105Mb Quantum LPS I (Replaces df0. External drive becomes df0) 249/379 399/539 d Multicean Monitor £329 1 DISK DRIVES (p&p £2) 59.95 (p&p £2) 69.95 (p&p £2) 59.95 Roclite Super Slim Amiga Ext 3.5"... A2000 Internal 3.5" A500 Replacement Internal 3.5" es

MISCELLANEOUS MISCELLANE AlfaScan Plus Hand Scanner with Touch-up Commodore A2320 Display Enhancer. KCS PC Board for A500 inc. MSDOS 4.01. KCS PC Board for A500 without MS DOS Golden Image Opto-Mechanical Mouse Roctec A500 512K RAM/Clock + Disable SW & Lead A500 Plus – 1Mb RAM Expansion Kickstart V1.3 ROM for A500/2000 Kickstart ROM Sharer CIA Chip 8520 22) 159.00 62) 219.00 62) 199.00 62) 179.00 86 (1) 19.95 780 29.95 780 29.95 780 29.95 780 29.95 780 29.95 780 29.95 780 29.95 780 29.95 780 29.95 780 29.95 780 29.95 780 29.95 FREEE

| Inter | quad N       | luitisca    | an mon                                                                                                    | ILUI I      |
|-------|--------------|-------------|----------------------------------------------------------------------------------------------------|-------------|
|       | 0.28mm       | Dot Pitch M | lax Res 102                                                                                                    | 24 x 768    |
| lo    | leal for A50 | 0/A1500 PL  | US Produc                                                                                                    | tivity Mode |
| -     | -            |             | ADY D                                                                                                    | A M Ear     |
|       | SupraR       |             |                                                                                                    | AM TOP      |
|       |              | A500/       | A500+                                                                                                    |             |
| 2Mb   | £149         | 4Mb         | £239                                                                                                    | 8Mb         |
|       |              |             | and the second second se | 4           |

ALL PRICES INCLUDE 17.5% VAT CARRIAGE 25 (EXPRESS £10) Prices subject to change without notice E & OE

(Provides Pass-Thru connector)

Delta Pi Software Ltd

Amiga Computing

April 1992

CIA Chip 852

VISA

T

8 Ruswarp Lane, WHITBY, N. Yorks YO21 1ND TEL/FAX: 0947 600065 (9am - 7pm) ΑΠΑΠΑΠΑΠΑΠΑΠΑΠΑΠΑΠΑΠΑΠΑΠΑΠΑ

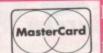

£419

I

۸

1

Δ 

## Amiga Art AC

Fruit - Mortin Hargreaves

I received the usual lorry load of Gallery this month, so first of all I must thank all you eager Amiga artists Lake - Martin who sent in your beloved artwork. Remember a Hargreaves copy of Deluxe Paint IV goes to our winner every issue! The first artist this month is Martin Hargreaves from Lancashire who produced two delightful pictures using Deluxe Paint III.

They're entitled Fruit and Lake and are both excellent. Football is the next subject. Soccer Salute was drawn by Paul Michalak from Staffordshire and very good it is too. The only disappointment is that it features someone who plays for West Ham, so almost didn't make it. Over the last few months, a certain pop star going under the name of Madonna has been featured in Gallery quite a few times. Well the good news is, she's back! This time she has been sketched by a Mr R J Wiley who lives in Tottenham (come on you lot, let's have your first names, not just your initials Ed). The picture is of a very high standard and obviously a lot of time has been spent on it. Well done Mr Wiley.

It was very tough to choose a winner, as it is almost every month, but the worthy recipient is Anthony Head. Anthony, who lives in Southampton, sent in eight pictures, all of which are particularly good. Before I come to the winning picture I think some of Anthony's others are worth a mention. One of these is entitled The Haywain and is from the painting done by John Constable. It's taken over 100 hours to complete

and as you can see it's absolutely amazing. The actual winning picture is called Skull and it was created on Deluxe Paint III using just 32 colours. Anthony took two pictures, one of a skull and another of a volcano. They were then merged together using his IFF picture-merging program on AMOS, before smoothing using Deluxe Paint. Top

marks, Anthony – your copy of Deluxe Paint IV will be on its way soon. That's your lot, but keep those pictures coming in!

ccer solute **Paul Michalak** 

> The Haywaln Antony Head

> > Antony Head

Skull

#### Calling all artists!

Come on you lot, get mouse to mat and start drawing. Send your entries to:

Britain's Best Amiga Gallery, Amiga Computing, Europa House Adlington Park, MACCLESFIELD, SK10 4NP

Don't forget to write a few lines about yourself and what format the picture(s) are in. Remember, we don't want scanned or digitised pictures - don't send them, because you won't win a thing.

Madonna - R Wiley

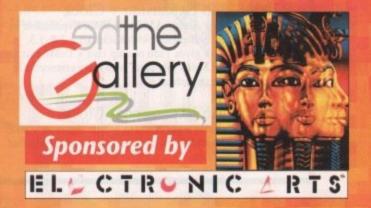

**Jonathan Maddock enters** the plethora of digitised technicolor that we call **The Gallery** 

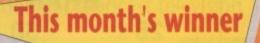

| Credit Card Hotline<br>Tel: 0276 676308                                                                                                    | Surrey, GU15 2PL.                                                                                                    |
|----------------------------------------------------------------------------------------------------|----------------------------------------------------------------------------------------------------|
| <ul> <li>Amiga A500<br/>Additional Actional Action of the Action of the</li></ul> | NEW! For the Amiga A500 PlusMemory Expansions:V1000 Bare Board£16.99V1000 Mb Expansion£29.99V1000 1Mb Expansion£42.99Kickstart ROM Swapperswitch from the keyboard£24.99Kickstart 1.3 ROM£29.95ROM Swapper + Kickstart 1.3£49.99Kickstart 1.3 ROM£29.95ROM Swapper + Kickstart 1.3£49.99NEW! NEW! NEW!Kow available for the A500 & A500+ the V8000,<br>8Mb External Memory Expansion<br>Prices from £169.00, Phone now for details.March 200 Stress from £169.00, Phone now for details.3/" LOCKABLE DISK BOXES<br>10 Capacity 5 for £5.95<br>40 Capacity £5.62<br>80 Capacity £5.62<br>80 Capacity £6.99<br> |

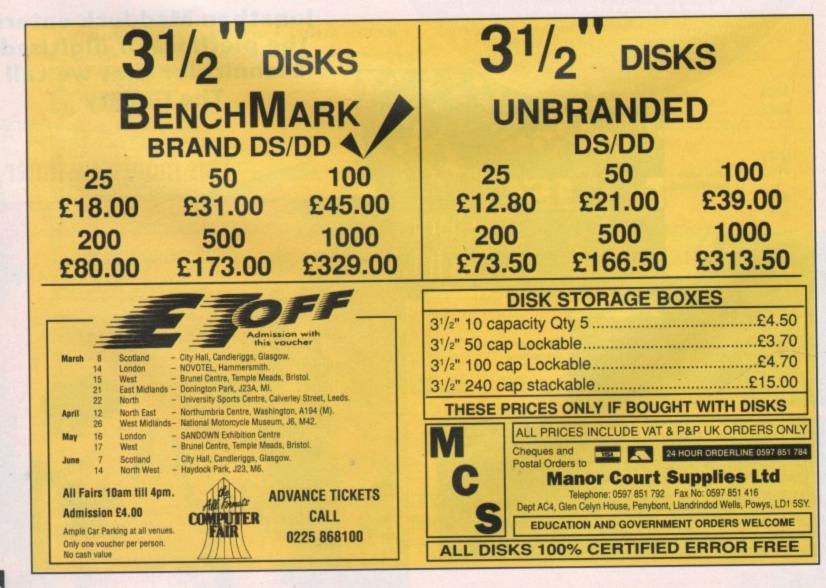

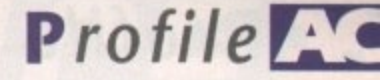

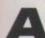

fter the usual gruelling train journey from "up north", I found myself in the heart of "let's do lunch" country. Once an infamous hotbed of vice and promiscuity,

now the domain of media moguls and spritzer-guzzling yuppies, Soho has hardly changed at all. After removing my cap and discarding the whippet it was time to face the men

and women behind the images which daily invade every living room in the land.

The Original Graphics Company were the reason for this particular excursion an outfit who are spearheading the Amiga's introduction into broadcast TV. Still the ugly sister in the eyes of many production companies, the Amiga has had to fight hard for its place in perhaps one of the most elitist markets in the world

After all, if you'd just spent a few hundred thousands on dedicated hardware, the news that what you considered to be a games machine could achieve much the same for a fraction of the cost isn't likely to leave you beaming from ear to ear.

To find out more on both the com-

overcome if it wants to compete with the likes of broadcast 3D systems rendering 24-bit 3D images in a matter of seconds. The output quality is already there, but in a commercial environment speed is essential.

Hopefully the latest generation of 24bit boards will address the problem thanks to the new Texas graphics chip which is already available on Progressive's Rembrandt board and reports to render any 24-bit image within 25 seconds.

#### Standard

Another point raised by Richard was the need for a 24-bit standard to which all the boards could prescribe. Here again there is hope on the horizon in the form of Sage, an industry standard proposed by Progressive Peripherals and Digital Micronics at a recent meeting of American software developers.

If this new format is taken up by the

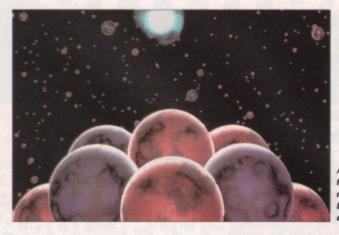

industry, the Amiga could soon become its premier video graphic workstation, thanks to Sage's ability to provide support for the new generation of boards which carry the latest Texas chips.

If the hype is to be believed, these chips boast half the processing power of The Original Cray super-computer on a A single frame the Equinox Imatio

solitary chip! Once an industry standard does emerge, Original Graphics plan to turn all their machines into 24-bit workstations. Only time will tell ...

At present the Amiga is still only a relatively small part of Original's repertoire, but given the enhanced speed and profu-

## The creation of Catchphrase

pany and its ground-breaking approach to the business I spoke to Richard Burn, the man behind The Original Graphics Company. I asked him what triggered the Amiga's entrance into the very top flight of art and design.

He mentioned two primary reasons why an Amigan invasion seems likely. First is the 24-bit explosion which has revolutionised the output of the machine, and secondly the economic climate which has cut deep into the budget of both TV companies and advertisers alike. Production cost is now equally as important as quality and as the Amiga can offer the best of both worlds, it's going to become the ideal vehicle for the commercial artist.

A perfect illustration of the changing times are broadcast paint systems, formerly the essential tool of the commercial artist and costing anywhere between £70,000 and £80,000. Now a good deal of their expensive output can be matched by an Amiga, an accelerator, and a 24-bit board combination costing only a fraction of the price of even a second-hand system.

Unfortunately, there's a stumbling block which the machine will have to Paul Austin sneaks into Soho and discovers the Amiga at the heart of a revolution in broadcast television

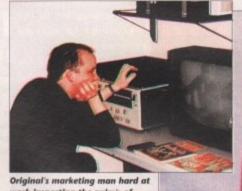

work inspecting the anim's of would be Employees

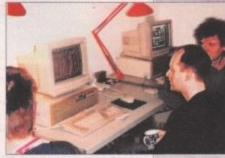

The catchphrase creative team at the controls of their Amiga allies

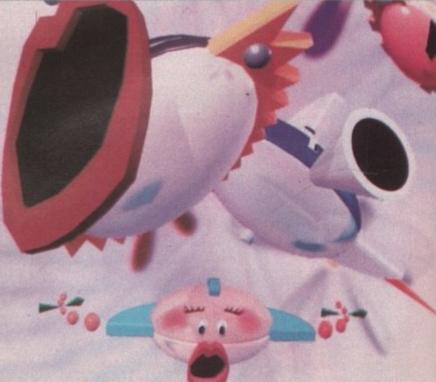

## **AC**Profile

sion of 24-bit cards under a single, unifying format, the potential is limitless.

After reminiscing on the rise and fall of various machines and the ever-declining fortunes of our country's economy, it was time to look back at the recent successes which make The Original Graphics Company one of the names in the business.

Perhaps the most famous example of their work is the award-winning Motormouth title sequence which recently clinched the Best Title Award at Computer Graphics 91. Apparently, the characterisation of the objects is loosely based on the presenters them-

selves – a connection which I find difficult to make, with the possible exception of Andy Crane.

Other notables include a mammoth eight-minute sequence depicting the evolution of the universe, screened over the Christmas period as part of an Equinox production entitled Unravelling the Universe.

More regular work includes titling and animation on Mid-Week Sports Special for Thames, plus weekly news graphics for LWT as well as countless other smaller productions.

All of the above add to the staple diet of advertising and design work for TVS. The Original Graphics

> Company were,

#### Artists required...

If you have the skills and want to break into the glamorous world of commercial TV, Original Graphics are always on the look out for new talent.

If you've got what it takes put a selection of your best work onto video and send it in.

Don't be put off if you're a humble DPaint user, as all the prospective show reels I saw were compiled at least in part with the assistance of this paint package. Having said that, do scrutinise your work closely before you apply for the job. If you can't match or perhaps even better existing commercial art you almost certainly won't make the grade.

Send your entries to: The Original Graphics Co., 8 Golden Square, London W1R 3AF

in fact, formerly the station's own internal graphics department, but they threw caution to the wind and went independent in March 1990.

If there's one thing which brought the Amiga and Original Graphics together it was Catchphrase, a programme which Original Graphics have been jointly involved in for the last three series, even before their split in the spring of 1990.

> As with almost all game shows, Catchphase is a trans-Atlantic import which has been customised for the UK market. Originally the show was produced in the States using an

Another impressive still from the award winning Motormouth sequence ageing system, but since the Amiga was suggested as a replacement for the American system and with the program now entering its eighth series, the marriage appears to be a happy one. So now you know who's to blame for the ever-present Mr Chips and that immortal line "It's gooood, but it's not right..."!

#### Ardent

The culmination of their three months of ardent animation is one solid week of shooting during which all the shows for the entire series are shot. By all accounts the process is an expertly planned logistical exercise, with contestants being moved in and out every hour, perpetually ready to join once more in mental combat with the next opponent.

It remains for me to thank The Original Graphics Company for their cooperation, coffee and friendly conversation. With the naturally expansive nature of the Amiga's architecture and the assistance of companies such as Original Graphics, the machine's future at the very top flight of commercial video graphics is assured.

#### Ooopps...

I'm afraid it's time for an apology. In last month's Art Special, Gareth Morgan of The Original Graphics Company was credited for the creation of the company's award-winning MotorMouth title sequence.

In fact this is not the case. The creator is in fact Richard Squires, another employee of the company and the real man behind the masterpiece. Although Gareth Morgan did play a part in its production it was in purely a supportive role.

We must stress that it was a case of crossed communication and apologies once more to both Richard, Gareth and Original Graphics for any confusion it may have caused.

## Animated Amigas – how it's done

To find out how Original Graphics go about the creation of Catchphrase I spoke to the man at the heart of the production process, Jonny Bradley. A commercial artist with perhaps more years in the business than he'd care to recall, he's now the animation co-ordinator of Catchphrase, managing the production of the anims and the impressive array of Amigas which create them.

Before we delve into the production cycle it's worth taking a closer look at the network of Amigas which do the hard work in both the TVS studio and The Original Graphics' head office in Soho.

The actual production of the anims takes place in Soho with its internal network of four Amiga 2000s, all running with accelerators and boasting internal hard disks plus a 300Mb external for general use.

Jonny's task is to keep both the Amiga network and his team of animators as productive as possible. Once the anims are complete, a 40Mb removable hard disk is employed to transport their creations to the studio and its collection of eight unaccelerated Amigas, all controlled by a single long-suffering operator who supplies the necessary anims live and on demand for the show's production team.

Besides the technical difficulties of managing one of the largest Amiga systems in the UK, there's the production and management of a frighteningly large number of anims which the show eats its way through during each series. 1 On average Jonny and his team produce between 700 and 1,400 per series, with each show disposing of between 60 and 80. All are lo-res 32 colour creations running at five frames per second. It's perhaps not the best format in which to display the Amiga's graphic, but it's the format the producers like, and one which has been successfully employed since the show's conception in the States. Also, it has the added benefit of being relatively conservative on both storage, loading time and RAM.

The next burning question was – who's responsible for the phrases themselves, and how are these seeds cultivated into a finished anim?

The actual themes for the anims are provided Simon Ross, brother of Jonathan and the inspiration behind many a UK game show. These ideas are then worked up into potential anims during a meeting between Original Graphics and TVS. When all parties are happy, the production cycle can begin, with Jonny and his team putting mouse to mat on their mammoth task.

To avoid repetition, Jonny has written a SuperBase 4 utility database which keeps track of all the anims in their immense library. Any anim in the collection can be located in seconds by simply typing in the anim title or even just part of it. Once located, the anim can be loaded internally or directed to a specific artist on the network.

I asked whether there are any plans to update the anims within the show. Jonny suggested that there may be the odd bit of morphing and translucency courtesy of DPaint4, but this is a program which Jonny and his two-man production team didn't have an awful lot of praise for – putting it very politely.

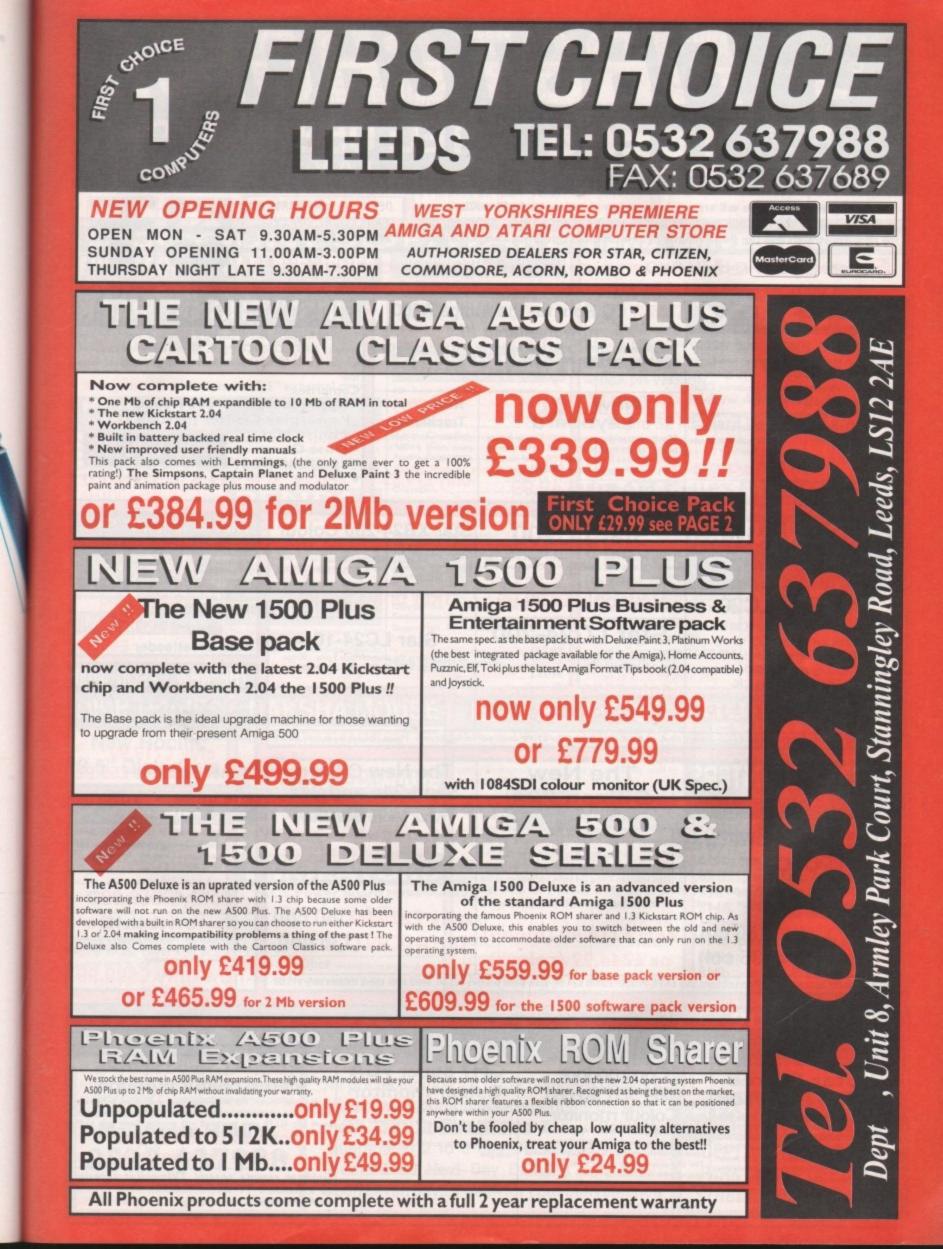

d

y

ct

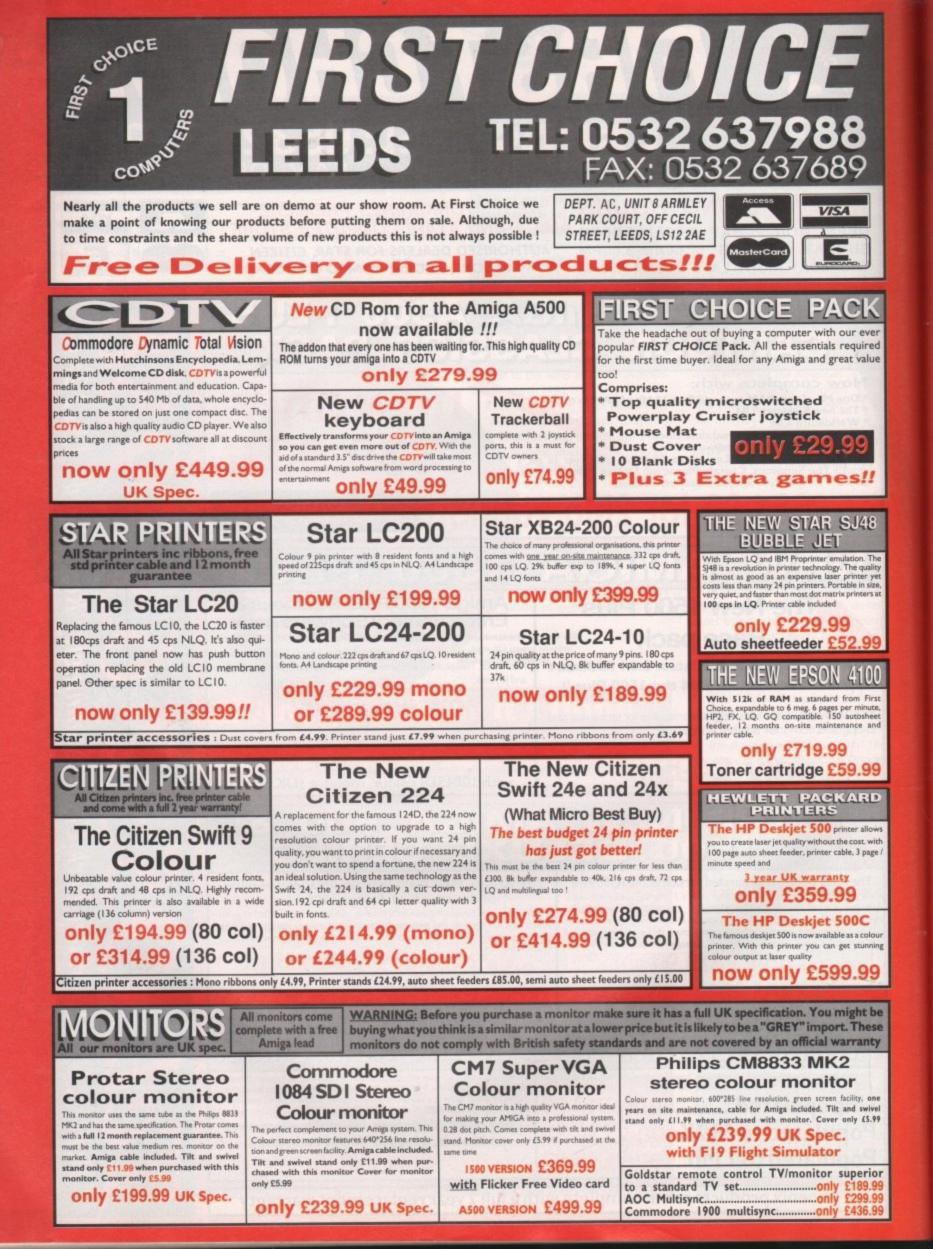

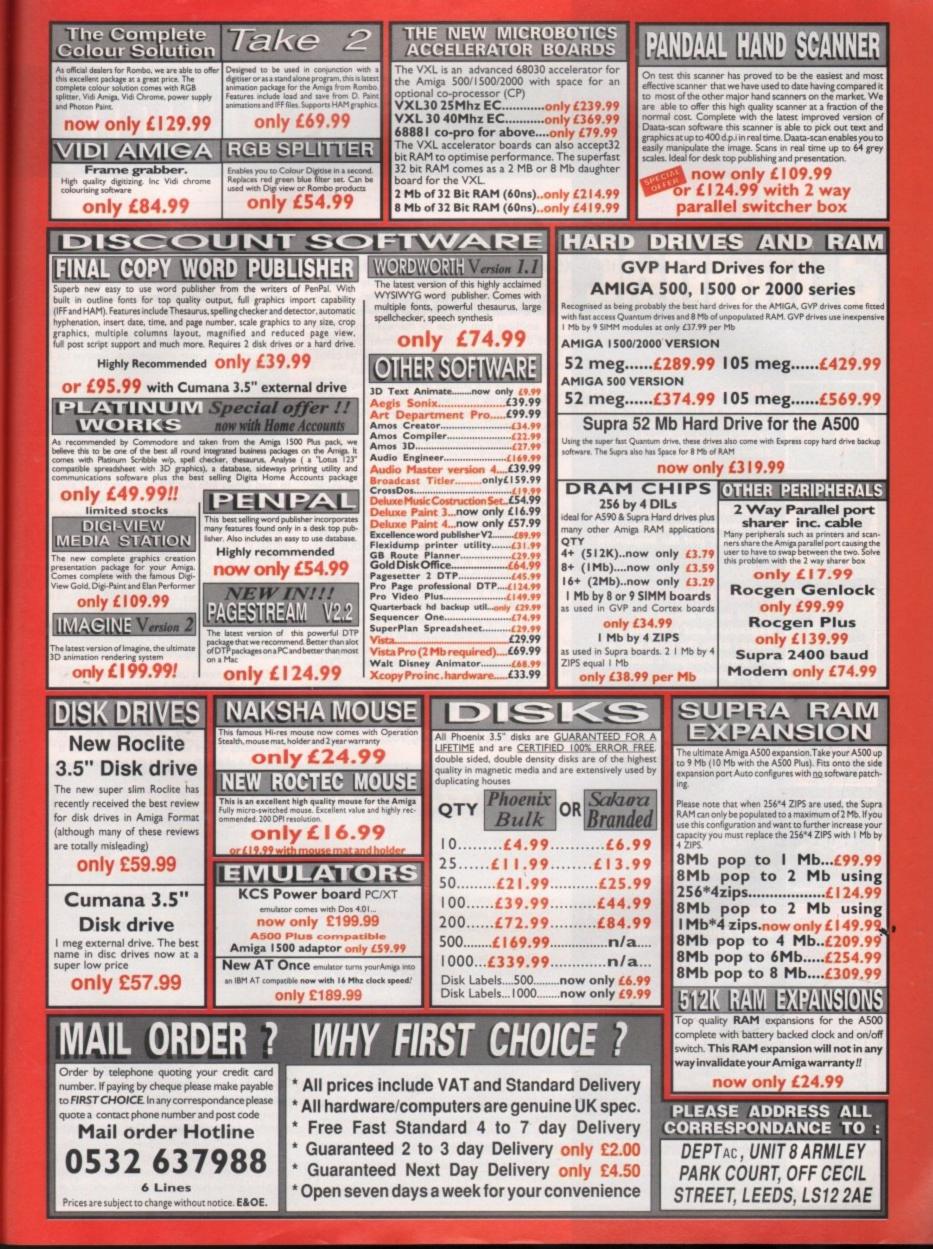

# amiga

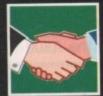

#### ARexx

Brighten up the way you interact with your Amiga, with the help of the boundary-breaking ARexx language

140

143

147

140

151

155

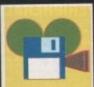

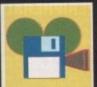

DTV 24-bit bliss is possible without mortgaging your granny, and this is only just the beginning...

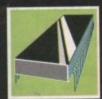

#### 145 PROGRAMMING You'll be an expert in explosions and a bigwig in bleeps after the final part of Margaret Stanger's mini-series on programming

#### MUSIC

Patch editing is a lot easier when you can enlist a computer to help you. Paul Austin looks at an Amiga solution

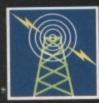

#### COMMS

Cut your phone bills with the help of an archiver or de-acchiver – every comms fan's monetary lifeline!

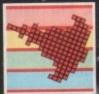

## AMOS

Utilise AMOS's powerful sub-language AMAL with the help of this informative introduction

153

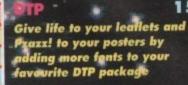

#### MULTIMEDIA

Jolyon Ralph with this month's news on the revolutionary CDTV and its associated software

lever use of ARexx functions will turn your computing chores into a breeze! The general uses of scripts/macros fall into two broad categories (macro and script are fairly interchangeable words, although "macro" usually refers to smaller function-like programs). First are those which are complete programs in themselves - anything from simple file management utilities all the way to complex applications. Secondly, those that act as sub-programs, and may be called to perform a useful function from anywhere.

Not only is it possible to have functions in your ARexx macros, but macros themselves can serve as functions, if you so wish! Any ARexx program can be called from any other as a sub-program. This may be either a function or a command, as we will see later.

Over time, you will build up a collection of useful scripts to deal with your routine work, many of which will be based around functions. The beauty of this is that they will be available from your familiar environment at any time. No need to load up an interpreter or to struggle with AmigaDOS. You can type them in from the CLI, or even launch them from an icon. With ARexx-compatible applications, their power is at your fingertips without even leaving your application program!

Your imagination is the only limit on how to use ARexx - a statistical function to do summations, calculator style? A customised front-end with requesters and menus? A text reformatter for MS-DOS text files? A complex file-management operation? A simple graphic screen? You name it!

In fact there are four basic levels of function in ARexx. When a function is called, the system searches for it in the following order:

- 1. Internal functions defined within the program
- 2. Built-in functions
- 3. Support libraries/function hosts
- 4. External programs/macros

Within any macro the function names are all global. You therefore have to be careful that your functions are uniquely named. Otherwise the system will use the first definition it finds. For instance, if you have a support library function called tan(), and you define an internal function with the same name, then the internal one will be used!

There are two ways to use functions in ARexx. One is to use the instruction CALL, followed by the the name of the function and its parameters. The parameters may themselves be expressions that get evaluated. The value is then returned in a special global variable called RESULT.

The function may also be used directly as part of an expression, eg a=tan(45) or say reverse ("abracadabra"). This is fairly standard behaviour, as you would expect from any language.

When writing functions of our own, whether these are external macros or internal functions, we will need to know how to pass data to them and how the result is returned. Now let's examine each of the four types of function mentioned above.

Internally-defined functions are defined within a program by the use of a label clause - ie the name

## Using

of the function followed by a colon. The values supplied to a function can be read using the ARG instruction or the ARG() function (there is no limit to the number of parameters that can be supplied to an internal function). The function exits and returns a value to the main program via the Return instruction:

/\* Example 1. Use of a function (hypot) calculate the long
side of d right-angle triangle from the other
two lengths \*/
call hypot(4,3) say result exit exit /\* the function label \*/ arg s1,s2 /\* read in the parameters \*/ len = sqrt(s1\*s1\*s2\*s2) /\* assume sqrt is defined \*/ return len

In the above example we used the ARG instruction to read values into our function. We could also have used the built-in function ARG(), where the parameter given to ARG() returns the corresponding variable. ARG() can also be used without arguments, in which case it returns the number of arguments to a function (in the above example, two). The above program could also be written:

> /\* Example 1 v.2 \*/ say hypot(4,3) exit hypot: s1=arg(1) ; s2=arg(2) return sqrt(s1\*s1+s2\*s2)

The Exit instruction is used to mark the end of the main program.

There is still one more aspect of internallydefined functions to be discussed. When a function is normally defined, as described above, all the variables it uses are global - if their value is altered, it is altered throughout the program.

The instruction PROCEDURE will make all the variables in a function private to that function (it is also possible to have mixed private and global variables by using the keyword EXPOSE after the PROCEDURE instruction). This allows recursion to be used in ARexx programs. We will not deal with this in detail at the moment, but the following example should serve to illustrate:

> /\* Example 2 - Procedures \*/
> var1 = 111 ; var2 = 222
> var3 = testin(3)
> say var1 var2 var3
> exit
> meeting approximate record exit testin: PROCEDURE EXPOSE var2 var1 = 444 \* arg(1) var2 = 555 \* arg(1) return var1

The output of this is 111 1665 1332.

Built-in functions are part of the language itself, and include functions like ARG(), ADDRESS()which returns the current host address, ADDLIB()for adding support libraries, the format conversion functions, the bit-manipulation functions, the ARexx system functions and so on.

ARexx can use special libraries of functions to extend its capabilities. One of these, rexxsupport.library, is provided as part of the package. These libraries reside in libs:, but are not the same as standard Amiga shared libraries. Writing them is a job for system programmers, and out of

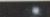

## functions in ARexx

the scope of the average user. However, there are many extremely useful and freely distributable libraries already available. They include system functions, graphic functions, and scientific functions. One of these, rexxmathlib.library is included on this month's CoverDisk, and will allow you to use advanced math functions from ARexx.

ARexx keeps a list of its special support libraries. A library can be added any time either from the CLI, using the special rxlib command, or from within ARexx, using the ADDLIB() function. Both of these take four arguments – the library name, the priority of the function (usually 0), the offset (-30), and the version number.

A typical entry would be, from the CLI:

rxlib rexxmathlib.library 0 -30 0

or from ARexx:

#### ADDLIB(rexxmathlib.Library,0,-30,0)

Function hosts are specialised programs that offer function facilities to ARexx when they are run, and behave similarly to support libraries. We will look at them in a future article.

Finally, we will look at how to write complete ARexx programs that behave like functions. Remember that these external macros will be global, not only to the calling program, but to the whole ARexx system.

If ARexx searches for a function, and it is not found among the internal, built-in or support library functions, it then proceeds to search the current working directory, rexx, and any specified directory paths for any program with the same Interacting with your computer can be made easy with ARexx functions. Alex Gian shows you how

## **Competition for ARexx?**

A new US utility called HotLinks looks set to provide ARexx with its first serious challenge as a tool for interprocess communications. The first package to be shipped with HotLinks support is the excellent PageStream 2.2, and if the utility is adopted by other manufacturers the prospects for Amiga inter-program wheeling and dealing could be radically improved.

Packages with HotLinks support simply "publish" their text or graphics files and any other HotLinks compatible program can "subscribe" to them. This means a DTP package could publish its text files for a wordprocessor to edit or its IFF bitmaps for DPaint to touch up. When the other package has finished with the file, it simply "updates" the file and HotLinks will update all other versions of the file being used by HotLinksequipped utilities. Look out for more information on this exciting new interprocess utility as we receive it.

name as the function. It will also recognise macros with the standard ARexx suffix .rexx, or other special name extensions of ARexx compatible programs – see below.

Parameters are passed to macros with the ARG instruction or function as we have already seen. External functions are limited to accepting 15 parameters. Their values are returned using the EXIT instruction. Look at the following example macro:

/\* Example 3 - add up some numbers \*/
say "AddUp macro received " arg() "numbers"
sum = 0
do i = 1 to arg()
sum = sum + arg(i)
end
exit sum

Save this macro as ADDUP.REXX in your current directory or in rexx:. You can now call it from any

other ARexx program. Note that this macro will not only add up the numbers you supply (max 15) but will also print out the number of arguments. Try it:

> /\* testing.. \*/ say AddUp(1,2,3,4,5)

#### or just type:

#### rx "say AddUp(1,2,3,4,5) at the CLI

So long as ADDUP.REXX is present in a directory accessible to ARexx, it will be available to the system as a function! We trust that you will now be encouraged to experiment further on your own.

 Next time we will examine parsing in detail, and also work with some programs that support a custom macro language.

Interprocess communication

We have already said that macros can be run either as functions or as commands, and the canny user will already have sensed this possibility. All that is needed to run a macro as a command is to send it to a valid ARexx port.

Remember that anything which is unrecognised by ARexx – including external macro names – is automatically assumed to be a command. Most applications with an ARexx interface include a custom macro command language of their own. These commands allow ARexx to control the application program. Many of these commands can accept arguments, and also return results.

In this, commands are much like functions: Reading of parameters is achieved with the usual parsing instructions – ARG etc – although it is not as easy to give a variable number of arguments.

For ease of use, custom commands usually take a fixed number of arguments, most often just one. Results are returned via the EXIT instruction, as usual. However, the way that the result is returned from a command is different to that of a function. When a command EXITs with a value, ARexx deals with it as a return code, not unlike the return codes used by AmigaDOS.

If we want to use the returned result, we can copy it to the global variable RESULT, with the instruction OPTION RESULTS: /\* Example 4. ADD2BIN - Add two numbers and return their binary representation \*/ arg a b c = D2C(a + b) /\* D2C and C2B are built in \*/ c = C2B(c) /\* format conversion functions \*/ exit c

Save this macro as add2bin.rexx, and run the following macro:

/\* Testing.. \*/ options results add2bin 2 3 say result

or just type:

#### rx "options results ; add2bin 2 3 ; say result "

at the CLI (remember to close the quote, since there is more than one clause). Try doing it without the OPTIONS instruction too!

You might wonder why we should bother with commands, when we have functions, or vice versa. There are a number of reasons, not least of which is that commands are easier to implement on programs with ARexx interfaces.

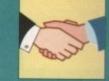

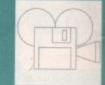

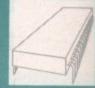

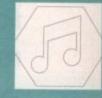

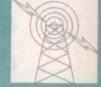

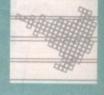

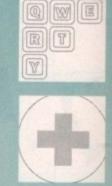

DISKS NEXT MONTH every Amiga Computing reader is in for a great treat. The May issue will feature TWO disks. One of them will

feature a fully working version of a top-selling commercial software package. Nothing has been taken away from the program – and nothing added to the price of the magazine.

So why pay almost £4 for another magazine when Amiga Computing delivers the goods every month for ONLY £2.99?

Ask your newsagent to reserve the May issue now – and make sure you don't miss out on the best Amiga package of the year!

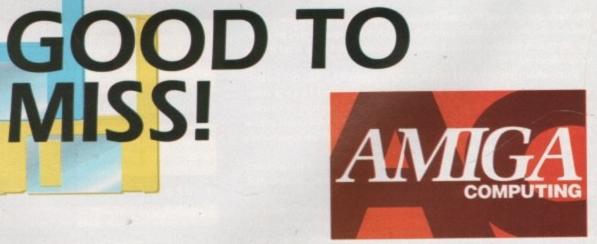

Europe's fastest growing Amiga magazine - and that's official!

24-bit blues...

egular readers will be well aware of the recent 24-bit explosion, but for most of us such equipment is strictly the stuff that dreams are made of. Systems like the IV24 and Harlequin barely scrape in under the £2,000 barrier and as a result it's hard to imagine how the average enthusiast could possibly get in on the act.

Fortunately there's a digital knight on the horizon ready to save our artistic souls from the clutches of bog standard Amiga output - without demanding a king's ransom in return. DCTV is that knight, and over the following article you'll find out what exactly makes it so special ...

First and foremost is the price, for at under £500 it makes most of the opposition look positively extortionate, especially when you consider that it includes all the software - unlike Harlequin and the G2's Imagic, both of which require extra expenditure on software.

In the case of the Harlequin such little extras will

## **RGB** soon

DCTV's 24-bit potential may soon be exploited even further, as Digital Creations intend to expand their present hardware by releasing an RGB enhancement which will allow DCTV to produce true RGB output. At the moment details aren't clear, but in whatever form it takes it's sure to add even more potential to an already impressive product.

At worst, the new add-on will take the form of a composite-to-RGB converter which hopefully will give DCTV genlocking potential, something which at the moment is the system's only real Achilles' heel. For the time being, the composite-only output does, leave genlocking out of the question as almost all available Amiga genlocks require a standard 23-pin RGB out.

At best the new addition will glean its signal direct from the hardware. Quite how this could be achieved eludes me but if it were possible it would mean that signal degradation caused by the conversion of composite back to RGB could be avoided.

This mystery addition should be available some time within the first part of the year. At present Digital Creations are keeping tightlipped about the details but it is confirmed that work is in progress. As soon as more information emerges you'll be the first to know ...

Paul Austin takes a closer look at the hardware and software combination that could transform budget DTV

set you back a frightening £800 for the latest version of TVpaint.

The second point concerns DCTV's output. Unlike most of the other formats, it produces composite as opposed to RGB - a point which the purveyors of other equipment are at pains to point out. However, for DTV purposes this makes little or no difference, as composite output is exactly what we need, so the necessity for RGB is negligible anyway.

Even so, if you feel the need for RGB, the system is happy to supply Raw 24-bit

files on request. It may employ composite as its display format but internally it's as true a 24-bit system as the rest.

Aside from the software's obvious painting features, perhaps the most important aspect in the eyes of the average DTV fan has to be its ability to grab from a video source. With such power, all kinds of avenues open for the creative producer. Any element within a production could be grabbed and combined to produce stylish intros, animations and backdrops for titling - the potential is endless.

Unfortunately, unlike more expensive systems such as the IV24 and Imagic, DCTV's grabbing abilities aren't instantaneous, but on the other hand it doesn't require investment in extra hardware in the form of composite splitters as do both of the above - assuming you're not using an RGB source, of course.

Normally, a ten second importation time would appear to be a real disadvantage. However, considering all the images you see were grabbed from a standard VHS perhaps it's not as bad as you might at first imagine. Admittedly the VCR in question does boast a good quality pause, but it's nothing special and could easily be matched by many a modern unit.

After the initial excitement of twiddling with the excellent paint package I was ready for an anti-climax concerning the protracted grabbing process. However, I think the results speak for themselves.

If you're thinking of getting into high quality video graphics you'd be well advised to look long and hard at DCTV.

A close up of incredible clarity considering DCTV's bargain basement price tog

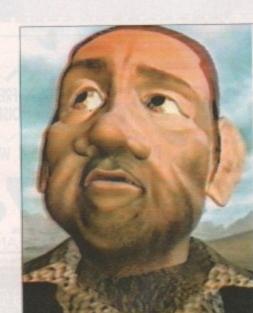

More obvious signs of paused importation as close inspection of the image shows

After all, a system that Commodore are already supporting via CDTV can only go from strength to strength, thanks to enthusiastic external developers and Digital Creations' own hardware enhancements.

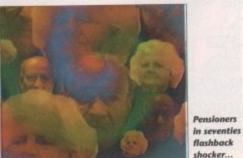

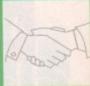

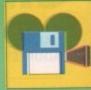

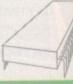

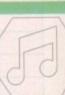

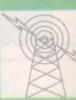

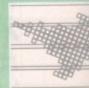

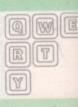

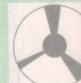

Pensioners

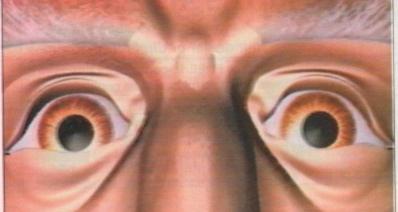

### **Cutting corners**

To be fair to the opposition, there is a price to be paid for the conver-sion to composite. For a start there are the restrictions of the format itself. No matter which way you cut the cake, composite output does not match RGB. As a result certain compromises have to be made. Although this sounds a little dramatic, these are exactly the same

restrictions that TV producers have had to deal with for years. The main pitfalls to avoid are extremely high colour saturations and densely packed alternating bright and dark colours. The first problem is easily solved – as long as colours do not exceed a saturation of 191 or 12 in terms of the average Amiga paint package, all will be well.

f you do exceed the 191 benchmark you'll start bleeding profusely not a pleasant experience. As for the second restriction, it's a case of not a pleasant experience of a construction of a plaid jackets careful planning. Just as TV producers avoid presenters in plaid jackets and plandscanes – not a bad thing we need to avoid miniaturised chequered landscapes – not for a machine that's had more than its fair share in the past.

# Classified information...

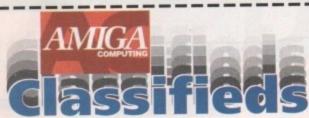

| AME    |  |  |
|--------|--|--|
| DDRESS |  |  |

POSTCODE

Please include my advertisement in the next available issue of Amiga Computing. I confirm that the advertisement is not selling illegal copies of software or hardware that does not belong to me. I permit you to publish my address and/or telephone number only if I have included these details within my advertisement copy. I am over 18 years of age (applicants under 18 must get a parent or guardian to sign below).

| ATEGO | RY: HARDWA | FTWARE | CONTAC |                 |
|-------|------------|--------|--------|-----------------|
|       |            |        |        | FREE            |
|       |            |        |        | 4 <sup>04</sup> |
|       |            |        |        | 6               |

### Now you don't have to keep your interest in the Amiga world a secret!

as upgrading your Amiga setup left you with some unwanted hardware and software? Do you want to make new friends in your area who share an interest in making the most of the Amiga?

Starting next month Amiga Computing will be featuring classified advertising – from AC readers to AC readers.

We are giving every reader – including you – the opportunity to reach well over 100,000 other Amiga

users. AC Classifieds are completely free if your ad is between 1 and 15 words. If you need more space the rates are still excellent value. Adverts between 16 and 25 words will cost you £4, while the maximum 16-35 word band comes in at the special reduced rate of only £6.

All you have to do to take part is complete the form on the left and send it to us with your payment (if applicable). We have tried to keep rules to a minium, but we must stress that all software advertised must be boxed with manuals and original disks. Also, if you are selling hardware make sure you're completely honest about its condition.

Use the simple checklist below and you could be in print before you know it!

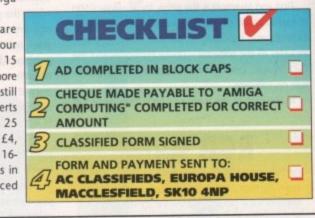

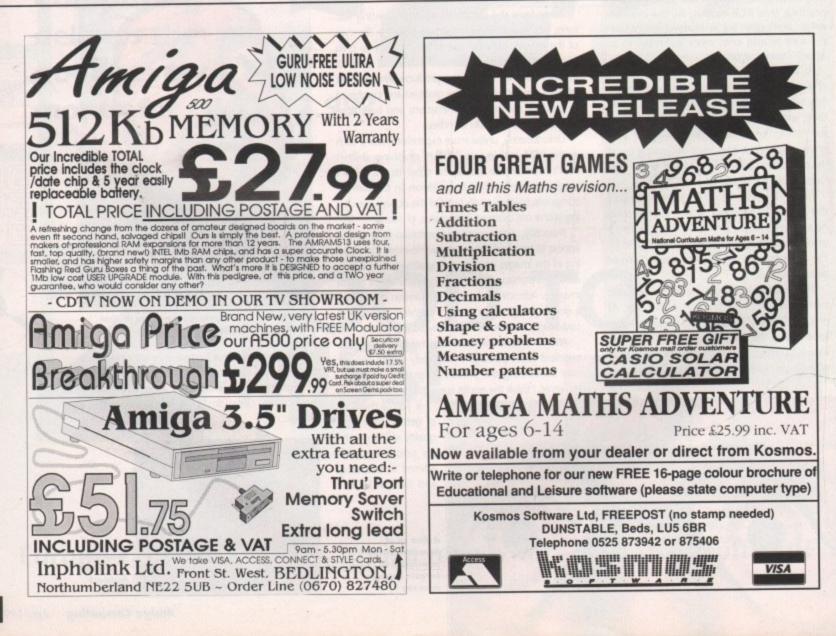

# Tuning up

## Margaret Stanger with the final part of her series on programming sound

his programming Almanac is the last in a mini series on sound. The first part of the series showed how to produce a sound by writing to the Amiga custom chips directly with a pointer to the chosen sound samples.

The second part demonstrated how to vary the pitch of the sound and produce a few musical notes. Last month's column shows how to use the Amiga system software to control the start and finish of each note, leaving your program to do more important things.

This month I'll use routines from the Audio device to run a very simple music driver.

When the Audio device is opened, the associated IO parameter block contains all the structures needed to handle incoming and outgoing messages. There is a Message structure with a node for keeping its place in a linked list, a message port for replies, the length of the message in bytes, and an extension for audio data.

An allocation port is set up to allocate the sound channels, and an allocation IO structure for its commands. This port and parameter block are associated with the opening of the audio device.

A message port is opened for the sound channel, to serve as a collecting point for messages to a task:

| _ | the second second |
|---|----------------------------------------------------------------------------------------------------|
|   | move.l #-1,d0                                                                                                    |
|   | jsr _LVOAllocSignal(a6)<br>;allocate signal bit                                                                                                    |
|   | cmp.l #-1,d0                                                                                                    |
|   | beq errorfound<br>les soundPort0,a5                                                                                                    |
|   | ;set up sound port                                                                                                    |
|   | move.l #sound,LN_NAME(a5)<br>move.b #0,LN_PRI(a5)                                                                                                    |
|   | move.b d0,MP_SIGBIT(a5)                                                                                                    |
|   | move.b #0,MP_FLAGS(a5)<br>move.b #4,LN_TYPE(a5)                                                                                                    |
|   | ;as message port                                                                                                    |
|   | move.l #0,a1<br>jsr_LVOFindTask(a6)                                                                                                    |
|   | ;find current task                                                                                                    |
|   | movem.l d0,MP_SIGTASK(a5)<br>;attach it to sound port                                                                                                    |
|   | lea soundPort0,a1                                                                                                    |
|   | jsr _LVOAddPort(a6)<br>;add sound port to list of ports                                                                                                    |
|   |                                                                                                    |

To start a sound going, the parameters are put in the channel's IOAudio structure, the command is CMD\_WRITE, the flag is ADIOF\_PERVOL, and the BEGINIO command is used. Once the sound is in progress the volume and period can be changed with the ADCMD\_PERVOL command (ADOF\_SYNCYCLE and ADIOF\_PERVOLflags), and the changes are made automatically at the end of the current sound cycle.

This means that if the notes of a tune always use the same sound sample - same instrument and a range of an octave or less - it is possible to reproduce the tune very easily.

I have used conventional Sonix type codes for the pitch and duration of the notes. The pitch code comes first, and increases by one for each semitone above low C. So C would be 0, C# or

Db would be 1, C' would be 12, C" would be 24.

All notes in the program have codes between 24 and 36, except for rests which are code 128. To find the pitch and duration codes of the current note:

| move.l tunestart,a0  |
|----------------------|
| ;start of tune       |
| move.l gotto,d7      |
| ;offset from start   |
| move.1 0(a0,d7.1),d0 |
| ;find pitch code     |
| move.l 4(a0,d7.l),d2 |
| ;find duration code  |

To find the correct period for the note, and put it into a register, subtract 24 from the pitch code, and multiply the result by 2:

## lea perval,aD move.w O(a0,d0.1),d5

where perval contains the lookup table of period values for the octave. The sound can then be updated with the new period and volume values.

The duration codes also follow Sonix conventions with 0 for a semibreve, 1 minim, 2 crotchet, 3 quaver, 4 semiquaver etc. Since I am using a sinewave sample with a very short cycle, the note continues for a given time interval rather than computing the necessary number of cycles. To calculate the correct time interval, and put it into memory:

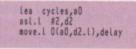

where cycles is the start of the lookup table of interval values. The timer is set with this negative value, and the next note can start when the timer value is zero and the interval has elapsed. This music driver is very limited, and can only

## The C source code

The C source code can be compiled, and linked to the assembler source module using the command blink with sound4link where sound4link is included on the support disk, along with both object modules, sound4.0 and soundc4.o.

The C program opens a window, and calls initsound() from the assembler module to open the Audio device and initialise the sound structures, and timerdevice(), to open a timer device. The Amiga starts playing an irritating little tune.

The main polling loop for the window continues until the user asks to quit, either by closing the window or pressing key 9.

Each time a key (1 to 5) is pressed, the program changes the tune by calling the appropriate assembler routine. Key 8 will stop the sound, key 6 will turn it back on, and key 7 will muffle it a little. When the quit signal is received, the program calls the clearsound() and closetimer() routines from the assembler module before the window closes and the program ends.

be used for music with a limited note range, using a simple waveform with a very short cycle. Serious music requiring many octaves, channels and changes of (real!) instruments would be written differently and take many hours of coding.

The next programming page will be something completely different - reading and writ-

#### assembler source co

The assembler source code (sound4.a) is a standalone program. The program opens the Audio device, and the Timer device, sets up the associated structures, allocates chip memory for the sound sample, and copies the data in to this memory

A note is set going in channel 0, with the waveform sound sample data and length, no sound cycles, zero volume, and arbitrary period. The first note of the tune is played by changing the period of the note to give it the correct pitch, and changing the volume of the sound. The system time is set to the duration of the note.

When the time interval elapses, system software is used to change the period of the sound for the pitch of the second note, and reset the timer for the appropriate interval. The tune continues with notes and silences (zero volume) and automatically starts again when it has finished.

When the joystick Fire button is pressed the program closes the Audio and Timer devices, frees any memory and

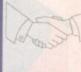

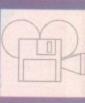

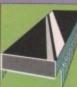

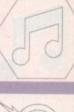

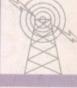

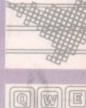

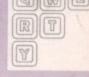

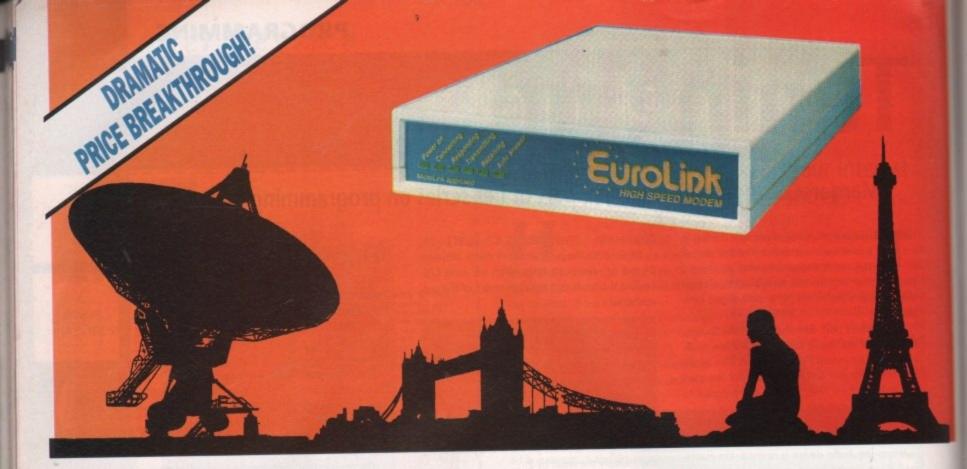

There's an electronic Aladdin's Cave of shareware and PD programs ... just waiting to be explored! Due to the tremendously high demand, the price of the acclaimed EuroLink modem has been reduced to  $\pounds 149 - a$  reduction of  $\pounds 80$  on the previously advertised price of  $\pounds 229$ .

This means it is now even better value – still with the same full specification and all the advanced features of more expensive modems.

It is the easy-to-use key to the ever-widening world of communications. Simply connect it to your computer, your telephone and with a communications software package you're ready to go.

With your EuroLink modem you can access leading information services such as the UK's Prestel and Telecom Gold, the legendary CIX, and the world-beating CompuServe, the biggest online database and information service of them all.

Use the EuroLink modem as your own complete communications centre – to send fax,

NOW

ONLY

Previously advertised at £229

CompuServe membership pack.

telex and electronic mail messages, keep up to the minute with the latest news, sport, weather and financial markets, or even roam the world searching and retrieving data from the leading electronic libraries.

Or you can simply explore some of the many hundreds of amateur bulletin boards all over Britain where people with the same computer as yourself, and with similar interests, help each other with practical ideas and advice that you wouldn't be able to find any other way.

### And CompuServe comes free!

With your EurolLink modem comes FREE membership of the world's biggest online information service, CompuServe. You'll get your own personal ID number and password, the ideas-packed CompuServe magazine, and \$15 of FREE usage credit.

One of the many attractions of CompuServe is its vast library of nearly 30,000 shareware and PD programs you can download directly into your own computer.

And CompuServe, plus your EuroLink modem, also turns your computer into a 24hour, seven-days-a-week fax and telex machine!

## What the EuroLink modem offers

- Four speeds including 2400 baud
- Intelligent microprocessor controlled
- Autodial, Autoanswer, Auto redial
- Automatic baud rate scanning
- Auto terminal baud rate sensing
- Easy-to-understand built-in Help pages
- 32-number telephone directory
- Six progress-checking LED indicators
- Software-controlled pulse/tone dialling
- External plug-mounted power supply
- Built-in 'watchdog' circuitry
- Internal loudspeaker
- Fully Hayes compatible
- Fully BABT approved

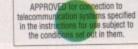

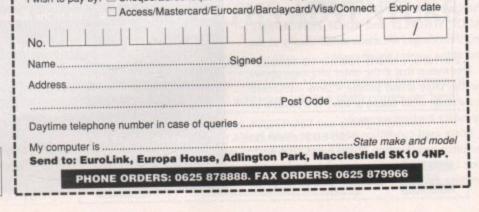

ORDER FORM

Please send me a EuroLink modem with power supply and lead to connect to my computer for the special offer price of  $\pounds175.08$  (incl. VAT and p+p). Also send me my FREE

I wish to pay by: Cheque/Eurocheque enclosed made payable to EuroLink

4.6 Amiga Computing April 1992

to the mixture plus

there's an option to

apply the process to raw

parameter data to pro-

duce even harsher varia-

happy with your cre-

ations and are ready to

make some changes, X-

OR's abilities as a librar-

ian come into their own.

During the setup X-OR

learns where to store

and retrieve relevant

Once you're

tions.

# Sounds easy

ince the early days of electronic music there's been one area in which many a valiant muso has come to grief - the sometimes excruciatingly painful patch editing process. If you speak to any old hand who's had the misfortune of programming a synth manually you'll hear a tale of woe equalled only by the demise of Spinal Tap.

An alternative to key punching and amp kicking was desperately required. Fortunately for us all, the computer entered the musical arena and not only revolutionised sequencing but brought the added bonus of computerised patch editing.

Unfortunately this wasn't quite the saviour it could have been, thanks to the insistence of the various instrument manufacturers of devising their own - usually vastly differing - approaches to system exclusive information. As a result almost every instrument on the market requires a separate editor. Not only expensive, but just a little annoying.

Enter X-OR, or to use its full title, the Universal System Exclusive Orchestrator. With this in your software collection the expense and irritation of the past could all be over. X-OR is the Amiga's first universal editor. In other words, no matter what your collection of synths, X-OR will happily converse and edit them all.

### Profiles

To achieve this, the program employs instrument-specific profiles which hold all the relevant information for that particular instrument such as protocols, patch formats, parameter ranges and so on. Armed with the appropriate profiles X-OR can literally learn your system and address up to 128 individual instruments during the editing process.

This individual approach even applies to identical synths. If for example you own several DX7s, a separate profile could be applied to each. As a result, you'd be safe in the knowledge that all edits are guaranteed to head in the right direction.

Perhaps one of the strongest aspects of the profile approach is that once written a profile is universal no matter what machine it originated from. If, for example, a profile was produced on a PC or perhaps a Mac, it would work perfectly on an Amiga - all that's required is that it be transferred onto an Amiga disk.

Two disks full of profiles come as standard and if that's not enough, Dr.T's affiliated BBS is online

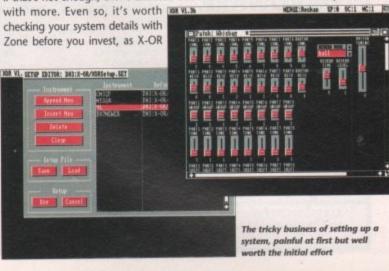

Paul Austin looks at X-OR - a new breed of patch editing and librarian software from the creators of KCS

without the correct profile is next to useless.

X-OR's flexibility certainly gives it instant appeal to well endowed musos but once a conversation is struck up with your system it's the software's editing abilities that become equally as important.

Fortunately, I doubt there'll be any complaints. Although patch diliting the sound envelope the easy way. A simple click and drag for instant results editing is much the

same no matter what the computer or instrument, X-OR does manage a few surprises.

First is the program's patch blending features, something new to the Amiga and sure to secure almost as many sales as the program's varied range of instruments.

With the new blending and mingling options, two individual sounds can be combined over a selected number of patch positions, each graduating from the primary to the secondary sound.

For example if you had two bass sounds, both with their merits but nevertheless still not quite fitting your needs, you could create an empty bank, copy the first patch to position 1, and the second to 128.

If you then applied the blend option, 126 separate mixtures would be created. All you need do is pick the ones you want and save them to the synth or associated library on disk. If you wanted to retain a particular aspect of a sound, a mask function could be applied to guarantee its place in the new patch.

The second option is to mingle the two sounds. This differs from blending because individual algorithms are randomly selected from each sound. The closer a particular patch is to either source sound the more likely it is to be dominated by that sound's particular EREIRechan 17:0 0C:1 MC:1 ID C

parameters.

Both blend and mingle have optional random modes to add more spontaneity

**Blanket channel** changes in secon

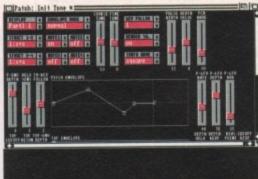

information which makes live editing instantaneous. Global performance settings can be installed in seconds, while individual patches are loaded, saved and copied on command.

Another pleasant feature is X-OR's ability to filter its selection process, making patch retrieval even within huge libraries extremely swift. Sounds can be sorted like a conventional database using dates, times and names as search parameters or alternatively you could employ the more subtle approach of Keywords.

### Descriptive

For example you might use overall headings such as guitar, piano, strings and so on, then append to these more descriptive additions such as rocky, soft, smooth, classic. To locate a particular sound you could simple ask X-OR to find a smooth guitar. The program toddles off to the library and returns with a selection of appropriate sounds.

Once installed, you can listen to your latest immigrant via the mouse. Simply moving the longsuffering creature about the screen to play the new sound in the velocity and pitch of you choice.

X-OR is an impressive product, but if you're more interested in playing than tinkering, investment in an extra module might be a better bet. Programming the system is about as much fun as the average tax return but once programmed X-OR never forgets. A good understanding of Midi - and your instruments - is a big advantage, whilst a pile of sequencer manuals is an absolute must!

For the professional who's looking to get the best from an extensive collection of synths, X-OR is an invaluable tool that's well worth the investment in time and money that exploiting it properly requires. In short, serious software for serious musos...

Price £219 standalone or £159 if purchased in conjunction with KCS.

Fully compatible with the KCS Multi

Program Environment For more details contact Zone Distribution on: 081-766 6564.

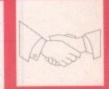

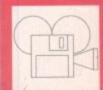

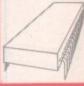

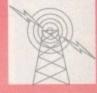

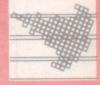

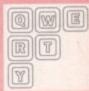

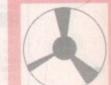

| ULTIMATE COMPUTER CONCEPTS | CONCEPTS                                      |
|----------------------------|-----------------------------------------------|
| 19 WOODSIDE CRESCENT       | RDER<br>, SIDCUP, KENT PA15 7JJ               |
| AMIGA SO                   | FTWARE                                        |
| BATTLE ISLE                |                                               |
| QUICKJOY VI JETFIGHTER     | SQUIK MOUSE<br>REPLACEMENT MOUSE<br>FOR AMIGA |

081-309 5921

OPEN 6 DAYS

A WEEK

4

MON. - SAT.

| A SMALL SE                                                                                                    | LECTION FROM                                                                                                    | Plus compatible. WE CA<br>1 OUR VAST AMIGA PUBLIC                                                                                                    | C DOMAIN LIBRARY                                                                                                    | 1                                                                                                    |
|----------------------------------------------------------------------------------------------------|----------------------------------------------------------------------------------------------------|----------------------------------------------------------------------------------------------------|----------------------------------------------------------------------------------------------------|----------------------------------------------------------------------------------------------------|
| IOME BUSINESS PACK<br>PROGRAMMING PACK<br>IDUCATION PACK<br>IOUNG EDUCATION PACK<br>IOUNG EDUCATION PACK<br>IOUNG EDUCATION PACK<br>BAMES PACK<br>CLIP ART PACK<br>DESK TOP VIDEO PACK                                                                                                    | Wordprocessor, Spell<br>C Compilers, C Utils<br>Evolution, Draw Map,<br>Simon Says/Space M<br>Family Tree, Biorythin<br>Xapel, Calender Plar<br>Star Trek (2 Disks), M<br>Return to Earth, Bion<br>Vac, Cartoons, Xmas,<br>Signs, People, Holid<br>Rolling Credits, Side<br>especially designed<br>Bob, Font & Vector E<br>MED, Noisetracker, C                                                                                                    | Aoria Adventure, Megaball, Intect, Men<br>is, Girl Action, Missile Command + mo<br>Animals, Buildings, Food, Work, Enter<br>ays + too much to mention (9 Disks)<br>show, Video Backgrounds, Special EH<br>to video producers (4 Disks)<br>Editors, Program & Utils disk (5 Disks)<br>Pacende Player & Samples, Sound Mod<br>Desende, Planest, Moonthanes (4 Disk | emopia + more (# Disks)<br>mr Kernel Ret. (# Disks).<br>stry Periodic Table (\$ Disks).<br>Play (2 Disks). Trainset (5 Disks).<br>word Creator, Superquiz, Ancade G<br>tal Images Gridrunner, Invaders, R<br>ne (9 Disks).<br>tainment, Transport, Silouettes, Si<br>ects, Pattern Generator & much m<br>ules (8 Disks)                                                                                                    | 26.7<br>23.7<br>23.7<br>23.7<br>23.7<br>23.7<br>25.7<br>26.7<br>26.7<br>26.7<br>26.7<br>26.7<br>26.7<br>26.7<br>26.7<br>26.7<br>26.7<br>26.7<br>26.7<br>26.7<br>26.7<br>26.7<br>26.7<br>26.7<br>27.7<br>27.7<br>26.7<br>26.7<br>26.7<br>26.7<br>26.7<br>26.7<br>26.7<br>26.7<br>26.7<br>26.7<br>26.7<br>26.7<br>26.7<br>26.7<br>26.7<br>26.7<br>26.7<br>26.7<br>26.7<br>26.7<br>26.7<br>26.7<br>26.7<br>26.7<br>26.7<br>26.7<br>26.7<br>26.7<br>26.7<br>26.7<br>26.7<br>26.7<br>26.7<br>26.7<br>26.7<br>27.0<br>26.7<br>27.0<br>26.7<br>27.0<br>26.7<br>27.0<br>27.0<br>27.7<br>25.9<br>27.0<br>27.7<br>25.9<br>27.0<br>27.7<br>25.9<br>27.0<br>27.7<br>25.9<br>27.0<br>27.7<br>25.9<br>27.0<br>27.7<br>25.9<br>27.0<br>27.7<br>25.9<br>27.0<br>27.7<br>25.9<br>27.0<br>27.7<br>25.9<br>27.0<br>27.7<br>25.9<br>27.0<br>27.0<br>27.7<br>25.9<br>27.0<br>27.0 |
| SOUND & VISION PACK                                                                                                    | 3D Demo Enigma, R                                                                                                    | lay Traced Anim Juggler, Technotronic                                                                                                    | s, Madonna + more (4 Disks)                                                                                                    |                                                                                                    |
| NAME AND ADDRESS OF TAXABLE PARTY.                                                                                                    | States of the second second                                                                                                    | UTILITIES                                                                                                    |                                                                                                    |                                                                                                    |
| UB41 D.T.P. Amigatox (Englis<br>UB60 Sid, Label Maker, Disk I<br>U2005 Sid, Label Maker, Disk I<br>U2005 Superkillers (Latest Yim<br>U2006 Superkillers (Latest Yim<br>U2006 Superkillers (Latest Yim<br>Pack (2) Ditks) S225<br>B2016 NEWI Amibase Profer<br>B200 Electron (Spreadther<br>B400 Letters (Over 600)<br>B200 Superse Card Maker | utils         U2013           isk4)         U535           isk4)         U535           isk6)         U1207           truction         U208           55         U206           uration         U1207           sr         U1207           sr         U1207           sr         U1207           sr         U1207           sr         U1207           satistical         U1207           satistical         E75           satistical         E34           etcl)         G105           0         G105           G342         G342 | Command, Invaders, G. Action)<br>Star Trek (2 Disks) £1.70                                                                                                    | U2015 NEWI Fasticat (v1.42 Bad<br>printing, network)<br>U1020 NEWI Carbon Brushes<br>U1203 NEWI Carbon Brushes<br>U1203 NEWI Sonic Dev. Corvet<br>U2001 Rom Kamal Ref. Manual<br>U1000 Latice C<br>U1001 North C v1.3 (2 Disks) E1<br>U1105 C Manual (4 Disks) E3<br>U1005 C Litis & Debugger<br>U201 Cutis & Debugger<br>U201 Cutis & Debugger<br>U201 Cutis & Debugger<br>U201 Cutis & Debugger<br>U201 Cutis & Debugger<br>U201 Dopy (Disk Copier)<br>MUSEC<br>M4851 NEWI McI Uitis<br>M577 Technotronic Remix<br>M577 Technotronic Remix<br>M5101 Tett Shop Bays Remix (3 Dako | tors Pad<br>270<br>2<br>2<br>2<br>2<br>2<br>2<br>2<br>2<br>2<br>2<br>2<br>2<br>2                                                                                                    |
| Mouse Mats (Red, Blue, Gre<br>Dust Covers<br>Disk Cleaners                                                                                                    | y)                                                                                                    | (Memory Upgrades (Not A500 Plus)<br>Clock (Incl. P8P)                                                                                                    | Disks are Virus Checked and Ve<br>Order £10+ and choose 2 free P<br>(NP) = NOT A500+ Compatible<br>Blank Disks available at 45p ead<br>100 Capacity Disk Boxes £3.50                                                                                                    | D Disks                                                                                                    |

| Due to massive bulk buying to an offer you The Best Disks                                                                                                    | and low cost advertising we                                                   |
|----------------------------------------------------------------------------------------------------|-------------------------------------------------------------------------------|
| 3.5" DSDD<br>DISKS<br>FROM                                                                                                    | 35p INC VAT<br>+ LABELS<br>For Qty's<br>of 100+                               |
| ALL DISKS CERTIFIED                                                                                                    | <b>38p</b> 3.5" DSHD65p<br>5.25" DSHD65p<br>5.25" DSHD .24p<br>5.25" DSHD 36p |
| 100 Capacity Disk Box4.25         Mouse Pockets       1.75         Printer Stand       4.25         Posso Box       15.95         Amiga 512K RAM Expansion with    | 50 Capacity Disk Box3.50           Mouse Mat                                  |
| THIS MONTH<br>200 3.5"DSDD Disk<br>+2 x 100 Cap Boxe                                                                                                    | 5 SPECIAL OFFER<br>5 74.95                                                    |
| Please add £3.35 p&p/next day £8.50.<br>PLC COMPUTER SUPPLIES (Dept. A MC)<br>11 Meakin Avenue, Clayton, Newcastle,<br>Staffs. ST5 4EY.<br>All processes correct a | 0782 212970                                                                   |

## MILLENIUM MIGRO

NOTE: THIS IS ONLY A SMALL SELECTION OF WHAT WE HAVE IN

£230

...£275 ...£270

.£620 Phone £380

...£550

.£540 ....£890

..Phone

## SOFTWARE POSTAGE INCLUSIVE

STOCK £15.95 £15.95 Gods. 4D Boxing .... £22.95 Formula 1 Grand Prix ... Air Combat Aces .... £22.95 £16.95 Heimdhall Hudson Hawk Alien Breed... £16.95 Armour Geddon Jimmy Whites Snooker. Knights of the Sky...... £19.95 £20.95 Battle ISC. £22.95 Birds of Prey £16.95 Last Ninja 3 ...... Lotus Turbo Challenge 2. £16.95 Castles .. £16.95 Celtic Legends . £20.95 £15.95 Magic Pockets ... Mega Lomania . £16.95 Chuck Rock..... Cisco Heat ..... £19.95 £16.95 £26.95 MIG 29 Super Fulcrum . Neverending Story 2 .... £16.95 Cruise for a Corpse ..... Eye of the Beholder 2 .£16.95 £21.95 Outrun Europa . PGA Tour Golf . F15 Strike Eagle 2..... First Samurai £16.95 £19.95 Populous 2 £22.95 Flight of the Intruder ... £16.95 Robocop ... Turtles 2... £16.95 Pit Fighter. £16.95 £16.95 Paper Boy 2 FULL RANGE OF BUSINESS AND ART SOFTWARE AVAILABLE NOTE: IF WHAT YOU'RE LOOKING FOR IS NOT LISTED BELOW - PHONE ... WE

## HARDWARE

| DOGTAGEFS                                                                                                    | HAVEIT                                                                                                    |    |
|----------------------------------------------------------------------------------------------------|----------------------------------------------------------------------------------------------------|----|
| POSTAGE £6           A500 P Cartoon Classics         £350           A500 P First Steps         £455           A1500 with Software         £565           A3000 25MHz + 50Mb HD         £2700           A3000 25MHz + 100Mb HD         £2980 | PRINTERS           Citizen 224         £2           Citizen Swift 24E         £2           Citizen Swift 9         £1           Citizen PN48         £2 | 17 |
| CDTV incl. Lemmings/Encyc                                                                                                    | Citizen Pro-Laser 12                                                                                                    | 2  |
| (Full range of CDTV software and<br>hardware available)                                                                                                    | Canon/Epson/Toshiba                                                                                                    | H  |
| MONITORS<br>Citizen Pro CM141 14' SVGA£335<br>Commodore 1403 VGA Mono£130<br>Commodore 1930 VGA Colour£300<br>Commidore A1950 14' VGA M-Sync £460                                                                                           | GVP 52Mb Series 2                                                                                                    | 00 |
| Commodore A21 FST 21" M-Sync£2100<br>Philips 8833 MK2£345                                                                                                    | GVP 22MHz/1Mb 68030                                                                                                    | 8  |
| ALL PRICES INCLUDE VAT. CREDIT<br>9am - 7pm 7 days. Cheque/Postal Or                                                                                                    | CARD ORDERS PHONE 081-546 4522.<br>ders to Millenium Micros, 30 Fernhill                                                                                |    |

Gardens, Kingston Surrey KT2 5DL

April 1992 Amiga Computing

## COMMS

# Small is beautiful

he phrase "time is money" appeared long before anyone thought of computer communications, but it's extremely apt. The longer you are on the phone, the more it costs, and there's not much you can do about it except send less data.

But most of the data we deal with contains repeated information, and computers can apply their brute force and ignorant grinding capabili-

ties to strip this redundancy out. If we require the data to be readable again, the process can be reversed to rebuild the original structure.

For a long time, the standard compression program for the Amiga has been Lharc, which generates archive files with a .lzh file extension. Original version of Lharc were terribly slow, but optimised versions have appeared which allow large archives to be made quickly on an unaccelerated Amiga. Over a typical mix of files, Lharc might compress the data down by 55 to 60 per cent of its original size.

The latest Lharc program is LHA from Stefan Boberg. To say it is fast would be a wild understatement – it

is easily a third faster than the best of the rest (LZ, from Xenomiga Technology) which claims to be written in highly optimised assembly language.

LHA has two distinct advantages over Lharc, apart from the raw speed. Firstly, it supports a better compression technique which looks at the data through much larger "window", giving 65 to 70 per cent compression on normal data. This LHA compression is compatible with the program of the same name on the PC.

Secondly, LHA can create self-extracting

With ever-increasing online costs, Stewart C Russell looks at archivers and de-archivers as a way of saving money. Plus an overview of the state of the Amiga comms scene

Ram Disk

RHM

Operation successful.

 Scan
 HAILOIR
 0
 0
 0K
 0
 25
 H\_

 Spinis
 AM IEA
 0
 B
 0K
 0
 25
 EF

 Renum
 AM IEA
 0
 B
 0K
 0
 25
 EF

 Renum
 AM IEA
 0
 0
 0K
 0
 25
 EF

 Free
 OUY
 38
 36
 0K
 0
 25
 EF

 Info
 Loc
 GENERAL
 0
 0
 0K
 25
 EF

 BAD
 0
 0
 0K
 0
 25
 EF

 BAD
 0
 0
 0
 0
 0
 0
 0
 0
 10
 0
 10
 10
 10
 10
 10
 10
 10
 10
 10
 10
 10
 10
 10
 10
 10
 10
 10
 10
 10
 10
 10
 10
 10
 10
 10
 10
 10
 10

Point Manager 3.88 Beta Ram: 359/1889 Disk: 21383:55 - Cl

archives. These don't need an external utility to extract them – just run them, and they rebuild the original files. These SFX

archives are slightly bigger than normal archives – they need to contain the decompression code – and they provide yet another hiding place for viruses. They're useful to have though – LHA is distributed in one (lha\_e100.run), as otherwise you'd need LHA to uncompress it!

Another compression program is Phil Katz's ZIP,

## Amiga comms – the story so far

The Amiga comms scene is really moving quickly. A couple of years back very few people knew what a Fidonet Mail Point was – offline mail readers were rare, and Usenet was unknown outside universities. But now, all these things are widely used due to the incredible enthusiasm of Amiga comms people.

Amiga comms software is some of the best there is. Sure, it doesn't have all those cryptic IBM protocols used in big business, but the Amiga isn't for that – it's a computer with its hair down. But what other machine can multitask and exchange data between programs without spending a fortune on expensive commercial software?

Look at all the best Amiga comms software – NComm, JR-Comm, TrapDoor, Point Manager to name but a few. It's all Shareware, and all very inexpensive too. The most expensive of these is only £25 – the cost of one game. The big two terminals (NComm & JR- Comm) are certainly up for revision this year. High on the agenda for both of them is ARexx support, allowing your comms program to control just about any other external program.

Software for Fidonet is getting better too. TrapDoor 1.80 in conjunction with Point Manager 3.00 makes setting up a point very simple. And even the mighty CiX is about to get its first easy-to-use, mouse-controlled OLR software, NICOLA. The existing software (Amiga.Query) works well, but is not tremendously friendly or straightforward.

Modems are coming down in price, too. With the standardisation of modems across Europe, the old "BT-approved" price hike will fade away. Even now, new v22bis modems can be had for under £100 if you know where to look, and 2,400 baud is pretty much the minimum you need these days. The future is certainly looking bright... Point Manager 3.00 fills in the gaps present in PM 2.05. Great comms tools such as this ensure that Amiga Comms has a rosy future

lha a test aardwark.ps LhR.man test.lbm SID A - Copyright © 1991 Stefan Boberg. Not for commercial use

ardvark.ps

#### Stefan Boberg's LHA took 130 seconds to crush over 360K of data down to less than a third of the original size on an A500

which is extremely popular with PC owners. It tends to compress slightly better than Lharc, and nearly as well as LHA – around 60 to 65 per cent would be typical.

There has been a ZIP program for the Amiga (PKAZip) for a long time, but it suffers from a slow graphical control system and a few incompatibilities with PKZIP on the PC. A new set of ZIP programs (ZIp and UnZip) have appeared, and they seem to address most of the problems.

Zlp (yes, the upper case "I" is not a typing error) has been designed such that it can be compiled and run on just about any machine. The portability penalty is a decided lack of speed, but at least it works, which is more than can be said for PKAZip.

UnZip isn't so rapid either, but it will extract, list and test any ZIP archive around. It cannot deal with the very new PKZIP 2.0 (PC) archives, but then the only program which can is – you guessed it – PKZIP 2.0, which is very unlikely to make an appearance on the Amiga.

ZIp and UnZip can be found in the archives Amyzip92.lzh and Unzip41.lzh on all good bulletin boards. And a few bad ones, too.

• Stewart C Russell can be contacted on CiX as scruss (that's scruss@cix.compulink.co.uk), or is available at FidoNet 2:259/2.4 (off Alba Maximus, Glasgow).

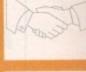

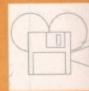

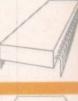

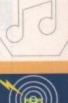

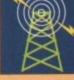

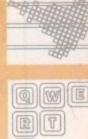

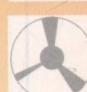

W

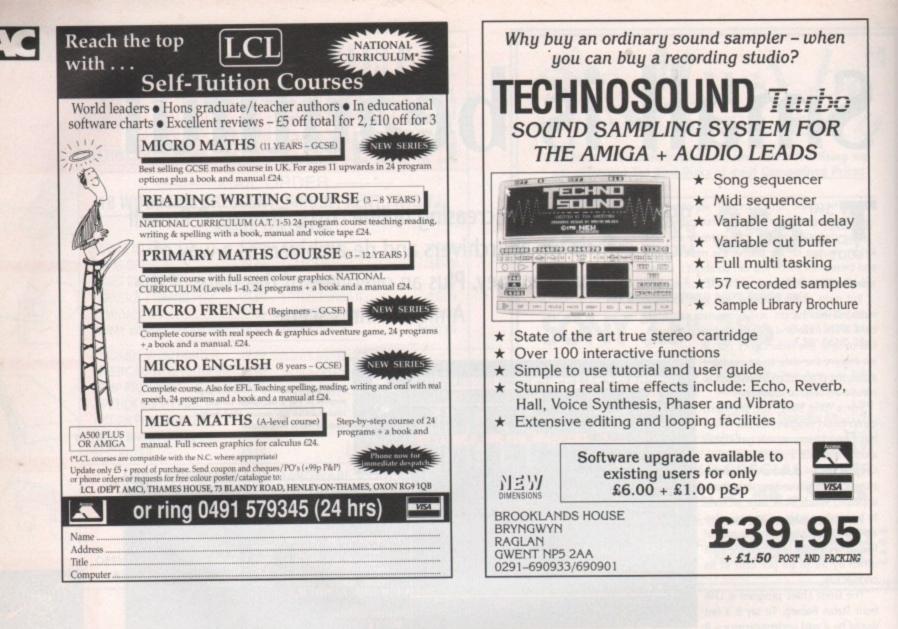

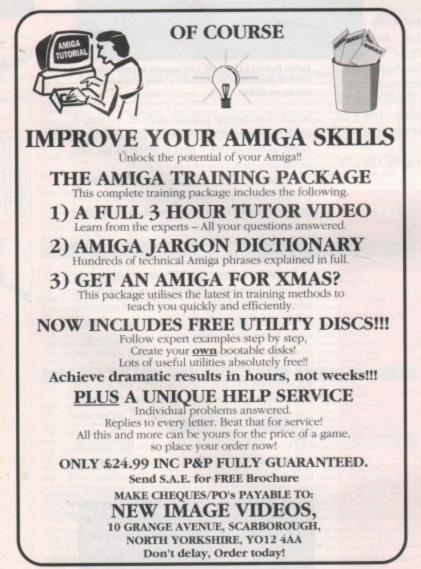

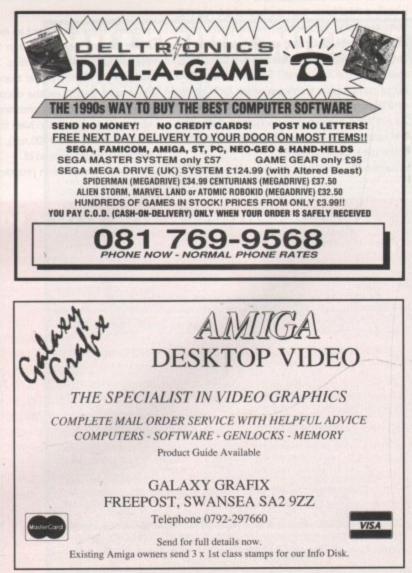

## AMOS

# Speedy but sensitive

hose of you who follow this page every month will know that over the past six issues we have looked at how to write a basic game using simple (almost generic) programming techniques. Now it's time to really break free and attempt a task using something really meaty (or soya-beanie if you are vegetarian) – AMAL.

We have covered AMAL previously, but not to write a whole game. Over the next couple of issues I will be showing you how to get the most out of this sub-language and more importantly how to use it in conjunction with the other (less powerful) parts of AMOS.

You will notice that I have referred to AMAL as a sub-language. This is because it is a separate part of AMOS and is quite capable of existing by itself. In many respects AMAL is similar to assembly language, especially in its use of mnemonics to represent the commands we use to create an AMAL program, and like assembly language, it must be well structured in order to keep track of any tasks we may ask of it.

To control AMAL we use a series of Channels – 16 in all. These can be assigned to control a single AMAL mini-program which will run alongside your main AMOS program. Let's look at a way of using of AMAL. First we set up an AMAL channel using a command like this:

Channel 1 To Screen Display O

This would prepare your channel to accept an AMAL program. Now we will tell AMAL to feed the mouse co-ordinates into the external registers RA and RB, after which we will read and display them onscreen.

One thing to remember about AMAL is that you must type it exactly otherwise errors can occur quite easily. This is due to the fact that AMAL is case sensitive – that is, it can tell the difference between upper and lower case letters:

mal 1,"Start: Let RA=XM ; Let RB=YM ; Jump Start ; "
Amal On 1
Repeat
Print At(0,0);Amreg(0);" ";
Print At(0,1);Amreg(1);" ";
Until False

AMAL registers are like ordinary variables in AMOS itself, and can be used to store numbers for calculations or later use. There are two types of AMAL register, internal and external. The internal registers AMAL can be used within AMOS to create impressive results. Peter Hickman looks at this powerful sub-language

are labelled R0 to R9 and are mainly used for temporary storage of values within an AMAL program. The external registers are labelled RA to RZ and are (or at least should be) used for communicating with the outside world.

Reading these registers from your main AMOS program is simple – we just use the AMREG() command (see your AMOS manual for a fuller explanation of AMREG). Incidentally, you can store values in the AMAL registers from your main AMOS program once again using the AMREG() command.

Being a fully featured sub-language means that AMAL programs can be quite long. For this reason AMAL allows you to structure commands within strings. I know it sounds a little weird but you do get used to it – trust me!

In the previous example we saw how to create a simple loop jumping from the end of the string back to the label "Start:". Labels used for structuring AMAL programs are all single letters of the alphabet, in upper case. Because AMAL ignores all lower case letters you can pad out the label to create something a little more meaningful.

The next example is made up of many smaller strings "glued" together to create a single long string. You don't really want to know this but joining two or more strings together is known as concatenation:

> Channel O To Screen Display O AS="Start:" AS=AS+"Let Y=TM-100; " AS=AS+"Let Y=TM-100; " AS=AS+"If XM-160<64 Jump Start; " AS=AS+"Let X=XM-160; " AS=AS+"Jump Start; " Amal O,AS Amal On O

This program will work in direct mode and will allow

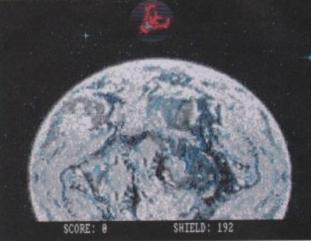

Amosteroids, which comes with AMOS ...

you to move the default screen around with the mouse. It's a little like the larger program which appeared last month.

Notice the way I have put each command on a separate line. I have also padded out the short labels and commands with lower case letters so that should I come back to the program in a couple of months I will be able to work out what it does quite easily.

AMAL also allows you to execute a simple form of FOR...NEXT loop, the main difference between the AMAL version and the actual AMOS version of the loop is that you cannot perform STEPs (if you are unsure what a STEP is, check your AMOS manual). The following example does the same job as the previous program, but only for a limited amount of times:

Channel O To Screen Display O AS=" For RO=1 To 8D ; " AS=AS+"Start: " AS=AS+" Pause ; " AS=AS+" Let Y=YM-100 ; " AS=AS+" Let Y=YM-100 ; " AS=AS+" Let X=XM-160 ; " AS=AS+"Next RO ; " Asal O,AS Amal On O

If you look at the Amosteroids game which came with AMOS you will see that most of the work is done by AMAL – it controls the starship and asteroids. In fact the only things AMOS has to do is play the samples and update the score during the game.

These AMAL programs need not be limited to controlling aliens in Xenon MXXIIX – how about using them to make bobs to follow your mouse? Or making constant calculations and feeding them into your main program using the AMAL registers?

 Next time we will get down to the juicy task of constructing a Pacman-type game using a hybrid of AMAL and AMOS.

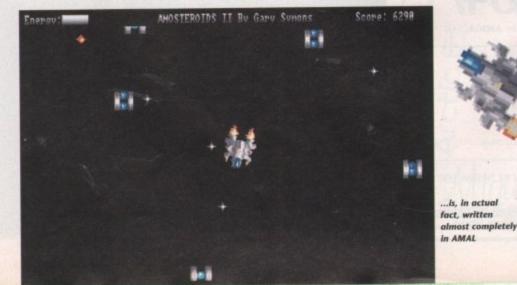

Amiga Computing April 1992

QWE

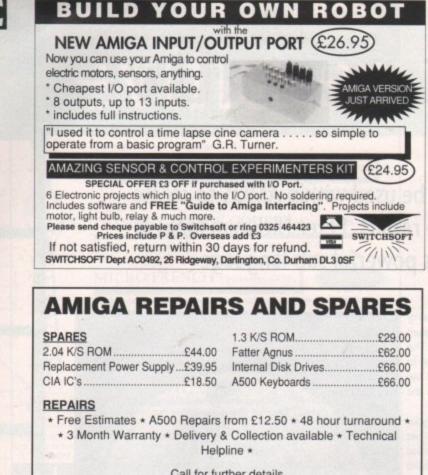

Call for further details

### HAWKWELL ELECTRONIC SERVICES 2 Wymans Cottages, Mount Bovers Lane, Hawkwell, Essex SS5 4JB Telephone 0702-207593 (9am-9pm)

Technical 0702 207274 (9am-6pm Weekdays)

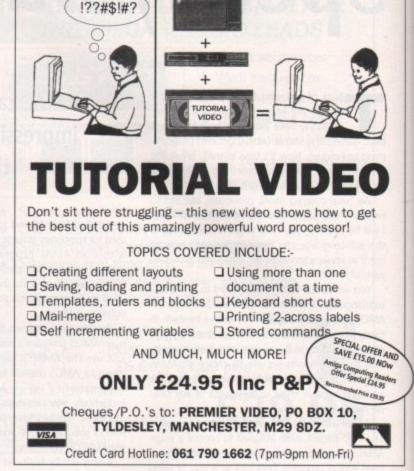

PROTEXT 5.5

#### FIXED PRICE REPAIRS SIS Includes Parts, Labour, Full Service &

Next Day Courier Delivery. 24 Hour Turnaround, 6 Month Warranty Free Software (Limited Offer)

Should Disc Drive or Keyboard Require Replacing, Extra Amount Payable

ST Power Supply Repair/Exchange £25.00

Repairs to Printers, Monitors & Most Home Computers £15.00 per Hour Plus Parts & Carriage Collection Service £15.00 Extra All Repairs Accepted Subject to Our Terms of Trade

GJS COMPUTER SERVICES 37 Bamford Street, Clayton, Manchester, M11 4FE (Callers welcome by appointment only) Tel: 061 231 6608 Fax: 061 223 7531

| _                      | and the second second sec | 144412                            |                                                                                                    |
|------------------------|----------------------------------------------------------------------------------------------------|-----------------------------------|----------------------------------------------------------------------------------------------------|
|                        | Load C<br>1-5 Disks £1.50 per disk,<br>11+ Disks £<br>s include p&p in UK. We have over<br>for printed list or 70                                                                                                    | 6-10 Dis<br>1.00 per<br>2000 titl | ks £1.25 per disk<br>disk<br>les available for the <b>AMIGA</b> . SAE                                                                                                 |
| LC1                    | Lunar Capers 1Mb platform game. License-                                                                                                    | D1357                             | Anti Lemmin' 2Mb 2 Disks                                                                                                    |
| and a                  | ware £3                                                                                                    | D249                              | Puggs in Space                                                                                                    |
| G1841                  | Operation Lemming. Fed up with saving                                                                                                    | U1003                             | Kev's Emulator Disk                                                                                                    |
| \$1872                 | them. Then try this charityware game, £3<br>Mysteries of Runes                                                                                                    | D1691                             | Landing Sequence 4Mb 4 Disks                                                                                                    |
| U1004                  | Mystenes of Kunes<br>Midi Tools                                                                                                    | \$1681<br>G882                    | WWF Wrestlers                                                                                                    |
| M1726                  | Phenomena Music Dream II                                                                                                    | E1002                             | Megabull<br>Second Second Media                                                                                                    |
| U1795                  | RSI Extras Disk 1                                                                                                    | D1732                             | Simon + Space Maths<br>Animators Metal Milissa                                                                                                    |
| U644                   | Wordwright                                                                                                    | D1443                             | Virtual World                                                                                                    |
| U1654                  | AMOS-Paint V3.6                                                                                                    | M1860                             | Amaze Music Disk                                                                                                    |
| D1600                  | PMC Alfa Omega                                                                                                    | 11883                             | Arioch's Astrology 2D 2 Drives                                                                                                    |
|                        | Official distributor for                                                                                                    | Déja Vu                           |                                                                                                    |
| THE PUBLIC<br>DISTRIBU | Saudamicros, Oldhan                                                                                                    | A selection<br>n. Bolton (        | oank Street, Bolton BL1 8LT. Tel: (0204) 33367<br>of disks also available at<br>computer Centre, Bolton. The Software Shop,<br>Lyne and Stockport. Exchange, Urmston. |

## REAL3

New features for version 1.4 include: Free form modeling, point editing, morphing, key frame animation, 24 bit texture mapping...

Also available:

Race Trace - fast bitmap tracer, Space Fonts - a range of classic 3D typefaces, Alternative 3D Textures - as used below ....

> **UK distribution** by The Soft Alternative 6 Lothair Rd, Leicester LE270B Tel: 0533-440041, Fax: 0533-440041

152

# Fancy some fonts?

S omething that can hold back creativity while publishing from the desktop is a lack of good quality outline fonts.

Professional Page 2.1, for example, comes with just two, Times and Triumvirate, and while these are admittedly enough to create anything from simple documents to complete newsletters or magazines, it can be a tricky business making a heading or page stand out from everything else.

PageStream 2.1 comes with a larger collection of outline fonts – 18 in all – but the problem is that the font you use has more impact if it goes with the words that are published in that font. To give a silly and extreme example, the word "cold" would look silly in a fancy font that had flames licking around the edges of it.

Most professional desktop publishers will have thousands upon thousands of fonts sitting on a hard drive. Some may never get used, others may get used only once in a blue moon, but a desktop publisher without a large collection of fonts feels like an artist without brushes.

## Not cheap

The trouble is that fonts aren't cheap. It's not uncommon to have to pay £100 for a single commercial font for a PC or Macintosh – commercial Amiga outline fonts happily cost less, but are still about £35 each.

There are thousands of public domain and shareware outline fonts for the Macintosh, but very few for the Amiga. One collection that represents excellent value for money comes from George Thompson Services and is specifically aimed at PageStream 2.1 users.

The set comprises about 60 fonts on five disks, costing £9.99 for the lot, which works out at less than 17p per font.

The fonts are provided in Adobe Type-1 format and can be output to both dot matrix and Ben Pointer looks at some inexpensive outline fonts for PageStream 2.1

PostScript printers. Almost all of them were originally Macintosh format – they were ported onto Amiga disks using AMAX-II and then converted to Adobe Type-1 fonts using utilities that come with PageStream 2.1.

Most of them are "fancy" fonts, the kind of thing you'd use for headings and display, but there are one or two, like TempoFont and Albatross, that could be used for main body text. A few of the fonts have no lower case letters, because that is the way they have been designed.

Almost all are shareware and contain Readme files suggesting that you send in a shareware fee should you wish to use and

keep the font. The average fee is about \$20, so if you registered the lot it could set you back quite a bit, but even this kind of money is a lot less than 60 commercial fonts would cost. A fair number of them, however, are freeware and require no shareware fee.

Sadly, because these fonts are Adobe Type-1 format, none of them can be used with

Albatross HMBROGH CHP ANDESITE PLAIN Architect Arctic Ashkun Black Chancery Black Forest **Bodidly Bold** BUBBLE Caraway Bold Crillee Drogonnick EDDA CAPS EIRE Genoa Italic Genoa Roman Goudy Medieval Graphie Light Harquil Harrington FORSE CAPS IGLOO LASER TRIBECA UpperEastSide

0 + 4411 + 440 ISADORA CADS JHEAS 万年11月万田1100 KASTELLAR LEETY Casual Libby Script LOOP DE LOOP MANZANITA MAZAWA TLATA Mira Maxiel New Bold Nordic **Oswald Black** PARIS METRO Polo SemiScript HAVITLE VENTICAL Rudelsberg SchwarzWald SHART ..... Silicon SLANT Sydney TempoFont TempoFont Italic *Chalia* Upsilon

George Thompson Services' shareware PageStream 2.1 fonts ... at about 17p per font, you can't go wrong

Professional Page or PageSetter because these programs support only Compugraphic outline fonts. The Compugraphic font file format is not public domain, which is why all Compugraphic fonts are commercial.

A CONTRACTOR CONTRACTOR CONTRACTO

The PageStream 2.1 Fonts collection includes a good selection of fancy fonts for special occasions

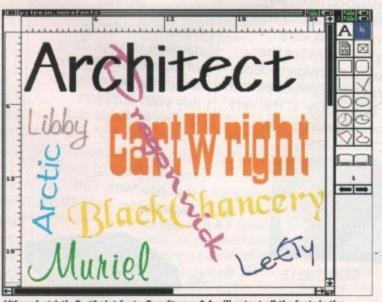

Although strictly PostScript fonts, PageStream 2.1 will output all the fonts in the collection to dot matrix printers at the highest resolution possible

WE

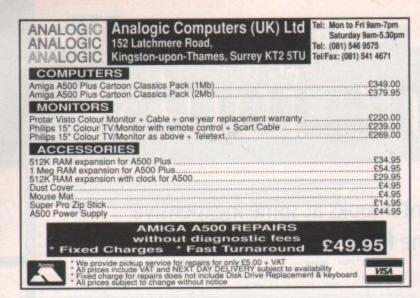

MAKE YOUR AMIGA EARN!

Yes making money with your AMIGA becomes incidental when you know how! Your AMIGA is, if only you knew it, a gold mine. The size and make is irrelevent. Make the initial effort **NOW** by starting your own **HOME BASED BUSINESS** 

This may be the most important move you will ever make!

**REMEMBER:** You'll never get rich by digging someone else's "ditch". Anyone in the country, including **YOU**, can become very rich in a relatively short period of time just by doing a few basic things! It's more rewarding than playing games. The benefits are many and varied. Full or part time.

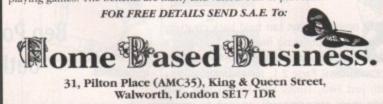

## Cottage Industries

HOME BASED BUSINESS

EXPLOIT YOUR COMPUTER

The ART of making your computer earn.

For your FREE details send 1st class stamp to:-

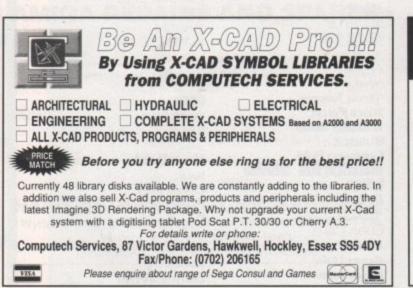

COTTAGE INDUSTRIES 4A Oddfellow Court Oddfellow Street Ystradgynlais Swansea SA9 1LH

**Amiga Accessories** 

£7.95

£9.95

£13.95 £14.95

## The Amiga Computing Mouse

We are able to offer readers of Amiga Computing an elegant high quality mouse from Gasteiner. Normally selling at £26.95 this mouse is an ideal replacement for the sluggish Amiga rodent. And for a limited period it is available at the very special price of only

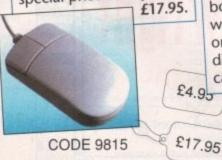

## Lockable Disk Boxes

Prevent accidental damage to your disks while keeping the area around your computer tidy with our high quality lockable disk boxes. The 3.5" disk box with 50 disk capacity for only £7.95 and the 3.5" disk box with 100 capacity for only £9.95.

## Amiga Computing Mouse Mat

Our mouse mat with the Amiga Computing logo is the perfect desktop environment for your mouse with its specifically designed perfect grip surface. It ensures smooth movement, gives super positive control while protecting your table top from scratches. Only £4.95.

## Top Class Joysticks at Knock Down Prices

Amiga Computing brings you two great joysticks from Dynamics. The Competition Pro Glo Red at £14.95 or the Competition Pro Extra at £13.95 give you awesome fire power at your fingertips. Both feature auto fire and slow motion, both are micro switchable and both include a two year guarantee.

"A favourite with ST and Amiga gamers, tough sturdy and responsive" ST Action, February 1991.

Please use the order form on page 161

154

The CDTV version of

Xenon II is anything but another piece of

'shovelware'

# Karaoke capers

have now had a chance to test the CDTV Genlock which I mentioned in the last issue. The card, which fits in the CDTV video slot, features composite video in (to connect your incoming video signal), composite video out (to display or record) and a super-VHS output (to connect to the new generation of SVHS videos and televisions).

The card is very compact and professionally made, as you would expect from Commodore. The picture quality is excellent, especially as you can display the genlocked output via a standard Amiga monitor connected to the 23way video port (unlike most cheap genlocks, which can only be viewed in composite video).

One problem with the genlock is that when it is fitted, the Amiga display defaults to interlace mode, so when using most CDTV discs you will want to go into preferences and disable interlace first.

### Switchable

The genlock is software-switchable, and can be controlled by pressing the Genlock button on the CDTV infra red remote control. Although there are few applications that support the CDTV Genlock at the moment there are several under development, and Video Karaoke systems, where you see yourself singing along to backing tracks, are just around the corner. The CDTV Genlock costs £149 and is available from all CDTV stockists.

While on the subject of cards, I have a lovely little SCSI interface sitting in my CDTV. It is a Commodore card made only for developers. Commodore have not decided whether to issue this card to the public – they think there will not be a demand for it. So if you think you want a SCSI port on your CDTV, CDTV could soon be adding a new dimension to that Friday night singalong down the local, as Jolyon Ralph reports

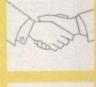

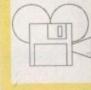

A

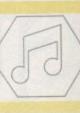

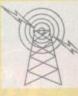

RT

W

write to Commodore and tell them! Just before Christmas,

Mirrorsoft finally got around to launching Xenon II and Falcon for CDTV. Both of these (particularly Falcon) have been heavily rewritten to take advantage of CDTV, and are not just "shovelware" (standard Amiga games put straight onto a CD without enhancement, like

## **Multimedia Newsline**

#### **Controller redesigned**

The CDTV infra red controller has been redesigned. One of the main criticisms was that you have no obvious way of telling whether the controller is in joystick or mouse mode, and under joystick mode half of the keys do not function.

Now the new controller, being shipped with new CDTVs, has a sliding switch for mouse/joystick mode, and the keys work in both modes. It's good to know that Commodore are taking notice of customer feedback.

#### Warner launch

Warner New Media are launching a new range of CD+G discs which are compatible with the CDTV. CD+G (or Compact Disc Plus Graphics), if you haven't already come across it, is a standard music CD that has simple graphics encoded onto spare areas on the disc which are used on the CDTV (and other CD+G compatible machines) to display graphics in time to the music.

This has already had considerable use with Karaoke discs. The Warner New Media series initially contains classical music works with background text and graphics explaining the history and musical significance of the works. It is certainly more interesting than some of the earlier CD+G discs, which just seemed to be random picture slideshows along with the music.

#### Name change?

Rumours abound that the Amiga A690 may undergo a name change before launch, as Commodore wants to keep hold of the A6xx numbers for future use (possibly for a new A600 computer?). More news next month – unless the Amiga Computing news pages beats me to it! Lemmings). Since Mirrorsoft was closed down very soon after the release it may be difficult to get hold of these titles, although I have seen Xenon II on sale.

Luckily the copy of Xenon II I originally ordered back in May 1991 arrived. For those of you who do not know Xenon II, the general story revolves around the evil Xenites who have planted five time bombs through history. It's up to you to save the universe. Basically this translates to "move up, down, left right, shoot at everything that moves and if it doesn't move, shoot it anyway".

If you have played the Amiga version of Xenon II you will remember the great soundtrack based on Bomb the Bass's "Megablast" track. This tune has now been replaced by one of six remixes of this track played directly from the CD, and the disk also contains other tracks from them as well as S'Xpress, Betty Boo and Baby Ford.

The first of the audio tracks is mixed in the new Roland Sound Space system which gives 3D sound from a standard hi-fi. Can't say I notice any difference myself.

Xenon II for the CDTV is slickly put together and works well. At £39.95, it's a great shoot-'em-up, with superb music. Highly recommended.

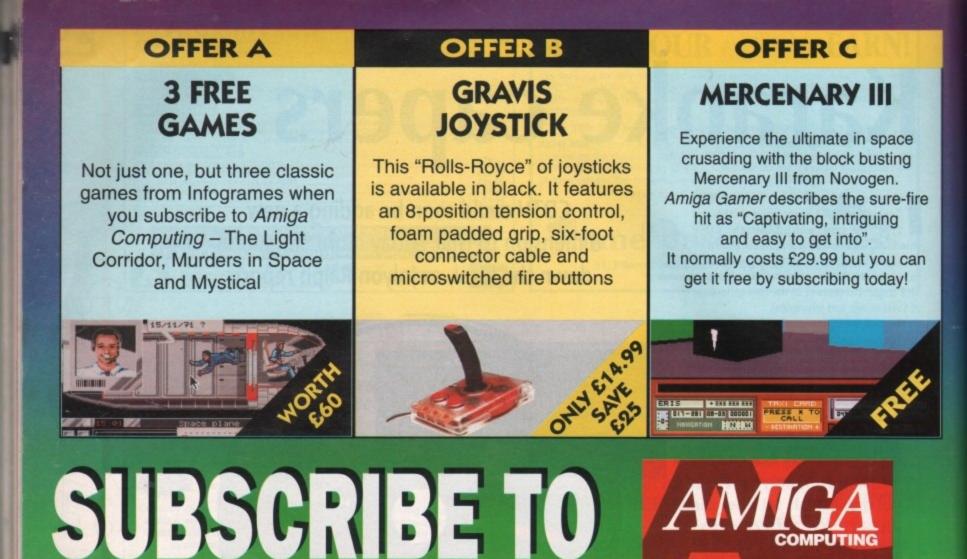

PLUS ..

tuitioni from

art one of a ma

O DTP

AC 3 . ANIMATION STAT

Every month of the year *Amiga Computing* brings you the best news, reviews, features and games coverage.

As an Amiga Computing subscriber you will have this complete editorial package delivered direct to your door every month for no extra charge.

Whether you take your computing seriously or prefer to play the best games, there has never been a better time to subscribe!

Take a look at the six unbelievable offers above. Subscribe TODAY and take your pick!... the choice is yours, and remember – these offers are ONLY available to subscribers.

IT MAKES SENSE TO SIGN UP!

 EVERY issue delivered to your home at no extra charge
 FREE Coverdisks packed with quality software
 GREAT money-saving reader offers
 FREE ST Gamer supplement with the hottest games
 FACT-PACKED pages covering every aspect of the AMIGA

## OFFER D OFFER E

AMOS

**The Creator** 

AMOS is the definitive language

for the Amiga. Creating graphics,

text, sound and much more is

simplicity itself. Over 40,000

users already know the benefits

of using AMOS and you can join

them at an incredibly low price

when you subscribe to Amiga

Computing.

Chip-374448 Fast

C-1

I 1-1

Text-254

## AMOS 3D

Generate outstanding 3D effects as seen in many software classics like Elite and Starglider II. You can create complex objects using building blocks which you can stretch, rotate, resize and glue together. You'll soon be creating your very own 3D world.

This software cannot be used without AMOS The Creator easy = to = use \_ object t\_ model (er)

## **OFFER F**

## 2 FREE ISSUES & BINDER

Subscribe to Amiga Computing for six months and we'll send you a high quality binder completely free. Subscribe for a year and you will receive not only a binder but also Amiga Computing for an extra two months.

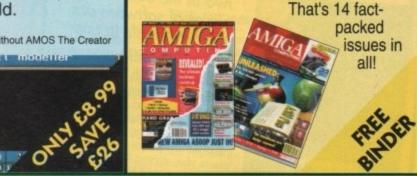

| 0 | R | IJ | N | D | 3 | R | £2 |  |
|---|---|----|---|---|---|---|----|--|
|   |   |    |   |   |   |   |    |  |

∃+E □+□

99

516.

PLUS SELECT AN OFFER WORTH UP TO

SUBSCRIPTION ORDER FORM (including FREE monthly disk) Please tick the appropriate box Subscription orders received before April 2 will commence 6 months' subscription - UK only (Direct Debit option not applicable) VISA Payment: please indicate method () Renewal New UK only £19.95 Cheque/Eurocheque made payable to Europress Publications Ltd 9523 9524 12 months' subscription Access/Mastercard/Eurocard/Barclaycard/Visa/Connect New Renewal UK £34.92 9505 9506 Europe/Eire £39 95 \$85.00 Canada Quarterly Direct Debit (£8.73) (Please complete the form below\*) UK ONLY USA \$80.00 **Rest of World** £54.95 9550 9501 Send to: Europress Direct, FREEPOST, Ellesmere Port, L65 3EB (No stamp needed if posted in UK) MY CHOICE OF SPECIAL OFFER (UK subscribers ONLY) FREE 9525 Offer A Offer D £16.99 0517 Order at any time of By phone: 051-357 1275 £14.99 9526 Offer B Offer E £8.99 9519 the day or night Offer C FREE 9530 Offer F FREE 9529 By fax: 051-357 2813 Don't forget to give your name, General queries: 051-357 2961 address and credit card number Name Signed Canada and USA subscribers only, send to: Address. Europress (North America), Unit 14, 225 Bysham Park Drive, Woodstock, -Postcode Ontario NT4 1P1, Canada. Tel: 519 539 0200 Fax: 519 539 9725 Please tick if you do not wish to receive promotional material from other companies Daytime telephone number in case of queries

### \*Complete ONLY if you have ticked the Direct Debit option above SUBSCRIPTION DIRECT DEBIT INSTRUCTION

## AUTHORITY TO YOUR BANK/BUILDING SOCIETY TO PAY DIRECT DEBITS

Please complete the section on the right to instruct your Bank/Building Society to make payments directly from your account. Then return this form to us – no stamp needed.

> Europress Direct FREEPOST Ellesmere Port L65 3EB

Originator's Identification No. 8 5 1 4 1 2

Ref No. .....

Bank Building Society may decline to accept instructions to pay Direct Dabit from some types of accounts

- Your instructions to the Bank/Building Society:
- I instruct you to pay Direct Debits from my account at the request of Europress Ltd.
- The amounts are variable and may be debited on various dates.
- NO ACKNOWLEDGEMENT REQUIRED.
- I understand that Europress may change the amounts and dates only after giving me prior notice.
- I will inform the Bank/Building Society in writing if I wish to cancel this instruction.
- I understand that if any Direct Debit is paid which breaks the terms of the instruction, the Bank/ Building Society will make a refund.

Name of Bank/Building Society .....

Address .....

Name of Account.

Your Account No. Sort Code

Signature(s).....

Date .....

Your subscription will commence with the first available issue

To order see form on Page 161

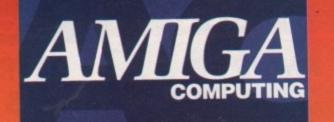

# SIM CITY/POPULOUS

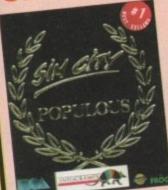

Two of the best selling pieces of software are now available in one package.

With Sim City you take the destiny of the world's greatest cities or the city of your dreams in hand. Build factories, houses, airports ... Fight crime and pollution... Everything is animated and managed in real time; every decision affects your citizens' life: will you prove to be a good Mayor?

Populous lets you create the World in one week and destroy it in a heart-beat I Govern the faithful, provide them with lands appropriate for the population growth, unleash natural disasters over your enemies and change the geography of mighty planets ! Five hundred worlds wait for

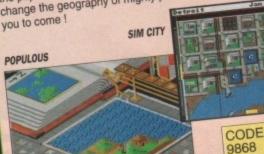

## PLAY IT AGAIN WITH STEREO MASTER! Stereo Master is the latest full stereo MASTER

PRICE

£34.95

CODE

9814

feature STEREO sound sampler for the Amiga. This completely new hardware cartridge contains DUAL analogue to digital convertors, ensuring the ultimate in 8-bit sample quality.

The system can record in high quality stereo from its twin phono input sockets, sampling anything from a portable CD player to live radio!

PRICE

£17.95

Stereo Master comes complete with powerful editing and special effects software which allows samples to be loaded in 8, 12 or even 16-bit resolutions.

## Attention All Designers! Trojan Lightpen

The Trojan Amiga compatible lightpen can be used as a complete replacement for the mouse in many applications. Particularly useful in drawing and design, the two button pen provides the user with a very direct method of control.

This package also includes KWIKDRAW - a lightpen compatible drawing program, plus a lightpen driver that allows the pen to be used with most programs that run from Amiga Workbench. The lightpen is also compatible with: DPaint III and IV,

Photon Paint, Workbench 1.2/1.3, Battlechess, Professional Page, Music-X and Audiomaster V2.

Easy to use, the Trojan lightpen will have you producing designs and drawings that are far superior to those produced using a mouse.

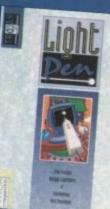

PRICE £34.95 CODE 9870

Amiga Made Easy by Patrick Hall

Make the most of your Amiga and use it to its full potential. Amiga Made Easy is essential reading for all Amiga owners who are struggling to do more than scrape the surface of this

machine's many capabilities. This book explains exactly how to use the Amiga effectively -

> Amiga made

Easy

even for newcomers with no previous experience. Existing owners will also benefit as a comprehensive guide to more advanced applications is included. Here a sample of what you can find in Amiga Made Easy:

- Setting up the hardware
- The GEM-like Amiga "Workbench" graphic environment
  - Applications software (including the "best" games and Amiga business software)
  - Programming the Amiga, complete with joystick and window control
  - Amiga graphics and mouse programming
  - Artificial intelligence and machine learning

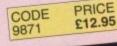

# The WORKSTATION

It's no secret that the Amiga is the most powerful home computer of them all. What Is LIGIGE is how to make the most of its immense potential. Now Amiga Computing has produced a floppy disk that is packed with everything you need to take the hassle out of harnessing the inbuilt power of your Amiga.

Many months of research and testing have resulted in a simple-to-use, single disk replacement for Commodore's Workbench which we're calling The WorkStation.

This indispensable collection of utilities, including some outstanding shareware never before assembled together on one disk, is now available for just £3.50.

## It's too good to miss!

Putting print to paper? The WorkStation disk includes a superb text editor. This powerful package has an unashamedly no-frills approach to producing and formatting professional looking text that would be enset by many of the more exponsive commercial products.

The WorkStation has a fully The WorkStation has a fully configured dynamic recoverable ram drive which acts like an extra multible drive to your Aniga. It's a rast improvement on the standard kniga drive because it is very flexible ring goes easy on memory.

The ability to design Heart of The WorkSI package called SID-goodbye to faceler comminds. Instead

Got a taulty

damaged. y try the set recovering

is virtually unique to computers in the Amiga's class. The WorkStation turns your Amiga into a studio, providing a range of graphic that can make creation child's play. CODE PRICE 9958 £3.50

ve's the paci

Grab screens

age you've

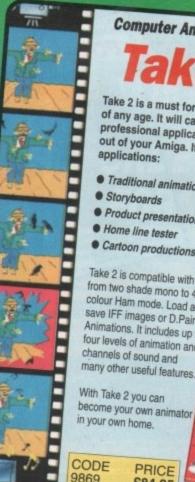

Computer Animation From Video With -

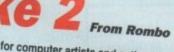

Take 2 is a must for computer artists and enthusiasts of any age. It will cater for both amateur and professional applications and help you get the most out of your Amiga. It can be used for the following

- Traditional animation
- Storyboards
- Product presentations
- Home line tester

Cartoon productions, both visual and sound

Take 2 is compatible with any Amiga and supports any image from two shade mono to 4096 colour Ham mode. Load and save IFF images or D.Paint Animations. It includes up to four levels of animation and channels of sound and

With Take 2 you can become your own animator in your own home.

PRICE

£84.95

WHY LET YOUR FINANCES BE A WORRY? sonal Finance

FOR THE AMIGA Personal Finance Manager provides an easy way of looking after your

bank account, building society account, credit cards and so on. Its WORKBENCH interface allows transactions to be entered or altered as easily as filling out a form

Full mouse control of PFM's window environment means a really user friendly program. PFM for the Amiga appears and runs exactly the same as our top Automatic Standing Orders means that regular payments are never forgotten,

whilst the graphic display will help you manage your account more effectively. Personal Finance Manager will even attempt to match your statements by automatically identifying transactions that haven't yet been cleared.

- The number of entries is limited only by the size of the memory Full Workbench interface
- Account entries are automatically placed in date order Selectable date formats
- Automatic standing orders
- Auto balancing against statement
- Graphic analysis including: Balance plot Budget comparison. Spend pie charts
- Graphics are self-scaling to fit windows
- All windows can be displayed at the same time Account print option
- Full multi tasking allows multiple account access

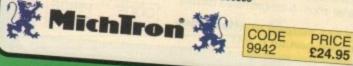

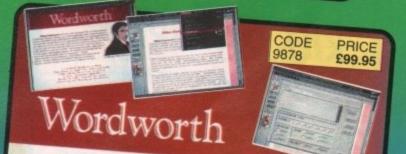

## a writer's dream

WORDWORTH is probably the best value word processor available for your Amiga. Written by UK Company Digita (which means using The English Collins based spell checker and thesaurus) it has all the features of more

Human Interface Protocol making operation simple

 WYSIWYG display taking advantage of the Amiga's graphic capability

• Incorporate and manipulate external pictures from D Paint for example

 Mix and match enhanced fonts and symbols, Amiga fonts, colourfonts and your printer's fonts. Postscript compatible

Mailmerge facilities
 DIGITA

Dreams become reality with WORDWORTH

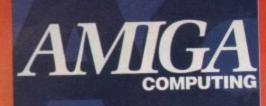

# BARGAN OFFERS

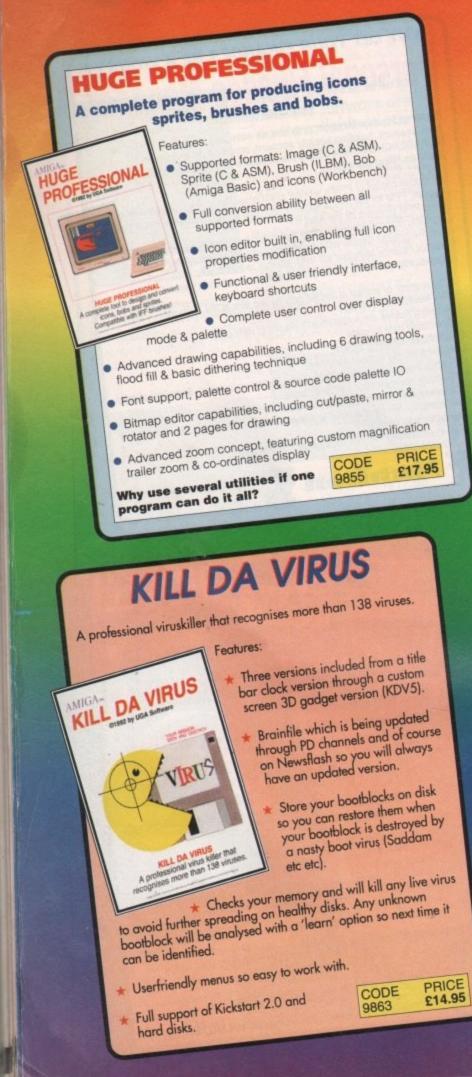

## POWERPACKER **OFESSIONAL v4.0**

You can't pump up a disk, but with POWERPACKER you can co

POWERPACKER uses sophisticated "crunching" algorithms to reduce the sizes of files, allowing and average of 40% more material to be stored on the medium of your choice.

POWERPACKed programs load, "auto-decrunch" and run

POWERPACKER includes several freely distributable utilities which access packed files at the click of an icon, so you can get full and quick use of them without decrunching:

PPMORE A fully-pledged screen text reader with options for string search and sending an on-screen image to a graphics printer.

PPANIM Plays a crunched anim file. Tremendous savings possible for storing and

PPTYPE Formats a crunched text file to the printer, including pagination and

Plus DECRUNCH, a utility that restores files to original sizes.

POWERPACKER PROFESSIONAL @ 1990 By Nico François

#### Featurne

- Make your files 70% smaller! Church (compact) executable/datafiles and make your files to 70% smaller. With the heip of the PPloadseg utility, which you can install on your (hard) disk, you now can even crunch libraries and devices.
- Extra Powerpacker utilities PPmore >> Displays packed ascii files PPshow >> Displays packed IFP pictures PPanim >> Displays packed animations

PRICE

£14.95

POWERMENU STREE by UGA Software

SHARE W

PRICE

£17.95

ONAL

 Comes with 2 new libraries. Powerpacker and a new requester library with even more features and better menus.

CODE

AMIGA

W 2.0

POWERMENU A complete menu designer for floppy disk and hard disk users. IFF compatible and built-in virus killer

9838

- \* Crunchfactor even better than version 3.0b \* Detects Data or Command files.
- · Full Arexx Support.
- \* Improved Menus and Colour Table
- Special Kickstart 2.0 version Included

## POWERMENU V2.0

Features:

- # Userfriendly utility to produce your own (hard) disk menu's
- \* Ideal for floppy and hard disk users
- # Full support of mouse, joystick and keyboard
- \* Multitasking
- \* IFF picture (background pictures) and Amiga font
- Big Agnus support
- Built in virus protector
- Comes with PD menu compiler so you can spread
- \* Several system functions (chipmem on/off, time) included 9862 CODE

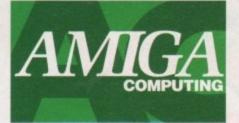

ER AL

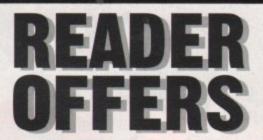

| Amiga Computing Magazine<br>Using a system of strengthened steel rods, this<br>Amige Computing logo, will hold 12 issues of yo                                                                                         | handsome binder, embossed with the                                                 | Phazer Gun         Bored with play ing those repetitive joystick based games? The advanced light Phazer Gun from Trojan opens up a whole new phase of computer entertainment, presenting the challenge of skill and accuracy for gameplayers of all ages. Pack includes two free games and other games are available.       Phazer Gun Games         £39.95       9802                                                                                                    |
|----------------------------------------------------------------------------------------------------|------------------------------------------------------------------------------------|----------------------------------------------------------------------------------------------------|
| Amiga Computing Mouse Ma<br>Our mouse mat with the Amiga Computing log<br>for your mouse, with its specially designed pe<br>movement, gives super positive control while                                               | o, is the perfect desktop environment<br>rfect grip surface. It ensures smooth     | Vidi Amiga           Thanks to Rombo's latest frame-grabbing technology, Vidi allows you to take snapshots in 1 shades live from video with a multiple frame store and dynamic cut and pasts feature, compatible with all video standards. Also available is the RGB Splitter which will separate a video signal into the three primary colours, eliminating the need for a conventional filter set.           Vidi Chrome plus Colour Upgrade         £119.95         2891           RGB Splitter         £61.95         2964 |
| Amiga Computing Dust Cove<br>Made from rugged PVC, bound with strong co<br>logo, perfect for protecting your computer.                                                                                                 |                                                                                    | Spell!<br>This unique package makes practising spelling loads of fun. Sultable for children<br>from 5-15, SPELL! allows the user to learn at his or her own pace. It includes five<br>different tests, each making use of more than 5,000 words – so much variety that yo<br>never get bored.<br>£19.95 9825                                                                                                    |
| Lockable Disc Boxes<br>Prevent accidental damage to your discs, whil<br>computer tidy with our high quality lockable di<br>3.5' Disc box (50 disc capacity)<br>3.5' Disc box (100 disc capacity)                       |                                                                                    | Fun School 3         Designed by a team of educationalists, these exciting programs provide the ideal w<br>of introducing youngsters to the joys of using a computer. The computer monitors the<br>child's progress and adjusts the skill level automatically, so children can enjoy<br>learning at their own pace.         Under 5's £17.95 9809       7-11 yrs       £17.95 9817         5-7 yrs       £17.95 9810       All 3 age groups       £44.95 9812                                                                  |
| The Amiga Computing Back I<br>January 1992 + 3.5in disc<br>February 1992 + 3.5in disc<br>March 1992 + 3.5in disc<br>Back issues from other months are available –<br>Add £2 Europe/Eire, £3.50 Overseas for posta      | £3.10 9743<br>£3.10 9744<br>£3.10 9745<br>phone for details                        | Amigados A Dabhand Guide<br>A comprehensive guide to the Amiga's Disc Operating System, this book takes a ne<br>approach to understanding and using the Amiga and contains a wealth of practical<br>hands-on advice, hints and tips.<br>£14.95 see                                                                                                    |
| Amiga Computing Back issue<br>October 1991- March 1992 + 3.5in disc<br>Add £6 Europe/Eire, £12 Overseas towards po<br>SPARE DISCS<br>5 Assorted Amiga Computing cover discs<br>25 Assorted Amiga Computing cover discs | £18.00 9879                                                                        | Re-Ink Spray<br>Save up to 90% on ribbon costs and help the environment with this simple cost<br>effective answer to exhausted printer ribbons! Open up your ribbon cartridge, spray<br>with Re-Ink and you have a ribbon which is as good as new, and give a cleaner<br>blacker print with no blotches. Works for all fabric ribbons.<br>£12.95 9998                                                                                                    |
| AMIGA                                                                                                    | PRODUCT DESCRIPTION                                                                | PRODUCT REF. PRICE                                                                                                    |
| ORDER                                                                                                    | XIIVIO                                                                             | x A D A A A A A A A A A A A A A A A A A                                                                                                    |
| subject to availability,<br>eas orders despatched by Airmail.<br>es include postage, packing and VAT<br>to April 30, 1992                                                                                              |                                                                                    | ٤6 for Overseas unless specified above. TOTAL ٤<br>to receive promotional material from other companies.                                                                                                    |
| nd to: Europress Direct, FREI<br>South Wirral L65 3EB (No stan<br>Products are normally despatched w<br>but delivery of certain items cou                                                                              | EPOST, Ellesmere Port,<br>np needed if posted in UK)<br>within 48 hours of receipt | I wish to pay by:  Cheque/Eurocheque made payable to Europress Direct  Access/Mastercard/Eurocard/Barclaycard/Visa/Connect Date                                                                                                    |
| time of the                                                                                                    | ohone: 051-357 1275<br>(fax: 051-357 2813                                          | NameSigned                                                                                                    |
|                                                                                                    | Enquiries: 051-357 2961                                                            | Post Code Daytime telephone number in case of gueries                                                                                                    |

AMC4

Yup, we've run out of newspapers to send up, so we're starting on magazines now.

9630

APRIL 1992

A TRIVIA PAGE WITH ATTITUDE

Your guarantee

POINTLESS

CROSSWORDS THAN ANY ON AMIGA MAGE

DOWN 1State your creation is in it

you've quit without saving it

(9) 2in desktop publishing

spread (3) 3A kind of

short form for a double-page

presentation, or a program

that doesn't give you tull tacilities (4) 4Although we're

not sexist, it does seem

these are the types who

mostly make use of the Amiga (5) SAdjective which could describe pirates with no respect for software copyright (9) 8A database which includes postal addresses will always have a

tield for these (5) 10What

untalented artists do with

their paint programs? (4)

Fop and Day

hit th

PHOTO

OF OUR AD SALES

other game

review!

COOKIN' CREW

Can you guess which mag this is a parody of?

You can win a six month subscription to AC if you guess correctly and make it out of the hat.

> Send entries to: Mystery Mag, Lobster 47, Amiga Pewer Computing, Europa House, Adlington, MACCLESFIELD, SK10 4NP

> > Did you know we're officially Europe's fastest growing Amiga magazine? - good innit!

> > > It's 3.15 am and AC is finished for another month - boing boing etc.

4 A bit--- image is achieved by the computer plotting each pixel (3) 6 Machine code language (9) 7 Information (4) 9 You can put an Amiga to so many of these, no wonder it's regarded as a versalile machine (4) 11 With whom you can place a regular order tor your tavourite Amiga dedicated magazine (9) 13 Acronym tor an operating system (3) 14 Simple programming language (5)

1 Gave assistance in CAD (5)

MORE TRIVIA THAN ANY OTHER DED 0 If you want to win a signed photo of the 5 advertising crew all you have to do is guess the age of Simon Lees. The nearest will win Write to: COOKIN CREW, Lobster 47 Amiga Computing Europa House Adlington Park MACCLESFIELD SK10 4NP

ACTrivia

BRITAIN'S BEST READ

AMIGA TRIVIA

NEW

## **ADVERTISERS' INDEX**

| 17 Bit                  |     |
|-------------------------|-----|
| 3 Amigos                |     |
| Advance Electronics     |     |
| Alternative Image       |     |
| Analogic                |     |
| Applied Research Kernel |     |
| Arnor                   |     |
| Ashcom                  |     |
| Audition Computers      |     |
| Battleaxe PD            |     |
| Best Prices             |     |
| Bitcon Devices          | IBC |
| Blit                    |     |
| Calco Software          |     |
| Checkmate               |     |
| City Beat               |     |
| Composer Software       |     |
| Computech Services      |     |
| Computer Mates          |     |
| Cottage Industries      |     |
| Datel                   |     |
| Delta Pi SW             |     |
|                         |     |

| Deltronics               |              |
|--------------------------|--------------|
| Dial a Disk              |              |
| Direct Computer Supplies |              |
| Europress Direct         |              |
| Evesham                  |              |
| Ferguson-Smith           |              |
| First Choice Computers   | 33, 137,-139 |
| FMG                      | IFC          |
| Galaxy Grafix            |              |
| GHS Technology           |              |
| GJS Computer Services    |              |
| Global Computing         |              |
| Goldstar                 |              |
| Gordon Harwood           |              |
| Hawkwell Electronics     |              |
| Hi-Soft                  |              |
| Homebased Business       |              |
| Inpholink                |              |
| Intraset                 |              |
| JCL                      |              |
| JTS PD                   |              |
| Kontax Computers         | 112          |

WORD SOLUTION

| Kosmos                   |            |
|--------------------------|------------|
| Ladbroke Computing       |            |
| LCL                      |            |
| Load Crest PD            |            |
| Manor Court Supplies     |            |
| MD Office                |            |
| Media Direct             |            |
| Merlin                   |            |
| Millenium Micros         |            |
| MJC Supplies             |            |
| New Dimensions           |            |
| New Image Videos         |            |
| Omega Projects           |            |
| Omni- Eureka Electronics |            |
| Panasonic                |            |
| Pathfinder PD            |            |
| PDOM PD                  |            |
| Power Computing          | .8. 39. 47 |
| Premier Video            | 152        |
| Rombo                    |            |
| School Software          |            |
| Silica Systems           |            |

| Siren Software      |    |
|---------------------|----|
| Softbyte            |    |
| Softmachine         | 60 |
| Solid State Leisure |    |
| Special Reserve     |    |
| Strictly PD         |    |
| Switchsoft          |    |
| T.T.P.D.            |    |
| Third Coast         |    |
| Tomsoft PD          |    |
| Ultimate Computers  |    |
| Unique Computing    |    |
| Virgo               |    |

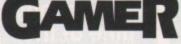

| Barclay Computers | 7   |
|-------------------|-----|
| Eagle Software    |     |
| Microvalue/Flair  | OBC |
| Saturn Software   |     |
| Thalamus          | IBC |
| Thalion           | 15  |

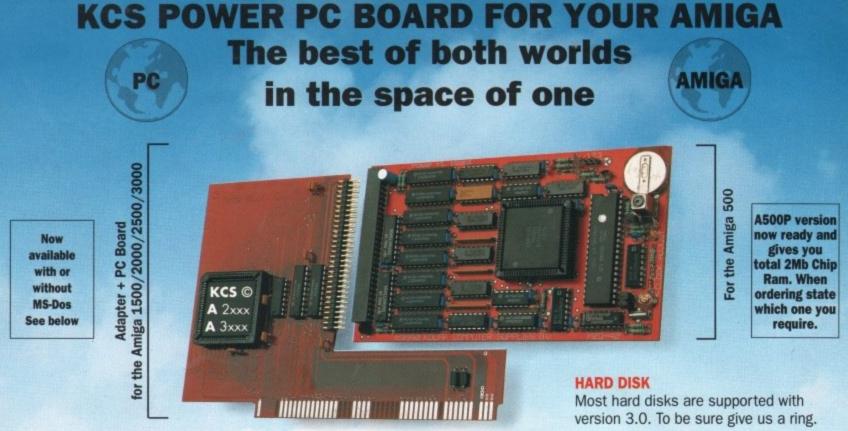

## The KCS Power PC Board adds 1Mb memory to your Amiga and a real time clock

Think how much 1Mb memory plus a clock costs Think how much MS-Dos/GW-Basic/Shell/Dos-Help costs

### Which leaves the cost of an AMIGA/PC just

For so little outlay the Power PC Board turns your Amiga into an up and running powerful PC, with no hidden costs. The cheapest PC in the world?!

Run heavyweight professional PC software on your Amiga/PC

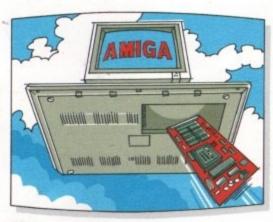

#### EGA

Will work from the full EGA colour palette Both EGA and VGA will work on a standard TV or monitor and in most cases without using interlace.

#### PRICE

Including MS-Dos 4.01/ DOS-Help and on-board memory. £219.95 incl. VAT/Carr. Excluding MS-Dos, but including on-board memory. £189.95 incl. VAT/Carr. Adaptor for 1500/2000/3000 -£74.95 incl. VAT/Carr.

Available from your local computer shop (If they haven't got it - Ask them why not!). Or direct from Bitcon Devices

#### Some of our importers Worldwide:

VGA

Version 3.0 of our software comes with VGA colour and mono option. EGA/VGA will work on all standard Amigas irrespective of which chip set you have.

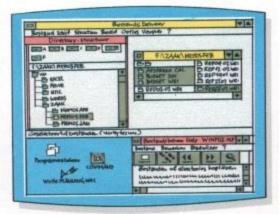

#### Microsoft windows

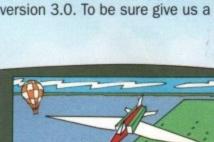

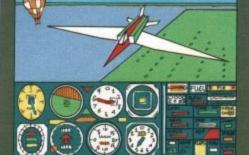

Microsoft flight simulator 4.0

#### Some extra Goodies:

- · FLICKER FREE FIXER in PC interlace mode. Will work with all Amigas. Software emulated. • PROCESSOR SPEED can be slowed down from 100% to
- as low as 16%, so if you have never reached the highest level in a game, now is your chance. • KCS PC-MOUSE driver will work with your Amiga mouse.
- PAUSE can be activated at any time during a game or program, allowing you to continue at your leisure.

## • Excellent compatibility

- Excellent compatibility
  704Kb memory in MGA/CGA mode
  640Kb memory in EGA/VGA mode
  200Kb extra memory ie: MS-DOS RAMDISK (reset proof)
  1/2 Mb extra FAST Ram plus 1/2 Mb Ram Disk for
- normal Amiga use plus real time clock in all modes
- All future upgrades are software driven
   Processor speed = 11 MHz
- Video
- runs faster than most AT/286 computers Disk drive -
- Fitted in seconds and does not invalidate your guarantee
- Once fitted forget it Switch on computer, you have Amiga. Reset and load PC disk and in seconds you have
- a PC. Reset and you have Amiga again, Help-Line and excellent Back-up service

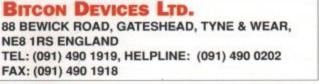

VISA

Compatibility is excellent but no one can guarantee every single program available, therefore if your purchase depends on a particular program, please ask us first or send in a copy of the program. (With suitable S.A.E. if to be returned). Price subject to change without notice

#### Wholly developed and produced in the Netherlands

Australia: HPD (Tel) 08 349 8486. Kaotic (Tel) 03 879 7098. Spain: Discover Inf. (Tel) 957 47 89 38. Sweden: Delikatess-Data (Tel) 31-300580. Canary: Customs Chipx (Tel) 928 271064. Denmark: Betafon (Tel) 31 31 02 73. Portugal: Softclub (Tel) 01 3528452. Ireland: Computer City/Dublin 745250. N. Zealand: Pazac (Tel) 054-82949. All trade enquiries welcome. UK and Overseas (PAL only)

MPUTER ANIMATION FROM VIDEO

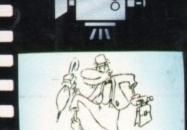

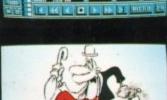

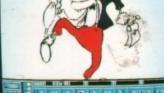

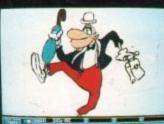

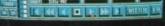

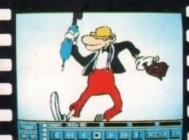

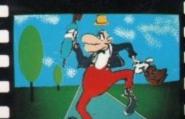

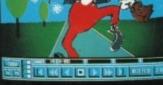

These Images have been drawn with a pencil, digitised then coloured using D. Paint 3.

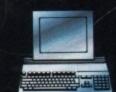

10

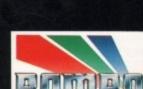

Take 2 is compatible with any Amiga.

- Supports 2, 4, 8, 16, 32 and Ham colour modes. .
- · Load and Save IFF images or D. Paint Anims.
- Uses traditional animators Dope sheet layout. • Up to 4 levels of animation and 4 channels of sound.
- Playback at 24 or 25 frames per second. (Real Time). .
- Further manipulate your image within any popular art package.
- Add "Vidi-Amiga" or The "Complete Colour Solution" to digitise your
- drawings or images directly from within Take 2. This will allow you to draw with a pencil, its easier than a mouse.

#### APPLICATIO

- Traditional animation.
- Storyboards
- Product presentations.
- Home line tester.
- **Cartoon Productions, both** visual and sound.

Take 2 is a must for computer artists and enthusiasts of any age. It will cater for both amateur and professional applications. So get the most out of your computer and open up your imagination to Take 2.

MR ROMBO

#### CONTENTS

- Comprehensive and easy to follow manual.
- Disks
- Sample sounds and animations.
- Animators Peg Bar (to hold your paper into position while drawing or digitising). Example line drawn animations for you to get started with.

PAL OR NTSC VERSIONS AVAILABLE

ROMBO PRODUCTIONS BAIRD ROAD LIVINGSTON SCOTLAND EH54 7AZ

2 (0506) 46660 I

FOR COMMODORE - AMIGA - (ALL MODELS)